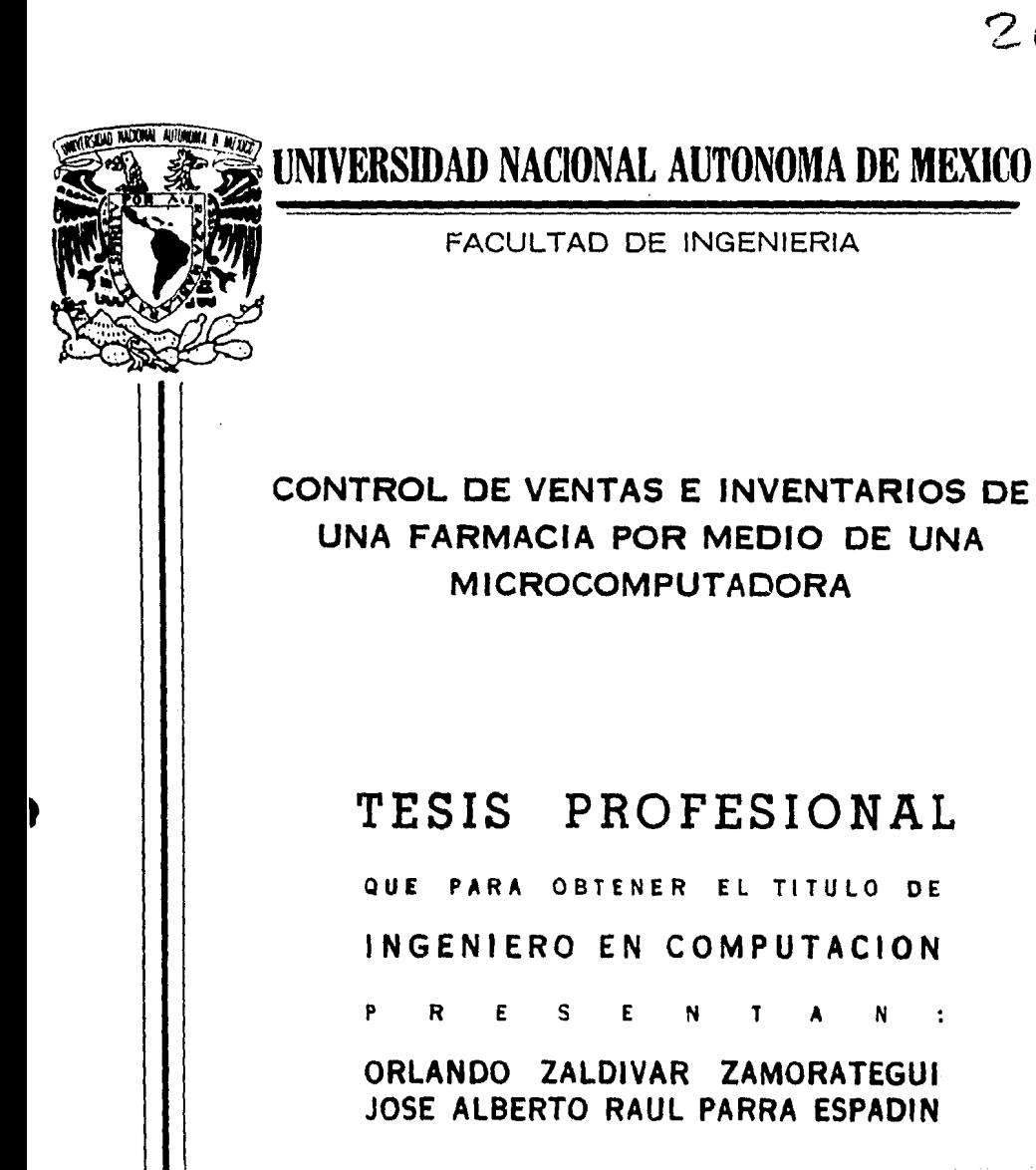

DIR. DR. ADOLFO GUZMAN ARENAS

~IEXICO, D. F. 1986

. *2ej.* 

 $20<sup>2</sup>$ 

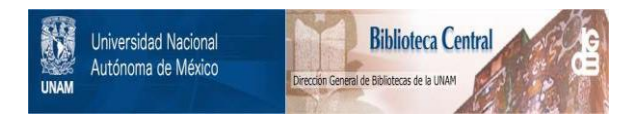

# **UNAM – Dirección General de Bibliotecas Tesis Digitales Restricciones de uso**

# **DERECHOS RESERVADOS © PROHIBIDA SU REPRODUCCIÓN TOTAL O PARCIAL**

Todo el material contenido en esta tesis está protegido por la Ley Federal del Derecho de Autor (LFDA) de los Estados Unidos Mexicanos (México).

El uso de imágenes, fragmentos de videos, y demás material que sea objeto de protección de los derechos de autor, será exclusivamente para fines educativos e informativos y deberá citar la fuente donde la obtuvo mencionando el autor o autores. Cualquier uso distinto como el lucro, reproducción, edición o modificación, será perseguido y sancionado por el respectivo titular de los Derechos de Autor.

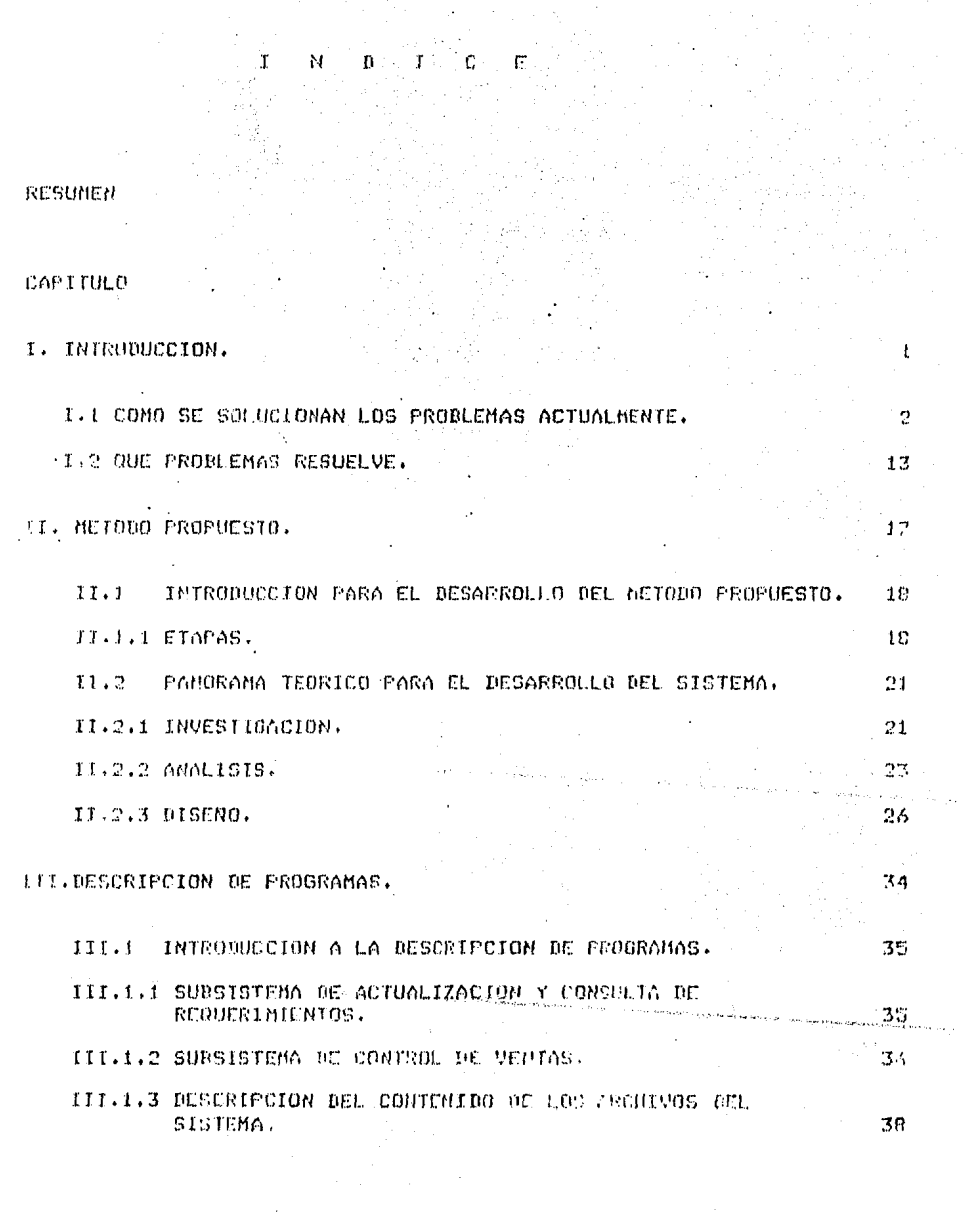

 $\ddot{\phantom{0}}$ 

 $\mathbf{I}$ 義

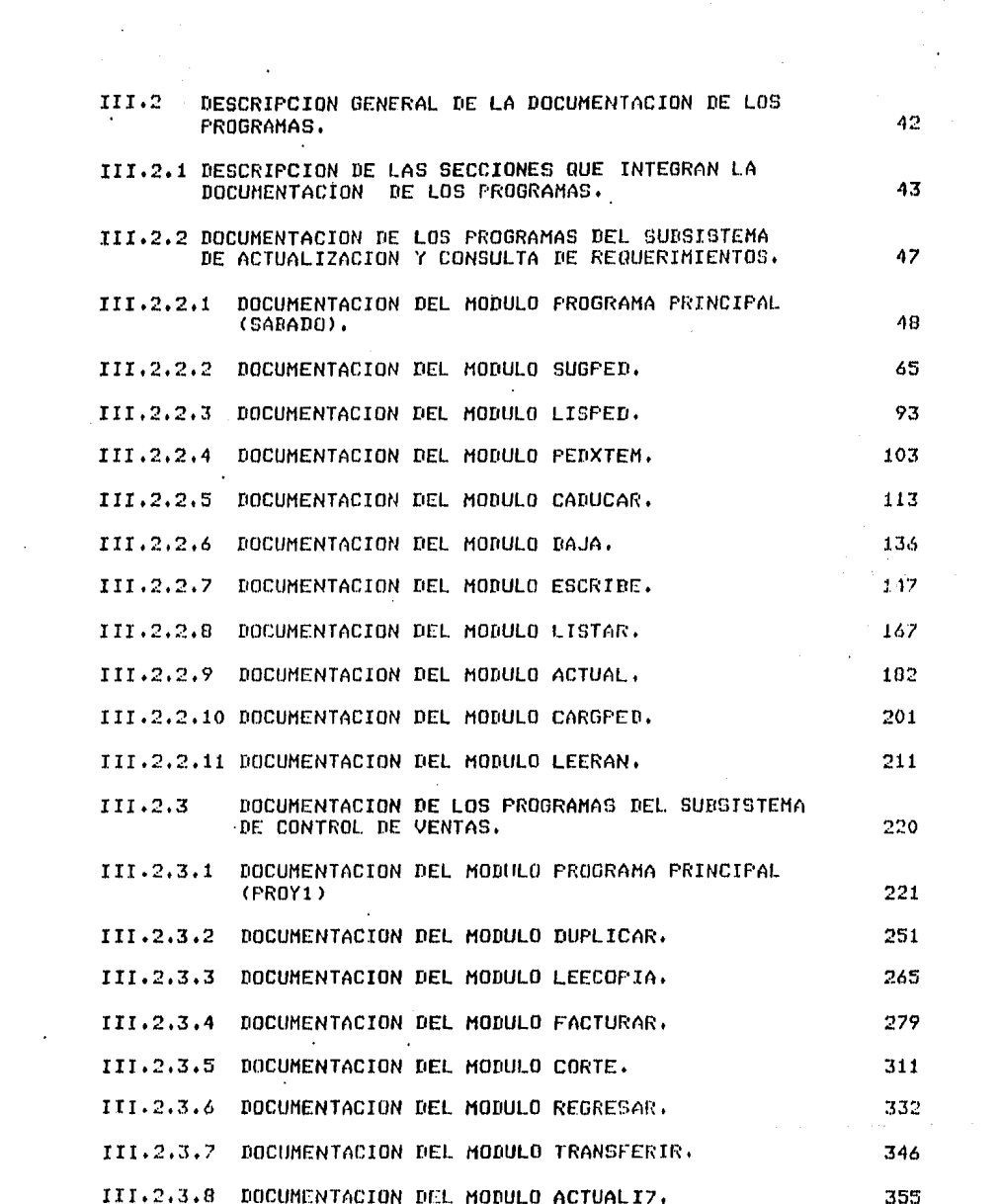

MANUAL DE OPERACION DEL SUBSISTEMA DE ACTUALIZACION  $TU.1$ 379 Y CONSULTA DE REQUERIMIENTOS. MANUAL DE OPERACION DEL MODULO SARADO. 380  $IV.1.1$ MANUAL DE OPERACION DEL MODULO SUGPEN. 385  $10.1.2$ MANUAL DE OPERACION DEL MODULO LISPED. 393  $10.1.3$ IV.1.4 MANUAL DE OPERACION DEL MODULO PEDXTEM. 396 IV.1.5 MANUAL DE OPERACION DEL MODULO CADUCA. 400 406. IV.1.6 MANUAL DE OPERACION DEL MODULO BAJA. MANUAL DE OPERACION DEL MODULO ESCRIBE. 410.  $TU.1.7$ IV.1.8 MANUAL DE OPERACION DEL MODULO LISTAR. 413 IV.1.9 MANUAL DE OPERACION DEL MODULO ACTUAL. 419 IV.1.10 MANUAL DE OPERACION DEL MODULO CARGPED. 423 IV.1.11 MANUAL DE OPERACION DEL MODULO LEERAN, 428 MANUAL DE OPERACION DEL SUBSISTEMA DE CONTROL DE  $IV.2$ 433 VENTAS. 434 MANUAL DE OPERACION DEL MODULO PROYI.  $10.2.1$ MONUAL DE OPERACION DEL MODULO OUPLICAR.  $-44.7$  $10.2.2$ MANUAL DE OPERACION DEL MODULO LEECOPIA. 449  $IV.7.3$ MONUAL DE OPERACION DEL MODULO FACTURAR. 456  $10.2.4$ MANUAL DE OPERACION DEL MODULO CORTE. 470  $10.2.5$ HANUAL DE OPERACION DEL HODULO REGRESAR Y 19.2.6 477 TRANSFERTR. MANUAL DE OPERACION DEL MODULO ACTUALIZAR. 483.  $TV$ , 2, 7

TV.

MANUAL DE OPERACION DEL SISTEMA.

## V. LISTADOS FUENTES DE LOS PROGRAMAS DEL SISTEMA.

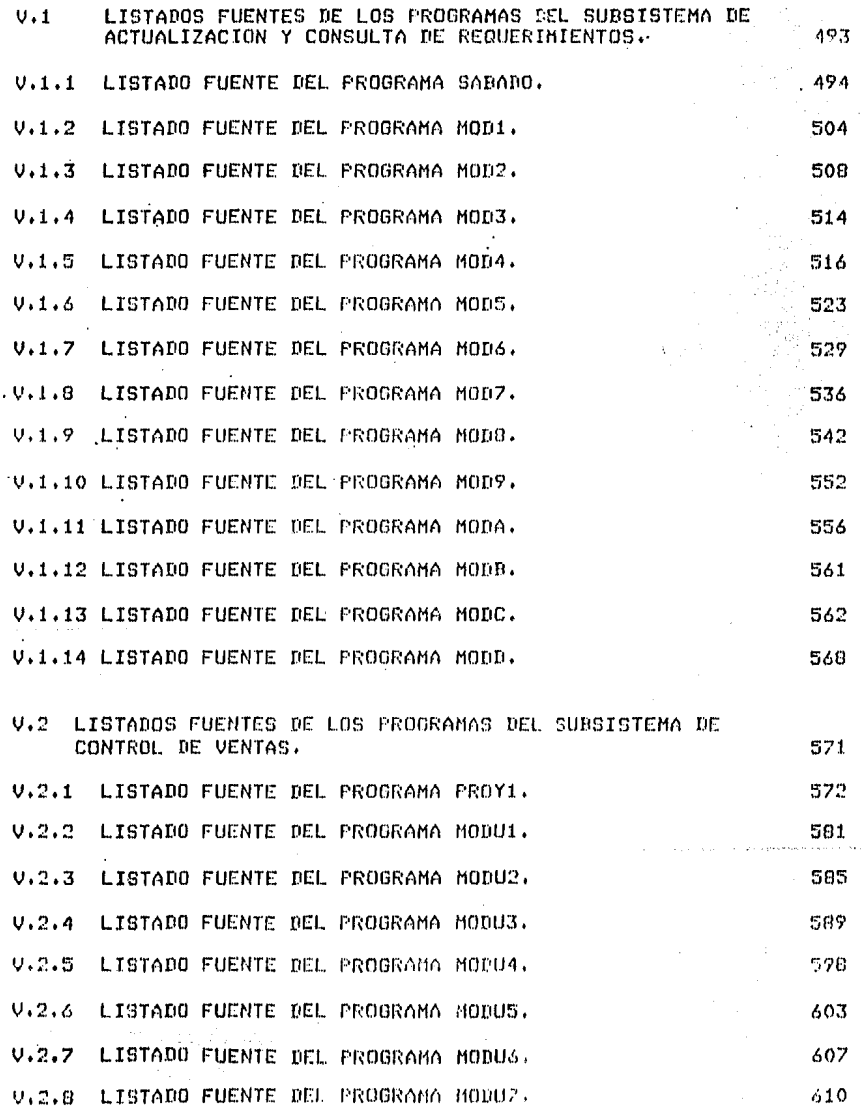

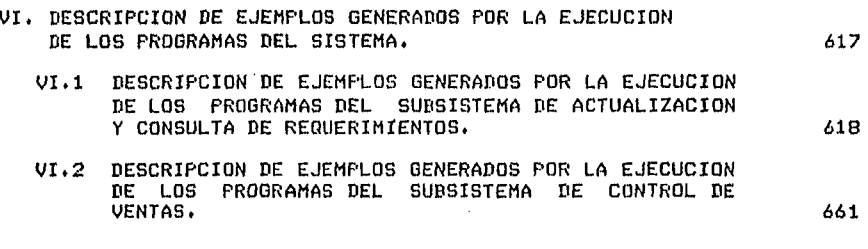

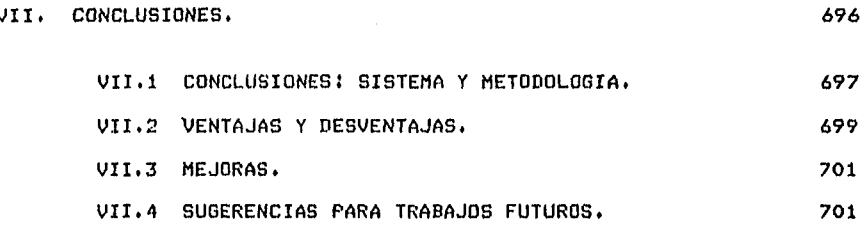

## VIII, BIBLIOGRAFIA,

, .......... .'' ;.,,,.

### R E S U H E *N*

En la actualidad se ha venido dando un impulso cada vez máa grande al Desarrollo de Sistemas, con la finalidad *de llesar a* automatizar, la mayor Parte de los servicios con que contamos hoy en día,

Esta automatización se ha acelerador debido en sran parte a aue los actuales sistemas con aue se cuentar wa no satisfacen las necesidades que de ellas se demanda, en lo referente a la rapidez <sup>~</sup>veracidad en ~l maneJo de información.

*De* esta necesidad aue se tiene *en* la actualidadr de maneJar la información, de una manera más rápida w eficiente, así como también la de disponer de ella en cualquier instante que se<br>desee, nos ha hecho abordar este temar considerando que en la<br>actualidad tiene gran importancía este m actualidad tiene sran importancia este maneJo de informaciónr wa aue Para cualauier tipo de empresa o nesocior estos lentos maneJos de informaciónr le Pueden sisnificar retraso de prowectos~ *de*  inversiones, pérdida de confianza de sus clientes étc., que a la larsa le podrian traer sraves consecuencias , por falta de exactitud w rapidez en cuanto a resultados.

Por lo expuesto anteriormenter hemos Pretendido aue con este trabaJo, se muestre la importancia y el beneficío que le puede<br>representar para los dueños de negocios, los sistemas representar para los dueños de automatizados y su implementación en máquinas pequeñas (Micros), sobre todo con respecto *a* las ventaJas aue le Pueden Producir cuenta actualmente, mostrándole además, que, con estos primeros, obtendria la rapidez w la eficiencia aue reauiere en sus transacciones comerciales con sus clientesr awudéndole *a* obtener un meJor control sobre la información de su nesocio. Debido a se abordó un problema real y de uso práctico, que tocará todos aauellos problemas aue se vienen rresentando en los nesocios medianos o peaueNos, por la falta de exactitud w rapidez *en* el maneJo de información. A su vez oue se trata de solucionar estos implementación de este Sistema, que se desarrolla en base a las necesidades del Problemar tratando con esto de solucionar en aran medida los •raves Problemas aue se Presentan en la actualidad debido al Poco cuidado oue se tiene al analizar el Sistema antes de intentar desarrollarlo w aue en ocasiones causa sraves conflictos entre el usuario Y el Analista de Sietemas

El PrOPósito aue se tiene en la elaboración del trabaJo, es presentar el desarrollo de un Sistema desde su fase de investisación hasta la implementación del mismor de una forma accesible y fácil de entender en cada. uno de los pasos desarrollados• intentando con esto aue el usuario Pierda el miedo *a* las computadoras y aue se sane la confianza aue él no ha tenido debido a su roca relación directa con esta nueva tecnolosía, y mostrarle además con esta presentación• su fácil maneJo y la gran<br>utilidad que puede tener en su nesocio.

El tema de este trabaJo trata sobre el desarrollo de un sistema Y su imPlementacion en una Micro, denominado, 'CONTROL DE VENTAS E INVENTARIOS EN UNA FARMACIA, POR MEDIO DE UNA MICROCOMPUTADORA'r este sistema fue realizado en base a las necesidades reales de alsunas farmacias que fueron consultadas, sobre las técnicas o<br>Procedimientos que siduen Para el maneJo de su información,

El diseño del Sistema contempla el maneJo de los sisuientes movimientos aue se llevan acabo en una farmacia, por eJemplo: SUGERIR PEDIDOS, COMPRA DE ARTICULOS POR TEMPORADA, CONSULTA DE ARTICULOS QUE ESTAN PROXIMOS A DARSE DE BAJA POR CADUCIDAD, DAR DE BAJA — ALGUN — ALGUN — ALGUN — ALGUN — ALGU DAR DE ALTA ALGUN ARTICULO, LISTAR INFORMACION, ACTUALIZAR INFORMACION, CARGA DE UNIDADES PEDIDAS, LISTA VENTAS POR TEMPORADA, LISTA DATOS DE PROVEEDORES,<br>FACTURACION DE VENTAS PARA LOS CLIENTES Y CORTE DE CAJA DIARIO,

Como se mencionó lineas arribar en el desarrollo de este Sistema• se consideran dos puntos fundamentales, Para el éxito o fracaso de del mismo, los cuales son los sisuientes; el Primero se refiere a la facilidad de maneJo aue se le debe brindar al usuario y el sesundo se refiere a la facilidad de mantenimiento que se le Pueda dar al Sistema,

Esperamos aue este trabaJo sea de utilidad *a* trabaJos rosteriores en el desarrollo e implementación de un Sistema en una<br>Micro, recordando que si las actividades que realiza el Sistema,<br>se le presentan de una forma accesible al usuario, éste sabrá que<br>puede contar con alguien ayude a resolver su p**roblem**a de maneJo de información, de una for-<br>ma rápida• clara y exacta,  $\mathbf{r}$  $1\overline{1}$ 

 $\mathbf{I}$ O C

 $\mathbf I$ O U N R  $\Omega$ D c c I

I,1 COMO SE SOLUCIONAN LOS PROBLEMAS ACTUALMENTE,

Si el problema exister debe buscarse una solución.

*De* hechor cualauier area de las actividades Productivas del pais funcionan w encuentran una solución *a* sus problemas.

La industria farmaceútica no escaPa al comentario anterior. Todas sus actividades están controladas por procesos que hasta ahorar han sido una OPción Positiva para obtener el mawor beneficio en el aspecto económico y funcional.

Er1marcándonos en *el* dominio de nuestro trabajo, Procederemos *a*  describir cómo se solucionan actualmente los Problemas aue se Presentan en el funcionamiento *de* una farmacia.

Las actividades de una farmacia• se ven desde los sisuientes asPectos:

A> INVENTARIOS,

Los medicamentos se encuentran colocados en una serie de<br>estantes por orden alfabético, lo que facilita su localización y<br>consulta, Los medicamentos se encuentran colocados en una serie de

La verificación de existencias de medicamentos se-hace-de<sub>.</sub><br>manera-directa.

Esta actividad se realiza *en* intervalos de tres meses como ~inimo o de seis meses como máximo.

El encargado de la farmacia, acude personalmente y revisa, estante Por estante, las existencias de cada medicamento. En su registro (una libreta, hojas sueltas, formatos comerciales, etc.) anota el nombre del producto y las unidades en existencia<br>actuales. Esto, lo hace en cada uno dellos estantes y en la actuales. Estor lo har:-e en cada uno de los estantes \,¡ en la bodega,

Para realizar esta actividadr el encargado invierte un Promedio de 2 minutos Por cada medicamento. Este tiempo, le Permite verificar los siguientes datos: nombre de la medicinar unidades en existencia, fecha de caducidad y precio,

Si tomamos en cuenta *aue* en una farmacia de tamano regular existen *de* 3000 a 5000 medicamentos diferentesr el encargado necesi-ta invertir de 6000 *a* 10000 minutosr aue eauivalen *a* 100 horas/hombre• Para el Primer caso. Si una Jornada de trabaJo tiene 8 horasr entonces necesita invertir Por lo menos 12 1/2 Jornadas laborales, para terminar con esta función.

Hasta aauir Parece aue todo funciona normalmente,

Pero !oh desilusión!• cuando el encargado termina de· hacer su trabaJo C12 1/2 días desPués)r todo ha cambiador \,la auer mientras él hacia la actualización. del inventariar la farmacia seguía funcionandor Prosisuieron sus ventasr llegaron nuevos Pedidosr etc. Por lo tanto, la información que obtiene al final, no está actualizada \,¡ *en* consecuenciar no corresPonde con la realidad.

En varios casosr el encargado toma en cuenta los nuevos Pedidosr baJasr ventasr etc•• Pero no con la P.xactitud aue debierar \,la aui no se concentra en una sola actividad,

En otras farmacias, este trabajo lo realizan todos los emPleados C 6 Personas Por lo resular )r en una Jornada *de*  actividades y no abre sus puertas al público. Se concretan ánica \,1 exclusivamente a trabaJar con el inventario.

En el segundo casar aun cuando todo el Personal se dediaue· *a*  hacer la actualización del inventariar los recultados aue se obtienen no son óPtimos como Puede suponerse.  $\begin{bmatrix} 2 & 4 & 3 \end{bmatrix}$ 

En teoria• esto es lo aue el encarsado de la farmacia o todo el eauipo debe hacer Periódica~ente•. Pata verificar las existencias del inventario de mercancias.

Sin embarsor la realidad es otra.

El encarsado, difícilmente cumplirá con su trabaJo. Está comprobado, por los datos obtenidos del mismo Personal aue labora<br>en las farmacias, que la actualización del inventario se realiza en un 70 % deJando en la incertidumbre el 30 Z restante.

Es fácil de comprobar estos arsumentos;

Si el encarsado realmente cumpliese con su función, la farmacia siempre tendria lo que el cliente común y corriente solicitase.

La realidad es diferente.

Cuando el cliente acude a una farmacia a comprar medicamentos. no siemPre encuentra lo aue Pide,

Es necesario aclarar auer el hecho de aue no se tensa cierta medicina. no es del todo culpa del encarsado. Auui intervienen otros factores, por eJemplo: que el proveedor no surta a tiempo lo aue se le Pide, escasez de materias Primas, Problemas laborales en<br>los laboratorios y distribuidores, etc,

Sin embarso, si el encarsado ve a su farmacia como un nesocio, debe buscar todas las alternativas Para obtener la maYor sanancia y no deJar aue factores aJenos a él mismo, sean determinantes en el funcionamiento de su establecimiento comer<br>el funcionamiento de su establecimiento comercial,

Por lo tanto, el encarsado no cumPle con su función de actualizar el inventario, por las sisuientes razones:

- Falta de atención Y desinterés en su trabaJo,
- Grandes volómenes de información•
- Distracciones.
- Errores humanos,

Un cliente aue se Pierde Por no tener lo aue Pedia.

Si se hace un cálculo muy conservador, se llega a la conclusión de auer el establecimiento pierde aproximadamente \$50,000.00 al<br>día, por no tener lo que piden los clientes. Si a esto le dia, por no tener lo que piden los clientes. Si a esto le<br>asresamos el hecho de que, si usted como cliente, pide alsón<br>producto y no lo tienen, es posible que no se atreva a solicitar alsón otro distinto, ya que inconcientemente Piensa que no lo van<br>a tener• Y un comentario más, se está Perdiendo un futuro<br>cliente, Porque, esa Persona que hoy Pidió un Producto y no se tuvo, dificilmente resresará, ya que primero acudirá a otra farmacia Yr como óltimo recursor resresará a la nuestra.

Por otra parte, si el cliente pide also y no se tiene, Usted puede ofrecerle also parecido. Pero cómo lo va a hacer si no<br>tiene la información necesaria para tal fin. Otro cliente que se<br>Pierde.

Es necesario aclarar aue existe un Reslamento Sanitario aue se antepone al óltimo ?arrafor es decir aue el encarSado *de* la farmacia no debe cambiar el medicamento solicitado Por otror a menos aue esté totalmente de acuerdo el solicitante.

Analice y confirme.

Cuánto dinero se pierde por no tener una simple medicina que un cliente solicita. La cadena de pérdidas crece hasta llesar a li•ites realmente alarmantes.

Esto tiene sisnificado Para aauellas Personas aue realmente les interesa su nesocio. Y a auien no.

e s J

 $\mathbf{C} = \mathbf{6} \cdot \mathbf{J} \times \mathbf{1}$ 

B) PEDIDOS,

Para hacer los pedidosr el responsable *de*  seneralmente realiza lo sisuientel la farmacia

a) Basándose en la información Proporcionada Por los reportes de actualización de sus inventariosr solicita a su Proveedor• los medicamentos aue Juzsa convenientes.

La realización del Pedido de cada medicina está determinado Por el hecha de aue las existencias han llesada al mínimo Permitido. Es decir, si Para la· medicina Xr el mínimo aue debe existir es de 10 unidades• ~ existen actualmente 10 o menos de 10, entonces, *se*  tiene aue Pedir esa medicina.

b) Si la existencia llegó a cero. existencias de la medicina x, es el momento de solicitar la remesa • Cuando se asotan las

. c> Se lleva una r'elación de los medicamentos aue Pide el cliente y aue no se tienen. Esta relación se incrementa en el momento aue Ilesa el clienter Pide la medicina X Y se carece *de*  ella. Se toma nota del nombre del medicamento y cuando llesue el momento, se solicita al Proveedor,

d) A todas las medicinas se les coloca un trazo de PaPel en el cual se anota su nombre. Cuando se vende• se le auita el trozo *de*  PaPel Y se coloca en un reciPiente. Llesado el momento, el encarsado toma todos los PaPelitos *e* intesra su relación de Pedidos.

Cuando llesa el momento de hacer el pedido, el encarsado revisa la información aue obtuvo par cualauiera de los mótodas descritos anteriormente Y procede a elaborarlo.

En base *a* su eMPeriencia• determina el nómera *de* unidades aue solicitará de cada medicamento; experiencia y basándose en los datos obtenidos.

Sin embargo, como quedó asentado líneas antes, la información aue le proporciona su inventario no es del todo confiable• por lo<br>que sus pedidos no serán los adecuados.

Ademásr para elaborar sus Pedidos, no toma en cuenta, a menos aue sea todo un profesional• las estadtsticas aue !lenera cada medicamento.

ţ,

Estas estadísticas son con respecto a las ventaa por temporada• Par demanda• etc.

Por' otra Parte, al momento de hacer el Pedidor no cuenta con los elementos suficientes Para determinar cuál Proveedor le conviene más, tomando como referencia por eJemplo, los últimos<br>precios que le dieron cada uno de ellos.

Si tuviese la posibilidad de maneJar los óltimos Precios aue le dieron cada proveedor, entonces seria un parámetro muy importante Para decir a cull escoser.

Aaui se Presentan varias oPciones:

- Pedir todo *a* un proveedor.

J.

- Pedir determinadas medicinas *a* cada Proveedor,

- Elaborar óPtimamante los pedidosr baslndose en información relacionada con precios y estadísticas.

Si ónicamente se cuenta con un Proveedorr lo escrito anteriormente, carece de validezr Ya auer no tiene alternativa de selección. O le compra a éste o no compra nada.

Sin embarsor los Pedidos de nuevas remesas *de* mercancías deben ser elaborados de manera mis eficiente. Un hecho muy imPortanter es el de adelantarse *a* las demandas *de* los clientes, Si se lleva una estadística *de* ventas Por temPoradar podemos saber de antemanor cuál va *a* ser la demanda de determinada medicinar durante alSuna época del afio, *De* esta forma en nuestra bode9as siemPre tendremos lo aue se va *a* vender.

 $C$  7 J

e a <sup>J</sup>

C> CADUCIDAD,

La caducidad *de* las medicinas es uno *de* los problemas aue más praocuPan a los encargados de farmacias,

La actividad *de* las emPleados de farmaciasr está centrada en la atención directa al Póblico,

Si tomamos como referenciar la información generada por la actualización de inventariosr entonces se.determina cuáles.son los medicamentos que están Próximos a caducar.

En otros casosr el encarnado verifica visualmente la fecha de caducidad de los productos *de* manera directar acudiendo *a* los estantes w bodega,

Por lo generalr los Proveedores dan a las farmacias un Plazo *de*  30 diasr Ppra recibir las medicinas Próximas a caducar Para ~oder cambiarlas. Asir Para aue el Proveedor reciba de la farmacia los ~edicamentos para cambiarlosr estos deben tener una fecha de caducidad 30 días posterior a la fecha *de* devolución. En ocasiones reciben hasta *con* 15 dias de anticipación a la fecha *de*  caducidad, En casos muw rarosr mediante alaun acuerdo muw personalr los Proveedores reciben medicamentos aue wa caducaron.

Pero dentro de lo establecidor si el Plazo es menorr entonces el proveedor se niesa a recibir los medicamentos.

Esto se traduce en una PERDIDA Para el negocio de la farmacia.

Para evitar este Problemar el encargado revisa su información obtenida.

Hasta aauir todo Parece bien.

Peror como Ya auedó asentador la confiabilidad de los informes senerados por la actualización del inventario es de 70 %, qué sucede con el 30 % restante.

Suponiendo aue del 30 % restante, una minima parte está en periodo de caducidad, disamos un 10 %, lo que sismifica que este PorcentaJe de medicamentos fuera de controlr está por caducar.

Las pérdidas seneradas Por medicinas aue caducaron y aue Pasaron inadvertidas Para el encarsador llesan a sumar miles *de*  Pesos y es dinero aue se va a la basura.

Es camón ver en las bodesas *de* las farmaciasr caJas aue contienen medicamentos caducos y que aparte de ser un estorbo, rePresentan un Pelisror Ya oue por descuido o con toda mala intenciónr Pueden ser vendidos a cualauier Persona Y si ésta no tiene el cuidado *de* ver la fecha de caducidadr es muy Probable aue tensa un problema muy serio de salud, incluso la muerte.

DeJemos a un lado el aspecto cliehter las Pérdidas Para la farmacia suman miles de Pesos.

Veamos alsunos aspectos más sutiles al respecto.

En la farmaciar existen medicamentos de Poca demanda y aue por lo seneral son los de precio más elevado. Estosr son los más Pro~ensos a senerar Pérdidas Por caducidad.

Ademásr.no se lleva un control· estricto de las fechas de caducidad. *De* hecho son muy pocas las farmacias aue controlan este Parámetro. Por lo oue el ónico control aue se tiene es el visual.

Las Pérdidas Por caducidadr no se Pueden Permitir en un nesocio aue puede controlar ésta y otras variables, las cuales seneran sraves problemas Por el descuido de los encarsados.

 $\tau \rightarrow \tau \tau_{\rm in}$ 

 $\eta_{\rm c} = \eta_{\rm c} = 0$ 

 $[$  9  $]$ 

[ 10 J

D> fACTURACION,

La f3cturación aue se realiza es muw simple• pero no óPtima. Se elabora una nota por cliente, de la sisuiente forma:

Llesa el cliente ~ Pide la medicina x, wa sea Por medio de una receta o de manera oral. El encarsado• va w busca lo Pedido, Resresa al mostrador w después de dar el precio *al* cliente, éste decide si se *la* lleva o no. En caso afirmativo, el encarsado Procede a elaborar la notar escribiendo en la mismar el nombre *de*  la medicina• nómero de unidadesr el Precio• el impuesto w el imPorte total.

En varias farmacias, el producto tiene una contraseña que es seParada w suardada en una caJar con el fin *de* llevar un control de las ventas.

En otrasr Por medio *de* la caJa resistradorar se elabora un 'ticket•, El orisinal es Para el cliente w la copia es Para lo farmaciar con el fin *de* llevar un resistro de ventas,

Una vez elaborada la nota o facturar el cliente Pasa ahi mismo, en el caso de farmacias pequeñas, o en la caja resistradora en farmacias medianas o srandes.

En las farmacias pequeñas, esta acción no representa problemas. Para los establecimientos medianos o srandesr se debe tener un control más estricto sobre las ventas,

Por lo seneral en una farmacia srande• existen varias personas aue atienden al Publico.

Una se encarsa de surtir la receta de manera directa con el cliente• acudiendo a los estantes *a* buscar lo solicitado, Resresar da el Precio w Procede *a* elaborar *la* factura.

Otra Personar está encarsada de la caJa, Verifica los totales w Procede *a* elaborar el 'ticket• Para el cliente.

Una vez aue el cliente pasór se dirise *a* la sección de entresa de mercancia, la cual le es entresada, al momento de que otra Persona, verifica que se lleva lo que ampara la nota y el ticket.

#### E) CORTES DE CAJA,

Los cortes de las ventas obtenidas durante una sesión1 son elaborados por el encarsador basándose en los datos senerados durante el dia de trabaJo,

Para el caso más sencillor hace el corte tomando como referenciar los papelitos identificadores de medicinas vendidas, Hace un reporte, en el cual aparecen los sisuientes datos:

Nombre de la medicina, unidades vendidas y total.

Al finalr cuando se termina alsuna caJa de medicinasr hace su balance Para encontrar la sanancia neta. EL cálculo de impuestos también es inexator wa aue no tiene los elementos suficientes Para su realización.

ílueda en ia incertidumbre mucha información. Por eJemPlol Cuáles unidades vendidas corresponden a las existencias actuales; cuáles a las del último Pedido aue llesói cuál es el último Precio *e* imPuestoi etc.

Es ciertor mucha de esta información la tiener Pero no a la mano; ni en el momento exacto. Si la tiene; pero no sabe donde;<br>ya que maneJa muchos papeles sin orden.

#### E> ACTUALIZACION DE INFORMACION,

En una farmacia, es muy común ver que los empleados se dedican *a* estar reetiouetando los Productos.

El encarsado hace dos actualizaciones: una en su libreta w otra en la medicina.

Esto se realiza muchas veces sin un control estricto, ya que en ocasionesr en la libreta del encarsado existe un Precio w en las •edicinas haw otro.

F> SEGURIDAD DE LA INFORHACION.

Un Punto muw importante aue parece auedar rnuw a la deriva es el relacionado con la sesuridad de la información.

El encarsado, es el responsable de la sesuridad de la información, haciéndola confidencial y exclusiva, ya que el conocimento externo por parte de personas aJenas-al-nesocio, Podria traer Sraves consecuencias.

La libreta, le puede tomar cualauier empleado Y hacer consultas con intensiones desconocidasr aue se Puede traducir en Problemas Posteriores.

El encarsado nunca debe permitir aue la sesuridad de la información se escape de sus manos.

 $\sim$ 

Analizando la información funcionamiento actual de las farmacias, no es alentador el Panoramar wa aue su maneJo de información es deficiente w no existe sesuridad en el mismo. anterior, relacionada con el

Por otra parter se observa aue tienen los datos pero distribuidos en diferentes papeles de manera desordenada. En ocasiones, los administradores Prefieren hacer a un lado todos los reportes de información Poraue no les son ótilesr debido al baJo indice de confiablidad aue Presentan.

Por lo auer si un nesocio no tiene a la mano toda la información necesaria y a tiempo para tomar decisiones, lo más Probable es aue sus sanancias no sean las adecuadas.

A fin de cuentas lo aue interesa es el éxito de un nesocio y éste se mide en función *de* las sanancias aue senere, O acaso existe otro Parámetro más imPortante *1* 

## I.2 QUE PROBLEMAS RESUELVE,

Descrito el funcionamiento actual de las farmacias y visualizando los Problemas a los cuales se enfrenta• Por su Pésimo control en el maneJo de la información• consideramos aue el desarrrollo de este sistema de 'CONTROL DE VENTAS E INVENTARIOS DE UNA FARMACIA POR MEDIO DE UNA MICROCOMPUTADORA', le resuelve y le facilita las sisuientes actividades, que en un determinado momento<br>se le pueden presentar.

Estas actividades son las sisuientes;

A> INVENTARIOS,

En esta actividad el sistema le da la facilidad de conocer en el momento aue asi lo desee, aué tiPo ~ aué cantidad *de*  medicamentos tiene en la farmacia• además, el control sobre esta información es inmediato y en cuanto a resultados, ni se diga! ya aue le ahorra tiempo, dinero y esfuerzo,

B> PEDIDOS,

En esta actividad el sistema• lleva un control exacto sobre el minimo de unidades aue deben existir por cada medicamento, este PorcentaJe de unidades en exi·stencia lo Puede fiJar usted o si lo Prefiere el sistema asume, oue Por cada medicamento deben existir arriba del 20%r del ~ue habia al iniciarse la venta de la remesa. En base a este Pará•etror el sistema detecta aué medicamentos En base a este rarámetro, el sistema detecta qué medicamentos<br>están próximos a requerir más unidades , y es entonces cuando le susiere que relice un pedido de ese medicamento, ya que de lo contrario se Pueden auedar sin existencias.

e 14 J

Además cuenta con un Proceso aue tiene como f~nr llevar *una* estadística de las ventas de los medicamentos Por temPoradar Para aue en base *a* estos datos pueda preveer aue compras de medicamentos se Pueden hacerr para la temporada oue se está consultandor ~ asi con esto Poder anticiParse *a* la posible demanda aue se le pueda Presentar en esa temporada.

c) CADUCIDAD.

En lo aue respecta *a* esta actividadr el sistema le ProPorcianar tomando como referencia un nómero de d!asr cuales medicamentos van *a* caducar. El nómero de dias lo marca *el* usuario.

Dentro de la información Proporcionada, se encuentra! el nombre del medicamento, clave del Proveedor aue la surte, cuéntos dias faltan para que caduque, fecha de caducidad, etc.

Estos datos corresponden *a* las medicinas aue ~Misten en los estantesr asi como de aauellas aue están *en* la bodeSa• correspondientes *a* la óltima remesa surtida por el Proveedor.

d> FACTURACION,

La facturación se realiza tomando los datos aue existen en el archivor Por lo aue se tiene la Plena sesuridad aue todo lo aue salsa de la farmacia, será tomado en cuenta para protección del nesocio.

Asir Usted no tiene aue andar consultando precios e imPuestosr viendo si aun haw unidades *en* existencia; todo esto lo hace el sistema.

Por otra actualizando en ese mismo instante la información medicamentos. aue no están dentro del sistema w aue se consideran como adicionales, parte se lleva un control sobre las ventasr en ese mismo instante la información de los Ademásr la facturación incluwer *a* otros articulas

Dentro de la facturación tambión se toman en cuenta aquellos Productos similares al pedidor pero oue no se tiene en existencia.

e) CORTE DE CAJA,

'

Tomando como base la nueva información senerada durante una sesión *de* ventasr *el* siste•a Procede *a* elaborar el corte *de* caJar administrador de farmacia le interesa conocer por eJemplo, cuántas unidades se vendieron de cada medicinar cuánto se va *a* Pasar de imPuestosr cuál es la sanancia neta después de descontar el valor de adouisición del medicamento, asi como los impuestos, etc.

f) ACTUALIZACION;

En esta actividad el sistemar le da actualizar constante•ente la infor•ación de la posibilidad de los medicamentosr Permitiéndole tener al dia toda su información.

Ade•ásr le Per•ite corresir erroresr en caso de aue se Presentenr *en* la •aworia de los datos de cada medicamento,

[ 16 J

## ~) SEGURIDAD,

Con respecto a la sesuridad, se le Proporcionan dos claves que solo *el aue* conoce *de* éstas Puede tener acceso al sistema para hacer actualizaciones *en* la información.

 $\mathcal{A}$ 

 $\sim$ 

#### OTROS PROBLEMAS

The council and a context and a council and context of the Context of The Context of The Context of The Context

 $\mathcal{L}^{\pm}_{\mathcal{L}}$ 

Además de esta actividades, el sistema le proporciona una *sran* variedad de reportes con la información aue necesita saber para tomar decisiones con respecto *a* los Proveedores aue lo surtenr asi como también todo lo referente a las estadísticas de las ventas de los medicamentos Por temPoradar etc •

... ,, -''''·~-·-·· .. ·--~·' ,,,, ... ,\_.,, .•. ··~·· "·' .. ,

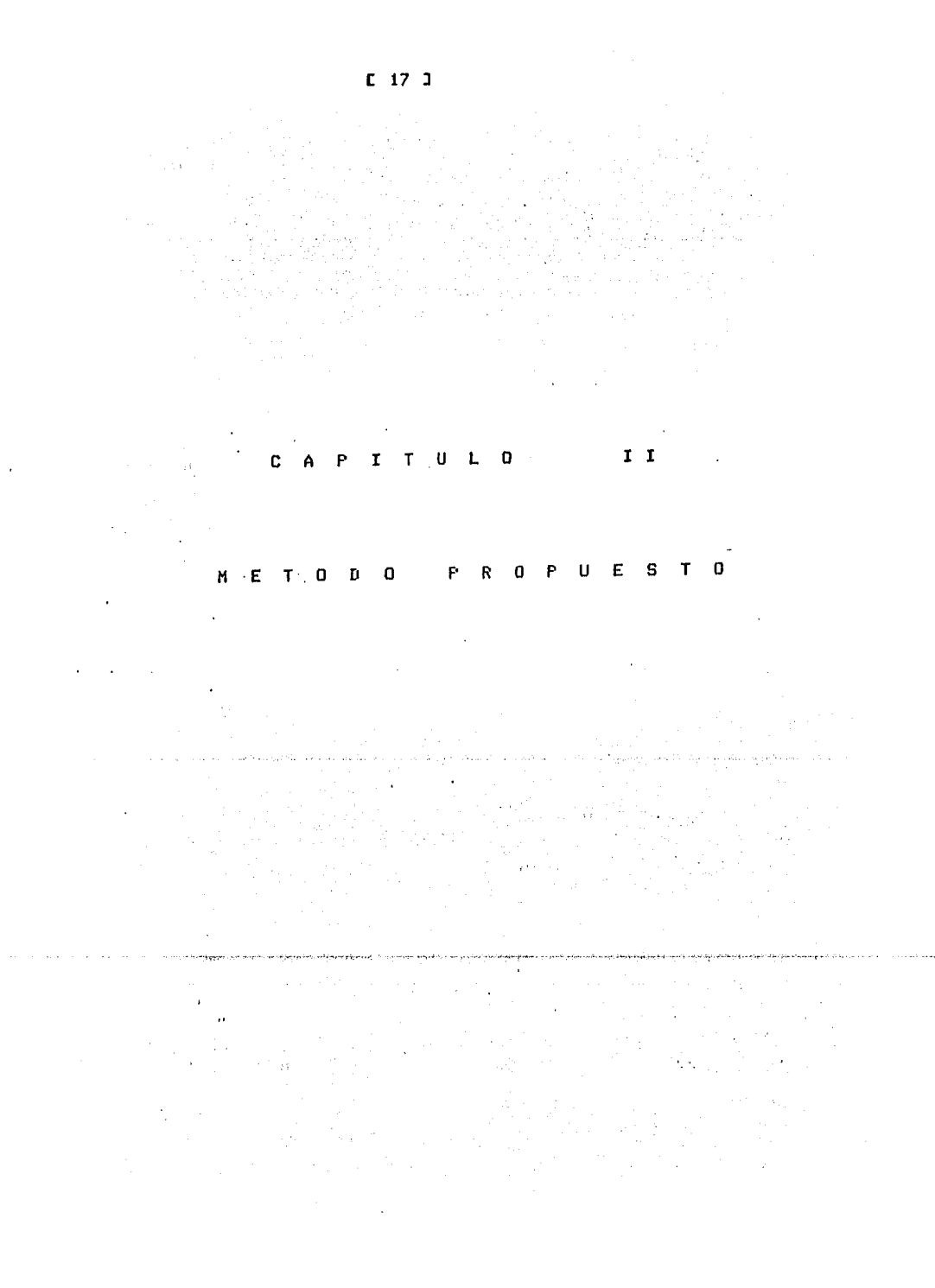

### [ 18 J

#### II.1 INTRODUCCION PARA EL DESARROLLO DEL METODO PROPUESTO.

En base al análisis del Problema ~ observando oue no existe un método oue solucione todos los Problemasr ~a oue seria also máSicor Proponemos uno oue a~uda *a* encontrar la solución óptima *de*  cualouier Pro~ecto para sistemas *de* información.

El método oue Proponemos está basado en teorias oue se han desarrollado alrededor *de* los sistemas *de* informaciónr Pero oue permite una evaluación Permante Para conocer el avance del trabaJo.

Por otra parter le muestran el caminar desde un punto *de* vista analiticor haciendo oue tensa siempre Presente todo aauello aue le sirve Para no tomar rumbos eouivocados.

Concretamente el método propuesto es el sisuiente:

II, 1.1 ETAPAS,

#### A> INVESTIGACION.

Debe acudirse al lusar *de* los hechos para conocer el problema realr no Platicador ni leido ni mucho menos visto por los oJos *de*  otra persona. Esto le permite hacer una definción Precisa del problema, para establecer todos los parámetros que en intervienen ~ asi, hacer una estudio a fondo del mismo para poder concretar en obJetivos claros y precisos.

Por lo tanto, durante esta etapa debemos estudiar y deducir el sistema de información que existe actualmente, no importa que éste<br>sea manual o automático. Primero determínelo para después buscar sea manual o automático. Pri•ero determinelo *Para* después buscar sus fallas ~ poder s·etlalar los Puntos donde es Posible hacer el cambio a un sistema automático.

Al final de esta etaPa debe llesar *a* definir Perfectamente el sistema actual de información.

Consulte el caPitulo corresPondiente a las Soluciones Actuales.

e t9 J

B> ANALISIS,

La recopilación Y el análisis *de* los datos fundamental. Cómo auiere atacar algo, sino sabe de aue es parte se trata.

Establecer el mayor nómero *de* parámetros Y variables aue intervienen en el proceso.

Elaborar el diasrama *de* fluJo *de* datos.

Consulte el resumen donde se esPecifica aué hace el sistema.

C) DISENO.

Ya encontró una alternativa de solución perfectamente bien estudiada, desarróllela.

Nuestro análisis y diseño son estructurados, siguiendo, hasta cierto limite• los lineamientos Ya conocidos del análisis <sup>y</sup> diseno estructurado.

Elaborar el Diagrama Jerárauico.

Todo lo aue pretende hacer escribalo en Pseudocódigo estructurado.

Consulte la documentación para cada módulo del sistema.

D) DESARROLLO.

Ì

Tomando como base la investigación, el análisis y el diseño, pase el Pseudocódiso a un lenguaJe de alto nivel con el cual trabaJaré la computadora.

Consulte los listados de Programas.

 $E$  20 J

## E) IMPLANTACION.

La implantación debe hacerse en paralelo para que el usuario; no sea introducido a un mundo que quiza no entiende y que, a la larga puede resultarle cansado. Por lotanto, una vez que el<br>sistema está totalmente terminado, poco a poco se van cambiando los procedimientos manuales por los automatizados.

Consulte los manuales del usuario.

## F) MANTENIMIENTO.

El mantenimiento debe ser preventivo; expansivo, en algunos casos correctivo y en los menos regenerativo.

Nuestro sistema está hecho para recibir otros módulos que complementen sus actividades.

a ya K

agamaking nataloning ito falling defensives an arresposal with the state

 $\sim 10^{-11}$  $\mathcal{L}_{\mathcal{A}}$  and the simulation of the contract of the simulation of the simulation of the simulation of the simulation of the simulation of the simulation of the simulation of the simulation of the simulation of the si

## rr.2 PANORAMA TEORICO PARA EL DESARROLLO DEL SISTEMA.

#### rr.2.1. INUESTIGACION.

#### DEFINICION DEL PROBLEMA,

El Primer Paso oue debe darse Para la solución de un problema es hacer su definición precisa. Nunca se debe suponer oue el Problema es obvio Y oue todos saben *de* antemano *en* oué consiste. Deseche esta idea, Es necesario invertir· tiempo y esfuerzo Para deJar Por escrito, la definición del Problema. Este tiemPo Y esfuerzo, le ahorrará mucho más *de* lo aue usted se imalina• Ya oue es Posibler en caso de omitir esta etapa, oue al final, cuando crea que todo está hecho, se dé cuenta que mucho de lo que tiene<br>no sirve, y lo que es Peor, que tendrá que iniciar todo otra vez; con las consiluientes Pérdidas. Por lo tanto, Primero debemos definir el QUE-del-Problema-Para, posteriormente, especificar el<br>COMO se va la resolver. El documento que hace esta COMO se va a resolver. definiciónjdescriPcioón, del Problema• debe estar escrito en un lensuaJe sencillo, para posteriormente elaborar otro tocando los<br>aspectos técnicos del mismo. Entre las condiciones mínimas que debe tener este documento están: debe ser completo, preciso• claro w formal, A éstas pueden aarelarse: tener la Posibilidad *de* ser modificado w mantenible,

Una earte fundamental de esta investidación directa de campo,<br>siste en elaborar una gráfica del sistema de información que consiste en elaborar una gráfica del sistema de información que<br>existe actualmente, ya sea manual, semi o automatizado. Qué existe actualmente, ya sea manual, semi o automatizado. sentido tiene hacer lo anterior ?

Antes de automatizar cualouier Procesor debemos introducirnos en él para conocer sus secuencias y funciones, con el fin de poder encontrar los Puntos especificas, en los cuales ea Posible el cambio *de* manual *a* automático,

Este estudio• permite identificar los siluientes Puntos del Proceso:

- Elementos de entrada.

À

- Elementos operacionales del Proceso,
- Elementos de salida.

[ 21 J

## ESPECIFICACION DE OBJETIVOS,

Tomando como base las observaciones hechas durante las entrevistas con los usuariosr en este caso los clientesr se Plantean una serie de obJetivos Para satisfacer óPtimamente todas las necesidades reales aue se Presentan, Iniciemos el Proyecto entendiendo aué es lo aue realmente auiere el cliente, Para Poder definir el Problema w establecer obJetivos. Los obJetivos deben estar orientados hacia la satisfacción de las necesidades del usuario. Por lo tanto deben ser claros y Precisos. La claridad radica en no dejar dudas o ambisuedades en su contenido-y<br>sisnificado, tanto eara el equieo de desarrollo como, eara sisnificado, tanto para el equipo de desarrollo como cualquier persona que tensa also-que-ver-con-el-proyecto, como<br>usuarios, clientes, analistas, diseñadores, insenieros, - Son usuarios, clientes, analistas, diseñadores, insenieros. Precisos poroue especifican todas Y cada una de las acciones oue realizarénr asi como sus limitaciones y condiciones.

De esta manera los obJetivos estén íntimamente relacionados con las necesidades del usuario, Asi, antes de iniciar cualquier actividadr debe saberse Perfectamente aué es lo aue auier~  $s$ atisfacer el usuari $\alpha$ , al automatizar $s$  sus  $s$ actividades. Por lo tanto, los obJetivos definen las funciones aenerales del sistema y además sirven de base fundamental Para realizar la estructuración del mismo,

El Problema debe ser estudiado a fondo Para llesar a especificar los obJetivos. Cuando estén claros Y Precisos los obJetivosr entonces se *Procede* a establecer relaciones y Jerarauias *entre* ellos. Aleo aue debe auedar muw claro es el hecho de aue si el Problema no esté Perfectamente definidor entonces los obJetivos tampoco lo estarán.

Hasta este momento es cuando se establecen Posibles métodos de solución, que se proponen para su análisis y estudio, con el fin de determinar Y elesir el •eJor; aoui se analiza el COMO se va a resolver el Problema. Dentro del análisis se incluwen también la<br>los obJetivos.

Si el análisis es realizado tomando.en cuenta los factores enunciados anteriormente, entonces se llesan a conocer las proposante anteriormentes sucedes de ficado de addecer los solución.

r 23 J

11.2.2 ANALISIS,

*¡* 

QUE ES EL ANALISIS,

Análisis es el estudio de un Problema• antes de tomar alsuna acción. En el mundo de la computación• el análisis es el estudio orientado al desarrollo *de* nuevos sistemas. Primero debemos analizar Para después implementar un sistema.

Al finalizar la etapa de análisis se debe tener un documento donde se esPecifiaue *de* manera Precisa al sistema.

#### ANALISIS ESTRUCTURADO,

Hasta aqui, mucho de lo que se ha discutido corresponde a la fase de analisis clásica, sus problemas y defectos. El analisis estructurado considera lo sisuiente:

- Nuevos obJetivos para el análisis,

Viendo sobre los problemas de reconocimiento y sus fallas en la fase de análisis• es necesario hacer las sisuientes adiciones a nuestro conJunto de obJetivos de la fase de análisis:

El producto del análisis debe ser mantenible.

El Problema del tamaNo *debe* ser atendido usando un método *de*  partición efectivo. En este caso se Propone la modulación como el meJor método. Las sráficas deben usarse *donde* sea posible,

.<br>Debe existir una diferencia entre-consideraciones-físicas-y<br>icas; distribución de resronsabilidades, basada- en esta lósicas; *de* resPonsabilidades, basada en esta diferenciación, entre el analista y el usuario,

Tenemos aue construir un modelo *de* sistema lóSico *de* manera aue el usuario• Pueda estar fa•iliarizado con las caracterfsticas del sistema antes de la implementación.

## e 24 <sup>J</sup>

## HERRAMIENTAS DEL ANALISIS ESTRUCTURADO.

El análisis estructurado hace uso herramientas para lleSar a sus obJetivosl de las sisuientes

Diasrama de fluJo de datos. Instrumento *de* modelación Para mostrar *a* los sistemas como una red intesrada por varios subsistemas. relacionados por fluJos *de* datos, Además indican dónde se usa la información y dónde se le transforma.

- Pseudocódiso estructurado. Este pseudocódigo está basado en la Prosramación estructuradar la cual hace uso de las estructuras básicas de control. El Pseudocódiso consiste *en* escribir la lósica de la solución en forma narrativa.~ de acuerdo con ciertas res las.

- Diccionario de Datos. Para mantener el orden Y comunicación y además que evalue las interfases. Debe ser entendible y mostrar<br>en detalle todo lo que haga el sistema.

## ANALISIS ESTRUCTURADO. DEFINICION.

El análisis estructurado es el uso de alsunas de estas herramientas:

Diasrama de FluJo de Datos.

Diccionario de Datos.

Jnslés Estructurado.

Tablas de Decisión.

Arboles de Decisión.

Estas herramientas sirven Para construir una nueva clase *de*  esrecificación estructurada.

r 2s J

Aunaue la construcción *de* la especificación estructurada es el aspecto más importante del Análisis Estructurado• existen otros puntos de menor imPortancia:

- Estimaciones heuristicas.

- Métodos aue facilitan la transición del análisis al diseNo,
- A~udas para aceptar Pruebas *de* seneración,
- Técnicas de recorrido del PrinciPio al final,

QUE NO ES El ANALISIS ESTRUCTURADO.

Existen varios aspectos en los cuales el Análisis Estructurado no tiene aplicaciones directas. Estos son alsunosl

المهامة والمتعارف والمتعارف والمتعارف والمتعارف

 $\mu\in\mathcal{K}_\mathrm{loc}(\mathbb{R})$ 

- Análisis costo-beneficio,
- Análisis de factibilidad,
- - Administración de proyectos.
	- Análisis de desarrollo.
	- Selección *de* eauiPO•
	- Consideraciones Personales.
	- Politicas.

 $\mathcal{A}_{\mathbf{A},\mathbf{B}}$ 

El analista es el resPonsable *de* la comunicación entre todos los usuarios.

Asi, el analista es la Principal lisa entre el area del usuario y la obra *de* implementación. El tiene aue comunicar los requerimientos son satisfechos para el usuario. Participa en la determinación actual de aue hacer: imasina la meJor manera *de*  solucionar el Problema Y debe estar al dia en los asPectos tecnolósicos. Además ParticiPa en la implementación. Por lo tanto asume el rol de un arouitecto aue suia la construcción del edificio.

[ 26 J

#### II.2.3 DISENO.

#### A> DISERO ESTRUCTURADO,

 $E1$  diseño estructurado usa una sistematización metódica y altamente estructurada Para desarrollar el diseno de sistemas de información• estableciendo Primero las funciones senerales ~ sus obJetivosr hasta llesar al nivel de especificaciones en detalle.

La Primera etapa del diseno *de* sistemas consiste en establecer una relación entre las funciones propias del sistema y los Prosramas de comPutadora. Asi cada actividad aue se desarrolle para satisfacer las necesidades del usuario. se hace por medio *de*  uno o varios Prosramas *de* computadora.

La arauitectura de un sistema se realiza *a* Partir del nivel más alto de abstracción• en el cual se concibe *al* sistema de manera slobal• comPuesto Por subsistemas.

La arauitectura del sistema debe contener la definición de lo siauiente:

TiPos de Información. La información es : de entrada• salida y archivos de datos. La información de entrada es externa;<br>capturada, por medio, de dispositivos, periféricos, tales, como caPturada Por *medio* de dispositivos Periféricos tales como terminales de video o impresoras. Otro tiPo *de* información es la de salida, como Producto del sistema y ésta Puede ser en forma de reportes, listados, etc. Finalmente• los archivos de datos, son los que contienen la información obtenida del exterior, senerada y usada por el sistema y almacenada por él mismo.

Prosramas. En esta etapa del diseño se enuncian de manera seneral• los Prosramas aue integran el sistema, especificando su nombre• obJetivo ~ actividades, relaciones, interfases ~ tipo de información aue meneJan. Esto se Puede hacer Por •edio de un Diasrama de Estructura o Diasrama de FluJo de Datos.

 $[27]$   $[1]$ 

## B) DIAGRAMA JERARQUICO

Ahora Procederemos . *a* establecer la estructura Jerárnuica de cada Prosrama por medio de un Diasrama Jerárauico. El Diasrama está comPuesto Por una serie de elementos llamados módulos. Módulo es un componente o p<mark>orción del</mark> sistema, perfectamente<br>identificado en cualquier nivel Jerárquico y con una función identificado en cual<mark>auier nivel Jerárauico y con una función</mark><br>específica. Este proyecto se realizó valiéndose de la específica. Este proyecto se realizó valiéndose de la<br>modularidad, la cual-se-usa-para-subdividir-cualquier-trabajo-en secciones. La modularidad permite tener un panorama del todo por sus partesr Proporcionado mayor comprensión Y control sobre las mismas• intesrándolas en un todo funcional Y Jerárauico.

El Diasrama Jerárauico nos permite ver aue cada sistema está compuesto por una serie de subsistemas aue *a* su vez contienen Prosramas completos intesrados por módulos Jerárauicosr asi como las relaciones aue existen entre cada uno de ellosr mostrando cuáles son los activadores y cuáles los activados.

Existen varios criterios para elaborar técnicas aue permiten modular un Prosramar es decirr subdividirlo en· módulos, A continuación se enuncian:

1. Acoplamiento. Es la •edida del srado de interdependencia entre los módulos en un diseno estructurado~ el total de información compartida entre dos módulos. En el diseno deben buscarse módulos independ<mark>ientes, con baja interdependencia, para</mark><br>Poder usarlos en otros programas sin hacer cambios en su poder usarlos en otros programas sin hacer cambios en codificacióon. Ahora bienr no solo deben tomarse los módulos como tales, sino que tambiien deben-tomarse-en-cuenta-los-programas<br>"manejadores" que controlan la activación de los módulos. - Aqui 'maneJadores' que controlan la activación de los módulos. radica sran Parte del éxito o fracaso del acoplamiento. Sin embargo, en la vida práctica, muchas veces resulta casi, imposible losrar aue los módulos sean totalmente independientes,

TiPos de acoplamiento óPtimosl

- Acoplamiento por datos. Si la comunicación entre módulos es Por medio de datos,

- Acoplamiento por estampilla. Si la comunicación modular es Por medio de resistros o arreslos.

Acoplamiento por control. Si la comunicación modular es por una bandera.
2. Cohesión. Es la medida del srado de asociación de los elementos dentro de un módulo. Se consideran elementos de un<br>módulo a las instrucciones (individuales o en srupo), activación• invocación o llamadas a otros módulos. Lo que se busca es que el módulo tensa robustez• solidez• coherencia o cohesióon• Para tener más independencia Y menos acoplamiento con otros módulos.

TiPOS de cohesión óPtimos:

Cohesión funcional. Todos los elementos del módulo Participan en una sola tarea.

- Cohesión secuencial. Cuando los datos de salida de un módulo sirven como datos *de* entrada *en* otro.

Cohesión comunicacional. Cuando los elementos del módulo realizan funciones diferentes. Pero tienen en camón los Parámetros de entrada y salida.

. Sumados a estos criterios explicados anteriormente. existen otros de menar importancia como sonl

-Tamano~ Es el nómero de lineas de códiso eJecutable. Sin embargo, no es apropiado usar este criterio como determinante, ya<br>que no es representativo.

-Funciones Senerales. Disenar módulos con posibles usos a futuro. No son necesarios; concrétese a disenar lo necesaria Y olvídese de la suplerfluo a de la aue posiblemente se use.

A fin de cuentas lo aue se busca es aue los módulos presenten el mínimo acoplamiento Para Poder trabaJar• aue cada uno de ellos tensa alta cohesión para una función específica y en consecuencia,<br>sean independientes y factibles de ser reubicados en otras aplicaciones.

En realidad na existe un Patrón aue indiaue hasta aue Punto debe subdividirse un sistema. Los ónicos parámetros o criterios<br>que consederamos vitales son:

a) Claridad. El objetivo y la serie de instrucciones del módulo no deben spr confusos ni ambisuas• sino aue deben deJar bien claro su sisnificado,

bl Funcionalidad. El ~ódulo debe cumPlir con los reauerimientos especificados. El módulo debe hacer exactamente lo<br>aue se espera de él y estar libre de errores.

c) Documentación. La calidad de la documentación debe Permitir fácil mantenimiento.

e 29 J

# Cl DESCRIPCION DE PROGRAMAS,

# PROGRAMACION ESTRUCTURADA,

Esta sección sirve Para especificar *a* detalle cada uno *de* los módulos aue intervienen en los sistemas ~ subsistemas.

En este trabaJo usamos la técnica de la Pro9ramación Estructurada para detallar los módulos aue intervienen en el sistema.

ExPlicaremos brevemente Estruturada, en aué consiste la Programación

Hace alsunos años, se observó que la mayor parte de la sente aue se dedica al diseño de sistemas, no tenia un enfoaue sistémico del Problema• sino auer concretarmente en la fase *de* codificaciónr cada uno de ellos se valía de su experiencia, sin usar alsón ·mótodo especifico. Esto ocasionaba aue solo *el* aue hacia los Prosramas le entendía *a* su novela ~ *nadie* más. De esta formar para localizar errores, actualizar prosramas, hacer-asrasados,<br>etc., era punto menos que imposible. Esto, incrementaba era Punto menos que imposible. notablemente los costos *de* mantenimiento.

Sumado *a* lo anteriorr los Prosramadores no aplicaban alsuna metodolosia Para el desarrollo de los sistemas. lo aue traia como consecuencia• Productos *de* mala calidad.

A Edsser w. Di9kstra se le dá el crádito como padre de la Prosramación Estructuradar auien la define como una Prosramación sin So to'srusando el diseNo *de* arriba-abaJo.

La Prosramación Estructurada o Sistémica es una metodolosia aue Permite la subdivisión *de* Problemas Para establecer una estructura Jerárauica *de* fácil maneJo.

No Pierda de vista aue la Prosramación estructurada en este trabaJor forma parte de *una* serie *de* Procesos aue deben sesuirse para *la* creación de todo un sistema.

La Prosramación estructurada senera módulos con una sola entradar una salida; éstos son de facil traducción *a* lensuaJe de alto nivel; en consecuencia su revisión es fácil.

La Prosramación Estructurada está basada en el uso de tres estructuras fundamentales o lósicas de control.

- SECUENCIA, Estructura aue enuncia una a continuación *de*  otra, un conjunto de instrucciones ejecutantes o imperativas.

> Instrucción 1 Instrucción 2 Instrucción 3

> > $\bullet$  $\bullet$

Instrucción N

Sisnificado: EJecuta una instrucción *a* continuación *de* la otra.

- DECISION. Estructura Procesal ouer Por medio *de* la evaluación *de* un Predicado o condiciónr determina alternativas Para la eJecución de instrucciones. Por su srado de comPleJidadr existen tres tipos de decisión: simple, binaria o múltiple.

- DECISION SIMPLE. Tiene la sisuiente forma:

SI (condición) ENTONCES

Pseudocódiso

FIN (SI)

Sisnificadol Si la condición es verdadera entonces se eJecuta el Pseudocódigo, el cual está compuesto por una o varias instrucciones. En caso contrario no eJecuta nada, toma una sola decisión. Continua con la secuencia. Por lo tanto

[ 30 ]

- DECISION BINARIA, Tiene la sisuiente forma:

SI (condición) ENTONCES

Pseudoc:ódiso 1

SINO

Pseudocódiso 2

FIN (SI)

Significado: Si la condición es verdadera se eJecuta el  $P$ seudocódiso 1; en caso contrario se eJecuta el  $P$ seudocódiso  $P$ . Por lo tanto presenta únicamente dos alternativas y-solo-se<br>eJecuta una de ellas.

- DECISION MULTIPLE, Tiene dos formas, sisuiente: La primera es la

SI (condición 1) ENTONCES

pseudocódiso

SINO SI (condición 2) ENTONCES

pseudocódiso 2

SINO SI <condición 3) ENTONCES

pseudocódiso 3

SINO

pseudocódi!lo *N* (opcional>

 $\sqrt{\pi}$  ,  $\pi$  ,  $\pi$  ,  $\pi$  , as an  $\sqrt{\pi}$  ,  $\pi$  ,  $\pi$ 

FIN (SI)

Significado: Si la condición 1 es verdadera se eJec<mark>uta el</mark><br>pseudocódigo 1, sino evalua la condición 2 y si es verdadera eseudocódiso 1, sino evalua la condición 2 ¥ si es verdadera<br>eJecuta el eseudocódiso 2, y asi sucesivamente. Si ninsuna de las condiciones es verdadera entonces eJecuta el pseudocódiso N (si es aue existe), Es una estructura de decisión múltiple, cuyas condiciones deben ser mutuamente excluyentes.

Sesunda forma: EN CASO QUE variable sea isual a (valor o caso 1) : pseudocódiso 1 o sea isual a (valor o caso 2) : pseudocódiso 2 o sea isual a (valor o caso  $3$ ) : pseudocódiso  $3$ o SINO pseudocódigo *N* (opcional) FIN <CASO>

Sisnificado: Si el valor o caso de la variable es isual a uno de los especificados entre paréntesis, se eJecuta ónicamente el<br>pseudocódigo asociado. Si ninguno de los valores o casos concuerda con el valor de la variable, entonces se eJecuta el pseudocódiso Nr si es aue existe,

- ITERATIVAS O DE REPETICION• Estructura de control aue permite la eJecución iterativa o repetidamente de un pseudocódiSor baJo determinadas condiciones. Existen varios tiPos, de acuerdo<br>con la forma de la condición eJecutante.

- REPITE-HASTA, Tiene la formal

#### REPITE

#### Pseudocódiso

HASTA (condición)

Sisnificado: Esta estructura de control eJecuta el Pseudocódiso aue se encuentra dentro de su dominio o alcancer hasta aue la condición sea verdadera. Es decir mientras la condición sea<br>falsa• se eJecuta el Pseudocódiso. Tensa la Plena sesuridad aue<br>la eJecución del Pseudocódiso se eJecuta al menos una vez• va aue<br>Primero eJecuta y después Presu Primero eJecuta H desrués Presunta. Se debe manipular *a* la condición, en alsuna instrucción del dominior Para aun cambie de valor.

# - MIENTRAS. Tiene la forma:

#### MIENTRAS (condición>

#### pseudocódiso

# FIN (MIENTRAS)

Significado: Esta estructura ejecuta el pseudocódigo que se<br>encuentra dentro de su alcance, en tanto-o-mientras la condición<br>sea-verdadera. Primero-se-evalua la condición, si es verdadera,<br>se ejecuta el pseudocódigo. Si es Posible aue nunca se realice el pseudocódisor si antes de entrar *<sup>a</sup>*esta estructurar la condición tiene el valor de falso. En alsuna esta estructura, la condición tiene el valor de falso. En alguna<br>instrucción del pseudocódigo se debe manipular la condición para<br>que ésta cambie de valor, ya que de lo contrario, si al principio, la condición es verdadera, por siempre se estarán eJucutando las instrucciones. · Este Punto también se aplica a la estructura REPITE-HASTA. Aaui Primero se evalua la condición Para determinar la eJecución del Pseudocódiso. Por lo tanto, las instrucciones se eJecutan repetidamenter mientras la condición sea verdadera.

- REPETIR *N* VECES, Tiene la forma.

HAZ desde que variable =  $($  Exp. Arit. 1 hasta Exp. Arit. 2)

Pseudocódiso

FIN <HAZ)

Sisnificado: Esta estructura de control iterativa, permite la eJecución del pseudocódiso *N* vecesr donde *<sup>N</sup>*está determinada por el ranso entre la Expresión Aritmética 1 Y la Expresión Aritmética Asir la variable Primero toma el valor inicial de Exp. Arit. ir H lo incrementa o decrementar sesán sea el casar hasta llesar al valor determinado por la Exp. Arit. 2. Mientras la variable na rebase el valor de la Exp, Arit. 2r eJecuta el Pseudocódigo,

 $C_343$ 

# CAPITULO III

# DESCRIPCION DE PROGRAMAS

and security and special construction expression of the construction of the construction of the construction of

.<br>Kabupatèn Propinsi Jaw ä,

 $\ddot{\phantom{a}}$ 

.<br>Specific reality stations are approximately contract of the stational contract of the entirely of the station of the paper of the contract of the contract of the contract of the contract of the contract of the contract o

 $\alpha$  , and  $\alpha$  , and  $\alpha$  , and

فالمروم كالمتاب المتحاسب

e 35 J

# III.1 INTRODUCCION A LA DESCRIPCION DE PROGRAMAS.

Esta descripción de programas se llevará <mark>a cabo tomando e</mark>n cuenta, que el Sistema consta de dos Subsistemas, los cuales a<br>continuación serán definidos y descritos, Jun<mark>to con</mark> las actividades aue realiza cada uno.

# III.1,1 SUBSISTEMA DE ACTUALIZACION Y CONSULTA DE REOUERIMIENTOS:

- $\sim$ SUGERIR PEDIDOS
- LISTAR PEDIDOS μ.
- SUGERIR COMPRA DE ARTICULOS POR TEMPORADA  $\sim$
- CONSULTA DE ARTICULOS OUE ESTAN PROXIMOS A CADUCAR  $\overline{\phantom{a}}$
- DAR DE BAJA ALGUN ARTICULO  $\overline{\phantom{a}}$
- DAR DE ALTA ALGUN ARTICULO
- LISTAR LA INFORMACION
- ACTUALIZAR INFORMACION
- CARGA DE UNIDADES PEDIDAS
- LISTA RANGOS DE TEMPORADAS Y LISTA PROVEEDORES
- SALIRSE DEL SISTEMA  $\sim$

III,1,2 SUBSISTEMA DE CONTROL DE VENTAS!

- DUPLICAR EL ARCHIVO MAESTRO PARA. OBTENER EL ARCHIVO DE TRABAJO
- LEER EL ARCHIVO DE TRABAJO DEL DIA
- FACTURACION PARA CLIENTES
- CORTE DE CAJA DE LAS VENTAS DEL DIA 1
- CORRECCIONES AL ARCHIVO DE TRABAJO

 $\sim 10^{11}$ 

 $\sim 100$ 

- REGRESAR INFORMACION DEL ARCHIVO DE TRABAJO AL ARCHIVO MAESTRO, INCLUYE TRANSFERENCIA DE INFORMACION DEL ARCHIVO MAESTRO AL ARCHIVO DE NOMBRES Y ESTADISTICAS

a constitution of the constitution of the company of the constitution of the company of

- SALIRSE

Enunciados los dos Subsistemas de los que consta este Sistema, a continuación se Presenta la descripción detallada de la documentacón de cada Prosramar Y los manuales correspondientes,

Antes de comenzar esta descripción *de* Prosramasr DGPecifica~Pmos Primeramente cada uno de los campos oue forman los archivos de este Sistemar para oue tensa una meJor visión más adelanter acerca de la información aue suarda cada uno *de* los archivos del Sistema.

III.1,3 [IESCRIPCION DEL CONTENIDO DE LOS ARCHIVOS DEL SISTEMA.

 $\mathbf{r}$ 

NOMBRE DEL ARCHIVO : MAESTRO

 $\sim 10^{-11}$ 

 $\sim 10^{-11}$ 

NOMBRE EN EL PROGRAMA BF NOMBRE EN EL DISCO : MAESTRO, FIL

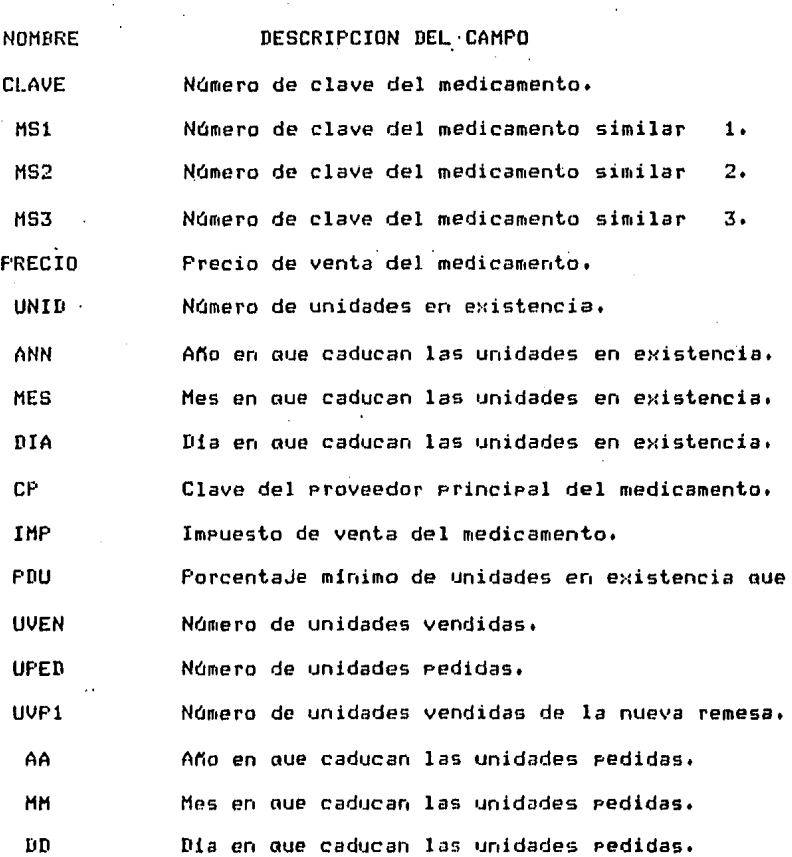

 $C$  38 J

r 39 J

NOMBRE DEL ARCHIVO TRABAJO

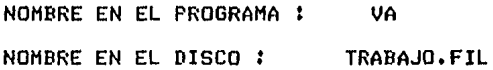

NOMBRE DESCRIF'CION DEL CAMPO

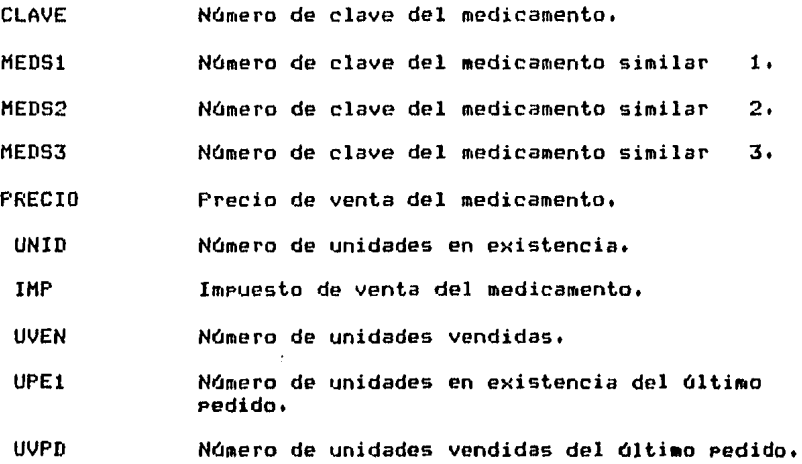

[ 40 J

NOMBRE DEL ARCHIVO : NOMBRES Y ESTADISTICAS DEL MEDICAMENTO

NOMBRE EN EL PROGRAMA NOMBRE EN EN DISCO : NM NOMYEST.FIL

 $\mathcal{L}^{\text{max}}$ 

NOMBRE DESCRIPCION DEL CAMPO CLAVE Námero de clave del medicamento. NOMBRE Nombre del medicamento. Námero de unidades vendidas *en* la temporada Rt 1 Námero de unidades vendidas en la temporada R2 2. Námero de unidades vendidas en **1** a temporada R3 3. Ná111ero de unidades vendidas *en* la temporada R4 4r Nómero *de* clave del Proveedor Principal. PROV1 PRE1 Precio *de* compra aue da el Proveedor Principal. DPl Descuento aue hace el proveedor principal. PROV2 Námero de clave del sesundo Proveedor. Precio de compra aue da el sesundo Proveedor. PRE2 DP2 Descuento aue hace el sesundo proveedor. PROV3 Námero·de clave del tercer Proveedor, PRE3 Precio de compra aue da **le** tercer Proveedor. DP3 Descuento aue hace el tercer Proveedor. DD Dia *en* aue se carsó **el** campo de unidades en existencia. MM Mes *en* aue se carsó **el** camPo de unidades *en*  existencia. AA Año en que se carsó el campo de unidades en<br>existencia.

[ 41 J

NOMBRE DEL ARCHIVO : PEDIDOS

NOMBRE EN EL PROGRAMA NOMBRE EN DISCO 1 PEDIDOS.FIL PD

 $\mathcal{L}$ 

NOMBRE CLAVE UR CP  $AP$ DESCRIPCION DE LOS CAMPOS Námero de clave del medicamento. Número de unidades solicitadas en el pedido. Clave del Proveedor al aue se le hace el Pedido. Apuntador Para ordenar la salida de los pedidos.

NOMBRE DEL ARCHIVO 1 CLAVES DISPONIBLES

NOMBRE EN EL PROGRAMA NOMBRE EN EL DISCO 1 CVEDISP,FIL NC

NOMBRE CDISP DESCRIPCION DE LOS CAMPOS Námero *de* clave aue se encuentra disPanible.

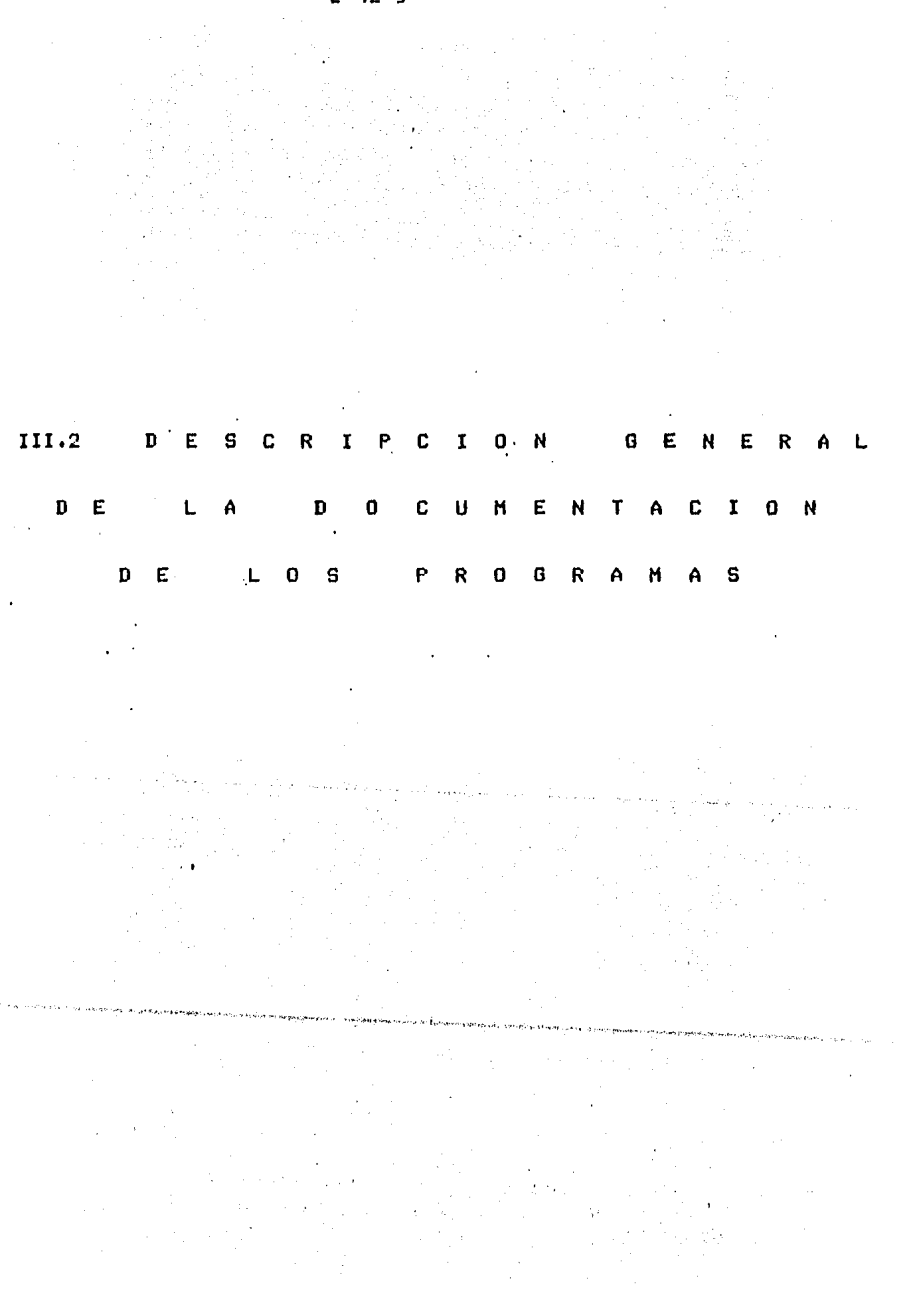

 $\begin{bmatrix} 42 & 3 \end{bmatrix}$ 

#### 111.2. 1 DESCRIPCJON DE LAS LA DOCUHENTACION DE SECCIONES OUE INTEGRAN LOS PROGRAHAS.

La documentación de cada uno de los módulos consta de las sisuientes secciones:

- IDENTIFICACION,

**College** 

Es el nombre del módulo, por medio del cual es reconocido dentro el sistema,

- PROGRAMA DONDE SE LOCALIZA,

Nombre del archivo donde están srabadas todas las instrucciones aue forman Parte del Prograaa modular aue intesra al sistema.

1, OBJETIVO.

EsPecifica de manera clara para ouá sirve este Programa o aue se obtiene Por su uso. Indica breve•ente las razones o Propósitos de este Módulo.

#### 2, FUNCIONES PRINCIPALES,

Usando un lenguaJe naturalr se exPlica cada una de las funciones que eJecuta el Prosrama, sin entrar en detalle.

3, NARRATIVA DEL HODULO.

Por •edio de una sencilla narraciónr se explican las actividades que realiza el módulo de manera seneral.

4, ARCHIVOS QUE UTILIZA EL HODULO,

Esta sección enuncia el nombre de l<mark>os</mark> archivos. Un archivo tiene dos nombresl" Uno oue le sirve de identificación en el sistema y otro que indica su identificación en el disco. Además debe incluir una descripción mínima del archivo. La descripción detallada se hace en la sección correspondiente.

# [ 43 J

# $[$  44 J

# 5, VARIABLES,

Se enuncian Y especifican todas las variables aue aparecen en el Prosrama, las cuales identifican a los elementos de datos. Estas variables aparecen en la sección de declaración de variables del prosrama principal Y en los Procedimientos. Incluye nombre y descripción tipificada.

#### $5.1$ VARIABLES EXTERNAS.

Sección donde se enuncian y especifican las variables externas; es decir son aquellas que aparecen en el programa maneJador y que<br>usa el módulo (overlay) del cual se está haciendo la documentación.

#### 5,2 VARIABLES MODULARES,

Son las variables que se usan únicamente en el módulo overlaw y *aue* son Slobales al mismo.

5,3 VARIABLES LOCALES,

Variables aue tiene alcance exclusivamente dentro del Procedimiento donde se declaran.

# 6, PROCEDIMIENTOS Y FUNCIONES QUE UTILIZA EL MODULO,

Se enuncian y describen todos los procedimientos y funciones, los cuales son un conjunto de instrucciones aue definen maneras<br>especificas de cómo se comporta cada componente y sus relaciones con los otros miembros• aue forman parte del módulo.

# 7, DIAGRAMA JERAROUICO,

Gráfica en la cual se ilustra los Procesos del módulo• asi como sus interfases con los componentes del mismo.

a. DIAGRAMA DE FLUJO DE DATOS,

Gráfica Para ilustrar el fluJo Y transformación de los datos a medida oue son Procesados Por el módulo.

9, PSEUDOCODIGO,

Es la narración detallada del método aplicado para la solución, suJeta a ciertas reslasr permitiendo leer de Principio a fin todo el Proceso. Se usa un lensuaJe casi natural.

10. DESCRIPCION DE PROCEDIMIENTOS DEL MODULO.

Descripción particular y a detalle de cada módulo.

10.1 NOMBRE DEL PROCEDIMIENTO.

Identificación del Procedimiento dentro del módulo,

PROGRAMA DONDE SE LOCALIZA,

Nombre del Prosrama srabado en discor aue Procedimiento. contiene el

OBJETIVO.

Indtca brevemente las razones o PrOPÓS1tos de este procedimiento.

~RCHIVOS OUE UTILIZA EL PROCEDIMIENTO.

Identificación de los archivosr tanto dentro del Prosramar como en disco. Incluye breve descriPcióon *de* lo~ mismos.

VARIABLES.

Es similar a la sección anterior correspondiente, solo que aquí es a nivel de procedimientos dentro de un módulo.

VARIABLES EXTERNAS.

Identificación de variables y breve descripción.

VARIABLES MODULARES.

Identificación de variables y breve descripción.

VARIABLES LOCALES.

Identificación de variables y breve descripción.

PROCEDIMIENTOS QUE INVOCA.

Procedimientos propios del módulo o externos a él. Incluye identificación y objetivo.

PSEUDOCODIGO.

Es la narración detallada del método aplicado para la solución, sujeta a ciertas reglas, permitiendo leer de principio a fin todo el proceso. Se usa un lensuaje casi natural. Está en el nivel de procedimientos como miembros de un prosrama principal.

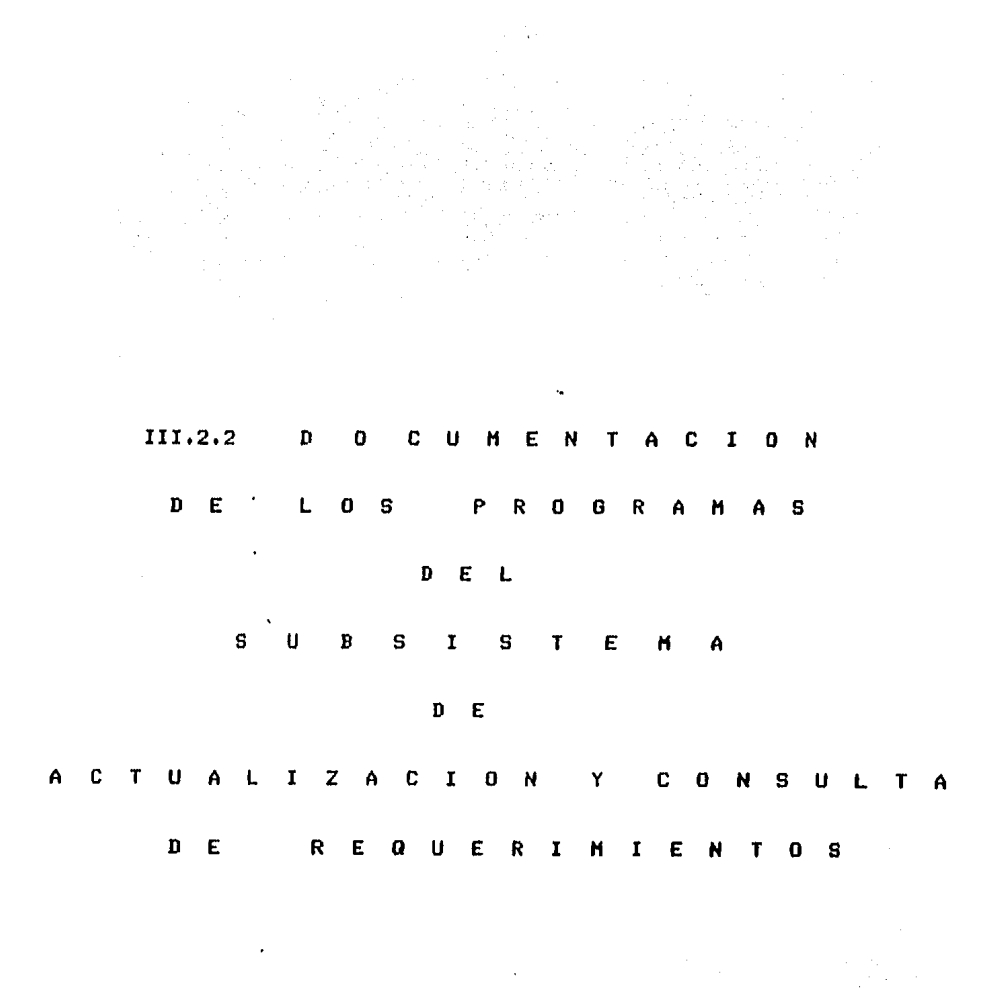

 $I$  47 J

о плотовых свято входимых хамирусах созданного радиона в высоко с водных состоих доможных высоком состоих назадейских отношений

# [ 4B J

# Irr.2.2.1 DOCUHENTACION DEL HODULO: PROGRAHA PRINCIPAL

## PROGRAHA DONDE SE LOCALIZA: SABADO

 $\ddot{\phantom{a}}$ 

- 1. OBJETIVO: Controlar el Proceso de eJecución del Subsistema de Actualización y Consulta de Requerimientos,
- 2, FUNCIONES PRINCIPALES:
	- Valida la fecha Para entrar al Subsistema de Actualización y Consulta de Requerimientos,
	- Despliesa por pantalla el menú de las funciones del<br>Subsistema de Actualización y Consulta de Actualización y Consulta Reauerimientos.
	- Solicita la función a eJecutar.

## 3, NARRATIVA DEL PROGRAHAt

Solicita y valida la <mark>fecha</mark> de entrad<mark>a al</mark> Subsistema de Actualización y Consulta de Requerimientos, después despliesa por Pantalla el menú de las funciones que se Pueden eJecutar dentro del Subsiste•ar Y solicita la función a eJecutar,

4, ARCHIVOS QUE UTILIZA EL HODULO:

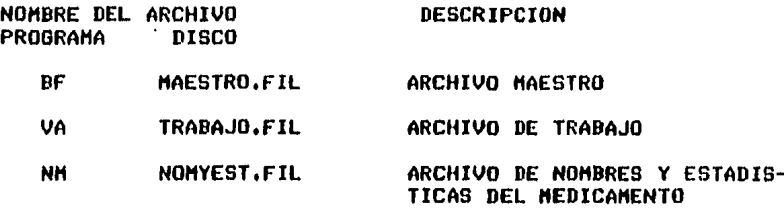

5, VARIABLES.

# S,1 VARIABLES EXTERNAS!

#### NOMBRE

#### DESCRIPCION

- I Apuntador para accesar el archivo Haestror variable de tipo entero,
- II Apuntador para accesar el Archivo de Nombres y estadisticas del Medicamento, variable de tipo entero.  $\mathbb{R}^2$
- LIM Námero de la clave máxima aue contiene información dentro del Sistema, variable de tipo entero.
	- J APun.tador para accesar *el* Archivo *de* TrabaJor variable de tipo entero.
- 5,2 VARIABLES HODULARESI

#### NOMBRE DESCRIPCION

- BAND Bandera Para *detectar el* firi del Procesar variable de tipo caracter.
- SN Para respuesta *de* si 6 nor variable de tiPo caracter.
- BAND1 Para detectar alsán error al transmitir la *letra*  de la función a eJecutarr variable *de* tiPo caracter.

 $\sim$   $\sim$ 

# 5.3 VARIABLES LOCALES: Ninsuna

# $C$  50  $J$

### 6, PROCEDIMIENTOS Y FUNCIONES QUE UTILIZA EL MODULOI

NOMBRE OBJETIVO

FECHA Valida fecha de entrada al Subsistema.

- LISTMENU DesPliesa el menó de las funciones aue se Pueden eJecutar dentro del Subsistema de Actualización Y Consulta de Requerimientos.
- SUGPED Suserir Pedidos de los· medicamentosr *a* los cuales sus unidades en existencia están abaJo del 20 %.
- LISPED Listar la información del Archivo de Pedidosr de los Pedidos aue se han solicitado comprar.
- PEDXTEM. Suserir compra de medicamentos por temporada.
- CADUCA Listar los medicamentos aue cumplan con la fecha de caducidad transmitida.
- BAJA Dar de baJa del Sistema alsón medicamento aue no sea costeable.
- ESCRIBE Escribir los datos del medicamento que se desea dar de alta dentro del Sistema.
- LISTAR Listar la información más relevante de los medicamentos oue se encuentran dentro de los Archivos Maestro y de Nombres y Estadísticas del Medicamento.
- ACTUAL actualizar la información de los medicamentos.
- CARGPED Carsar al campo de unidades Pedidas del Archivo Maestro (BF> la nueva cantidad de unidades Pedidas.

ERRCHK Valida lecturas y escrituras a los archivos.

SEEKREAD Realiza lecturas de acceso directo.

SEEKWRITE Realiza escrituras en los archivos.

EXIT Dar Por terminada la sesión.

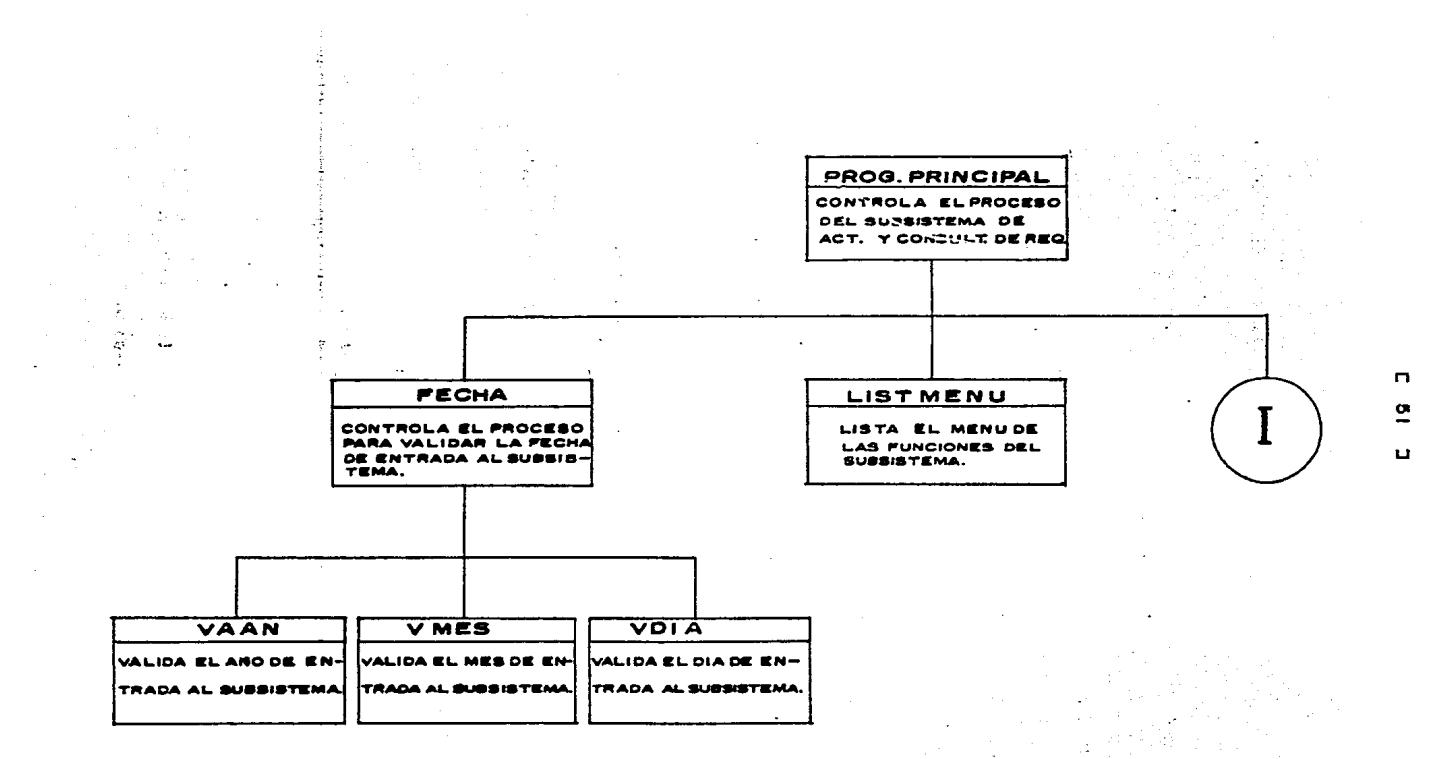

 $\sim$ 

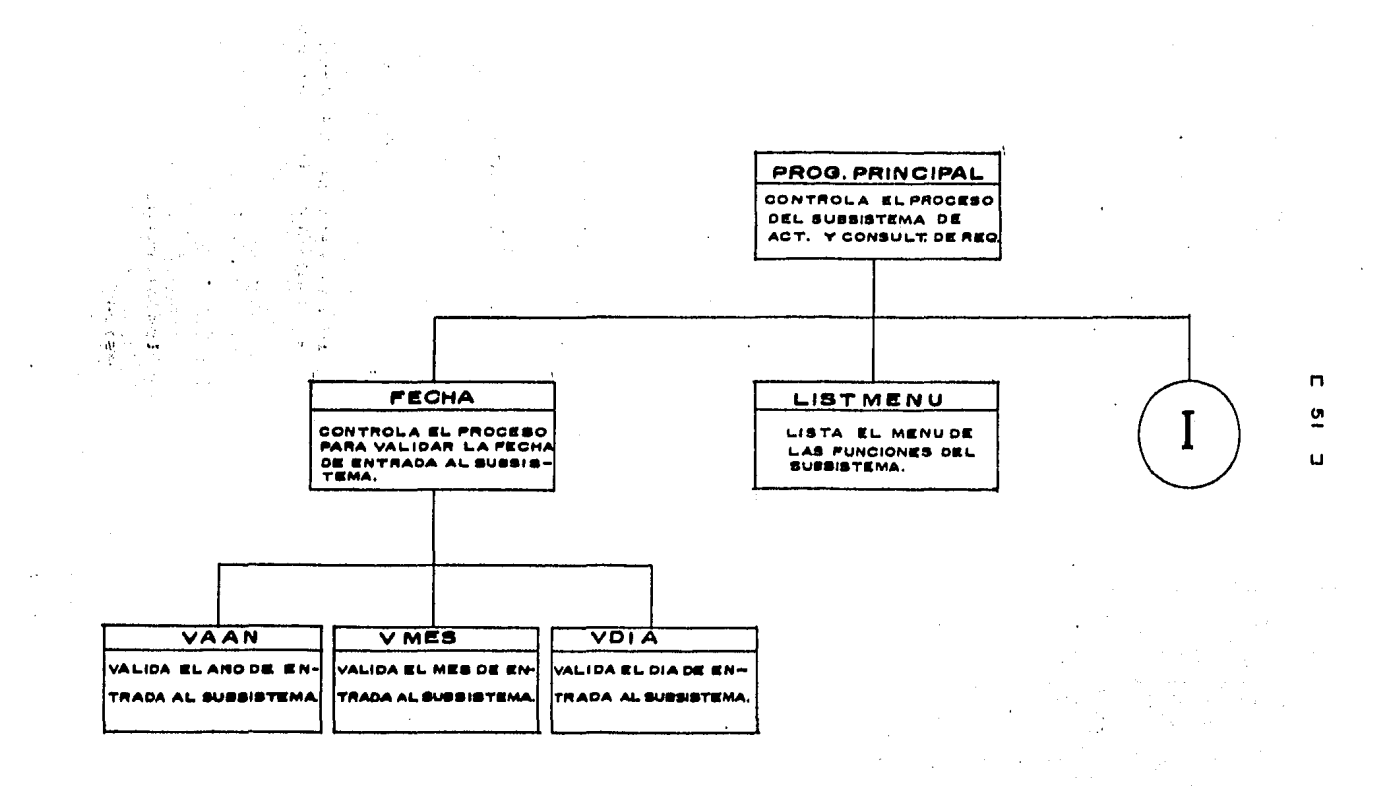

the contract of the contract of the contract of the contract of the contract of the

Concert Application of the Property of Applications and the Property of the Concert Application of Application of Application of Application of Application of Application of Application of Application of Application of App

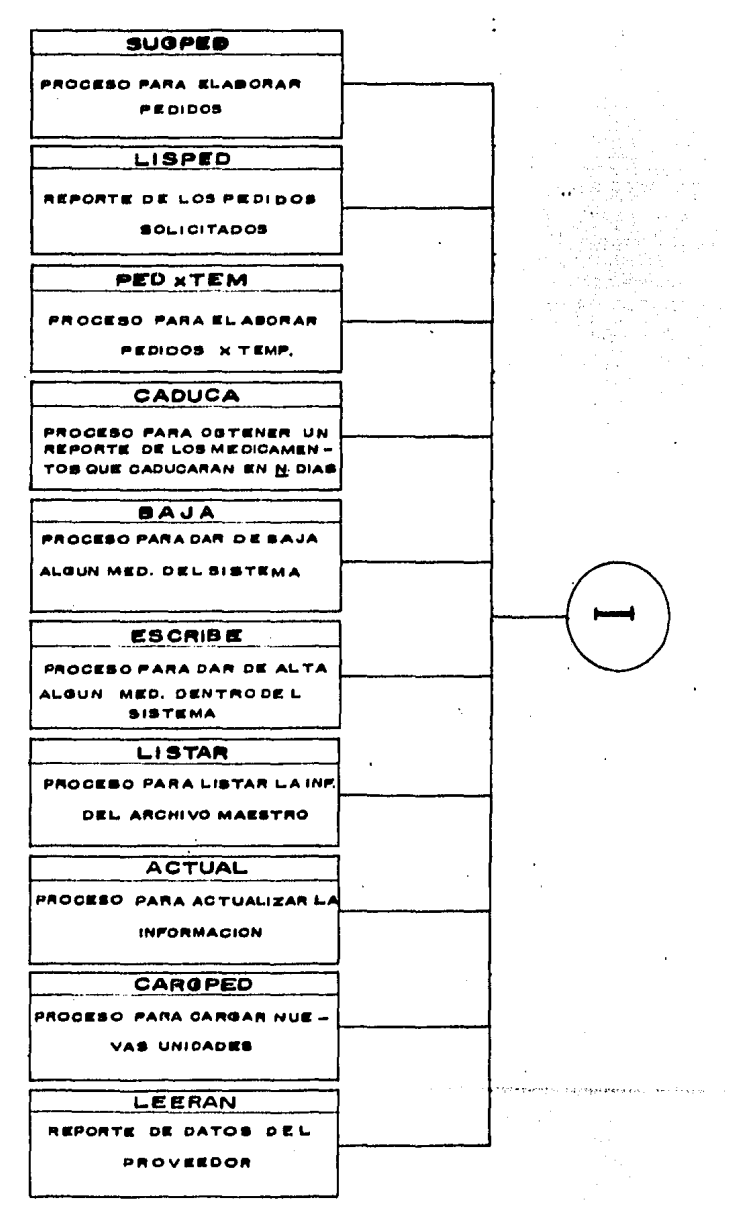

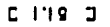

 $\ddot{\phantom{a}}$ 

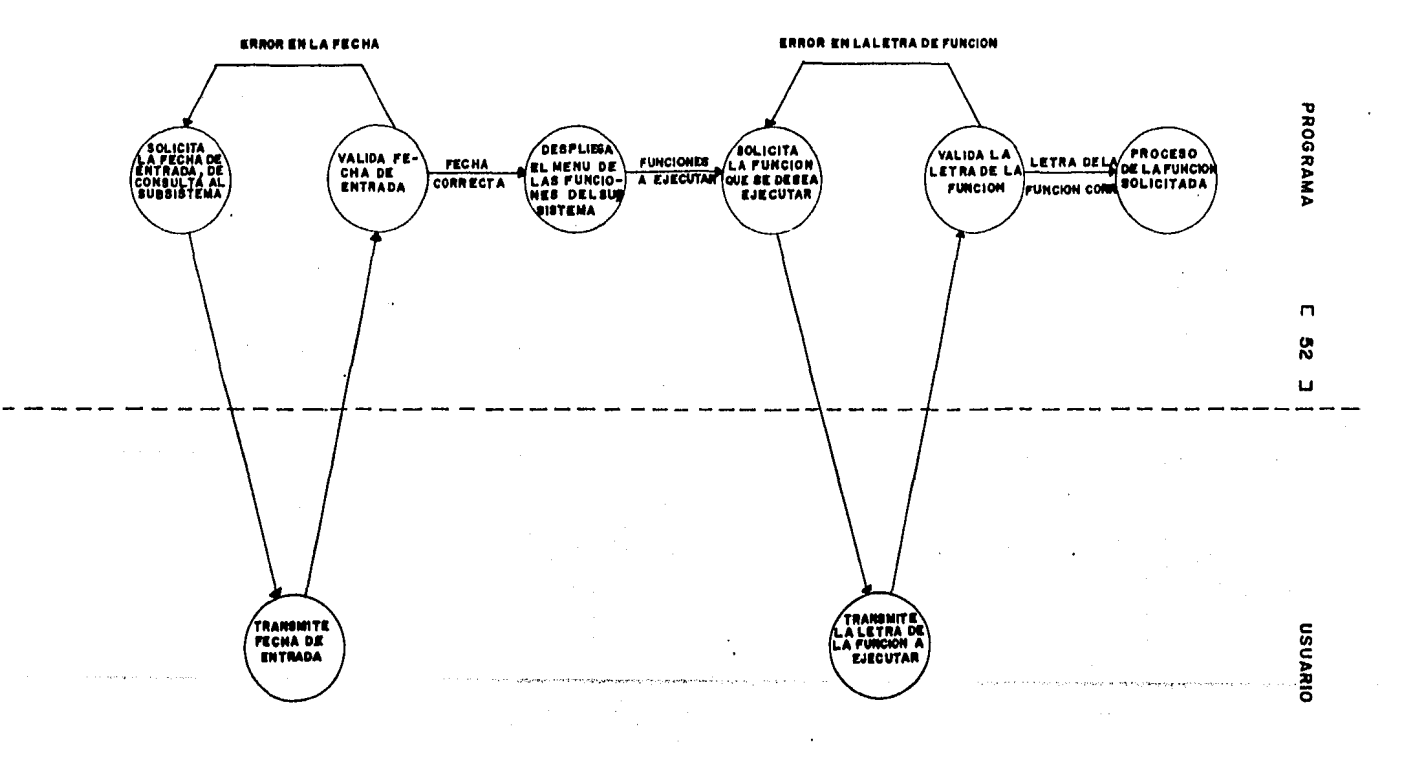

 $\omega$ 

 $\ddot{\mathbf{9}}$ . PSEUDOCODIGO

(\* Inicia Programa Principal \*) INICIA (PROGRAMA PRINCIPAL) Asigna Archivo Maestro Asigna Archivo de Trabajo Asigna Archivo de Nombres y Estadísticas del Medicamento  $1 \leftarrow 0$ Lee Archivo Maestro Valida lectura Lee Archivo de Nombres y Estadísticas del Medicamento Activa FECHA (\* Se asidna a la variable LIM el número de la clave máxima que \*) (\* contiene información dentro del Sistema  $\star$  $LIM \leftarrow BFMSI$ **BAND** Repite Despliesa presunta 'DESEA LISTAR EL MENU?, TRANSMITA S)I O N)O => ' Lee dato transmitido Si SN es isual a 'S' entonces inicia<sup>(Si)</sup> Repite BAND1  $\leq - -$  ' ' Despliesa presunta 'DEME LA FUNCION QUE DESEA => ' Lee dato En caso que OPC1 sea isual a 'A' : Activa SUGPED 6  $\mathbb{E}_{\mathcal{F}^{\text{in}}_{\text{c}}}\left( \mathbb{E}_{\mathcal{F}^{\text{in}}_{\text{c}}}\right)$ sea isual a 'B' : Activa LISPED ÷. ó sea isual a 'C'  $\mathbf{v}$  $\mathbf{r}$ Activa PEDXTEM ó sea isual a 'D'  $\bullet$ Activa CADUCA and the street of the second process and a series of ó sea isual a 'E' Activa BAJA  $\mathbf{r}$ ó sea isual a 'F' : Activa ESCRIBE

 $C$  53  $J$ 

```
C 54 J
```
6 sea isual a 'G' : Activa LISTAR 6 sea isual a 'H' : Activa ACTUAL 6 sea isual a 'I' : Activa CARGPED ó sea isual a 'J' : Activa LEERAN ó  $\cdot$ : BAND  $\leq -$  '\*' sea isual a 'K'  $\phi = \phi$ sea diferente de 'A,B,C,D,E,F,G,  $H \cdot I \cdot J \cdot K'$ 

 $\mathcal{A}$ 

: Despliesa mensaje de error s vuelve a solicitar el dato

**COL** 

 $\omega = \sqrt{2} \, \lambda$ 

.<br>Glassicamente della termina della contrata della contrata della contrata della contrata della contrata della c

 $\sim 2620 \times 10^{11}$ 

promotive process.

 $\sim 4$  .  $\vec{r}$ 

 $\frac{3}{2}$  . Thus,

fin (caso)

Hasta que BAND1 sea isual a fin (Si) Sino  $BAND \leftarrow -$ '\*' Hasta que BAND sea isual a '\*' Sunday of the State Desplieda mensaje de terminación de prodrama Cierra archivos

FIN ( PROGRAMA PRINCIPAL )

[ 55 J

# 10. DESCRIPCION DE PROCEDIMIENTOS DEL MODULO:

10.1 NOMBRE DEL PROCEDIMIENTO: LISTMENU

PROGRAMA DONDE SE LOCALIZA: SABADO

OBJETIVO! Desplesar el •ená de las funciones aue se Pueden eJecutar dentro del Subsistema de Actualización Y Consulta de Reauerieientos.

ARCHIVOS QUE UTILIZA EL PROCEDIMIENTO! Ninsuno

VARIABLES, Ninsuna

PROCEDIMIENTOS OUE INVOCA: Ninsuno

## PSEUDOCODIOO

<\* Inicia Procedimiento de LISTHENU \*>

INICIA <LISTMENU>

Despliesa Por Pantalla el ele•ento de las funciones aue se pueden eJecutar. dentro del Subsiste•a de Actualización y Consulta de Requerimientos

FIN <LISTHENU>

# [ 56 J

# 10.2 NOMBRE DEL PROCEDIMIENTO: FECHA

PROGRAMA DONDE SE LOCALIZA: HODA

OBJETIVO: Valida fecha de entrada al Subsistema.

ARCHIVOS QUE UTILIZA EL PROCEDIMIENTO:

NOMBRE DEL ARCHIVO<br>PROGRAMA DISCO PROGRAMA

DESCRIPCION

NM NOMYEST.FIL

# ARCHIVO DE NOMBRES Y ESTADIS-TICAS DEL MEDICAMENTO

**Safe** 

### VARIABLES,

## VARIABLES EXTERNAS!

NOMBRE

#### DESCRIPCION

- II APuntador Para accesar el Archivo Maestror variable de tipo entero. a control
- ANIO Año del dia en que se está consultando al Subsistemar variable de tipo entero.
- MES Mes del dia en aue se está consultando al Subsistema• variable de tipo entero.
- DIA Dia en aue se está consultando al Subsistema, variable de tipo entero.
- ERROR Variable por medio de la cual se verifican las lecturas al Archivo Maestro, variable de tipo booleano.

e 57 J

VARIABLES MODULARES:

#### NOMBRE DESCRIPCION

- DIFAA Diferencia de ar.osr entre el *ar.o* de la áltima consulta y el de la actual consultar variable de tipo entero.
- DIFMM Diferencia de mesesr entre el mes de la áltima consulta Y el de la actual consultar variable de tipo entero.
- DIFDD Diferencia de diasr entre el dia de la áltima consulta y el de la actual consulta, variable de tipo entero.
- DIFTA Tipo de año (bisiesto o no ) en que se está haciendo la consulta al Subsistemar variable de tiPo entero,  $\sim$
- DANDZ Para detectar alsán error al transmitir la fechar variable de tipo caracter.

VARIABLES LOCALES: Ninsuna

## PROCEDIMIENTOS QUE INVOCA:

#### NOMBRE OBJETIVO·

VAAN Valida año de entrada al Subsistema.

- VMES Valida el mes de entrada al Subsistema.
- VDIA Valida el dia de entrada al Subsistema.

 $\mathcal{A}$ 

i Alban I

وأرداده والرابرة والمتوارد فتفرو بوصافيتكما وتعصافنا

and the second completely

#### PSEUDOCODIGO  $\sim$

<\* Inicia Procedimiento FECHA \*>

INICIA <FECHA>

Activa VAAN Activa VMES Act,iva VDIA

FIN <FECHA>

 $C$  58 J

# 10.2.1 NOMBRE DEL PROCEDIMIENTO: VAAN

PROGRAMA DONDE SE LOCALIZA: MODA

OBJETIVO: Validar el dato del año de entrada al Subsistema.

 $-0.4 - 1.4$ 

# ARCHIVOS QUE UTILIZA EL PROCEDIMIENTO:

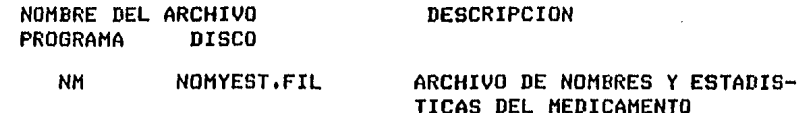

VARIABLES.

VARIABLES EXTERNAS:

**NOMBRE** 

 $\ddot{\phantom{0}}$ 

#### DESCRIPCION

ANIO Año del dia en que se está consultando al Subsistema, variable de tipo caracter.

VARIABLES MODULARES:

 $\sim 10^{-10}$  km  $^{-1}$ **NOMBRE** DESCRIPCION

**BANDZ** Para detectar alsún error en la transmisión de la fecha, variable de tipo caracter.

DIFAA Diferencia de años, entre el año de la ditima consulta y el de la actual consulta, variable de tiro entero.

VARIABLES LOCALES: Ninguna

PROCEDIMEINTOS QUE INVOCA: Ninguno

#### PSEUDOCODIGO

(\* Inicia procedimiento VAAN \*)

INICIA ( VAAN )

Despliesa encabezado de bienvenida al Subsistema de Actualización y Consulta de Requerimientos Repite BANDZ <-- ' ' Despliesa mensaje 'DEME AdO => ' Lee dato (\* Se obtiene diferencia de años \*) DIFAA <-- NM.AA Si DIFAA es menor que 0 o mayor que 1 entonces inicia (Si) Despliesa mensade de error BNADZ <-- '\*'  $fin$   $(Si)$ Sino Si DIFAA es isual a 1 entonces Si NM.MM es menor que 12 entonces inicia (Si) Desplieda mensaje de error BANDZ  $\leftarrow$  '\*' fin (Si) Hasta que BANDZ sea isual a ' '

FIN ( VAAN )

10.2.2 NOMBRE DEL PROCEDIMIENTO: VMES

PROGRAMA DONDE SE LOCALIZA: MODA

OBJETIVO: Validar el dato del mes de entrada al Subsistema.

ARCHIVOS QUE UTILIZA EL PROCEDIMIENTO:

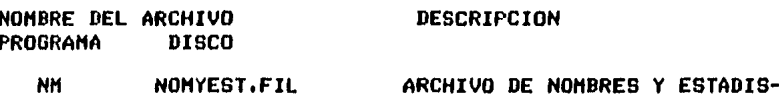

COINDIC TICAS DEL MEDICAMENTO

and and all all subscribed VARIABLES.

# VARIABLES EXTERNAS:

## **NOMBRE**

#### DESCRIPCION

**MES** Mes del dia en que se está consultando al Subsistema, variable de tipo entero.

# VARIABLES MODULARES:

## **NOMBRE**

## DESCRIPCION

 $\overline{a}$ 

 $\sim$ 

- **BANDZ** Para detectar alsón error en la transmisión de la fecha, variable de tipo caracter.
- Diferencia de años, entre el año de la ditima<br>consulta y el de la actual consulta, variable de DIFAA  $\sim$ tiro entero.
- Diferencia de meses, entre el mes de la ditima **DIFMM** consulta y el de la actual consulta, variable de tiro entero.

 $\sim$   $\sim$ 

 $\sim 100\,M_\odot$ 

ka jihar k

 $\mathcal{O}(\mathcal{O}_{\mathcal{A}}(\mathcal{A}))$  is

 $\mathcal{F}$ 

 $\mathcal{L}^{\text{max}}$  and  $\mathcal{L}^{\text{max}}$ 

VARIABLES LOCALES: Ninguna

FROCEDIMIENTOS QUE INVOCA: Ninsuno

والمراد وللمعتب للمليد

 $\mathbb{Z}^{(1,2)}=\operatorname{Aut}(\mathbf{G}_{\mathbf{M}})$ 

 $\sim$  0.000  $\sim$  0.000

 $\mathcal{I}=\mathcal{M}(\mathcal{I})$ 

 $\sim 2\mu$ 

### PSEUDOCORIGO

(\* Inicia procedimiento VMES \*) INICIA ( VMES ) Rerite BANDZ  $\leftarrow$  ' ' Desplieda mensade  $'$  DEME MES =>  $'$ Lee dato Si MES es mayor que O y menor o isual a 12 entonces inicia (Si) DIFMM <-- MES - NM.MM Si DIFAA es isual a 0 entonces Si DIFMM es menor que 0 ó mayor que 2 entonces inicia (Si) Despliesa mensaje de error BANDZ  $\leq - -$  '\*'  $\ddot{\phantom{a}}$ fin (Si) Sino imprime linea de espacios en blanco Sino Si DIFMM es mayor ó isual a -9 entonces inicia (Si) Despliesa mansade de error en el dato transmitido BANDZ  $\leftarrow$  '\*' fin (Si) Sino Despliesa mensade de que el mes transmitido no existe Hasta que BANDZ sea isual a ' '

יכולים מוצרים בקיים מידי קולטיקולים ממשפטים בידי ביטוף מלחיים ביותר.<br>הסופר מוצרים קיים בקולטיקולים ממשפטים בידי ביטוף מלחיים להיר – ממשפט מידי קולטי מידי לאחר ממשפט לקיים ממשכותים

FIN (.VMES )

 $\sim$  100

 $E$  61  $3$
r 62 J

# 10,2,3 NOMBRE DEL PROCEDIMIENTO! VDIA

PROGRAMA DONDE SE LOCALIZA: MODA

OBJETIVO! Valida el dato de entrada• del dia en aue entro a consultar al Subsistema.

 $\sim 10^{-1}$ 

i, e S

# ARCHIVOS OUE UTILIZA EL PROCEDIMIENTO!

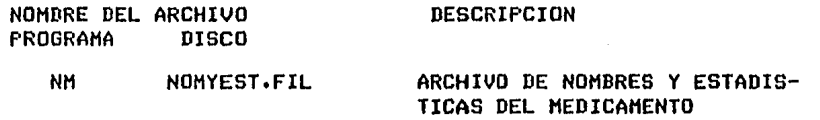

VARIABLES,

# VARIABLES EXTERNAS:

 $\ddot{\phantom{a}}$ 

#### NOMBRE

#### DESCRIPCION

- ANIO Año del dia en que se está consultando al<br>Subsistema, variable de tipo entero.
- HES Mes del dia en aue se está consultando al Subsistema, variable de tipo entero.
- DIA Dia en que se está consultando al Subsistema, variable de tipo entero,

 $\lambda$ 

[ 63 l

VARIABLES HODULARESI

NOMBRE DESCRIPCION

- BANDZ Para detectar alsún error en la transmisión de la fecha• variable *de* tipo caracter.
- DIFTA TiPo *de* ano consultando al Subsiste•a• variable de tipo entero. Tipo de año ( Bisiesto o no ) en que se está<br>consultando al Subsistema, variable de tipo
- DIFAA Diferencia *de* anos, entre el ano de la última consulta ~ el de la actual consulta, variable de tipo entero.
- DIFH11 Diferencia *de* •eses• entre el •es *de* la última consulta ~ el de la actual consultar variable *de*  tipo entero.
- DIFDD Diferencia de dias• entre el dia de la últi•a consulta ~ el *de* la actual consultar variable de tiro entero.

.<br>Ferdinandin al-Balance († 1939) († 1939)

VARIABLES LOCALES! Ninsuna

# PROCEDIMIENTOS QUE INVOCA: Ninsuno

PSEUDOCODIGO (\* Inicia procedimiento VDIA \*) INICIA (UDIA) Repite Repite BANDZ  $\leftarrow$  ' ' Despliesa mensade 'DEME DIA => ' Lee dato DIFTA <-- ANIO entre 4 Si DIA es menor que 1 entonces BANDZ  $\leftarrow -$  '\*' Sino inicia (Sino) En caso que MES sea isual a  $1,3,5,7,8,10,12$  $\mathbf{r}$ Si DIA es mayor que 31 entonces BANDZ  $\leftarrow$  '\*' ٠, ó Si DIFTA es isual a 0 entonces sea isual a 2 \$ Si DIA es mayor que 29 entonces BNADZ  $\leq - -$  '\*' Sino  $\cdot$ imprime linea de espacios Sino Si DIA es mayor que 28 entonces BANDZ  $\leftarrow$  '\*' Ó sea isual a  $4,6,7,11$  $\mathbf{r}$ Si DIA es mayor que 30 entonces BANDZ  $\leftarrow -$  '\*' fin (Caso) fin (Sino) Si BANDZ es isual a '\*' entonces Despliesa mensade de error de que el día transmitido no existe Hasta que BANDZ sea isual a ' '  $DIFDD \leftarrow - DIA - NM.DD$ Si DIFAA es isual a 0 entonces Si DIFMM es isual a O entonces Si DIFDD es menor que O entonces Desplieda mensade de error Hasta que BANDZ sea isual a ' ' (\* Asisna los datos de la fecha a los campos correspondientes \*) (\* del resistro cero en el archivo de Nom. y Est. de Med.  $\star$ NM.DD <-- DIA NH.MM <-- MES NM.AA <-- ANIO Graba la fecha en el archivo de Nom. y Est. del Med. Valida escritura

FIN (VDIA)

# $C$  65 J

# III.2.2.2 DOCUMENTACION DEL MODULO: SUGPED

# NOMBRE EN EL MENU: SUGERIR PEDIDOS

# PROGRAMA DONDE SE LOCALIZA: MOD2

#### $\mathbf{1.}$ OBJETIVO. Sugerir redidos de los medicamentos, a los<br>cuales sus unidades en existencia-están-abajo del 20 % .  $\sim 100$

 $\sim 10^{-1}$ 

 $\sim$ 

 $\sim 10^{-11}$ 

# 2. FUNCIONES PRINCIPALES:

 $\mathcal{A}=\mathcal{A}^{\mathcal{A}}$  , where  $\mathcal{A}^{\mathcal{A}}_{\mathcal{A}}$ 

 $\mathcal{L}^{\mathcal{L}}(\mathbf{r})$  and  $\mathcal{L}^{\mathcal{L}}(\mathbf{r})$ 

- Listar del archivo Maestro (BF) los medicamentos a los cuales sus unidades están abajo del 20 %.
- Desplesar por pantalla los datos necesarios, para hacer un redido, del medicamento listado.
- Proporciona alternativas para dar los datos del medicamento que se desea redir.
- Graba los datos del medicamento en el archivo de Pedidos (PD).
- Desplieda por pantalla la predunta de sidesea conocer el monto de lo que lleva redido.

3, NARRATIVA DEL MODULO!

Si el archivo Maestro (BF) no contiene información, el programa<br>le desplesará un mensaje de error, indicándole que el archivo se<br>encuentra vacio y que necesita activar el módulo ESCRIBE (opcion F)r para dar de alta alsón •edicaraento.

En caso aue el archivo Maestro contensa inf'ormaciónr el Pro- sraraa e111pezará *a* listar aauellos medicamentos a los cuales sus u- nidades en existencia están abaJo del 20 Xr desPlesando Por Pan talla todos los datos necesarios Para aue el usuario tensa una meJor oPciónr *a la* hora *de* hacer un Pedido del •edica•ento listado.

Si no desea hacer un Pedido del medicamento listador el Pro-<br>srama le listará los datos del sisuiente medicamentor al cual sus<br>unidades en existencia están abaJo del 20 %r en caso que desee ha<br>cer el Pedidor el Prosrama le ria Para que usted elija como desea proporcionar los datos del pe<br>dido. Una vez que se han transmitido todos los datos, se graban dido. Una vez aue se han transmitido todos los datosr se sraban *en* el archivo de Pedidos <PD> *e* inmediata•ente le aparece un mensaJer Presuntándole si desea conocer el •onto neto total de lo que lleva pedido. Después el proceso se repite hasta el final del archivo Maestro o hasta que ya no existan más medicamentos con uni<br>dades abaJo del 20 %.

4, ARCHIVOS QUE UTILIZA EL HODULOI

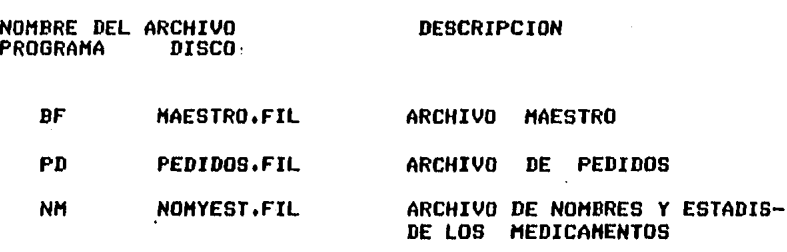

r 66 J

 $C$  67  $1$ 

- s. VARIABLES.
- 5,1 VARIABLES EXTERNAS.

#### NOMBRE DESCRIPCION

- I APuntador para accesar el archivo Haestror variable de tipo entero.
- 11 Apuntador para accesar el archivo de Pedidos, variable de tipo entero.
- LIM Número de Número de la clave máxima que contiene<br>información en el Sistema, variable de tipo entero. aue contiene
- II Apuntador para accesar el archivo de Nombres y<br>Estadísticas del medicamento, variable de tipo entero.
- **SUHUNI** Suma de unidades en existencia más unidades vendidas• variable de tipo entero.
- ERROR Es la variable Por aedio de la cual se verifican las lecturas al Archivo Maestro, es de-tipo<br>booleano.

# 5,2 VARIABLES HODULARES:

### NOMBRE DESCRIPCION

- SPP Suma del Pasio neto total de lo oue lleva pedido;<br>variable de tipo real.
- ACVE Arresio de claves de Proveedores, tipo entero,
- ACVEA Arreslo de claves auxiliares de proveedores, tipo entero.

# [ 68 J

# 5,3 VARIABLES LOCALES.

 $\bullet$ 

#### NOMBRE DESCRIPCION

EZ Indice Para limPiar el arreslo *de* claves *de*  Proveedoresr variable *de* tiPo entero.

PMUE Porcentaje mínimo de unidades que debe haber en<br>existencia, variable de tipo real.

6. PROCEDIMIENTOS Y FUNCIONES QUE UTILIZA EL MODULO :

#### NOMBRE OBJETIVO

- VALIDA Valida la variable aue indica• si el archivo Maestro contiene información.
- LPEDIDO DesPliesa por pantalla información *de* Proveedores.
- LPED Despliesa por pantalla información del medicamento.
- PIDE Controla el.Proceso Para elaborar pedidos.
- GRAAPT Graba el apuntador en el archivo de Pedidosr el cual indica el orden en el aue deben aparecer las claves de los medicamentos, en el momento de ser<br>listados.

'11

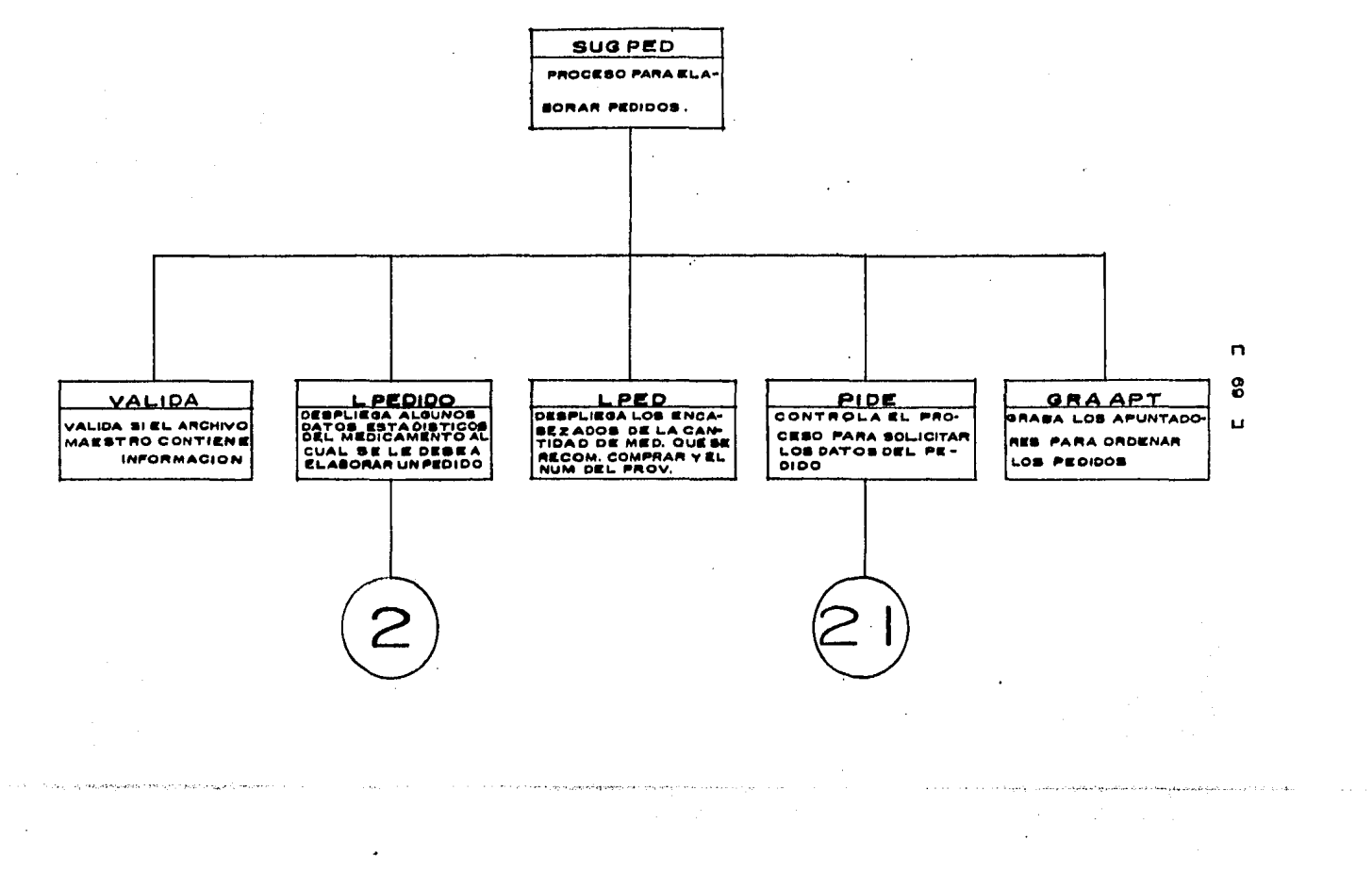

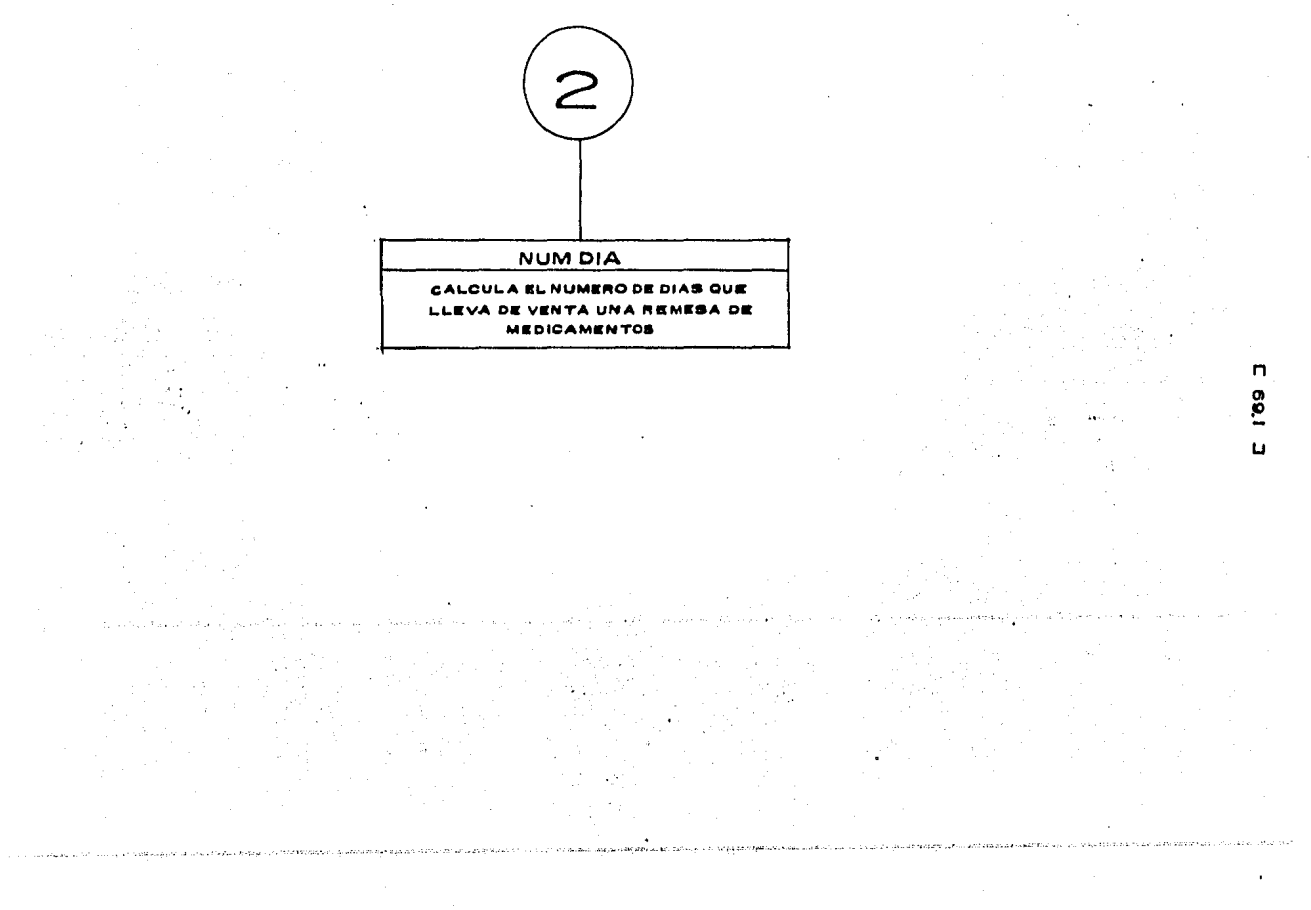

the control of the control of the con-

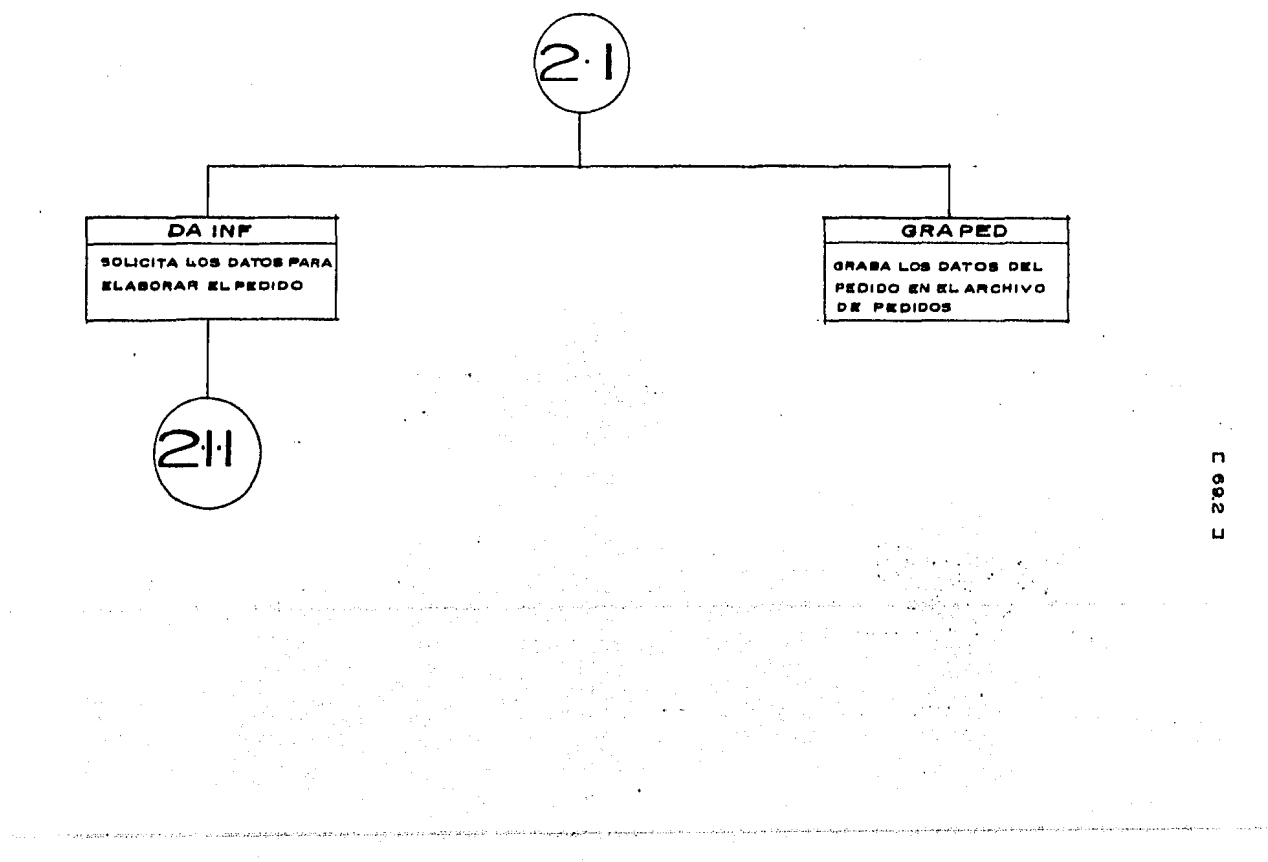

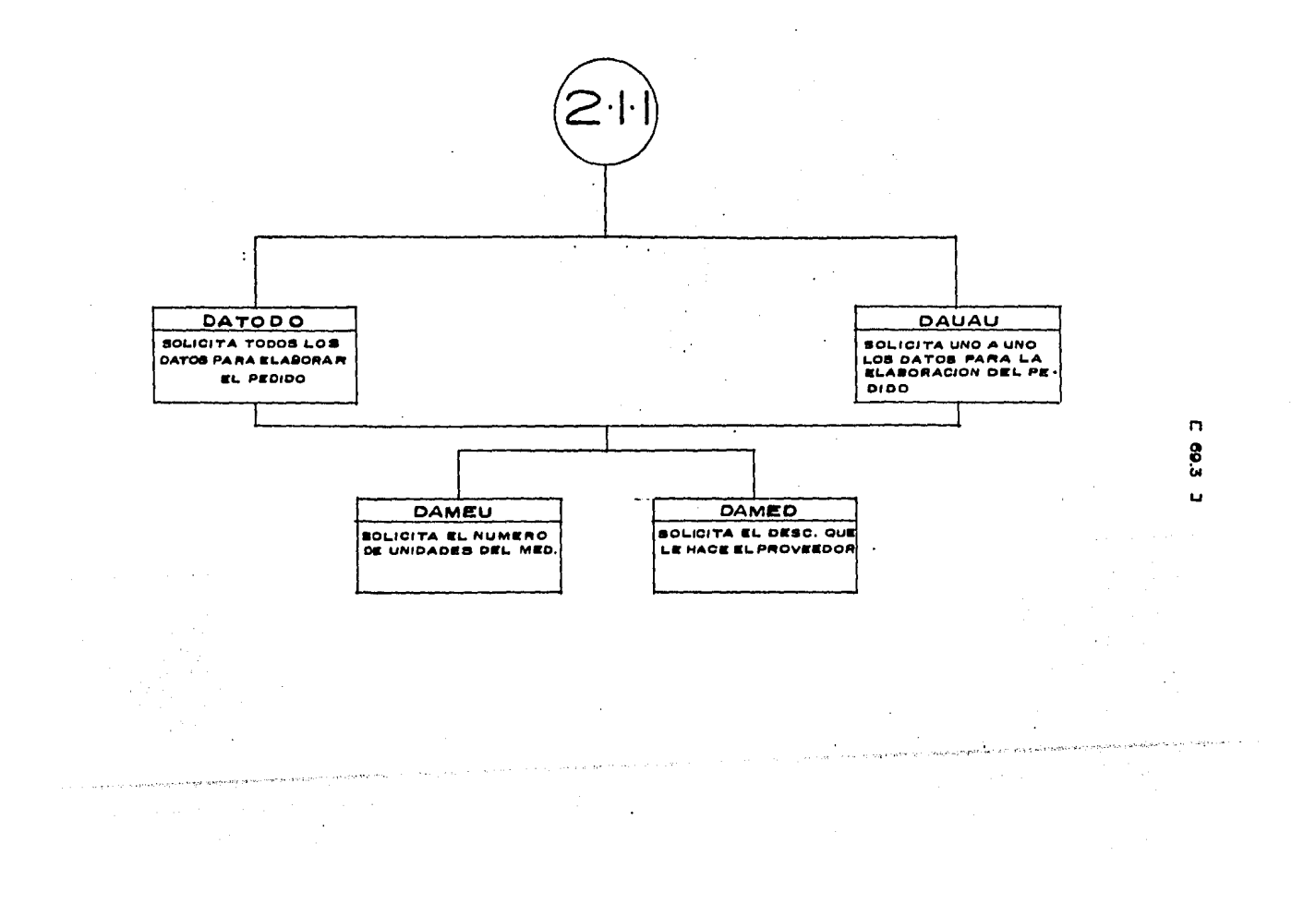

 $\cdot$ 

 $\sim$  .

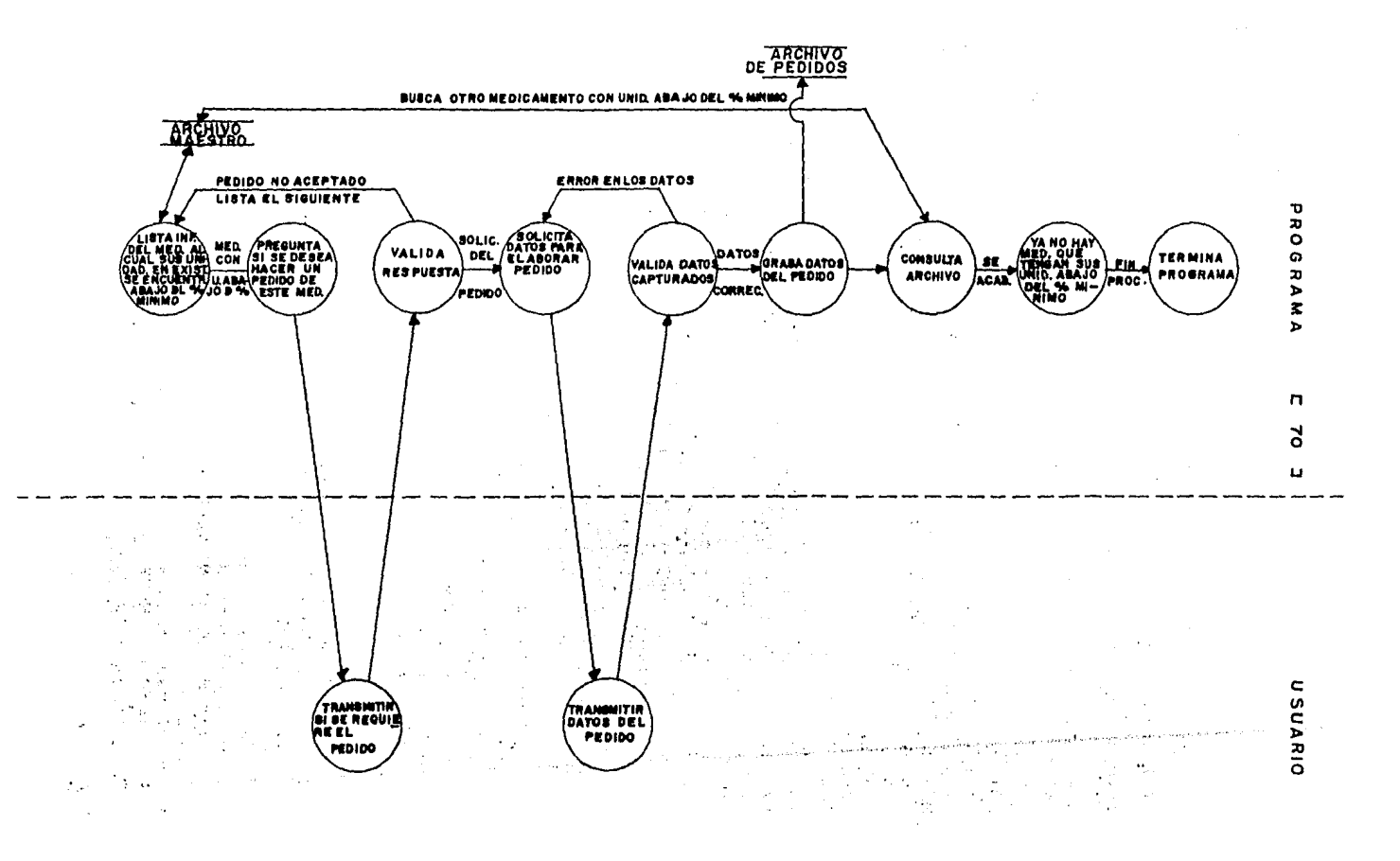

PSEUDOCODIGO.

 $(x$  Inicia el modulo SUGPED  $(x)$ 

INICIA (SUGPED)

9.

Asisna el archivo de pedidos PD.FIL  $(*$  Inicializa variables  $*)$  $1 \leftarrow -1$  $11 \leftarrow 0$  $SPP < -0$ (\* Inicializa los arreglos de las claves de los proveedores \*)  $\mathbf{x}$ (\* con ceros Haz desde IL=1 hasta 10 lo siguiente inicia(Haz)  $ACVE(IL) < - - - 0$ ACVEA(IL) <--- 0 fin(Haz) Activa VALIDA (\* Inicia proceso para recorrer el archivo Maestro, con el fin \*) (\* de localizar los medicamentos a los cuales sus unidades en \*) (\* existencias se encuentran abajo del 20 %  $\star$ Mientras I es menor ó isual a LIM haz lo sisuiente inicia(Mientras) Lee el archivo Maestro y valida la lectura (\* Del archivo Maestro suma unid. en exit. mas unid. vend. \*) SUMUNI <-- BF .UNID + BF .UVEN  $(x + 5e^{\theta})$  obtiene el 20 % de las unid, sumadas \*) PMUE <---- SUM \* Porcentaje de unid. en exist. (\* Proceso para seleccionar aguellos medicamentos, que tensan \*) (\* sus unidades en existencias abajo del 20 % \*) Si (PMUE > unid, en exit, ) Y ( unid, eed, = 0 ) entonces inicia(Si) (\* Porceso para hacer pedidos \*)  $II \leftarrow I$ Lee archivo de Nombres y Estadísticas de Medicamentos Valida lectura Activa LPEDIDO Activa LPED Activa PIDE fin(Si)  $1 \leftarrow 1 + 1$ fin(Mientras) Si LIM es mawor que O entonces Si I1 es mayor que 0 entonces Activa GRAAPT Sino inicia(Sino) Despliesa mensaje '\*\*\* NO GRABA NINGUN PEDIDO \*\*\*' fin(Sino) (\* Desplieda mensade de terminacion \*) \*\*\*\* TERMINA PROGRAMA DE PEDIDOS \*\*\*\* Cierra archivo de Pedidos FIN(SUGPED)

 $C$  71  $1$ 

 $E$  72 J

DESCRIPCION DE PROCEDIMIENTOS DEL MODULO:  $10.$ 

 $10.1$ NOMBRE DEL PROCEDIMIENTO : VALIDA

> PROGRAMA DONDE SE LOCALIZA: SABADO

OBJETIVO: Valida la variable que indica si el archivo Maestro contiene información.

ARCHIVOS QUE UTILIZA EL PROCEDIMIENTO : Ninsuno

VARIABLES.

VARIABLES EXTERNAS.

**NOMBRE** 

# DESCRIPCION

- LIM Número clave máxima de  $1a$ aue contiene información en el Sistema, variable de tiro entero.
- I APuntador para accesar archivo Maestro, va el riable de tiro entero.

 $\hat{y}$  is denoted by a consequently special

VARIABLES MODULARES, Ninsuna

VARIABLES LOCALES. Ninguna

PROCEDIMIENTOS QUE INVOCA: Ninguno

# PSEUDOCODIGO!

(\* Inicia procedimiento VALIDA \*)

INICIA (VALIBA)

(\* Se valida si el archivo Maestro contiene información \*) Si  $LIM = 0$  entonces inicia(Si)  $I \leftarrow LIM+1$ Desplieda mensade de error de archivo vacío  $fin(Si)$ 

FIN (VALIDA)

# [ 73 J

# 10.2 NOMBRE DEL PROCEDIHIENTOl LPEDIDO

# PROGRAMA DONDE SE LOCALIZA! MODl

#### OBJETIVO: Despliesa información de los medicamentos y de los proveedores  $\sim$

# ARCHIVOS QUE UTILIZA EL PROCEDIMIENTO:

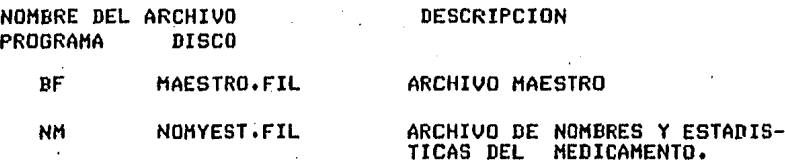

# VARIABLES,

# VARIABLES EXTERNASI

# NOMBRE

# DESCRIPCION AND RESERVE

- DIA Dia en aue se está consultando el subsistemar esta variable es de tipo entero.  $\Delta \sim 10$
- HES Mes del dia en aue se está consultando el subsistema, esta variable es de tipo entero.
- ANIO Año del día en que se está consultando el subsistema• esta variable es de tipo entero.
- SUMUNI Suma de unidades en existencia més unidades vendidas, variable de tipo entero.

# t 74 J

# VARIABLES MODULARES!

# NOMBRE DE5CRIPCION

NDV Nómero de dias·oue lleva de venta una remesa de medicamentos• variable de tipo entero,

# VARIABLES LOCALES:

# NOMBRE DESCRIPCION

- PV1 Precio de venta oue da el Proveedor 1• variable de tipo reai.
- PV2 Precio de venta oue da el Proveedor 2• variable de tipo real.
- PV3 Precio de venta que da el proveedor 3, variable de tipo real.
- DV1 Descuento de venta aue da el proveedor i. variable de tipo real.
- DV2 Descuento de venta oue da el Proveedor 2, variable de tipo real.
- DV3 Descuento de venta que da el proveedor 3, variabel de tipo real,
- E1,E2,E3 Espacios que se dejan para centrar la información de salida, variables de tipo entero.

### PROCEDIMIENTOS OUE INVOCA:

# NOMBRE OBJETIVO

NUHDIA Calcula el nó•ero de dias oue lleva de venta una remesa de medica~entos.

PSEUDOCODIGO

(\* Inicia procedimiento LPEDIDO \*)

INICIA <LPEDIDO>

Despliesa información del medicamento Activa NUHDIA Asisna datos del proveedor a variables de salida DesPliesa información de Proveedores

FIN (LPEDIDO>

# [ 75 J

# 10.2,1 NOHBRE DEL PROCEDIMIENTO: NUMDIA

# PROGRAMA DONDE SE LOCALIZA : MOD1

# OBJETIVO: Calcular el nómero de dias aue lleva de venta una remesa de medicamentos.

# ARCHIVOS OUE UTILIZA EL PROCEDIHIENTO:

NOMBRE DEL ARCHIVO PROGRAMA DISCO DESCRIPCION

NH NOHYEST,FIL

ARCHIVO DE NOMBRES Y ESTADIS-TICAS DEL HEDICAHENTO

VARIABLES,

### VARIABLES EXTERNAS

**NOMBRE** 

#### **DESCRIPCION**

- ANIO Año del dia en que se está consultando el subsistema, esta variable es de tipo entero.
- HES Hes del dia en aue se está consultando el subsistema, esta variable es de tipo entero.
- DIA Dia en que se está consultando el subsistema;<br>esta variable es de tipo entero.

# VARIABLES HODULARES

# NOHDRE DESCRIPCION

NDV Nómero de dias que lleva de venta, una remesa de medicamentosr variable de tipo entero,

[ 76 ]

# VARIABLES LOCALES

 $\mathcal{F}_{\mathcal{A}}$ 

# NOMBRE

# **DESCRIPCION**

- DIFA Diferencia de años que lleva de venta una remesa de medicamentosr variable de tipo entero.
- DIFM Diferencia de meses que lleva de venta una remesa<br>de medicamentos, variable de tipo entero,
- DIFD Diferencia de dias aue lleva de venta una renoesa de medicamentosr variable de tipo entero,
- TI PAR Tipo de ano de la *fecha* en aue se carso la remesa de un medicamentor variable *de* tiPo entero.
- TIPAC TiPo de *ano* de la *fecha* en aue se está consultando el subsistema, variable de tipo entero.
- TIPAV Tipo de año del número de años que lleva de venta una remesa *de* alsón medicamento. variable de tipo entero.

# PROCEDIMIENTOS QUE INVOCA: Ninsuno

 $\cdot$ 

# PSEUDOCODIOO

#### (\* Inicia procedimiento NUMDIA \*)

#### INICIA <NUHDIA>

DIFA <-- Asigna diferencia de años que lleva de venta una remesa<br>DIFM <-- Asigna diferencia de meses que lleva de venta una remesa<br>DIFD <-- Asigna diferencia de días que lleva de venta una remesa<br>(\* Se calcula el tipo de a (\* la venta de la remesa TIPAR <-- Año de inicio de venta de la remesa entre 4 <\* Se calcula el tiPo *de* afio *en aue* se está consultando \*> <\* el subsistema \*> TIPAC <-- Afio de consulta *entre* 4 <\* Proceso Para deter•inar el nó1oero de dias aue lleva \*> (\* de venta de una remesa de medicamentos Si DIFA  $= 0$  entonces Si DIFH = O entonces **NDV** <-- DIFD Sino inicia (Sino) Calcula el número de dias del mes de febrero (MES1) Calcula el número de días de un mes diferente a febrero (HES2) NDV <-- NDV + DIA fin (Sino) Sino Si DIFA menor aue **4** entonces Calcula el número de dias que lleva de venta una remesa Sino inicia <Sino> Desplieda mensaje de error ' \*\*\* EL ARTICULO ESTA OBSOLETO \*\*\*' NDV <-- 9998 fin (Sino>  $NDV < - - NDU + 1$ FIN <NUHDIA>

# $C$  78 J

# 10.3 NOMBRE DEL PROCEDIMIENTO: LPED

PROGRAMA DONDE SE LOCALIZA: MOD3

OBJETIVO: Despliesa por pantalla información del medicamento.

ARCHIVOS QUE UTILIZA EL PROCEDIMIENTO:

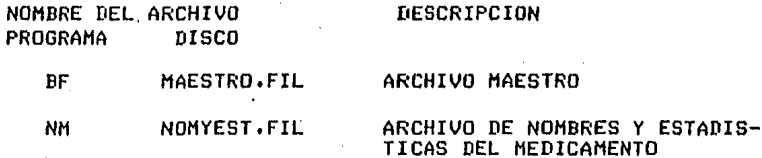

VARIABLES.

VARIABLES EXTERNAS

**NOMBRE** 

 $\sim$   $\alpha$ 

### **DESCRIFCION**

- **CVEPRO** Clave del proveedor principal, variable de tipo entero.
- CVEMED Clave del medicamento, variable de tiro entero.
- UNIDP Unidades a pedir, variable de tipo entero.
- PRECV Precio de venta que nos da el proveedor principal, variable de tipo real.
- **DESCV** Descuento que nos da el proveedor principal, variable de tiro real.

VARIABLES MODULARES. Ninguna

VARIABLES LOCALES. Ninsuna

FROCEDIMIENTOS QUE INVOCA: Ninguno

# $C$  79 J

# PSEUDOCODIGO

(\* Inicia procedimiento LPED \*)

INICIA (LPED)

Despliesa información del medicamento CVEPRO <-- Asisna clave de proveedor CVEMED <-- Asisna clave de medicamentos UNIDP <-- Asisha unidades pedidas<br>PRECV <-- Asisha unidades pedidas<br>PRECV <-- Asisha precio de venta del proveedor DESCV <-- Asigna descuento de proveedor

FIN (LPED)

# 10.4 NOMBRE DEL PROCEDIMIENTO: PIDE

PROGRAMA DONDE SE LOCALIZA: SABADO

OBJETIVO: Controlar el proceso para elaborar pedidos.

ARCHIVOS QUE UTILIZA EL PROCEDIMIENTO: Ninguno [ 80 J

# VARIABLES,

# VARIABLES EXTERNAS

#### NOMBRE

#### DESCRIPCION

- PRECV Precio de venta que nos PrinciPalr variable de tipo real. da el proveedor
- DESCV Descuento que da el proveedor principal, variable de tiPo real.
- UNIDP Unidades a Pedirr variable de tipo entero.
- LIM Nómero de clave máxima aue contiene información en el Sistema• variaJle de tiPo entero.

#### VARIABLES MODULARES!

#### NOMBRE

# **DESCRIPCION**

- SN Respuesta de si ó nor variable de tiPo caracter.
- BAND Bandera para detectar error al transmitir alsón dator variable de tiro caracter.
	- SPP Suma del raso neto total de lo aue lleva redidor variable de tiro real.

VARIABLES LOCALES, Ninsuna

# PROCEDIMIENTOS QUE INVOCA:

#### NOMBRE

#### OBJETIVO

- DAINF Controla el proceso de pedir información, para hacer un redido de un medicamento.
- GRAPED Graba los datos del pedido en el archivo de red idos.

# $C$  81 ]

```
PSEUDOCODIGO
```

```
(* Inicia procedimiento PIDE *)
INICIA (PIDE)
Despliesa presunta
 'DESEA HACER UN PEDIDO DE ESTE MEDICAMENTO? S)I O N)O =>'
Repite
 Lee respuesta
 Si SN es isual a 'S' o 's' entonces
  inicia (Si)
   despliesa presunta
    'DESEA HACER EL PEDIDO CON EL PROVEEDOR Y CANTIDAD'
    'SUGERIDA, TRANSMITA S)I 0 N)0 =>'
   Repite
   Lee respuesta .
   En caso que SN
    sea isual a 'S' o 's'
                             despliesa el sisuiente mensaje
                             'GRABA PEDIDO'
                   ó
    sea isual a 'N' o 'n'
                             Activa DAINF
                    ó
    sea diferente de 'S' o 'N' Despliesa mensade de error y vuelve a
                                redir el dato.
   Hasta que BAND sea isual a ' '
   Activa GRAPED
   SPP <-- Asigna la cantidad que se lleva redida
   Despliesa la sisuiente presunta
    'DESEA CONOCER EL MONTO DE LO QUE LLEVA HASTA'
    'AHORA PEDIDO?, TRANSMITA S)I 0 N)O =>'
   Repite
    BAND \leftarrow - ' '
    Lee respuesta
    En caso que SN
     sea isual a 'S' o a 's'
                                   Despliesa lo sisuiente
                                  'HASTA AHORA LLEVA PEDIDO $ 9999.99'
                    ó
                                    Despliesa una linea en blanco
     sea isual a 'N' o a 'n'
                    ó
     sea diferente de 'S' o 'N'
                                     Despliesa mensaje de error y vuelve
                                   a solicitar el dato
   Hasta que BAND sea igual a ' '
  fin (Si)
              \ddot{\phantom{1}}Sino
  Despliesa mensade
   'DESEA CONTINUAR HACIENDO PEDIDOS?, TRANSMITA S)I O N)O =>'
Repite
 BAND \leftarrow - ' '
 Lee respuesta
 Valida respuesta
Hasta que BAND sea isual a ' '
FIN (PIDE)
```
# $C$  82 J

# 10.4.1 NOMBRE DEL PROCEDIMIENTO: DAINF

PROGRAMA DONDE SE LOCALIZA: MOD9

OBJETIVO: Controlar el proceso de pedir información para hacer un redido de un medicamento.

ARCHIVOS QUE UTILIZA EL PROCEDIMIENTO: Ninguno

VARIABLES.

VARIABLES EXTERNAS

**NOMBRE** 

# DESCRIPCION

CVEPRO Clave del proveedor principal, variable de tipo entero.

VARIABLES MODULARES

### **NOMBRE**

# DESCRIPCION

- S. Bandera para detectar si hay error al transmitir alsún dato, variable de tiro caracter.
- Respuesta de si ó no, variable de tipo caracter. SN

# PROCEDIMIENTOS QUE INVOCA:

#### **NOMBRE OBJETIVO**

DATODO Pide todos los datos para elaborar un pedido. DAUAU Pide uno a uno los datos para elaborar un pedido.  $C$  83 1

# **PSEUDOCODIGO**

(\* Inicia procedimiento DAINF \*)

INICIA (DAINF)

Despliesa presunta 'A QUE PROVEEDOR DESEA HACER EL PEDIDO' 'DEME NUMERO DE PROVEEDOR =>' Repite Lee respuesta Valida dato carturado Hasta que S sea isual a ' ' Despliesa presunta 'DESEA DAR TODOS LOS DATOS DEL PEDIDO, TRANSMITA S)I O N)O =>' Repite Lee respuesta En caso que SN sea isual a 'S' o 's' Activa DATODO ó sea igual a 'N' o 'n' Activa DAUAU ó

sea diferente de 'S' o 'N' Despliesa mensaje de error y vuelve a pedir el dato. Hasta que S sea isual a ' '

FIN (DAINE)

10.4.1.1 NOMBRE DEL PROCEDIMIENTO: **DATODO**  $\pm$ 

PROGRAMA DONDE SE LOCALIZA: MOD9

OBJETIVO: Pide todos los datos para elaborar un redido.

ARCHIVOS QUE UTILIZA EL PROCEDIMIENTO:

NOMBRE DEL ARCHIVO PROGRAMA DISCO DESCRIPCION

**NH** NOMYEST.FIL ARCHIVO DE NOMBRES Y ESTADIS-TICAS DEL MEDICAMENTO

# [ 84 ]

VARIABLES,

VARIABLES EXTERNAS

# NOMBRE

# DESCRIPCION

- PRECV Precio de venta oue nos da el Principalr variable de tipo real, Proveedor
- DESCV Descuento aue nos da el Proveedor Principalr variable de tipo real. Š.
- II Apuntador para accesar el archivo de Nombres y Estadisticas del medicamento, variable de tipo entero.

# PROGEDIHIENTOS OUE INVOCAI

#### NOMBRE OBJETIVO

- **DAHEU** Pide Y valida el dato de unidades Pedidas
- DAMED Pide y valida el dato de descuento de proveedores.

#### PSEUDOCODIGO

### <\* Inicia procedimiento DATODO \*>

#### INICIA <DATODO)

والوحوان للأمر مماري والمحاج Activa DAMEU DesPliesa mensaJe 'DEME PRECIO· POR UNIDAD =>' Lee Precio Activa DAMED <\* Asisna el precio y el descuento en los CaMPOS correspondientes\*> <\* de el arc~ivo de Nombres Y Estadisticas del medicamento \*> NH.PRE1 <-- PRF.CV NH,DP1 <-- DESCV Escribe estos datos en el archivo de Nom Y Est del med. Valida escritura

FIN <DAl'ODO)

# [ 85 J

# 10,4,1,2 NOMBRE DEL PROCEDIMIENTO: DAUAU

PROGRAMA DONDE SE LOCALIZA. 1 MOD9

OBJETIVO: Pide uno a uno los datos para elaborar el Pedido.

ARCHIVOS QUE UTILIZA EL PROCEDIMIENTO:

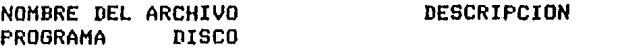

NM NOMYEST.FIL ARCHIVO DE NOMBRES Y ESTADIS-TICAS DEL MEDICAMENTO

# VARIABLES EXTERNAS

NOMBRE DESCRIPCION

- PRECV Precio de venta aue nos da el Proveedor• variable de tipo real.
- DESCV Descuento de venta aue nos *da* el Proveedor principal• variable de tiPo real.
	- II APuntador para accesar el archivo de Nombres y Estadisticas, variable de tipo entero.

# VARIABLES MODULARES

NOMBRE DESCRIPCION

- BAND3 Bandera Para detectar si hay error al transmitirr el dato, variable de tipo caracter.
	- RSN Respuesta de si 6 no• variable *de* tipo caracter.

VARIABLES LOCALES. Ninsuna

### PROCEDIMIENTOS QUE INVOCA:

NOMBRE OBJETIVO

DAHEU Pide y valida el dato de unidades redidas

DAHED Pide Y valida el dato *de* descuento *de* Proveedores,

# PSEUDOCODIGO

<\* Inicia el Procedimiento de DAUAU \*> INICIA <DAUAU> Despliesa Presunta 'DESEA DAR LA CANTIDAD DE ARTICULOS A COMPRAR'  $'$ TRANSMITA, S)I O N)O =>' RePite BAND3  $\leftarrow$   $\cdot$  ' ' Lee dato<br>En caso que RSN sea isual a 'S' o 's' ó sea isual *a* 'N' o 'n' ه<br>'sea diferente a 'S' o 'N Activa DAMEU Despliega el sisuiente mensaJe 'SE TOMA LA CANTIDAD SUGERIDA' Despliesa mensaje de error y vuelve Hasta aue BAND3 sea.isual *a* Despliega Presunta a pedir el dato.  $\overline{P}$ DESEA DAR EL PRECIO X ARTICULO, TRANSMITA S)I O N)O =>' Repite BAND3 <-- ' ' Lee dato En caso que RSN<br>-sea igual a 'S' o 's' ó sea igual *a* 'N' o 'n' ó sea diferente *a* 'S' o 'N' Hasta que BAND3 sea isual a '<br>Despliesa presunta Pide precio, Lee dato y asigna el dato al archivo de Nom y Est del med. Despliesa el sisuiente mensaJe 'SE TOMA EL PRECIO DEL PROVEEDOR ESCOGIDO' Despliega mensaJe de error Y ~uelve *a* pedir el dato. 'DESEA DAR EL DESCUENTO, TRANSMITA S)I O N)O =>' Repite BAND3  $\leftarrow$   $\cdot$   $\cdot$ Lee dato En caso que RSN<br>sea isual a 'S' o 's' ó sea isual a 'N' o 's' ~ea diferente a 'S' o 'N' Hasta oue BAND3 sea isual *a* ' ' Activa DAHED Asisna el dato del descuento al archivo del Nom. y Est, del medicamento. Despliega el siduiente mensaJe rsE TOMA EL DESCUENTO DEL PROVEEDOR ESCOG, Despliega mensaje de error y vuelve a<br>Pedir el dato. Se sraban los datos en el archivo de Nom y Est de med.<br>Se valida la escritura

FIN <DAUAU>

```
10.4.1.1.1 NOMBRE DEL PROCEDIMIENTO: DAMEU
          PROGRAMA DONDE SE LOCALIZA: MOD9
             \mathbb{R}^2OBJETIVO: Pide y valida el dato de unidades redidas.
          ARCHIVOS QUE UTILIZA EL PROCEDIMIENTO: Ninguno
          VARIABLES.
          VARIABLES EXTERNAS
          NOMBRE
                                   DESCRIPCION
           UNIDP. Unidades a redir, variable de tiro entero.
          VARIABLES MODULARES
          NOMBRE
                                   DESCRIPCION
          BAND3 Bandera para detectar algún error en la transmi-
                   sión del dato, variable de tipo caracter.
          VARIABLES LOCALES.
                                Ninguna
         PROCEDIMIENTOS QUE INVOCA: Ninguno
         PSEUDOCODIGO.
(* Inicia Procedimiento DAMEU *)
                                                            المتحدث والمحاجرة
INICIA (DAMEU)
 Despliesa presunta
  'CUANTAS UNIDADES DESEA PEDIR DE ESTE ARTICULO =>'
 Repite
  BAND3 \leftarrow |
                                                              \ddot{\phantom{1}}Lee dato
              \simSi UNIDP es mayor que 32000 entonces
   inicia (Si)
    Despliesa mensade de error<br>BAND3 <-- '*'
   fin (Si)
 Hasta que BAND3 sea isual a ' '
FIN (DAMEU)
```
 $E$  87 ]

## $C$  88 J

#### 10.4.1.1.2 NOMBRE DEL PROCEDIMIENTO: **DAMED**

FROGRAMA DONDE SE LOCALIZA: MOD9

OBJETIVO: Pide y valida el dato de descuento de Proveedores.  $\mathcal{L}$ 

ARCHIVOS QUE UTILIZA EL PROCEDIMIENTO: Ninguno

VARIABLES.

VARIABLES EXTERNAS.

**NOMBRE** DESCRIPCION

**DESCU** hace el proveedor principal, Descuento aue variable de tipo real.

VARIABLES MODULARES.

**NOMBRE** 

DESCRIPCION

**BAND3** Bandera para detectar alsún error en la transmisión del dato, variable de tipo entero.

that is a provided a producted survive assessment

VARIABLES LOCALES. Ninguna

**PROCEDIMIENTOS QUE INVOCA.** Ninsuno

PSEUDOCODIGO.

(\* Inicia procedimiento DAMED \*)

INICIA (DAMED)

Despliesa presunta 'DEME EL DESCUENTO QUE LE HACE EL PROVEEDOR =>' Repite BAND3 <-- ' ' Lee dato Si DESCV es mayor que 1 entonces DESCV <-- DESCV entre 100.0 Si DESCV es mayor que, 100 entonces inicia (Si)  $\bullet$ Desplieda mensade de error BAND3 K-- '\*' fin (Si) Hasta que  $S = ' '$ 

FIN (DAMED)

# $\begin{bmatrix} 89 & 7 \end{bmatrix}$

10,4,2 NOMBRE DEL PROCEDIMIENTO: GRAPED

PROGRAMA DONDE SE LOCALIZA; SABADO

OBJETIVO: Graba los datos del pedido en el archivo de Pedidos.

 $\sim 10$ 

# ARCHIVOS DUE UTILIZA EL PROCEDIMIENTO:

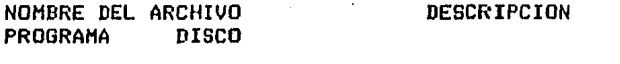

 $\sim$   $\sim$ 

# PD PEDIDOS.FIL ARCHIVO DE PEDIDOS

 $\sim 10^{-11}$ 

# VARIABLES,

 $\sim 10^{-11}$  $\mathcal{A}^{\mathcal{A}}_{\mathcal{A}}$  and

 $\mathcal{A}=\mathcal{A}^{\mathrm{int}}$ 

# VARIABLES EXTERNAS:

# NOMBRE DESCRIPCION

- 11 APuntador Para accesar el archivo de Pedidos• variable *de* tipo entero.
- CVEMED Clave del medicamento, variable de tipo entero.
- UNIDP Unidades Pedidas, variable de tipo entero.
- CVEPRO Clave del Proveedor PrinciPalr variable de tiPo entero,

# VARIABLES MODULARES!

 $\sim$ 

#### NOMBRE DESCRIPCION

ACVE Arreslo de claves de proveedores, tipo entero.

ACVEA Arreslo de claves auxiliares de Proveedores, tipo entero,

# $C$  90 J

#### VARIABLES LOCALES:

**NOMBRE** 

### DESCRIPCION

ΙA

Variable auxiliar, que almacena el apuntador que sirve para accesar el archivo de Pedidos, tipo entero.

PROCEDIMIENTOS QUE INVOCA: Ninsuno.

# PSEUDOCODIGO

(\* Inicia procedimiento GRAPED \*)

# INICIA (GRAPED)

(\* Incrementa el aruntador para grabar otro registro de pedidos \*)  $11 \leftarrow 11 + 1$ (\* Asisna los datos del redido a los campos correspondientes \*) (\* en el archivo de Pedidos \*) PD.CLAVE <-- CVEMED  $PD.UR <-$  UNIDP PD.CP <-- CVEPRO Si ACVE ( CVEPRO ) es isual a 0 entonces inicia (Si) (\* Inicializa arreslos \*) ACVE ( CVEPRO ) <-- I1<br>ACVEA ( CVEPRO ) <-- I1  $IA < - - 11$ fin (Si) Sino inicia (Sino) Escribe (ESC) los datos en el archivo de Pedidos  $IA < - - 11$ I1 <-- ACVE ( CVEPRO ) was salah di manusia di k Lee (LEE) el archivo de Pedidos Asisna (ASIGNA) los datos al archivo de Pedidos (\* Guarda aruntador \*)  $PD$ .AP  $\leftarrow$  IA ACVE ( CVEPRO ) <-- IA fin (Sino) Escribe (ESC) los datos en el archivo de Pedidos  $11 < -10$ 

FIN (GRAPED)

# [ 91 J

# 10,5 NOMBRE DEL PROCEDIMIENTO! GRAAPT

# PROGRAMA DONDE SE LOCALIZA: SABADO

OBJETIVO! Graba el apuntador en el archivo de Pedidosr el cual indica el orden en el que deberán aparecer en el momento de ser listados.

ARCHIVOS OUE UTILIZA EL PROCEDIMIENTO!

NOMBRE DEL ARCHIVO<br>PROGRAMA DISCO .<br>PROGRAMA DESCRIPCION

PD PEDIDOS.FIL ARCHIVO DE PEDIDOS

VARIABLES,

VARIABLES EXTERNAS:

NOMBRE **DESCRIPCION** 

Il Apuntador Para accesar el archivo de Pedidos• variable de tipo entero,

VARIABLES MODULARES, Ninsuna

NOMBRE DESCRIPCION

ACVE Arreslo de claves de proveedores, tipo entero.

ACVEA Arreslo de claves auxiliares de proveedores, tipo entero •.

VARIABLES LOCALES,

# NOMBRE DESCRIPCION

- I9 Indice *Para* recorrer los arreslos de las claves de proveedores, variable de tipo entero.
- ID Variable *Para* detectar el Primer elemento del arreslo de claves de proveedores diferente de Or variable de tipo entero,
- VACP Variable auxiliar *Para* almacenar la clave de Proveedores, de tipo entero.

PROCEDIMIENTOS OUE INVOCA. Ninsuno

# PSEUDOCODIGO.

(\* Inicia procedimiento GRAAPT \*)

INICIA (GRAAPT)

 $IB \leftarrow 0$ Haz desde I9=1 hasta 10 lo sisuiente inicia (Haciendo) Si ACVE ( I9 ) es diferente de 0 entonces inicia (Si)  $IB \leftarrow IB + 1$ (\* Detecta el primer elemento del arreslo ACVE diferente de 0 \*) Si IB es isual a 1 entonces VACP  $\leftarrow$  ACVE (19) (\* Graba los aruntadores en el archivo de Pedidos \*) Si IB es mayor que 1 entonces inicia (Si)<br>I1 <-- VACP Lee (LEE) el archivo de Pedidos Asisna (ASIGNA) los datos al archivo de Pedidos (\* Asisna apuntadores \*) PD.AP <-- ACVEA ( I9 ) Escribe (ESC) los datos en el archivo de Pedidos<br>VACP <-- ACVE ( I9 ) fin $(Si)$ fin (Si) fin (Haz)  $11 \leftarrow 6$ Escribe (ESC) los datos en el archivo de Pedidos Asisna (ASIGNA) los datos al archivo de Pedidos  $PDAP \leftarrow 0$ 

Escribe (ESC) los datos en el archivo de Pedidos

 $\pm$ 

FIN (GRAAPT)

#### DOCUMENTACION DEL MODULO: LISPED  $III.2.2.3$ detter special

 $\Delta \sim 10$ 

**Contract** 

# NOMBRE EN EL MENU: LISTAR PEDIDOS

PROGRAMA DONDE SE LOCALIZA : MOD2

 $1.$ OBJETIVO. Listar la información del archivo de Pedidos, de los pedidos que se han suserido comprar.  $\sim 10^{-10}$ 

# 2. FUNCIONES PRINCIPALES!

and the control

 $\sim$  $\sim$ 

t t

- Listar la información del archivo de Pedidos(PD).

#### $3.7$ NARRATIVA DEL MODULO:

Si el archivo de Fedidos(PD), no contiene información, el prostama le desplesará un mensade de error y terminará. Si el archivo contiene información, entonces el prosrama le empezará a listar los medicamentos que usted susirió deben comprarse. Este listado de medicamentos se hará por proveedor y al final le ararecerá el monto neto total del redido por cada proveedor.

 $C$  93  $1$ 

r 94 J

# 4, ARCHIVOS QUE UTILIZA EL MODULO,

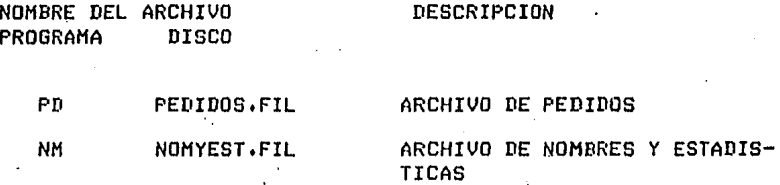

5, VARIABLES.  $\ddot{\phantom{a}}$ 

5.1 VARIABLES EXTERNAS,

# NOMBRE DESCRIPCION

- 11 APuntador Para accesar el archivo de Pedidosr varia ble *de* tipo entero.
- II APuntador Para accesar el archivo *de* Nom. w Est, del medicamento, variable de tipo entero.
- LIM Nómero *de* la clave máxima aue contiene información en *el* Sistemar variable *de* tipo entero.
- PRECV Precio de venta que da el proveedor principal, variable de tipo real.
- DESCV Descuento aue da el Proveedor PrinciPal, variable de tipo real.
- ERROR Es la variable por medio de la cual se verifican<br>las lecturas al Archivo Maestro, es de tipo<br>booleano. las lecturas al Archivo Maestro, es de tipo
#### $C$  95  $1$

## 5.2 VARIABLES MODULARES:

 $\sim$ 

#### **NOMBRE** DESCRIPCION

- LIE. Variable de control para listar el encabezado del proveedor, tipo entero.
- E1, E2, E3 Espacios que se deben dejar para centrar  $1a$ información de salida, estas variables son de tiro entero.
	- **NOMMED** Nombre del medicamento, variable de tipo strins.
	- **PNXMED** Paso neto por medicamento, variable de tipo real.
	- NOMP Nombre del proveedor principal, variable de tipo string.
	- **MESP** Nombre del mes en que se desea listar los pedidos, variable de tipo strins.
	- AAP Año del dia en se listan los redidos; variable de tiro entero.
	- **MMP** Mes del día en que se listan los pedidos, variable de tiro entero.
	- DDP Dia en que se listan los pedidos, variable de tiro entero.

#### VARIABLES LOCALES.  $5.3$

#### **NOMBRE**

#### DESCRIPCION

- **CP** Clave del proveedor principal, variable de tipo entero.
- **LONGNH** Lonsitud del nombre del medicamento, variable de tipo entero.
	- **NENH** Número de espacios que quedan en la cadena de caracteres **aue** conforman e1 nombre del medicamento, variable de tiro entero.
- LISP Controla el proceso de listar pedidos, variable de tiro caracter.
- **SUMPNTP** Suma del rago neto total por proveedor, variable de tiro real.

## 6, PROCEDIHIENTOS Y FUNCIONES.OUE UTILIZA EL HODULO:

 $\sim 25$ 

 $\label{eq:2.1} \frac{1}{2} \sum_{i=1}^n \frac{1}{2} \sum_{j=1}^n \frac{1}{2} \sum_{j=1}^n \frac{1}{2} \sum_{j=1}^n \frac{1}{2} \sum_{j=1}^n \frac{1}{2} \sum_{j=1}^n \frac{1}{2} \sum_{j=1}^n \frac{1}{2} \sum_{j=1}^n \frac{1}{2} \sum_{j=1}^n \frac{1}{2} \sum_{j=1}^n \frac{1}{2} \sum_{j=1}^n \frac{1}{2} \sum_{j=1}^n \frac{1}{2} \sum_{j=1}^n \frac{$ 

 $\frac{1}{2} \left( \frac{1}{2} \right)^2$ 

# NOHBRE OBJETIVO

LISENCAB Listar el encabezador con el nombre del proveedor.

ASIGHES Asisna el mes en el aue se desea listar los pedidos.

ERRCHK - Valida las lecturas y las escrituras que se hacen a los archivos.

وعاصيا والرفائد

SEEKREAD Realiza lecturas de acceso directo,

SEEKWRITE Realiza escrituras en los archivos,

EXIT Finaliza la sesión.

والمستحقة والمستوري المستحقق والمستعمل والمستحدث والمستحق المستحقة المستحقة

 $\label{eq:2.1} \frac{1}{2} \sum_{i=1}^n \frac{1}{2} \sum_{i=1}^n \frac{1}{2} \sum_{j=1}^n \frac{1}{2} \sum_{i=1}^n \frac{1}{2} \sum_{i=1}^n \frac{1}{2} \sum_{j=1}^n \frac{1}{2} \sum_{j=1}^n \frac{1}{2} \sum_{j=1}^n \frac{1}{2} \sum_{j=1}^n \frac{1}{2} \sum_{j=1}^n \frac{1}{2} \sum_{j=1}^n \frac{1}{2} \sum_{j=1}^n \frac{1}{2} \sum_{j=1}^n \frac{$ 

тельник по пор<mark>опроското из колоноското полово комитетите распоследительный рекарство н</mark>а перети поставляющих селот

ing.<br>Ngjarje

 $\tilde{\Omega}^{(1)}$ 

 $\mathcal{O}(10^{11} \mathrm{Mpc})$  , where  $\mathcal{O}(10^{11} \mathrm{Mpc})$ 

 $\sim$ 

 $\sim$ 

DIAGRAMA JERARQUICO  $\sim 10^{-10}$  km  $^{-1}$ **County LISPED** REPORTE DE LOS PEDIDOS  $\mathcal{I}$ **SOLICITADOS**  $\mathcal{L}^{\text{max}}_{\text{max}}$ **Contractor Contractor**  $\sim 10$  $\sim 10^{-1}$ and a state of  $\Delta$  $\sim$  $\sim$  $\sim$  $\mathbf{a}$ **FECHAREP** LINEA **LISENCAB ASIGMES** 97 IMPRIME LINEA DE DA-IMPRIME LINEADEEN-IMPRIME ENCABEZADO ASIGNA EL MES EN QUE **CABEZADOS DE LOS DA** DE REPORTE SE VA A OFTENER EL TOS DEL MEDICAMENTO  $\sim$  $\mathbf{u}$ TOS DEL PEDIDO REPORTE

**Contractor** 

The communication and communications of the

the control of the control of the

and the company of the company and a property

 $\sim$ 

specialized and control to the

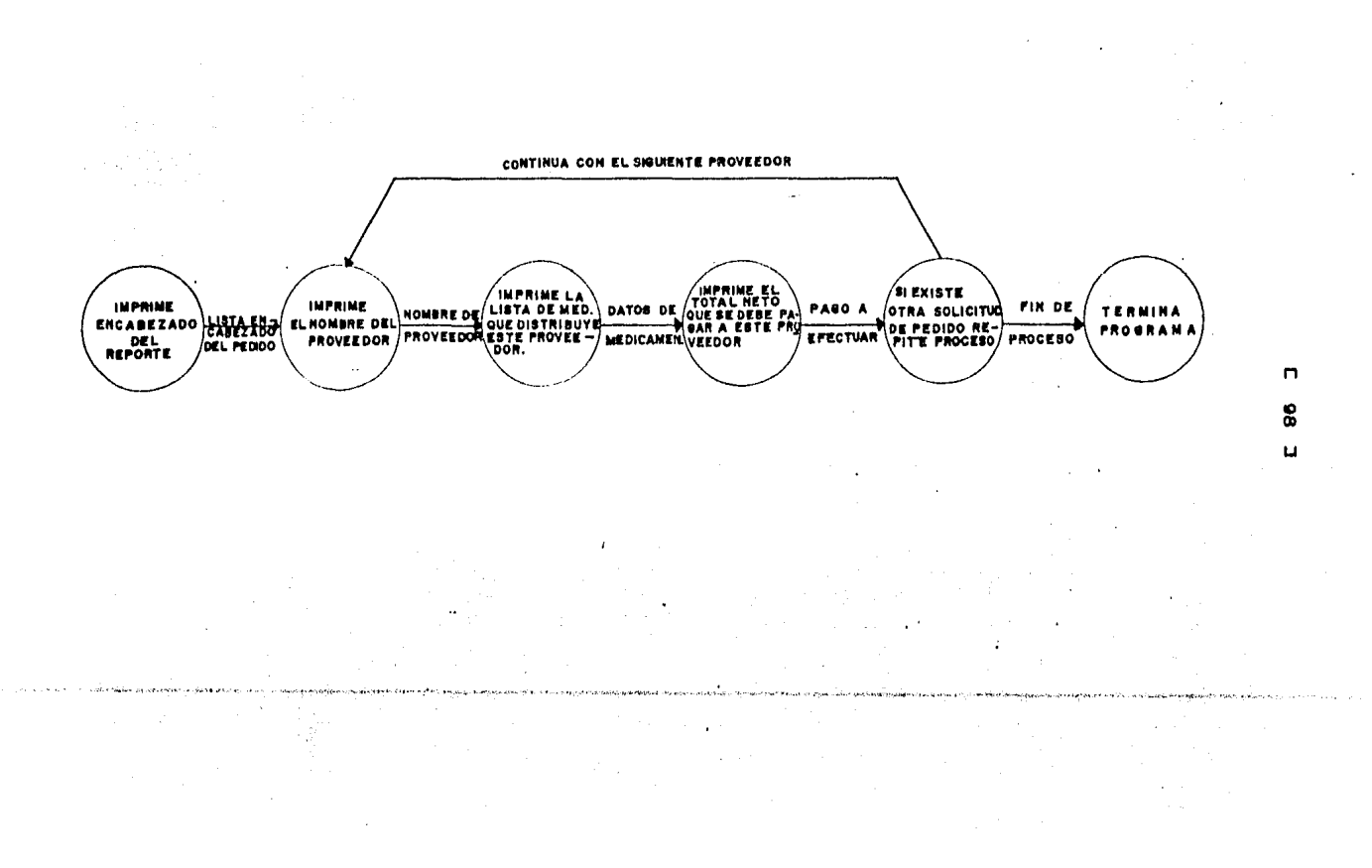

```
E 99 J
```

```
PSEUDOCODIGO.
    9.
(* Inicia prosrama de LISPED *)
INICIA (LISPED)
Asiana Archivo de Pedidos (PD)
Si LIM es mayor que O entonces
 inicia Si(1)
  Si I1 es mayor que O entonces
   inicia Si(2)
    LIE \leftarrow 0
    SUMPNTP \leftarrow 0
    11 \leftarrow -0Lee Archivo de Pedidos
    Valida lectura
    Si ERROR entonces Activa EXIT
    (* Inicializa variables *)
    I1 \leftarrow PD.AP
    AAP <-- FD.CLAVE
    MMP <-- FD.UR
    DDP < - - PD.CPActiva ASIGMES
   fin Si(2)Sino
   Despliesa mensaje de error
    '*** EL ARCHIVO AUN NO CONTIENE INFORMACION, FAVOR DE ***'
         *** EJECUTAR LA OPCION <A> PARA CARGAR PEDIDOS ****
  Si Il es diferente de 0 entonces
   Inicia Si(3)
    Despliesa mensade del encabezado del reporte
    Lee Archivo de Pedidos
    Valida lectura
    I1 <-- asigna clave de medicamento (PD.CLAVE)
    CP <-- asigna clave de proveedor (PD.CP)
    Repite
     LISP \leftarrow ''
     Lee archivo de Nom. y Est. del med.
     Asisna los datos del pedido a las variables de salida
     PNXMED <-- paso neto por medicamento
     SUMPNTP <-- asigna la suma del pago neto total por proveedor
     Calcula espacios para centrar el descuento en la linea de impresión
     I1 K-- asigna la clave del siguiente medic. que debe ser listado
     Si I1 es diferente de 0 entonces
      inicia Si(4)
       Lee archivo de Pedidos
       Valida lectura
      fin Si(4)
     Sino
      inicia Sino(4)
       CP \leq -0LISP \leftarrow '*'
      fin Sino(4)
     Si CP es isual a PD.CP entonces
      inicia Si(5)
       Si LIE es isual a 0 entonces
         activa LISENCAB
       Imprime linea de datos (Activa LINEA)
      fin Si(5)
```
Sino inicia Sino(5) Si LIE es isual a 0 entonces. activa LISENCAB Imprime linea de datos (Activa LINEA) Despliesa mensaje de lo que se lleva pedido TOTAL DEL PEDIDO A ESTE PROVECDOR .- \$ 99999.99'<br>SUMPNTP <-- 0  $LIE \leftarrow 0$  $CP < -PD$ . $CP$  $fin$  Sing $(5)$ I1 <-- PD.CLAVE Hasta que LISP sea isual a '\*' fin  $Si(3)$ fin  $Si(1)$ Sino Despliesa mensaje de error Despliesa mensaje de finalizacion de prosrama.

FIN (LISPED)

10. DESCRIPCION DE PROCEDIMIENTOS DEL MODULO:

10.1 NOMBRE DEL PROCEDIMIENTO: LISENCAB

 $\Delta$ 

NOMBRE DEL PROGRAMA DONDE SE LOCALIZA : MOD2

 $\cdot$ 

 $\bullet$ 

OBJETIVO: Listar el encabezado del proveedor.

ARCHIVOS QUE UTILIZA EL PROCEDIMIENTO. Ninguno  $C$  101 ]

VARIABLES.

VARIABLES EXTERNAS.

Ninsuna

VARIABLES MODULARES.

#### **NOMBRE**

### DESCRIPCION

- **NOMP** Nombre del proveedor principal, variable de tipo string.
- LIE. Variable de control para listar el encabezado del proveedor, tipo entero.

VARIABLES LOCALES. Ninsuna

PROCEDIMIENTOS QUE INVOCA: Ninguno

## PSEUDOCODIGO

(\* Inicia procedimiento de LISENCAB \*)

INICIA (LISENCAB)

Despliesa el nombre del proveedor Despliesa el encabezado de la información que se requiere para el pedido

FIN (LISENCAB)

in the control of a discovering

 $C$  102 J

# 10.2 NOMBRE DEL PROCEDIMIENTO : ASIGMES

NOMBRE DEL PROGRAMA DONDE SE LOCALIZA : MOD2

OBJETIVO: Asisnar el mes en el que se desea listar los pedidos.

ARCHIVOS QUE USA EL PROCEDIMIENTO. Ninguno

VARIABLES.

 $\sim$ 

VARIABLES EXTERNAS

**NOMBRE** 

#### DESCRIPCION

 $\label{eq:2.1} \mathcal{L}(\mathcal{L}^{\text{max}}_{\mathcal{L}}(\mathcal{L}^{\text{max}}_{\mathcal{L}}(\mathcal{L}^{\text{max}}_{\mathcal{L}}(\mathcal{L}^{\text{max}}_{\mathcal{L}^{\text{max}}_{\mathcal{L}}(\mathcal{L}^{\text{max}}_{\mathcal{L}^{\text{max}}_{\mathcal{L}^{\text{max}}_{\mathcal{L}^{\text{max}}_{\mathcal{L}^{\text{max}}_{\mathcal{L}^{\text{max}}_{\mathcal{L}^{\text{max}}_{\mathcal{L}^{\text{max}}_{\mathcal{L}^{\text{max}}$ 

a Kindon Karamatan yang menerisi penganjur penganjur dan pertama dan pertama dan pertama dan beras dan beras dan beras dan beras dan beras dan beras dan beras dan beras dan beras dan beras dan beras dan beras dan beras dan

- Mes del dia en que se desea listar los redidos, **MMP** variable de tiro entero.
	- MESP Nombre del mes en que se desea listar los<br>. edidos, variable de tipo string.

**Contractor** 

VARIABLES LOCALES. Ninguna

PROCEDIMIENTOS QUE INVOCA. Ninguno

#### **PSEUDOCODIGO**

(\* Inicia el procedimiento de ASIGMES \*)

 $\mathcal{L}_{\mathcal{L}}$  and  $\mathcal{L}_{\mathcal{L}}$  and  $\mathcal{L}_{\mathcal{L}}$  and  $\mathcal{L}_{\mathcal{L}}$ 

INICIA (ASIGMES)

. Asiana el mes del día en que se va a listar los redidos

FIN (ASIGMES)

 $III.2.2.4$ DOCUHENTACION DEL MODULO PEDXTEH

NOMBRE EN EL MENUI SUGERIR COMPRA DE ARTICULOS POR TEMPORADA

## PROGRAMA DONDE SE LOCALIZA: SABADO

1, OBJETIVO! Suserir compra de medicamentos Por temporada.

## 2, FUNCIONES PRINCIPALES:

- Desplesar por Pantalla las temporadas *a* consultar.
- Desplesar Por pantalla los datos necesarios. Para elaborar un redido de los medicamentos que cumplan, con elaborar un pedido de los medicamentos que cumplan, con<br>el número de unidades vendidas, que se han fijado como<br>una buena venta, en dicha temporada.
- Proporcionar alternativas Para dar  $\sim$ los datos del medicamento aue se desee pedir.
- Grabar los datos del •edica•ento en el archivo de Pedidos <PD>.
- DesPlesai por Pantallar la presunta de si desea conocer el monto de lo *aue* lleva Pedido.

## [ 104 J

#### 3, NARRATIVA DEL HODULOI

El prosrama Primeramente le .desPlesará por pantalla• las temPoradas aue usted Puede consultar, Para elaborar alsunos Pedidos de medicamentosr *e* inmediatamente después de haber desPlesado esta informaciánr el prosrama le Pedirá transmita la temporada que desea consultar. Después, el programa le pedirá transmita el nómero de unidades, aue usted considere representan una buena venta en la temporada elesida.

Si el archivo Haestro <BF>r no contiene inforaaciónr el Prosrama le desPlesará un mensaJe de error jndicandole aue el archivo se encuentra vacior ~ aue necesita activar el módulo ESCRIBE (opción f) Para dar de alta alsán medicaaento,

En caso aue el archivo Haestro contensa inforaaciónr el Prosrama eaPezará a listar aauellos medicaaentos oue cumplanr con la condición de aue el nómero de unidades vendidas en esa<br>temporada, sea isual o mayor al nómero aue se considera rePresenta<br>una buena venta, desPlesando Por Pantalla todos los datos necesarios para aue el usuario tensa una meJor opción• a la hora de hacer un Pedido del medicamento listado.

Si no desea hacer un Pedido del medicamento listado, el Prosraaa le listará los con la condición del datos del sisuiente medicaaento aue cumpla náaero de unidades vendidasr en caso •contrario el prosraaa le Proporcionará la infor•ación necesaria como desea Proporcionar los datos del para que usted elija, como desea proporcionar los datos del<br>pedido,

Una vez que se han transmitido todos los datos del pedido, se sraban en el archivo de Pedidos (PD) e inmediatamente le aparece en Pantalla un •ensaJe Presuntándoler si de~ea conocer cuál es el aonto neto total de l'o aue lleva Pedido,

Después el proceso se repite hasta el final del archivo Haestro.

#### 4, ARCHIVOS OUE UTILIZA EL HODULO:

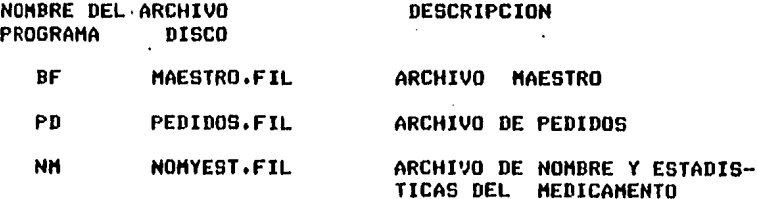

#### [ 105 J

5. VARIABLES.

#### 5,1 VARIABLES EXTERNAS:

#### NOMBRE DESCRIPCION

- I APuntador para accesar el archivo Maestro, variable de tipo entero.
- Il Apuntador para accesar el archivo de Pedidos, variable de tipo entero.
- LIM Número de información entero. la clave máxima aue *en* el Sistemar variable contiene de tipo
	- II Apuntador para accesar el archivo de Nombres y<br>Estadísticas del medicamento, variable de tipo Estadisticas del medicamento, variable entero.
- OPC2 Opción para elesir temporadar variable de tipo caracter.
- ERROR Es la variable Por medio de la cual se verifican las lecturas y escrituras al archivo Maestro, tipo booleano.
- 5,2 VARIABLES MODULARES:

## NOMBRE DESCRIPCION

- SPP Suma del paso neto total de lo aue lleva Pedidor variable *de* tipo real.
- ACVE· Arreslo de claves de proveedores, tipo entero.
- ACVEA Arreslo de claves auxiliares *de* Proveedoresr tipo entero,
- SN Respuesta de si o nor variable de tipo caracter,

## [ 106 J

# 5,3 VARIABLES LOCALES!

## NOMBRE DESCRIPCION

- IL Indice para limpiar el arreslo de claves de Proveedoresr variable de tipo entero.
- CUVXT Cantidad de unidades vendidas por temporada, variable de tipo entero.
- CUVXTE Cantidad de unidades vendidas en la temporada elesida.
- NOMHED Nombre del medicamentor variable de tipo string,
- LONGNM Lonsitud de la cadena de caracteres que conforman el no•bre del medicamentor variable de tipo entero.
- **NECNM** .<br>Número de espacios en blanco-que-quedan-en-la cadena del nombre del medicamentor variable de tipo entero.
- $E1, E2$ Espacios aue se deJan Para centrar el nombre del medicamento en el formato de salida, variable<sup>d</sup> de tipo entero.
- SUMU Suma de unidades en existencia más unidades pedidas• variable de tiPo entero.
- 6, PROCEDIMIENTOS Y FUNCIONES OUE UTILIZA EL HODULOI

NOMBRE OBJETIVO

LISTAP Listar temporadas a consultar.

- VALIDA Valida la variable aue indica si el archivo Maestro contiene informacion.
- LPED DesPlieSa Por Pantalla información del medicamento.
- PIDE Controla el Proceso de Pedidos.
- GRAAPT Graba el apuntador en el archivo de Pedidos, el cual indica el orden en el aue deben aparecer las claves de los medicamentos, en el momento de ser listados.
- ERRCH°K Valida las lecturas \,j las escrituras aue se hacen a los archivos.

SEEKREAD Realiza lecturas de acceso directo.

SEEKWRITE Realiza escrituras en los archivos.

EXIT Finaliza la sesión.

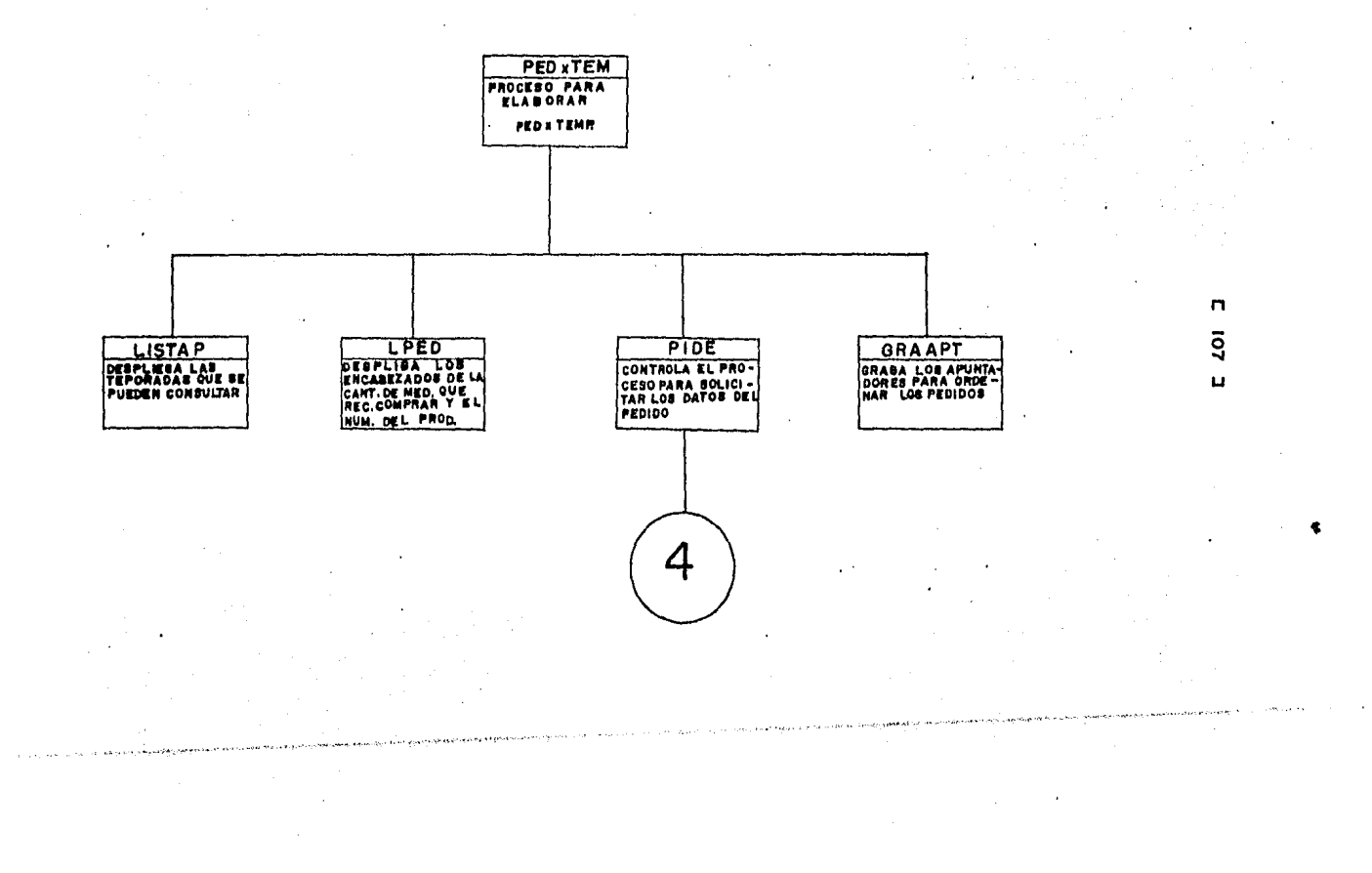

 $\sim 100$   $M_{\odot}$ 

 $\bullet$ 

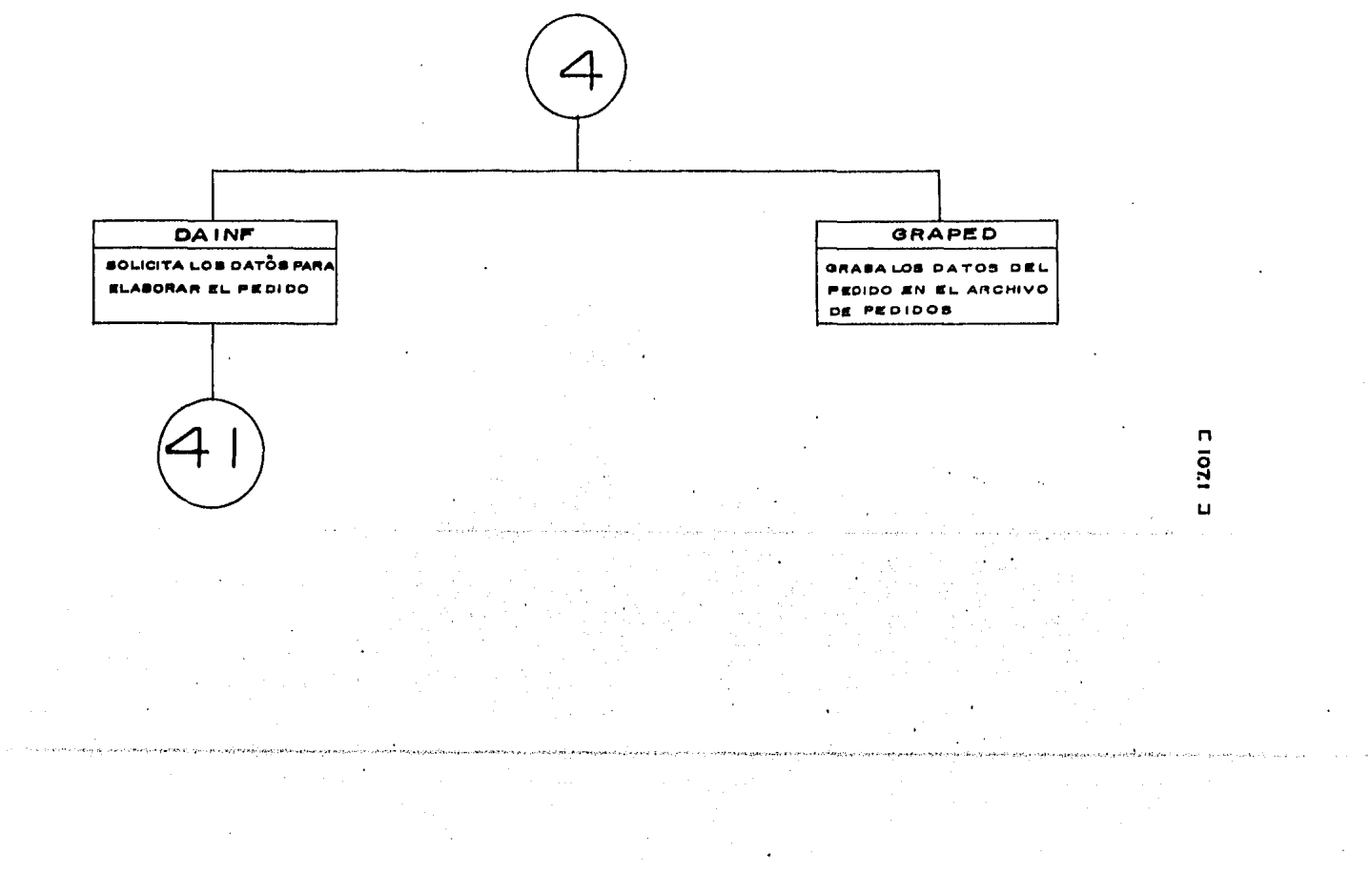

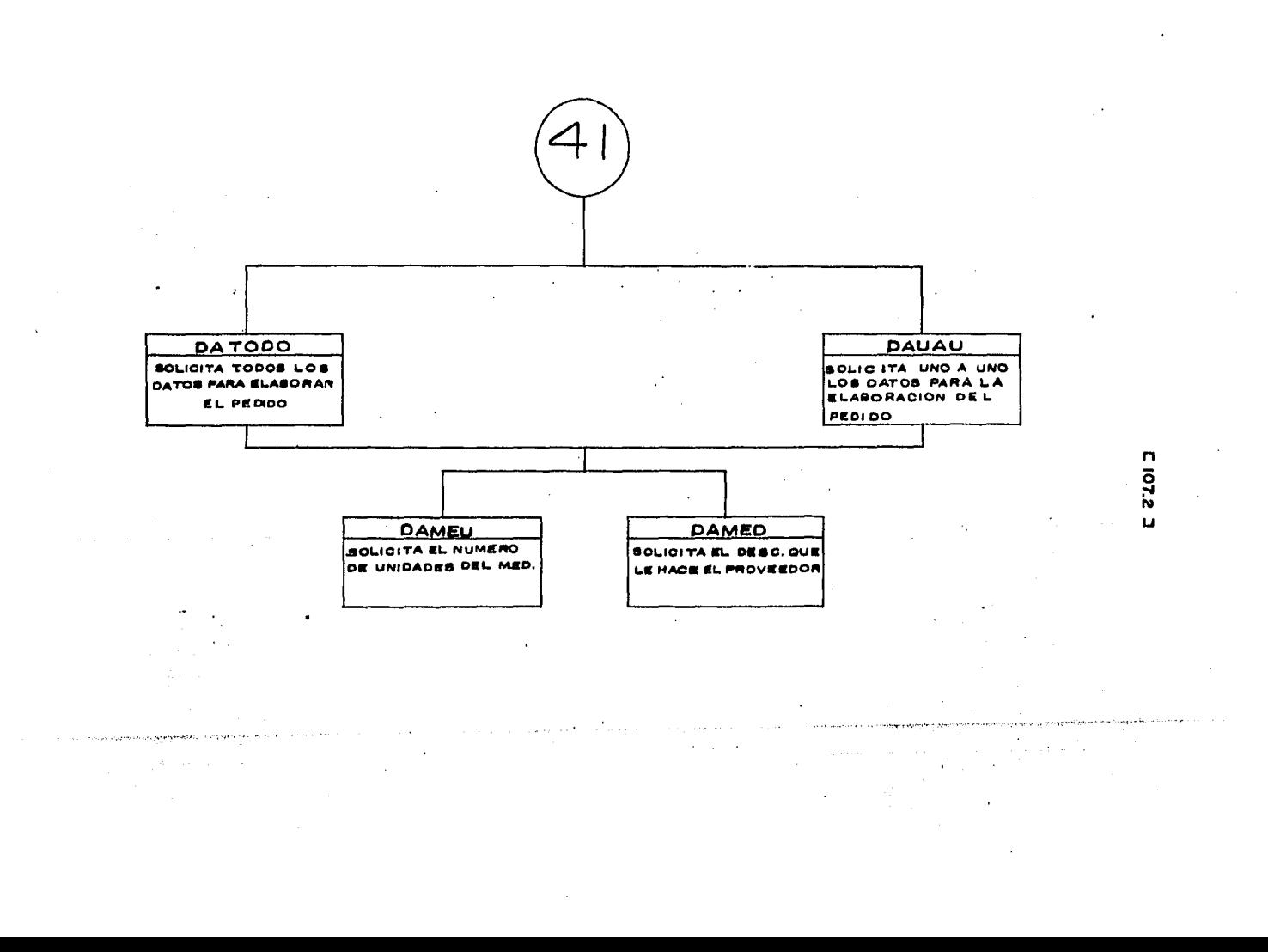

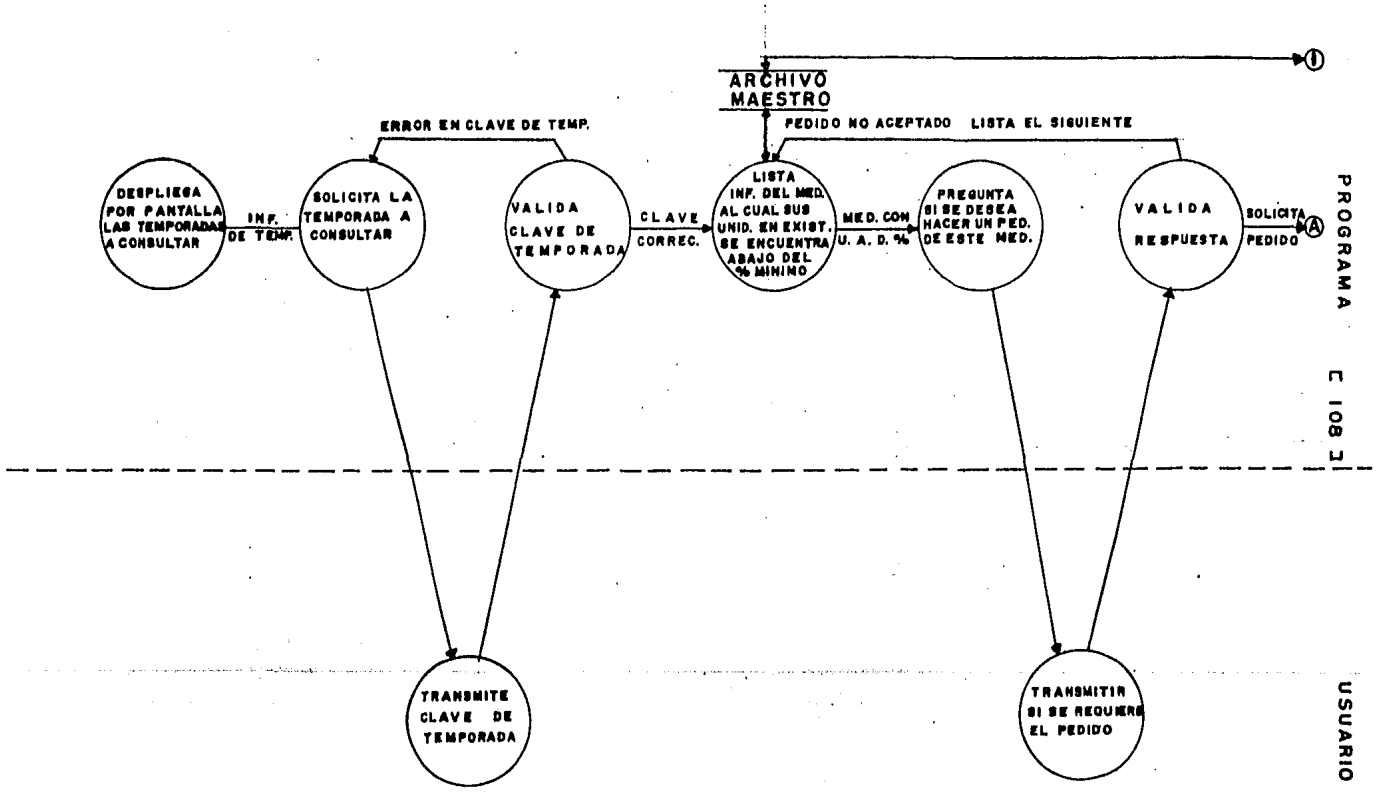

# DIAGRAMA DE FLUJO DE DATOS

 $\sim$ 

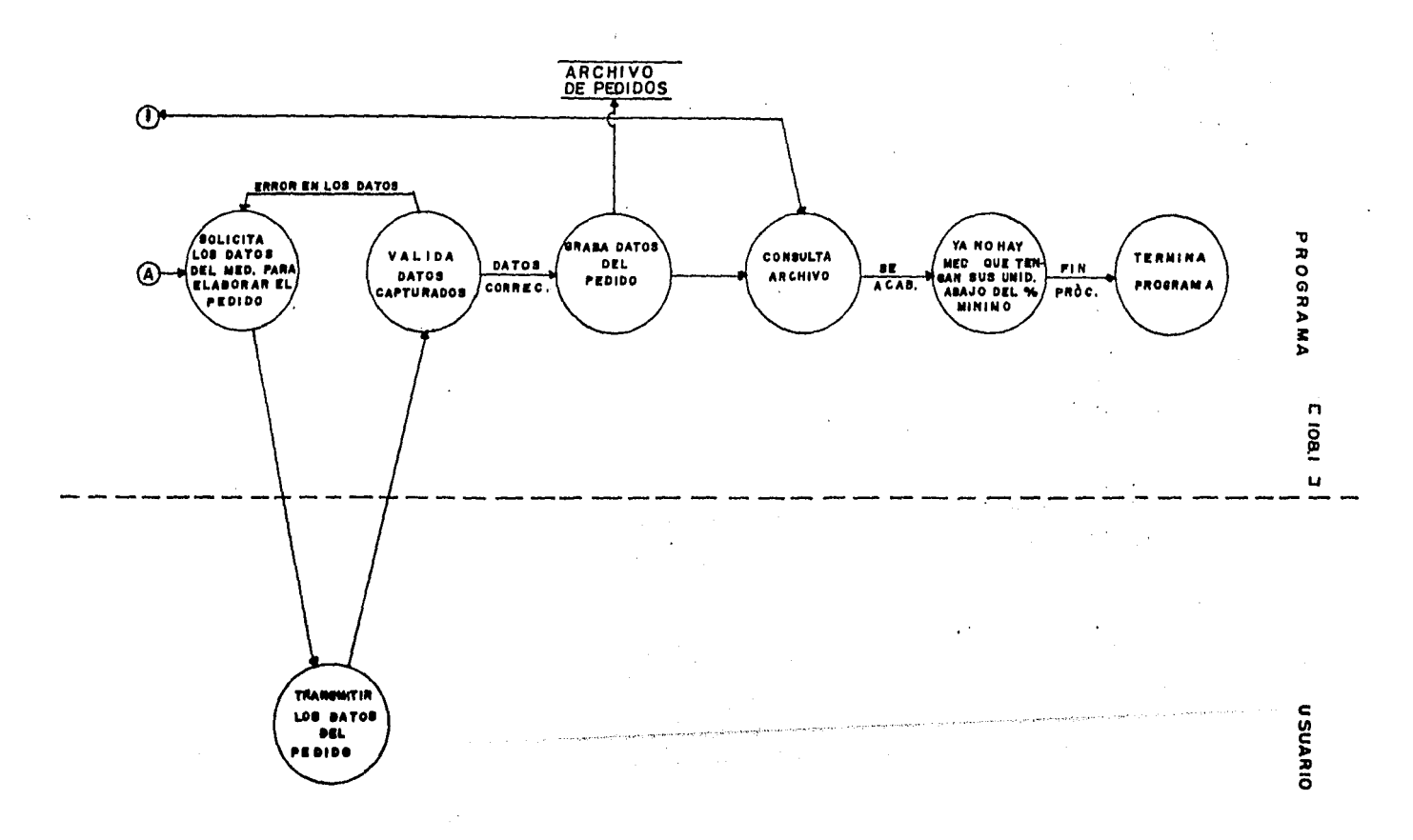

PSEUROCODIGO 9. (\* Inicia el programa de PEDXTEM \*) INICIA (PEDXTEM) Asiana el archivo de Pedidos Si LIM es mayor que 0 entonces inicia Si Activa LISTAP Lee el número de unidades, que se considera como una buena venta  $I \leftarrow -1$  $11$  <-- 0  $SPP < -0$ Haz desde IL=1 hasta 10 lo sisuiente inicia Haz (\* Inicializa con ceros los arreslos de las claves de proveedores \*) ACVE ( IL ) <-- 0 ACVEA ( IL ) <-- 0 fin Haz Activa VALIDA (\* Proceso para localizar los medicamentos que cumplen con la \*) (\* condición del número de unidades vendidas en la temporada \*) Mientras I sea menor o isual a LIM Haz lo sisuiente inicia (Mientras)  $11 \leftarrow 1$ Lee el archivo de Nom. y Est. del med. Valida lectura Lee el archivo Maestro En caso que OPC2 sea isual a 'A' asigna a CUVXTE <-- Número de unidades vendidas 6 sea isual a 'B' asisna a CUVXTE <-- Número de unidades vendidas en la temporada dos. ó sea isual a 'C' asisna:a CUVXTE <-- Número de unidades vendidas en la temporada tres. ó sea isual a 'D' asisna a CUVXTE <-- Número de unidades vendidas en la temporada cuatro.  $\cdot$  6 sea diferente a 'A','B','C','D' Despliesa el sisuiente mensaje  $4$  \*\*\* ERROR FATAL \*\*\* fin (caso) Si CUVXTE es mayor o isual a CUVXT entonces inicia (Si) Despliesa información del medicamento SUMU <-- Unid. en exist. mas unid. vend.

 $E$  110 J

Despliesa presunta 'DESEA HACER UN PEDIDO DE ESTE ARTICULO' 'TRANSMITA S)I  $0 N0 \Rightarrow$ ' Lee respuesta Si S es isual a 'S' o a 's' entonces inicia (Si)  $\alpha$  . Activa LPED Activa PIDE fin (Si) fin (Si)  $1$   $\leftarrow$   $1 + 1$ fin (Mientras) Si LIM es mayor que 0 entonces Si I1 es mayor que 0 entonces Activa GRAAPT Sino Despliesa mensaje '\*\*\* NO GRABO NINGUN PEDIDO \*\*\*' Cierra archivo de Pedidos Despliesa mensaje de terminación ' \*\*\*\* TERMINA PROGRAMA DE PEDIDOS POR TEMPORADA \*\*\*\*  $\mathbf{v}$ 

FIN (PEDXTEM)

10. DESCRIPCION DE PROCEDIMIENTOS DEL MODULO:

10.1 NOMBRE DEL PROCEDIMIENTO: LISTAP

 $\ddot{\phantom{a}}$ 

PROGRAMA DONDE SE LOCALIZA: MODB

OBJETIVO: Listar temporadas a consultar.

ARCHIVOS QUE UTILIZA EL PROCEDIMIENTO: Ninsuno

÷,

the state of a seat of the company of the

e: 111 J

VARIABLES.

VARIABLES EXTERNAS:

NOMBRE DESCRIPCION

OPC2 Opción para elesir la temPoradar variable de tiPo caracter.  $\Delta \sim 10$  $\mathbf{r}$ 

 $\mathcal{L}^{\text{max}}_{\text{max}}$  , where  $\mathcal{L}^{\text{max}}_{\text{max}}$ 

 $\alpha$  , where  $\alpha$  ,  $\beta\gamma$ 

VARIABLES MODULARES: Ninguna

VARIABLES LOCALES:

#### NOMBRE DESCRIPCION

BAND Bandera para detectar alson error al transmitir<br>el dato: variable de tien caracter. el dator variable de tipo caracter.

PROCEDIMIENTOS QUE INVOCA, Ninsiuno

 $\sim$ 

PSEUDOCODIGO:

<\* Inicia Procedimeinto LISTAP \*>

INICIA (LISTAP)

RePite DesPliesa las temporadas a consultar Pide el dato. de la temporada aue desea consultar Valida la resPuesta transmitida Hasta aue BAND sea isual a ' '

FIN CLISTAP)

### [ 112 J

## ·10,2 NOMBRE DEL PROCEDIMIENTO!. VALIDA

< Esta descriPción e~ta hecha en la documentación del módulo de SUGPEDr por lo oue se le susiere consulte dicha sección )

## 10,3 NOMBRE DEL PROCEDIMIENTO: LPED

< Esta descriPción esta hecha en la documentación del módulo de SUGPEDr por lo oue se le susiere consulte dicha sección )

## 10,4 NOMBRE DEL PROCEDIMIENTO: PIDE

< Esta·descriPción esta hecha en la documentación del módulo de SUGPED• por lo aue se le susiere consulte dicha sección >

## 10,5 NOMBRE DEL PROCEDIMIENTO: GRAAPT

 $\sim 100$ 

 $\sim 10^{-10}$ 

 $\label{eq:2} \left\langle \mathbf{v} \right\rangle = \mathbf{e}^{\mathcal{H}_{\text{max}}^{\text{max}}}\left\langle \mathbf{v} \right\rangle_{\mathbf{A}_{\text{max}}^{\text{max}}}\left\langle \mathbf{v} \right\rangle_{\mathbf{A}_{\text{max}}^{\text{max}}},$ 

< Esta descripción esta hecha en la documentación del módulo de SUGPEDr Por lo oue se le susiere consulte dicha sección >

[ 113 J

# III,2,2,5 DOCUHÉNTACION DEL HODULO: CADUCAR

## PROGRAMA DONDE SE LOCALIZA: HOD4

#### 1. OBJETIVO: Obtener un reporte de los medicamentos que están Próximos a caducarr toaando coao referencia la fecha del reporte.

### 2, FUNCIONES PRINCIPALES:

- Asisnar el archivo Maestro al Proceso.  $\overline{\phantom{a}}$
- Validar la fecha del rePorte.
- Listar encabezados,
- Buscar en todo el archivo Haestror aouellos aedicaaentos Próxiaos a caducar de acuerdo con la fecha del reporte y listarlos.<br>.

### 3, NARRATIVA DEL HODULO,

Selicita y valida la fecha del reporte. Pide el nómero de diasr contados a Partir de la fecha anteriorr para buscar en el archivo BFr a todos los aedicaaentos aue caducarán en ese Periodo.

Tomando como base la fecha de caducidad de cada medicamento y el nómero de dias, despliesa en el reporte, aquellos medicamentos<br>que se encuentren en esta condición. [ 114 J

4, ARCHIVOS OUE UTILIZA EL MODULOI

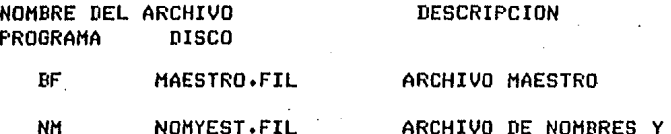

ARCHIVO DE NOMBRES Y ESTA-DISTICAS DEL MEDICAMENTO

- 5, VARIABLES,
- 5,1 VARIABLES EXTERNAS,

NOMBRE DESCRIPCION

- LIM Nómero de la clave máxima aue contiene información dentro del sistema, Es *de* tiPo entero.
- ERRROR Variable Por medio *de* la cual se verifican las lecturas y escrituras al archivo. Es de tiPo booleano.
- Wl Espacios en blancor Para centrar letreros. Es de tipo entero.
- NNO Contiene el nombre *de* la empresa. Es una cadena *de* 30 caracteres~
- 5.2 VARIABLES MODULARES:

NOMBRE DESCRIPCION

- NUMDIAS Cantidad *de* dias dentro de los cuales caducarán los medicamentos. Es de tipo entero.
- I Apuntador para accesar a los resistros del archivo. Es *de* tiPo entero.
- CANTMED Cantidad de medicinas aue caducan en NUMDIAS. Es de tipo entero.
- TOTANNEX Resultado de restar el contenido del campo ANN menos ANO. Es de tipo entero.

÷.

## [ 115 J

- TOTHESEX Resultado de restar el contenido del campo MES menos HES. Es de tiPo e~tero.
- TOTDIAEX Resultado de restar el contenido del campo DIA menos DIA. Es de tiPo entero.
- MESESEX Resultado de multiplicar 12 por TOTANNEX y sumarle TOTHESEX. Es de tipo entero.
- TOTALDEX Total de dias aue faltan Para aue caduauen las existencias actuales del medicamento. Resultado de multiplicar MESESEX por 30 s sumarle TOTDIAEX, Es de tipo entero,
- TOTANOPE Resultado de restar el contenido del campo AA menos ANO. Es. d\_e tiPo entero.
- TOTHESPE Resultado de restar el contenido del campo HH menos HES. Es de tiPo entero. ·
- TOTDIAPE Resultado de ·restar el contenido del campo DD men.os DIA. Es de tipo entero.
- MESESPE Resultado de multiplicar 12 por TOTANOPE Y sumarle TOTMESPE. Es de tipo entero.
- TOTALDPE Total de dias aue faltan Para aue caduauen las unidades pedidas del medicamento. Resultado de multiplicar MESESPE por.30 y sumarle TOTDIAPE. Es de tipo entero,
- ANO Contiene el valor del a~o de la fecha a ser validada. ·Es d~ tipo entero,
- MES Contiene el valor del mes de la fecha a ser validada, Es de tipo entero.
- DIA Contiene el valor del dia de la fecha a ser validada; Es de tiPo entero.
- VER Si la fecha es valida toma el valor 11 de lo contrario vale o, Es de tipo entero.
- SIG Variable usada para controlar el Proceso de validación. Es de tipo caracter.

## 5.3 VARIABLES LOCALES: Ninsuna.

#### [ 116 J

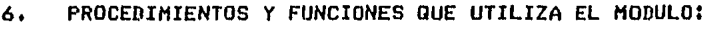

NOMBRE OBJETIVO

LETRA Escribir el encabezado del reporte.

- SEEKREAD Realiza lecturas de acceso directo.
- ERRCHK Valida lecturas Y escrituras *a* los archivos.

IHPRESION Escribir en el reporte los datos de aauellas medicinas *aue* caducara.

t.

CALCULOS Hacer los cálculos necesarios Para convertir la fecha de caducidad *en* diasr Para Poder compararlas con el valor de NUMDIAS.

- IMPRESO! Escribir los datos del los medicinas existentes.
- IMPRES02 Escribir los datos del las medicinas existentes del Pedido.
- FECHITA Lee los datos *de* la fecha Y la valida.

ASIGNAR Asisnar los archivos BF Y NH al Proceso Y leer los datos contenidos en el resistro ceror *de*  máxima sesuridad.

DIAGRAMA JERARQUICO

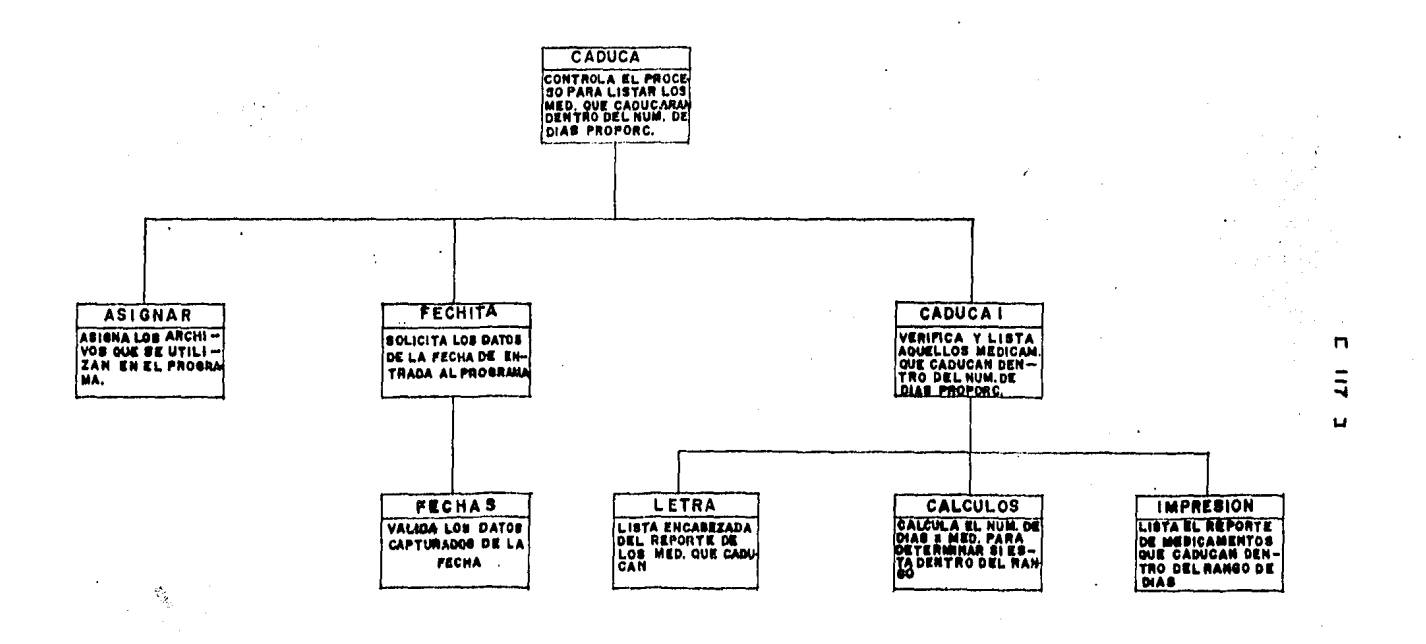

the complete construction was a construction of

 $\sim$   $\mu$ 

the contract of the contract of the contract of the contract of the contract of the contract of the contract of the contract of the contract of the contract of the contract of the contract of the contract of the contract o

 $\sim$ 

 $\ddot{\phantom{1}}$ 

**Contract Contract**   $\sim$ 

 $\mathcal{L}_{\rm{max}}$  and  $\mathcal{L}_{\rm{max}}$  are the set of the set of the set of the set of the set of the set of the set of the set of the set of the set of the set of the set of the set of the set of the set of the set of the set o

 $\mathcal{L}_{\mathcal{F}}$  is a set of  $\mathcal{L}_{\mathcal{F}}$  . The contribution of  $\mathcal{L}_{\mathcal{F}}$ 

the communication of the communication of the communication of the communication of the communication of the communication of the communication of the communication of the communication of the communication of the communic

 $\sim$ 

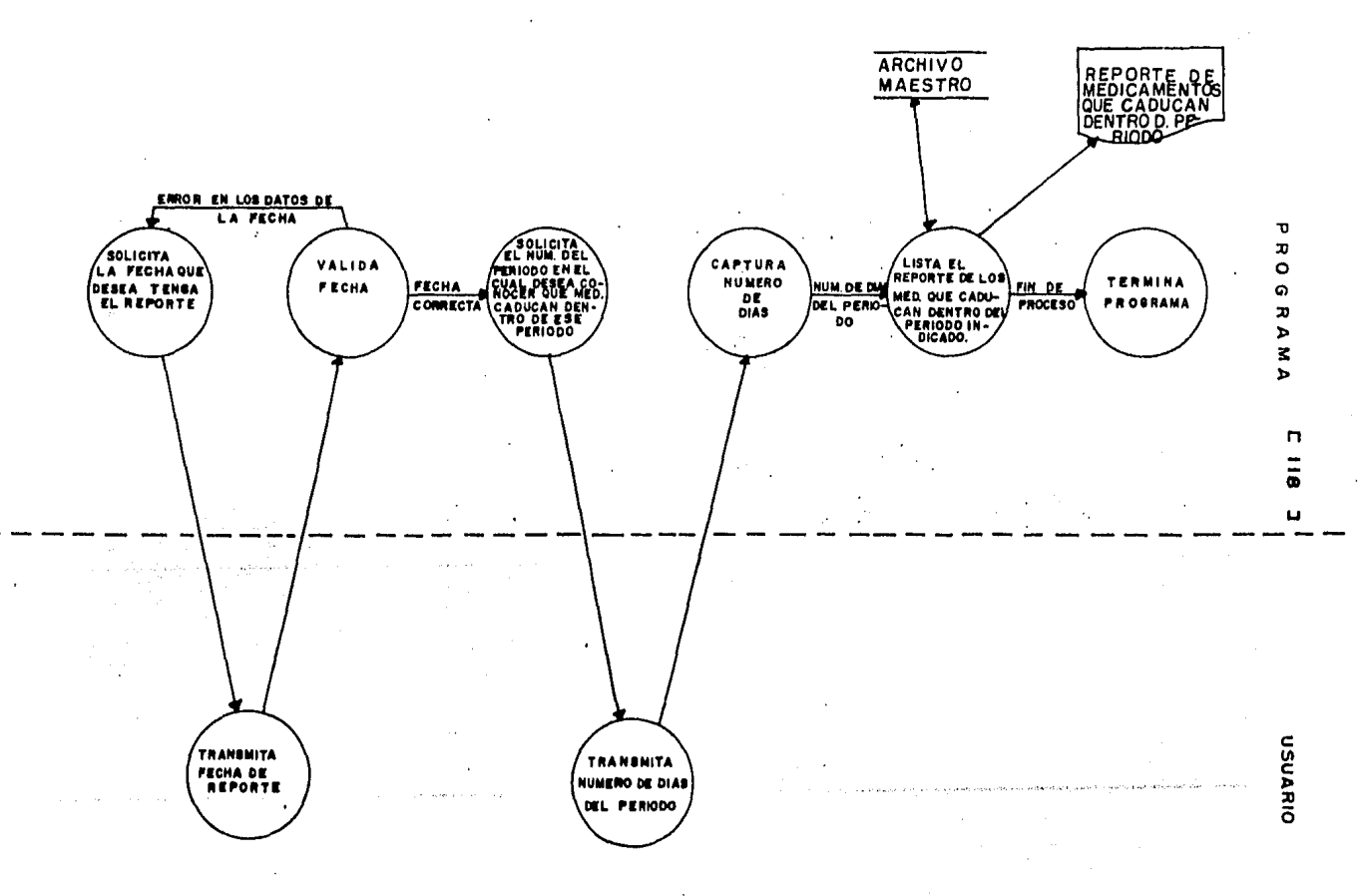

 $C$  119 J

9. PSEUDOCODIGO.

(\* Inicia el módulo CADUCAR \*)

INICIA (CADUCAR)

SI LIM es mayor que 0 entonces Inicia (Si) Activa ASIGNAR Solicita la fecha Activa FECHITA (\* si la fecha es válida VER es igual a 1 \*) Si VER es isual a 1 entonces Activa CADUCA1 sino

Despliesa mensaje de error

FIN (CADUCAR)

10. DESCRIPCION DE PROCEDIMIENTOS DEL MODULO:

10.1 NOMBRE DEL PROCEDIMIENTO! CADUCA1

PROGRAMA DONDE SE LOCALIZA: MODA

OBJETIVO: Buscar los medicamentos próximos a caducar.

ARCHIVOS QUE UTILIZA EL PROCEDIMIENTO:

NOMBRE DEL ARCHIVO DESCRIPCION PROGRAMA **DISCO** 

BF MAESTRO.FIL NH-NOMYEST.FIL ARCHIVO MAESTRO ARCHIVO DE NOMBRES Y ESTA DISTICAS DEL MEDICAMENTO

ä.

VARIABLES.  $\mathbf{r}$ 

VARIABLES EXTERNAS.

**NOMBRE** 

#### DESCRIPCION

LIM Número de -1а clave máxima aue contiene información dentro del sistema. Es de tipo entero.

[ 120 l

- ERRROR W1 Variable por medio de la cual se verifican las lecturas y escrituras al archivo. Es de tipo booleano, Espacios en blancor para centrar letreros. de tiPo entero. Es
- NNO Contiene el nombre de la empresa. Es una cadena de 30 caracteres.

### VARIABLES HODULARES:

#### **NOMBRE**

#### DESCRIPCION

- NUHDIAS Cantidad de dias dentro de los cuales caducarán los medicamentos. Es de tipo entero.
- I Apuntador para accesar a los resistros del archivo. Es de tiPO entero.
- CANTHED Cantidad de medicinas aue caducan en NUHDIAS. Es de tipo entero.
- TOTALDEX Total de dias que faltan para que caduquen las existencias actuales del medicamento. Resultado de •ultiPlicar HESESEX Por 30 Y sumarle TOTDIAEX, Es de tipo entero.
- TOTALDPE Total de dias aue faltan Para aue caduauen las unidades pedidas del medicamento. Resultado de multiplicar MESESPE por 30 y sumarle TOTDIAPE. Es de tipo entero,

#### VARIABLES LOCALES!

 $\cdot$ 

 $\ddot{\phantom{a}}$ 

#### NOHBRE DESCRIPCION

II Variable de control Para un Proceso iterativol toma valor desde 1 hasta LIM, Es de tipo entero.

PROCEDIMIENTOS Y FUNCIONES QUE UTILIZA EL HODULO:

NOMBRE OBJETIVO

LETRA Escribir el encabezado del reporte,

SEEKREAD Realiza lecturas de acceso directo.

- ERRCHK Valida lecturas Y escrituras a los archivos.
- IHPRESION Escribir en el rePorte los datos de aauellas ~edicinas aue caducarán.

CALCULOS Hacer los cálculos necesarios Para convertir la fecha de caducidad en diasr para Poder comPararlas con el valor de NUHDIAS,

#### PSEUDOCODIOO,

 $\ddot{\cdot}$ 

<\* Inicia el Procedimiento CADUCA1 \*>

!NICIA <CADUCA1>

Despliesa encabezado. Solicita el nómero de dias aue se toma como base Para buscar los medicamentos aue caducarán en ese Periodo Lee NUHDIAS Activa LETRA Haz desde aue II sea iaual a 1 hasta lIH Inicia (Haz)  $\overline{I}$   $\overline{\left( - -1\right)}$ Lee el reaistro I del archivo DF Activa ERRCHK Si ERROR es verdadero entonces Activa EXIT fin (Si) (\* se verifican las existencias \*)<br>Si BF.UNID es mayor que cero o BF.UPED es mayor que cero entonces Inicia (Si) <\* solo busca en aauellos aue tenaan existencias \*> Activa CALCULOS<br>SI TOTALDEX es menor o isual a NUMDIAS o TOTALDPE es menor o isual a NUMDIAS ·entonces Activa IHPRESION fin (Si) fin (si)<br>fin (Haz) Si CANTMED es mayor que cero entonces Anota el total de medicinas que caducarán fin (si)

 $\overline{C}$  122 J

# 10.2 NOMBRE DEL PROCEDIMIENTO: CALCULOS

PROGRAMA DONDE SE LOCALIZA: MOD4

OBJETIVO: Hacer los cálculos necesarios para convertir la fecha de caducidad en días, para poder compararlas con el valor de NUMDIAS.

ARCHIVOS QUE UTILIZA EL PROCEDIMIENTO:

NOMBRE DEL ARCHIVO **DESCRIPCION** PROGRAMA DISCO

BF MAESTRO.FIL ARCHIVO MAESTRO

VARIABLES.

VARIABLES EXTERNAS! Ninsuna.

VARIABLES MODULARES:

**NOMBRE** 

DESCRIPCION

- TOTANNEX Resultado de restar el contenido del campo ANN menos ANO. Es de tiro entero.
- TOTMESEX Resultado de restar el contenido del campo MES menos MES. Es de tiro entero.
- TOTDIAEX Resultado de restar el contenido del campo DIA menos DIA. Es de tipo entero.
- MESESEX Resultado de multiplicar 12 por TOTANNEX y sumarle TOTHESEX. Es de tipo entero.
- TOTALDEX Resultado de multiplicar MESESEX por 30 y sumarle TOTDIAEX. Es de tipo entero.
- TOTANOPE Resultado de restar el contenido del campo AA menos ANO. Es de tiro entero.
- TOTMESPE Resultado de restar el contenido del campo MM menos MES. Es de tipo entero.
- TOTDIAPE Resultado de restar el contenido del campo DD menos DIA. Es de tiro entero.
- **MESESPE** Resultado de multiplicar 12 por TOTANOPE y sumarle TOTMESPE. Es de tipo entero.

## r 123 J

TOTALDPE Total de dias oue faltan Para aue caduouen las unidades Pedidas del medicamento. Resultado *de*  multiplicar MESESPE por 30 y sumarle TOTDIAPE. Es de tipo entero.

 $\ddotsc$ 

## VARIABLES LOCALESI

#### **DESCRIPCION**

- AUXIL1 Multiplicación de los campos de la fecha de la<br> unidades existentes. Es de tipo entero.
- AUXIl:2 MultiPlicación de los campos de la fecha *de*  unidades Pedidas existentes. Es *de* tiPo entero.

## PROCEDIMIENTOS QUE INVOCAI

NOMBRE OBJETIVO

NOMBRE

**Contractor** 

ERRCHK Valida lecturas y escrituras a los archivos.

LETRA Escribir el encabezado del reporte.

SEEKREAD Realiza lecturas de acceso directo,

IMPRESION Escribir en el rerorte los datos de aouellas medicinas oue caducarán.

## PSEUDOCODIGO.

(\* Inicia el procedimiento CALCULOS \*)

INICIA (CALCULOS)

TOTALDEX <--- 0<br>TOTALDPE <--- 0 (\* multiplica los campos de la fecha de las existencias  $actuales$   $*)$ AUXIL1 <--- BF.ANN \* BF.MES \* BF.DIA Si AUXIL1 es mayor que cero entonces Inicia (Si) (\* la fecha no tiene ceros \*) TOTANNEX <--- BF.ANN - ANO TOTHESEX <--- BF.MES - MES TOTDIAEX <--- BF.DIA - DIA MESESEX  $\leq - -$  12 \* TOTANNEX + TOTMESEX TOTALDEX <--- MESESEX \* 30 + TOTDIAEX fin (Si) AUXIL2 <--- BF.AA \* BF.MM \* BF.DD SI AUXIL2 es mayor que cero entonces Inicia (Si) (\* la fecha de las unidades pedidas no tiene ceros \*) TOTANOPE <--- BF.AA - ANO<br>TOTHESPE <--- BF.MM - NES TOTDIAPE <--- BF.DD - DIA MESESPE <--- 12 \* TOTANOPE + TOTMESPE TOTALDPE <--- NESESPE \* 30 + TOTDIAPE fin (Si)

 $\mathbf{r}$ 

ирован в почета спореди надо от месција о кулајут две кали на цели марурујући мили и <u>самураци, ба с</u>е се се се

 $\label{eq:2.1} \mathbf{v} \rightarrow \mathbf{v} \left( \mathbf{v} \right) \left( \mathbf{v} \right) \left( \mathbf{v} \right) \left( \mathbf{h} \mathbf{h} \right) \left( \mathbf{v} \right)$ 

 $\sim$ 

والمستنقل والقرور والمتعاون والمتحدث والمتحدث

FIN (CALCULOS)

 $\mathbf{r}$ 

[ 125 J

## 10,3 NOHBRE DEL PROCEDIMIENTO: IMPRESION

PROGRAHA DONDE SE LOCALIZA: MOD4

OBJETIVO: Escribir en el rePorie los datos de aauellas medicinas aue caducarán,

**DECCRIPCION** 

ARCHIVOS QUE UTILIZA EL PROCEDIMIENTO:

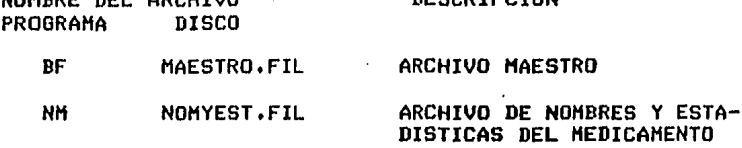

VARIABLES,

NOMBRE DEL ARCHIVO

VARIABLES EXTERNAS: Ninsuna.

NOMBRE

ERROR Variable por medio de la cual se verifican las lecturas Y escrituras a los archivos. Es de tiPo booleano.

DESCRIPCION

VARIABLES MODULARES:

NOHBRE

#### DESCRIPCION

- NOHHED Nombre del medicamento, Es una cadena de 30 caracteres.
- LONGNOH Lonsitud del nombre del medicamento. Es de tiPo entero.
- SANORIA Resultado de 30 menos LONGNOM. entero. Es de tiPo
- TOTALDEX Total de dias aue faltan Para aue caduauen las existencias actuales del medicamento. Resultado<br>de multiplicar MESESEX por 30 y sumarle TOTDIAEX1 Es de tipo entero.
- TOTALDPE Total de dias aue faltan Para aue caduauen las unidades redidas del medicamento. Resultado de •ultiPlicar HESESPE Por 30 y su•arle TOTDIAPE, Es de tipo entero.
- NUHDIAS Cantidad de dias dentro de los cuales caducarán los medicamentos. Es de tipo entero,

[ 125 ]

## 10.3 NOHBRE DEL PROCEDIMIENTO! IHPRESION

PROGRAHA DONDE SE LOCALIZA! HOD4

OBJETIVO: Escribir en el reporte los datos de aauellas medicinas aue caducarán,

**DESCRIPCION** 

ARCHIVOS GUE UTILIZA EL PROCEDIMIENTO:

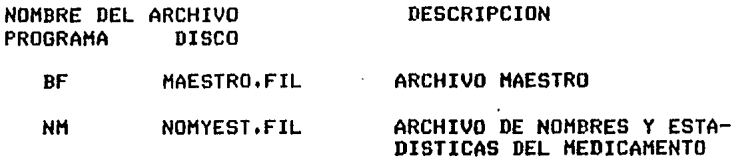

VARIABLES,

 $\overline{a}$ 

VARIABLES EXTERNAS! Ninsuna,

NOMBRE DESCRIPCION

ERROR Variable Por medio de la cual se verifican las lecturas y escrituras a los archivos. Es de tiPo booleano.

VARIABLES MODULARES!

NOMBRE DESCRIPCION

NOHMED Nombre del medicam<mark>ento.</mark> Es una cadena de 30 caracteres,

- LONGNOM Lonsitud del nombre del medicamento. Es de tipo entero.
- SANGRIA Resultado de 30 menos LONGNOM. entero. Es de tipo
- TOTALDEX Total de dias aue faltan Para aue caduauen las existencias actuales del medicamento. Resultado de multiplicar MESESEX por 30 y sumarle TOTDIAEX, Es de tipo entero.
- TOTALDPE Total de dias aue faltan Para aue caduauen las unidades redidas del medicamento. Resultado multiplicar HESESPE por 30 y sumarle TOTDIAPE. Es de tipo entero.
- NUHDIAS Cantidad de dias dentro de los cuales caducarán los medicamentos. Es de tipo entero.

 $\sqrt{126}$  1

#### CANTHED Cantidad de medicinas que caducan en NUMDIAS. Es de tiro entero.

 $\mathcal{A}=\mathcal{A}$  .

VARIABLES LOCALES: Ninguna.

PROCEDIMIENTOS QUE INVOCA:

**NOMBRE OBJETIVO** 

ERRCHK Valida lecturas y escrituras a los archivos.

IMPRESO1 Escribir los datos de las medicinas existentes.

IMPRESO2 Escribir los datos de las medicinas existentes del redido.

#### $\mathcal{L}_{\mathcal{L}}$ PSEUDOCODIGO.

(\* Inicia el procedimiento IMPRESION \*)

INICIA (IMPRESION)

```
Lee el resistro I del archivo BF
Activa ERRCHK
                                                   service of the service
  Si ERROR es verdadera entonces
   Activa EXIT
  fin (Si)
(* hace las asignaciones *) "
NOMMED <--- BF.NOMBRE
LONGNOM <--- longitud de NOMMED
SANGRIA <--- 30 - LONGNOM
Si BF.UNID es mayor que cero y
   TOTALDEX es menor que NUMDIAS y
   BF.UPED es mayor que cero y
   TOTALDPE es menor o isual que NUMDIAS entonces
   Inicia (si)
   Escribe el nombre del medicamento
   (* escribe datos de identificación del medicamento *)
   Activa a IMPRESO1 e IMPRESO2
   fin (si)
sino
```
$C$  127 J

Inicia (sino) Si BF.UNID es mayor que cero y TOTALDEX es menor o isual que NUMDIAS entonces Inicia (si) Escribe el nombre del medicamento (si no ha sido escrito) Activa IMPRESO1 fin (si) sino Inicia (sino) Si BF.UNID es mayor que cero y TOTALDPE es menor o isual que NUMDIAS entonces Inicia (si) Escribe el nombre del medicamento (si no ha sido escrito) Activa IMPRESO2 fin (si) fin (sino) fin (sino) Si se escribió el nombre del medicamento entonces Incrementa CANTMED en uno fin (Si)

FIN (IMPRESION)

 $\epsilon$  .

χý

## 10.4 NOMBRE DEL PROCEDIMIENTO: IMPRESO1

PROGRAMA DONDE SE LOCALIZA: MOD4

OBJETIVO: Escribir los datos de las medicinas existentes que caducarán en NUMDIAS.

ARCHIVOS QUE UTILIZA EL PROCEDIMIENTO:

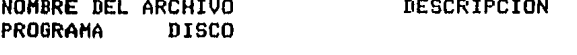

BF -**MAESTRO.FIL** ARCHIVO MAESTRO

VARIABLES.

VARIABLES EXTERNAS: Ninguna.

[ 128 J

## VARIABLES MODULARES:

## NOMBRE DESCRIPCION

TOTALDEX TOTALDEX Total de dias oue faltan Para oue caduauen las existencias actuales del medicamento. Resultado de multiplicar MESESEX Por 30 y sumarle TOTDIAEX. Es de tipo entero.

VARIABLES LOCALES! Ninsuna.

PROCEDIMIENTOS OUE INVOCA: Ninsuno.

PSEUDOCODIGO,

<\* Inicia el Procedimiento IHPRES01 \*>

INICIA <IMPRESO!>

Escribe *en* un renslón• los sisuientes datos: UNIDADES EN EXISTENCIA FECHA DE CADUCIDAD <sup>~</sup>TOTALDEX

FIN (IMPRES01)

10.5 NOHBRE DEL PROCEDIHIENTOI IMPRES02

PROGRAHA DONDE SE LOCALIZA! HOD4

OBJETIVO: Escribir los datos del las medicinas existentes del pedido oue caducarán en NUHDIAS.

## ARCHIVOS QUE UTILIZA EL PROCEDIMIENTO:

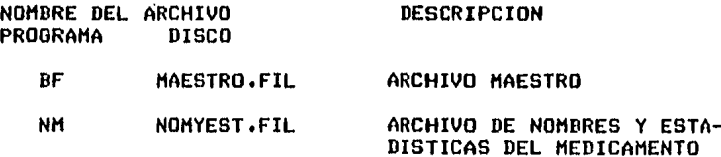

 $C$  129 J

VARIABLES.

VARIABLES EXTERNAS: Ninsuna.

VARIABLES MODULARES!

**NOMBRF**  $\mathcal{L}^{\pm}$ 

## *DESCRIPCION*

**TOTAL NPE** TOTALDPE Total de dias que faltan rara que caduquen las unidades redidas del medicamento. Resultado de multiplicar MESESPE por 30 y sumarle TOTDIAPE. Es de tipo entero.

VARIABLES LOCALES: Ninsuna.

PROCEDIMIENTOS QUE INVOCA: Ninsuno.

÷

PSEUDOCODIGO.

(\* Inicia el procedimiento IMPRESO2 \*)

INICIA (IMPRESO2)

Escribe en un renslón, los sisuientes datos: CLAVE UNIDADES DEL PEDIDO EN EXISTENCIA FECHA DE CADUCIDAD CUANTOS DIAS FALTAN

FIN (IMPRESD2)

## [ 130 J

## 10,6 NOHBRE DEL PROCEDIHIENTOl ASIGNAR

PROGRAMA DONDE SE LOCALIZA: MOD4

OBJETIVO: Asignar los archivos BF y NM al Proceso y leer los datos contenidos en el resistro cero• *de*  máxima sesuridad,

 $\sim$   $_{\odot}$ 

## ARCHIVOS OUE UTILIZA EL PROCEDIMIENTOl

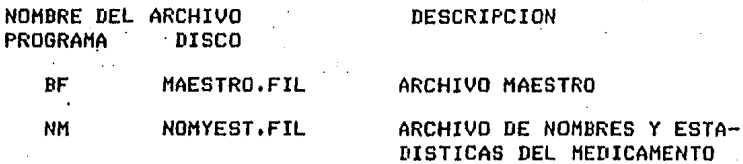

VARIABLES.

VARIABLES EXTERNAS:

NOHDRE DESCRIPCION

NNO

•

ERROR Variable Por medio *de* la cual se verifican las lecturas ~ escrituras *a* los archivos. Es de tipo booelano.

VARIABLES MODULARES:

NOMBRE DESCRIPCION

TOTALDPE Total de dias aue faltan Para aue caduauen. las unidades Pedidas del medicamento. Resultado de  $\sim 10^{-11}$ multiplicar MESESPE por 30 y sumarle TOTDIAPE. Es de tiPo entero,

## $E$  131 J

## VARIABLES LOCALES:

## **NOMBRE**

## **DESCRIPCION**

ı,

**LONGN** Número de caracteres en el nombre de la empresa. Es de tiro caracter.

L

Apuntador para accesar al resistro cero del archivo NM. Es de tipo entero.

PROCEDIMIENTOS QUE INVOCA:

#### **NOMBRE OBJETIVO**

**ERRCHK** Valida lecturas y escrituras a los archivos.  $\gamma_{\rm{in}}$ 

PSEUDOCODIGO.

 $\sim 10^{-1}$ 

(\* Inicia el procedimiento ASIGNAR \*)

INICIA (ASIGNAR)

Asisnar el Archivo BF Asignar el Archivo NM<br>L <--- 0 Lee el resistro L del archivo NM Activa ERRCHK Si ERROR es verdadero entonces Activa EXIT fin (Si)  $(*$  asisna nombre del medicamento  $*)$ **NNO** <--- NM.NOMBRE <--- lonsitud de NNO LONGN  $\leftarrow - - 30 -$  LONGN W1 I CANTHED <--- 0

FIN (ASIGNAR) .

# [ 132 J

10,7 NOMBRE DEL PROCEDIMIENTO, LETRA,

..

PROGRAMA DONDE SE LOCALIZA: MOD4.

OBJETIVO: DesPlesar el encabezado del reporte,

ARCHIVOS QUE USA EL PROCEDIMIENTO: Ninsuno,

VARIABLES, Ninsuna.

PROCEDIMIENTOS ClUE INVOCA: Ninsuno.

PSEUDOCODIGO.

<\* Inicia el Procedimiento LETRA \*>

INICIA (LETRA>

Escribe el encabezado del reporte para los medicamentos que<br>cadurán dentro del período marcado.

FIN <LETRA>

10,B NOMBRE DEL PROCEDIMIENTOI FECHITA PROGRAMA DONDE SE LOCALIZA! MOD4 OBJETIVO: Lee los datos de la fecha y la valida. ARCHIVOS QUE UTILIZA EL PROCEDIMIENTO! Ninsuno.

VARIABLES,

VARIABLES EXTERNAS! Ninsuna,

## [ 133 J

VARIABLES MODULARES:

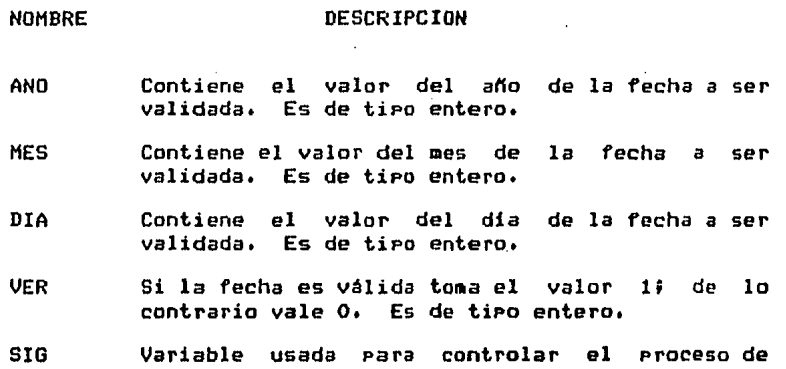

## VARIABLES LOCALES:

NOMBRE

**DESCRIPCION** 

validación, Es *de* tipo caracter.

- Sirve para ver si un <mark>añ</mark>o es bisiesto. Es de AN1 tiPo entero.  $\sim$  $\sim$   $\sim$
- DI2 Mómero de dias que tiene el mes. Es de tipo entero.

 $\sim 10^{-11}$ 

## PROCEDIMIENTOS QUE INVOCA: Ninguno.

 $\sim$   $\sim$ 

 $\sim 10^{-11}$ 

 $\mathcal{A}$ 

## PSEUDOCODIGO.

## (\* Inicia el procedimiento FECHITA \*)

INICIA (FECHITA)

```
Mensaje: "ANOTE LA FECHA DE HOY : "
SIG \leftarrow - - \leftarrow \leftarrowRepite
     AND
           \leftarrow - - 0MES.
            \leftarrow - - 0DIA
           <- - 0Solicita los datos del año, mes y dia por medio
     de las variables ANO, MES y DIA
                                                      College
     VER \leftarrow - 0
     Si ANO es mayor o isual que 86 y
         ANO
              es menor que 100 s
         MES.
              es mayor que 0 y
         DIA
              es mayor que 0
                                           entonces
         Inicia (Si)
         VER \leq - - - 1AN1 <--- AND
                           MOD 4
         En caso que MES
            sea isual a 1,3,5,7,8,10,12:
                                                 D12 <---31
              i.
                        \bulletsea isual a 4 \cdot 6 \cdot 7 \cdot 11\sim 1D12 <--- 30
                        \bulletsea isual a 2
                                                 Inicia (MES =2)
                                              Ť.
                                                 Si AN1 es isual a 0 entonces
                                                    D12 <--- 29
                                                 sino
                                                    D12 \leftarrow -28fin (Si)
                                                 fin (MES = 2)and a serious control.
                                              1 \text{ VER} \leftarrow - 0
           sino
           fin (caso)
           Si VER es isual a 1 entonces
             Inicia (si)
             SI DIA es mayor que DI2 entonces
                VER \leftarrow -0fin (Si)
         fin (Si)
```
 $C$  135 J

```
Si VER es isual a 1 entonces
   Inicia (Si)
   SIG \leftarrow - - QMensade: "ANOTO LA FECHA CORRECTAMENTE "
   Escribe la fecha
   fin (si)
 sino
   Inicia (sino)
   Marca error y la solicita nuevamente<br>SIG <--- ' '
   fin (sino)
Hasta que SIG sea isual a'O'
```
 $\mathbb{R}^2$ 

 $\mathcal{L}$ 

**Meaning** Science

FIN (FECHITA)  $\Delta \tau$ 

 $\sim$ 

## $C$  136 ]

## III.2.2.6 DOCUMENTACION DEL MODULO: BAJA

## NOMBRE EN EL MENU: DAR DE BAJA ALGUN ARTUCULO

#### PROGRAMA DONDE SE LOCALIZA: MOD5

 $1.$ OBJETIVO: Dar de baja del Sistema algún medicamento que no sea costeable.

#### $2.$ FUNCIONES PRINCIPALES:

- Dar de baja algún medicamento que ya no se desee tener dentro del Sistema.
- Listar claves disponibles.

#### 3. NARRATIVA DEL MODULO:

Si el archivo Maestro (BF) no contiene información, el prostama le desplesará un mensaje de error, indicándole que el archivo se encuentra vacío y que necesita activar el módulo ESCRIBE (opción F) para dar de alta alsún medicamento. En caso que el archivo Maestro contensa información, el prosrama le pedirá transmita la clave del medicamento que desea dar de baja del Sistema, el prostama valida la clave transmitida y si es correcta la pone disponible, sino le desplieda un mensaje de error y le vuelve a redir de nuevo, transmita la clave del medicamento. Este rroceso se repite hasta que usted lo desee.

Al final el prosrama le presunta si desea listar las claves que se encuentran disponibles, en caso que si lo desee se listan las claves.

## r 137 J

## 4. ARCHIVOS QUE UTILIZA EL MODULO:

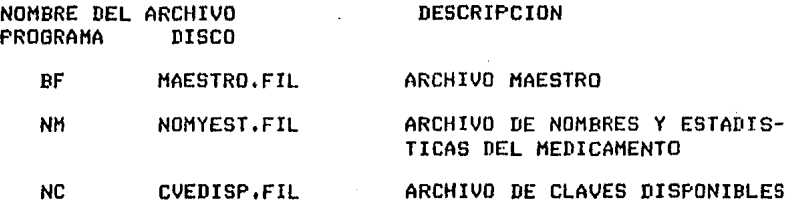

5, VARIABLES,

## 5.1 VARIABLES EXTERNAS:

#### NOMBRE

## DESCRIPCION

- I Apuntador Para accesar el archivo Maestro• variable de tipo entero.
- X1 APuntador para accesar el archivo de claves disponibles, variable de tipo entero.
- LIM Nómero de la clave máxima aue contiene información en el Sistema, variable de tipo entero.
- II Apuntador para accesar el archivo de Nom. y Est. del medicamento, variable de tipo entero.
- J Indice Para recorrer el archivo de claves disponibles, variable de tipo entero.
- ERROR Es la variable Par medio de la cual se verifican las lecturas y escrituras al archivo Maestro, tipo booleano.

## 5,2 VARIABLES MODULARES!

### NOMBRE DESCRIPCION

CMB Clave del medicamento que se desea dar de baja del Sistema.

## r 1Ja J

## 5,3 VARIABLES LOCALESl

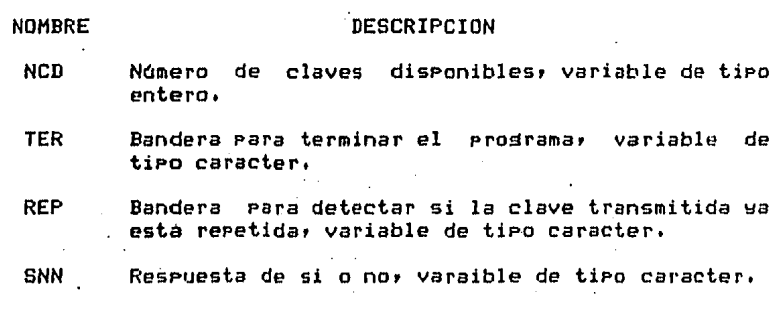

## 61 PROCEDIMIENTOS Y FUNCIONES QUE UTILIZA EL MODULO:·

NOMBRE

Ń

#### OBJETIVO

- LIMPBF Asisnar ceros *a* todos los campos del resistro del medicamento aue se desea dar de baJar en el archivo Maestro.
- LIMPNM Asignar con ceros y asteriscos los campos del resistro del medicamento que se desea dar de<br>resistro del medicamento que se desea dar de<br>baja, en el archivo de Nom. y Est. del medicamento, resistro del medicamento que se desea dar de
- LISCLA Listar claves disponibles.
- ERRCHK Valida las lecturas y las escrituras h<mark>echas a</mark> los archivos.

SEEKREAD Realiza lecturas de acceso directo.

SEEKWRITE Realiza escrituras en los archivos.

EXIT Finaliza la sesión.

#### DIAGRAMA JERARQUICO

 $\bullet$ 

an Salaman<br>Salah Salah Salah Salah<br>Salah Salah Salah Salah Salah Salah Salah Salah Salah Salah Salah Salah Salah Salah Salah Salah Salah Salah S

 $\ddot{\phantom{1}}$ 

and the company of the second state of the property in the company of the content of the second section of the

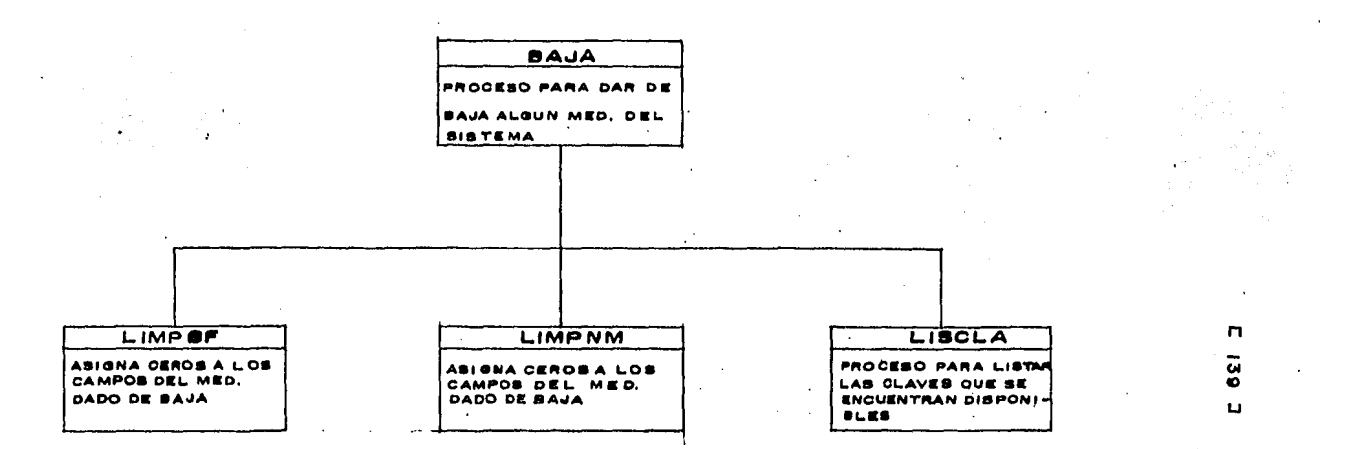

 $\mathbf{r}$ 

нарада у акадум Бенаун Цааализа в войтого на нац подоржанийн и кителийн спектарленом суммерласы на насе осиликомитет со сос

 $\sim 100$  km

 $\Delta \sim 0.8$ 

 $\sim 10$ 

 $\mathcal{L}^{\text{max}}_{\text{max}}$  and  $\mathcal{L}^{\text{max}}_{\text{max}}$ 

# DIAGRAMA DE FLUJO DE DATOS

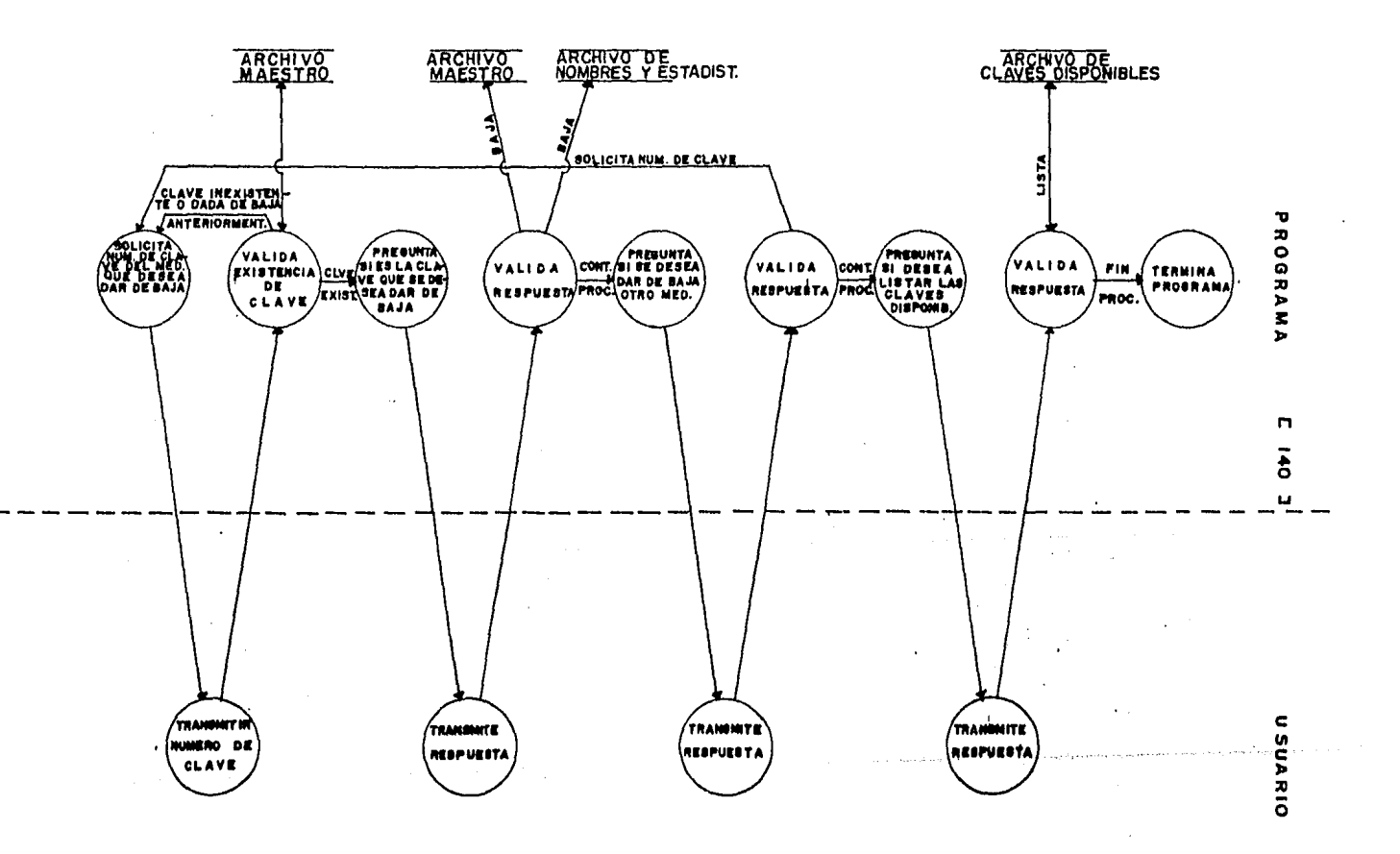

## $C$  141 J

#### **PSEUDOCODIGO**

```
(* Inicia programa de BAJA *)
INICIA (BAJA)
 Asigna el archivo de Claves Disponibles (NC)
 X1 \leftarrow 0
 Lee el archivo de Claves Disponibles
 Valida lectura
 (* Asigna el número de claves que se encuentran en el archivo de NC *)
  Si LIM es diferente de O entonces
   inicia (Si)
    Repite
     Repite
                                                 \ddot{\phantom{a}}TER \leftarrow \prime \primeDespliesa presunta
       'DEME LA CLAVE DEL ARTICULO QUE DESEA DAR DE BAJA => '
      Lee el dato de la clave del medicamento (CMB)
      Si CMB es mayor que 0 entonces
       inicia (Si)
        Si CMB es menor o isual a LIM entonces
         inicia (Si)
          Asigna el valor de CMB a I, II y J
          REP < - - 44Haz desde J=1 hasta NCD lo sisuiente
            inicia (Haz)
             X1 <-- J
             Lee archivo de claves Disponibles
             Si NC.CDISP es isual a NCD entonces
              REP <-- '*'
           fin (Haz)
          Si REP es isual a ' ' entonces
            inicia (Si)
             Despliesa presunta
              'ES CORRECTO EL MEDICAMENTO'
             Lee respuesta (SNN)
             Si SNN es isual a 'S' o a 's' entonces
              inicia (Si)
              NCD < -NCD + 1Activa LIMPBF:
               Activa LIMPNM
               X1 \leftarrow - NCDNC.CDISP <-- CMB
              Escribe el dato en el archivo de Claves Disponibles
              fin (Si)
           fin (Si)
          Sino
           inicia (Sino)
             TER <-- '*'
             Despliesa mensade de error
              'CLAVE PUESTA DISPONIBLE YA ANTERIORMENTE'
           fin (Sino)
         fin (Si)
```
sino DesPliesa mensaJe de error Por la clave transmitida fin (Si) Sino inicia (Sino)<br>- Despliesa mensaje de error  $\mathbf{E}_{\rm{in}}$ 'ERROR LAS CLAVES INICIAN DESDE LA 00001'<br>TER <== '\*' fin (Sino) Hasta aue TER sea isual a un esPacio DesPliesa Presunta 'DESEA DAR DE BAJA A OTRO ARTICULO, TRANSMITA S)I O N>O =>' Lee dato transmitido Valida dato Hasta que TER sea isual a ' '<br>fin (Si) Sino Despliesa mensaJe de que el archivo Maestro <mark>se</mark> encuentra vacío<br>X1 <-- 0 NC.CDISP <-- NCD Escribe en el resistro cero del archivo de Claves Disponiblesr claves disponibles<br>Valida escritura Cierra archivo de Claves Disponibles Si LIM es diferente de O entonces Activa LISCLA DesPliesa mensaje de terminación de Prosrama

FIN (BAJA)

10, DESCRIPCION DE PROCEDIMIENTOS DEL MODULO!

10,1 NOHBRE DEL PROCEDIMIENTO! LIHPBF

PROGRAMA DONDE SE LOCALIZA: MOD5

OBJETIVO! Asisnar ceros *a* todos los campos del resistro del medicamento que se desea dar de baJa del archivo Maestro.

ARCHIVOS OUE UTILIZA EL PROCEDIMIENTO!

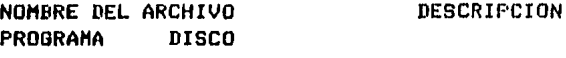

BF MAESTRO.FIL ARCHIVO MAESTRO

## $[143]$

VARIABLES,

 $\mathcal{L}$ 

## VARIABLES EXTERNAS:

## NOMBRE DESCRIPCION

<sup>I</sup>APuntador para accesar el variable de tipo entero. archivo Maestrar

t Para Co

**Contract** 

## VARIABLES MODULARES:

 $\mathcal{L}_{\mathrm{max}}$ 

#### NOMBRE DESCRIPCION

CMB Clave del medicamento aue se desea dar de baJa del Sistema, variable de tipo entero.

VARIABLES LOCALES: Ninsuna

PROCEDIMIENTOS OUE INVOCA: Ninsuno

#### PSEUDOCODIGO

<\* Inicia procedimiento de LIHPBF \*>

INICIA <LIMPBF>

 $I$   $\leftarrow$   $CHB$ Lee archivo Maestro Valida lectura Asidna ceros a los campos del resistro aue se desea dar de baJa Reescribe los datos en el resistro Valida reescritura

FIN (LIHPDF)

## 10.2 NOMBRE DEL PROCEDIMIENTO: LIMPNM

## PROGRAMA DONDE SE LOCALIZA: MODS

OBJETIVO: Asignar ceros y asteriscos a los campos del resistro del medicamento que se desea dar de baja dentro del archivo de Nom. y Est. del medic.

## ARCHIVOS QUE UTILIZA EL PROCEDIMIENTO:

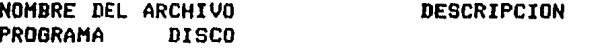

NOMYEST.FIL **NH** 

## ARCHIVO DE NOMBRES Y ESTADIS-TICAS DEL MEDICAMENTO

 $\mathcal{L}_{\text{max}}$  and  $\mathcal{L}_{\text{max}}$ 

VARIABLES. n.

 $\mathbb{R}^{\mathbb{Z}^2}$ 

## **VARIABLES EXTERNAS!**

## **NOMBRE**

## **DESCRIPCION**

Aruntador para accesar el archivo de Nombres y<br>Estadistícas del medicamento, variable de tipo  $II$ entero.

## VARIABLES HODULARES:

#### **NOMBRE**

#### **DESCRIPCION**

Clave del medicamento que se desea dar de baja, CMB variable de tipo entero.

VARIABLES LOCALES: Ninsuna  $C$  145  $1$ 

## PROCEDIMIENTOS QUE INVOCA: Ninguno

## PSEUDOCODIGO

(\* Inicia procedimiento de LIMPNN \*)

INICIA (LIMPNM)

 $II \leftarrow$  CMB Lee archivo de Nom. y Est. del med. Asisna ceros y asteriscos a los campos del resistro que se desea dar de baja Reescribe el resistro con ceros Valida reescritura

FIN (LIMPNM)

10.3 NOMBRE DEL PROCEDIMIENTO: LISCLA

PROGRAMA DONDE SE LOCALIZA: MOD5

OBJETIVO: Listar las claves disponibles

ARCHIVOS QUE UTILIZA EL PROCEDIMIENTO:

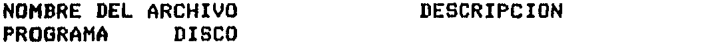

**NC CVEDISP.FIL** 

ARCHIVO DE CLAVES DISPONIBLES

VARIABLES.

VARIABLES EXTERNAS!

#### **NOMBRE**

#### DESCRIPCION

 $x_1$ Aruntador rara accesar el archivo de claves disponibles, variable de tipo entero.

 $E$  146 J

VARIABLES MODULARES! Ninsuna

VARIABLES LOCALES!

**NOMBRE** 

 $\mathcal{L}^{\mathcal{L}}$ 

**DESCRIPCION** 

- **NCA** Número de claves disponibles almacenadas dentro del archivo de Claves Disponibles, variable de tipo entero.
- ICD Indice para recorrer el archivo de claves disponibles, variable de tipo entero.
- Respuesta de si o no, variable de tipo caracter. **RSN**

PROCEDIMIENTOS QUE INVOCA: Ninsuno

## PSEUDOCODIGO

(\* Inicia procedimiento de LISCLA \*)

INICIA (LISCLA)

Despliesa mensaje 'DESEA LISTAR LAS CLAVES QUE SE ENCUENTRAN' 'DISPONIBLES, TRANSMITA S)I 0 N)O =>' Lee respuesta Asiana el archivo de Claves Disponibles Si RSN es isual a 'S' o a 's' entonces inicia (Si)<br>X1 <-- 0 Lee archivo de Claves Disponibles NCA <-- número de claves disponibles Si NCA es mayor que O entonces inicis (Si) Lista claves disponibles fin (Si) Sino Desplieda mensade 'NO HAY CLAVES DISPONIBLES' fin (Si)

FIN (LISCLA)

## DOCUMENTACION DEL MODULO: ESCRIBE,

## PROGRAMA DONDE SE LOCALIZA: MODó

- 1. OBJETIVO: Dar de alta alsón artículo en los archivos BF y<br>NH.
- 2, FUNCIONES PRINCIPALES:

 $\sim$ 

 $\sim 10^7$ 

 $\sim$ 

Asisnar los archivos Maestro BF v el de Nombres v Estadisticas NMr al módulo.

 $\mathcal{L}^{\text{max}}$ 

- Guardar en el resistro correspondiente, la información Proporcionada de cada medicamentor la cual se usa en el sistema.
- Validar la información,
- J, NARRATIVA DEL MODULO:

 $\ddot{\phantom{a}}$ 

Asisna los archivos BF v NH al módulor para aue estén listos a recibir información. Solicita la fecha del dia de trabaJo Para validarla v valenda en el resistro cero, A continuación empieza<br>a solicitar la información de cada medicamento, para colocarla en<br>el resistro correspondiente de acuerdo con la clave de cada uno de el resistro correspondiente de acuerdo con la clave de cada uno de<br>ellos. Valida la clave para llevar un orden estricto en los resistros.

4, ARCHIVOS QUE UTILIZA EL MODULO:

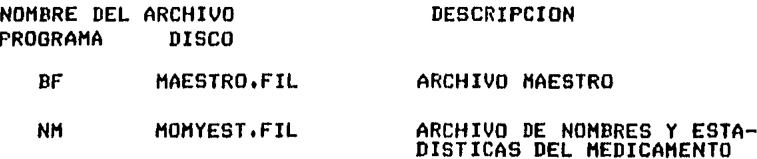

# [ 148 J

5, VARIABLES,

岩平

 $\sim$   $\sim$ 

s.1 VARIABLES EXTERNAS:

 $\sim 10^{-11}$ NOMBRE **DESCRIPCION** 

- LIH Clave máxima contenida en el sistema. Es de tipo entero.
- ANIO Año de la fecha correspondiente al día de trabaJo, Es de tiPo entero.
- HES Hes de la fecha correspondiente al dia de trabajo. Es de tipo entero.
- DIA Dia de la fecha correspondiente al dia de trabaJo. Es de tipo entero.
- ERRROR Variable Por medio de la cual se verifican las lecturas y escrituras a los archivos. Es de tiPo booleano.

 $\blacksquare$  .

## 5,2 VARIABLES MODULARES:

NOHBRE DESCRIPCION

- e Clave del medicamento. Es de tipo entero,
- NOMB Nombre del •edicamento. Es una cadena de JO caracteres,
- PRO! Clave del Princi?ol. Es de tiPo entero. Primer Proveedor o Proveedor
- PR02 Clave del sesundo Proveedor. Es de tiPo entero.

# [ 149 J

 $\mathcal{L}^{\text{max}}_{\text{max}}$  and  $\mathcal{L}^{\text{max}}_{\text{max}}$ 

 $\mathcal{L}^{\text{max}}_{\text{max}}$ 

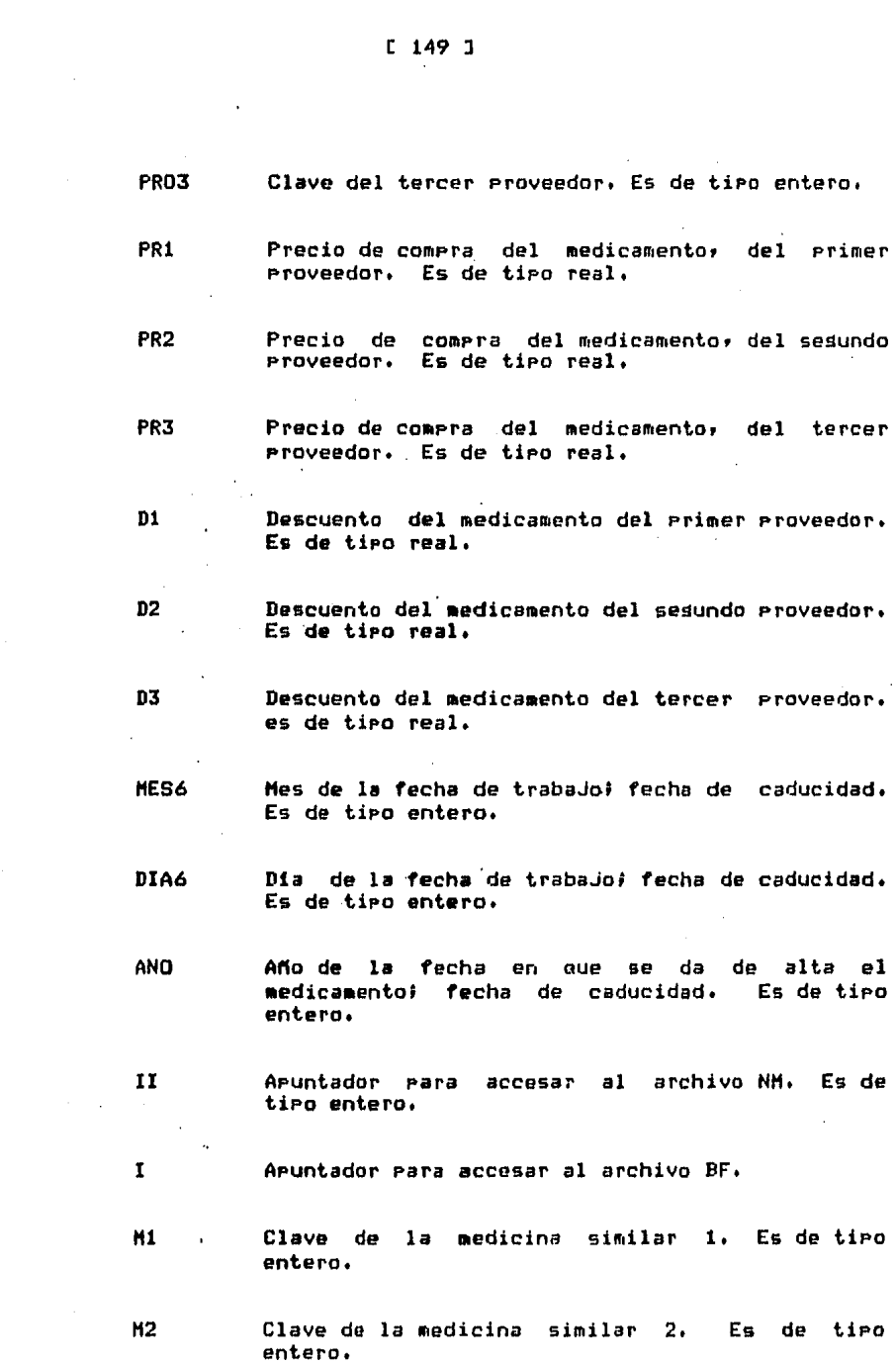

## [ 150 J

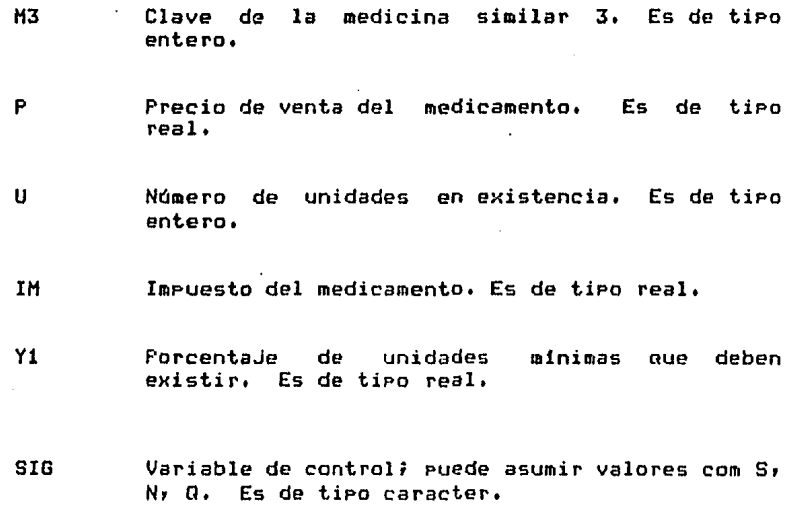

5,3 VARIABLES LOCALES: Ninsuna.

6, PROCEDIMIENTOS Y FUNCIONES QUE UTILIZA EL MODULO:

NOMBRE WRITE1 WRITE2 FINAL PORC OBJETIVO Guardar la información del medicamento en el archivo NM. Guardar la información del medicamento en el archivo BF. Grabar información trascendental del sistema en el resistro de alta sesuridad. Obtener el PorcentaJe en forma fraccionaria o decimal. ERRCHK Valida lecturas ~ escrituras *a* los archivos, SEEKREAD Realiza lecturas de acceso directo. SEEKWRITE Realiza escrituras en los archivos, EXIT Da por terminada la sesión.

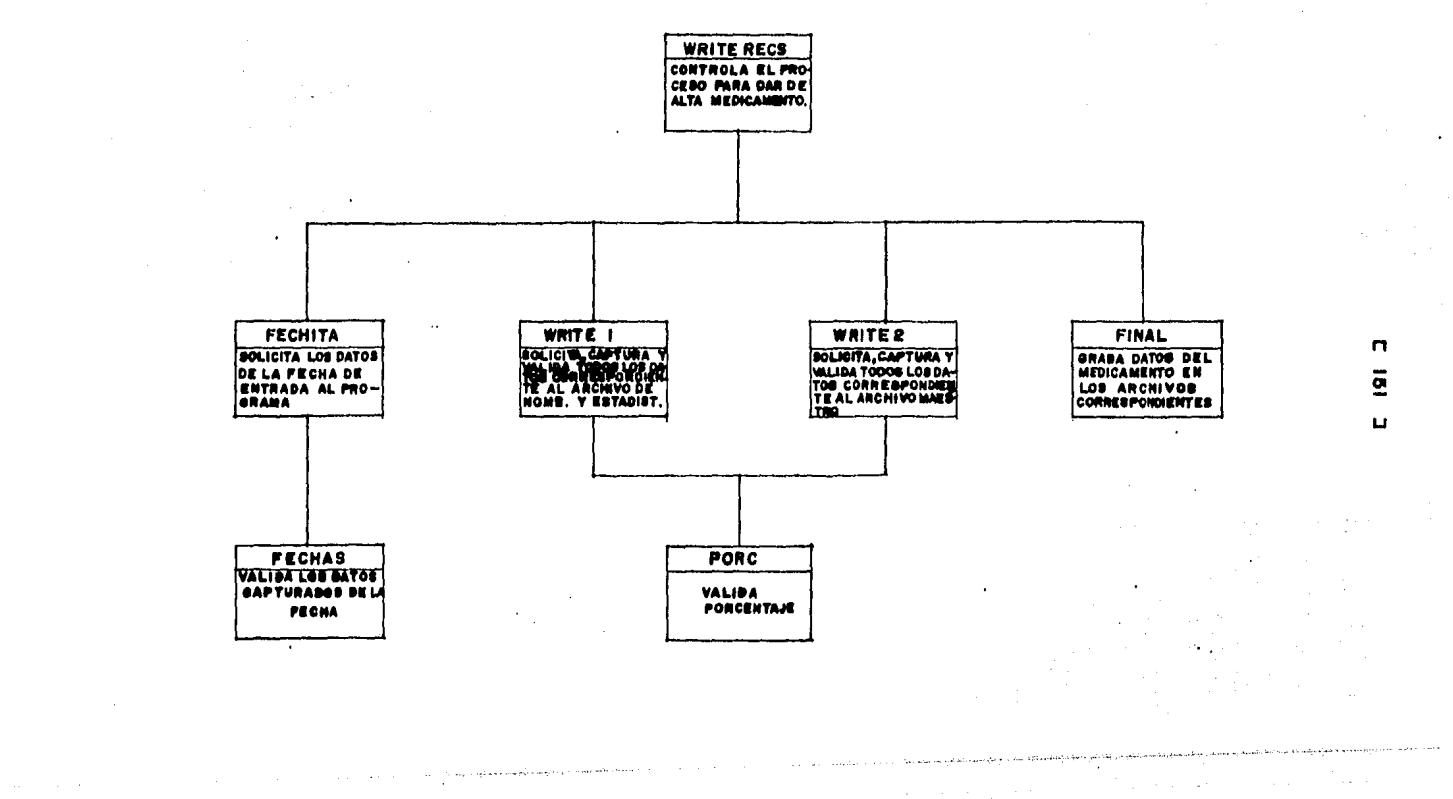

 $\alpha$  , and the second contribution of the second contribution  $\alpha$  , and the second contribution of  $\alpha$ 

 $\sim 10^{-11}$ 

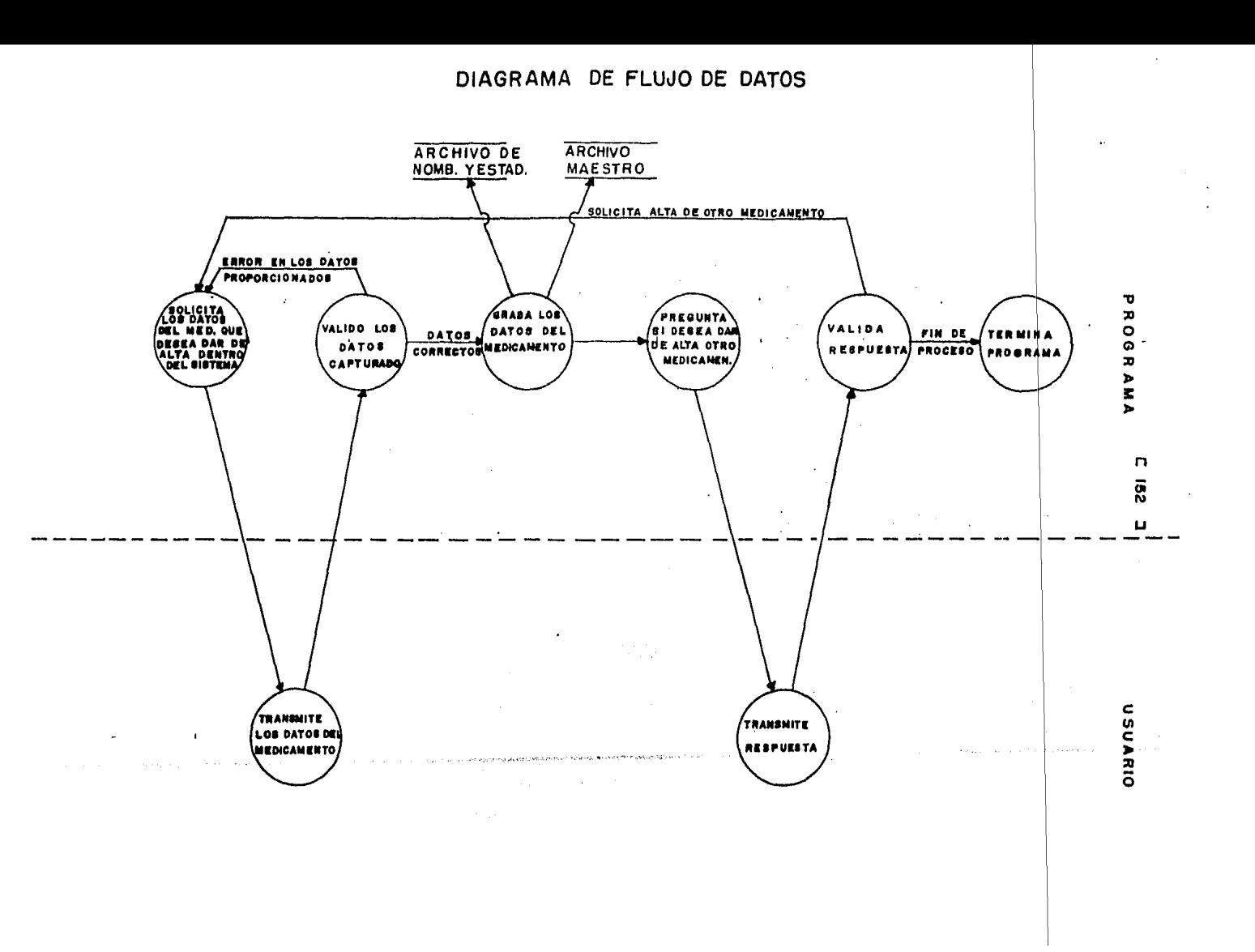

(\* Inicia el módulo WRITEREC \*) INICIA (WRITERECS) Asigna el Archivo BF Asisna el Archivo NM  $VFE$   $\leftarrow$   $-$  1 Activa FECHITA  $VFE$   $\leftarrow$   $-$  0  $SIG \leftarrow - \leftarrow$ Repite  $N2$  <---  $N2 + 1$ Despliesa el mensade: "ANOTE LOS DATOS QUE SE PIDEN A CONTINUACION : (\* se inicia la solicitud de los datos del medicamento, uno a uno, para llenar los campos correspondientes, desplesando el mensaje del dato y leyendo la variable correspondiente \*) Mensaje: "CLAVE DEL MEDICAMENTO =>" Lee C Si C es isual a N2 Inicia (Si)  $(*$  la clave es válida  $*)$ (\* Recibe la primera parte de datos \*) Activa WRITE1 (\* Recibe la segunda parte de datos \*) Activa WRITE2 fin (Si) sino Inicia (sino) (\* la clave está equivocada \*) Despliesa mensaje de error  $N2$  <---  $N2 - 1$ fin (sino) Despliesa mensade: \*SI DESEA SEGUIR METIENDO INFORMACION TRANSMITA <RETURN> EN CASO CONTRARIO ANOTE Q =>" Hasta que SIG sea isual a 'Q' Activa FINAL Cierra archivos

FIN (WRITERECS)

 $9.$ 

PSEUDOCODIGO.

 $C$  153 J

## [ 154 J

## 10, DESCRIPCION DE PROCEDIMIENTOS DEL MODULO!

## 10.1 NOMBRE DEL PROCEDIMIENTO! WRITEl

PROGRAMA DONDE SE LOCALIZA: MOD6

OBJETIVO: Guardar la información del medicamento en el archivo NM.

ARCHIVOS·OUE UTILIZA EL PROCEDIMIENTO!

NOMBRE DEL ARCHIVO PROGRAMA DISCO DESCRIPCION ·

 $\sim 100$ 

NM MOMYEST.FIL

 $\mathcal{F}^{\text{max}}_{\text{max}}$  and  $\mathcal{F}^{\text{max}}_{\text{max}}$ 

ARCHIVO DE NOMBRES Y ESTA-DISTICAS DEL MEDICAMENTO

 $\alpha$  ,  $\beta$  ,  $\beta$ 

VARIABLES,

VARIABLES EXTERNAS!

NOMBRE **DESCRIPCION** 

ERROR Variable Por medio de la cual se verifican las lecturas y escrituras a los archivos. Es de tipo entero,

## VARIABLES MODULARES:

NOMBRE DESCRIPCION

- c Clave del medicamento. Es de tipo entero.
- NOHB Nombre del medicamento. Es una cadena de 30 caracteres.
- PR01 Clave del Primer Proveedor Es de tipo entero. o proveedor Principal,

# [ 155 J

 $\bar{z}$ 

 $\sim$   $\sim$ 

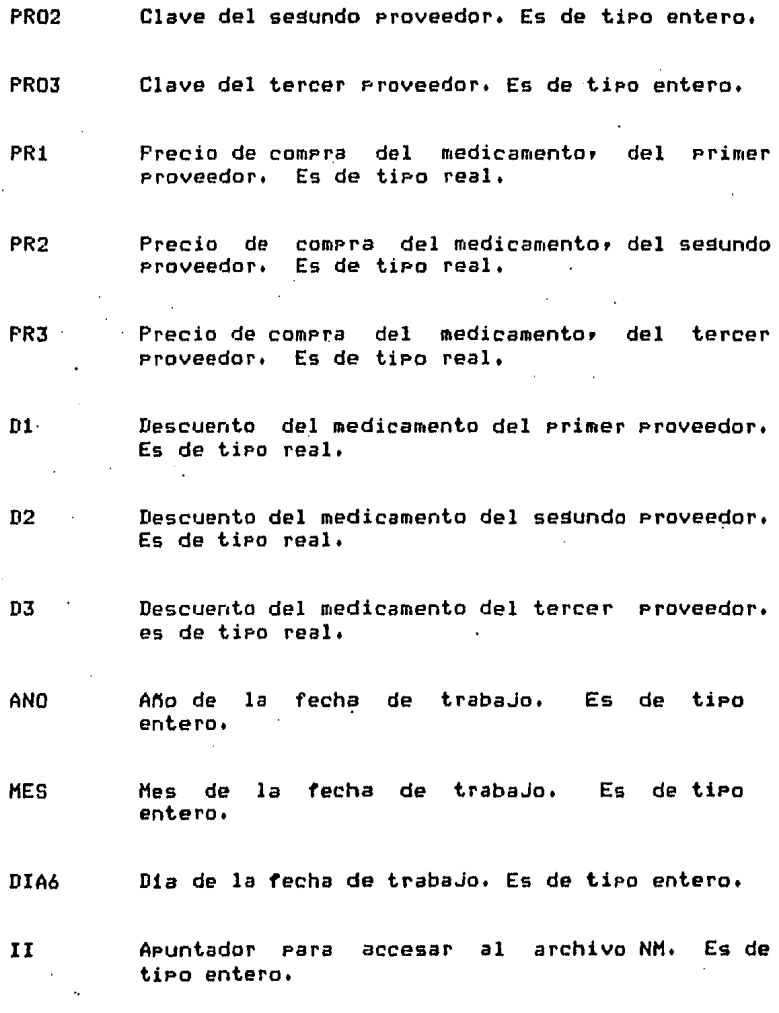

VARIABLES LOCALES! Ninsuna.

 $\alpha$ 

 $\sim 100$  km s  $^{-1}$ 

 $\sim 10^{11}$  km s  $^{-1}$ 

 $\mathcal{L}^{\text{max}}_{\text{max}}$  and  $\mathcal{L}^{\text{max}}_{\text{max}}$ 

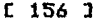

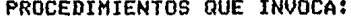

NOMBRE OBJETIVOt PORC Obtener el PorcentaJe en forma fraccionaria o decimal.

ERRCHK Valida lecturas ~ escrituras *a* los archivos.

SEEKWRITE Realiza escrituras en los archivos.

EXIT Da Por terminada la sesión.

#### PSEUDOCODIGO,

<\* Inicia el Procedimiento WRITEl \*>

INICIA <WRITE1 >

NM.CLAVE <--- C Solicita el NOMBRE DEL MEDICAMENTO Lee NOMB NM.NOMBRE <--- NOMB (\* inicializa ventas por temporada en ese resistro \*) NM.R1 <--- O NM.R2 <--- O NM.R3 <--- O Solicita CLAVE DEL PROVEEDOR PRINCIPAL Lee PR01 NM.PROV1 <--- PR01 Solicita PRECIO DE COMPRAcDEL PROVEEDOR PRINCIPAL Lee PR1 NM.PREl <--- PR1 Solicita DESCUENTO DE COMPRA DEL PROVEEDOR PRINCIPAL Lee D1 Activa PORC NM.DP1 <--- D1 Solicita CLAVE DEL SEGUNDO PROVEEDOR Lee PR02 NM.PROV1 <--- PR02 Solicita PRECIO DE COMPRA DEL SEGUNDO PROVEEDOR Lee PR2 NM.PRE2 <--- PR2 Solicta DESCUENTO DE COMPRA DEL SEGUNDO PROVEEDOR Lee D2 Activa PORC NM.DP2 <--- 02

 $\mathcal{L}_{\alpha\beta}$  is the contracted equation of the  $\alpha$ 

## $L$  157 ]

Solicita CLAVE DEL TERCER PROVEEDOR Lee PRO3 NM.PROV3 <---PRO3 Solicita PRECIO DE COMPRA DEL TERCER PROVEEDOR Lee PR3 NM.FRE3 <--- PR3 Solicita DESCUENTO DE COMPRA DEL TERCER PROVEEDOR · Lee D3 Activa PORC NM.DP3 <--- D3 (\* asisna la fecha de esta sesión de trabajo \*)  $NM$ .  $DD$   $\leftarrow$   $DIA$ NM.MM <--- MES NM.AA <--- ANIO  $II \leftarrow -C$ Escribe en el resistro II del archivo NM Activa ERRCHK Si ERROR es verdadero entonces Activa EXIT fin (Si)

FIN (WRITE1)

#### 10.2 NOMBRE DEL PROCEDIMIENTO: WRITE2

## PROGRAMA DONDE SE LOCALIZA: MOD6

OBJETIVO: Guardar la información del medicamento en el archivo BF.

## ARCHIVOS QUE UTILIZA EL PROCEDIMIENTO:

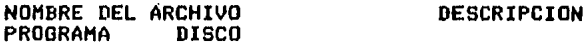

**BF MAESTRO.FIL ARCHIVO MAESTRO**  VARIABLES,

## VARIABLES EXTERNAS!

## NOMBRE DESCRIPCION

ERROR Variable por medio de la cual se verifican ·las lecturas y escrituras al archivo. Es de tipo booleano.

DESCRIPCION

## VARIABLES MODULARES:

**NOMBRE** 

#### C· Clave del medicamento. Es de tipo entero,

 $\mathbf{I}$ Apuntador para accesar al archivo BF+

- Ml Clave de la medicina similar 1. Es de tiPo entero.
- M2 Clave de la medicina similar 2. Es de tiPo entero.
- M3 Clave de la medicina similar 3, Es de tipo entero.
- p Precio de venta del medicamento, Es de tiPo real.
- u Nómero de unidades en existencia. Es de tiPo entero,
- ANO Ano de la fecha de caducidad. entero. Es de tiPo
- MES6 Mes de la fecha de caducidad. Es de tiPo entero.
- DIA6 Dia de la fecha de caducidad. Es de tipo entero.
- PR01 . Clave del Primer Proveedor o proveedor Principal, Es de tipo entero.
- IM Impuesto del medicamento. Es de tipo real.
- Y1 PorcentaJe de unidades mínimas que deben existir. Es de tipo real.

VARIABLES LOCALES: Ninguna.

PROCEDIMIENTOS QUE INVOCA:

**NOMBRE** 

 $\sim 100$ 

**OBJETIVO:** 

 $\mathcal{G}_\infty$  .  $\mathcal{G}_\infty$ 

 $\sim$ 

PORC. Obtener el porcentaje en forma fraccionaria o decimal.

**ERRCHK** Valida lecturas y escrituras a los archivos.

SEEKREAD Realiza lecturas de acceso directo.

SEEKWRITE Realiza escrituras en los archivos.

EXIT Da por terminada la sesión.

## PSEUDOCODIGO.

 $\mathcal{L}(\mathcal{L})$  and  $\mathcal{L}(\mathcal{L})$  and  $\mathcal{L}(\mathcal{L})$ 

(\* Inicia el procedimiento WRITE2 \*) INICIA (WRITE2) Solicita CLAVE DE MEDICINA SIMILAR 1 Lee M1 BF.MS1 <--- M1 Solicita CLAVE DE MEDICINA SIMILAR 2  $Lee$   $M2$ BF.MS2 <--- M2 Solicita CLAVE DE MEDICINA SIMILAR 3 Lee M3 BF.MS3 <--- M3 Solicita EL PRECIO DE VENTA DEL MEDICAMENTO Lee P والمتحدث والمتساور  $BF$ . PRECIO  $\leftarrow$ -- P Solicita EL NUMERO DE UNIDADES EN EXISTENCIA Lee U  $BF. UNID < - -$  U Solicita FECHA DE CADUCIDAD DEL MEDICAMENTO Activa FECHITA BF.ANN <--- AND<br>BF.MEB <--- MES6 BF.DIA <--- DIA6 (\* asigna la clave del primer proveedor a proveedor principal \*)  $BF$ .CP  $<-$  PRO1

## Solicita EL IMPUESTO Lee IM Activa PORC  $BF$ .IMP  $<-$ - IM Solicita el PROCENTAJE DE UNIDADES MINIMAS QUE DEBEN EXISTIR Lee Y1 Activa PORC  $BF.FDU$  <---  $Y1$  $(*$  inicializa campos  $*)$  $BF$ .UVEN  $<-$ - 0  $BF$ .UPED  $\leftarrow -0$  $BF.UUP1 < -- 0$ (\* inicializa la fecha de caducidad de pedidos posteriores \*)  $BF.AA < - - - 0$  $BF$ .MM  $\leftarrow -0$  $BF.DD \leq - - 0$  $BF$ .CLAVE  $<-$ - C Comunica que sa recibió todos los datos del medicamento  $I \leftarrow - - C$ Escribe todo en el resistro I del archivo BF Activa ERRCHK Si ERROR es verdadero entonces Activa EXIT

FIN (WRITE2)

## 10.3 NOMBRE DEL PROCEDIMIENTO: PORC

 $\sim$ 

PROGRAMA DONDE SE LOCALIZA: MOD6

OBJETIVO: Obtener cl porcentaje en forma fraccionaria o dscimal.

 $\sim 10^{11}$   $\mu_{\rm X}$  and  $\sim 10$ 

ARCHIVOS QUE UTILIZA EL PROCEDIMIENTO: Ninsuno.

## $E$  160 J

 $\sim 10^{-1}$ 

## $C$  161 ]

VARTABLES.

VARIABLES EXTERNAS:

 $\mathcal{L}^{\pm}$ 

**NOMBRE** 

#### **DESCRIPCION**

Variable por medio de la cual se verifican las **ERROR** lecturas y escrituras al archivo. Es de tipo booleano.

VARIABLES MODULARES: Ninsuna.

VARIABLES LOCALES:

#### **NOMBRE**

#### DESCRIPCION

**TTT** Parámetro para resresar el valor del porcentaje decimal. Es de tiro real.

Variable de control para validar el impuesto; si s vale 1 significa que el dato está correcto. Es de tiro entero.

and and control

ل کی دست سروالاست.<br>منابع

PROCEDIMIENTOS QUE INVOCA: Ninsuno.

PSEUDOCODIGO.

(\* Inicia el procedimiento PORC \*)

```
INICIA (PORC)
```

```
Repite
                               \ddot{\phantom{a}}S \leftarrow - - 1Si TTT es mayor e isual que 1 entonces
       Inicia (Si)
       Si TTT es mayor e isual que 1 y
          además es menor que 100 entonces<br>TTT <--- TTT/100
       sino
          Inicia (sino)
          S \leq - - - 0Despliesa mensade de error
          TTT <--- 0
          Solicita el dato nuevamente
          Lee TTT
          fin (sino)
      fin (si)
  Hasta que S sea isual a 1
FIN (PORC)
```
# [ 162 J

## 10,4 NOMBRE DEL PROCEDIMIENTO! FINAL

## PROGRAMA DONDE SE LOCALIZA: MOD6

OBJETIVO/ Guardar información confidencial en los archivos.

ARCHIVOS QUE UTILIZA EL PROCEDIMIENTO!

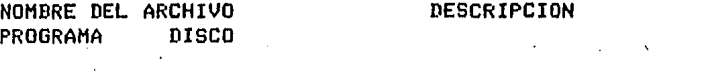

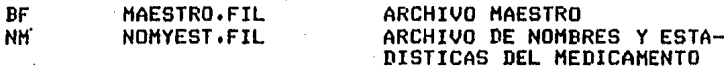

VARIABLES,

 $\Delta \sim 10^{11}$  km s  $^{-1}$ 

VARIABLES EXTERNAS!

NOMBRE

DESCRIPCION

ERROR Variable Por medio de la cual se verifican las lecturas y escrituras al archivo. Es de tipo booleano,

## VARIABLES MODULARES!

NOMBRE DESCRIPCION

D1 . Descuento del medicamento del Primer Proveedor, Es de tiro real.

D<sub>2</sub> Descuento del medicamento del segundo Proveedor. Es de tipo real•

- ANIO ANo de la fecha de trabaJo, entero. Es de tipo
- MES Mes de la fecha de trabaJo. Es d<mark>e-ti</mark>po entero,
#### [ 163 J

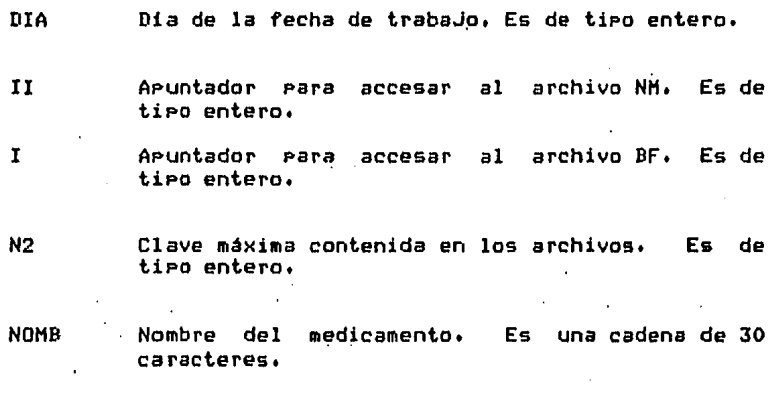

VARIABLES LOCALES: Ninguna.

PROCEDIHIENTOS OUE INVOCA! Ninsuno.

 $\sim 10$ 

 $\Delta \sim 10^{-10}$  M

أمياء والواردين

 $\sim$   $\sim$ 

PSEUDOCODIGO,

 $\sim$ 

<\* Inicia el Procedimiento FINAL \*>

INICIA <FINAL)

```
I \leftarrow -0BF.MS1 <<mark>--- N2</mark><br>BF.IMP <--- D1
BF.PDU <--- D2 
Escribe en el resistro I del archivo BF 
Activa ERRCHK 
   Si ERROR es verdadero entonces 
      activa EXIT 
   fin (Si> 
II \leftarrow -0.<br>A construction of the official and a construction of the property dependence of the property of the construction
NH,CLAVE <--- N2 
NH.NOHBRE <--- NOHB 
NH.DD <--- DIA 
NH.MM <--- MES<br>NH.AA <--- ANIO
Escribe en el resistro II del archivo NM 
Activa ERRCHK 
  Si ERROR es verdadero entonces 
       activa EXIT 
  fin (Si)
```
FIN <FINAL>

r 164 J

10,8 NOHBRE'DEL PROCEDIMIENTO! FECHITA

PROGRAMA DONDE SE LOCALIZA! MOD4

OBJETIVO: Lee los datos de la fecha y la valida.

ARCHIVOS QUE UTILIZA EL PROCEDIMIENTO: Ninguno,

VARIABLES,

VARIABLES EXTERNAS: Ninguna.

VARIABLES MODULARES!

#### NOMBRE

#### DESCRIPCION

- ANO Contiene el valor del afio de la fecha a ser validada. Es de tipo entero.
- MES6 Contiene el valor del •es de la fecha *a* ser validada. Es de tipo entero.
- DIA6 Contiene el valor del dia de la fecha *a* ser validada. Es de tipo entero.
- VER Si la fecha es válida toma el valor 1; de lo contrario vale o, Es de tipo entero.
- SIG Variable usada Para controlar el Proceso de validación. Es de tiPo caracter.

## VARIABLES LOCALES:

NOMBRE DESCRIPCION

- AN1 Sirve para ver si un afio es bisiesto. tipo entero, Es de
- DI2 10 Nómero de días que tiene el mes. Es de tipo entero,

```
C 165 J
```

```
PROCEDIMIENTOS QUE INVOCA: Ninsuno.
```
advertiser and

PSEUDOCODIGO.

(\* Inicia el procedimiento FECHITA \*) INICIA (FECHITA) Mensade! 'ANOTE LA FECHA DE HOY : '  $SIG \leftarrow - -$  / / Repite **ANO**  $\leftarrow -0$ MES6 <--- 0 DIA6  $\leftarrow -0$ Solicita los datos del año, mes y día por medio de las variables ANO, MES6 y DIA6 VER  $\leftarrow -0$ Si ANO es mayor o isual que 86 y AND es menor que 100 y MES6 es mayor que 0 y DIA6 es mayor que 0 entonces Inicia (Si) VER  $\leq - - - 1$ AN1 <--- ANO HOD 4 En caso que MES6 sea isual a 1,3,5,7,8,10,12: DI2 <---31  $\mathbf{o}$ sea isual a  $4,6,9,11$  $\cdot$  $D12$  <--- 30  $\Delta \phi$  $\sim$  $\bullet$ sea isual a 2  $\pmb{t}$ Inicia (MES6 =2) Si AN1 es isual a 0 entonces  $DI2$  <--- 29  $\cdot$ sino  $D I2$  <--- 28 fin (Si) fin (HES6 =2) ! VER <--- 0 sino fin (caso) Si VER es isual a 1 entonces Inicia (si) SI DIA es mayor que DI2 entonces<br>VER  $\leq - - 0$ fin (Si) fin (Si)

```
C 166 J
```
t in

```
Si VER es isual a 1 entonces
    Inicia (Si)
   SIG \leftarrow -0Mensade: "ANOTO LA FECHA CORRECTAMENTE ".
   Escribe la fecha
   fin (si)sino
                                \mathbf{r}Inicia (sino)
   ------- -------<br>Marca error y la solicita nuevamente<br>SIG <--- ' '
   fin (sino)
Hasta que SIG sea isual a'O'
```
 $\frac{1}{2}$ 

 $\mathbb{Z}_2$  $\mathbb{R}^2$ 

 $\overline{\phantom{a}}$ 

FIN (FECHITA)

 $\overline{a}$ 

#### $C$  167 J

### DOCUMENTACION DEL MODULO LISTAR

# NOMBRE EN EL MENUI LISTAR LA INFORMACION

#### PROGRAMA DONDE SE LOCALIZA! MOD7

11 OBJETIVO! Listar la iriformación más relevante de los medica•entos oue se encuentran dentro de los archivos Maestro y Nombre y Estadisticas del Medicamento.

#### 2. FUNCIONES PRINCIPALES:

- Listar medicamento por medicamento.
- Listar los medicamentos de una clave inicial a otra clave final.
- Listar todos los medicamentos contenidos dentro del Sistema,

#### 31 NARRATIVA DEL PROGRAMA:

Si el archivo Maestro (BF) no contiene información, el prosrama le desplesará un mensaje de error• indicándole que el archivo se<br>encuentra vacío y que necesita activar el módulo ESCRIBE (opción F) para dar de alta alsón medicamento. En caso que el archivo<br>Maestro contensa información, el prosrama le presuntará de que manera desear se le liste la información de los medicamentos que<br>requiere consultar. El prosrama le proporcioná tres alternativas, para aue usted liste la información deseadal una será• la de listar uno a uno los medicamentos oue usted desee consultar• otra será la de listar medicamentos desde una clave inicial hasta una<br>clave final• → por dltimo usted puede listar todos los mediacmentos que se encuentran dentro del Sistema. Este proceso<br>se repite hasta que usted lo desee.

ARCHIVOS QUE UTILIZA EL MODULO:  $4.$ 

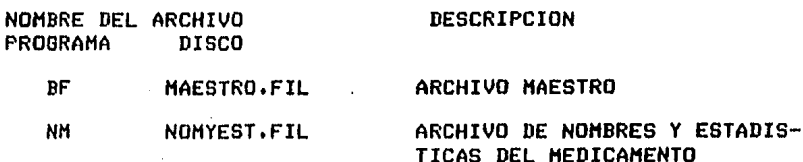

- 5. VARIABLES.
- $5.1$ VARIABLES EXTERNAS:

#### **NOMBRE**

#### **DESCRIPCION**

LIM. Número de  $1a$ clave máxima aue contiene información dentro del Sistema, variable de tipo entero.

**ERROR** Es la variable por medio de la cual se verifican las lecturas y escrituras al archivo Maestro, tipo booleano.

- 5.2 VARIABLES MODULARES: Ninguna
- 5.3 VARIABLES LOCALES:

**NOMBRE** 

#### **DESCRIPCION**

- **TIPO** Tiro de orción rara listar información, variable de tiro entero.
- PROCEDIMIENTOS Y FUNCIONES QUE UTILIZA EL MODULO: 6.

**NOMBRE OBJETIVO** 

- **UND** Listar uno  $\overline{a}$ uno la información de los medicamentos que se desean consultar.
- **RANGO** Listar medicamentos desde una clave inicial hasta una clave final.

**TODO** Listar todos los medicamentos del Sistema.

**ERRCHK** Valida las lecturas y escrituras a los archivos.

SEEKREAD Realiza lecturas de acceso directo.

SEEKWRITE Realiza escrituras en los archivos.

EXIT Finaliza la sesión.

#### DIAGRAMA JERAROUICO

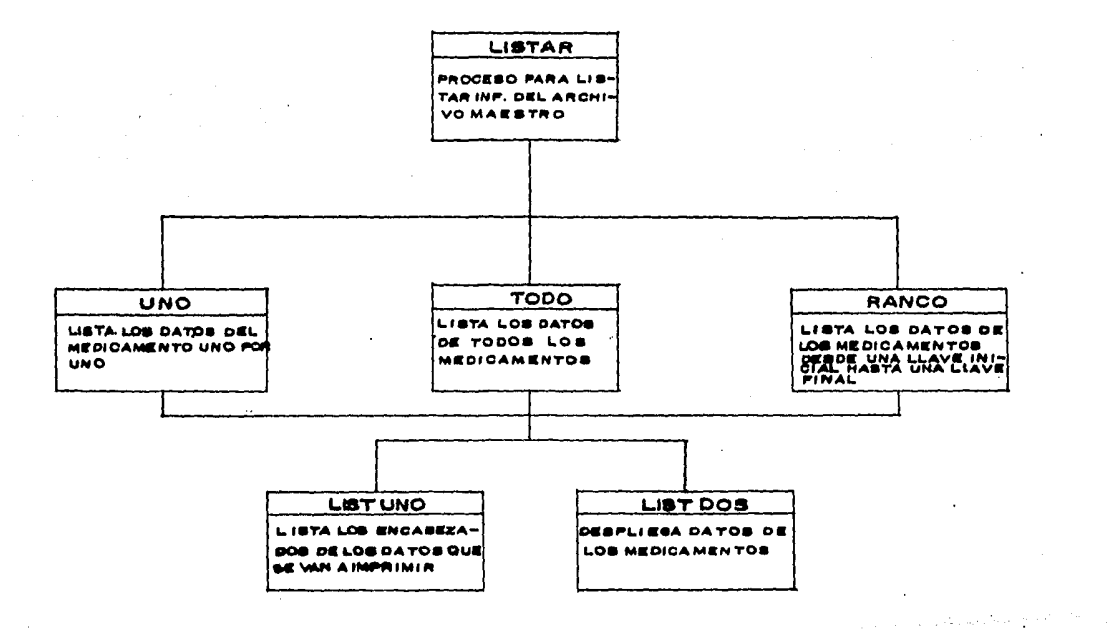

 $\alpha$  , and the contribution of the contribution of the contribution of the contribution of the contribution of the contribution of the contribution of the contribution of the contribution of the contribution of the contri

 $\sim$   $\sim$ 

 $\gamma_1<\gamma_2<\gamma_3$  , and it denotes by  $\sigma\in\mathbb{R}^{n\times n\times n\times n\times n\times n}$  $\label{eq:2} \frac{1}{\sqrt{2}}\left(\frac{1}{\sqrt{2}}\right)^2\left(\frac{1}{\sqrt{2}}\right)^2\left(\frac{1}{\sqrt{2}}\right)^2\left(\frac{1}{\sqrt{2}}\right)^2.$  $\mathcal{F}^{\text{c}}(\mathcal{H}_{\text{c}})$  .  $\label{eq:2} \mathcal{L} = \mathcal{L} \left( \mathcal{L} \right) \left( \mathcal{L} \right) \left( \mathcal{L} \right) \left( \mathcal{L} \right)$ 

n.  $\rightarrow$ ö ō ц

# DIAGRAMA DE FLUJO DE DATOS

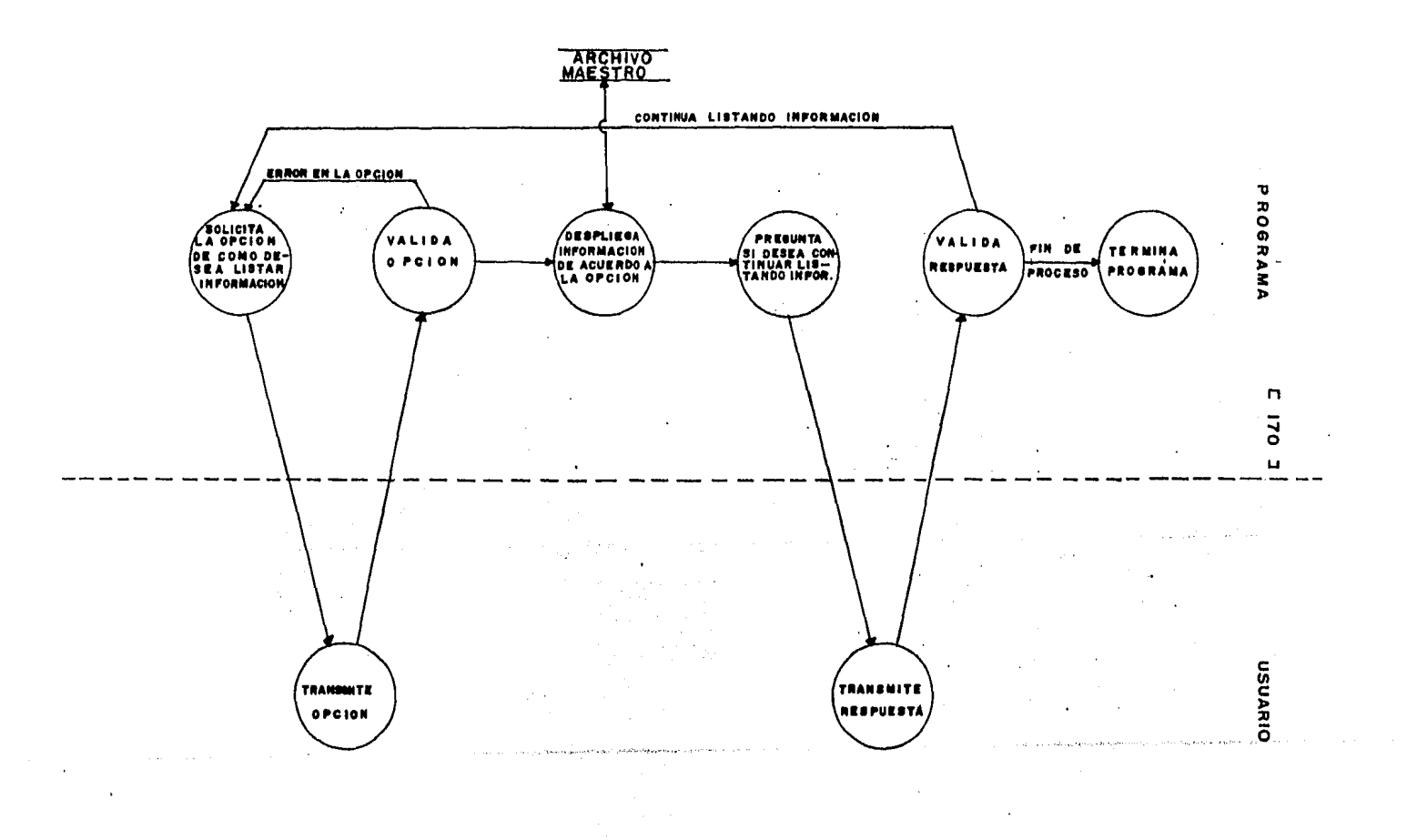

 $\sim$ 

```
9.
          PSEUDOCODIGO
(* Inicia programa LISTAR *)
INICIA (LISTAR)
 Si LIM es diferente de 0 entonces
  inicia (Si)
   Repite
                                                          \ddot{\phantom{a}}Repite
     Despliesa presunta
       'COMO DESEA LISTAR SU INFORMACION? '
       'DE U)NO A UNO, T)ODA, O DE UN R)ANGO A OTRO => '
     Lee respuesta
     En caso que TIPO
      Sea isual a 'U' o a 'u'
                                        Activa UNO
                 ó
             \mathcal{L}^{\text{max}}Sea isual a 'T' o a 't'
                                        Activa TODO
                  Ó
      Sea isual a 'R' o a 'r'
                                        Activa RANGO
                                  \sim 100ó
      Sea diferente de 'U', 'T' o 'R' Despliesa mensaje de error
     fin (caso)
    Hasta que TIPO sea diferente de '*'
    TIPO \leftarrow \cdot \cdot \cdotDespliesa presunta
     'DESEA CONTINUAR LISTANDO INFORMACION?
     'TRANSMITA S)I 0 N)O => '
    Lee dato
    Valida dato
   Hasta que TIPO sea isual a '*'
  fin (Si)
 Sino
                                                                     consumers and consumers
  Despliesa mensade de archivo vacio
                                                                      \lambdaDesplieda mensaje de terminación de prodrama
FIN (LISTAR)
```
 $E$  171  $3$ 

 $[172]$ 

#### 10. DESCRIPCION DE PROCEDIMIENTOS DEL MODULO:

10.1 NOMBRE DEL PROCEDIMIENTO: **UNO** 

PROGRAMA DONDE SE LOCALIZA: MOD7

OBJETIVO: Listar uno a uno la información del medicamento aue se desea consultar.

ARCHIVOS QUE UTILIZA EL PROCEDIMIENTO:

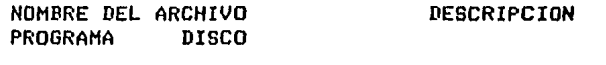

 $BF$ MAESTRO.FIL ARCHIVO MAESTRO

VARIABLES.

VARIABLES EXTERNAS:

 $\sim$ 

#### **NOMBRE**

#### DESCRIPCION

 $\mathbf{r}$ Apuntador para accesar el archivo Maestro, variable de tiro entero.

**LIM** Número de la clave máxima que contiene información dentro del Sistema, variable de tipo entero.

VARIABLES MODULARES: Ninguna

 $\mathbf{v}$ 

 $\mathcal{X}$ 

r 173 J

VARIABLES LOCALES!

#### NOMBRE DESCRIPCION

- SIO Bandera para continuar el Proceso de listarr variable de tipo caracter.
- BAND Bandera para detectar alsán error en la transmisión del dato variable *de* tiPo caracter.

PROCEDIMIENTOS QUE INVOCA:

NOMBRE OBJETIVO

LISTUNO Listar el encabezado de la información aue se desea listar.

LISTDOS Listar datos del aedicaaento,

#### PSEUDOCODIGO

<\* Inicia Procedimiento UNO \*>

INICIA <UNO>

 $SIG \leftarrow -$  '' Repite DesPliesa mansaJe 'TRANSMITA LA CLAVE·DEL HEDICAHENTOr QUE DESEA CONSULTAR=>'  $BAND < - \prime$   $\prime$ RePite Lee clave del resistro aue se desea listar Si I es •awor o isual *a* O e I es aenor o isual a LIH entonces inicia <Si> Lee archivo Maestro  $\sim$ Valida lectura BAND  $\leftarrow -$  '\*' fin (Si) Sino DesPliesa mensaJe de error en el dato transmitido w vuelve a solicitar de nuevo el dato Hasta aue BAND sea isual a '\*' ImPrime linea de encabezado < LISTUNO > ImPrime linea de datos del aedicaaento < LISTDOS DesPliesa mensaJe 'DESEA CONSULTAR LA INFORHACION DE OTRO HEDICAHENTO?r' 'TRANSMITA S)I  $0$  N) $0 \Rightarrow$  ' Lee respuesta Hasta aue SIG sea isual a 'N' FIN (UNO)

 $E$  174 J

# 10.2 NOMBRE DEL PROCEDIMIENTO: RANGO

# PROGRAMA DONDE SE LOCALIZA: MOD7

#### OBJETIVO: Listar medicamentos desde una clave inicial hasta una clave final.

# ARCHIVOS QUE UTILIZA EL PROCEDIMIENTO:

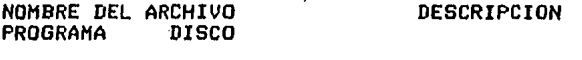

BF MAESTRO.FIL ARCHIVO MAESTRO

VARIABLES.

VARIABLES EXTERNAS:

**NOMBRE** 

#### DESCRIPCION

- Número de la clave máxima que contiene **LIM** información dentro del Sistema, variable de tipo entero.  $\mathbf{r}$ 
	- Apuntador para accesar el archivo Maestro,  $\mathbf{I}$ · variable de tiro entero.

VARIABLES MODULARES: Ninsuna

r: 175 J

# VARIABLES LOCALESI

#### NOMBRE

#### DESCRIPCION

- BAND1 Bandera para validar las claves de inicio y final, variable de tipo caracter.
- CVEz' Clave de inicio para variable de tipo entero. listar medicamentos,
- CVEF Clave final para listar medicamentos, variable de<br>tipo entero. tipo entero.
- BAND2 Bandera para terminar proceso, variable de tipo entero.
	- J Nómero de lineas por pasina para ser listadas, variable de tipo entero,

## PROCEDIMIENTOS QUE INVOCAI

#### NOMBRE OBJETIVO

- LISTUNO Listar el encabezado de la información oue se desea listar.
- LISTDOS Listar la información que se requiere.

 $\sim$ 

#### PSEUDOCODIGO

```
(* Inicia procedimiento RANGO *)
INICIA (RANGO)
 BAND1 \leftarrow \prime \primeMientras BAND1 sea isual a ' ' Haz
  inicia (Mientras)
   Despliesa presunta
    'DEME CLAVE DE INICIO => '
    Lee clave de inicio
    Si CVEI es menor o isual a 0 entonces
     despliesa mensaje
       'ERROR! LAS CLAVES INICIAN DESDE LA 00001 '
    Sino
     Si CVEI es mayor que LIM entonces
      despliesa mensaje de error
     Sino
      BAND1 \leftarrow '*'
  fin (Mientras)
 BAND1 \leq - - ''
 Mientras BAND1 sea isual a ' ' Haz
  inicia (Mientras)
   Despliesa mensaje
    'DEME CLAVE FINAL => '
   Lee clave final
   (* Valida clave final *)
   Si CVEF es mayor o isual a CVEI entonces
    Si CVEF es menor o isual a LIM entonces
     BAND1 <-- '*'
   Sino
    Despliesa mensade de error
  Sino
   Despliesa mensaje
    'ERROR: TRANSMITA UNA CLAVE MAYOR O IGUAL A LA INICIAL '
  fin (Mientras)
 I \leftarrow CVEI - 1
 Repite
  Imprime linea de encabezado ( LISTUNO )
  J \leq -0BAND2 <-- ' '
  Repite
   I \leftarrow - I + 1J \leftarrow -J + 1الأنبدا الحدادة ومنوعاته للمدادي الأرداني
   Si I es menor o isual a CVEF entonces
    inicia (Si)
     Lee archivo Maestro
     Valida lectura
     Imprime linea de datos del medicamento ( LISTDOS )
    fin(S1)Sino
    BAND2 <-- '*'
  Hasta que J = 20 o que BAND2 = '*'
 Hasta que BAND2 sea isual a '*'
FIN (RANGO)
```
 $\cdot$ 

r 177 J

#### 10,3 NOMBRE ºDEL PROCEDIMIENTO: TODO

PROGRAMA DONDE SE LOCALIZA: HOD7

OBJETIVO: Listar todos los medicamentos del Siste~a.

ARCHIVOS OUE UTILIZA EL PROCEDIMIENTO:

NOMBRE DEL ARCHIVO<br>PROGRAMA DISCO PROGRAMA DESCRIPCION

BF MAESTRO ,FIL ARCHIVO MAESTRO

VARIABLES.

#### VARIABLES EXTERNAS:

#### NOMBRE DESCRIPCION

- I APuntador Para accesar el variable de tipo entero. archivo Maestrar
- LIM Número de la clave máxima que contiene información dentro del Siste•ar variable de tipo entero.

VARIABLES MODULARES: Ninsuna

 $\pm$ 

#### VARIABLES LOCALES!

# NOMBRE DESCRIPCION

- J Múmero de lineas que debe listar por pásina, variable de tipo entero.
- BAND Bandera Para continuar el Proceso de listarr variable de tipo caracter.

#### $[178]$

```
PROCEDIMIENTOS QUE INVOCA:
```

```
NOMBRE
```
**OBJETIVO** 

**LISTUNO** Listar el encabezado de la información que se desea.

LISTDOS Listar la información que se requiere.

VI.

# PSEUDOCODIGO

(\* Inicia procedimiento TODO \*)

- 11

INICIA (TODO)

```
I \leftarrow 0Rerite
 Imprime linea de encabezado ( LISTUNO )
 J \leftarrow -0BAND \leftarrow \leftarrowRepite
                                                         \ddot{\phantom{a}}I \leftarrow I + 1J \leftarrow J + 1(* Lista todos los medicamentos *)
   Si I es menor o isual a LIM entonces
    inicia (Si)
     Lee el archivo Maestro (BF)
     Valida lectura
     Imprime linea de datos del medicamento ( LISTDOS )
    fin (Si)
   Sino
    PAND < - - '*'
 Hasta que J=20 o BAND='*'
Hasta que BAND = '*'
                                                                 and the contract public department of the contract of the properties of the
```
FIN (TODO)

 $C$  179 J

10.1.1 NOMBRE DEL PROCEDIMIENTO: LISTUNO<br>10.2.1 NOMBRE DEL PROCEDIMIENTO: LISTUNO<br>10.3.1 NOMBRE DEL PROCEDIMIENTO: LISTUNO

PROGRAMA DONDE SE LOCALIZA: MOD7

OBJETIVO: Listar el encabezado de la información que se desea listar.<br>... desea listar.

 $\ddot{\phantom{1}}$ 

ARCHIVOS QUE UTILIZA EL PROCEDIMIENTO: Ninguno

VARIABLES.

VARIABLES EXTERNAS: Ninsuna

VARIABLES MODULARES! Ninguna

VARIABLES LOCALES: Ninsuna

PROCEDIMIENTOS QUE INVOCA: Ninsuno

**PSEUDOCODIGO** 

(\* Inicia procedimiento LISTUNO \*)

INICIA (LISTUNO)

Despliesa las lineas del encabezado, de la información que se desea listar.

FIN (LISTUNO)

 $C$  180 J

10.1.2 NOMBRE DEL PROCEDIMIENTO: LISTDOS<br>10.2.2 NOMBRE DEL PROCEDIMIENTO: LISTDOS 10.3.2 NOMBRE DEL PROCEDIMIENTO: LISTDOS

PROGRAMA DONDE SE LOCALIZA: MOD7

OBJETIVO: Listar la información que se requiere.

ARCHIVOS QUE UTILIZA EL PROCEDIMIENTO:

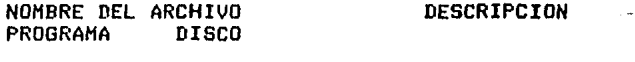

**RF MAESTRO.FIL**  ARCHIVO MAESTRO

VARIABLES.

VARIABLES EXTERNAS:

VARIABLES MODULARES: Ninguna

VARIABLES LOCALES:

**NOMBRE Carlos DESCRIPCION** 

- Espacios que se dejan para centrar la información  $E$ , $E1$ de salida, estas variables son de tiro entero.
- **IMP** Impuesto de venta del medicamento, variable de tipo real.
- **PMUE** Porcentaje minimo de unidades en existencia, variable de tiro entero.

PROCEDIMIENTOS QUE INVOCA: Ninguno

 $C$  181 J

 $\overline{\phantom{a}}$ 

#### PSEUDOCODIGO

(\* Inicia procedimiento LISTDOS \*)

INICIA (LISTDOS)

(\* Calcula espacios para centrar la información de salida, tanto del \*) (\* impuesto, como del porcentaje mínimo de unidades en existencia \*) Si IMP es menor a 10.0 entonces  $E \le -7$ Sino  $E \le -6$ Si PMUE es menor que 10.0 entonces E1  $\leq -6$ Sino  $E1$  <-- 5 Despliesa linea con la informacion requerida del medicamento.

 $\epsilon$ 

FIN (LISTDOS)

#### $[182]$

#### DOCUMENTACION DEL MODULO! ACTUAL

# NOMBRE EN EL MENUI ACTUALIZAR INFORHACION

#### PROGRAMA DONDE.SE LOCALIZA: MODS

- 1, OBJETIVO: Actualizar campos del resistro de Medicamentos.
- 2, FUNCIONES PRINCIPALES:
	- DesPliesa el nombre de los campos cuYa información Puede ser modificada.
	- Solicita el námero de la clave del medicamentor al cual se le desea modificar información.
	- Solicita el námero del camPo del resistror del medicamento al aue se le desea modificar información.
	- Realiza la actualización del resistro.
	- Dar de baJa clavesr del archivo de Claves Disponibles.

#### J, NARRATIVA DEL PROGRAMA:

Al inicio del Prosrama verifica si el archivo Maestro contiene informaciónr si el archivo se encuentra vaciar despliesa un mensaJe de errorr indicándole aue debe listar el menó de las funciones del Subsistema Y activar el módulo ESCRIBE opción <F>,

Si el archivo Maestro contiene informaciónr desPliesa el nombre de los campos cuya información puede ser modificadar después el Prosrama le solicita el ndmero de la clave del medicamento. al cual se le desea modificar información• lueso le solicita el número del campo del resistro del medicamento y por último reali-<br>za la actualización del resistro.

ARCHIVOS QUE UTILIZA EL MODULO: 4.

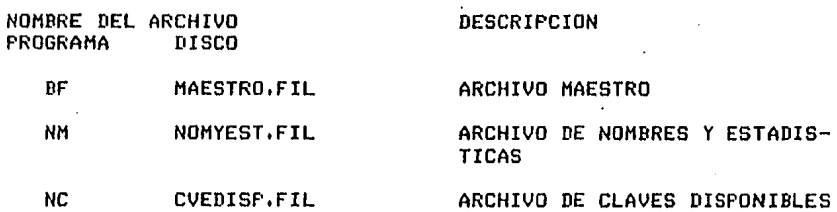

- $5.$ VARIABLES.
- 5.1 VARIABLES EXTERNAS!

**NOMBRE** 

# DESCRIPCION

in a San

- LIM Número de la clave máxima que contiene información dentro del Sistema, variable de tiro  $\mathcal{L}^{\pm}$ entero
- **ERROR** Valida lecturas y escrituras de los archivos, variable de tipo booleano.

#### 5.2 VARIABLES MODULARES!

**NOMBRE** 

#### **DESCRIPCION**

- $CL1$ Primera clave de contraseña, variable de tipo real.
- $CL2$ Sesunda clave de contraseña, variable de tiro real.
- Aruntador rara accesar el archivo Maestro, **I2** variable de tiro entero.
- **SIGZ** Bandera para detectar el fin del proceso, variable de tipo caracter.
- **COVE** Contador que sirve, para determinar si se da de alta, alguna clave que anteriormente ha sido ruesta disronible.  $\mathcal{L}^{\mathcal{L}}$
- **SIGA** Bandera para realizar la actualización, variable de tiro caracter.
- x. Número del campo que se desea actualizar, variable de tipo entero.

 $\sqrt{2}$  184 J

5.3 VARIABLES LOCALES: Ninsuna.

#### PROCEDIMIENTOS Y FUNCIONES QUE UTILIZA EL MODULO:  $6.$

**College** 

#### **NOMBRE**

#### **OBJETIVO**

ACTUA1 Desplieda el menú de los campos que pueden ser modificados.

ACTUA3 Solicita y actualiza el resistro con la nueva información.

**CLAVBA** Da de alta claves del archivo de Claves Disponibles.

 $\mathcal{A}$  , where  $\mathcal{A}$  is a simple  $\mathcal{A}$ 

in Syr

**ERRCHK** Valida las lecturas y escrituras en los archivos.

a<br>19 de juny - Johann Barnett, amerikanischer Amerikaansk konstantinopolitik<br>19 de juny - Johann Barnett, amerikaansk konstantinopolitiker († 1930)

SEEKREAD Realiza lecturas de acceso directo.

 $\mathcal{F}_{\mathrm{c}}$  .

SEEKWRITE Realiza escrituras en los archivos.

EXIT Finaliza la sesión.  $\ddot{\phantom{a}}$ 

DIAGRAMA JERARQUICO

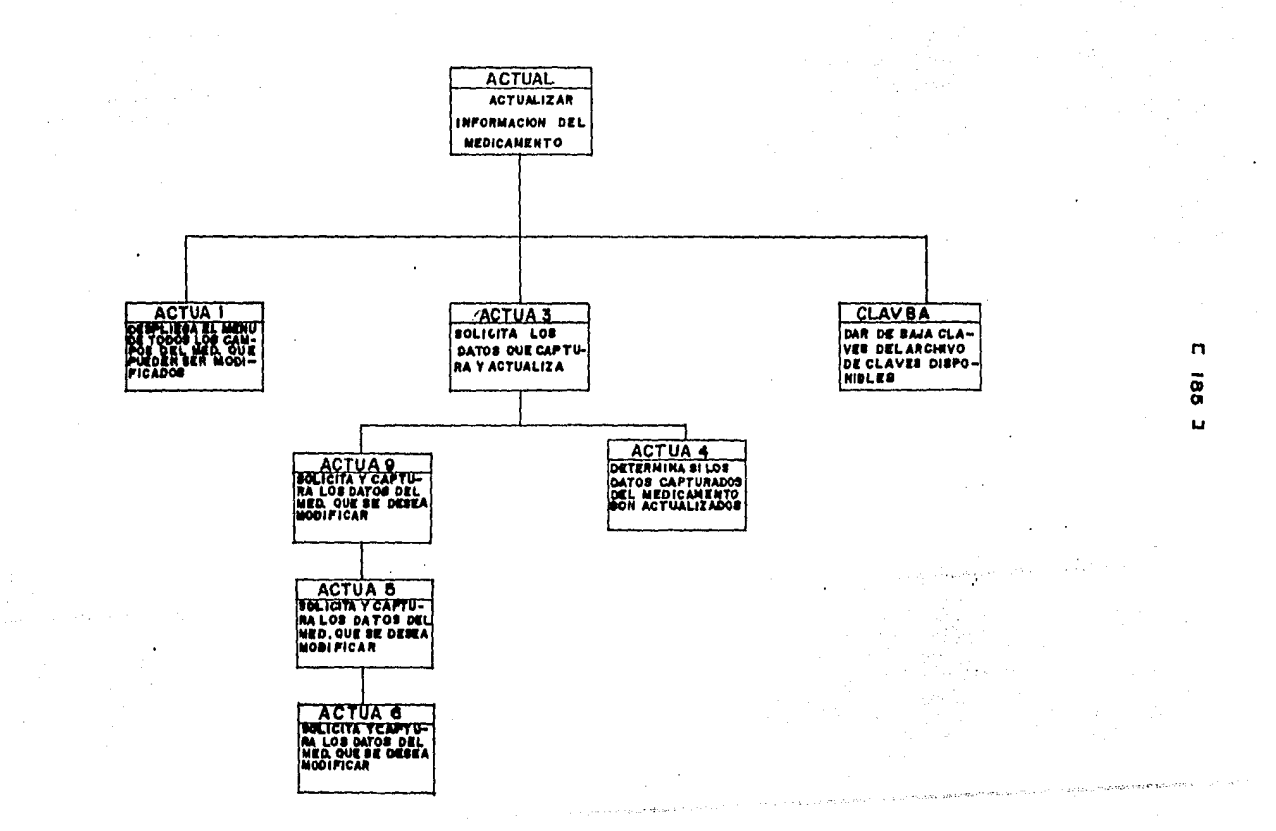

 $\mathcal{L}(\mathcal{L}^{\mathcal{L}}_{\mathcal{L}})$  and  $\mathcal{L}^{\mathcal{L}}_{\mathcal{L}}$  and  $\mathcal{L}^{\mathcal{L}}_{\mathcal{L}}$  and  $\mathcal{L}^{\mathcal{L}}_{\mathcal{L}}$ 

 $\mathcal{L}_{\rm{max}}$  and  $\mathcal{L}_{\rm{max}}$  is the contract of the state of the contract of the contract of the contract of the contract of the contract of the contract of the contract of the contract of the contract of the contract

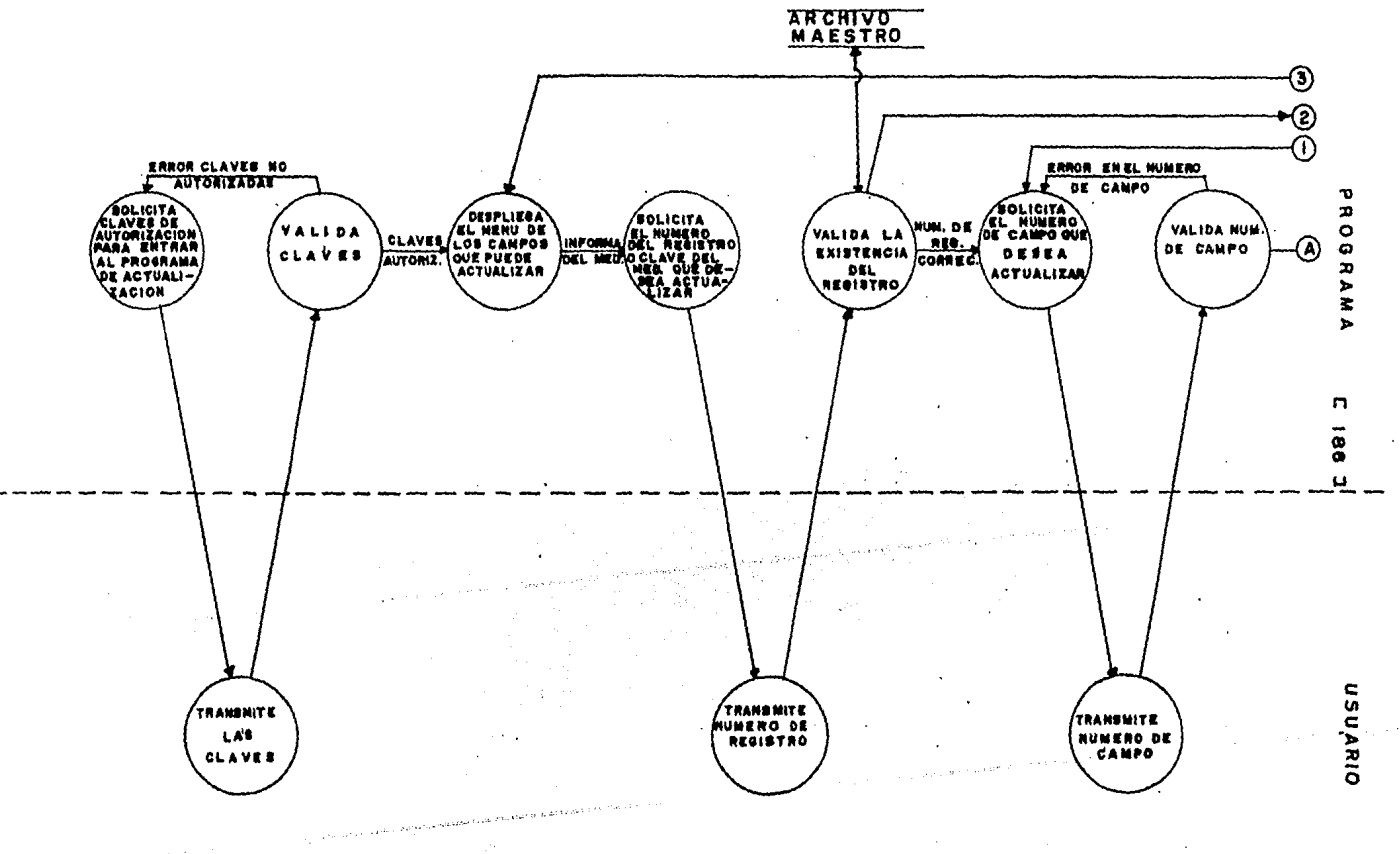

# DIAGRAMA DE FLUJO DE DATOS

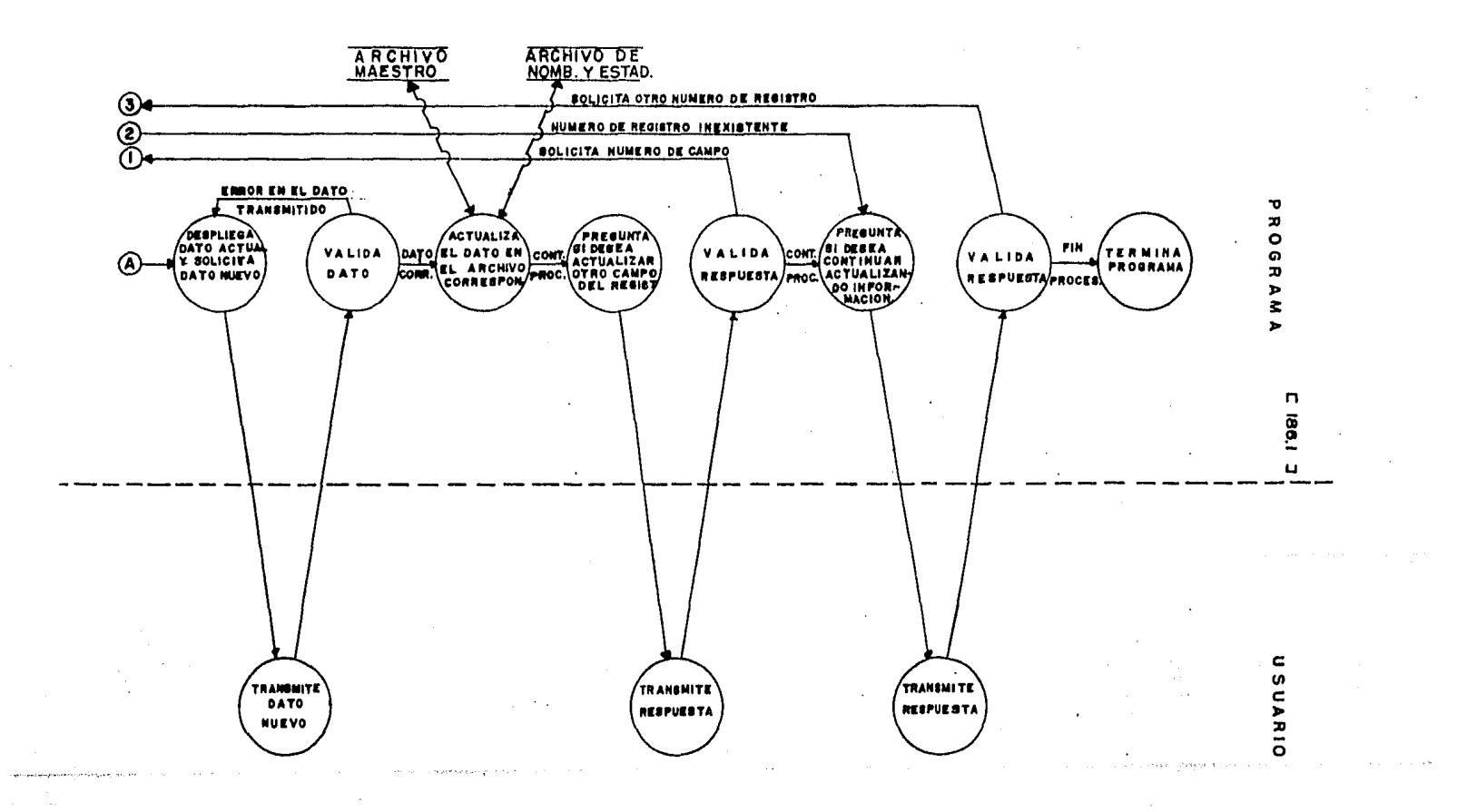

 $0.187$  J

#### $9.1$ PSEUDOCODIGO.

 $(x)$  Inicia erocedimiento ACTUA1  $(x)$ INICIA (ACTUAL) Si LIM es mayor que O entonces inicia (Si) Asisna Archivo Maestro Asisna Archivo de Claves Disponibles Asigna Archivo de Nombres y Estadisticas Desplieda mensaje 'ANDTE LA PRIMERA CONTRASERA' Lee dato Deseliesa mensaje 'ANOTE LA SEGUNDA CONTRASENA' Lee dato  $12 \leftarrow 0$ Lee archivo Maestro Valida lectura Si CL1 es isual a BF . IMP y CL2 es isual a BF . UVP1 entonces inicia (Si)  $SIGZ$  <-- '' Repite Activa ACTUA1 Despliesa mensaje 'CUAL REGISTRO QUIERE MODIFICAR? ANOTE EL NUMERO :' Lee dato Si I2 es mayor que cero e I2 es menor o isual a LIM entonces inicia (Si)  $Cove < - - 0$ Lee archivo Maestro Lee archivo de Nombres y Estadísticas Valida lecturas SIGA  $\leftarrow$  'N' Repite Despliesa mansade 'CUAL CAMPO DESEA ACTUALIZAR? ANOTE EL NUMERO :' Lee dato Si X es mayor que 0 ó menor o isual a 28 entonces activa ACTUA3 Sino Despliesa mensade 'NO EXISTE EL CAMPO, ESTA FUERA DE RANGO' Despliesa mensade 'DESEA CAMBIAR OTRO CAMPO DEL REGISTRO? ANOTE S)I O N)O :' Lee dato Hasta que sisa sea isual a 'N' Si COVE es isual a 2 entonces Activa CLAVBA fin (Si) Despliesa mensaje 'REGISTRO FUERA DE RANGO' Hasta que SIGZ sea isual a 'Q'

 $I2$  <--  $LIM$ Cierra el archivo Maestro Cierra el archivo de Nombres y Estadísticas  $I2 \leftarrow$  CONT Cierra el Archivo de Claves Disponibles  $12 \le -0$ fin (Si) Sino Despliesa mensaje 'USTED NO ESTA AUTORIZADO PARA HACER ACTUALIZACIONES' fin (Si) Sino Despliesa mensade 'Archivo maestro no contiene informacion' FIN (ACTUAL)

10. DESCRIPCION DE PROCEDIMIENTOS DEL MODULO:

10.1 NOMBRE DEL PROCEDIMIENTO: ACTUA1

PROGRAMA DONDE SE LOCALIZA: MODB

OBJETIVO: Desplesar por pantalla el menú de todos los campos del medicamento, aue rueden ser modificados.

ARCHIVOS QUE UTILIZA EL PROCEDIMIENTO: Ninsuno

VARIABLES. Ninguna

PROCEDIMIENTOS QUE INVOCA: Ninsuno

#### PSEUDOCODIGO

<\* Inicia Procedimiento ACTUAl \*>

INICIA (ACTUA1)

Despliesa por pantalla el menó de todos los campos del medicamento<br>que pueden ser modificados

FIN (ACTUA1)

#### 10,2 NOMBRE DEL PROCEDIMIENTO: ACTUA3

PROGRAMA DONDE SE LOCALIZA: MOD8

OBJETIVO: Solicitar  $\overline{u}$  capturar los datos del medicamento.<br>que se desea modificar.

### ARCHIVOS QUE UTILIZA EL PROCEDIMIENTO:

NOMBRE DEL ARCHIVO PROGRAMA DISCO DESCRIPCION

BF MAESTRO, FIL ARCHIVOS MAESTRO

VARIABLES,

VARIABLES EXTERNAS, Hinsuna.

VARIABLES MODULARES,

NOMBRE DESCRIPCION

<sup>X</sup>NóMero del ca•Po aue se variable de tiPo entero. desea actualizarr

M11rM22rM33 Para lecturas de datosr variables de tiPo entero.

- $PP$  Para leer precios y descuentos, variable de tipo real.
- COVE Contador aue es utilizado para determinar si se da de altar alsuna clave oue anteriormente ha sido puesta disPonible• variable de tipo entero.

#### $C$  190 J

VARIABLES LOCALES: Ninsuna,

PROCEDIMIENTOS QUE INVOCA:

**OBJETIVO NOMBRE** 

ACTUA9 Solicitar y capturar los datos del medicamento aue se desea modificar.

Determinar si los datos carturados del ACTUA4 medicamento son actualizados.

 $\sim 10^7$ 

# PSEUDOCODIGO.

 $\frac{1}{2} \sum_{i=1}^{n} \frac{1}{2} \sum_{j=1}^{n} \frac{1}{2} \sum_{j=1}^{n} \frac{1}{2} \sum_{j=1}^{n} \frac{1}{2} \sum_{j=1}^{n} \frac{1}{2} \sum_{j=1}^{n} \frac{1}{2} \sum_{j=1}^{n} \frac{1}{2} \sum_{j=1}^{n} \frac{1}{2} \sum_{j=1}^{n} \frac{1}{2} \sum_{j=1}^{n} \frac{1}{2} \sum_{j=1}^{n} \frac{1}{2} \sum_{j=1}^{n} \frac{1}{2} \sum_{j=1}^{n$ 

# $(*)$  Inicia procedimiento ACTUA3  $*)$

INICIA (ACTUA3)

 $\overline{a}$ 

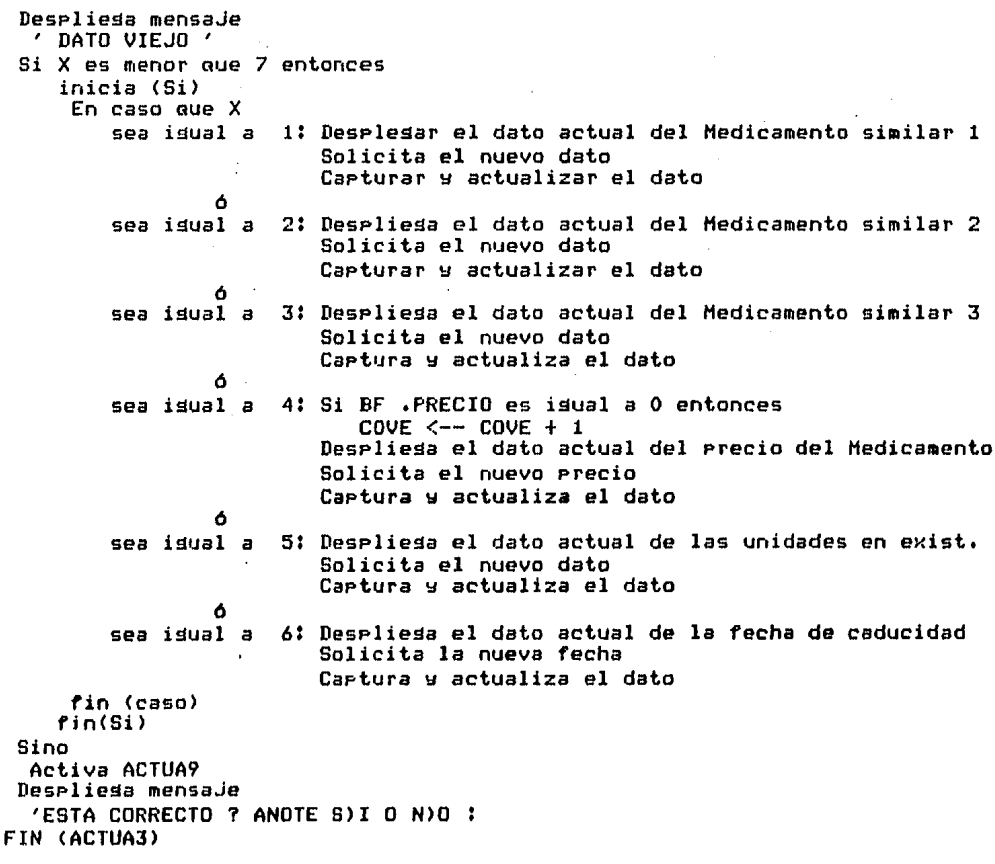

# 10.2.1 NOMBRE DEL PROCEDIMIENTO: ACTUA9

#### PROGRAMA DONDE SE LOCALIZA: **MODB**

#### OBJETIVO: Solicitar y capturar los datos del medicamento, aue se desea modificar.

#### ARCHIVOS QUE UTILIZA EL PROCEDIMIENTO:

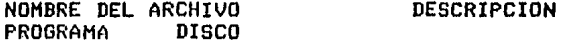

 $BF$ MAESTRO.FIL ARCHIVO MAESTRO

VARIABLES.

VARIABLES EXTERNAS: Ninguna.

VARIABLES MODULARES:

**NOMBRE** 

## **DESCRIPCION**

- X. Número del campo que se desea actualizar, variable de tipo entero.
- M11, M22, M33 Para lecturas de datos, variable de tipo entero.
	- PP Para leer precios y descuentos, variable de tipo real.
	- **COVE** Contador que se utiliza, para determinar si se da de alta, alsuna de las claves que anteriormente ha sido ruesta disronible, variable de tiro entero.

VARIABLES LOCALES!

# $[ 192 ]$

#### PROCEDIMIENTOS OUE INVOCAI

NOMBRE OBJETIVO

ACTUA5 - Solicitar y capturar los datos <mark>del medicamento</mark>, aue se desea modificar,

 $\cdot$ 

#### PSEUDOCODIGO,

<\* Inicia Procedimiento ACTUA9 \*>

INICIA <ACTUA9)

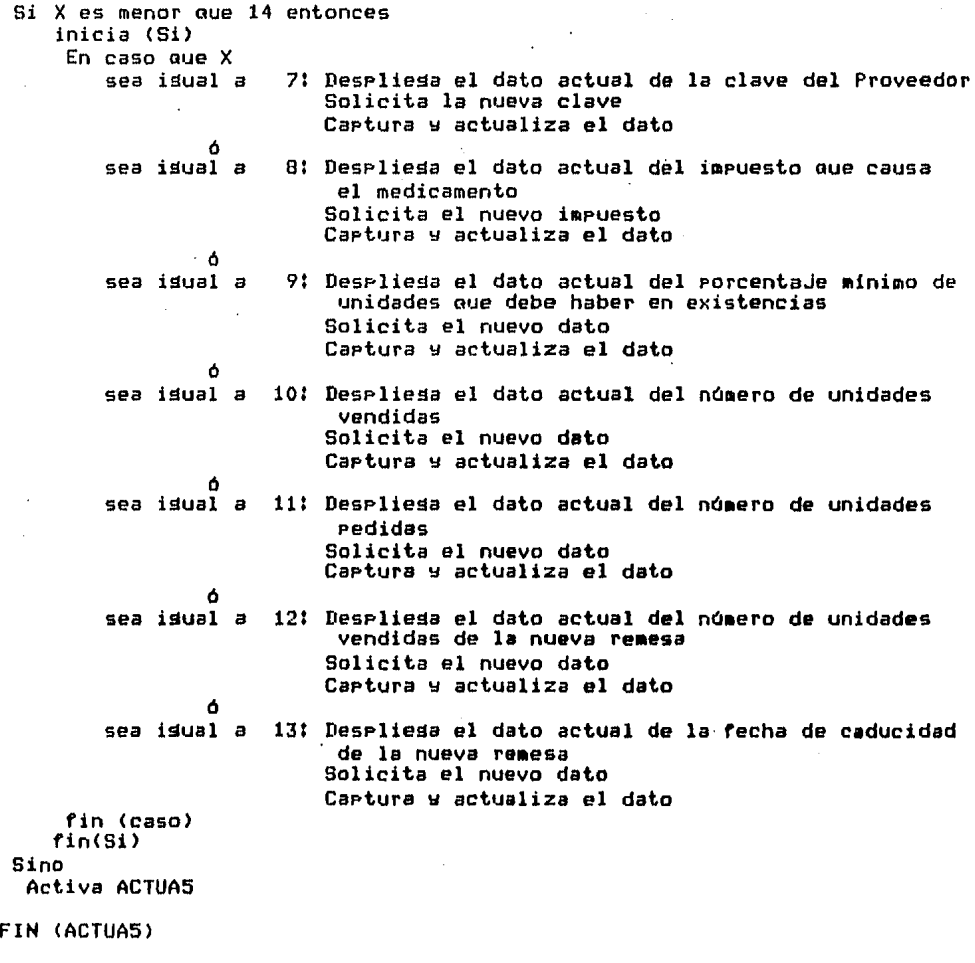

10,2,"1,1 NOHBRE DEL MEDICAHENTOI ACTUAS

PROGRAHA DONDE SE LOCALIZA! HODS

#### OBJETIVO: Solicitar y captuar los datos del medicamento aue se desea modificar.

ARCHIVOS QUE UTILIZA EL PROCEDIHIENTOI

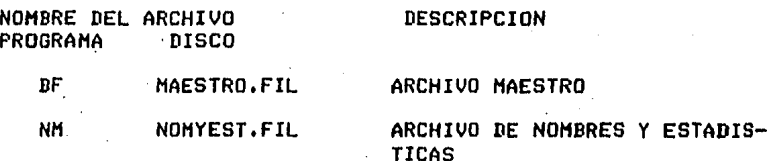

VARIABLES.

VARIABLES EXTERNAS: Ninsuna.

VARIABLES HODULARESI

#### NOMBRE DESCRIPCION

- X Nómero del campo que se desea actualizar• variable de tipo entero.
- M11 Para lecturas de datosr variable de tiPo entero.
- NOAL No•bre del medicamento• variable de tiPo strins.
- COVE Contador aue se utilizar para determinar si se da de altar alsuna clave que anteriormente ha sido puesta disponible, variable de tipo entero.
- PP Para lectura de precios y descuentos, variable de tipo real.

VARIABLES LOCALES: Ninsuna.

# $\begin{bmatrix} 194 \end{bmatrix}$

 $\mathcal{O}_{\mathcal{A}}$ 

# PROCEDIMIENTOS QUE INVOCA:

NOMBRE OBJETIVO

ACTUA6 Solicitar Y capturar los datos del medicamento. aue se desea modificar.

 $\label{eq:2} \frac{1}{\sqrt{2}}\sum_{i=1}^n \frac{1}{\sqrt{2\pi i}}\int_{\mathbb{R}^n} \frac{d\mathbf{x}}{|\mathbf{x}|^2} \, d\mathbf{x}$ 

 $\sim 10^{11}$ 

# PSEUDOCODIOO,

<\* Inicia Procedimiento ACTUA5 \*>

#### INICIA CACTUAS>

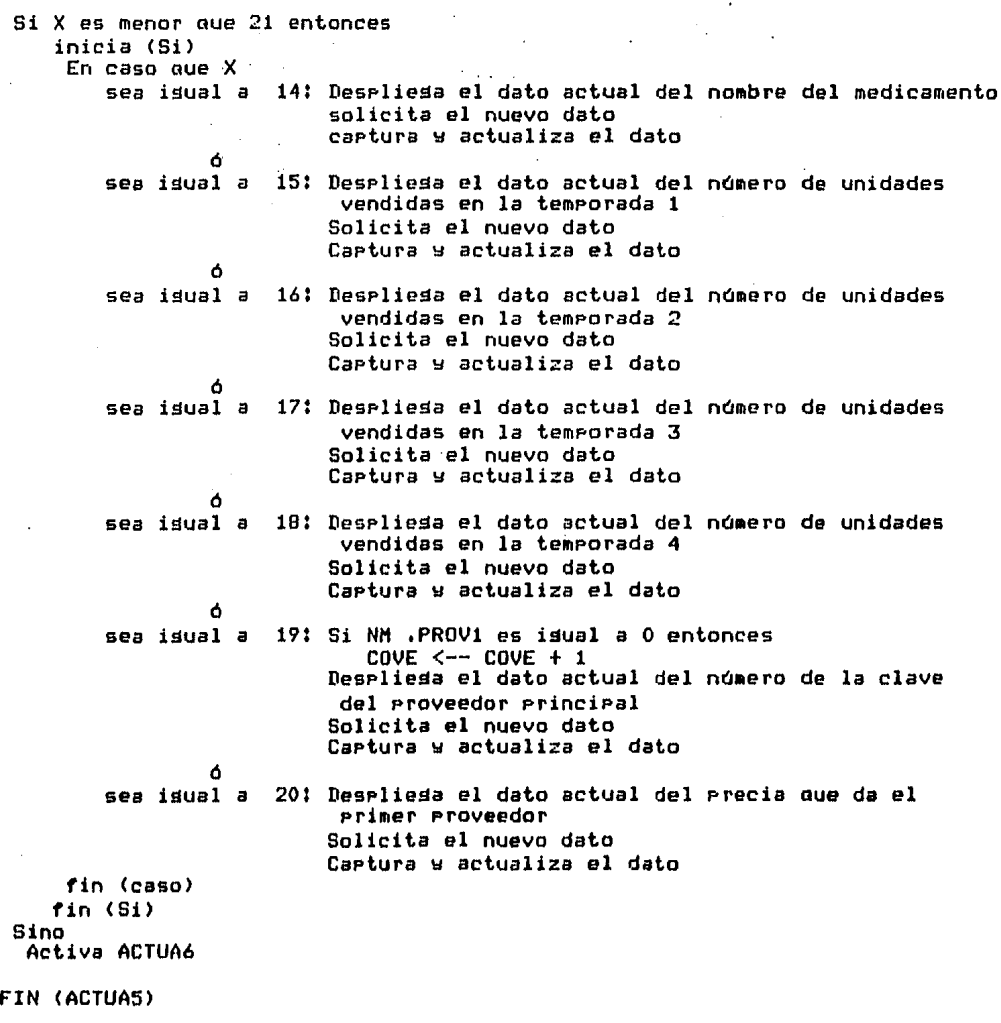

#### $[195]$

## 10.2.1.1.1 NOMBRE DEL PROCEDIMIENTO: ACTUA6

PROGRAMA DONDE SE LOCALIZA: MOD8

### OBJETIVO: Solicita y cartura los datos del medicamento que se desea modificar.

#### ARCHIVOS QUE UTILIZA EL PROCEDIMIENTO:

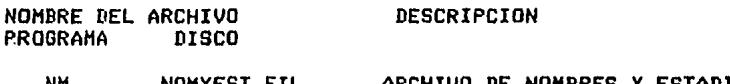

ARCHIVO DE NOMBRES Y ESTADIS-NM . **NOMYEST.FIL TICAS** 

 $\sim$ 

VARIABLES.

VARIABLES EXTERNAS: Ninsuna,

VARIABLES MODULARES:

**NOMBRE** 

#### **DESCRIPCION**

 $\mathbf{x}$ Número del campo que se desea actualizar, variable de tipo entero.

M11, M22, M33 Para lecturas de datos, variables de tipo entero.

 $PP$ Para leer precios y descuentos, variable de tipo real.

VARIABLES LOCALES: Ninguna.

 $\ddot{\phantom{a}}$ 

PROCEDIMIENTOS QUE INVOCA: Ninsuno,

# PSEUDOCODIGO,

<\* Inicia procedimiento ACTUA6 \*>

INICIA <ACTUA6>

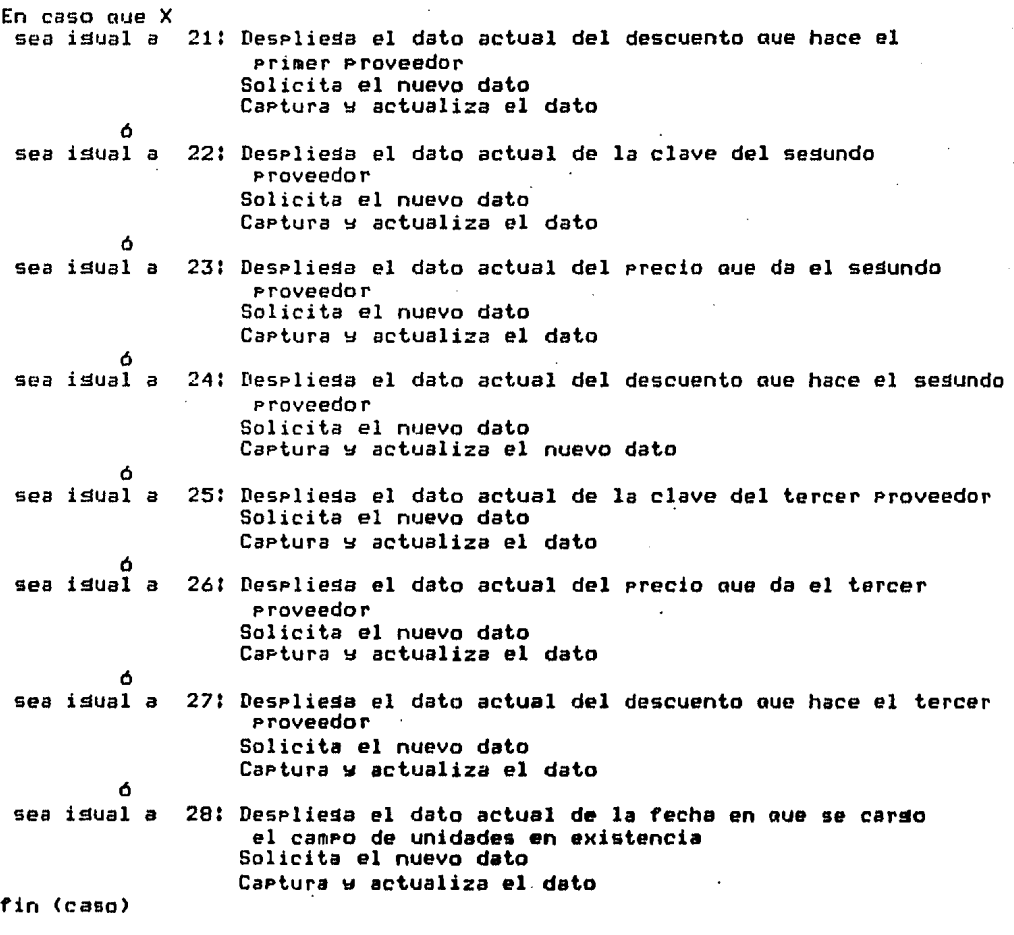

FIN (ACTUA6)

[ 196 ]

[ 197 J

#### 10,2,2 NOHBRE DEL PROCEDIHIENTOI ACTUA4

PROGRAMA DONDE SE LOCALIZA: HODB

.OBJETIVO: Deter•inar si los datos capturados del medicamento son actualizados.

ARCHIVOS QUE UTILIZA EL PROCEDIMIENTO:

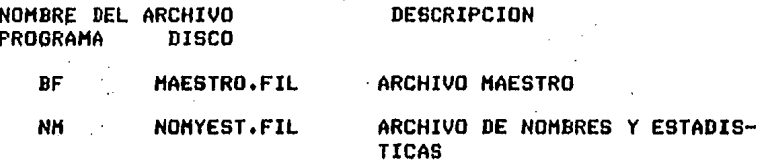

VARIABLES,

VARIABLES EXTERNAS! Ninsuna.

VARIABLES HODULARESI

#### NOMBRE DESCRIPCION

- SIGA Bandera Para realizar la actualización, variable de tiPo caracter.
- <sup>X</sup>Nd•ero del ca•Po oue se variable de tiPo entero. desea actualizarr
- I2· Apuntador Para accesar tanto el archivo Haestror como el archivo de No•bres Y estadisticas. variable de tiPo entero.

VARIABLES LOCALES! Ninsuna.

PROCEDIMIENTOS QUE INVOCA! Ninsuno.
### [ 198 J

### PSEUDOCODIGO,

```
<* Inicia Procedimiento ACTUA4 *> 
INICIA CACTUA4> 
 Lee dato de continuación 
 Si SIOA es isual a 'S' entonces 
     inicia (Si> 
      Si X es menor aue 14 entonces 
         inicia CSi) 
           Actualiza los datos capturados del Medicamento<br>en el archivo Maestro
           Valida escritura 
         fin (Si)
      Sino 
       inicia (Sino)
        Actualiza los datos capturados del medicamento en el archivo.de Nombres~ Estadisticas 
        Valida escritura 
    fin (Sino)<br>fin (Si)
```
FIN (ACTUA4)

### 10,3 NOMBRE DEL PROCEDIMIENTO: CLAVBA

PROGRAMA DONDE SE LOCALIZA! MODS

OBJETIVO! Dar *de* baJa claves• del archivo de Claves Disponibles.

### ARCHIVOS QUE UTILIZA EL PROCEDIMIENTO!

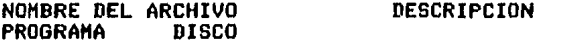

NC CVEDISP.FIL ARCHIVO DE CLAVES DISPONIBLES [ 199 J

VARIABLES.

VARIABLES EXTERNAS! Ninsuna,

VARIABLES MODULARES:

### NOMBRE DESCRIPCION

- XZ APuntador para accesar el archivo de Claves Disponibles, variable de tipo entero.
- SS Bandera para detectar si se decrementa, el número de claves disPoniblesr variable de tipo caracter.
- Z1 Variable auxiliar para almacenar el apuntador XZ, variable de tipo entero.
- CVE Nómero de claves disponibles, variable de tipo entero.
- CONT Contador de claves disPoniblesr variable de tiPo entero.

VARIABLES LOCALES:

 $\sim 10$  k  $^{-1}$ 

أتوارث والمتواطن والمتواطن

### NOMBRE DESCRIPCION

JJ Indice Para recorrer el archivo de Clave Disponibles, variable de tipo entero.

.<br>Personalista estatubatuaria

PROCEDIMIENTOS QUE INVOCA: Ninsuno.

[ 200 J

## PSEUDOCODIGO,

<\* Inicia procedimiento CLAVBA \*>

INICIA <CLAVBAl

xz <-- o Lee archivo de Claves Disponibles Valida lectura <\* Obtener el número de claves disPonibles \*> CONT <-- NC .CDISP  $ss \leftarrow \cdot$  ,  $7$  $Z1$  <--  $I2$ . <\* Proceso Para recorrer el archivo de Claves Disponibles \*> Haz desde JJ=l hasta CONT lo sisuiente inicia (Haz) xz <-- JJ Lee archivo de Claves DisPonibles Valida lectura CVE <-- NC .CDISP <\* Proceso Para dar de baJa alsuna clave• del archivo *de* Claves Disp,\*) Si SS es isual *a* '\*' entonces inicia (Sil  $XZ \leftarrow JJ - 1$ Lee el archivo de Claves DisPonibles Valida lectura NC .CDISP <-- CVE Actualiza la clave en el archivo de Claves Disponibles Valida escritura fin (Si) Si NC .CDISP es isual *a* Zl entonces  $SS < - - 4k'$ <br>fin (Haz) Si SS es isual a '\*' entonces CONT  $\leftarrow$  CONT - 1 xz <-- o Lee el archivo de Claves Disponible Valida lectura NC ,CDISP <-- CONT Escribe en el archivo el nuevo número de Claves Disponibles Valida escritura

FIN <CLAVBAJ

 $\frac{1}{2}$  ,  $\frac{1}{2}$  ,  $\frac{1}{2}$ 

## DOCUHENTACION DEL HODULO: CARGPED

NOHBRE EN EL HENUI CARGA DE UNIDADES PEDIDAS  $\mathcal{L}$ 

,PROGRAMA DONDE SE LOCALIZA: HODC

- $1.$ OBJETIVO: Carsar al campo de unidades pedidas del archivo Maestro <BF> la nueva cantidad de unidades pedidas.
- 2, FUNCIONES PRINCIPALES!
	- Solicitar los datos del medicamento al cual se le reauieren Pedir más unidades,
	- Validar los datos solicitados.
	- Resrabar los datos en el archivo Maestro.

### J, NARRATIVA DEL HODULO,

Si el archivo Maestro (BF) no contiene información, el prosrama le desplesará un mensaje de error, indicándole que el archivo se encuentra vacio Y oue necesita activar el módulo ESCRIBE (OPción F), para dar de alta alsón medicamento. En caso que el archivo Maestro contensa información, el prosrama le solicitará los datos del medicamento al cual le desea carsar nuevas unidades, validará los datos proporcionados y resrabará sata información en el archivo Haestro. Este Proceso de carsar unidades se repite hasta aue usted lo desee.

## $[ 202 ]$

## 4, ARCHIVOS OUE UTILIZA EL MODULO!

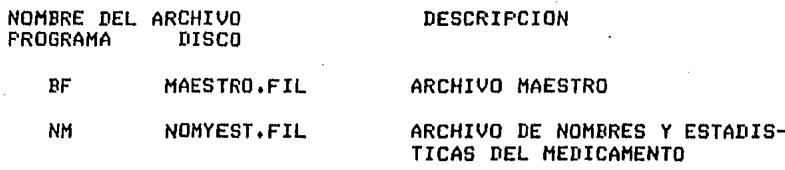

5, VARIABLES,

# 5.1 VARIABLES EXTERNAS!

NOMBRE

### DESCRIPCION

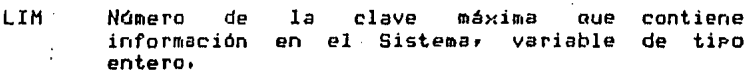

- I APuntador Para accesar el archivo Maestro• variable de tiPo entero.
- II APuntador para accesar el archivo de Nom. Y Est. del *Med.*, variable de tipo entero.

### 5,2 VARIABLES MODULARES: Ninsuna

### 5,3 VARIABLES LOCALES:

### NOMBRE DESCRIPCION

**Service** 

The process are the company of the state that the

- CVEM. Clave del medicamentor variable de tipo entero.
- BAND Bandera Para detectar alsón error en la ·transmisión de los datosr variable de tipo caracter,
	- SN Respuesta de si o no• variable de tipo caracter.

## 6, PROCEDIMIENTOS Y FUNCIONES OUE UTILIZA EL HODULO:

 $\ddot{\phantom{a}}$ 

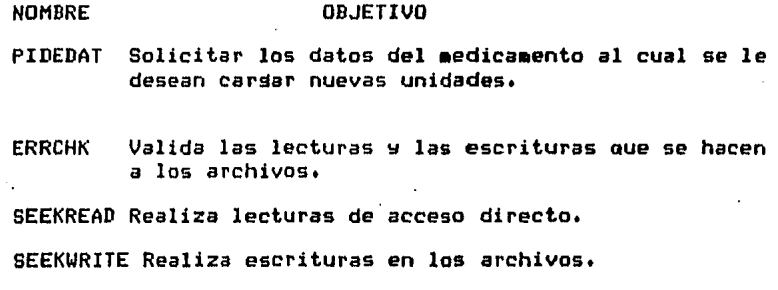

EXIT Finaliza la sesión.

ł

J,

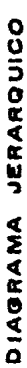

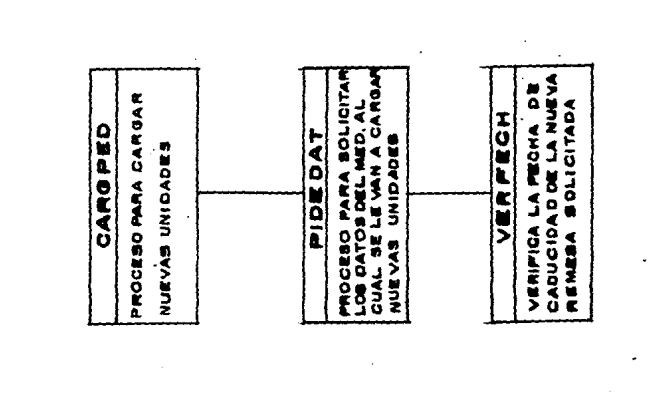

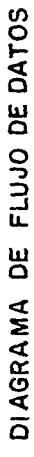

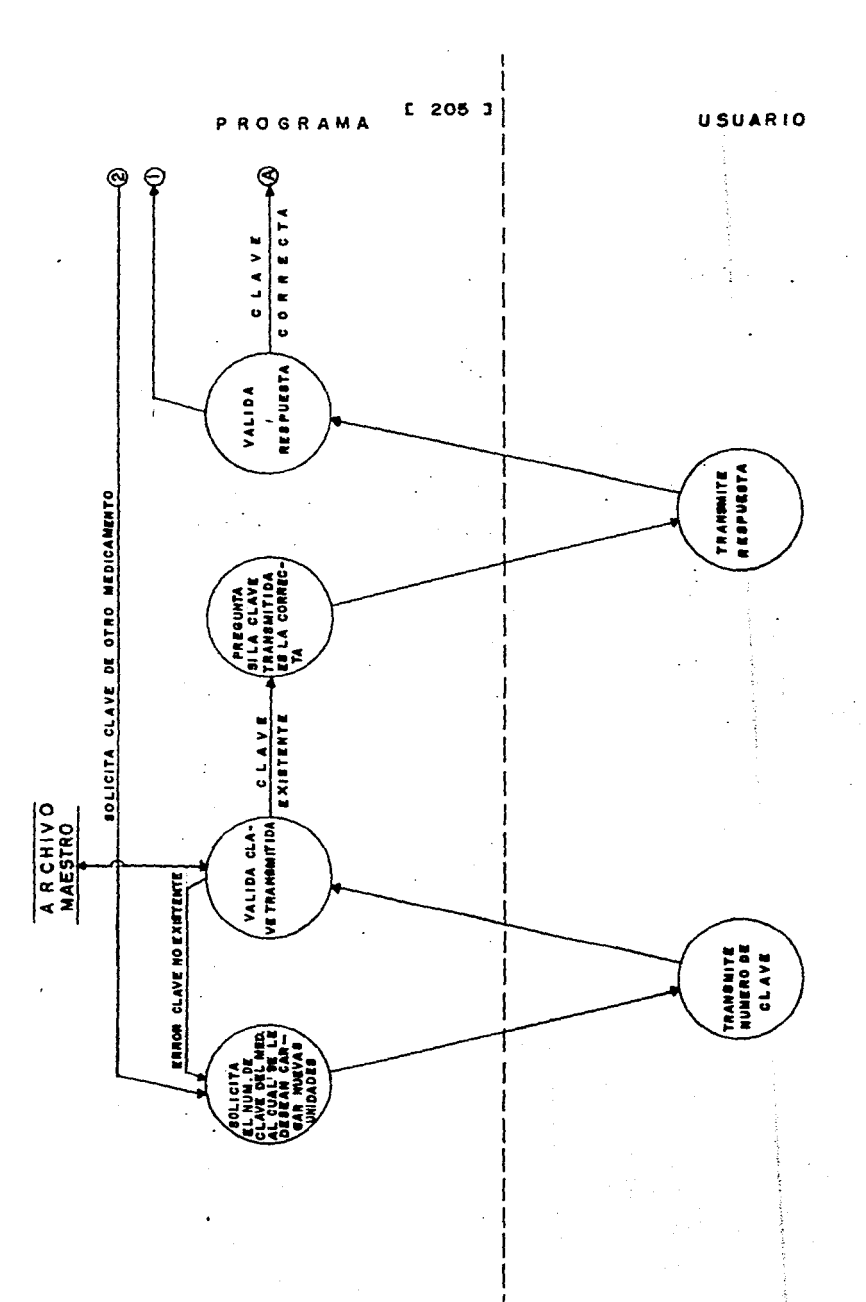

### DIAGRAMA JERARQUICO

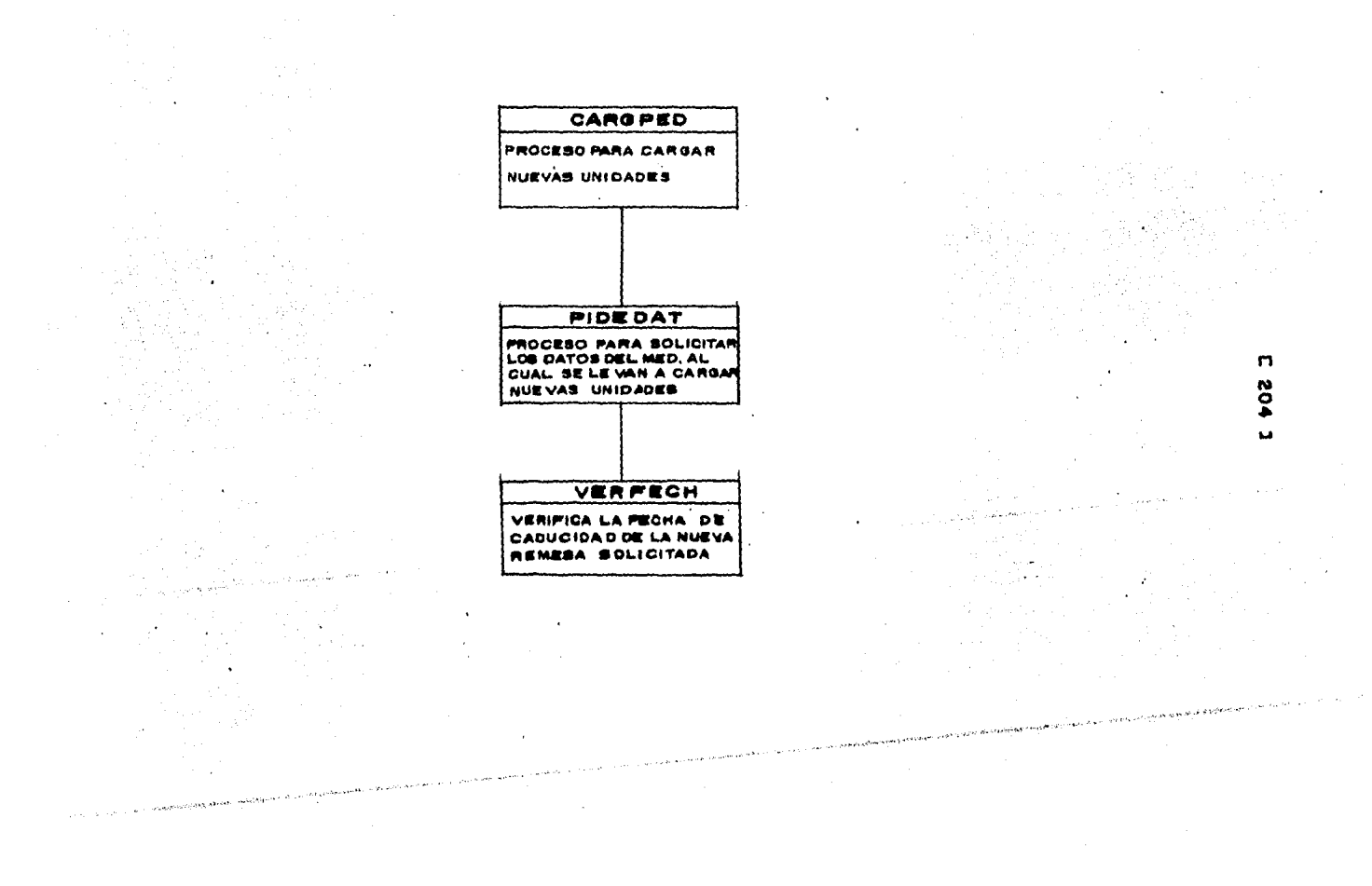

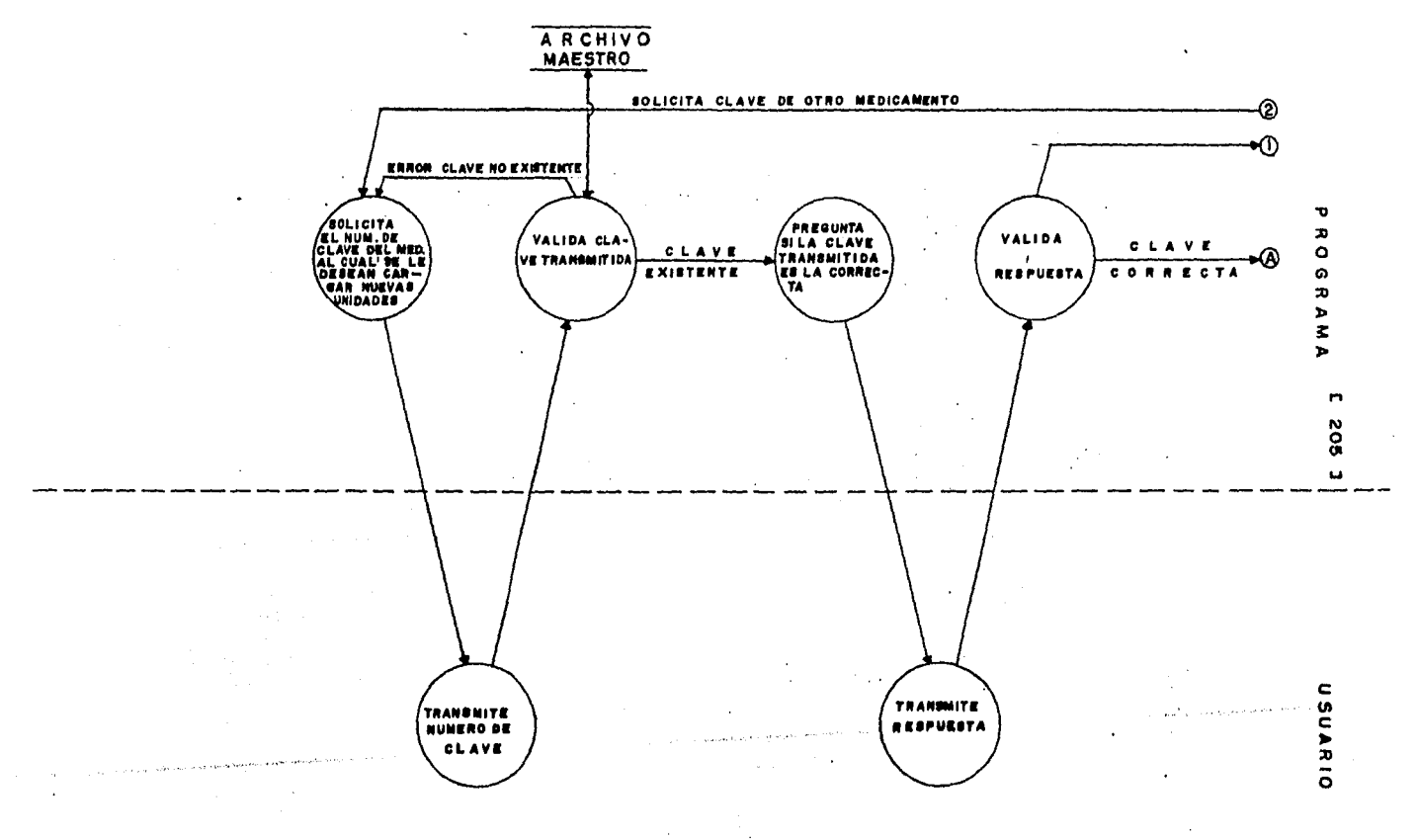

# DIAGRAMA DE FLUJO DE DATOS

 $\sim$ 

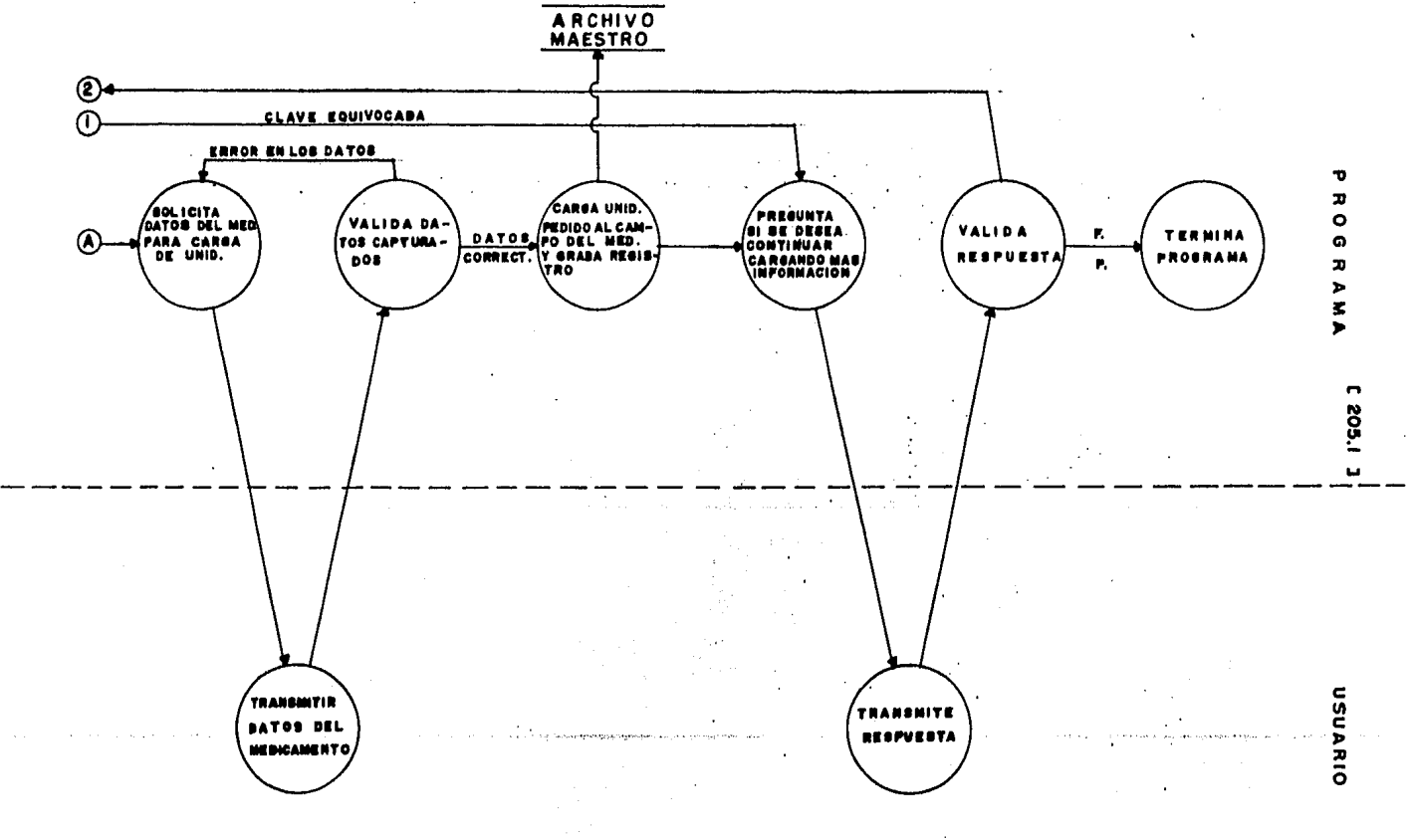

# DIAGRAMA DE FLUJO DE DATOS

 $\sim$ 

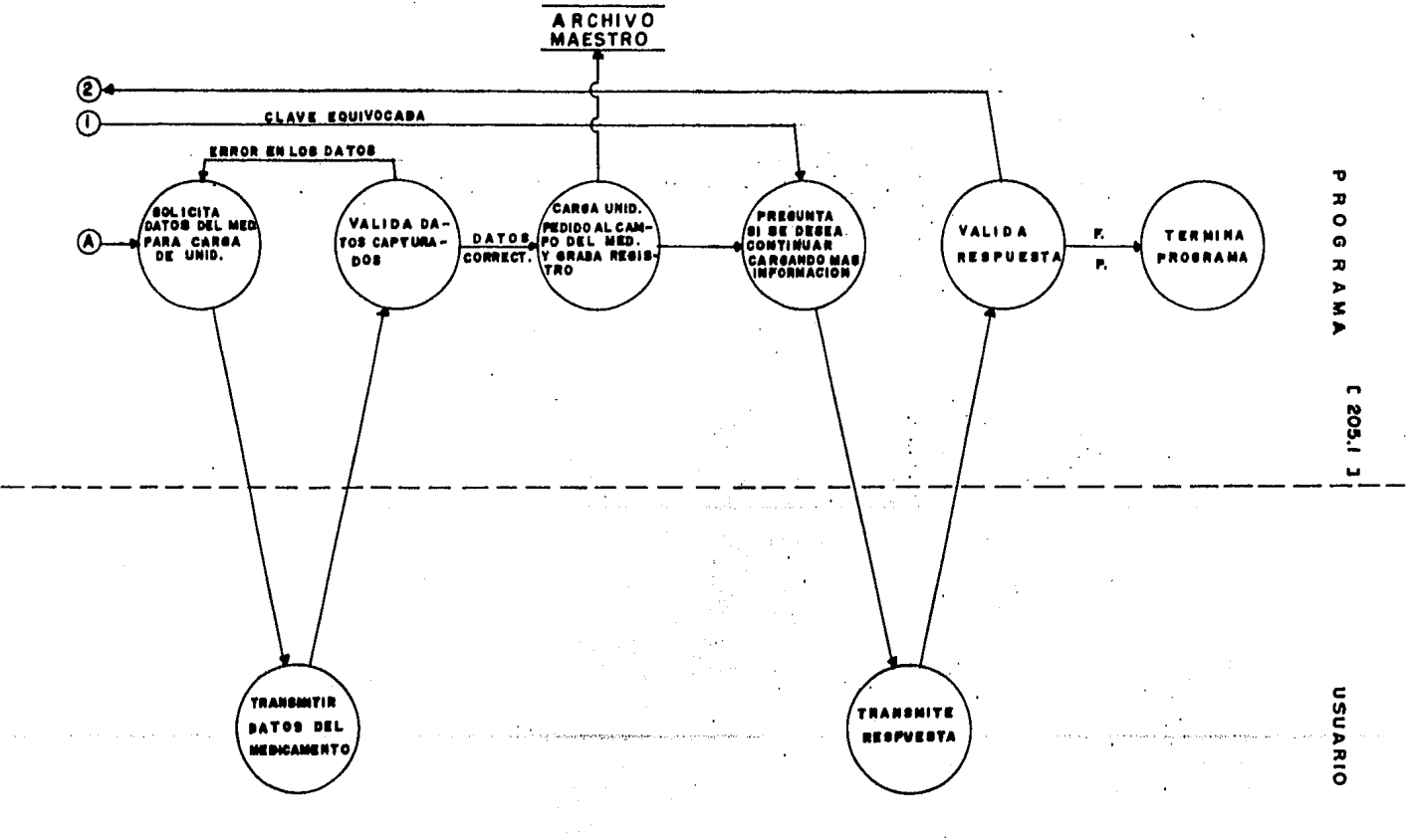

```
9.
        PSEUDOCODIGO
(* Inicia programa CARGPED *)
INICIA (CARGPED)
 BAND \leftarrow - ' '
 SN \leq - - \leq \leqSi LIM es diferente de 0 entonces
  inicia (Si)
   Despliesa mensade
    A CONTINUACION SE LE PIDEN LOS DATOS DE LOS MEDICAMENTOS, A
    'LOS CUALES SE LES DESEA CARGAR UNIDADES PEDIDAS'
   Repite
    Desplieda mensade
     'DEME CLAVE DEL MEDICAMENTO => '
    Lee clave del medicamento
    Si CVEM es mayor ó isual a 1 entonces
     Si CVEM es menor ó isual a LIM entonces
      inicia (Si)
       Pregunta si la clave transmitida es la correcta
      Repite
      . Lee respuesta (SN)
        Si SN es isual a 'S' ó a 's' entonces
         inicia (Si)
          I <-- CVEM
          11 \leftarrow 1Activa PIDEDAT
         fin (Si)
        Sino
         Si SN es isual a 'N' o a 'n' entonces
          SN < - - 7N'Sino
          Desplieda mensaje de error y vuelve a solicitar el dato
       Hasta que SN sea isual a 'S' o a 'N'
      fin (Si)
     Sino
      Despliesa mensade de error de clave excedida del ranso permitido
    sino
     Despliesa mensade de error de que la clave transmitida no existe
    Si BAND es diferente de un '*' entonces
     inicia (Si)
      Despliesa mensaje
       'DESEA SEGUIR CARGANDO MAS INFORMACION? S)I O N)O => '
      Repite
       Lee respuesta (SN)
       Si SN es isual a 'S' ó a 's' entonces
        SN < - - 15'Sino
        Si SN es isual a 'N' 6 a 'n' entonces
         SN < - - 7N'Sino
         Despliesa mensade de error y vuelve a solicitar el dato
  Hasta que SN sea isual a 'N' ó a 'n'
 fin (Si)
Sino
Despliesa mensaje de error de que el archivo Maestro se encuentra vacío
Despliesa mensaje de terminación de prosrama
FIN (CARGPED)
```
### $[207]$

### 10, DESCRIPCION DE PROCEDIMIENTOS DEL MODULO:

10.1 NOMBRE DEL PROCEDIMIENTQI PIDEDAT

PROGRAMA DONDE SE LOCALIZA: MODC

OBJETIVO! Solicitar los datos del medicamento al cual se le desean carsar nuevas unidades.

ARCHIVOS QUE UTILIZA EL PROCEDIMIENTO!

NOMBRE DEL ARCHIVO<br>PROGRAMA – DISCO DESCRIPCION  $\mathbb{R}^2$ PROGRAMA

BF MAESTRO.FIL ARCHIVO MAESTRO

VARIABLES,

 $\sim 10^4$ 

### VARIABLES EXTERNAS!

NOMBRE

### DESCRIPCION

- I : APuntador Para accesar el archivo Haestror variable de tipo entero.
- ~I Apuntador para accesar el archivo de Nom. ~ Est. del Med., variable de tipo entero.

VARIABLES MODULARES: Ninsuna

VARIABLES LOCALES:

### NOMBRE DESCRIPCION

- CLIP Cantidad de unidades pedidasr variable de tipo entero.
- CVEP· Clave del proveedor, variable de tipo entero.
- NPRECM Nuevo precio del medicamento, variable de tipo real.
- NIMPM Nuevo impuesto del medicamento, variable de tipo real.
- BAND1 Bandera Para detectar alsón error en los datos transmitidos variable de tipo caracter.

[ 208 J

PROCEDIMIENTOS QUE INVOCA:

NOMBRE OBJETIVO

VERFECH Verificar fecha de caducidad de las unidades pedidas.

### PSEUDOCODIGO

### <\* Inicia Procedimiento PIDEDAT \*>

INICIA (PIDEDAT)

CVEP <-- I Lee el archivo de Nom. y Est. del Med. Valida lectura Lee el archivo Maestro Valida lectura II <-- CVEP  $I \leftarrow II$ Solicitar los datos del medicamento de unidades Pedidasr del Precio del medicamento y del impuesto del medicamento. Validar los datos Y almacenar la información en el archivo Maestro Activar VERFECH Solicita clave *de* proveedor Valida clave de Proveedor Almacena la clave en el archivo Haestro Reescribe los datos en el archivo Haestro Valida la reescritura Reescribe la clave del Proveedor en el archivo de No•• Y Est. del *Hed.*  Valida la reescritura

FIN <PIDEDAT>

10.1.1 NOHBRE DEL PROCEDIHIENTOI VERFECH

 $\cdot$ 

PROGRAMA DONDE SE LOCALIZA! HDDC

OBJETIVO! Validar fecha de caducidad de **las** unidades Pedidas.

e 209 <sup>J</sup>

### ARCHIVOS OUE UTILIZA EL PROCEDIHIENTOI

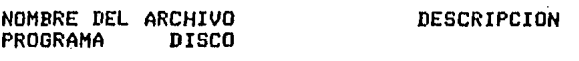

BF HAESTRO,FIL

ARCHIVO HAESTRO

VARIABLES,

VARIABLES EXTERNASI Ninsuna

VARIABLES HODULARESI Ninsuna

VARIABLES LOCALES:

 $\sim 10^7$ 

**NOMBRE** 

### DESCRIPCION

- A A~o de la *fecha* de caducidad de las unidades carsadas, variable de tipo entero.
- H Hes de la fecha de caducidad de las unidades carsadasr yariable de tiPo entero.
- D Dia de la fecha de caducidad de las unidades carsadas, variable de tipo entero.
- BAND2 Bandera para detectar alsón error en la transmisión de la fecha de caducidad, variable de tipo caracter,
- TIPA Tipo de año (Bisiesto) de la fecha de caducidad; variable de tipo entero.

PROCEDIMIENTOS QUE INVOCA: Ninsuna

## $E$  210 J

## PSEUDOCODIGO

(\* Inicia procedimienot VERFECH \*)

INICIA (VERFECH)

Solicita fecha de caducidad BAND2  $\leftarrow$  '' Repite Si BAND2 es isual a '\*' entonces Desplieda mensade 'FAVOR DE VOLVER A DAR LA FECHA DE CADUCIDAD => ' BAND2  $\leftarrow$  ' ' ÷, Lee fecha de caducidad Valida fecha de caducidad (año,mes,día) Hasta que BAND2 sea isual a ' ' (\* Asisna datos de fecha a el archivo Maestro \*) BF.AA <-- A BF.MM <-- M  $BF.DD \leftarrow - D$ 

والأحل فالجماعان معهده وتهيهم

 $\ddot{\cdot}$ 

FIN (VERFECH)

## $\Gamma$  211  $\Gamma$

### III.2.2.11 DOCUMENTACION DEL MODULO: LEERAN

### NOMBRE EN EL MENU : LISTA RANGOS DE TEMPORADAS **Y LISTA PROVEEDORES**

### PROGRAMA DONDE SE LOCALIZA: MODD

 $1.$ OBJETIVO. Controlar el proceso para la elaboración de reportes de ventas por temporada y datos - estadísticos de precios y descuentos por proveedor.

### $2.$ **FUNCIONES PRINCIPALES:**

 $\sim 10$ 

- Obtener un reporte de las ventas de los medicamentos  $\frac{1}{2}$  and  $\frac{1}{2}$ por temporada.
- Obtener reporte que contensa el nombre del medicamento, asi como también, la clave, precio y descuento de proveedores.

### $3.7<sub>2</sub>$ NARRATIVA DEL PROGRAMA:

Si el archivo Maestro no contiene información, el Prostama le despliesa un mensaje de error, indicándole que el archivo se encuentra vacio y que es necesario; que ejecute antes el módulo ESCRIBE opción <F>, para cardar información en el archivo.

Si el archivo Maestro contiene información, el programa le despliesa dos opciones, que le permiten obtener dos reportes, uno obtiene las ventas de los medicamentos por temporada y el otro alsunos datos del medicamento con respecto al proveedor que lo. surte.

ARCHIVOS QUE UTILIZA EL MODULO:  $4.$ 

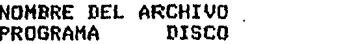

### **DESCRIPCION**

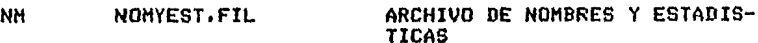

- 5. VARIABLES.
- 5.1 VARIABLES EXTERNAS!

### **NOMBRE**

l,

### **DESCRIPCION**

LIN. Número de la clave máxima que contiene información dentro del Sistema, variable de tipo entera.

**ERROR** Es la variable por medio de la cual se verifican las lecturas y escrituras a los archivos, tipo  $\sim$ booleano.

5.2 VARIABLES MODULARES:

**NOMBRE DESCRIPCION** 

- Aruntador rara accesar el archivo de Nombres y  $\mathbf{I}$ Estadisticas del medicamento.
- 5.3 VARIABLES LOCALES!

**NOMBRE** DESCRIPCION

- Bandera para detectar el fin del proceso; del SIG Prodrama, variable de tipo caracter.
- **A6** Número de listado que se desea obtener, variable de tiro entero.
- PROCEDIMIENTOS Y FUNCIONES QUE UTILIZA EL MODULO:  $6.$

**OBJETIVO NOMBRE** 

LEERAN1 Obtener yn reporte de las ventas de los medicamentos por temporada.

LEERAN2 Obtener un reporte de datos y nombre del medicamento con respecto al proveedor que lo surte.

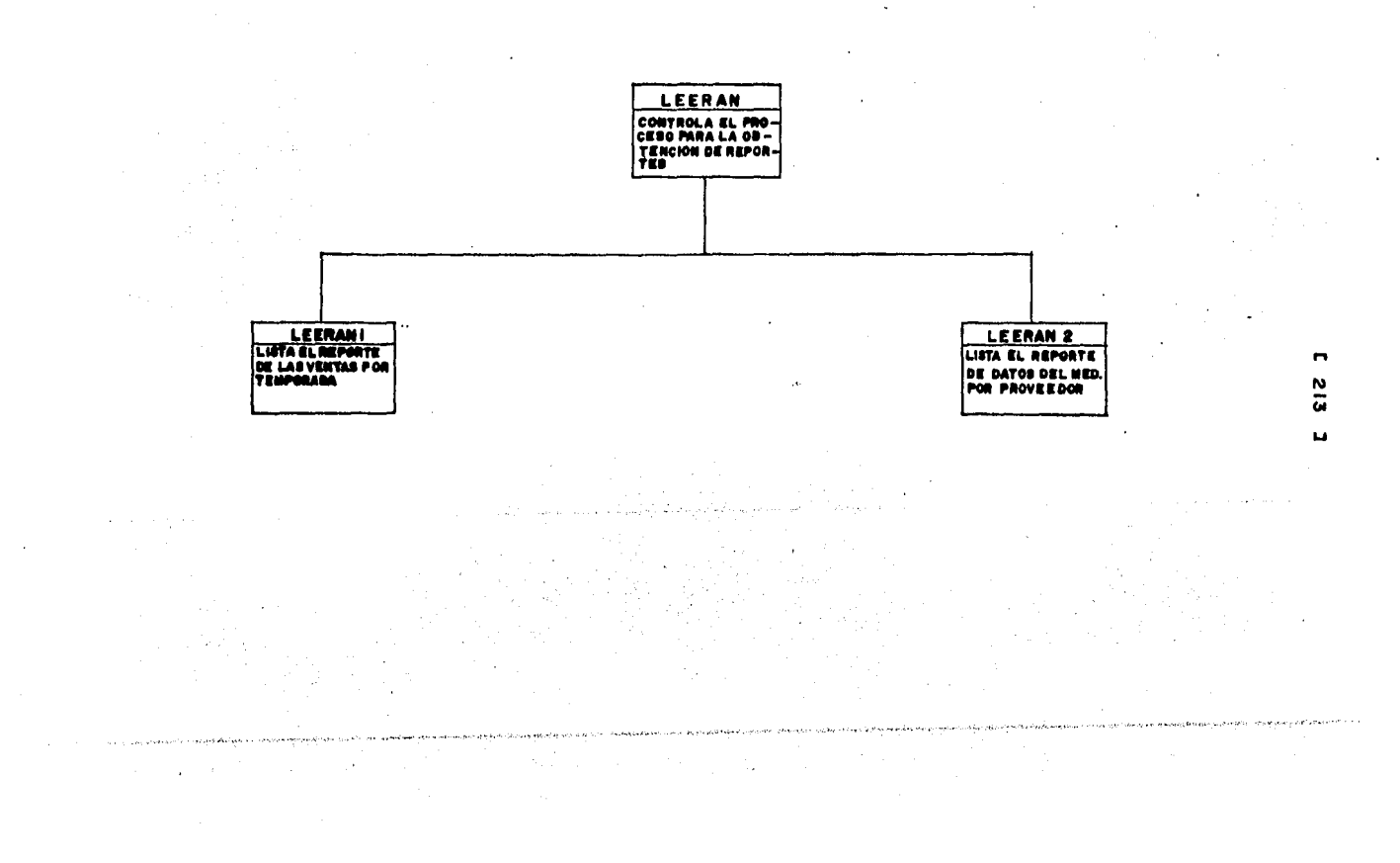

# DIAGRAMA DE FLUJO DE DATOS

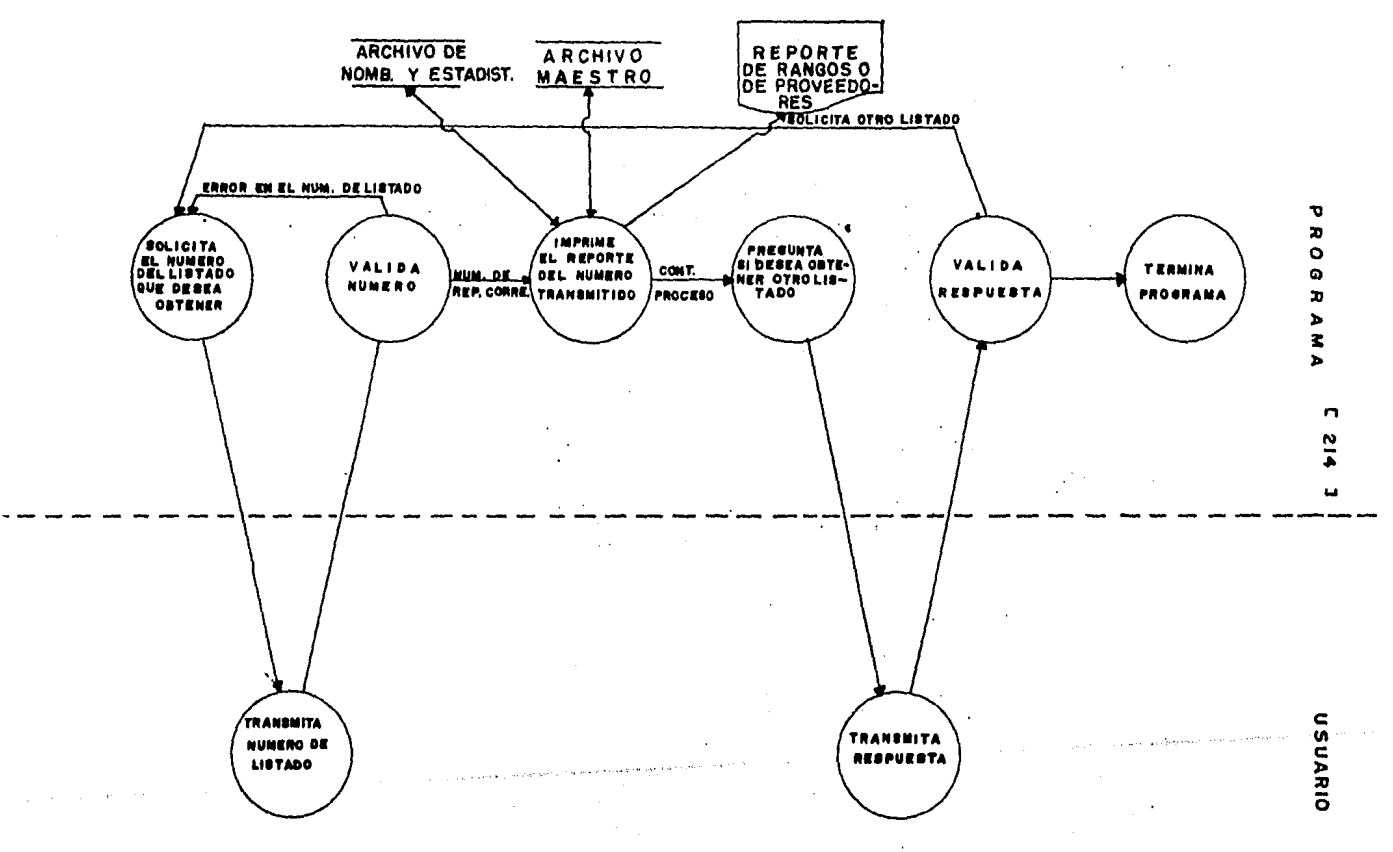

 $C$  215 J

```
PSEUDOCODIGO.
9.
```

```
(* Inicia procedimiento LEERAN *)
```

```
INICIA (LEERAN)
```

```
Si LIM es mayor que cero entonces
   inicia (Si)
                     \sim \simSIG \leftarrow 'Repite
     Asisna el archivo de Nombres y Estadis. a la corrida
     Despliesa mensade
      ' CUAL LISTADO DESEA OBTENER : '
      - NOMBRE Y RANGOS<br>- 2.- PROVEEDORES
      ' ANDTE EL NUMERO DEL LISTADO QUE DESEA : '
     Lee dato
     En caso que A6
        sea isual a 1: Activa LEERAN1
                б.
        sea isual a 2: Activa LEERAN2
     Sino
      Desplieda mensaje
       'ANOTE UNICAMENTE 1 6 2 '
     fin (caso)
     Despliesa mensade
      ' DESEA SACAR OTRO LISTADO S)I O N)O : '
     Lee dato
    Hasta que SIG sea isual a 'N'
    I \leftarrow 0fin (Si)
Sino
 Despliesa mensade
  Error el archivo se encuentra vacio
```
FIN (LEERAN)

### $C$  216 J

 $\cdot$ 

### 10. DESCRIPCION DE PROCEDIMIENTOS DEL MODULO:

### 10.1 NOMBRE DEL PROCEDIMIENTO: LEERAN1

### PROGRAMA DONDE SE LOCALIZA: MODD

### OBJETIVO: Obtener un reporte de las ventas de los medicamentos por temporada.

 $\sim 10^{-10}$  km  $^{-1}$ 

 $\sigma_{\rm{max}}$ 

### ARCHIVOS QUE UTILIZA EL PROCEDIMIENTO:

 $\mathcal{L}$ 

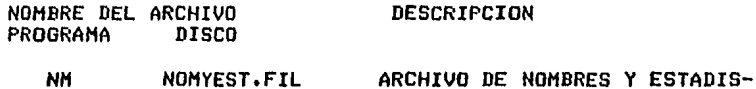

**TICAS** 

### VARIABLES.

### VARIABLES EXTERNAS:

### **NOMBRE**

### DESCRIPCION

- LIM Número de la clave máxima que contiene información dentro del Sistema, variable de tipo entero.
- **ERROR** Variable por medio de la cual se verifican las lecturas y escrituras a los archivos, variable de tiro booleano.

### [ 217 J

### VARIABLES MODULARES:

### NOMBRE DESCRIPCION

- I epuntador para accesar el archivo de Nombres y Estadísticas del medicamento• variable de tipo entero.
- A5 Espacios aue se deJan en la linea de impresión Para centrar infor11ación• variable de tipo entero.
- A3 Nombre del medicamento• variable de tipo strins.
- A4 Lonsitud en caracteres del no•bre del medie,, variable de tipo entero.

VARIABLES LOCALES!

### NOMBRE DESCRIPCION

A1 Indice para recorrer el archivo de Nombres y Estadisticas del medicamento.

PROCEDIMIENTOS QUE INVOCAI

N011BRE OBJETIVO

ERRCHK Valida las lecturas w escrituras a los archivos.

### PSEUDOCODIGO.

### (\* Inicia Procedimiento LEERAN1 \*)

### INICIA <LEERANl>

Despliesa el encabezado del listado de ventas por temporada Haz desde A1=1 hasta LIM lo siguiente inicia <Haz)  $I \leftarrow - A1$ Lee archivo de Nombres y Estadist. Valida lectura Despliesa o imprime linea de datos de venta de medicamentos por tenporada fin <Haz)

 $\mathcal{L}$ 

```
FIN (LEERAN1)
```
 $C$  218 J

## . 10.2 NOMBRE DEL PROCEDIMIENTO: LEERAN2

.PROGRAMA DONDE SE LOCALIZA: MODD

OBJETIVO: Obtener un reporte de datos y nombre del medicamento con respecto al proveedor que los  $\overline{\phantom{a}}$  surte.

DESCRIPCION

### ARCHIVO QUE UTILIZA EL PROCEDIMIENTO:

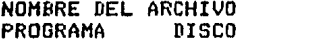

NOMYEST.FIL

ARCHIVO DE NOMBRES Y ESTADIS-**TICAS** 

### VARIABLES.

**NN** 

 $\sim 10^{-11}$ 

### VARIABLES EXTERNAS:

### **NOMBRE**

 $\cdot$ 

 $\mathcal{O}(\Theta_{\text{max}})$ 

### DESCRIPCION

- LIM. Número de  $1a$ clave máxima aue contiene información dentro del Sistema, variable de tipo entero.
- **ERROR** Variable por medio de la cual se verifican las lecturas y escrituras a los archivos, tipo boole $ano.$

*e* 219 J

VARIABLES MODULARES:

### NOMBRE DESCRIPCION

- I APuntador Para accesar el archivo de Nombres y Estadisticas del medicamento, variable de tipo entero.
- A5 Espacios aue se deJan en la linea *de*  imPresión Para centrar informaciónr variable de tiPO entero.
- AJ No~bre del medicamentor variable *de* tipo strins.
- A4 Lonsitud en caracteres del no•bre del medicamento, variable de tipo entero.

### VARIABLES LOCALES:

### NOMBRE DESCRIPCION

Al Indice Para recorrer el archivo *de* Nombres <sup>~</sup> Estadísticas del medicamento.

PROCEDIMIENTOS QUE INVOCA:

NOMBRE OBJETIVO

ERRCHK Valida las lecturas y escrituras a los archivos.

### PSEUDOCODIGO,

### <\* Inicia Procedimiento LEERAN2 \*'

### INICIA <LEERAN2)

 $\mathbf{I}$ 

DesPliesa encabezado *de* datos de proveedor Haz desde A!=l hasta LIM lo sisuiente inicia (Haz)  $I \leftarrow - AI$ Lee el archivo de Nombres y estadísticas Valida lectura desPliesa o imPrime los datos del Proveedor fin <Haz)

FIN <LEERAN2>

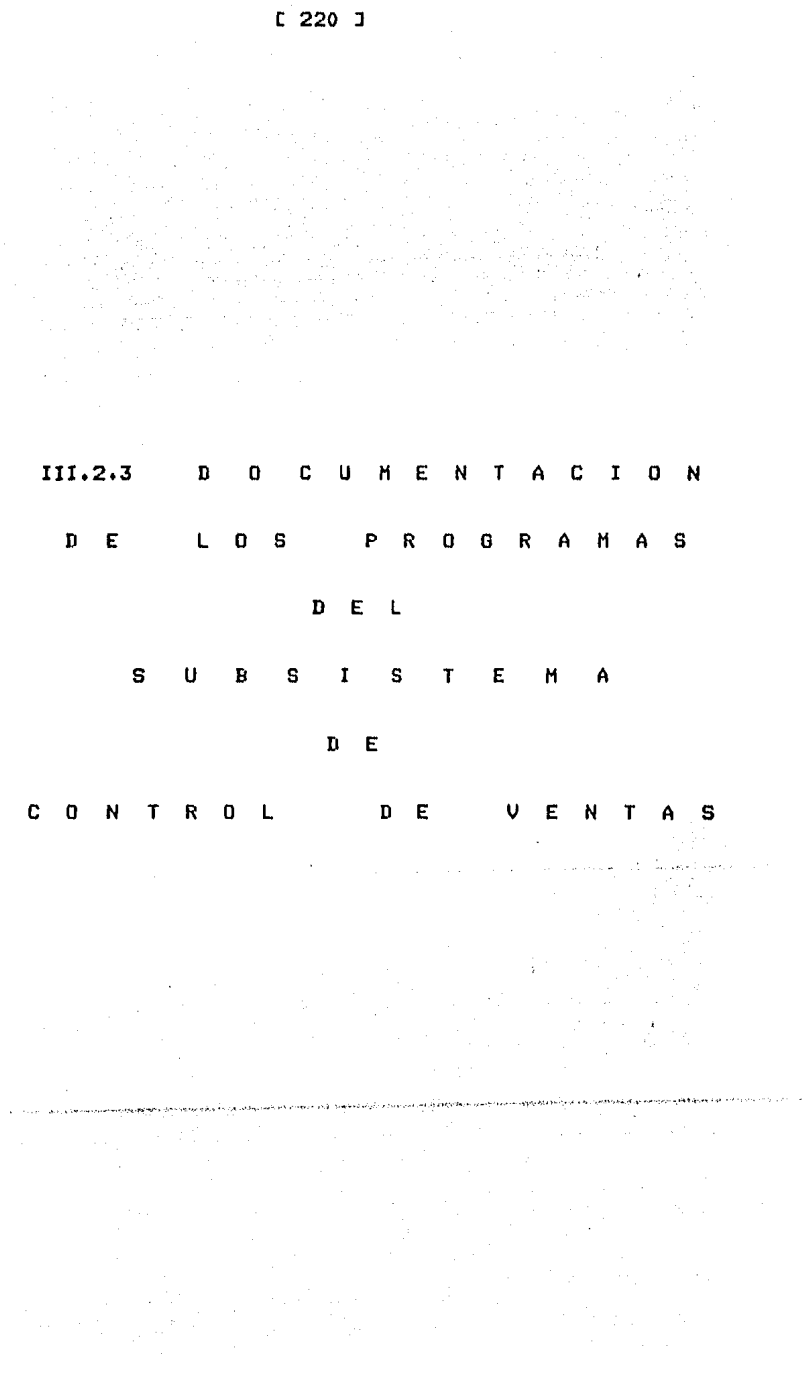

 $\sim 10^{-10}$ 

 $\bar{\alpha}$ 

### [ 221 J

# III.2.3.1 DOCUMENTACION DEL MODULO! PROGRAMA PRJNCIPAL.  $\mathcal{F}_{\mathcal{F}}(\mathcal{A})$  ,  $\mathcal{F}_{\mathcal{F}}$

### PROGRAMA DONDE SE LOCALIZA! PROY1,

 $\sim 10^{-10}$ 

 $\sim 10$ 

 $\sim 10^{-10}$ 

 $\mathcal{A}$  and  $\mathcal{A}$  are  $\mathcal{A}$  and  $\mathcal{A}$ 

 $\sim$ 

1·, OBJETIVO: Asisnar un módulo· de acuerdo con la función escosida del menó principal, De hecho este Prosrama controla1 todo el SUBSISTEMA CONTROL DE VENTAS.

### 2. FUNCIONES PRINCIPALES.

- Despliesa en la pantalla o impresora el menó principal  $\sim$ de funciones del Subsistema de Control de Ventas.
- Solicita la función *a* eJecutar.  $\overline{\phantom{0}}$
- $\blacksquare$ Verifica la función seleccionada.
- Despliesa mensajes de errores.  $\sim$
- Asisna la función deseada.
- Valida fechas de trabaJo,  $\sim$
- Valida accesos a los archivos, ya sea para lectura o escritura.
- Asisna y cierra archivos.

 $[222]$ 

### 3, NARRATIVA DEL PROGRAMA!

La Primera función oue realiza este Prosramar es la de listar un mensaJe de bienvenida al usuario¡ además le especifica todos aue el Subsistema de "CONTROL DE VENTAS", funcione adecuadamente.

Si Por alsun motivo falta un archivo de datosr entonces se da Por terminada la sesión• listando los errores Para oue el usuario los corriJa.

En caso de aue se cumPlan todas y cada una de las condicionesr entonces son asidnados los archivos al sistema.

De los resistros de alta sesuridad de cada archivo, se leen los datos indisPensables Para el funcionamiento del sistema. Entre estos datos se cuentan: número máximo de resistros en cada uno de ellos• fechas, claves de sesuridad, identificación de la farmacia• etc.

De acuerdo con estos datos Nombres Y Estadísticas contienen Archivo de TrabaJo, aun cuando esté vacio, entra de lleno al sistema, y si el Archivo Maestro y el de informaciónr Y si existe el

Escribe los datos de identificación de la farmacia• asi como la cantidad de redistros oue contienen información.

A continuación desPliesa el menó Principal de funciones. es opcionalr para aue se eliJa alsuna funciónr cada una de las cuales se encuentra en un módulo.

Todas las funciones tienen una clave• la cual es ónica Y sirve para la activación del módulo correspondiente.

Verifica oue la función seleccionada se encuentre entre las posibles; si no se cumplen determinadas condiciones, no permite el<br>acceso a las funciones.

Cuando es seleccionada una función válida, entonces activa el módulo en el oue se encuentra Y transfiere el control.

En caso de error• lo detecta w especifica,

En el momento aue wa no se desea ninsuna función cierra los archivos y da Por terminada la sesión.

En este prodrama, también existen procedimientos que leen w validan fechas• asi como validación de accesos a los archivos• wa<br>sea Para lectura o escritura. [ 223 J

4, ARCHIVOS OUE UTILIZA EL MODULO!

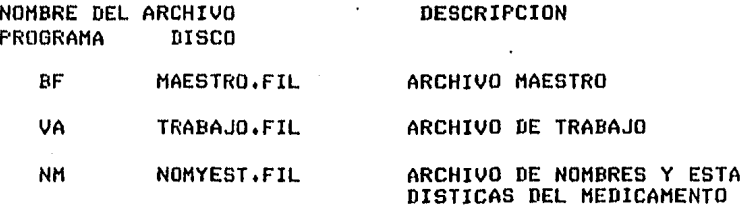

- S. VARIABLES,
- S,1 VARIABLES EXTERNAS!

### NOMBRE DESCRIPCION

- LIMMAST Número de la clave máxima del registro que<br>contiene información en BF. Es de tipo entero. contiene información en BF. Es de tipo entero.
- LIHIVA Námero de la clave máxi•a del resistro aue contiene infor•ación en VA. Es de tipo entero,
- BLANCNOH Contiene el resultado de 30 menos la lonsitud del nombre de la empresa; es decir, son los esPacios en blanco aue auedan al final del nombre de la farmacia. Se usa rara centrar la imPresión del nombre. Es de tipo entero.
- NOHDREHP Contiene el nombre de la e•Presa, Es una cadena de 30 caracteres.
- ANOEX Año de la fecha a ser validada. Es de tipo entero.
- MESEX Mes de la fecha a ser validada. Es de tipo entero.
- DIAEX Dia de la fecha a ser validada. Es de tipo entero.

 $[224]$  J

VER Si la fecha es válidar toma valor 1¡ si es falsa toma el valor o, Es de tipo entero,

> $\sim$  $\mathcal{O}(\mathcal{O}(\log n))$

ERROR Variable Por medio de la cual se verifican las lecturas Y escrituras *a* los archivos. Es de tipo booelano.

### 5.2 VARIABLES MODULARES!

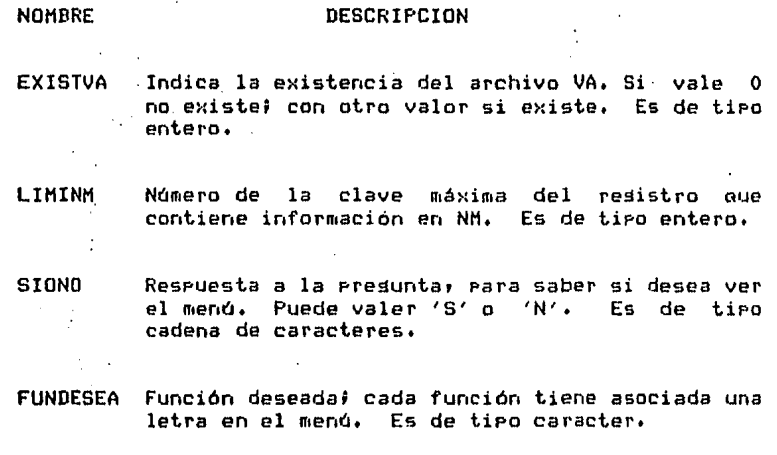

I Apuntador Para accesar a los resistros de los archivos. Es de tipo entero.

## 5,3 VARIABLES LOCALES! Ninsuna1

### [ **225 J**

### 6. PROCEDIMIENTOS Y FUNCIONES QUE UTILIZA EL MODULOI

 $\epsilon=0.1$ 

NOMBRE ERRCHK Valida lecturas ~ escrituras *a* los archivos. FECHAUX Lee los datos de la fecha y obtiene su CABEZA Tomar del archivo NM los datos de identificación LETRA <sub>.</sub> Despliesa el menó principal de funciones. MENSAJE Da la bienvenida al usuario y lista las<br>condiciones minimas para que el sistema trabaje. ASIGNAR Asignar los archivos al proceso y presentar la OBJETIVO validación, ~e la farmacia. información del sistema contenida en el resistro cero. BUSCAFUN Asisna la función seleccionada Por el usuario. BUSCAERR Busca el error cometidor Para especificarlo.

LISTAERR DesPlieSa el mensaJe de error de acuerdo con el valor del parámetro.

DUPLICAR Obtener una coPia parcial del Archivo Maestro llamada Archivo de TrabaJor para ser usada en los módulos del Subsistema de Control de Ventas.

LECOPIA Permitir la lectura de cualouier resistro del Archivo de TrabaJo del dia• para hacer consultas rápidas.

FACTURAR Elaborar la factura del cliente, actualizando el Archivo de TrabaJo.

### [ 226 J

- CORTE Elaborar el reporte del Corte *de* CaJa del diar Para obtener un listado con los datos más sisnificativos Para el usuario.
- REGRESA Resresar información del Archivo *de* TrabaJo al Archivo Maestrar con la información actualizadar después *de* una sesión *de* ventas.
- TRANSFERIR Transferir información estadistica *de* ventas del archivo BF al archivo NM, Actualiza campos del archivo BF,
	- ACTUALI7 Hacer correcciones al Archivo *de* TrabaJor en caso de que se hayan Presentado Problemas al momento *de* hacer las facturas.
	- SEEKREAD Realiza lecturas de acceso directo a los archivos.

 $\sim$ 

SEEKWRITE Realiza escrituras en los archivos.

EXIT Dar Por terminada la sesión.

 $C$  227 1

DIAGRAMA JERARQUICO.  $7.$ 

# DIAGRAMA JERARQUICO

**Contract** 

**Contract Contract Contract** 

 $\label{eq:2.1} \frac{1}{2\pi}\int_{\mathbb{R}^3}\frac{1}{\sqrt{2\pi}}\int_{\mathbb{R}^3}\frac{1}{\sqrt{2\pi}}\int_{\mathbb{R}^3}\frac{1}{\sqrt{2\pi}}\int_{\mathbb{R}^3}\frac{1}{\sqrt{2\pi}}\int_{\mathbb{R}^3}\frac{1}{\sqrt{2\pi}}\int_{\mathbb{R}^3}\frac{1}{\sqrt{2\pi}}\int_{\mathbb{R}^3}\frac{1}{\sqrt{2\pi}}\int_{\mathbb{R}^3}\frac{1}{\sqrt{2\pi}}\int_{\mathbb{R}^3}\frac{1}{\sqrt{$ 

 $\sim 10^{-11}$ 

 $\mathcal{L}^{\mathcal{L}}$  and  $\mathcal{L}^{\mathcal{L}}$  and  $\mathcal{L}^{\mathcal{L}}$ 

**Contract Contract** 

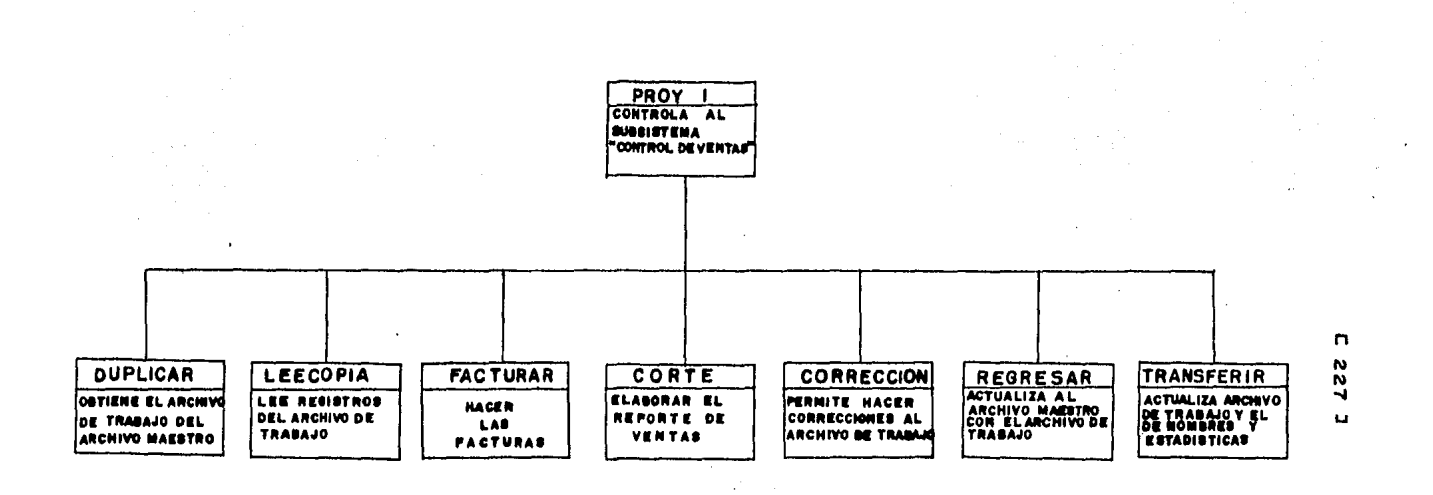

 $\mathcal{L}_{\mathrm{max}}$ 

 $\sim$ 

 $\sim 100$ 

**Contractor** 

 $\mathcal{O}(\mathcal{O}_\mathcal{O})$ 

 $\mathcal{L}(\mathcal{L}^{\mathcal{L}})$  and  $\mathcal{L}(\mathcal{L}^{\mathcal{L}})$  and  $\mathcal{L}(\mathcal{L}^{\mathcal{L}})$ 

 $\mathcal{O}(\mathcal{A}^{\mathcal{A}})$  and  $\mathcal{O}(\mathcal{A}^{\mathcal{A}})$  and  $\mathcal{O}(\mathcal{A}^{\mathcal{A}})$ and the company of the  $\mathcal{O}(\mathcal{A}^{\mathcal{A}})$  , where  $\mathcal{O}(\mathcal{A}^{\mathcal{A}})$  , where  $\mathcal{O}(\mathcal{A}^{\mathcal{A}})$ 

 $\mathcal{L}_{\text{max}}$  and  $\mathcal{L}_{\text{max}}$ 

**Contractor** 

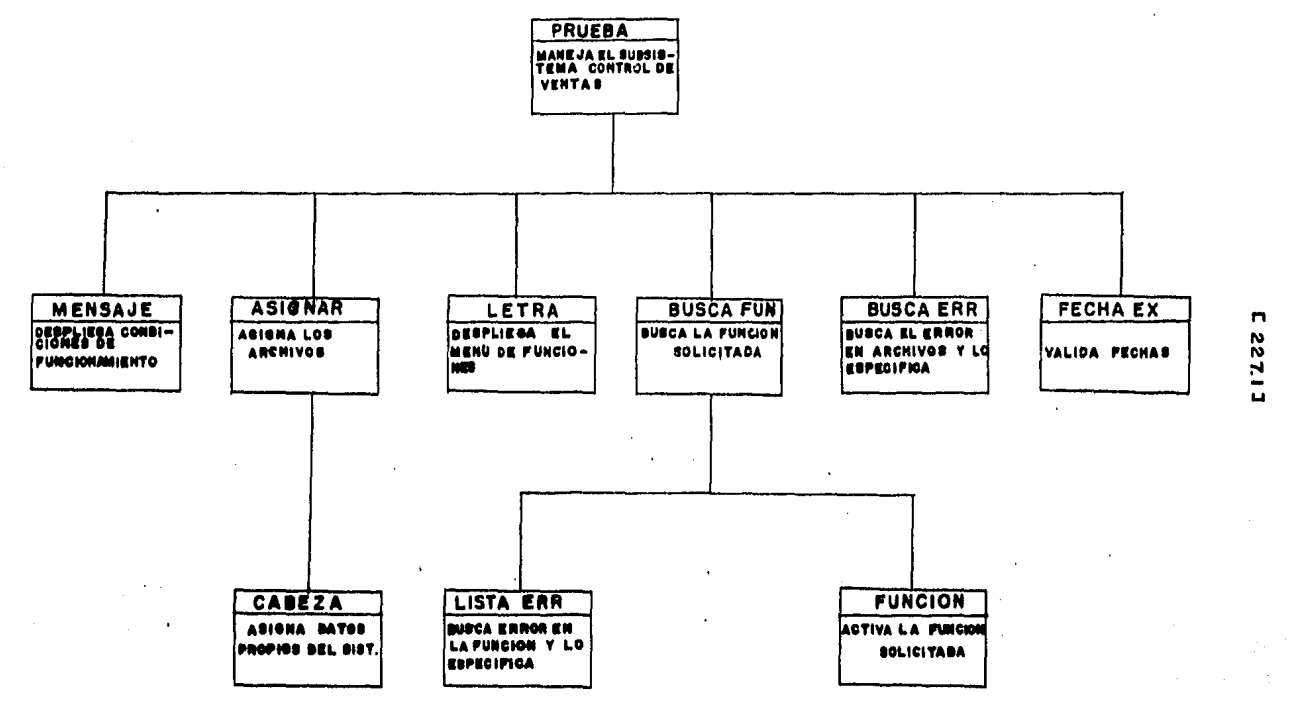

and the state of the state of the state of the state and state and state of the state of the state of the state of the state of the state of the state of the state of the state of the state of the state of the state of the

 $\mathcal{L}_{\text{max}}$  ,  $\mathcal{L}_{\text{max}}$ **Contact Contact Contractor**  $\sim 10$ 

 $\sim$ 

the construction of the attention of the concentration of the contraction of the contraction of the contraction of the contraction of the contraction of the contraction of the contraction of the contraction of the contract

 $\mathbf{r}$
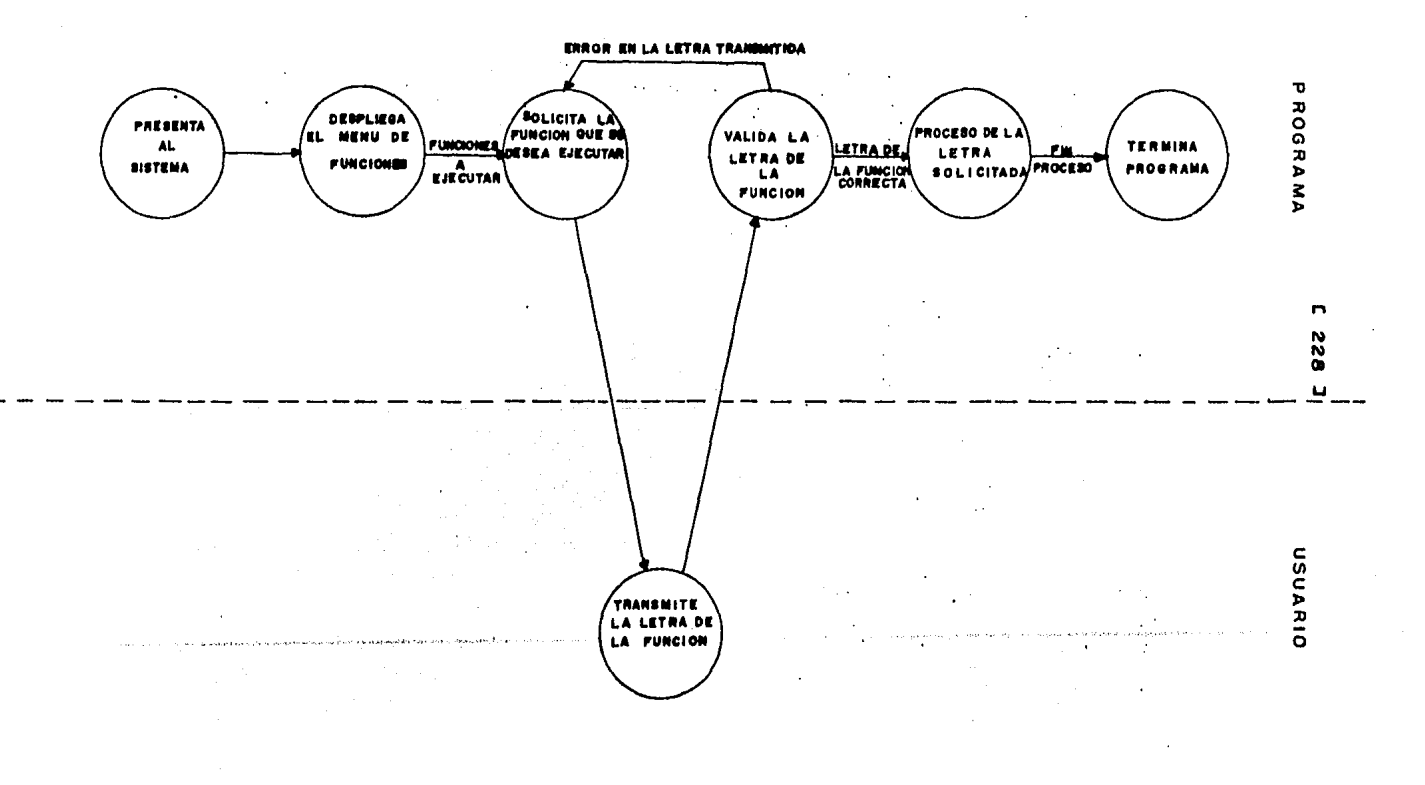

## $C$  229 J

#### 9. PSEUDOCODIGO

(\* Inicia el FROGRAMA FRINCIPAL \*) INICIA (PROGRAMA PRINCIPAL) Activa **MENSAJE** Activa **ASIGNAR;** Despliesa el mensade: "EL SISTEMA TIENE (valor de LIMMAST) MEDICAMENTOS " Si LIMMAST es mayor que cero y EXISTVA es mayor que cero y LIMINM es mayor que cero entonces Inicia (Si) Repite Mensaje: \*DESEA LISTAR EL MENU PRINCIPAL DE FUNCIONES ? ANOTE S) I O N) O : '  $\mathbf{A}$  $\ddot{\phantom{a}}$ Lee SIONO Si SIONO es isual a 'S' entonces Activa LETRA fin (Si) Mensaje: "FUNCION DESEADA : " Lee FUNDESEA Activa BUSCAFUN Hasta que sea falso fin (Si) sino Inicia (sino) Activa BUSCAERR fin (sino) I <--- LIMMAST Cierra los tres archivos

FIN (PROGRAMA PRINCIPAL)

## [ 230 J

10 DESCRIPCION DE PROCEDIMIENTOS DEL MODULOI

10.1 NOMBRE DEL PROCEDIMIENTO: ERRCHK

**Contract** 

PROGRAMA DONDE SE LOCALIZA! PROY1

OBJETIVO: Validar lecturas \l escrituras *a* l,os archivos,

ARCHIVOS ·QUE UTILIZA EL PROCEDIMIENTO! Ninsuno.

VARIABLES,

VARIABLES EXTERNAS:

NOMBRE

 $\sim 100$ 

## DESCRIPCION

 $\sim 10^{11}$  km s  $^{-1}$ 

ERROR Variable por medio de la cual se verifican las lecturas \l escrituras a los archivos. Es de tipo booelano.

#### VARIABLES MODULARES!

NOMBRE DESCRIPCION

 $\sim 10$ 

IORESULT Variable para hacer la validación de lecturas y escrituras en archivos. Es de tipo entero.

VARIABLES LOCALES: Ninsuna.

PROCEDIMIENTOS OUE INVOCA: Ninsuno.

## $C$  231 ]

#### PSEUDOCODIGO.

 $\mathbf{z}$  .

(\* Inicia el procedimiento ERRCHK \*) INICIA (ERRCHK) ERROR <--- VERDADERO En caso que IORESULT sea isual a 0 | | | | ERROR | <--- FALSO **Controller A**  $\mathbf{o}^{\mathbf{r}}$ sea isual a 1 : Mensaje: "LEYENDO DONDE NO HAY DATOS" i Tari  $\alpha$ sea idual a 2 : : Mensade: "ERROR DE CP/M"  $\bullet$ sea isual a 3 : Mensaje: 'BUSCANDO UN LIMITE EN BLANCO'  $\circ$ sea isual a 4 : Mensade: "ERROR DE CP/M"  $\mathbf{o}$  . sea isual a 5 : Mensaje: "LLEGO AL FINAL DEL DISCO"  $\mathbf{o}_{\mathbb{S}^1}$ : Mensaje: 'ERROR DE CODIGO DESCONOCIDO' sino

fin (caso)

 $\mathbf{r} = \left\{ \mathbf{r} \in \mathbb{R}^d \mid \mathbf{r} \in \mathbb{R}^d \right\}$ 

FIN (ERRCHK)

 $C$  232 J

10.2 NOMBRE DEL PROCEDIMIENTO: FECHAEX

PROGRAMA DONDE SE LOCALIZA: PROY1

OBJETIVO: Lee los datos de la fecha y obtiene **su** validación.

ARCHIVOS QUE UTILIZA EL PROCEDIMIENTO: Ninsuno.

 $\sim$   $\sim$ 

VARIABLES.

VARIABLES EXTERNAS:

NOMBRE

DESCRIPCION

- **MESEX** Mes de la fecha a ser validada. Es de tiro entero.
- DIAEX Dia de la fecha a ser validada. Es de tiro entero.
- Año de la fecha a ser validada. Es de tiro ANDEX entero.  $\ddot{\phantom{0}}$

VARIABLES MODULARES:

#### DESCRIPCION **NOMBRE**

**VER** Si la fecha es válida, toma valor 1; si es falsa toma el valor 0. Es de tiro entero.

 $C$  233 1

VARIABLES LOCALES:

**NOMBRE** 

**DESCRIPCION** 

- AN<sub>1</sub> Sirve para ver si un año es bisiesto. Es de tiro entero.
- $DT2$ Número de días que tiene el mes. Es de tiro entero.

**SIG** Variable de control para proceso iterativo, el cual deja de hacerse cuando SIG sea isual a Q. Es de tiro caracter.

 $\sim$ 

 $\sim 10^6$ 

أأتهمن الرائد للمراقة والمتعارف

PROCEDIMIENTOS QUE INVOCA: Ninsuno.

PSEUDOCODIGO.

(\* Inicia el procedimiento FECHAEX \*)

INICIA (FECHAEX)

```
Mensade: "ANOTE LA FECHA DE HOY : "
516 \leftarrow \cdot \cdot\bar{\alpha}Repite
    ANDEX <--- 0
     MESEX <--- 0
     DIAEX \leftarrow -0Solicita los datos del año, mes y dia por medio
     de las variables ANOEX, MESEX y DIAEX
     VER \leftarrow -0Si ANOEX es mayor o isual que 86 y
        ANOEX es menor que 100 y<br>MESEX es mayor que 0 y<br>DIAEX es mayor que 0
                                              entonces
         Inicia (Si)
        VER <--- 1<br>AN1<--- ANDEX MOD 4
```
 $C$  234 3

En caso que MESEX sea isual a 1,3,5,7,8,10,12:  $D12$  <---31  $\tau_{\rm c} \sim \tau_{\rm c}$  $\bullet$ sea isual a  $4*6*9*11$  $\ddot{\cdot}$  $D12$  <--- 30  $\bullet$ sea isual a 2  $\pmb{\ddot{}}$ Inicia (MESEX=2) Si AN1 es isual a 0 entonces  $D12$  <--- 29 sino  $DI2$  <--- 28  $\alpha_{\rm eff} = 1.5$ fin (Si) fin (MESEX=2) sino  $1$  VER  $\leftarrow -0$ fin (caso) Si VER es isual a 1 entonces Inicia (si) SI DIAEX es mayor que DI2 entonces VER  $\leq - - - 0$ fin (si) fin (si) fin (Si) Si VER es isual a 1 entonces Inicia (Si)  $SIO \leftarrow - - Q$ Mensade: "ANOTO LA FECHA CORRECTAMENTE \* Escribe la fecha fin (si)  $sino$ Inicia (sino) Marca error y solicita la fecha nuevamente<br>SIG <--- ' ' fin (sino) and a series of the company of the series of the Hasta que SIG sea isual a 'O' FIN (FECHAEX)

No alian

### r 235 J

## 10.3 NOMBRE DEL PROCEDIMIENTO: LETRA

PROGRAMA DONDE SE LOCALIZA: PROY1

OBJETIVO: DesPliesa el menó Princiral de funciones. ARCHIVOS QUE UTILIZA EL PROCEDIMIENTO: Ninsuno,

**Contractor** 

VARIABLES,

VARIABLES EXTERNAS:

 $\bar{z}$ 

#### NOMBRE DESCRIPCION

BLANCNOM Contiene el resultado de 30 menos la lonsitud del nombre de la emrresa; es decir• son los esPacios en blanco aue auedan al final del nombre de la farmacia. Se usa Para centrar la imPresión del nombre. Es de tiPo entero.

NOMBREMP Contiene el nombre *de* la empresa. Es una cadena de 30 caracteres,

والقدري

Concess Countries of Streets Anti-Africa Print

VARIABLES MODULARES: Ninsuna,

VARIABLES LOCALES: Ninsuna,

PROCEDIMIENTOS OUE INVOCA: Ninsuno.

[ 236 J

## PSEUDOCODIGO,

# <\* Inicia el Procedimiento LETRA \*>

INICIA (LETRA)

## NOMBRE DE LA FARMACIA

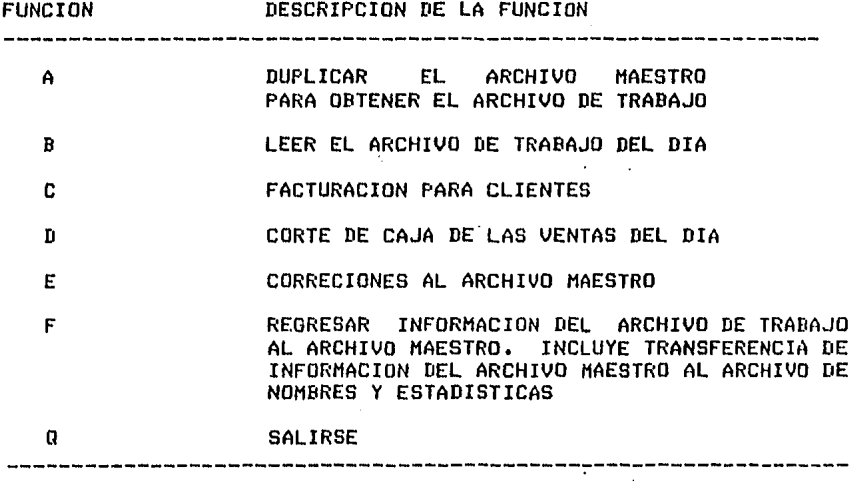

FUNCION DESEADA 1

FIN <LETRA>

#### [ 237 ]

 $\sim 10^{-11}$ 

#### 10,4 NOMBRE DEL PROCEDIHIENTOI MENSAJE

PROGRAMA DONDE SE LOCALIZA!" PROYl

OBJETIVO! Da la bienvenida al usuario ~ especifica las condiciones minimas oue deben existir Para oue funcione el Programa.

ARCHIVOS QUE UTILIZA EL PROCEDIHIENTOI Ninguno.

VARIABLES, Ninguna.

PSEUDOCODIGO,

## <\* Inicia el Procedimiento MENSAJE \*>

INICIA <MENSAJE>

1 1 BIENVENIDO A UNA NUEVA SESION DE TRABAJO 1 1

EL SUBSISTEMA 'CONTROL DE VENTAS'• REQUIERE QUE EXISTAN EN EL DISCO B, LOS SIGUIENTES ARCHIVOS!

1,- ARCHIVO MAESTRO 2,- ARCHIVO DE TRABAJO 3.- ARCHIVO DE NOMBRES Y ESTADISTICAS

FIN <MENSAJE>

 $C$  238 J

#### '10.5 NOMBRE DEL PROCEDIMIENTO: ASIGNAR

PROGRAMA DONDE SE LOCALIZA: PROY1

OBJETIVO: Asignar los archivos al proceso y presentar la información del sistema contenida en el resistro cero.  $\mathbb{R}^2$  $\frac{1}{2}$  .

 $\sim 10^{-1}$  km

 $\sim$ 

ARCHIVOS QUE UTILIZA EL PROCEDIMIENTO:

**Contractor** 

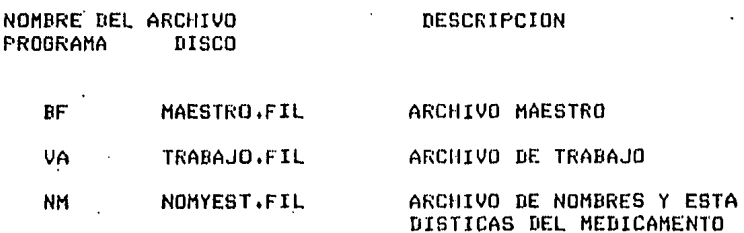

VARIABLES.

 $\mathcal{A}^{\text{max}}$ 

VARIABLES EXTERNAS:

**NOMBRE** 

 $\sim 10^{-1}$ 

DESCRIPCION

LIMMAST Número de la clave máxima del resistro que<br>contiene información en BF. Es de tiro entero.

 $[239]$  J

**LIMIUA** Nómero de la clave máxima del resistro aue contiene información en VA. Es de tipo entero.

ERROR Variable Por medio de la cual se verifican las lecturas y escrituras a los archivos. Es de tipo booelano.

VARIABLES HODÚLARES:

#### NOMBRE

 $\sim 10^{-11}$ 

## DESCRIPCION

- $I \rightarrow$ .Apuntador Para acce~ar a los resistros de los archivos, Es de tipo entero.
- LIMINK Nómero de la clave máxima del resistro aue contiene información en NM, Es de tipo entero,
- EXISTVA Indica la existencia del archivo VA. Si vale 0<br>no existe: con otro valor si existe. Es de tiro no existe; con otro valor si existe. Es de tipo entero.

## VARIABLES LOCALEBl Ninsuna.

 $\sim$   $\sim$ 

#### PROCEDIMIENTOS QUE INVOCA:

NOMBRE OBJETIVO

ERRCHK Valida lecturas ~ escrituras *a* los archivos.

- CABEZA Tomar del archivo NH los datos de identificación de la farmacia.
- SEEKREAD Realiza lecturas de acceso directo a los archivos.

EXIT Dar por terminada la sesión.

PSEUDOCODIGO,

<\* Inicia el Procedimiento ASIGNAR \*>

INICIA (ASIGNAR)

Asisna el Archivo Maestro BF Asisna el Archivo de TrabaJo VA Asisna el Archivo de Nombres y Estadisticas NM Activa CABEZA  $I \leftarrow - - 0$ LIMMAST <--- O LIMIVA <--- O  $LIMINM < - - - 0$ EXISTVA <--- O Lee el resistro I del archivo BF <\* Valida la lectura \*> Activa a ERRCHK Si ERROR es verdadero entonces Activa *a* EXIT fin (si) LIMMAST (--- BF,HSl Lee el redistro I del archivo VA <\* Valida la lectura \*I Activa *a* ERRCHK Si ERROR es verdadero entonces Activa *a* EXIT fin (si) LIMIVA <--- VA.UNID EXISTVA <--- VA.UVPD Lee el resistro I del archivo NM <\* Valida le lectura \*> Activa *a* ERRCHK Si ERROR es verdadero entonces Activa *a* EXIT fin (si) LIMINM <--- NM.CLAVE

 $\ddot{\mathbf{i}}$ 

FIN (ASIGNAR)

## e: 241 J

## 1016 NOMBRE DEL PROCEDIMIENTOl LISTAERR

PROGRAMA DONDE SE LOCALIZA: PROY1

OBJETIVO: DesPliesa el mensaJe de erro~ de acuerdo con el valor del parámetro.

ARCHIVOS OUE UTILIZA EL PROCEDIMIENTO: Ninsuno,

VARIABLES,

VARIABLES EXTERNAS: Ninsuna.

VARIABLES MODULARES:

NOMBRE

#### DESCRIPCION

NUMERR Parámetro Por medio del cual se pasa el número del mensaJe de error a ser listado, Es de tiPo entero.

ment se legació no vera

 $\ddot{\phantom{0}}$ 

VARIABLES LOCALES: Ninsuna.

## PROCEDIMIENTOS QUE INVOCA: Ninsuno.

 $\mathcal{L}$ 

## $C$  242 ]

#### PSEUDOCODIGO.

(\* Inicia el procedimiento LISTAERR \*)

INICIA (LISTAERR)

Mensaje:

**\* \* \* \* ERROR \* \* \* \*** En caso que NUMERR

sea isual a 1: Mensaje: EL ARCHIVO MAESTRO NO EXISTE O ESTA VACIO sea isual a 2: Mensaje: EL ARCHIVO DE TRABAJO NO EXISTE O ESTA VACIO

sea isual a 3: Mensaje: EL ARCHIVO DE NOM. Y EST. NO EXISTE O ESTA VACIO

sea isual à 4: Mensade:

> EL ARCHIVO DE TRABAJO NO CONTIENE INFORMACION FAVOR DE LISTAR EL MENU PRINCIPAL DE FUNCIONES Y ELIJA LA FUNCION <A> PARA LLENARLO

**College A** 

 $\ddot{\phantom{0}}$ 

sea isual a 5: Mensaje:

UNICAMENTE SE ACEPTA A, B, C, D, E, F o Q

Mensade: sea isual a 6:

> ARCHIVO MAESTRO TIENE (valor de LIMMAST) **REGISTROS** ARCHIVO DE NOMBRES Y EST. TIENE (valor de LIMINM) REGISTROS ESTA USANDO ARCHIVOS EQUIVOCADOS

sea isual a 7: Mensade:

ARCHIVO MAESTRO TIENE (valor de LIMMAST) **REGISTROS** ARCHIVO DE TRABAJO TIENE (valor de LIMIVA) **REGISTROS** 

ESTA USANDO UN ARCHIVO DE TRABAJO EQUIVOCADO

fin (caso)

FIN (LISTAERR)

## $C$  243 J

## 10.7 NOMBRE DEL PROCEDIMIENTO: BUSCAERR

PROGRAMA DONDE SE LOCALIZA: PROY1

OBJETIVO: Verifica el valor de las claves máximas de cada archivo en base a este dato, activa el listado del error.

 $\sim 10^{-1}$ 

ARCHIVOS QUE UTILIZA EL PROCEDIMIENTO: Ninsuno.

#### VARIABLES.  $\sim 10^{-1}$

VARIABLES EXTERNAS!

 $\sim 10^{-1}$  $\sim 2.4 \times 10^{-1}$ 

**NOMBRE** 

#### **DESCRIPCION**

LIMMAST Número de la clave máxima del resistro que contiene información en BF. Es de tipo entero.

VARIABLES MODULARES:

#### **NUMBRE**

## DESCRIPCION

- EXISTVA Indica la existencia del archivo VA. Si vale 0 no existe; con otro valor si existe. Es de tipo entero.
- LIMINM Número de la clave máxima del resistro que contiene información en NM. Es de tipo entero.

VARIABLES LOCALES: Ninsuna.

 $C$  244 1

## **FROCEDIMIENTOS QUE INVOCA:**

**OBJETIVO NOMBRE** 

LISTAERR Desrliesa el mensaje de error de acuerdo con el valor del parámetro.

 $\cdot$ 

## PSEUDOCODIGO.

(\* Inicia el procedimiento BUSCAERR \*)

## INICIA (BUSCAERR)

- Si LIMMAST es isual a cero entonces Activa LISTAERR(1)
- Si EXISTVA es isual a cero entonces

 $\ddot{\phantom{0}}$ 

 $\cdot$ 

- Activa LISTAERR(2) Si LIMINM es isual a cero entonces
- Activa LISTAERR(3)

FIN (BUSCAERR)

The control of the control of the state of the second

e: 245 J

## 10.B NOMBRE DEL PROCEillMIENTO: BUSCAFUN

PROGRAMA DONDE SE LOCALIZA: PROY1

OBJETIVO: Toma el valor de FUNDESEA, lo valida y asisna el módulo seleccionado,

ARCHIVOS QUE UTILIZA EL PROCEDIMIENTO: Ninsuno.

VARIABLES,

 $\sim$ 

VARIABLES EXTERNAS:

NOMBRE DESCRIPCION

- LIMMAST Nómero de la clave máwima del resistro oue contiene información en BF. Es de tipo entero.
- LIMIVA Número de la clave máxima del resistro que<br>contiene información en VA. Es de tipo entero.

VARIABLES MODULARES:

NOMBRE DESCRIPCION

- FUNDESEA Función deseada! cada función tiene asociada una letra en el menó. Es de tiPo caracter.
- LIMINM Ná•ero de la clave máxiaa del resistro aue contiene infor•ación en NM, Es d~ tipo entero.

VARIABLES LOCALES: Ninsuna.

[ 246 J

#### PROCEDIMIENTOS QUE INVOCA:

## NOMBRE OBJETIVO

- DUPLICAR Obtener una copia Parcial del Archivo Maestro llamada Archivo de TrabaJor Para ser usada en los módulos del Subsistema de Control de Ventas.
- LECOPIA Permitir la lectura de cualauier resistro del Archivo de TrabaJo del diar Para Hacer consultas rápidas,
- FACTURAR Elaborar la factura del clienter actualizando el Archivo de TrabaJo,
- CORTE Elaborar el reporte del Corte de CaJa del diar Para obtener un listado con los datos más sisnificativos Para el usuario.
- REGRESA Resresar información del Archivo *de* TrabaJo al Archivo Maestrar con la información actualizadar  $\sim$ después de una sesión de ventas.
- TRANSFERIR Transferir información estadística *de* ventas del archivo BF al archivo NM. Actualiza camPos del archivo BF.
	- ACTUALI7 Hacer correciones al Archivo *de* TrabaJor *en* caso de oue se hawan Presentado problemas al momento de hacer las facturas.
	- LISTAERR DesPliesa el mensaJe de error de acuerdo con el valor del Parámetro.

 $C$  247 J

 $\mathcal{A}_{\mathcal{A}_1}$ 

 $\sim 10^{-1}$ 

 $\mathcal{L}_{\mathrm{max}}$  and  $\mathcal{L}_{\mathrm{max}}$ 

 $\mathbb{R}^3$ 

 $\sim$ 

 $\frac{1}{2} \left( \frac{1}{2} \right)^{2} \left( \frac{1}{2} \right)^{2} \left( \frac{1}{2} \right)^{2}$ 

 $\sim 10^{-1}$ 

 $\mathcal{A}^{\text{max}}$  and  $\mathcal{A}^{\text{max}}$ PSEUDOCODIGO.

 $\sim$ (\* Inicia el procedimiento BUSCAFUN \*)

 $\bullet$ 

 $\sim 10^{-10}$ 

 $\ddot{\phantom{a}}$ 

 $\beta$  ,  $\beta$  , and  $\beta$  , and  $\beta$  , and  $\beta$  ,  $\beta$ 

INICIA (BUSCAFUN)

En caso que FUNDESEA

sea isual a 'A','a': Inicia (FUNDESEA='A')' Activa DUPLICAR LIMIVA <--- LIMMAST  $\Delta \sim 1$ fin (FUNDESEA='A');

sea isual a 'Q','q': Da por terminada la sesión sino esta Inicia (sino)

```
Si LIMIVA es mayor que cero entonces
  Inicia (si)
  En caso que FUNDESEA
```
sea isual a 'B','b'; Activa LECOPIA

 $\overline{a}$ 

sea isual a 'C','c': Activa FACT

 $\bullet$ 

sea isual a 'D','d': Activa CORTE

 $\mathbf{o}$ 

sea isual a 'E','e'; Inicia (FUNDESEA='E') Activa ACTUALI7 Dar ror terminada la sesión fin (FUNDESEA='E')

 $C$  248 J

sea isual a 'F','f': Inicia (FUNDESEA='F') Si LIMIVA=LIMMAST entonces Inicia (si)<br>Activa REGRESA Si LIMINM=LIMMAST entonces Activa TRANSFERIR sino Activa LISTAERR(6) fin (si) sino Inicia (sino) Activa LISTAERR(7) Dar por terminada la sesión fin (sino) fin (FUNDESA='F')  $\sim$  $\mathbf{A}^{(1)}$  and  $\mathbf{A}^{(2)}$ 

 $\sim$ 

sino

Activa LISTAERR(5)

 $\mathcal{L}^{\text{max}}(\mathbf{q},\mathbf{r})$  , where

fin (caso)

 $\pm$  10  $^{\circ}$ 

.<br>The constitution of a first processed without a state completation problem the factal value to show to propose

 $\label{eq:2.1} \frac{1}{\sqrt{2\pi}}\left(\frac{1}{\sqrt{2\pi}}\right)^{1/2}\frac{1}{\sqrt{2\pi}}\left(\frac{1}{\sqrt{2\pi}}\right)^{1/2}\frac{1}{\sqrt{2\pi}}\left(\frac{1}{\sqrt{2\pi}}\right)^{1/2}\frac{1}{\sqrt{2\pi}}\left(\frac{1}{\sqrt{2\pi}}\right)^{1/2}\frac{1}{\sqrt{2\pi}}\left(\frac{1}{\sqrt{2\pi}}\right)^{1/2}\frac{1}{\sqrt{2\pi}}\left(\frac{1}{\sqrt{2\pi}}\right)^{1/2}\frac{1}{\sqrt{2\pi}}\$ 

fin (si) sino Activa LISTAERR(4) fin (sino)

 $\mathcal{L}(\mathcal{A})$  , and  $\mathcal{L}(\mathcal{A})$ 

fin (caso)

FIN (BUSCAFUN)

 $\mathbb{R}^3$ 

 $\mathbf{r}$ 

[ 249 J

10.9 NOMBRE DEL PROCEDIMIENTO: CABEZA

PROGRAMA DONDE SE LOCALIZA:·PROY1

OBJETIVO: Tomar del archivo NM los datos de identificación de la farmacia,

ARCHIVOS OUE UTILIZA EL PROCEDIMIENTO:

NOMBRE DEL ARCHIVO<br>PROGRAMA – DISCO PROGRAMA

DESCRIPCION

NM NOMYEST.FIL.

ARCHIVO DE NOMBRES Y ESTA DISTICAS DEL MEDICAMENTO

VARIABLES,

VARIABLES EXTERNAS:

#### NOMBRE DESCRIPCION

- ERROR Variable por medio de la cual se verifican las lecturas y escrituras a los archivos. Es de tipo booelano.
- BLANCNOM Contiene el resultado de 30 menos la lonsitud del no•bre de la e•Presa; es decir• son los espacios en blanco aue auedan al final del nombre de la farmacia. Se usa rara centrar la impresión del nombre. Es de tipo entero.
- NOMBREMP Contiene el nombre de la empresa. Es una cadena de .JO caracteres.

VARIABLES MODULARESl Ninsuna.

 $C$  250 1

## VARIABLES LOCALES:

**NOMBRE** 

#### DESCRIPCION

Ų.

د.<br>موارد دانشگاه با ماه آن با این

.<br>Insulational structure operation for the extent

.<br>Die Linderwerke

 $\mathbf{I}$ Apuntador para accesar al archivo NM. Es de tiro entero.

**PROCEDIMIENTOS QUE INVOCA:** 

**NOMBRE OBJETIVO College** ERRCHK Valida lecturas y escrituras a los archivos. EXIT Mar por terminada la sesión. SEEKREAD Realiza lecturas de acceso directo a los  $archivos.$ 

PSEUDOCODIGO.

 $\cdot$ 

ï

(\* Inicia el procedimiento CABEZA \*)

INICIA (CABEZA)

 $1$  <--- 0 Leer el resistro I del archivo NM (\* Valida la lectura \*) Activa a ERRCHK Si ERROR es verdadero entonces Activa EXIT fin (si) NOMBREMP <--- NM.NOMBRE BLANCONOM <--- 30 - lonsitud de NOMBREMP

FIN (CABEZA)

[ 251 J

## III.2.3.2 DOCUHENTACION DEL HODULOI DUPLICAR

## PROGRAMA DONDE SE LOCALIZA! HODU1

1, OBJETIV01 Obtener una copia Parcial del Archivo Maestro Para ser usada en los módulos del Subsistema 'CONTROL DE VENTAS', El nuevo archivo se llama Archivo de TrabaJo, srabado en el disco B con el identificador TRABAJO.FIL y reconocido Por el sistema como VA,

## 2, FUNCIONES PRINCIPALES!

- Asisnar los Archivos Maestro y de TrabaJo al módulo  $\overline{\phantom{a}}$ DUPLICAR,
- Validar la fecha del Archivo de TrabaJo,
- DuPÍicar parcialmente al Archivo Maestro. IncluYe  $\frac{1}{2}$ estizado formacimente es intenses necedido.<br>información considerada como de alta seguridad.
- Cerrar los dos archivos usados.

#### [ 252 J

#### 3. NARRATIVA DEL HODULO,

Para aue el módulo DUPLICAR realice su deben estar Presentes los archivos Maestro función adecuadamenter el nombre MAESTRO.FIL w reconocido por el sistema <mark>com</mark>o BF y de<br>Trabajo, grabado con el nombre TRABAJO.FIL y reconocido como VA. Trabajo, srabado con el nombre TRABAJO.FIL y reconocido como VA. deben estar presentes los archivos Maestro srabado en el disco con

Como Primer Puntor se analiza que el Archivo de TrabaJo exista<br>y que además esté Vacio. Esto es muy importanter ya que no se<br>permite encimar informaciónr lo que Pondria en Juego la seguridad del sistema. Por lo tantor el Archivo VA debe existir Pero sin información. Para aue se cumpla lo anterior• la variable LIHIVA (variable externa entera) debe ser igual a cero.

Si LIMIVA es isual *a* ceror entonces se procede *a* asignar los archivos BF w VAo

Hecho lo anteriorr se tienen todas las condiciones Para aue trabaJe el módulo de manera óptima. A continuación se inicia el proceso de duplicar parcialmente todos los r<mark>egistros contenidos</mark> en<br>BF a VA.

El Primer resistro aue Procede a· duPlicar es el resistro de alta sesuridad, el cual contiene información de enorme importancia<br>para el sistema, Cuando entra a este resistro, el sistema procede para el sistema, Cuando entra a este registro, el sistema procede<br>a solicitar la fecha de ese día de trabaJo, en la forma año, mes,<br>día, un dato por renslón. La valida. Solicita la ratificación de la fecha por Parte del usuario. Si <mark>la fech</mark>a es aceptada como<br>verdadera, entonces continua; mientras no se acepte la fecha no<br>podra Pasarse a otro sección, Es <mark>responsabilidad ánica del</mark> rodra rasarse a otro sección. Es <mark>resronsabilidad única del</mark><br>usuario dar la fecha-correcta.

La fecha Proporcionada Por el usuario es srabada en el Archivo de TrabaJo ( VA ) en el resistro de alta sesuridad y esta fecha<br>será la que maneJe el módulo en todos los procedimientos. Aparte será la que maneJe el módulo en todos los procedimientos. de la fechar el módulo duplica otros datos co•o claves de seguridad w de usor etcr ,aue están en el registro de alta seguridad del archivo BF,

Teniendo los archivos Presentes Y la fecha, entonces el sistema Procede a duplicar Parcialaenter todos los resistros aue contienen informaciónr del Archivo Maestro al Archivo de TrabaJo, La duPlicación es parcial ya que únicamente son necesarios alsunos camPos Para elaborar facturas y obtener los cortes de caja de un<br>dia de trabajo,

Finalmente se cierran los dos archivos usados.

Es responsabilidad del usuarior Proporcionar los dos archivos al sistema.

e 253 J

4, ARCHIVOS OUE UTILIZA EL MODULO.

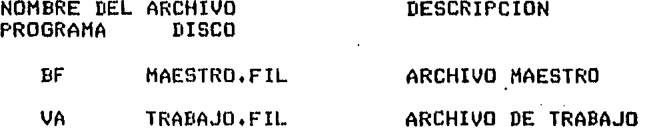

- 5, VARIABLES.
- 5,1 VARIABLES EXTERNAS.

#### NOMBRE

#### DESCRIPCION

LIMMAST Nómero de la clave máxima que contiene<br>información-en-el-Archivo-Maestro, Es de tiro información en el Archivo Maestro. Es entero.

 $\lambda$ 

- LIMIVA Nómero de la clave máxima aue contiene información en el Archivo de Trabajo. tipo entero.
- ERROR Es la variable Por medio de la cual se verifican las lecturas al Archivo Maestro. Es de tipo booleano.
- ANOEX Año de la fecha en la que se está elaborando el Archivo de Trabajo. Es de tipo entero.
- **MESEX** Mes de la fecha en la aue se está elaborando el Archivo de TrabaJo. Es de tipo entero.
- DIAEX Dia de la'fecha en la aue se esté elaborando el Archivo de Trabajo, Es de tipo entero.
- 5,2 VARIABLES MODULARES,

#### NOMBRE

#### DESCRIPCION

- J APuntador para accesar a los dos archivos. Es de tipo entero.
- VERIFI Variable usada Para ratificar la fecha. Puede valer S o N, afirmativo o nesativo respectivamente. Es de tipo caracter.

 $C$  254 J

- 5,3 VARIABLES LOCALES, Ninsuna,
	- 61 PROCEDIMIENTOS Y FUNCIONES QUE UTILIZA EL MODULO:

#### NOMBRE OBJETIVO

- ASIGNAR1 Asigna el Archivo Maestro (BF) y el Archivo de<br>Trabajo (VA) al módulo para que realice sus funciones. · Coloca los apuntadores en el primer resistro disponible de cada archivo *e* inicializa variables.
- FECHAl ·Solicita la fecha del archivo• la valida activando a FECHAEX.  $\hat{\mathcal{L}}_k$  : ratificación de la fecha por Parte del usuario• leyendo la variable VERIFI. Inicializa los valores del resistro de alta sesuridad• el cual contiene información de sran importancia Para el sistema, como son las claves de sesuridad — y de uso, asi como el máximo nómero de resistros en el archivo.
- DUPLICA1 Copia del Archivo Maestro la información contenida en los camPosl CLAVE, MSl, HS2• HS3, PRECIO, UNID• IHP• UPED• UVP1 al Archivo de sisuientes campos<br>MEDS1, MEDS3, MEDS3, respectivamente: CLAVE, PRECIO, UNID, IMP, UPE1, UVPD, inicializando el campo UVEN de este archivo con cero. Escribe esta información, Cierra al Archivo de TrabaJo,
- FECHAEX Leer y validar la fecha proporcionada por el tJsuario,
- SEEKREAD Realiza archivos. lecturas de acceso directo a los
- SEEKWRJTE Realiza escrituras en los archivos.
- ERRCHK' Valida lecturas y escrituras a los archivos.
- EXIT<sub>1</sub> Da Por terminada la sesión.

# DIAGRAMA JERARQUICO

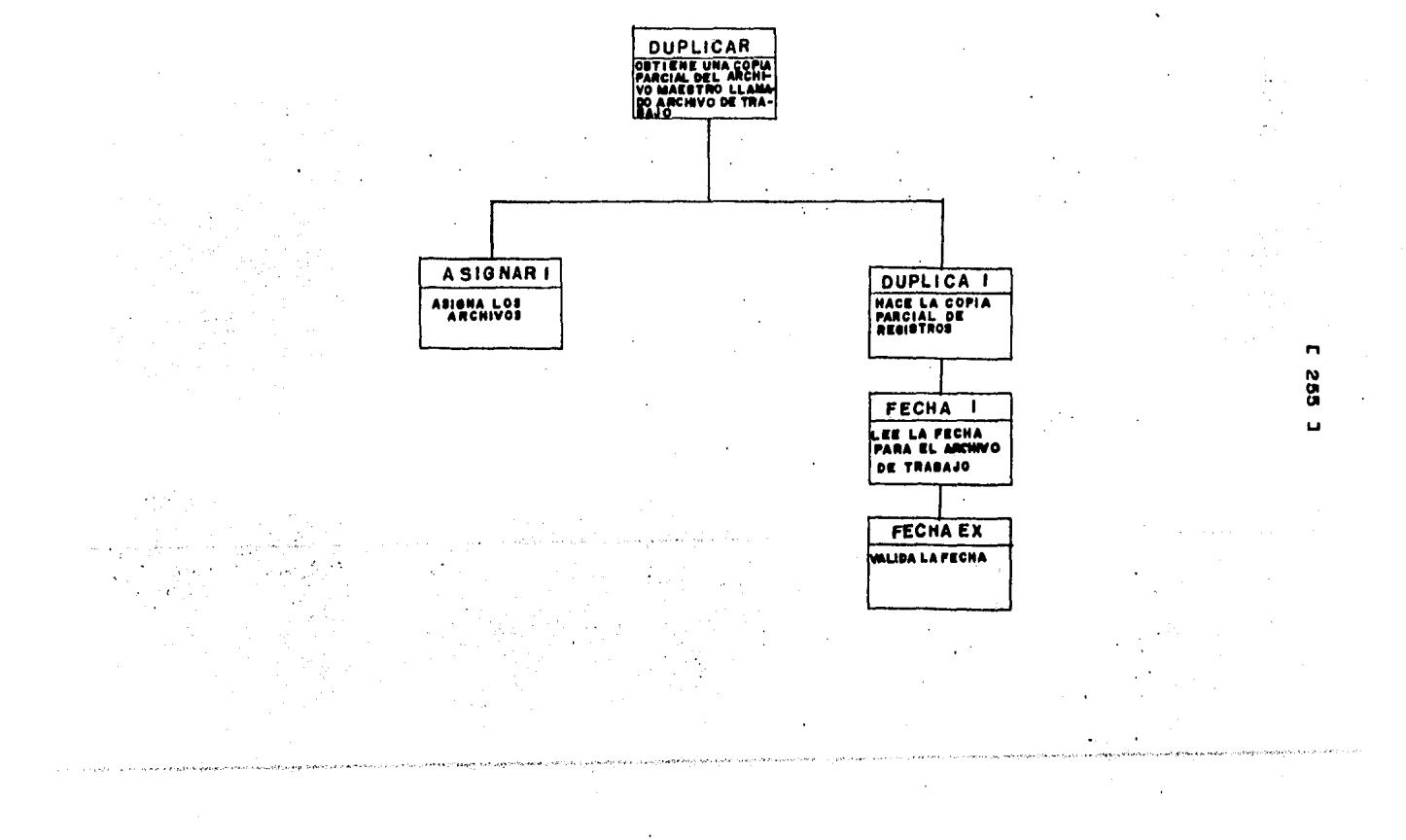

 $\cdot$ 

 $\sim 10^{10}$  km s  $^{-1}$  $\mathcal{L}^{(1)}$ 

 $\mathcal{L}_{\rm{max}}$  and  $\mathcal{L}_{\rm{max}}$ 

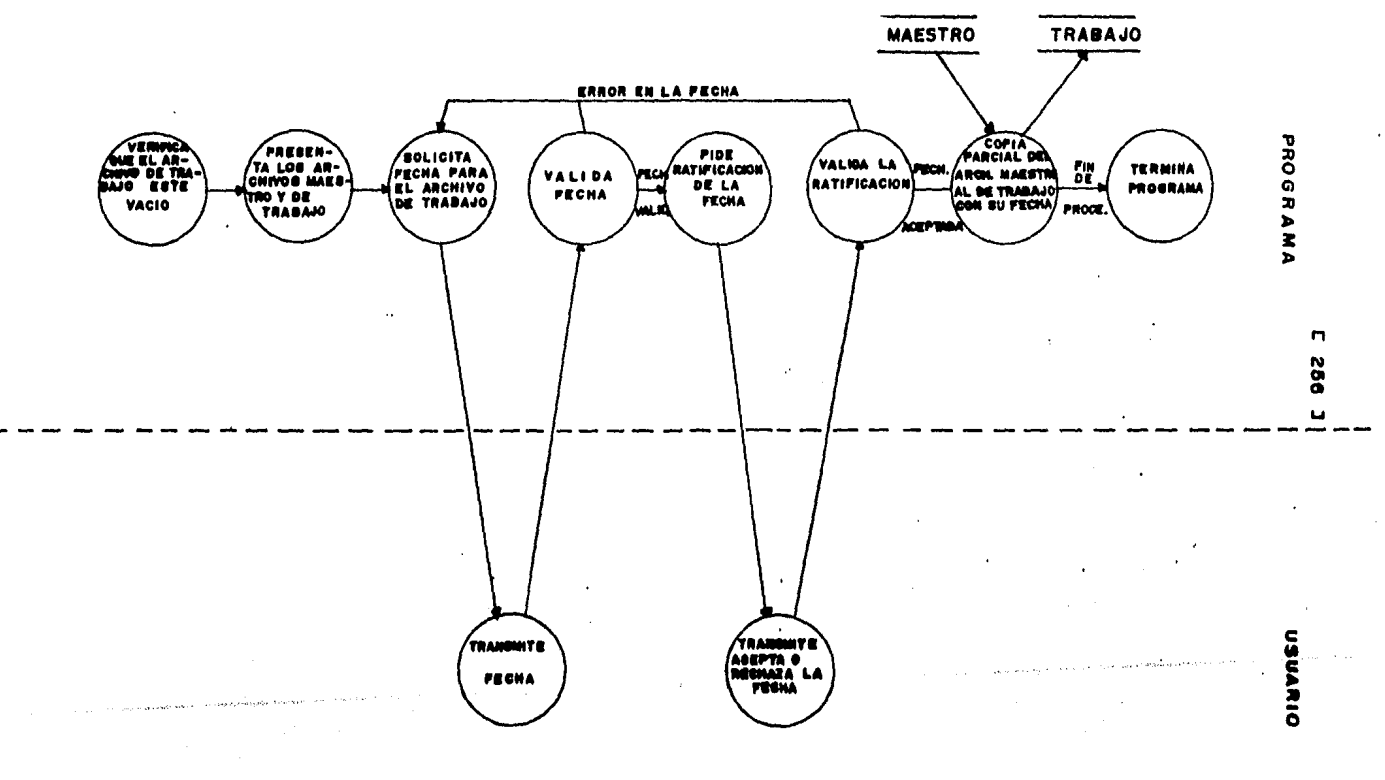

 $\mathcal{A} \in \mathcal{A}$  .  $\sim$ 

 $\sim$   $^{\prime}$ 

 $\sim$ 

```
C 257 J
```
 $9.$ PSEUDOCORIGO.

(\* Inicia el módulo DUFLICAR \*)

INICIA (DUPLICAR)

Si LIMIVA es isual a cero entonces Inicia (Si) Activa a ASIGNAR1 Activa a DUPLICA1 fin (si) sino Inicia (sino) Mensaje : ERROR \*\*\*  $\blacksquare$ \* \* \* EL ARCHIVO DE TRABAJO YA CONTIENE INFORMACION. FOR LO TANTO, NO PUEDE USAR ESTA FUNCION." fin(sino)

Ý

 $\ddot{\phantom{a}}$ 

÷.

FIN (DUPLICAR).

 $C$  258 J

#### 10, DESCRIPCION DE PROCEDIMIENTOS DEL MODULO:

#### 10,1 NOMBRE DEL PROCEDIMIENTO: ASIGNAR1

PROGRAMA DONDE SE LOCALIZA! MODU1

OBJETIVO: Asigna el Archivo Maestro (BF) y el Archivo de<br>Trabajo (VA) al módulo DUPLICAR rara que realice TrabaJo <VA> al módulo DUPLICAR Para aue realice sus funciones. Coloca los apuntadores en el primer resistro disponible de cada archivo e<br>inicializa variables.

ARCHIVOS QUE UTILIZA EL MODULO,

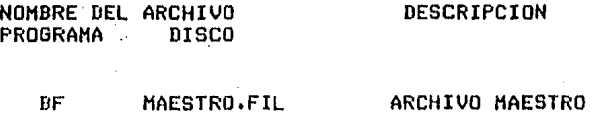

VA TRABAJO, FIL ARCHIVO DE TRABAJO

 $\mathcal{L}^{\pm}$ VARIABLES,

 $\sim 10$ 

VARIABLES EXTERNAS• Ninsuna.

VARIABLES MODULARES,

NOMBRE

DESCRIPCION

الإبراء والمتحدثين أرادا

VERIFI' Variable usada para ratificar la fecha. Puede valer S o N• afirmativo o nesativo respectivamente, Es de tipo caracter.

VARIABLES LOCALES. Ninsuna.

PROCEDIMIENTOS QUE INVOCA: Ninduno.

 $C$  259 J

PSEUDOCODIGO,

(\* Inicia el procedimiento ASIGNAR1 \*)

INICIA (ASIGNAR1)

(\* Presenta al Archivo Maestro y al Archivo de Trabajo \*)<br>Asisna al Archivo Maestro BF. Asigna al Archivo de Trabajo VA. (\* Inicializa variables \*) VERIFI <--- ''

 $\bar{z}=1$ 

FIN (ASIGNAR).

 $[260]$  J

#### 10.2 NOMBRE DEL PROCEDIMIENTO: FECHA1

#### PROGRAMA DONDE SE LOCALIZA:· MODU1

OBJETIVO: Validar la fecha del Archivo de TrabaJo. Grabar un resistro de alta sesuridad (resistro cero).

ARCHIVOS QUE USA EL PROCEDIMIENTO,

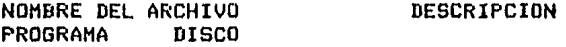

VA TRABAJO.FIL ARCHIVO DE TRABAJO

VARIABLES.

VARIABLES EXTERNAS.

NOMBRE DESCRIPCION

- **ANDEX** Año de la fecha en la que se está elaborando el Archivo de TrabaJo, Es de tipo entero,
- **MESEX** Mes de la fecha en la oue se está elaborando el Archivo de TrabaJo, Es de tipo entero,
- DIAEX Dia de la fecha en la que se está elaborando el Archivo de TrabaJo, Es de tipo entero,

VARIABLES MODULARES,

#### NOMBRE

#### DESCRIPCION

VERIFI Variable usada para-r<mark>atificar la fecha. Puede</mark><br>valer S o N, afirmativo o negativo respectivamente. Es de tipo caracter.

 $E$  261 1

VARIABLES LOCALES. Ninsuna.

PROCEDIMIENTOS QUE INVOCAI

**NOMBRE** 

**OBJETIVO** 

**FECHAEX** Leer y validar la fecha proporcionada por  $e<sub>1</sub>$ usuario.

PSEUDOCODIGO.

(\* Inicia el procedimiento FECHA1 \*)

```
INICIA (FECHA1)
```
Repite  $(*$  Lee  $y$  valida la fecha  $*)$ Activa a FECHAEX (\* Solicita la ratificación de los datos \*) Escribe el mensaje: "REALMENTE ESTA CORRECTA LA FECHA ? ANOTE S)I 0 N)O' Lee VERIFI Hasta que VERIFI sea isual a 'S' o 's'. (\* Inicializa los campos del resistro cero, llamado de alta sesuridad en el Archivo de Trabajo \*)  $VA$ , CLAVE  $\leftarrow - - 0$ (\* Escribe los datos de la fecha en ese resistro \*) VA.MEDS1 <--- ANOEX VA.MEDS2 <--- MESEX<br>VA.MEDS3 <--- DIAEX (\* Inicializa campos \*) VA.PRECIO <--- 0 (\* Coria el dato de la clave máxima contenida en el Archivo Maestro \*)  $\leftarrow$ -- BF.MS1 VA.UNID (\* Coria la rrimera contraseña de sesuridad \*)  $\leftarrow -$  BF.IMP VA.IMP (\* Inicializa el número de la factura \*)  $VA$ , UVEN  $<-$ - 1 (\* Coria la sesunda contraseña de sesuridad \*) VA.UPE1 <--- BF.UVP1 (\* Inicializa el campo que maneja la clave de uso del Archivo de Trabajo \*) VA.UVPD  $\leftarrow - - 1$ 

FIN (FECHA1)

 $\sqrt{262}$  ]

## 10.3 NOMBRE DEL PROCEDIMIENTO! DUPLICA1

 $\mathcal{L}^{\mathcal{L}}$ 

#### PROGRAMA DONDE SE LOCALIZA! MODU1

OBJETIVO: Tomando como patrón al Archivo Maestro• obtiene una copia Parcial de éster llamado Archivo de TrabaJo.

ARCHIVOS QUE USA EL MODULO.

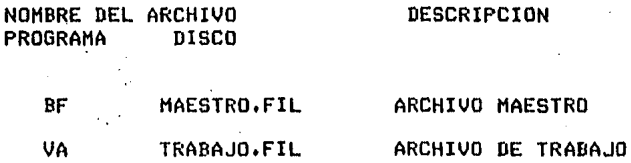

 $\sigma = 1/2$ 

VARIABLES,

VARIABLES EXTERNAS•

#### NOMBRE DESCRIPCION

LIMMAST Número de la clave máxima que contien<mark>e</mark> información en el Sistema. Es de tipo entero.

ERROR Es la variable Por medio de la cual se verifican las lecturas al Archivo Maestro. Es de tipo booleano.

VARIABLES MODULARES.

#### NOMBRE' DESCRIPCION

J APuntador Para accesar a los dos archivos. Es de tipo entero.

263 ]

VARIABLES LOCALES,

NOHBí~E

#### **DESCRIPCION**

INDICE Indice Para un Proceso iterativo; asume el valor desde cero hasta la máxima clave dada Por la variable LIHHAST, Es de tipo entero.

## PROCEDIMIENTOS QUE INVOCA!

NOMDRE

#### OBJETIVO

SEEKREAD Realiza archivos, de acceso directo a los

SEEKWRITE Realiza escrituras en los archivos.

ERRCHK Valida lecturas w escrituras a los archivas.

EXIT Da por terminada la sesión,

FECHA1 Valida la fecha y sraba información importante en el resistro cero de VA.

 $\pm 4$ 

#### PSEUDOCODIGO

(\* Inicia el procedimiento DUPLICA1 \*)

INICIA <DUPLICA1>

**Carlos Contracto** 

Escribe el mensaJel •EL SISTEMA INICIA EL PROCESO PARA OBTENER EL ARCHIVO DE TRABAJO A PARTIR DEL ARCHIVO MAESTROº
$C$  264 J

'SE ESTA DUPLICANDO EL ARCHIVO. ESPERE LA SENAL PARA PODER CONTINUAR ...' Haz desde que INDICE = 0 hasta LIMMAST lo siguiente Inicia (Haz) Asisna a J el valor de INDICE Leer del Archivo BF el resistro J (\* Verifica la lectura \*) Activa a ERRCHK (\* Como resultado de la verificación regresa el valor de  $ERROR$   $\ast$ ) Si ERROR es verdadero entonces Activa a EXIT fin (Si) Si INDICE es diferente de cero entonces Inicia (Si) (\* Inicia el proceso de copiado \*) VA.CLAVE <--- BF.CLAVE  $\leftarrow$   $-$ VA.MEDS1 BF.MS1 VA.MEDS2  $\leq$  -  $\sim$   $\sim$ **BF.MS2**  $\left\langle -1\right\rangle$ VA.MED3 **BF.MS3** VA.PRECIO <---**BF.PRECIO** VA.UNID **Reading the Contract of the Contract of the Contract of the Contract of The Contract of The Contract of The Contract of The Contract of The Contract of The Contract of The Contract of The Contract of The Contract of The C** BF.UNID VA.IMP  $\leftarrow$ BF.IMP (\* Inicializa el campo de Unidades Vendidas \*) VA.UVEN <--- $\Omega$  $\leftarrow -$  BF.UPED VA.UPE1 VA.UVPD  $\leq$  -  $-$  -BF.UVP1 fin (Si) sino Inicia (sino) Activa a FECHA1 fin (sino)  $(*$  Se graba en VA lo leido de BF  $*$ ) Escribe en el resistro J del archivo VA (\* Verifica la escritura \*) Activa a ERRCHK Si ERROR es verdadero entonces Activa a EXIT fin (si) Fin (HAZ) Cierra el Archivo VA Escribe el mensade: "EL SISTEMA TERMINO DE DUPLICAR, PUEDE CONTINUAR"

FIN (DUPLICA1)

### III.2.3.3 DOCUMENTACION DEL MODULO: LEECOPIA

### PROGRAMA DONDE SE LOCALIZA : MODU2

OBJETIVO: Permitir la lectura de cualquier resistro del  $1.$ Archivo de Trabajo del dia, para hacer consultas rápidas.

#### $2<sub>1</sub>$ FUNCIONES PRINCIPALES:

- Asisnar el Archivo de Trabajo.
- Despledar el encabezado de la información.
- Solicitar la clave del medicamento que desea consultar el usuario.
- Validar la clave de la medicina.
- Leer cualquier resistro que señale el usuario: por medio de la clave del medicamento.
- Despledar los datos del medicamento.

#### 3. NARRATIVA DEL MODULO:

Antes de iniciar sus actividades, es necesario verificar la existencia del Archivo de TrabaJo, srabado con el nombre<br>TRABAJO.FIL en el disco B y reconocido por el sistema como VA. Sin este archivo, no trabaja el módulo LEECOPIA. El programa maneJador PROY1 realiza esta función. Si el archivo existiese<br>Pero vacio, PROY1 lo detecta e impide el uso de este módulo.  $f$  266 l

Si existe el Archivo de Trabajo y contiene información, lo Primero aue hace el Sistema es asisnarlo al módulo LEECO~IA, Coloca al apuntador en el primer resistro disponible, y está listo Para iniciar sus funciones,

Este módulo sirve para leer cualquier registro del Archivo de<br>Irabajo, la lectura suede efectuarse desde captalla o en La lectura puede efectuarse desde pantalla o en impresora. Como es de consulta rápida, se susiere que la lectura<br>se hasa en Pantalla.

Existe un resistro de alta sesuridad, en el cual se encuentran srabados datos de enorme importancia Para el 'sistema. Este resistro es de acceso.restinsido. El Procedimiento REVISA tiene por obJeto accesar al resistro de alta sesuridad para consultar su contenido. De esta manera. desPliesa la fecha del Archivo de TrabaJo, para aue el usuario la conozca. Este procedimiento obtiene el valor del limite máximo de resistros con información contenida en VA y lo asisna a la variable LIMITE.

Por medio del Procedimiento CABEZA2r el sistema desPliesa el encabezado del listado, En el Primer renslón aparece el nombre de la empresa ~ la fecha del Archivo de TrabaJo, El nombre es transferido il módulo Por una variable externa. La fecha la toma del resistro de alta sesuridad, A continuación, escribe la identificación de las columnas aue corresponden a los nombres de los campos del resistro, cuya información aparecerá en el listado. Este encabezado es desPlesado cada 13 lecturas o intentos de lecturas a los resistros.

Después del encabezador el sistema invoca a BUSCA2r el cual es el encarsado de leer el resistro aue le interesa consultar al usuario. Asi, anota el sisno de interrosación y el de número ( ? é ). Esta es la señal de que ya está listo para leer la clave del medicamento, cuya información desea conocer el usuario.

Tomando como dato la clave del medicamento, el sistema busca *en* al Archivo de·TrabaJo al resistro aue contiene esta clave <sup>~</sup> despliesa la información correspondiente. La busqueda es de<br>acceso directo. Este precedimiento se realizará siempre y cuando la clave se encuentre dentro del ranso Permitidor el cual estará limitado por 1 en su valor mínimo y por la variable LIMITE, en su<br>valor máximo• El sistema valida la lectura del registro, por lo<br>que si se comete algún error, éste es detectado y especificado Por el sistema valiéndose de la función ERRCHK,

El Hódulo LEECOPIA deJaré de realizarse cuando el usuario a la predunta de cual clave de redistro desea consultar; conteste con un caracter <Q>,

Por medio de este módulo• el sistema realixa consultas al Archivo de TrabaJor de una forma rápidar listando la información contenida en todos los campos del resistro solicitado,

4, ARCHIVOS QUE UTILIZA EL MODULO:

NOMBRE DEL ARCHIVO DESCRIPCION PROGRAMA DISCO

## VA TRABAJO.FIL ARCHIVO DE TRABAJO

- 5, VARIABLES,
- 5,1 VARIABLES EXTERNAS:

### NOMBRE

### DESCRIPCION

- ERROR Es la variable por medio de la cual se verifican las lecturas al Archivo de TrabaJo. Es de tipo booleano.
- DLANCNOH Contiene el resultado de 30 menos la lonsitud del en blanco que quedan al final del nombre de la farmacia. Se usa para centrar la impresión del nombre. Es de tipo entero,
- NOMBREMP Contiene al nombre de la farmacia. Es de tipo cadena de caracteres.
- 5,2 VARIABLES MODULARES,

#### NOMBRE DESCRIPCION

- $\cdot$ Apuntador Para accesar al Archivo de TrabaJo. Es de tipo entero,
- **LIMITE**  Número de la clave máxima que contiene infor~ación en **el** Archivo de TrabaJo, Es de tipo entero.
- SIG Variable aue se usa para presuntar si desea continuar con la lectura de resistros. Es de tipo caracter.

5,3 VARIABLES LOCALES. Ninsuna.

### r 268 l

### *6,* PROCEDIMIENTOS Y tUNCIONES OUE UTILIZA EL MODULO!

NOMBRE

OBJETIVO

- CABEZA2 DesPlesar el encabezador aue incluYel Nombre de la emPresar fecha *e* identificadores de columnas.
- REVISA2 Realizar la lectura del resistro de alta sesuridad del Archivo de Trabajo **Para obtener** el valor de la clave máxima aue contiene información (LIMITER) y fecha. Regresa como<br>par<mark>ámetr</mark>o el valor de LIMITER a LEECOPIA. el valor *de* LIMITER *a* LEECOPIA.
- BUSCA2 Realizar la· busaueda del resistro solicitador para que d<br>lleve a<br>Principal resistro ranso, de acuerdo con ciertas condicionesr se cabo la lectura. La condición aue debe cumPlirser es aue el solicitado debe estar dentro del
- SEEKREAD Realiza lecturas de acceso directo a los archivos.

SEEKWRITE Realiza escrituras en los archivos.

 $\sim 10^6$ 

a ya mwaka 1979<br>Matukio

ERRCHK Valida lecturas Y escrituras *a* los archivos.

.<br>Tanggapa ng nyeng peripangang manang ang manang manang pangang na mang ang pagalawang aparang ana na pangang m

## DIAGRAMA JERARQUICO

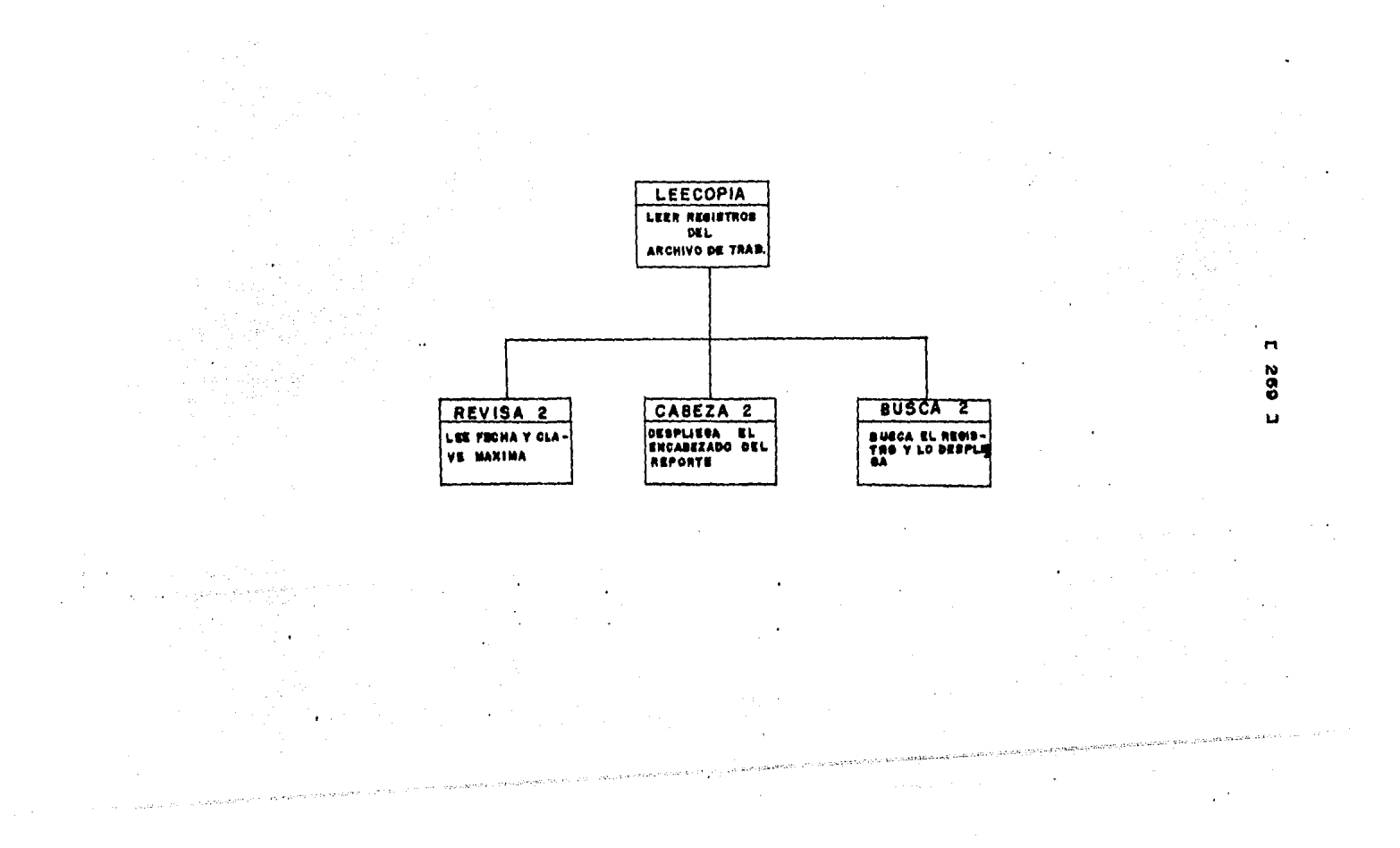

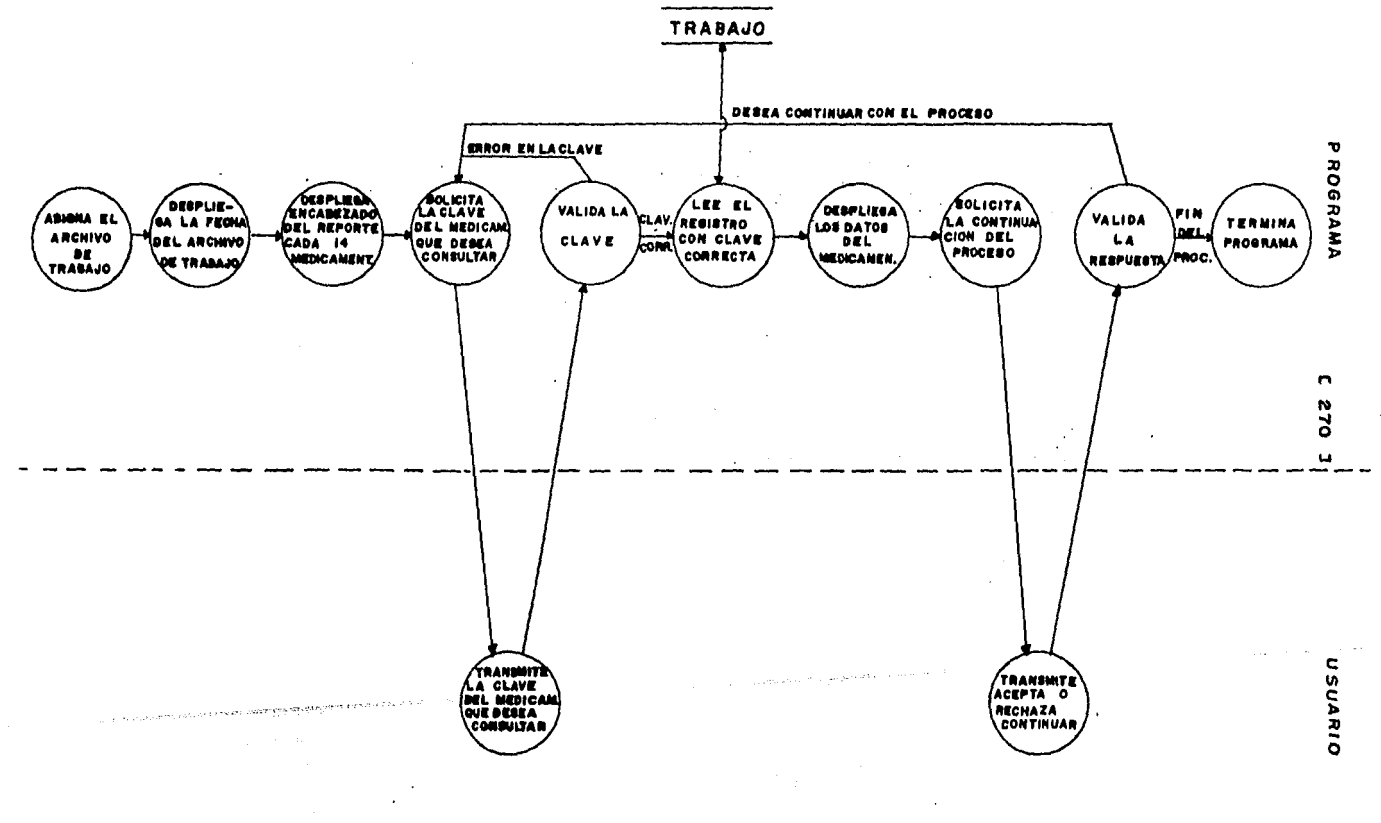

÷

271 J

9, PSEUDOCODIGO,

<\* Inicia el módulo LEECOPIA \*>

 $\epsilon$  .

INICIA <LEECOPIA>

(\* Presenta el archivo VA y coloca el apuntador en su primer resistro, listo para leer \*) Asisna el Archivo de TrabaJo VA

<\* Invoca al procedimiento REVISA2 Pasando como Parámetro el valor de LIMITE \*>

 $\ddot{\phantom{a}}$ Activa a **REVISA2(LIMITE)** DesPliesa el mensaJel 'COLOQUE EL PAPEL AL INICIO DE UNA NUEVA HOJA' 'PARA CONTINUAR PRESIONE <RETURN>' Lee SIG <\* Lista los encabezados del reporte \*> Activa *a* CABEZA2 (\* Realiza la lectura de los resistro que solicite el usuario \*) Activa a BUSCA2

 $\mathcal{C}_1$  is

FIN <LEECOPIA>

### $[272]$  J

### 10• DESCRIPCION DE PROCEDIMIENTOS DEL MODULO:

### 10.1 NOMBRE DEL PROCEDIMIENTO: REVISA2

PROGRAMA DONDE SE LOCALIZA: MODU2,

OBJETIVO: Realizar la lectura del resistro ceror llamado de alta sesuridad del Archivo de TrabaJo Para obtener el valor de la clave máxima aue contiene información Y la fecha. Como dato final se obtiene el valor de LIMITER.

ARCHIVOS OUE UTILIZA EL PROCEDIMIENTO:

NOMBRE DEL ARCHIVO<br>PROGRAMA DISCO PROGRAMA

DESCRIPCION

VA TRABAJO.FIL ARCHIVO DE TRABAJO

VARIABLES.

VARIABLES EXTERNAS,

NOMBRE

### **DESCRIPCION**

ERROR Es la variable por medio de la cual se<br>verifican las lecturas al Archivo de TrabaJo. Es de tipo booleano.

VARIABLES MODULARES,

### NOMBRE

### DESCRIPCION

J APuntador Para accesar al Archivo de TrabaJo. Es de tipo entero.

VARIABLES LOCALES.

#### NOMBRE

#### DESCRIPCION

LIMITER NóMero de la clave méxima oue contiene infor•ación en el Archivo de TrabaJo, Es ·un parámetro. Es de tipo entero.

### $C$  223 1

PROCEDIMIENTOS QUE INVOCA :

**NOMBRE** 

**ORJETTUO** 

- **SEEKREAD** Realiza lecturas de acceso directo a los archivos.
- **ERRCHK** Verificar lecturas ч. escrituras  $a1$ archivo. Es de tiro externo.
- Dar Por **EXIT** terminada  $1a$ sesión. Es. de tirn externo.

PSEUROCODIGO.

(\* Inicia el procedimiento REVISA2 \*)

### INICIA (REVISA2)

(\* Inicializa el valor de J \*)  $J \leq - - - 0$ (\* Llama a un procedimiento de lectura \*) Leer del Archivo VA el resistro J (\* Llama a un procedimiento que verifica la lectura \*) Active a ERRCHK (\* Resresa el valor de la verificación por medio de ERROR \*) Si ERROR es verdadero entonces (\* Si has error en la lectura \*) Activa a EXIT fin (Si) Desrliesa el mensade: "ESTA USTED USANDO UN ARCHIVO DE TRABAJO DE FECHA 1" (\* Los valores de ANO, MES y DIA están contenidos en los campos MEDS1, MEDS2 y MEDS3 respectivamente del resistro de alta sesuridad del Archivo de TrabaJo VA \*) "ANO : (MEDS1) MES : (MEDS2) DIA : (MEDS3)"<br>(\* Toma el valor de la clave máxima del campo UNID de VA \*) (\* LIMITER es la variable que resresa al módulo que lo invoca \*) LIMITER <--- VA.UNID

FIN (REUISA2)

### $[274]$   $]$

### 10+2 NOMBRE DEL PROCEDIMIENTO: CABEZA2,

### PROGRAMA DONDE SE LOCALIZA! HODU2,

# OBJETIVO! Desplesar el encabezado del reporter aue incluye: Nombre de la empresa, fecha e<br>identificadores de columnas.

### ARCHIVOS·QUE UTILIZA EL PROCEDIMIENTO:

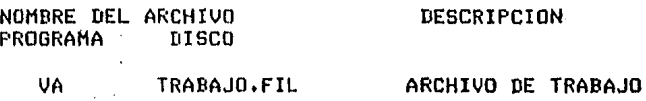

VARIABLES.

VARIABLES EXTERNAS,

### NOMBRE DESCRIPCION

ERROR Es la variable Por medio de la cual se verifican las lecturas al Archivo de TrabaJo, Es de tiPo booleano,

- BLANCNOH Contiene el resultado de 30 menos la lonsitud del nombre de la empresa; es decirr son los espacios en blanco aue auedan al final del nombre de la farmacia. Se usa Para centrar la impresión del nombre. Es de tiPo entero.
- NOMDREMP Contiene al nombre de la farmacia. Es de tipo cadena de caracteres.

VARIABLES MODULARES.

 $\mathbf{r}$ 

#### NOMBRE DESCRIPCION

APuntador para accesar al Archivo de TrabaJo. Es de tiPo entero.

### $C$  275 J

PROCEDIMIENTOS QUE INVOCA:

**NOMBRE** 

#### **OBJETIVO**

- Realiza lecturas de acceso directo a los **SEEKREAD** archivos.
- **ERRCHK** Verifica lecturas y escrituras al archivo. Sin parámetros. Es de tipo externo.

**EXIT** Dar eor teminada la sesión. Es de tipo externo.

#### **PSEUDOCODIGO**

(\* Inicia el procedimiento CABEZA2 \*)

INICIA (CABEZA2)

(\* Inicializa el valor de J \*)  $J \leftarrow - - 0$ (\* Lee en el archivo VA el resistro J \*) Leer del Archivo VA el resistro J (\* Verifica le lectura \*) Activa a ERRCHK (\* ERRCHK regresa como resultado el valor de ERROR \*) Si ERROR es verdadera entonces (\* Si la lectura fue erronea, se sale del procedimiento \*) Activa a EXIT fin (Si) (\* Escribe el encabezado del reporte \*) Despliesa el mensaje: (\* El nombre de la empresa está en NOMBREMP \*) "(nombre de la empresa) ARCHIVO DE TRABAJO FECHA : " Desrliesa el mensade: CLAVE:P R E C I O!IMP | U N I D A D E S IDE VENTAIX I EN :VENDIDAS:PEDIDAS:VENDIDAS ISIN IMP CON IMP : : : EXISTENCIA:( ACT ): (UL RE): DEL PED. 

### e: 276 J

### 1013 NOMBRE DEL PROCEDIMIENTOI BUSCA2~

PROGRAMA DONDE SE LOCALIZA: MODU2,

OBJETIVO: Realizar la busoueda del resistro solicitador lleve a cabo la lectura. La condición PrinciPal que debe cumplirse, es que el resistro solicitado debe estar dentro del ranso<br>Permitido por el valor de LIMITE.

ARCHIVOS QUE UTILIZA EL PROCEDIMIENTO:

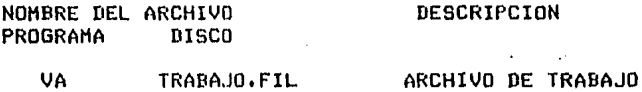

VARIABLES,

VARIABLES EXTERNAS,

NOMBRE

#### DESCRIPCION

ERROR Es la variable por medio de la cual se<br>verifican las lecturas al-Archivo de TrabaJo. verifican las lecturas al Archivo de Trabado. Es de tiPo booleano.

### VARIABLES MODULARES.

#### NOMBRE DESCRIPCION

- J Apuntador Para accesar al Archivo de TrabaJo, Es de tiPo entero,
- LIMITE Valor de la clave máxima del resistro que<br>contiene informacion en el Archivo de TrabaJo. Es de tiPo entero,
- SIG Variable oue se usa para presuntar si desea continuar con la lectura de resistros, Es de tipo caracter,

### [ 277 J

VARIABLES LOCALES,

NOMBRE

### DESCRIPCION

PRENET Es el precio del medicamento, inclusendo el impuesto respectivo. Es de tipo real.

RENGLON .<br>Lleva la cuenta del número de veces que se<br>ejecuta o intenta hacer una lectura de ejecuta o intenta hacer una lectura de resistros; cada 13 lecturas o intentos, activa a CABEZA2, Es de tipo entero.

### PROCEDIMIENTOS QUE INVOCA!

 $\bullet$ 

NOMBRE OBJETIVO

 $\pm$ 

a ya S

- CABEZA2 Desplesar el encabezador aue· inclu~e: Nombre de la empresa, fecha e identificadores columnas.
- SEEKREAD Realiza lecturas de acceso directo a los archivos.
- ERRCHK Verifica lecturas y escrituras al archivo, Sin Parámetros. Es de tipo externo.
- EXIT Dar Por teminada la sesión. Es de tipo externo.

 $C$  278 J

PSEUDOCODIGO.

(\* Inicia el procedimiento BUSCA2 \*)

INICIA (BUSCA2)

(\* Inicializa el valor de SIG con un caracter blanco \*)  $SIG \leftarrow - - \leftarrow '$ RENGLON <--- 1 (\* Entra a un proceso repetitivo \*) Repite Si RENGLON es isual a 14 entonces Inicia (si) Activa a CABEZA2 RENGLON  $\leftarrow -1$ fin (si) (\* Solicita el valor de la clave del medicamento a ser leido \*) Desrliesa el mensaje: '? é' (\* Lee el valor de la clave del medicamento y asigna el valor a J \*) Lee J (\* El valor de J debe estar en el rango permitido, es decir debe ser mayor que 0 y menor o igual que LIMITE \*) Si J es mayor que 0 y menor o isual que LIMITE entonces Inicia (si) (\* Si está dentro del rando se activa el proceso para leer\*) Leer del Archivo VA el resistro J (\* Se verifica la lectura \*) Activa a ERRCHK (\* Como resultado de ERRCHK se obtiene el valor de ERROR \*) Si ERROR es verdadera entonces (\* En caso de error en la lectura se regresa al módulo manejador \*) Activa a EXIT fin (Si) (\* Si todo está correcto, lista el contenido de los campos del resistro accesado \*) Despliesa los valores contenidos en los campos: CLAVE, PRECIO, PRECIO\*IMP, IMP\*100, UNID, UVEN, UPE1 Y UVPD fin (si) sino Inicia (sino) (\* En caso de que se haya dado una clave fuera del rango Permitido \*) Despliesa el mensade: 'NO EXISTE, EL REGISTRO (valor de J) ESTA FUERA DEL RANGO (valor de LIMITE)' fin (sino) RENGLON <--- RENGLON + 1 (\* Sin escribir mensade, solicita y lee el valor de SIG para saber si continua con el procedimiento BUSCA2 o termina \*) Lee SIG (\* El procedimiento BUSCA2 deJará de eJecutarse hasta que SIG tenda un valor de 'G' o 'G'; en caso contrario sisue \*) Hasta que SIG sea isual a 'Q' o 'q'

## $\cdot$ C 279 J

## III.2.3.4 DOCUMENTACION DEL MODULO: FACTURAR

## PROGRAMA DONDE SE LOCALIZA: MODU3

**Contractor** 

 $\sim$ 

#### $1.$ OBJETIVO. Elaborar la factura del cliente, actualizando el Archivo de TrabaJo.

#### FUNCIONES PRINCIPALES!  $2.$

 $\epsilon_{\rm in}$   $\gamma$ 

- Asismar el Archivo de Trabajo, verificando su existencia y contenido.
- Hacer los cálculos necesarios para elaborar las  $\sim$ facturas.
- ManeJar información de los medicamentos y articulos  $\frac{1}{2}$ contenidos en el sistema.
- También pueden facturarse aquellos articulos que están  $\sim$ fuera del sistema, llamados adicionales. Sus datos son proporcionados por el usaurio.
- Proporcionar la factura del cliente.
- Actualizar el archivo con las ventas deneradas durante una sesión.

r 200 J

### 3, NARRATIVA DEL MODULO,

Primero se asisna el archivo de trabaJor para ~ue esté presente la información necesaria Para elaborar las facturas, Esta función factura aauellos medicamentos cuyos datos estén contenidos en el archivar Pero también lo hace de aauellos Productos aue estén fuera del mismo.

Se verifica aue este Archivo de TrabaJo no haya sido usado enteriomente para actualizar al Archivo Maestro, por medio de una clave de uso. Si ya fue usado Para tal finr entonces no se permite continuar con la función. En caso contrario• se procede a presuntar al usuario si el archivo le sirve. tomando como referencia la fecha Y si desa continuar. Unicamente si las dos respuestas son afirmativas• continua el Proceso.

En el caso de los medicamentos• los ónices datos aue recibe del exterior sonr la clave de la medicina Y la cantidad demandadar asi como la confirmación de la venta. Todo lo demés lo toma del resistro Propio del medicamento. Realiza un acceso directo a los **resistros.** 

En caso de aue el medicamento solicitador esté asotador se listan tres medicamentos similaresr Para aue el cliente eliJa uno• si asi lo desea.

Para los Productos adicionales• es necesario aue el usuario Proporcione sus datos, como el precio, las unidades demandadas, el impuesto y la confirmación de la venta.

El módulo elabora la factura y actualiza en ese mismo instante al Archivo de TrabaJo.

Se lleva un control sobre el número de facturas y el total acumulado Por factura y de manera Seneral.

[ 281 J

4, ARCHIVOS QUE USA EL MODULO.

NOMBRE DEL ARCHIVO<br>PROGRAMA DISCO PROGRAMA DESCRIPCION

VA TRABAJO.FIL

ARCHIVO DE TRABAJO

- 5, VARIABLES,
- 5.1 VARIABLES EXTERNAS.

NOMBRE

DESCRIPCION

- ERROR Variable usada para validar las lecturas y escrituras al archivo de TrabaJo. Es de tipo booleano.
- s.2 VARIAf!Lí:S MODULARES.

NOMBRE

DESCRIPCION

- CONTINUA Valor oue se usa Para ratificar alsunos datos proporcionados del exterior. Es de tipo caracter.
- J Valor del indice para accesar a los resistros. Es de tipo entero.
- AH Arlo de la fecha del Archivo de TrabaJo, Es de tiro entero.
- MH Hes de Is fecha del Archivo de TrabaJo. Es de tiro entero.
- DH Dia da la fecha del Archivo de TrabaJo. Es de tiro entero.

### ·C 282 J

- AXMXD Valor del Producto *de* AH por HH Por OH, Es *de* tipo entero.
- NUMFAC Valor del contador de facturas; cada factura tiene un número. Es de tipo entero,
- LIMIT3 Clave máxima del medicamento contenido en VA. Es de tiPo entero,
- USO Contiene el valor de uso del archivo. Este valor cambia cuando VA actualiza a Bf, con el fin de ~a no Permitir a este VA volver a facturar ni actualizar. Es *de* tipo entero,
- UNIDACT Valor de las unidades en existencia <mark>actuales.</mark> Es de tiro entero.
- PRECME<sup>r Valor del precio de la medicina. Es de tipo</sup> real.
- IMPMED Valor del porcentaJe de impuesto, Es *de* tipo real.
- UNIVEN Valor de las Unidades Vendidas Actuales, Es de tipo entero.
- UNIDEPE Valor *de* las Unidades en Existencia del Pedido. Es de tiPo entero.
- UNVENPED Valor de las Unidades Vendidas del Pedido. Es de tiPo entero.  $\sim 10^7$
- SIGUE Valor de la resPuesta del usuario *a* Presuntas con el proceso. Es variable de control de tipo caracter.
- TOTACUM Total acumulado, después de la aceptación o rechazo de la venta. Es de tipo real.
- SUBTPRO Total acumulado Por factura. Es *de* tiPo real.

·e 203 J

 $\mathcal{L}^{\text{max}}_{\text{max}}$  and  $\mathcal{L}^{\text{max}}_{\text{max}}$ 

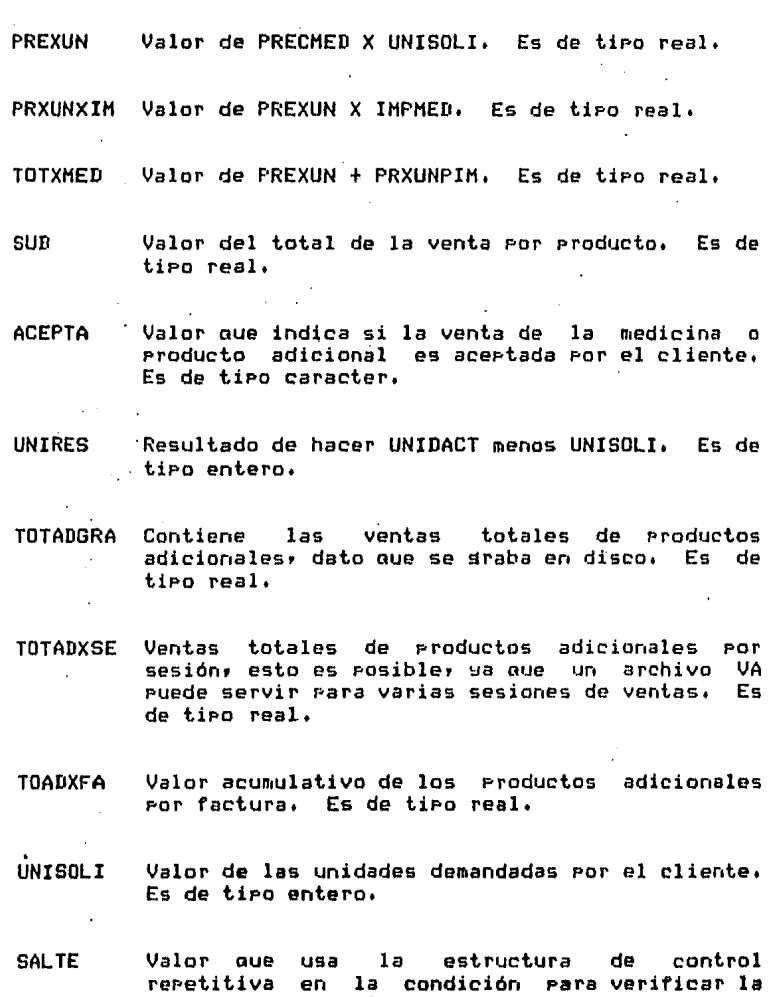

Es de tiPo entero.

5,3 VARIABLES LOCALES, Ninsuna.

 $\sim$   $\sim$ 

cantidad.

### $E$  284 J

### 6, PROCEDIMIENTOS Y FUNCIONES OUE UTILIZA. EL MODULO,

NOMBRE

OBJETIVO

- CHECA3 Realiza las lecturas al archivo y activa el Procedimiento para validarlas.
- ENTRADA3 Asisnar el Archivo de TrabaJo para iniciar la sesión de ventas. Toma información del registro<br>de alta seguridad, eara eroenrcionarla al de alta sesuridad, Para Proporcionarla al módulo. Presenta la fecha del archivo *e* inicia o reinicia al contador de facturas.
- DATOS3 Asisna los datos uue existen en el registro leido a las variables que se usan en el Proceso.
- SIMILAR3 En caso de uue no exista la medicina demandada Por el clienter despliega una lista de tres medicinas similares, para que el cliente, decida<br>cual, de ellas, le conviene. En caso de que solicite alguna de las Presentadas, se verifican los datos tanto de clave como de cantidad, para ser Procesadas por el procedimiento FACTMED3,
- FACTMED3 Calcula la venta de cada producto y actualiza el registro correspondiente.
- CEROS3 Inicializa variables con ceros.
- ADICION3 Elabora ia factura con Productos adicionales, cuyos datos no están en el Archivo de TrabaJo.
- IMFINFAC Termina la factura, obteniendo el total de la venta. recibiendo el dinero **aue** paga el clienter calcula el cambio y despliesa estos datos.
- CERRAR3 Guarda los datos más relevantes en el resistro cero.

[ 285 ]

- FACTURA3 Inicializa las variables del proceso. Lista ·el encabezado de la factura. Activa *a* CEROS3, Lee los datos del medicamento• clave y cantidad• uno<br>Por uno. Valida los datos. Activa a FACTNED3. Continua leyendo datos o elabora el final de la factura. Activa *a* ADICION3 si se desea la facturación con Productos adicionales, Activa a IMFINFAC para el total de la venta. Activa *a* CERRAR3,
- ERRCHK Valida lecturas y escrituras a los archivos.
- SEEKREAD Realiza lecturas de acceso directo a los archivos.
- SEEKWRITE Realiza escrituras en los archivos.

 $\mathcal{L}^{\mathcal{L}}$ 

EXIT Dar por terminada la sesión.

DIAGRAMA JERARQUICO

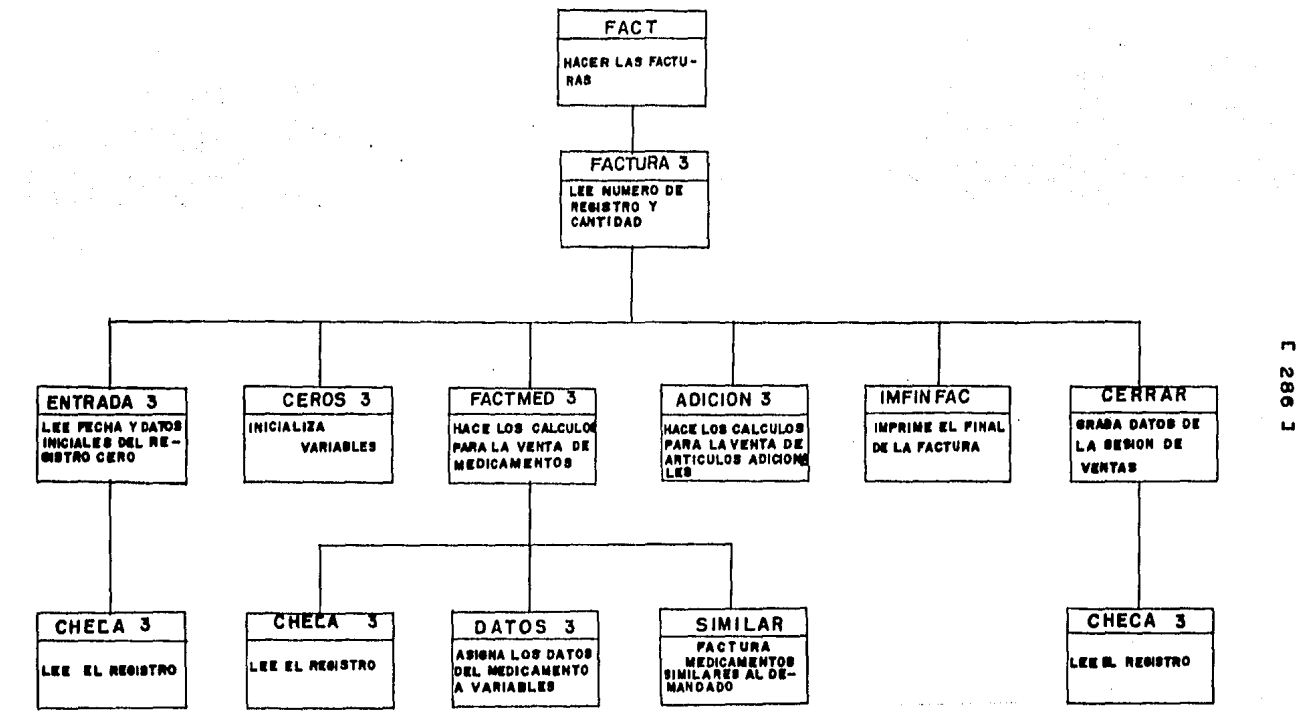

 $\epsilon_{\rm Hdd}$ **Contract** 

 $\pmb{\epsilon}$ 

 $\sim$ 

**Contract** 

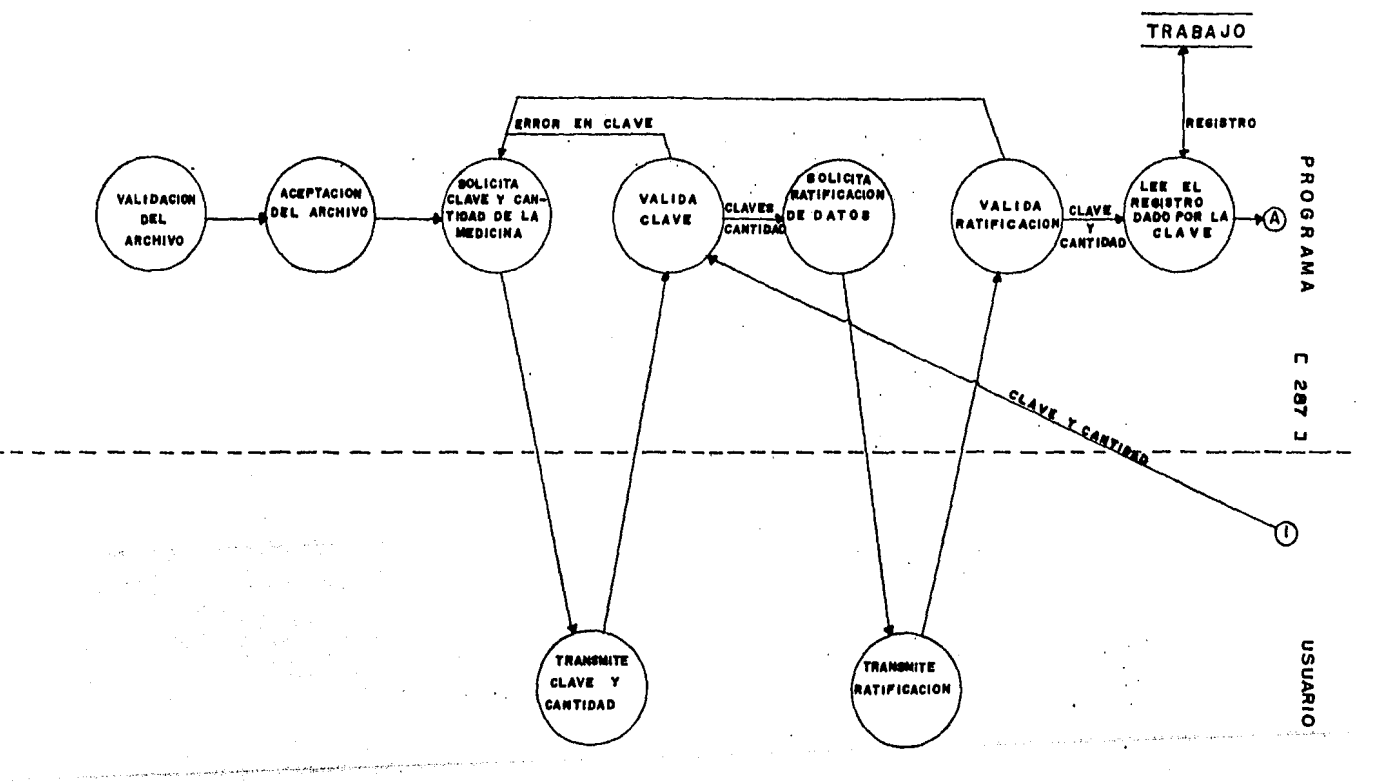

 $\mathcal{A}^{\mathcal{A}}$  and  $\mathcal{A}^{\mathcal{A}}$ 

 $\mathcal{A}$ 

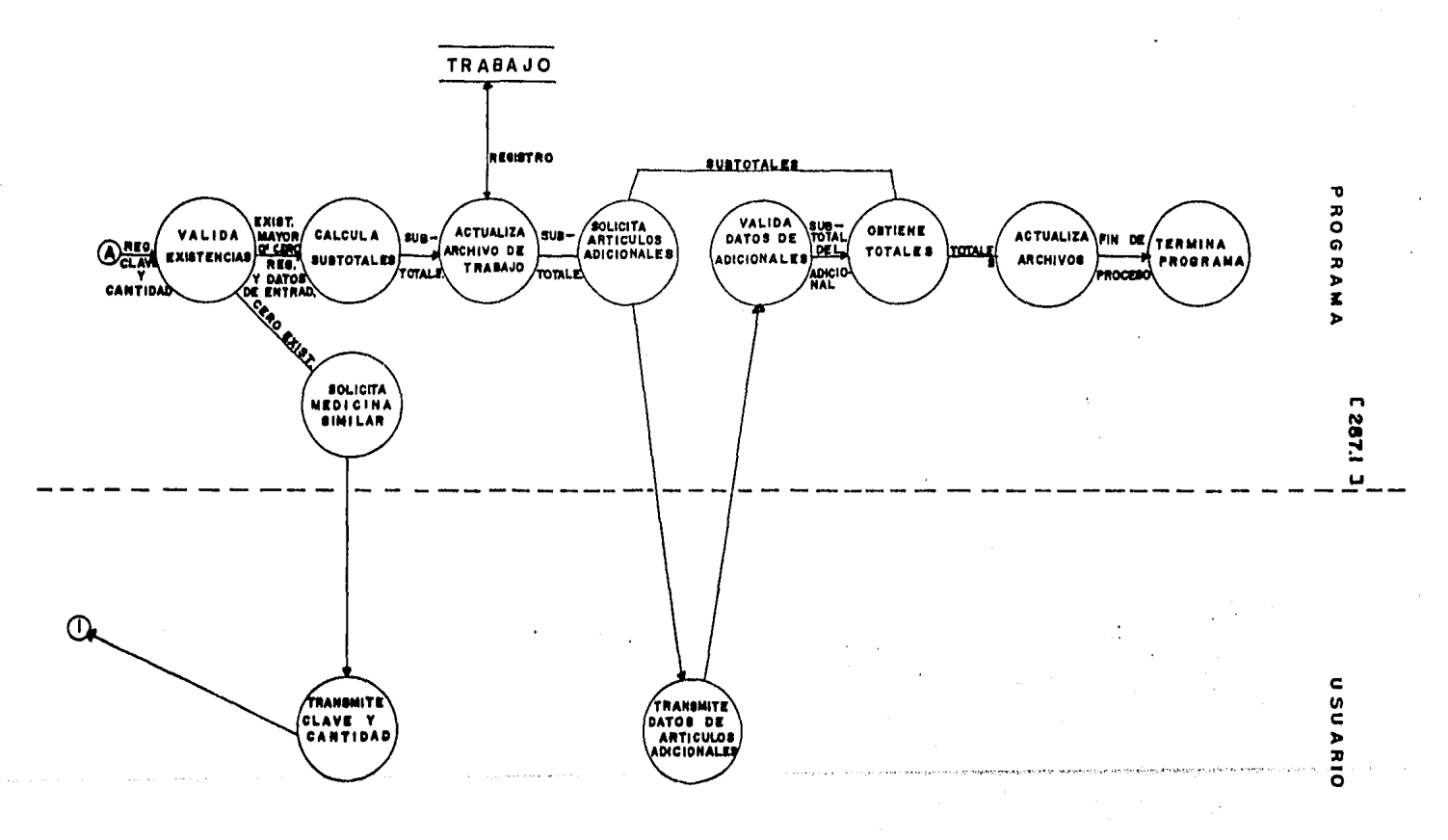

#### $9.1$ PSEUDOCODIGO.

(\* Inicia el módulo FACTURAR \*)

### INICIA (FACTURAR)

(\* Llama al procedimiento ENTRADA3 \*) Activa a ENTRADA3 (\* Valida fecha y clave máxima \*) Si AXDXM es isual a cero o LIMITE3 es isual a cero entonces Desrlieda el mensade: **"ERROR** LA FECHA DEL ARCHIVO DE TRABAJO CONTIENE UN CERO. LISTE EL MENU FRINCIPAL DE FUNCIONES, ELIJA LA FUNCION <Q>, PARA SALIR DEL SUBSISTEMA Y CONSULTE EL MANUAL CORRESPONDIENTE\* sino Inicia (sino) (\* El archivo tiene la fecha correcta y además contiene resistros con información \*) (\* Ahora se verifica que el archivo VA no ha sido usado para actualizar al archivo BF, con la orción <F> \*) Si USO es isual a 5 entonces (\* El archivo VA ya fue usado para actualizar a BF \*) (\* Por lo tanto ya no puede usarse para hacer facturas \*) Despliesa el mensaje: "ESTE ARCHIVO DE TRABAJO YA NO FUEDE USARSE FORQUE CON EL CORRIO LA OPCION <F>. POR LO TANTO, DEBE CREAR OTRO ARCHIVO DE TRABAJO. SI TIENE DUDA CONSULTE EL MANUAL" sino Inicia (sino) (\* El archivo VA es útil \*) (\* Hace dos presuntas fundamentales para continuar \*) Despliesa el mensade: "LE SIRVE? SILONIO!" (\* Lee las respuesta con la variable SIGUE \*) Lee SIGUE Desrliesa el mensade: "DESEA CONTINUAR ? S)I o N)O : " (\* Lee la respuesta con la variable CONTINUA \*) Lee CONTINUA (\* Verifica las dos respuestas \*) Si SIGUE es isual a 'S' y CONTINUA es isual a 'S' entonces (\* Si SIGUE y CONTINUA son afirmativas \*) Activa a FACTURA3 sinn (\* Cuando alguna de SIGUE o CONTINUA es negativa \*) Escribe el mensade: "ELIMINE ESTE ARCHIVO Y OBTENGA EL ADECUADO INMEDIATAMENTE" fin (Si) fin (sino)

### 10. DESCRIPCION DE PROCEDIMIENTOS DEL MODULO:

1011 NOMBRE DEL PROCEDIMIENTO: CHECA3

PROGRAMA DONDE SE LOCALIZA: MODU3

### OBJETIVO: Realiza las lecturas al archivo y activa el Procedifüiento Para validarlas,

 $\mathcal{L}^{\text{max}}$  , where  $\mathcal{L}^{\text{max}}$ 

 $\mathcal{A}=\{1,2,3\}$  .

ARCHIVOS OUE UTILIZA EL PROCEDIMIENTO,

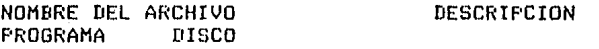

VA TRABAJO, FIL ARCHIVO DE TRABAJO

VARIABLES,

VARIABLES EXTERNAS:

NOMBRE

#### DESCRIPCION

ERROR Variable usada para validar las lecturas y escrituras al archivo de TrabaJo. Es *de* tipo booleano.

VARIABLES MODULARES:

NOMBRE

#### DESCRIPCION

J Valor del indice para accesar *a* los resistros. Es *de* tiPo entero.

VARIABLES LOCALES: Ninsuna,

### PROCEDIMIENTOS OUE INVOCA:

NOMBRE OBJETIVO

ERRCHK Valida lecturas y escrituras a los archivos.

SEEKREAD Realiza lecturas de acceso directo a los archivos.

SEEKWRITE Realiza escrituras en los archivos,

EXIT Dar Por terfüinada la sesión.

 $C$  290 1

 $\mathcal{L}^{\text{max}}$ 

### PSEUDOCODIGO

(\* Inicia el procedimiento CHECA3 \*)

INICIA (CHECA3)

Lee del Archivo VA el resistro J (\* Valida la lectura \*) ACTIVA ERRCHK SI ERROR es verdadero entonces Activa EXIT fin (Si)

FIN (CHECA3)

### 10.2 NOMBRE DEL PROCEDIMIENTO: ENTRADA3

PROGRAMA DONDE SE LOCALIZA: MODU3

OBJETIVO: Asisnar el Archivo de Trabajo Para iniciar la sesión de ventas. Toma información del resistro de alta sesuridad, para proporcionarla al módulo. Presenta la fecha del archivo e inicia o reinicia al contador de facturas.

ARCHIVOS QUE UTILIZA EL PROCEDIMIENTO.

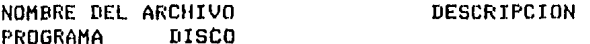

VA TRABAJO.FIL

ARCHIVO DE TRABAJO

 $\tau_{\rm{max}}$  .

VARIABLES.

VARIABLES EXTERNAS: Ninsuna.

VARIABLES MODULARES:

 $\sim$ 

NOMBRE

### DESCRIPCION

 $\mathbf{J}$ Valor del indice para accesar a los resistros. Es de tiro entero.

- AH Arlo de la fecha del Archivo de TrabaJo, Es de tipo entero.
- MH Mes de la fecha del Archivo de TrabaJo, Es de tiro entero.
- DH rifa de la fecha del Archivo de TrabaJo, Es de tiro entero.
- AXHXD Valor del Producto de AH Por MH Por DH, Es de tipo entero.
- NUHFAC Valor del contador de facturas; *cada* factura tiene un nómero. Es de tipo entero.
- LIHIT3 Clave máxima del medicamento contenido en VA. Es de tipo entero.
- USO Contiene el valor de uso del archivo, Este valor cambia cuando VA actualiza *a* BF, con el fin de ya no Permitir a este VA volver a facturar ni actualizar. Es de tiro entero.

VARIABLES LOCALES: Ninsuna.

PROCEDIMIENTOS QUE INVOCAl

NOMBRE OBJETIVO

CHECA3 Realiza las lecturas al archivo VA y activa el rrocedimiento para validarlas,

PSEUDOCODIGO

<\* Inicia el Procedimiento ENTRADA3 \*I

### INICIA <ENTRADA31

Asiana el archivo VA  $J \leq - - - 0$ Leer del Archivo VA el resistro J Activa a CHECA3 <\* Asiana los datos de la fecha \*>  $\gamma_{\rm{max}} = \gamma_{\rm{max}} = \gamma(p-1)\gamma_{\rm{max}}$  ). If any positive space and approach  $\gamma_{\rm{max}} = \gamma(p-1)$ AH <--- VA,MEDS1 MH <--- VA.MEDS2 DH <--- VA.MEDS3 <\* Obtiene el Producto \*> AXMXD <--- AH\*MH\*DH <\* Asiana el valor de la máxima clave de VA \*> LIMIT3 <--- VA.UNID NUMFAC <--- VA.UVEN (\* Asiana la clave de uso del archivo \*) USO <--- VA.UVPD DesPlieaa el mensaJel •ESTA USTED USANDO UN ARCHIVO DE TRABAJO DE FECHA 1 ANO l XX, MES l XX, DIA 1 XX

FIN <ENTRADA3>

### e 292 J

### 10,3 NOMBRE DEL PROCEDIMIENTO: DATOS3

PROGRAMA DONDE SE LOCALIZA: MODU3

OBJETIVO! Asisnar los datos aue eKisten en el resistro leido a las variables aue se usan en el proceso. El redistro corresponde é la clave del medicamento.

ARCHIVOS QUE UTILIZA EL PROCEDIMIENTO:

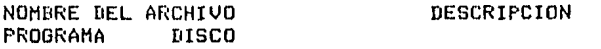

VA TRABAJO.FIL ARCHIVO DE TRABAJO

VARIABLES,

VARIABLES EXTERNAS: Ninsuna.

VARIABLES MODULARES:

NOMBRE

DESCRIPCION

- UNIDACT Valor de las unidades en existencia actuales. Es de tipo entero,
- PRECMED Valor del Precio de la medicina. Es de tiPo real,
- IMPMED Valor del PorcentaJe de impuesto. Es de tipo real,
- UNIVEN Valor de las Unidades Vendidas Actuales. Es de tipo entero.
- UNIDEPE Valor de las Unidades en Existencia del Pedido. Es de tipo entero.
- UNVENPED Valor de las Unidades Vendidas del Pedido. Es de tipo entero.
- SIGUE Valor de la respuesta S o N, Es variable de control de tipo caracter.

VARIABLES LOCALES! Ninsuna,

PROCEDIMIENTOS OUE INVOCA: Ninsuno,

r: 293 ]

### PSEUDOCODIGO

### <\* Inicia el Procedimiento [IATOS3 \*>

INICIA (DATOS3)

(\* Asisna datos del medicamento, contenidos en el resistro \*)<br>(\* Unidades en Existencia Actuales \*) <\* Unidades en Existencia Actuales \*> UNIDACT = VA.UNID (\* Precio \*) PRECMED = VA.PRECIO <\* ImPuesto \*>  $IMPHED = VA$ ,  $IMP$ <\* Unidades Vendidas Existentes \*> UNIVEN = VA,UVEN <\* Unidades Existentes del Pedido \*>  $UNIDEPE = VA$ .UPE1 <\* Unidades Vendidas del Pedido \*> UNVENPED = VA.UVPD SIGUE =  $'5'$ 

FIN <DATOS3)

### 1014 NOMBRE DEL PROCEDIMIENTO: SIHILAR3

PROGRAMA DONDE SE LOCALIZA: MODU3

OBJETIVO: En caso de uue no exista la medicina demandada Por el cliente, despliesa una lista-de tres medicinas similares. Para uue el cliente decida cual de ellas le conviene. En caso de uue solicite alsuna de las Presentadas• se verifican los datos tanto de clave como de cantidad; para<br>ser Procesadas Por el Procedimiento FACTMED3,

ARCHIVOS QUE UTILIZA EL PROCEDIMIENTO:

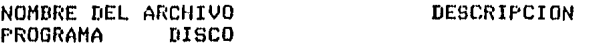

VA TRABAJO, FIL

ARCHIVO DE TRABAJO

e 294 J

VARIABLES.

VARIABLES EXTERNAS. Ninsuna.

VARIABLES MODULARES

NOMBRE DESCRIPCION

- $\mathbf{I}$ Valor aue indica la clave del medicamento. Es el indice por medio del cual se busca el resistro. Es de tiPo entero+
- UNISOLI Valor *de* las unidades demandadas Por el cliente. Es de tiPo entero.
- SIGUE Valor Para saber si el cliente acepta o no el medicamento similar. Es de tipo entero.

VARIABLES LOCALES

### NOMBRE DESCRIPCION

- SALTEP Valor que usa la estructura de control<br>repetitiva en la condición para-verificar la cantidad. Es de tiPo entero.
- SIMILi Clave de la medicina similar nómero 1, Es de tiro entero.
- SIMIL<sub>2</sub> Clave *de* la medicina similar nómero 2. Es de tipo entero.
- SIMIL3 Clave de la medicina similar número 3. Es de tiPo entero.
- **CONDIC** Valor que usa la estructura de control Valor que usa la estructura de control<br>repetitiva en la condición para-verificar el<br>dato clave. Es de tipo entero.

### PROCEDIMIENTOS OUE INVOCA:

NOMBRE<sup>1</sup>

### OBJETIVO

- CllECA3 Realiza las lecturas al archivo VA y activa el Procedimiento Para validarlas.
- DATOS3 Asisna los datos que exiaten en el resistro leido *a* las variables aue se uzan en el Proceso.

### $C$  295  $1$

#### **PSEUDOCODIGO**

```
(* Inicia el procedimiento SIMILAR3 *)
INICIA (SIMILAR3)
  (* Inicializa variables *)
  CONDIC \leftarrow -0SALTEP \leftarrow -1(* Se asignan las medicinas similares del registro actual *)
  SIMIL1 <--- VA.MEDS1
  SIMIL2 <--- VA.MEDS2
  SIMIL3 <--- VA.MEDS3
  (* Se listan las claves de las tres medicinas SIMILARES,
      en orden descendente *)
      11<sup>2</sup>21.
                   -31Se desplieda el mensaje:
  "QUIERE ALGUNA S) I O N) O: '
  Lee SIGUE
  Si SIGUE isual a 'S' entonces
     Inicia (Si)
     (* El cliente acertó redir alguna medicina similar *)
                                       the common the company proposed in the common and
     Repetir
                                                                             \left\langle \alpha_{\alpha} \right\rangle_{\alpha_{\alpha}}Repetir
          Leer CLAVE de la medicina similar por medio de J
          Si J isual a SIMIL1 o a SIMIL2 o a SIMIL3 entonces
            Inicia (Si)
            Activa a CHECA3
            Activa a DATOS3
            CONDIC \leftarrow -3fin (si)
          sino
            Saca mensade de error y ride nuevamente la clave del
            medicamento similar seleccionado
          fin (Si)
       Hasta que CONDIC sea isual a 3
       Si UNIDACT es menor o isual a cero y
          UNIDEPE es memor o isual a cero entonces
          (* La similar solicitada también está asotada *)
          Inicia (si)
          Despliesa el mensaje:
          "NO LA TENEMOS
           QUIERE OTRA SIMILAR S) I O N) O *
          Lee SIGUE
            SI SIGUE es 'N' entonces
                                                                   and the company of the property of the second company of the company of the company of the company of the company of the company of the company of the company of the company of the company of the company of the company of 
               SALTEP \leftarrow - 9
            fin (Si)
          fin (si)
       sino
          Inicia (sino)
          SALTEP \leftarrow -9SIGUE \leftarrow - 'S'
          Presunta y lee cuantas unidades quiere
          Por medio de UNISOLI
          fin (sino)
     HASTA que SALTEP sea isual a 9
```
[ 296 ]

10,5 NOMBRE DEL PROCEDIMIENTO! FACTMED3.

PROGRAMA DONDE SE LOCALIZA! MODU3

OBJETIVO: Calcular la venta de cada producto y actualizar el resistro correspondiente.

ARCHIVOS OUE USA EL MODULO,

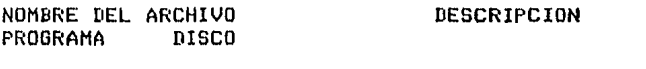

VA TRABAJO.FIL ARCHIVO DE TRABAJO

VARIABLES.

VARIABLES EXTERNAS! Ninsuna.

VARIABLES MODULARES

NOMBRE

### DESCRIPCION

- UNISOLI Valor de las unidades demandadas por el cliente. Es de tipo entero.
- SIGUE Valor Para saber si el cliente acepta o no el medicamento similar. Es de tiPo caracter.
- SALTE Valor aue usa la estructura de control repetitiva en la condición Para verificar la cantidad, Es de tipo entero,
- CONTINUA Valor aue indica la ratificación de los datosr <sup>D</sup> o M , Para que continue el Proceso. Es de tipo caracter.
- J Indice Para accesar a los resistros del Archivo de TrabaJo, Es de tiPo entero.
- UNIDACT Valor de las unidades en existencia actuales. Es de tipo entero.
- PRECMED Valor del Precio de la medicina. Es de tipo real.
- IMPMED Valor del ProcentaJe de impuesto, real. Es de tiPo
- UNIVEN Valor de las Unidades Vendidas Actuales~ Es de tipo entero.
- UNIDEPE Valor de las Unidades en Existencia del Pedido, Es de tipo entero.
- UNVENPED Valor de las Unidades Vendidas del Pedido. Es de tipo entero.
- SUBTPRO Total acumulado por factura. Es de tipo real.
- PREXUN Valor de PRECMED X UNISOLI. Es de tipo real.
- PRXUNXIM Valor de PREXUN X IMPMED. Es de tipo real,
- TOTXMED Valor de PREXUN + PRXUNPIM, Es de tipo real.
- SUB Valor del total de la venta por Producto, Es de tipo real.
- ACEPTA. Valor aue indica si la venta de la medicina o Producto adicional es aceptada Por al clienta. Es de tiPo caracter.
- UNIRES Resultado de hacer UNIDACT menos UNISOLI, Es de tipo entero.
- TOTACUM Total acumulado• después de la aceptación o rechazo de la venta. Es de tipa real,

VARIABLES LOCALES: Ninsuna.

### PROCEDIMIENTOS QUE INVOCA:

NOMDRE

### OBJETIVO

- CHECA3 Realiza lecturas directas al archivo de trabaJo VA,
- DATOS3 Asiana el contenido de los campos del reaistro a ciertas variables.

SEEKWRITE Realiza escrituras *en* los archivos.

- ERRCHK Valida lecturas w escrituras a los archivos.
- EXIT Dar Par terminada la sesión.

 $C$  298 J

### PSEUDOCODIGO

### (\* Inicia el procedimiento FACTEMD3 \*)

INICIA (FACTMED3)

SALTE  $\leftarrow -$  0 Activa a CHECA3 Activa a DATOS3 Si UNIDACT es menor o isual a 0 y UNIDEPE es menor o isual a cero entonces Activa a SIMILAR3(SALTE) fin (Si) Si UNISOLI es mayor que UNIDACT + UNIDEPE y UNIDACT + UNIDEFE es mayor que 0 entonces (\* se ride más de lo que tiene \*) Inicia (Si) Desplieda el mensade: "SOLO TENGO : " Imprime (UNIDACT + UNIDEPE) "SE LAS LLEVA S) I O N) O :" Lee la respuesta por medio de SIGUE Si SIGUE es isual 'S' entonces UNISOLI <--- UNIDACT + UNIDEPE fin (Si) SALTE  $\leftarrow -5$  3 fin (Si) Si SALTE es diferente de 0 entonces Inicia (Si) Desrliesa el mensaje: "B) IEN O M) AL" Lee la respuesta por medio de CONTINUA fin (Si) Si CONTINUA es isual a B y SIGUE es isual a S entonces Inicia (Si) (\* Se realizan los cálculos del medicamento \*) PREXUN <--- PRECMED\*UNISOLI PRXUNXIM <--- PREXUN\*IMPMED TOTXMED <--- PREXUN+PRXUNXIM (\* Precio unitario con impuesto \*) PRECMED <--- TOTXMED/UNISOLI (\* Se incrementa el total del cliente \*) SUBTPRO <--- SUBTPRO+TOTXMED (\* Se imprimen los resultados en una linea \*) <J> <PRECMED> <UNISOLI> <TOTXMED> <1> <SUBTPRO>
#### $C$  299 J

Se lee la confirmación de la venta del medicamento Por medio de ACEPTA Si ACEPTA es isual a \* entonces Inicia (Si) (\* La venta fue acertada \*) SUB <---TOTXMED UNIRES <--- UNIDACT-UNISOLI Si UNIRES es mayor o isual a 0 entonces Inicia (Si) (\* Se actualizan campos \*) VA.UVEN <--- UNIVEN + UNISOLI VA.UNID <--- UNIRES fin (Si) sino Inicia (sino) (\* Cuando con esta venta se terminan las unidades restantes \*)  $VA$ .UNID  $\leftarrow -0$ VA.UVEN <--- UNIVEN + UNIDACT VA.UPE1 <--- UNIDEPE + UNIRES VA.UVPD <--- UNVENPED - UNIRES fin (sino) Escribir en el resistro J del Archivo VA (\* Valida la escritura \*) Activa a ERRCHK Si ERROR es verdadero entonces Activa a EXIT fin (si) sino SUBTPRO <--- SUBTPRO - TOTXMED fin (Si)

.<br>1966 - Paul III, maria kompozitor da konstruir a katalina kana posta komponente

ومناور والمتحدر فالقارب لتقييمهم

TOTACUM <--- TOTACUM + SUB Se imprime el valor del total acumulado TOTACUM

 $\sim$   $\pm$ 

 $\hat{\tau}_{\rm{max}}$  and  $\hat{\tau}_{\rm{max}}$  is a construction of

FIN (FACTMED3)

#### $C$  300 ]

#### 10.6 NOMBRE DEL PROCEDIMIENTO: CEROS3

PROGRAMA DONDE SE LOCALIZA: MODU3

OBJETIVO: Inicializar las variables aue se usan en la mayor parte de los procedimientos.

 $\epsilon_{\rm in}$ 

 $\sim$ 

ARCHIVOS QUE UTILIZA EL PROCEDIMIENTO: Ninguno.

VARIAIILES,

VARIABLES EXTERNASI Ninsuna.

VARIABLES MODULARES:

NOMIIRE

#### DESCRIPCION

- SIGUE Variable Por medio de la cual se reciben respuestas del cliente• tales como aceptación o rechazo• continuaciór" ele. Es de tiPo caracler,
- UNIDACT Valor de las unidades en existencia actuales. Es de tipo entero.
- PRECMED Valor del precio de la medicina. Es de tipo real.
- IHPMED Valor del ProcenlaJe de impuesto. Es de tipo real,
- UNIVEN Valor de las Unidades Vendidas Actuales. Es de tiro entero.
- UNIDEPE Valor da las Unidades en Existencia del Pedido. Es de tipo entero.
- UNVENPED Valor de las Unidades Vendidas del Pedido. Es de tiro entero.
- PREXUN Valor de PRECHED X UNISOLI. Es de tipo real.
- PRXUNXIM Valor de PREXUN X IHPMED• Es de tipo real.
- TOTXHED Valor de PREXUN t PRXUNPIH. Es de tipo real.

#### $E$  301 ]

**SUB** Valor del total de la venta por producto. Es de tiro real.

UNIRES Resultado de hacer UNIDACT menos UNISOLI; Es de tiro entero.

 $\mathcal{A}^{\text{max}}_{\text{max}}$ 

and make the con-

 $\sqrt{2\pi\epsilon^2}$  , where  $\sqrt{2\pi\epsilon^2}$ 

 $\sim 10^{10}$  M

VARIABLES LOCALES. Ninsuna.

PROCEDIMIENTOS QUE INVOCA: Ninsuno.  $\label{eq:2.1} \mathcal{L}(\mathcal{L}^{\mathcal{L}}(\mathcal{L}^{\mathcal{L}}(\mathcal{L}^{\mathcal$ 

### **PSEUDOCODIGO**

 $\mathcal{L}$ 

(\* Inicia el procedimiento CEROS3 \*)

INICIA (CEROS3)

```
SIGUE \leftarrow - \cdot \cdot(* Inicializa variables con valor cero *)
TOTXMED \leftarrow -1 0
SUB \leftarrow -0UNIDACT \leftarrow - - 0PRECMED \leftarrow - 0
IMPMED <--- 0<br>UNIVEN <--- 0
UNIDEPE \leftarrow -0UNVENPED<--- 0
UNIRES <--- 0<br>PREXUN <--- 0
PRXUNXIM<--- 0
```
FIN (CEROS3)

#### 302 J

#### 10,7 NOMBRE DEL PROCEDIMIENTO: ADICION3

PROGRAMA DONDE SE LOCALIZA! MODU3

OBJETIVO Elaborar la sección de la factura de Productos cuwos datos no existen en el Archivo de TrabaJo. Realiza sus Propios cálculos.

ARCHIVOS OUE UTILIZA EL PROCEDIMIENTO: Ninsuno.

VARIABLES,

VARIABLES EXTERNAS: Ninsuna.

VARIADLES·MODULARES:

#### NOMBRE DESCRIPCION

- CONTINUA Valor aue indica si continua con el Proceso. Es de tipo caracter.
- ACEPTA Valor que indica si la venta de la medicina o<br>Producto adicional es acePtada Por el cliente. Es de tipo caracter.
- SUBTPRO Valor acumulativo seneral de la factura. Es de tiro real.

VARIABLES LOCALES

#### NOMBRE DESCRIPCION

- UNIADIC Valor de las unidades del producto adicional solicitado. Es de tipo entero.
- PREADIC Valor del Precio del Producto adicional. Es de tiro real.
- IMPADIC Valor del impuesto del producto adicional. Es de tipo real.
- FRXUNAD Valor de UNIADIC X PREADIC. Es de tipo real.
- PXUXIAD Valor de PRXUNAD X IMPADIC. Es de tipo real.
- TOTXPAD Valor de PRXUNAD + PXUXIAD. Es de tipo real.

#### PROCEDIMIENTOS QUE INVOCA: Ninsuno

#### PSEUDOCODIOO.

FIN (ADICION3)

```
(* Inicia el procedimiento ADICION3 *)
INICIA (ADICION3)
 TOADXFA <--- 0
 Mientras CONTINUA sea isual a A
    Inicia (Mientras)
    (* Pide los datos del producto *)
   (* Precio Unidades Impuesto *)
   Despliesa el mensade:
    " PREC UNID IMP *)
   Lee por medio de PREADIC, UNIADIC y IMPADIC
   Ratifica los datos por medio de CONTINUA
     Si CONTINUA es isual a R entonces
        Inicia (Si)
        Si IMPADIC es mayor que 1 entonces
            Inicia (Si)
            IMPADIC <--- IMPADIC/100
            fin (Si)
        (* Realiza los cálculos *)
        (* Multiplica precio por unidades *)
        PRXUNAD <--- PREADIC * UNIADIC
        (* Multiplica PRXUNAD por el impuesto *)
        PXUXIAD <--- PRXUNAD * IMPADIC
        (* Se obtiene el total por producto adicional *)
        TOTXPAD <--- PRXUNAD + PXUXIAD
        (* Se suma al total acumulado por factura *)
        SUBTPRO <--- SUBTPRO + TOTXPAD
        (* Se imprimen los resultados en una línea *)
        <SUBTPRO> EX <PREADIC> <UNIADIC> <TOTXPAD> <t>
        (* Pide y lee la confirmación de la venta *)
        Lee ACEPTA
          Si ACEPTA es isual a * entonces
              Inicia (si)
              (* Venta acertada *)
              TOADXFA <--- TOADXFA + TOTXPAD
              (* Escribe el contenido de SUBTPRO *)
              fin (si)
           sino
              Inicia (sino)
              Si SUBTPRO es mayor que cero entonces
                SUBTPRO <--- SUBTPRO - TOTXPAD
              fin (Si)
              fin (sino)
      Desrliesa el mensaje:
      'A)DIC O T)OT ?'Lee el valor de CONTINUA
      fin (Mientras)
```
#### [ 304 J

# 10.8 NOMBRE DEL PROCEDIMIENTO: IMFINFAC

 $\mathcal{L}_{\text{max}}$  and  $\mathcal{L}_{\text{max}}$  . The set of  $\mathcal{L}_{\text{max}}$ 

PROGRAMA DONDE SE LOCALIZA: MODU3

OBJETIVO: Termina la factura, obteniendo el total de la venta, recibiendo el dinero que paga el cliente, calcula el cambio y despliesa estos datos.

ARCHIVOS GUE UTILIZA EL PROCEDIMIENTO: Ninguno.

VARIABLES,

VARIABLES EXTERNAS: Ninsuna.

VARIABLES MODULARES

# NOMBRE DESCRIPCION

- TOTACUM Total acumulado, desPués de la aceptación o rechazo de la venta. Es de tipo real.
- CONTINUA Valor aue indica la ratificación de los datos, B o M r Para aue continue el proceso, Es de tipo caracter.

VARIABLES LOCALES!

NOMBRE

#### DESCRIPCION

 $\sim 10^{11}$  m  $^{-1}$ 

- DINERO Cantidad monetaria que pasa el cliente. Es de tiPo real.
- CAMBIO Resultado de DINERO menos TOTACUM. Es de tipo real.

PROCEDIMIENTOS OUE INVOCA! Ninduno.

 $\ddot{\phantom{a}}$ 

 $\sim 10^{-11}$ 

[ 305 ]

#### PSEUDOCODIGO

(\* Inicia el procedimiento IMFINFAC \*) INICIA (IMFINFAC) Despliesa el mensade: (valor de TOTACUM) "T O T A L \$" (valor de TOTACUM) Repite Solicita y lee DINERO Ratifica el dato con CONTINUA Si DINERO es mayor o isual a TOTACUM y  $CONTINUA$  es isual a  $B$  entonces Inicia (si) CAMBIO <--- DINERO - TOTACUM CONTINUA <--- 'K' Despliesa el mensade: \$" (valor de DINERO) (valor de DINERO) \*DINERO \$' (valor de TOTACUM) (Valor de TOTACUM) 'TOTAL (valor de CAMBIO) "CAMBIO \$" (valor de CAMBIO) "GRACIAS FOR SU COMPRA" fin (si) sino Despliesa mensaje de error y solicita el dato fin (Si) Hasta que CONTINUA sea isual a 'K'

وبالمشارب وراوا والأواطم وتسدد مطارو ترويزي روي

 $\mathcal{F}_{\rm{in}}$  .

FIN (IMFINFAC)

فتمتع والمتمام والمتعدمات والمتماسين والكاميسيان والمستقصا والمستوات

 $\begin{split} \mathcal{L}_{\text{max}} & = \frac{1}{2} \mathcal{L}_{\text{max}} \left( \frac{1}{2} \mathcal{L}_{\text{max}} \right) \\ & = \frac{1}{2} \mathcal{L}_{\text{max}} \left( \frac{1}{2} \mathcal{L}_{\text{max}} \right) \\ & = \frac{1}{2} \mathcal{L}_{\text{max}} \left( \frac{1}{2} \mathcal{L}_{\text{max}} \right) \\ & = \frac{1}{2} \mathcal{L}_{\text{max}} \left( \frac{1}{2} \mathcal{L}_{\text{max}} \right) \\ & = \frac{1}{2} \mathcal{L}_{\text{max}} \left( \$ 

e: 306 J

#### 10,9 NOMBRE DEL PROCEDIMIENTO! CERRAR3

PROGRAMA DONDE SE LOCALIZA! MODU3

ODJETIVOI Guarda los datos más relevantes de la sesión *de*  ventas *en el* resistro cero; cierra *el* archivo VA,

ARCHIVOS OUE UTILIZA EL PROCEDIMIENTO,

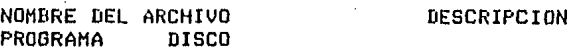

VA TRABAJO.FIL ARCHIVO DE TRABAJO

VARIABLES,

VARIABLES EXTERNAS: Ninsuna.

VARIABLES MODULARES:

NOMBRE

#### DESCRIPCION

- J Valor del indice para accesar a los· resistros. Es de tipo entero.
- AX Afio de la fecha del Archivo de TrabaJo, Es de tiro entero.
- HH Hes de la fecha del Archivo *de* TrabaJo, Es de tiro entero.
- DH Dia de la fecha del Archivo *de* TrabaJo, Es de tipo entero.
- NUHFAC Valor del contador *de* facturas, entero. Es de tipo
- LIMIT3° Clave máxima del medicamento contenido en VA. Es de tipo entero.
- USO Contiene el valor *de* uso *del* archivo, Este valor cambia cuando VA actualiza a DFr con el fin de Ya no Permitir a este VA volver a facturar. Es de tiPo entero.
- TOTADGRA Contiene las ventas totales de productos adicionales, dato que se sraba en disco. Es de tiro real.
- TOTADXSE Ventas totales de productos adicionales por sesión, esto es, que un archivo VA puede servir para varias sesiones. Es de tipo real.

VARIABLES LOCALES: Ninsuna.

PROCEDIMIENTOS QUE INVOCA:

#### **NOMBRE OBJETIVO**

Realiza lecturas directas al archivo de trabajo **CHECA3** VA.

 $\gamma_{\rm{eff}}$  is class to  $\mu$  , we note that for form  $\alpha$  the  $\alpha$  -form  $\alpha$ 

SEEKWRITE Realiza escrituras en los archivos.

- Valida lecturas y escrituras a los archivos. **ERRCHK**
- EXIT Dar eor terminada la sesión.

#### PSEUDOCODIGO

(\* Inicia el procedimiento CERRAR3 \*)

INICIA (CERRAR3)

```
J \leq - - - 0Activa a CHECA3
(* Asisna valores *)
TOTADGRA <--- VA.FRECIO<br>TOTADXSE <--- TOTADXSE + TOTADGRA
VA.MEDS1 <--- AH
VA.MEDS2 <--- MH<br>VA.MEDS3 <--- DH
VA.PRECIO <--- TOTADXSE
VA.UNID <--- LIMIT3
VA.UVEN <--- NUMFAC
VA.UPE1 \leftarrow -1VA.UVPD <--- USO
Escribe en el resistro J del Archivo VA
(* Valida la escritura *)
Activa a ERRCHK
  Si ERROR es verdadero entonces
     Activa EXIT
  fin (Si)
J <--- LIMIT3
Cierra VA
```
FIN (CERRAR3)

#### [ 308 J

#### 10.10 NOMBRE DEL PROCEDIMIENTO: FACTURA3

PROGRAMA DONDE SE LOCALIZA: MODU3

OBJETIVO! Inicializa las variables dei Proceso. Lista el encabezado de la factura. Activa a CEROS3. Lee los datos del medicamento, clave y cantidad, uno<br>por uno. Valida los datos. Activa a FACTMED3.<br>Continua leyendo datos o elabora el final de la Continua leyendo datos o elabora el final de la Activa a ADICION si se desea continuar la facturacion con Productos adicionales. Activa a IMFINFAC Para el total de la venta. Activa a CERRAR3,

ARCHIVOS OUE UTILIZA EL PROCEDIMIENTO.

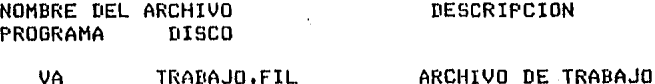

VARIABLES,

VARIABLES EXTERNAS: Ninsuna.

VARIABLES MODULARES!

#### NOMBRE DESCRIPCION

÷.

- J Valor del indice Para accesar a los resistros. Es de tipo entero.
- AX Ano de la fecha del Archivo de TrabaJo. tiro entero. Es de
- MH Mes de la fecha del Archivo de TrabaJo. tipo entero. Es de
- nH Dia de la fecha del Archivo de TrabaJo. tipo entero. Es de
- NUMFAC Valor del contador de facturas. entero. Es de tipo
- LIMIT3 Clave máxima del medicamento contenido en VA. Es de tipo entero.

#### [ 309 J

- USO Contiene el valor de uso del archivo. Este valor cambia cuando VA actualiza *a* BFr con el fin de Ya no Permitir a este VA. volver a facturar. Es de tiPo entero.
- TOTADGRA Contiene las ventas totales de Productos adicionalesr dato aue se sraba en disco. Es de tipo real.
- TOTADXSE Ventas totales de prodJctos adicionales Por sesiónr esto esr aue un archivo VA Puede servir Para varias ~esiones. Es de tipo real.

#### VARIABLES LOCALES: Ninsuna.

 $\sim 10$ 

#### PROCEDIMIENTOS QUE INVOCA:

NOMBRE

#### OBJETIVO

- CEROS3 Inicializar las variables aue se usan en la maYor Parte de los Procedimientos.
- FACTMED3 Calcular la venta de cada producto y actualizar el resistro correspondiente.
- IHFINFAC Termina la facturar obteniendo el total de la ventar recibiendo el dinero aue pasa el cliente. calcula el cambio y desplieda estos datos.
- CHECA3. Realiza lecturas directas al archivo de trabaJo VA.

SEEKWRITE Realiza escrituras en los archivos.

- ERRCHK' Valida lecturas y escrituras a los archivos.
- EXIT Dar Por terminada la sesión.

PSEUDOCODIGO (\* Inicia el procedimiento FACTURA3 \*) INICIA (FACTURA3) Despliesa el mensaje: \*COLOQUE EL PAPEL AL INICIO DE UNA NUEVA HOJA PRESIONE <RETURN>' Lee STGUE TOTADXSE <--- 0 TOTADGRA <--- 0 Repite SIGUE  $\leftarrow -$  ''  $\sim$ TOTACUM <--- 0 SUBTPRO <--- 0 Despliesa el encabezado de la factura Repite Activa a CEROS3 Pide datos de clave y cantidad Lee J & UNISOLI Pide ratificación de datos Lee CONTINUA Si CONTINUA es isual a B entonces Inicia (Si) (\* Los datos fueron ratificados \*) Si J es mayor que 0 y es memor o isual que LIMIT3 entonces Activa a FACTMED3 sino Despliesa mensade de error fin (Si) Solicita terminar o sesuir por medio de SIGUE Lee SIGUE Hasta que SIGUE sea isual a T TOTADXFA <--- 0 CONTINUA <--- 'C' SOLICITA terminar o adicionales por medio de CONTINUA Lee CONTINUA Si CONTINUA es isual a 'A' entonces Inicia (Si) Activa a ADICION3(SUBTPRO, TOADXFA) TOTACUM <--- TOTACUM + TOADXFA<br>TOADXSE <--- TOADXSE + TOADXFA  $\sigma$  , and  $\sigma$  , and  $\sigma$  , and a constraint map  $\sigma$  , and  $\sigma$ fin (Si) Si TOTACUM es mayor que cero entonces (\* Si hubo ventas \*) Activa a IMFINFAC  $fin$   $(S1)$ Presunta si desea otra factura por medio de SIGUE Lee SIGUE Hasta que SIGUE sea isual a 'N' Activa a CERRAR3

FIN (FACTURA3)

#### e 311 J

## III.2,3,5 DOCUMENTACION DEL MODULO: CORTE

#### PROGRAMA DONDE SE LOCALIZA: MODU4

1, OBJETIVO: Elaborar el 'RePorte del Corte de CaJa del Diar Para obtener un listado con los datos más sisnificativos Para el usuario.

#### 2, FUNCIONES PRINCIPALES

- Asi!lnar los Archivos de Trabajo *\1* el de Nou1bres *\1*  Estadisticas del Medicamento al módulo.
- Desplesar el encabezado del reporte, asi como la identificación de la farmacia y la fecha del corte,
- Realizar los cálculos necesarios para cada medicamento aue tuvo ventasr con el fin de elaborar el corte de caJa de ventas de una sesión de trabajo,
- Incluir en el reporte los totales senerados por ventas de articulos fuera del sistema, es decir, Productos adicionales.

 $\sim$   $\sim$ 

- Cerrar archivos de información.
- Desplesar notas con indicaciones para el usuario,

r 312 J

3, NARRATIVA DEL MODULO,

Este prosrama es el encarsado de controlar a todos los procedimientos aue intesran al módulo CORTE.

un reporte concreto, se debe usar la impresora. El módulo puede correrse en pantalla o impresora. Para tener

Activa al Procedimiento ABRJR4• Para aue asisne los Archivos de TrabaJo y el de Nombres y Estadisticas, reconocidos por el sistema por VA Y NM1 Srabados en disco como TRADAJO,FJL Y NOMYEST,FJL, respectivamente.

En cuanto han sido asisnados los dos archivos• se deJan listos Para ser accesados, *Ya* sea Para lectura o escritura. Del resistro cero del archivo VA• llamado de alta sesuridad• se toman la fecha del mismo Y el limite máximo de resistros aue contienen información.

Posteriormente, se activa al Procedimiento CABEZA4• el cual es el encarsado de desPleSar el encabezado de los reportes del corte de caJa. Este encabezado se repite cada 40 redistros.

A continuación• realiza un Proceso iterativo. barriendo todo el archivo VA, desde 1 hasta su límite marcado por LIMIT4, por medio del procedimiento llamado CORTE4• el cual realiza los cálculos corresPondientes Para hacer el reporte, Unicamente se trabaJa con aquellos medicamentos que hayan tenido movimientos en sus ventas. Se revisa el campo de unidades vendidas.

Una *vez* aue se han hecho los cálculos correspondientes• Y se ha barrido todo el archivo VA• entoncesr se Procede *a* obtener los totales Senerales• *Ya* sea de los medicamentos contenidos en el sistema asi como de los adicionales• por medio del Procedimiento l'OTALES4,

Finalmente, se despliesan unas notas para que el usuario esté informado de lo aue debe hacer con las opciones del menó y con los archivos. Esto lo realiza el procedimiento NOTAS4.

#### [ 313 J

4, ARCHIVOS QUE UTILIZA EL MODULO!

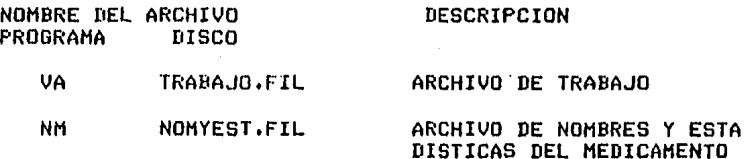

5, VARIABLES.

#### 5,1 VARIABLES EXTERNAS:

NOMBRE

#### DESCRIPCION

- ERROR Es la variable por medio de la cual se verifican las lecturas y escrituras a los<br>archivos. Es de tipo booleano. archivos. Es de tiro booleano.
- BLANCNOH Espacios que se deJan en blanco para maneJar correctamente la impresión del nombre de la farmacia. Es de tipo entero.
- NOMBREMP Contiene el nombre de la farmacia. Es una<br>cadena de 30 caracteres.

#### VARIABLES MODULARES:

#### NOMBRE DESCRIPCION

- JJ Apuntador para accesar a los resistros de los archivos VA y NM. Es de tipo entero.
- ANOCORTE Contiene el valor del año de la fecha del Archivo de TrabaJo, Es de tipo entero.
- **HESCORTE** Contiene el valor del mes de la fecha del Archivo de Trabajo. Es de tipo entero.
- DI ACORTE Contiene el valor del dia de la fecha del Archivo de Trabajo. Es de tiro entero.

VARIABLES LOCALES: Ninsuna.

#### [ 314 ]

#### 6, PROCEDIMIENTOS Y FUNCIONES QUE UTILIZA EL MODULO,

NOMBRE

OBJETIVO

- CORTE Es el prosrama maneJador, por medio del cual se<br>activan todos los procedimientos.
- ABRIR4 Este Procedimiento se encarsa de asisnar los  $archivos$  TRABAJO.FIL  $\pm$  NOMYEST.FIL, los cuales<br>serán usados por varios procedimientos del serán usados por varios procedimientos módulo CORTE. En caso de que no existan, detecta el error y lo comunica al usuario. Una<br>vez que los asisna, se posesiona en el primer resistro de cada uno. Activa a CHECLEVA4. Lee al resistro cero del archivo TRABAJO.FIL Para saber cuál es la fecha del archivo sobre el cual se va a hacer el corte de caJa.

Resresa el dato de la fecha al Procedimiento aue lo activó,

- CABEZA4 El Procedimiento CABEZA4 tiene como obJetivo imprimir los datos de identificación de la farmacia y la fecha del corte. Esta fecha está<br>grabada en el registro cero del archivo srabada en el resistro cero del archivo<br>TRABAJO.FIL, el cual fue leido por el TRABAJO.FIL, el cual Procedimiento ABRIR4, A continuación escribe el nombre de cada coluana aue aParece en los reportes,
- CORTE4 Realiza todos los cálculos necesarios Para eleborar los reportes,
- TOTALES4 Calcular los totales de las coluanas.
- NOTAS4 Proporciona una suia para indicar al usuario lo aue debe hacer con los archivos VA & NM.
- CHECLEVA4 Realizar las lecturas al Archivo VA.

CHECLENM4 Realizar las lecturas al Archivo NM,

ERRCHK Verificar **las** lecturas a los archivos,

- **BEEKREAD** Realizar lecturas de acceso directo a los archivos.
- SEEKWRITE Realizar escrituras en los archivos.

EXIT Dar por terminada la sesión.

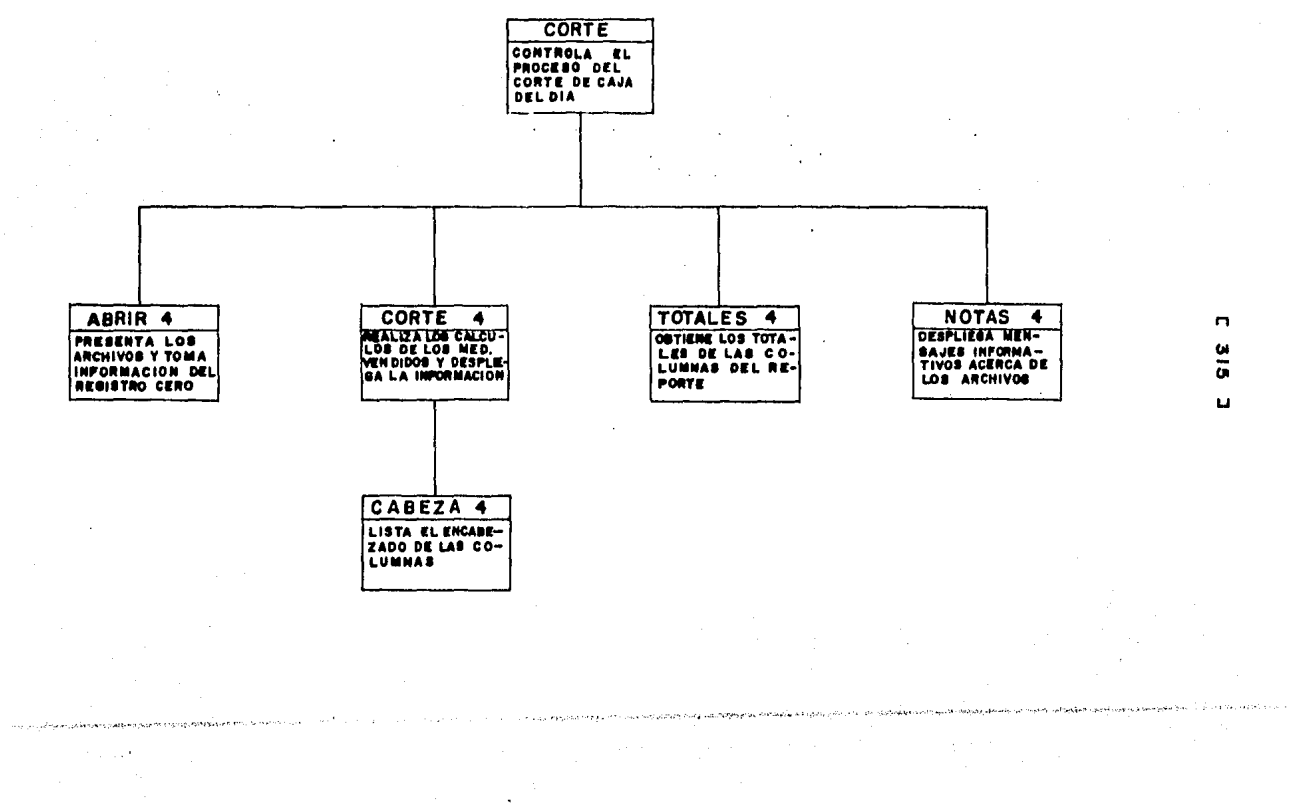

 $\sim$ 

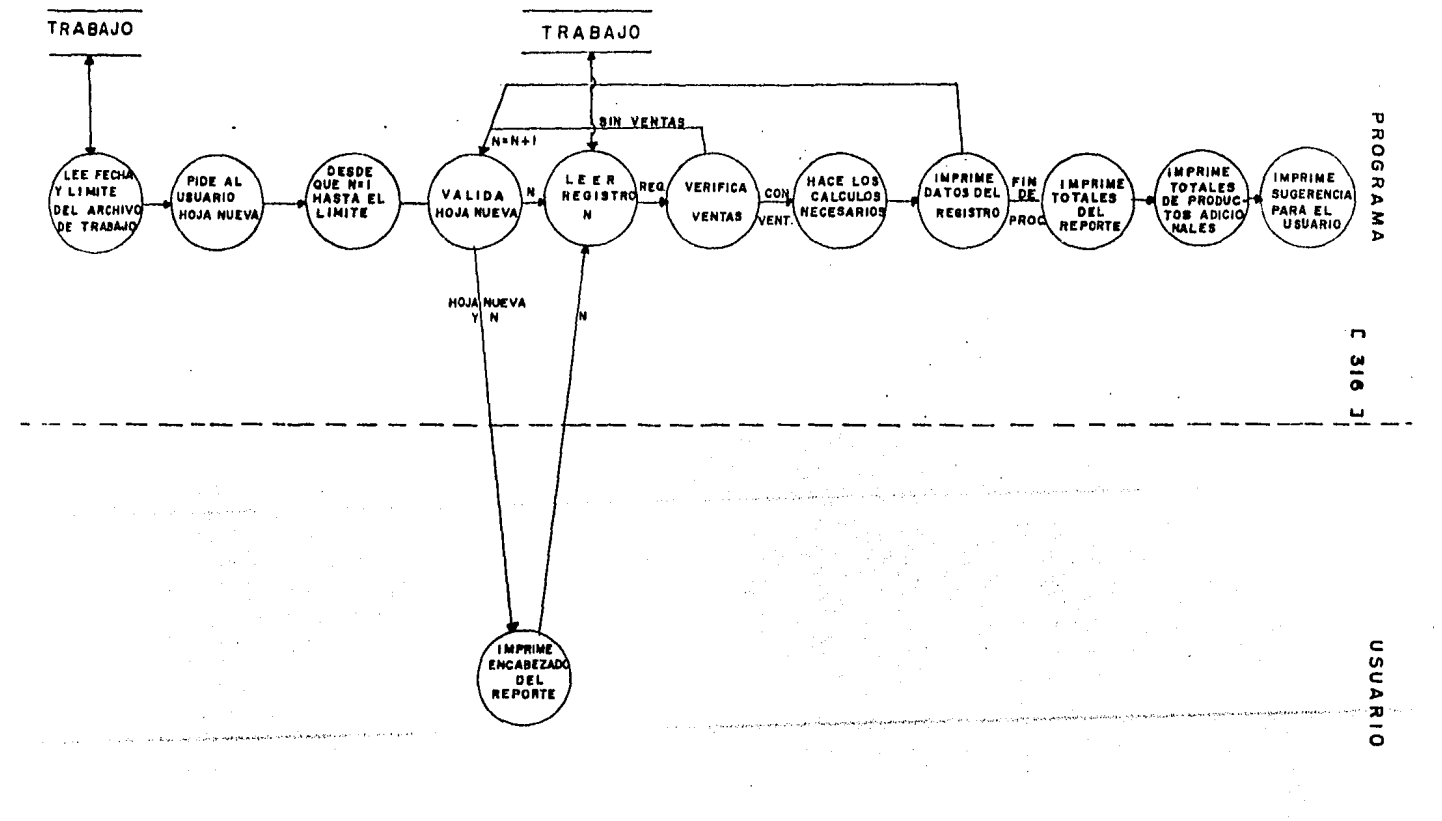

 $C$  317 J

#### 9. PSEUDOCODIGO.

 $(*$  Inicia el Módulo CORTE  $*)$ 

INICIA (CORTE)

Activa ABRIR4 Despliesa el mensaje: "COLOQUE EL PAPEL AL INICIO DE UNA NUEVA HOJA" 'PRESIONE <RETURN>"  $\ddot{\phantom{a}}$ Lee la variable SEGUIR Activa CABEZA4 Activa CORTE4 Activa TOTALES4 Activa NOTAS4

 $\bar{z}$ 

FIN (CORTE)

 $\ddot{\phantom{a}}$ 

[ 318 J

10, DESCRIPCION DE PROCEDIMIENTOS DEL MODULO,

1011 NOMBRE DEL PROCEDIMIENTO: ABRIR4,

PROGRAMA DONDE SE LOCALIZA: MODU4,

OBJETIVO: Asignar los dos archivos que usa el módulo y leer de ellos la fecha de trabajo y el número de la clave máxima del archivo VA,

ARCHIVOS QUE UTILIZA EL PROCEDIMIENTO:

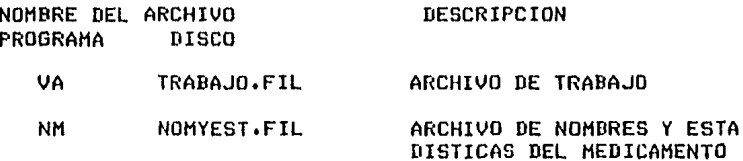

VARIABLES,

VARIABLES EXTERNAS: Ninsuna.

VARIABLES MODULARES:

NOMBRE

JJ APuntador Para accesar *a* los dos archivos. de tipo entero. Es

DESCRIPCION

- ANOCORTE Contiene el valor del atlo de la fecha Archivo de TrabaJo. Es de tipo entero, del
- .<br>MESCORTE Contiene el valor del mes de la fecha Archivo de TrabaJo, Es de tipo entero. del
- DIACORTE Contiene el valor del dia de la fecha Archivo de TrabaJo, del
- LIMIT4 Valor de la máxima clave del Archivo de TrabaJo. Es de tipo entero.

 $C$  319 J

VARIABLES LOCALES: Ninsuna.

PROCEDIMIENTOS QUE INVOCA:

**NOMBRE** 

**OBJETIVO** 

CHECLEVA Realizar las lecturas al Archivo VA.

PSEUDOCODIGO.

(\* Inicia el procedimiento ABRIR4 \*)

INICIA (ABRIR4)

Asigna al Archivo NM. Se rosiciona en el primer resistro de NM. Asigna al Archivo VA. Se posiciona en el primer resistro de VA. Activa a CHECLEVA4. Toma datos del resistro cero. (\* Lee la fecha y la clave máxima del archivo VA, contenida en el resistro de alta sesuridad \*) ANOCORTE <--- VA.MEDS1<br>MESCORTE <--- VA.MEDS2 DIACORTE <--- VA.MEDS3 LIMIT4 <--- VA.UNID

المستنب المستكر المحاملة المتحاولة والمحاولة والمحجر أتحمد والمحافظ والمحاور

FIN (ABRIR4)

[ 320 J

#### 10,2 NOMBRE DEL PROCEDIMIENTO CABEZA4,

PROGRAMA DONDE SE LOCALIZA: MODU4,

OBJETIVO: Listar el encabezado del Reporte correspondiente al Corte de CaJa,

ARCHIVOS GUE UTILIZA EL PROCEDIMIENTO:

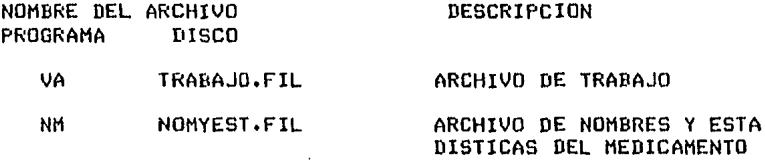

VARIABLES,

VARIABLES EXTERNAS:

NOMBRE

#### DESCRIPCION

BLANCNOM Espacios que se dejan en-blanco-para-manejar Espacios que se dejan en-blanco-para-manejar<br>correctamente la impresión del nombre de la farmacia. Es de tipo entero.

NOMBREMP Contiene el nombre de la farmacia. Es una<br>cadena de 30 caracteres.

#### VARIABLES MODULARESi

NOMDRE

#### DESCRIPCION

- ANOCORTE Contiene el valor del atlo de la fecha del Archivo de TrabaJo, Es de tipo entero,
- MESCORTE Contiene el valor del mes de la fecha del Archivo de TrabaJo, Es de tipo entero.
- DIACORTE Contiene el valor del dia de la fecha del Archivo de TrabaJo, Es de tipo entero.

 $C$  321 1

#### VARIABLES LOCALES: Ninsuna.

PROCEDIMIENTOS QUE INVOCA: Ninsuno.

# PSEUDOCODIGO.

#### (\* Inicia el procedimiento CABEZA4 \*)

INICIA (CABEZA4)

(\* Escribe identificación de FARMACIA Y FECHA \*) NOMEMP (identificación de la farmacia) Usa BLANCNOM para centrar NOMBREMP FECHA: ANOCORTE, MESCORTE, DIACORTE (\* Escribe el encabezado de las COLUMNAS \*) MEDICINA: incluse CLAVE s NOMBRE UNIDADES VENDIDAS **PRECIO DE VENTA** SUBTOTAL \$ IVA \$ TOTAL \$ PRECIO DE COMPRA<br>PRECIO DE COMPRA X UNIDADES VENDIDAS GANANCIA NETA \$

ه المعروف المناطق التي يوجه المناطق المناطق المراكب المناطق المناطق المناطق المستوفية المالية المسيرة بالمناطق

 $\mathcal{L}^{\text{max}}_{\text{max}}$  , where  $\mathcal{L}^{\text{max}}_{\text{max}}$ 

ومالحا والمستحدث والمراكات والألوان والمجرورين

FIN (CABEZA4)

 $\sim$ 

.<br>La sua concerta de la servició de Energía de Mar

#### $C$  322 1

#### 10.3 NOMBRE DEL PROCEDIMIENTO: CORTE4.

PROGRAMA DONDE SE LOCALIZA: MODU4,

OBJETIVO: Realizar todos los cálculos necesarios para elaborar los reportes.

ARCHIVOS QUE UTILIZA EL PROCEDIMIENTO:

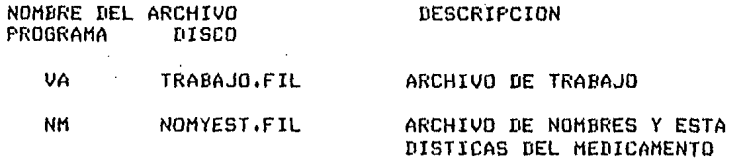

VARIABLES.

**NOMBRE** 

 $\mathcal{E}=\mathcal{E}$ 

VARIABLES EXTERNAS:

#### DESCRIPCION

Espacios que se dejan-en-blanco-para-manejar<br>correctamente la impresión del nombre de **BLANCNOM** la farmacia. Es de tiro entero.

NOMBREMP Contiene el nombre de la farmacia. Es una cadena de 30 caracteres.

#### VARIABLES MODULARES:

#### NOMBRE DESCRIPCION

- Apuntador para accesar a los dos archivos. Es JJ. de tipo entero.
- ANOCORTE Contiene el valor del año de la fecha del Archivo de Trabajo. Es de tiro entero.
- **MESCORTE** Contiene el valor del mes de la fecha del Archivo de TrabaJo. Es de tiro entero.
- **DIACORTE** Contiene el valor del dia de la fecha del Archivo de TrabaJo. Es de tiro entero.

[ 323 ]

- SUMAVP Es la suma total de las ventas parciales de <mark>los</mark><br>medicamentos. Es de tipo real.
- SUMAPTOT Es la suma total de la venta de todos  $\log$ Productos, Es de tipo real~
- SUMAIMP Contiene el valor slobal del impuesto a pasar<br>de todas las ventas; este resultado aparece<br>como la suma de los impuestos en la columna de IMPUESTO, Es de tipo real,
- SUMAPXUN Es la suma slobal de PRE1XUNI. Es de tipo real.
- SUMAGANA Obtiene el total de las sanancias Por sesión de ventas. Es de tipo real.
- VENPARC Es el producto de las unidades vendidas totales<br>(UNIVENT) por el precio.
- IMPUESTO Es el resultado de aultiPlicar el PorcentaJe de impuesto por el subtotal de cada medicina. Es de tipo real.
- PRECTOT Es la suma de la venta parcial (VENPARC) más su<br>respectivo impuesto; se obtiene Por articulo.<br>Es de tipo real. respectivo impuesto; se obtiene por articulo.
- PRElXUNI Es el resultado de multiplicar ${\sf el}$  precio $|{\sf de}|$ compra por las unidades vendidas de cada<br>medicamento, Es-de-tipo-real.
- GANANCIA Es la diferencia entre PRECTOT menos PRElXUNI;<br>se obtiene la sanancia neta de cada producto.<br>Es de tipo real.
- UNIVENT Es la suma de los contenidos de los campos<br>UVEN + UVPD, es decirr indica el total de<br>unidades vendidas actuales más las del Pedido.<br>Es de tipo entero.

 $[ 324 ]$ 

#### VARIABLES LOCALES:

NOMBRE

**DESCRIPCION** 

- H Variable de control para un Proceso iterativo. Vale desde 1 hasta el nómero de la máxima clave del archivo. Es de tipo entero,
- RENGLON Es un contador de rendlones, es decir de medicamentos aue han sido listados. Sirve Para controlar la impresión del encabezado del reporte. Es de tipo entero.
- NOHIIMED Contiene el nombre de la medicina. Es una cadena de 30 caracteres.
- EILANCOS Cantidad de blancos aue se deJan al finalizar el nombre del medicamento, para centrar a<br>NOMBMED en el reporte. Es de tipo entero,

#### PROCEDIMIENTOS OUE INVOCA:

NOMBRE OBJETIVO

ERRCHK Verificar las lecturas a los archivos.

CABEZA4 Listar el encabezado del Reporte correspondiente al Corte de CaJa.

CHECLEVA4 Realizar las lecturas al Archivo VA.

CHECLENM4 Realizar las lecturas al Archivo NH.

 $\sim$  1  $^{\circ}$ 

PSEUDOCODIGO,

<\* Inicia el procedimiento **CORTE4** \*>

INICIA <CORTE4 >

<\* Inicializa valores \*> SUMAVP <--- o SUMAPTOT <--- o SUMAIMP <--- o SUMAPXUN <--- o SUMAOANA <--- o RENGLON <--- 1

```
(* Entra a un proceso iterativo *)
 Haz desde H = 1 hasta LIMITE4 10 siguiente
   Inicia (Haz)
   JJ - C---HActiva a CHECLEVA4
   Activa a CHECLENMA
    (* Verifica que se hasan los cálculos de aquellos
       resistros que hayan tenido ventas *)
   Si VA.UVEN es mayor que cero o
       VA.UVPD es mayor que cero entonces
       Inicia (Si)
       VENPARC <--- 0
       (* Suma de los campos de unidades vendidas *)
      UNIVENT <--- VA.UVEN + VA.UVPD
       (* Calcula la venta parcial *)
       VENPARC <--- UNIVENT * VA.PRECIO
       (* Incrementa las ventas parciales *)
      SUMAVP <--- SUMAVP + VENPARC
       (* Calcula el impuesto *)
       IMPUESTO <--- VA.IMP * VENPARC
       (* Incrementa el impuesto acumulado *)
      SUMAIMP <--- SUMAIMP + IMPUESTO
       (* Calcula el precio total *)
      PRECTOT <--- VENPARC + IMPUESTO
       (* Incrementa la suma de ventas totales *)
       SUMAPTOT <--- SUMAPTOT + PRECTOT
       (* Calcula la venta del producto *)
      PREIXUNI <--- NH.PRE1 * UNIVENT
       (* Calcula la sanancia por producto *)
      GANANCIA <--- VENPARC - PRE1XUNI
       (* Incrementa la sanancia total *)
      SUMAGANA <--- SUMAGANA + GANANCIA
       (* Calcula el número de espacios en blanco
         Para centrar a NOMBMED *)
      NOMBHED <--- NM.NOMBRE
      BLANCOS \leq - - 30 - longitud de NOMBMED
      Despliesa el mensade:
       (* Anota todos los datos de la medicina
         en su coluana correspondiente #)
      CLAVE, NOMBRE, UNIVENT, PRECIO, VENPARC,
       IMPUESTO, PRECTOT, PRE1, PREXUNI, GANANCIA
       (* Incrementa el número del renslón *)
      RENGLON <--- RENGLON + 1
         Si RENGLON es isual a 40 entonces
           Inicia (Si)
          Activa a CABEZA4
           RENGLON <--- 1
           (* Reinicia el conteo de líneas *)
           fin (Si)
      fin (Si)fin (Haz)
FIN (CORTE4)
```
e: 326 J

## 10,4 NOMBRE DEL PROCEDIMIENTO! TOTALES4,

PROGRAMA DONDE BE LOCALIZA: MODU4,

OBJETIVO: Calcula los totales de las columnasi suarda información importante en el resistro de alta sesuridad y cierra los archivos.

ARCHIVOS QUE UTILIZA EL MODULO:

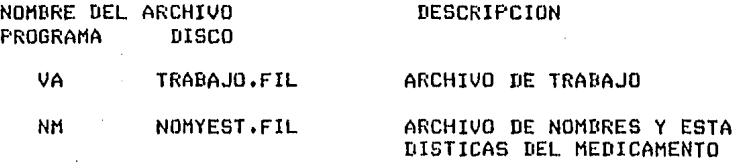

VARIABLES,

VARIABLES EXTERNAS: Ninsuna.

VARIABLES MODULARES!

NOMBRE

#### **DESCRIPCION**

JJ APuntador para accesar a los dos archivos. Es de tipo entero,

 $\mathcal{L}_{\text{max}}$  and  $\mathcal{L}_{\text{max}}$ 

- ANOCORTE Contiene el valor del ar.o de la fecha del Archivo de TrabaJo. Es de tipo entera.
- MESCOR!E Contiene el valor del mes de la fecha del Archivo de TrabaJo. Es de tipo entero.
- DI ACORTE Contiene el valor del dia de la fecha del Archivo de TrabaJo. Es de tipo entero.

[ 327 J

- **SUMAVP** Es la suma total de las ventas Parciales *de* los medicamentos. Es de tipo real,
- SUHAPTOT Es la suma total de la venta de todos los Productos• Es de tipo real,
- SUMAIMP Contiene el valor slobal del impuesto a Pasar de todas las ventas; este resultado aparece como la suma de los impuestos en la columna de IMPUESTO. Es de tipo real.
- SUHAPXUN Es la suma slobal de PRE1XUNI, Es de tipo real,
- SUHAGANA Obtiene el total de las sanancias Por sesión de ventas. Es de tipo real,
- FUE Venta total del dia de articulas fuera del sistema *o* inventario+ Es de tipo real,

VARIABLES LOCALES: Ninsuna.

PROCEDIMIENTOS QUE INVOCA:

NOMBRE OBJETIVO

ERRCHK Verificar **las** lecturas **a** los archivos. CHECLEVA4 Realizar las lecturas al Archivo VA. SEEKWRITE Realizar escrituras en los archivos. EXIT Dar por terminada la sesión.

 $\sqrt{C}$  328 J

#### PSEUDOCODIGO.

(\* Inicia el procedimiento TOTALES4 \*) INICIA (TOTALES4) Desrliesa el mensaje: "VENTA TOTAL DEL DIA \$"  $JJ - 4--0$ Activa a CHECLEVA (\* Se posiciona en el registro cero\*) (\* Asigna el contenido de los campos en las variables \*) FUE <--- VA.FRECIO<br>VA.MEDS1 <--- ANOCORTE VA.MEDS2 <--- MESCORTE VA.MEDS3 <--- DIACORTE (\* Asiana clave de uso del archivo \*)  $VA$ .UPE1  $<-$ -1 (\* Escribe en VA el resistro JJ \*)<br>Escribe el resistro JJ en el Archivo VA (\* Valida la escritura \*) Activa a ERRCHK Si ERROR es verdadero entonces Activa a EXIT fin (Si) Cierra los archivos Desrliesa el mensaje: 'VENTA TOTAL DEL DIA DE ARTICULOS FUERA DE INVENTARIO: ' (FUE)

FIN (TOTALES4)

#### $E$  329 J

#### 10.5 NOMBRE DEL PROCEDIMIENTO: NOTAS4.

PROGRAMA DONDE SE LOCALIZA: MODU4.

ORJETIVO: Desplesar en una nota, las actividades que debe hacer el usario para con sus archivos.

ARCHIVOS QUE UTILIZA EL PROCEDIMIENTO, Ninsuno,

VARIABLES. Ninsuna.

PROCEDIMIENTOS QUE INVOCA. Ninsuno.

PSEUDOCODIGO.

(\* Inicia el procedimiento NOTAS4 \*)

INICIA (NOTAS4)

Despliesa el mensade: \*N O T A : NO OLVIDE HACER LO SIGUIENTE:

> 10, REGRESAR INFORMACION DEL ARCHIVO DE TRABAJO AL ARCHIVO MAESTRO. USE LA OPCION <F> DEL MENU. RECUERDE QUE LA OPCION <F> SOLO PUEDE USARSE<br>UNA VEZ CON CADA ARCHIVO DE TRABAJO. TENGA CUIDADO.

20, PASE EL ARCHIVO DE TRABAJO AL DISCO ALMACENADOR<sup>\*</sup>

FIN (NOTAS4).

#### i: 330 J

10.6 NOMBRE DEL PROCEDIMIENTO! CHECLEVA4,

PROGRAMA DONDE SE LOCALIZA! HOOU4,

OBJETIVO: Realizar las lecturas al Archivo VA.

ARCHIVOS QUE UTILIZA EL PROCEDIMIENTO,

NOMBRE DEL ARCHIVO<br>PROGRAMA DISCO PROGRAMA DESCRIPCION

VA TRABAJO, FIL ARCHIVO DE TRABAJO

VARIABLES,

VARIABLES EXTERNAS:

NOMBRE DESCRIPCION

ERROR Es la variable Por medio de la cual se verifican las lecturas y escrituras a los archivos. Es de tiro booleano.

VARIABLES MODULARES:

#### NOMBRE DESCRIPCION

 $\mathcal{L}$ 

JJ Apuntador para accesar a los los resistros de los archivos VA y NM. Es de tipo entero.

VARIABLES LOCALES: Ninduna.

PROCEDIMIENTOS QUE INVOCAI

NOMBRE OBJETIVO

ERRCHK Verificar las lecturas de los archivos.

SEEKREAD Realizar .lecturas de acceso directo a los archivos.

EXIT Dar por terminada la sesión.

f'SEUDOCODIGO,

(\* Inicia el procedimiento CHECLEVA4 \*) INICIA (CHECLEVA4)

leer el redistro JJ en el Archivo VA <\* Valida la lectura \*> Activa a ERRCHK Si ERROR es verdadero entonces Activa a EXIT fin (Si)

FIN < CUECLEVA4 >

#### 10, 7 NOMBRE DEL PROCEriIMIENTO: CHECLENM4

PROGRAMA DONDE SE LOCALIZA: MODU4,

OBJETIVO: Realizar las lecturas al Archivo NM.

ARCHIVOS OUE UTILIZA EL PROCEDJMIENTOI

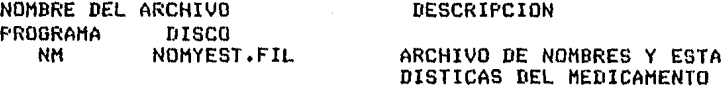

VAf<IABLES,

VARIABLES EXTERNASl

NOMBRE

#### DESCRIPCION

ERROR Es la variable Por medio de la cual se verifican las lecturas y escrituras a los archivos. Es de tiPo booleano+

VARIABLES MODULARES:

#### NOMBRE DESCRIPCION

JJ APuntador Para accesar a los dos archivos. Es de tiPo entero,

VARIABLES LOCALES: Ninsuna.

PROCEDIMIENTOS OUE INVOCAI

NOHBRE OBJETIVO

ERRCHK Verificar las lecturas de los archivos.

SEEKREAD Realizar lecturas de acceso directo a los archivos.

EXIT Dar por terminada la sesión.

# PSEUDOCODIGO.<br>(\* Inicia el Procedimiento CHECLENH4 \*)

#### INICIA <CHECLENM4)

Leer el resistro JJ del Archivo NM <\* Valida la lectura \*> Activa a ERRCHK Si ERROR es verdadero entonces Activa a EXIT fin (Sil

FIN (CHECLENM4)

[ 332 J

### DOCUHENTACION DEL HODULOI REGRESAR

### PROGRAMA DONDE SE LOCALIZA! HODU5

1. OBJETIVO: Actualizar al Archivo Maestro, enviando los<br>nuevos datos que se seneraron durante el dia de ventas y que están en el Archivo de Trabajo.

#### 2, FUNCIONES PRINCIPALES!

- Asismar a los archivos BF y VA al módulo para que pueda trabaJar.
- Verificar que el archivo VA no haya sido usado ante riormenle Para actualizar al archivo BF. No está Per mitido aue el archivo BF sea actualizado en más de una<br>ocasión por el archivo VA.
- Transferir la información de un archivo a otro.
- Escribir en el resistro de alta sesuridad, esPecificamente en el campo de Unidades Vendidas del Pedido, del resistro cero, un caracter que sirve como clave para evitar que se use el mismo archivo VA para actualizar al archivo BF en otra ocasión.

 $\label{eq:2.1} \frac{1}{2} \int_{\mathbb{R}^3} \frac{1}{\sqrt{2\pi}} \int_{\mathbb{R}^3} \frac{1}{\sqrt{2\pi}} \int_{\mathbb{R}^3} \frac{1}{\sqrt{2\pi}} \int_{\mathbb{R}^3} \frac{1}{\sqrt{2\pi}} \int_{\mathbb{R}^3} \frac{1}{\sqrt{2\pi}} \int_{\mathbb{R}^3} \frac{1}{\sqrt{2\pi}} \int_{\mathbb{R}^3} \frac{1}{\sqrt{2\pi}} \int_{\mathbb{R}^3} \frac{1}{\sqrt{2\pi}} \int_{\mathbb{R}^3}$ 

Cerrar los dos archivos.

**Carl Corporation** 

e 333 J

3. NARRATIVA DEL MODULO,

El módulo REGRESAR tiene como finalidad, la de Pasar o transferir la información del archivo VA al archivo BF •.

El archivo TRABAJO.FIL contiene todos los movimientos oue se hicieron durante el dia de trabaJo. Asir los resistras han cambiado su contenido en la mayoría de los campos debido a las ventas aue se hicieron durante el diar las cuales alteraron a las Unidades Vendidas Actuales, las Unidades en Existencia Actuales, las Unidades Vendidas del Pedidor las Unidades en Existencia del Pedido y el total de las ventas de artículos fuera del sistema.

Por lo anterior• alsunos campos del archivo VA tienen información actualizadar la cual debe Pasar intesra a los campos eauivalentes del archivo BF. Por otra parte, existen otros campos<br>del archivo TRABAJO.FIL que suman su información al campo del archivo TRABAJO.FIL *aue* suman su información al campo correspondiente del archivo BF. No olvidar oue el archivo TRABAJO.FIL es una copia Parcial del archivo BF.

La actualización• transferencia o resreso de información del Archivo de TrabaJo al Maestro se hace resistro Por resistro.

El archivo VA tiene un dato clave• contenido en el campo UVPD del resistro cero, el cual es alterado en el momento que se<br>realiza la transferencia de información, por lo que si por error,<br>se desea actualizar al Archivo Maestro con la misma copia más de<br>una vez, el sistema no lo permi

4• ARCHIVOS QUE UTILIZA EL MODULO!

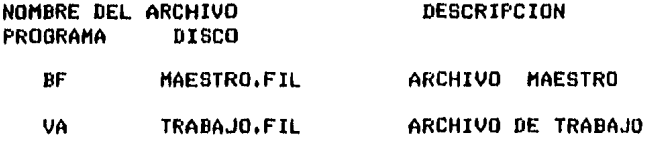

and the contract of the property of the second state

[ 334 J

5, VARIABLES,

 $\sim$ 

5.1 VARIABLES EXTERNAS,

#### NOMBRE DESCRIPCION

ERROR Variable usada en las lecturas de los archivos. Si hay un error en la lectura, entonces adquiere<br>un valor verdadero. Es de tipo booleana.

LIMMAST Nómero de la clave máxima del resistro aue contiene información en BF. Es de tipo entero.

#### 5.2 VARIABLES MODULARES.

 $\sim$ 

Say to

NOMBRE

## DESCRIPCION

- J APuntador Para accesar a los Archivos Maestro y de TrabaJo. Es *de* tiPo entero.
- ANO Contiene el año de la fecha del Archivo de TrabaJo. Es *de* tipo entero.
- MES Contiene el mes de la fecha del Archivo *de*  TrabaJo, Es *de* tipo entero.
- DIA Contiene el dia de la fecha del Archivo *de*  TrabaJo. Es de tipo entero.

#### 5,3 VARIABLES LOCALES. Ninsuna.
## [ 335 ]

## 6, PROCEDIMIENTOS Y FUNCIONES QUE UTILIZA EL MODULO!

## NOMBRE OBJETIVO

- ENTRADA5 Asisna los dos archivos (Maestro y de TrabaJo) al Proceso. Lee la fecha del archivo de TrabaJo y la despliesa en la pantalla. De esta manera el usuario tiene una referencia del Archivo de TrabaJo que está usando. Redresa el control al módulo REGRESAR.
- RETORNA5 Valida al Archivo de Trabajo, En caso oue.el Archivo de TrabaJo sea el adecuado Para resresar infor•aciónr es decir oue no haya sido usado anteriormente para tal fin, entonces transfiere la información al Archivo Maestro, a partir del resistro 1 hasta el resistro máximo sesún sea el valor de LIMMAST. Si no es el adecuado entonces<br>•arca error y lo comunica al usuario. En los dos casos cierra al Archivo Maestro. Resresa el control al •ódulo REGRESAR,
- CIERRA5 Escribe en el resistro de alta sesuridad del Archivo de TrabaJo la fecha Y la clave de uso del •is•or validando esta acción. Cierra al Archivo de TrabaJo.
- ERRCHK Valida lecturas y escrituras a los archivos.
- SEEKREAD Realiza lecturas de acceso directo a los<br>archivos.

 $\cdot$ 

- SEEKWRITE Realiza escrituras en los archivos.
- EXIT Dar por **terainada** la sesión.

DIAGRAMA JERARQUICO

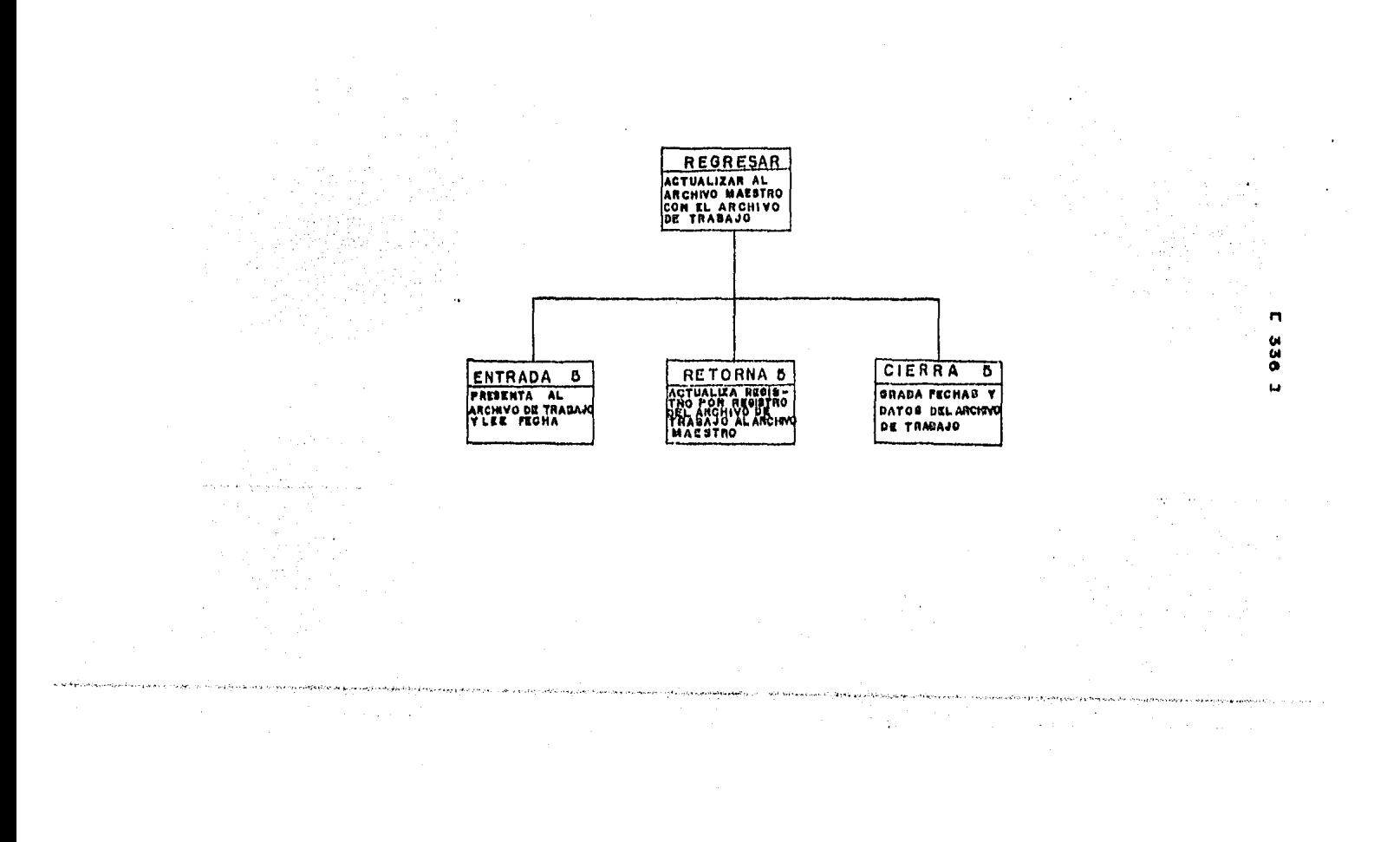

 $\mathcal{L}^{\mathcal{L}}(\mathcal{L}^{\mathcal{L}})$  and  $\mathcal{L}^{\mathcal{L}}(\mathcal{L}^{\mathcal{L}})$  and  $\mathcal{L}^{\mathcal{L}}(\mathcal{L}^{\mathcal{L}})$  . Then

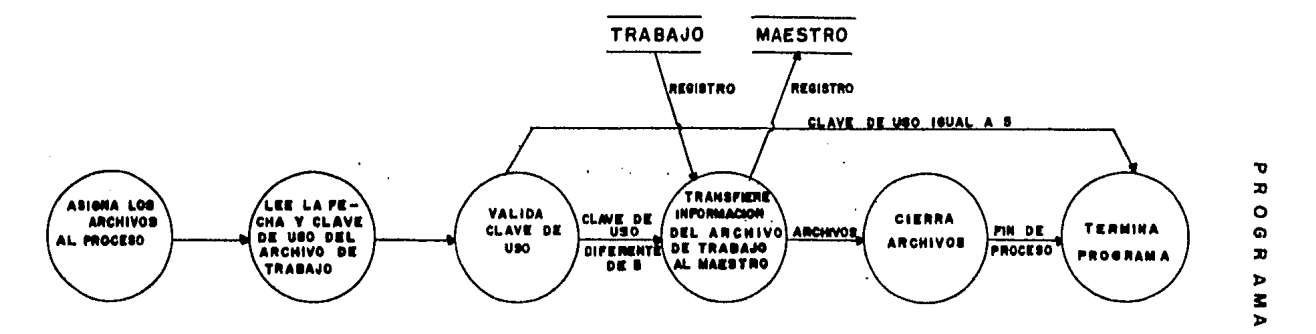

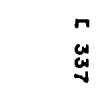

# USUARIO ر<br>دولت القائد ال

the most comparable comparable in the comparable comparable of such a distribution of the second most of the second comparable in the second contract of the second contract of the second contract of the second contract of  $\mathcal{L}^{\text{max}}_{\text{max}}$  and  $\mathcal{L}^{\text{max}}_{\text{max}}$  $\mathcal{L}^{\mathcal{L}}(\mathcal{L}^{\mathcal{L}})$  and  $\mathcal{L}^{\mathcal{L}}(\mathcal{L}^{\mathcal{L}})$  and  $\mathcal{L}^{\mathcal{L}}(\mathcal{L}^{\mathcal{L}})$  $\sim 10^{11}$  km  $^{-1}$ 

 $\sim 100$  $\sim$  $\mathcal{L}^{\mathcal{L}}$  and  $\mathcal{L}^{\mathcal{L}}$  and  $\mathcal{L}^{\mathcal{L}}$  and  $\mathcal{L}^{\mathcal{L}}$ 

 $\mathcal{L}^{\mathcal{L}}(\mathcal{L}^{\mathcal{L}})$  and  $\mathcal{L}^{\mathcal{L}}(\mathcal{L}^{\mathcal{L}})$  and  $\mathcal{L}^{\mathcal{L}}(\mathcal{L}^{\mathcal{L}})$  are the contributions of  $\mathcal{L}^{\mathcal{L}}$ 

 $\mathcal{L}_{\mathcal{A}}$ 

 $\sim$ 

[ 338 l

## 9, PSEUDOCODIGO,

<\* Inicia el ~ódulo REGRESAR \*>

INICIA <REGRESAR>

Activa *a* ENTRADA5 Activa a RETORNA5 Activa *a* CERRAR5

FIN <REGRESAR>

## 10, DESCRIPCIOH DE PROCEDIMIENTOS DEL MODULO:

10,1 NOKBRE DEL PROCEDIMIENTO: ENTRADA5

PROGRAMA DONDE SE LOCALIZA: MODU5

OBJETIVO: Asisnar los archivos Maestro y de TrabaJo al Proceso. Leer del Archivo de TrabaJo la fecha Para desPlesarla en la Pantalla.

## ARCHIVOS QUE UTILIZA EL PROCEDIMIENTO:

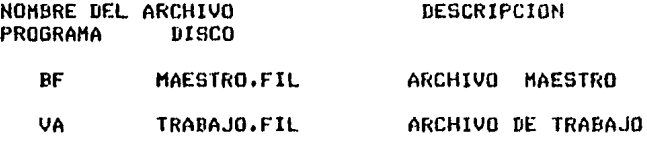

VARIABLES,

VARIABLES EXTERNAS: Ninsuna.

## VARIABLES MODULARES.

**NOMBRE** 

**DESCRIPCION** 

- $\mathbf{I}$ Aruntador rara accesar a los Archivos Maestro y de Trabajo. Es de tiro entero.
- **ANO** Contiene el año de la fecha del Archivo de Trabajo. Es de tipo entero.
- **MES** Contiene el mes de la fecha del Archivo de Trabajo. Es de tiro entero.
- DIA Contiene el dia de la fecha del Archivo de Trabajo. Es de tiro entero.

VARIABLES LOCALES: Ninsuna.

PROCEDIMIENTOS QUE INVOCA:

**NOMBRE OBJETIVO** 

**ERRCHK** Valida lecturas y escrituras a los archivos.

SEEKREAD Realiza lecturas de acceso directo a los archivos.

SEEKWRITE Realiza escrituras en los archivos.

Dar ror terminada la sesión. EXIT

PSEUDOCODIGO. (\* Inicia el procedimiento ENTRADAS \*)

INICIA (ENTRADAS)

Asisna al Archivo de Trabajo VA Asisna al Archivo Maestro BF  $J \leftarrow - - 0$ Leer el resistro J del Archivo VA (\* Verifica la lectura \*) Activa a ERRCHK (\* Resresa el valor de ERROR \*) Si ERROR es verdadera entonces  $\mathcal{O}(\mathcal{O}_\mathbf{Q})$  , we have  $\mathcal{O}(\mathcal{O}_\mathbf{Q})$ (\* Se da Por terminada la sesión \*) Activa a EXIT fin (Si) (\* Asisna la fecha del Archivo de TrabaJo a las variables \*) AND <--- VA.MEDS1 MES <--- VA.MEDS2 DIA <--- VA.MEDS3 Despliesa el mensade: "EL ARCHIVO DE TRABAJO QUE ACTUALIZARA AL MAESTRO ES DE FECHA : DIA: (Valor de DIA) MES: (Valor de MES) ANO: (Valor de ANO)'

FIN (ENTRADAS)

## $C$  340 1

### 10.2 NOMBRE DEL PROCEDIMIENTO: RETORNAS

PROGRAMA DONDE SE LOCALIZA: MODUS

OBJETIVO: Verifica que el archivo de Trabado sea el adecuado. Realiza un proceso iterativo para coriar desde el primer resistro hasta el ditimo marcado por la variable LIMMAST.

ARCHIVOS QUE UTILIZA EL PROCEDIMIENTO:

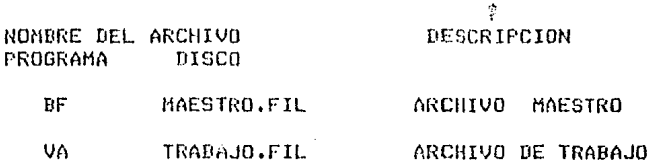

VARIABLES,

VARIABLES EXTERNAS:

**NOMBRE** 

#### **DESCRIPCION**

- ERROR Variable usada en las lecturas de los archivos. Si hay un error en la lectura, entonces adquiere un valor verdadero. Es de tipo booleana.
- Número de la clave máxima del resistro que LIMMAST contiene información en DF. Es de tipo entero.

VARIABLES MODULARES.

NOMBRE

#### DESCRIPCION

Aruntador para accesar a los Archivos Maestro y J. de Trabajo. Es de tiro entero.

VARIABLES LOCALES:

#### **NOMBRE DESCRIPCION**

Indice para realizar la operación iterativa de INDICEJ copiari rando: de 1 hasta el valor de LIMMAST. Es de tiro entero.

 $C$  341 J

PROCEDIMIENTOS QUE INVOCA:

- **ERRCHK** Valida lecturas y escrituras a los archivos.
- **SEEKREAD** Realiza lecturas de acceso directo a los archivos.
- SEEKWRITE Realiza escrituras en los archivos.
- EXIT Dar mor terminada la sesión.

PSEUDOCODIGO.

(\* Inicia el procedimiento RETORNA5 \*)

INICIA (RETORNAS)

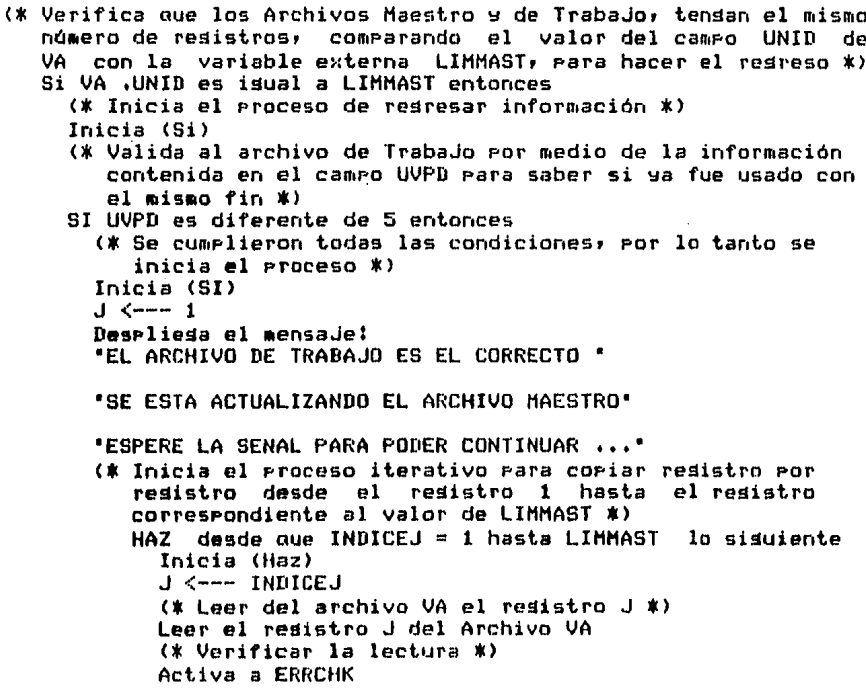

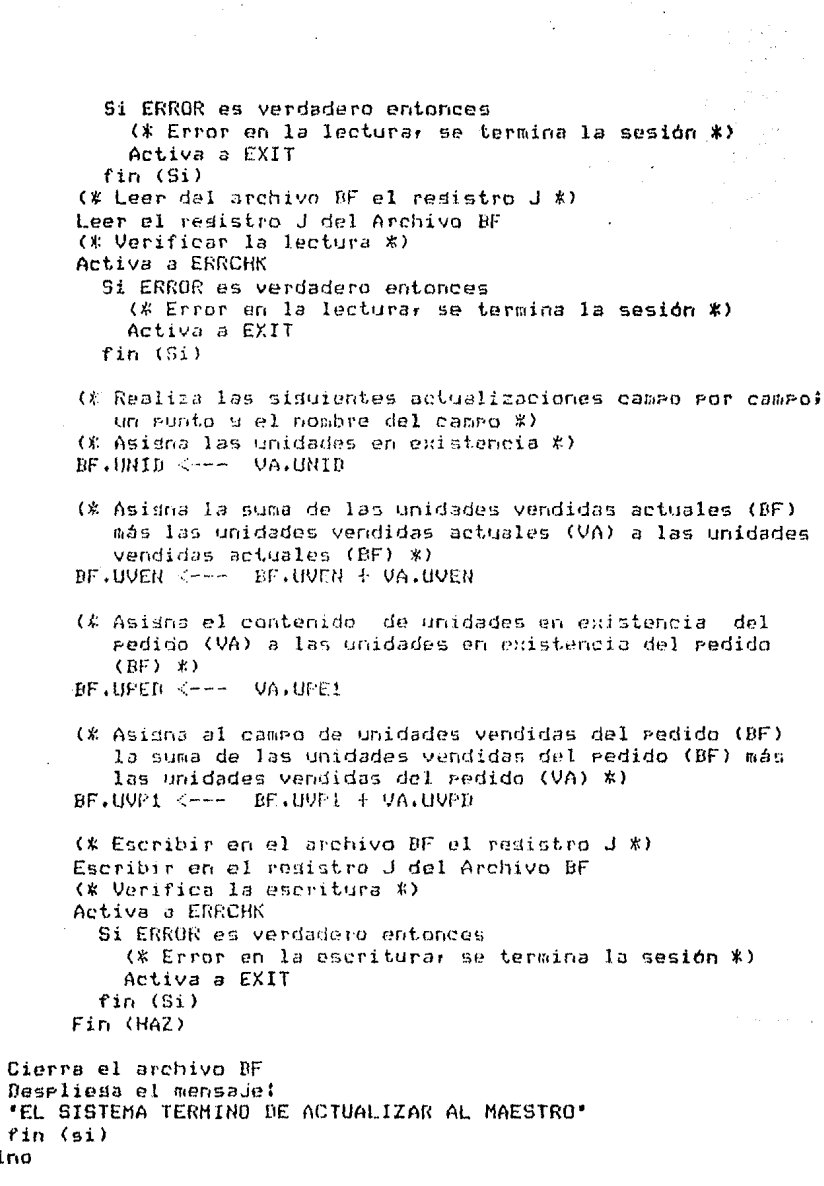

×

l,

 $C$  342 1

sino  $\ddot{\phantom{a}}$ 

l,

 $\mathbf{r}^{-1}$ 

 $\overline{\phantom{a}}$ 

 $\bar{\beta}$  $\pmb{\mathfrak{f}}$ 

[ 343 ]

Inicia (sino) Cierra el archivo BF Despliesa el mensaje: ºESTE ARCHIVO DE TRABAJO YA FUE USADO UNA VEZº ºNO ESTA PERMITIDO ACTUALIZAR·DOS VECESº ºCON EL MISMO ARCHIVO DE TRABAJOº fin (sino) fin (Si) sino Inicia (sino) Þ Despliesa el mensaJe: ºESTA USANDO UN ARCHIVO DE TRABAJO EQUIVOCADOº ºYA QUE NO TIENE EL MISMO NUMERO DE REGISTROSº ºQUE EL ARCHIVO MAESTRO.VERIFIQUE LOS ARCHIVOS,' Fin (sino>

FIN (RETORNAS)

•

## 10,3 NOHBRE DEL PROCEDIHIENTOI CIERRAS

PROGRAMA DONDE SE LOOALIZAI MODUS

OBJETIVO: Escribir en el resistro de alta sesuridad del Archivo de TrabaJo la fecha Y la clave de uso del ais•O• validando esta acción Por aedio de ERRCHK• Cerrar el Archivo de TrabaJo.

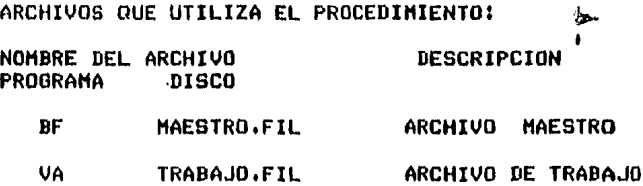

 $C$  344  $1$ 

VARIABLES.

 $\mathcal{L}$ 

VARIABLES EXTERNAS: Ninguna.

 $\sim$ 

VARIABLES MODULARES,

## NOMBRE DESCRIPCION

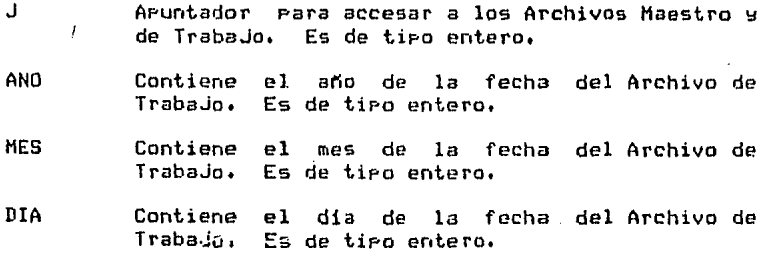

VARIABLES LOCALES: Ninguna.

## PROCEDIMIENTOS QUE INVOCA:

NOMBRE OBJETIVO

 $\sim 100$ 

- ERRCHK Valida lecturas y escrituras a los archivos.
- SEEKREAO Realiza .lecturas de acceso directo a los archivos.
- SEEKWRITE Realiza escrituras en los archivos.
- EXIT Dar Por terminada la sesión,

 $\label{eq:2.1} \frac{1}{\sqrt{2}}\int_{\mathbb{R}^3}\frac{1}{\sqrt{2}}\int_{\mathbb{R}^3}\frac{1}{\sqrt{2}}\int_{\mathbb{R}^3}\frac{1}{\sqrt{2}}\int_{\mathbb{R}^3}\frac{1}{\sqrt{2}}\int_{\mathbb{R}^3}\frac{1}{\sqrt{2}}\int_{\mathbb{R}^3}\frac{1}{\sqrt{2}}\int_{\mathbb{R}^3}\frac{1}{\sqrt{2}}\int_{\mathbb{R}^3}\frac{1}{\sqrt{2}}\int_{\mathbb{R}^3}\frac{1}{\sqrt{2}}\int_{\mathbb{R}^3}\$ 

## $C$  345  $J$

#### PSEUDOCODIGO.

```
(* Inicia el procedimiento CERRAR5 *)
```
المتعملات ليون  $\bullet$  -142

INICIA (CERRARS)

 $J \le - - - 0$ (\* Guarda la fecha en los campos del resistro de alta sesuridad \*) VA.MEDS1 <--- AND VA.MEDS2 <--- MES VA.MEDS3 <--- DIA (\* Asisna el valor de 5 al campo UVPD de VA para indicar que el Archivo VA ya fue usado para actualizar a BF \*)  $VA$ .UVPD  $\leftarrow -5$ (\* Escribe en el Archivo VA el resistro J \*) Escribir en el resistro J del Archivo VA (\* Verifica la escritura \*) Activa a ERRCHK Si ERROR es verdadero entonces (\* Error en la escritura, se termina la sesión \*) Activa a EXIT  $Fin(Si)$ Cierra el Archivo VA

د و را جوړو ښوو وي.<br>د او را جوړو شوه وي.

 $\sim$   $\alpha$ 

Lauthor Fords

FIN (CERRARS)

 $\epsilon$  :

 $\mathbf{r}$ 

## DOCUMENTACION DEL MODULO: TRANSFERIR

 $\sim$ 

## PROGRAMA DONDE SE LOCALIZA! MODU6

1, OBJETIVO: Transferir información del Archivo Maestro al Archivo de Nombres y Estadísticas y actualizar .alsunos campos del Archivo Maestro.

#### 2, FUNCIONES PRINCIPALES!

 $\mathcal{O}(\mathbf{1}_{\mathbf{1}_{\mathbf{1}}},\mathbf{1}_{\mathbf{1}_{\mathbf{1}}},\mathbf{1}_{\mathbf{1}_{\mathbf{1}}})$ 

 $\sim 10^{-1}$ 

- Validar la fecha en la que se pretenden hacer las actualizaciones.
- Tomando como base la fecha de transferencia• se otbtiene el nómero de diaa transcurridos en el a~or Para Poder calcular la estación correspondiente, ya sea<br>Primavera, verano, otoño o invierno.
- Verificar las existencias actuales de cada medicamento; este dato es isual a cero, se procederá a la transferencia y actualización de wa aue si realizar información.
- De acuerdo con el número de dias transcurridos, se vaciarán los datos del medicamento, para llevar un<br>resistro estadístico de ventas.
- Se actualizaran los datos corresrondientes *a* UNID1 UPED1 LIVP1t ANN1 AA1 MES1 MHr DIA Y D'f) da cada medicamento en DF,

r 347 J

#### 3, NARRATIVA DEL MODULO,

Como Primer Punto• el módulo asisna Y Posiciona en apuntador en el Primer resistro de los Archivos Maestro w· el de Nombres y Estadísticas. Inicializa la variable de control SIG, Activa *a*  FECHAEX,

Una vez aue la fecha ha sido aceptada como correcta entonces el sistema Procede a hacer la transferencia de información de la sisuiente manera:

Por medio de un mensaJe, le indica transfiriendo información• Por lo aue se debe esperar a aue termine Para poder continuar. al usuario aue está

Cómo hace la trasnferencia el sistema T

Primero obtiene el total de dias aue han transcurrido del aNo en curso. Este dato lo obtiene tomando como base la fecha. El estación del año deberá enviar los datos estadísticos de ventas de cada medicina.

Sobre cuáles resistros realiza la transferencia T

Unicamente Podrá transferirse información de los resistros aue están dentro del ranso reconocido Por el sistema• en este caso de 1 *a* LIMMAST. Posteriormente se verifica aue el ca•Po de la unidades en existencia actual sea isual a cero. Por aué T. Poraue ónicamente la transferencia se hace sobre aouellos medicamentos que ya asotaron sus existencias actuales (UNID) de BF. Los demás no interesan, ya que las estadisticas son sobre las ventas reales no ficticias.

Bien• una vez aue se verifica aue el camPo *de* UNID del resistro es isual a cero entonces se Procede a buscar a cuál temporada se carean esas ventas.

Los rangos de cada estación o temporada son los siguientes:

Primavera <Rlll De 81 a 172 dias.

Verano <R2ll De 173 a 264 dias, OtoNo <R3>: De 265 a 355 dias.

Invierno (R4): Menor aue 81 o mayor que 355 días.

De esta manera• en cuanto encuentra el ranso, estación o temPorada a la aue Pertenecen las ventas• entonces Procede a:

[ 348 ]

Sumar el contenido del ranso a las unidades vendidas existentes Y el resultado lo suarda en el mismo campo del ranso.

Esta transferencia la hace tomando en cuenta dos archivos: el Maestro y el de Nombres y Estadisticas.

Ahorar Procede a transferir datos dentro del mismo Archivo El contenido del campo de Unidades Pedidas (UPED) lo pasa al camPo de Unidades en Existencia Actuales <UNID> y hace UPED iSua a cero. El contenido del campo de Unidades Vendidas del Pedido (UVP1) lo envia al campo de Unidades Vendidas Actuales <UVEN) Y tace UVP1 isual a cero.

Transf ere las fechas de los medicamentos del pedido *a* las unidades existentes actuales, haciendo que las fechas del Pedido.<br>sean isuales·a cero.

Una vez que hace todo lo anterior, manda grabar cada registro en su respectivo archivo.

Todo e\$to lo hace ónicamente con aquellos resistros que cumplan<br>con las dos condiciones iniciales.

Finalmente cierra los dos archivos, comunica al usuario que ya terminó y resresa el control al Prosrama maneJador,

4. ARCHIVOS QUE UTILIZA EL MODULO.

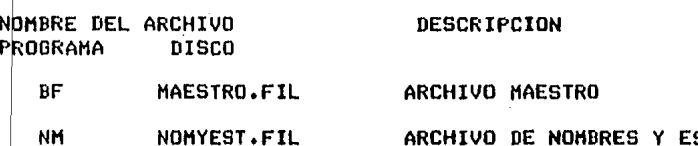

 $\gamma_{\rm c} = 0$ 

ARCHIVO DE NOMBRES Y ESTA DISTICAS DEL HEDICAHENTO

 $C$  349 J

- 5. VARIABLES.
- 5.1 VARIABLES EXTERNAS.

 $\sim$ 

**NOMBRE** 

#### **DESCRIPCION**

- **LIMMAST** Número de la clave máxima del resistro que contiene información en el Sistema. Es de tiro entero.
- **ERROR** Es la variable por medio de la cual se verifican las lecturas y escrituras a los archivos. Es de tiro booelano.
- MESEX ( Contiene el mes de la fecha en la que se está realizando la transferencia de información. Es de tiro entero.
- Contiene el día de la fecha en la que se está DIAEX realizando la transferencia de información. Es de tiro entero.
- **VER** Variable por medio de la cual se valida la fecha; 1 es verdadero, 0 es falso. Es de tipo

## 5.2 VARIABLES MODULARES.

NOMBRE

## Número de dias transcurridos del año. **DITO** - Se obtiene haciendo ((MES-1) por 30)) menos 8. Es  $\mathcal{L}^{\pm}$  and  $\mathcal{L}^{\pm}$ de tiro entero.  $\mathbf{I}$ Apuntador para accesar a los resistros de los archivos. Es de tipo entero. Orción rara salir de este rrocedimiento. Es de SIG

tiro caracter.

**DESCRIPCION** 

 $\sqrt{2}$  350 J

## 5.3 VARIABLES LOCALES. Ninsuna.

 $\sim$ 

#### PROCEDIMIENTOS Y FUNCIONES QUE UTILIZA EL MODULO:  $6.$ **NOMBRE OBJETIVO**

FECHAEX Validar la fecha, evaluando el año, mes y día. · Si la fecha es correcta, asisna a VER el valor 10 Por el contrario, si la fecha tiene una error, entonces VER tomará el valor 0.

- TRANS1 Hacer la transferencia de información, únicamente sobre aquellos resistros que cumplan<br>con ciertas condiciones; la transferencia se puede hacer dentro del mismo resistro, o a otro resistro de archivo diferente.
- ERRCHK Valida las lecturas y escrituras a los archivos.
- SEEKREAD Realiza lecturas de acceso directo a los archivos.

SEEKWRITE Escribir datos en el resistro de un archivo.

EXIT (Dar ror terminada la sesión.

the construction of company and construction of the process and company and construction of the parties.

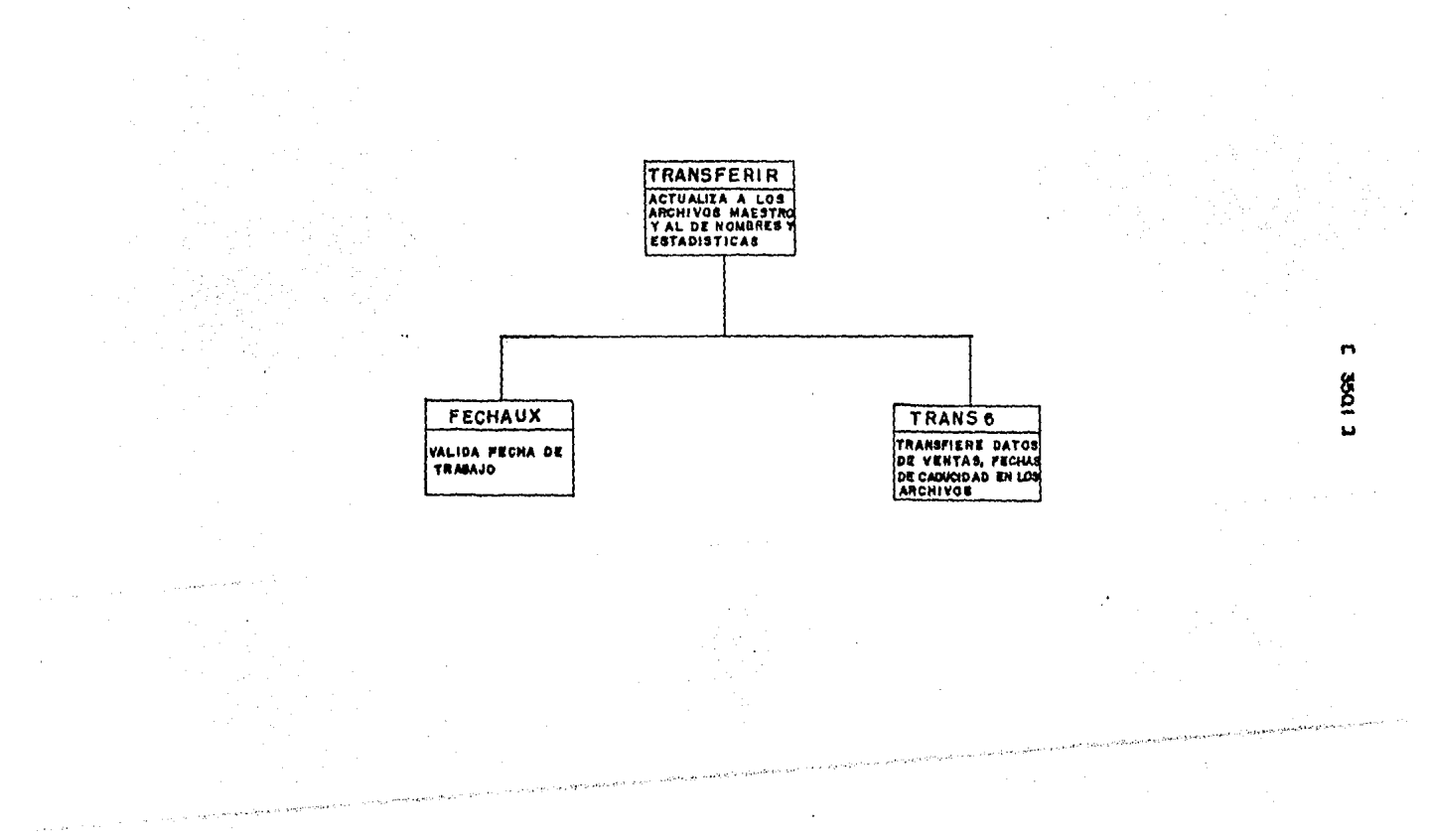

 $\sim$ 

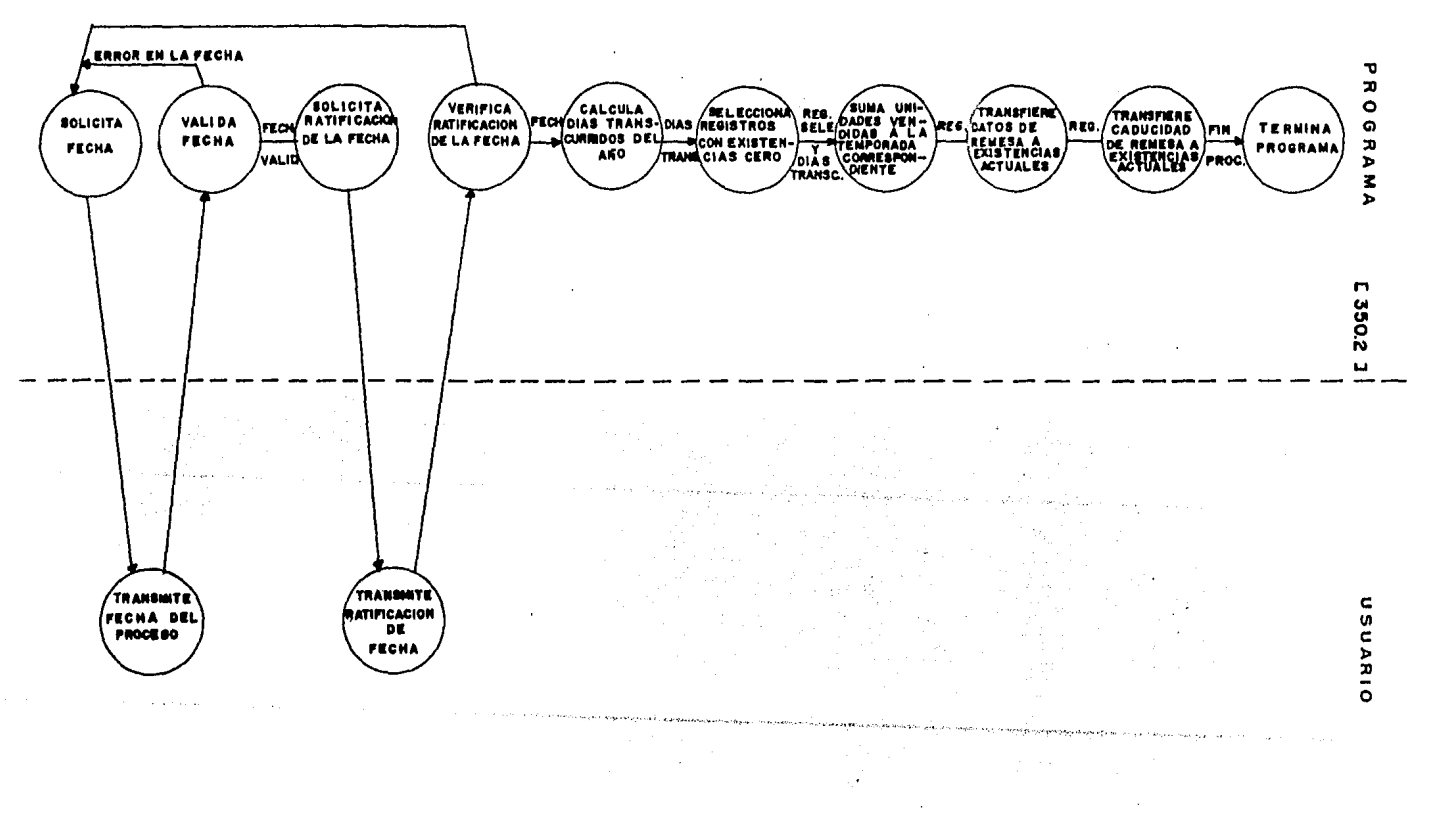

 $9.1$ PSEUDOCODIGO.

(\* Inicia el Módulo TRANSFERIR \*)

INICIA (TRANSFERIR)

Asisna el Archivo BF y coloca el apuntador en el primer resistro. Asigna el Archivo NM y coloca el apuntador en el primer registro.  $SIB \leftarrow \leftarrow \leftarrow \leftarrow$ Repite Activa FECHAEX (\* Si la fecha está correcta entra al proceso de transferir \*) Pide la ratificación de la fecha por medio de SIG Hasta que SIG sea isual a 'S' Si VER es isual a 1 entonces Activa a TRANS1  $fin (Si)$ (\* Asigna el valor de la máxima clavé a la variable I \*) I <--- LIMMAST Cierra los archivos NM y BF Deseliesa el mensaje: "EL SISTEMA TERMINO. **PUEDE CONTINUAR'** 

FIN (TRANSFERIR)

10. DESCRIPCION DE PROCÉDIMIENTOS DEL MODULO.

10.1 NOMBRE DEL PROCEDIMIENTO: TRANS6

PROGRAMA DONDE SE LOCALIZA: MODU6.

OBJETIVO: Hacer la transferencia de información, únicamente sobre aquellos resistros que cumplan con ciertas condiciones; la transferencia se puede hacer dentro del mismo resistro, o a otro resistro de archivo diferente.

 $\sqrt{2}$  351  $\sqrt{3}$ 

 $C$  352 1

ARCHIVOS QUE UTILIZA EL MODULO.

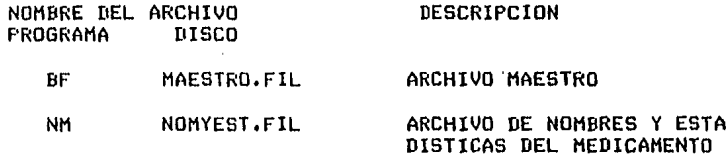

VARIABLES.

VARIABLES EXTERNAS.

**NOMBRE** 

#### DESCRIPCION

- LIMMAST Número de la clave máxima del resistro que contiene información en el Sistema. Es de tiro entero.
- **ERROR** Es la variable por medio de la cual se verifican las lecturas y escrituras a los archivos. Es de tiro booelano.
- **MESEX** Contiene el mes de la fecha en la que se está<br>realizando la transferencia de información. Es de tiro entero.
- DIAEX Contiene el día de la fecha en la que se está<br>realizando la transferencia de información. Es de tipo entero.

VARIABLES MODULARES.

**NOMBRE** 

## **DESCRIPCION**

- nt TO **Número** de dias transcurridos del año. Se. obtiene haciendo ((MES-1) por 30)) menos 8. Es de tiro entero.
- $\mathbf{I}$ Aruntador rara accesar a los resistros de los archivos. Es de tiro entero.

## $\sqrt{5}$  353 1

VARIABLES LOCALES.

**NOMBRE** 

#### DESCRIPCION

 $TT$ Variable iterativa; ranso de 1 a LIMMAST, Es de Variaulu 10.<br>tipo entero.

PROCEDIMIENTOS QUE INVOCA:

NOMBRE · **OBJETIVO** 

ERRCHK Valida las lecturas y escrituras a los archivos.

SEEKREAD Realiza lecturas de acceso directo a los archivos.

 $\sim 10^{-11}$ 

and a strategic contract and a

contact in a strategic

SEEKWRITE Escribir datos en el resistro de un archivo.

EXIT ( Dar por terminada la sesión.

PSEUDOCODIGO.

(\* Inicia el procedimiento TRANS6 \*)

INICIA (TRANS6)

Despliesa el mensaje: "EL SISTEMA ESTA TRANSFIRIENDO INFORMACION ESPERE LA SENAL PARA PODER CONTINUAR ...' MESEX <-- MESEX - 1 (\* Obtiene el total de dias transcurridos en el año \*) DITO <-- (MESEX\*30) + DIAEX DITO  $\leftarrow$ - DITO - 8 Haz desde IT isual a 1 hasta LIMMAST lo sisuiente Inicia (Haz)  $1$   $\leftarrow$  --  $11$ Lee el resistro I del Archivo BF (\* Valida la lectura \*) Activa a ERRCHK Si ERROR es verdadero entonces Activa a EXIT fin (si)

## $C$  354 1

```
Si el contenido del campo UNID de BF es igual a cero entonces
      Inicia (si)
     Lee el resistro I del Archivo NM
      (* Valida la lectura *)
     Activa a ERRCHK
       Si ERROR es verdadero entonces
         Activa a EXIT
       fin (Si)
       Si DITO es >= a 81 y es \leq a 172 entonces
         NM.R1 <--- NM.R1 + BF.UVEN
       fin (Si)
       Si DITO es >= a 173 y es \leq a 264 entonces
         NM.R2 \leftarrow - - NM.R2 + BF.UVENfin (Si)
       Si DITO es > a 265 y es \leq a 355 entonces
         NM.R3 <--- NM.R3 + BF.UVEN
       fin (Si)
       Si DITO es \leq a 81 y es \succ a 356 entonces
         NM.R4 <--- NM.R4 + EF.UVEN
       fin(Si)
       Escribe en el resistro I del Archivo NM
       (* Valida la escritura *)
       Activa a ERRCHK
         Si ERROR es verdadero entonces
           Activa a EXIT
         fin (Si)
       (* Realiza las sisuientes asignaciones, transfiriendo.
          información de un campo a otro del mismo resistro
          y además inicializa el campo fuente *)
       (* Unidades redidas a unidades en existencia *)
       BF.UNID <--- BF.UPED
       BF.UPED \leftarrow -0(* Unidades vendidas del redido a
          unidades vendidas actuales *)
       BF.UVEN <--- BF.UVP1
       BF.UVP1 <--- 0
       (* Fecha de caducidad de las unidades pedidas a
          las unidades en existencia actuales *)
       BF:ANN < - - - BF:AA\leftarrow - - 0BF.AA
       BF:MES
              \sim --- BF.MM
       BF.MM
               \leftarrow - - 0\gamma_{\rm{eff}} and \gamma_{\rm{eff}}BF.DIA <--- BF.DD
               \leftarrow - - 0BF.DD
       Escribir en el resistro I del Archivo BF
       (* Valida la escritura *)
       Activa a ERRCHK
         Si ERROR es verdadero entonces
           Activa a EXIT
         fin (Si)
       fin (si)
fin (Haz)
```

```
FIN (TRANS6)
```
e 355 J

## DOCUHENTACION DEL HODULOI ACTUALI7

## PROGRAMA DONDE SE LOCALIZA! HODU7

 $\sim$ 

 $\mathcal{L}_{\mathrm{max}}$  and  $\mathcal{L}_{\mathrm{max}}$ 

#### $1.1$ OBJETIVO: Hacer correcciones al Archivo de Trabajo, en caso de que se hayan presentado problemas al momento de hacer las facturas.

 $\sim$  100

 $\sim 40$ 

## 2, FUNCIONES PRINCIPALES!

el a

Asisnar el archivo de trabaJo,

 $\mathcal{L}^{\text{max}}_{\text{max}}$  , where  $\mathcal{L}^{\text{max}}_{\text{max}}$ 

- Presentar los datos de identificación del archivo,
- Validar las claves ·Personales Para Permitir el acceso a este módulo.
- Validar la existencia del registro que se desea actualizar.
- DesPlesar el listado de los camPos suscePtibles a ser modificados.
- DesPlesar el dato vieJo.
- Solicitar el dato nuevo.
- Ratificar las actualizaciones.
- Hacer las correcciones en el archivo VA.  $\sim$
- Cerrar el archivo de trabaJo,

#### . [ 356 J

#### 3, NARRATIVA DEL MODULO,

Para entrar el módulo ACTUALI7• se elise la opción <E> del menó Principal de funciones,

El sistema presenta el archivo+ Accesa la información aue existe en el resistro cero llamado de alta sesuridad, para tomar la fecha w las claves de acceso al sistema o de sesuridad,

Desplieaa el dato de la fecha w si el usuario acepta al archivo como ótil para sus intereses entonces continua trabaJando¡ en caso contrario• se sale de1 módulo·w se reSrosa el control al Proarama maneJador Principal,

Si continuamos con el módulo, entonces se solicitan las dos **claVE'S. u cc,nt1•;Jsef'ías de se!.11Jridadr las ctJales df?ben coincidir con**  las oue tiene almacenadas el sistema Para Permitir continuar, En caso contrario se rechaza la solicitud del usuario u se rearesa el control al Proarama maneJador.

Si las contraseñas coinciden con las claves del sistema, enlences se continua en el módulo.

Una vez dentro, es decir, que el usuario fue aceptado, se **Procede a** p1·e~untar **el** nó~ero **del** re~lstf·o **aue se desea** ~edificar. Este dato debe estar dentro del rariso Permitidor es decir• debe ser mawor de O w menor o iaual oue LIMITJ, Si no se cumPle con este reouisito, el sistema marca el error. Por otra Parte si el resistro se encuentra en el sistema entonces, procede a buscarlo de manera directa, para Poder accesar a su información. El acceso **es rlirecto.** 

51 el reaistro es localizador se lista la identificación (nóm~ro u nombre) de los camPos susceptibles de ser modificada su ir1fomación,

A continuación se Pide el nómero del campo a ser modificado. El sistema verifica oue este dato se encuentre dentro del ranso Permitido ( mawor aue O u menor aue 61, Si haY error lo detecta u **en•Jnc ia.** 

Finalmente. si no se Presentan Problemas• se hace la corrección en el campo del resistro seleccionado.

#### r 357 l

4, ARCHIVOS OUE UTILIZA EL MODULO:

NOMBRE DEL ARCHIVO<br>PROGRAMA DISCO PROGRAMA DESCRIPCION

VA

## TRABAJO .FIL ARCHIVO DE TRABAJO

- 5. VARIABLES,
- 5.1 VARIABLES EXTERNAS:

#### NOMBRE

#### ERROR Variab<mark>le para verificar las lecturas</mark> y escrituras al archivo. Es de tipo booleano.

DESCRIPCION

## 5.2 VARIABLES MODULARES:

#### NOMBRE

#### DESCRIPCION

- CLASECP Segunda clave de seguridad; se Pasa como<br>Parámetro al Procedimiento-ACCESO, Es-de-tiPo entero.
- I APuntador Para accesar a los registros del Archivo de TrabaJo VA. Es de tipo entero.
- X Contiene el número del campo que se desea aodificar. Es de tiPo entero,
- UNI Valor contenido en algunos campos susceptibles a ser encontenido en algunos campos susceptibles a
- AXMXD Es el resultado de multiplicar ANO por MES por DIA. Es de tipo entero.
- ACEP Variable por medio de la cual se comunica la aceptación o el rechazo del usuario aue desea hacer modificaciones; es aceptado si toma el valor de 1, en caso contrario se rechaza la solicitud del usuario. Es de tipo entero.
- LIMIT7 Contiene el valor del máximo resistro útil del archivo de TrabaJo, Es de tipo entero.
- CLAPRIP .<br>Primera clave de seguridad<mark>i se</mark> parámetro al procedimiento ACCESO. Es de tipo real, pasa como

orno Variable Por medio de la cual el usuario tiene comunicación con el sistema para responder a Puede valer S o N u otro presuntas del mismo. caracter reconocido, Es de tipo caracter,

#### 5,3 VARIABLES LOCALES: No tiene.

6, PROCEDIMIENTOS Y FUNCIONES QUE UTILIZA EL MODULO!

NOMBRE

#### OBJETIVO

- CADEZA7 Desplesar la identificación (número y nombre) de los camPos que son suscePtibles de ser<br>modificados.
- CHECA7 Realiza las lecturas al archivo de trabaJo, las verifica Por medio del Procedimiento ERRCHK.
- ASIGNAR7 Asigna el archivo de TrabaJo; activa a CHECA7; lee información confidencial del reaistro de alta sesuridad (resistro cero).
- ACCES07 nolicita al usuario, una a una• las claves de seduridad), verifica que coincidan con los datos<br>almacenados en el resistro, de lalta, sesuridad. almacenados en el resistro de alta En caso afirmativo asidna a ACEPC el valor de lr lo aue sianifica oue ha sido aceptado el usuario Para hacer actualizaciones.
- MODIFI7 Presenta la información contenida en el campo a ser modificador identificada como "dato vieJo' w solicita el dato nuevo Para hacer la actualización. Exise la ratificación del nuevo dato.
- MODIFI7A Función similar a MODIFI7r Pero exclusivo Para el reaisro cero.
- SIHODIF7 Actualiza' 'físicamente' la información en el campo del reaistro determinado Por el usuario.
- CUALREG7 Solicita el nómero del reaistro a ser modificado; verifica w acepta o rechaza el dato.
- CUALCAM7 Pide el número del cam~o *a* ser modificado; verifica y acepta o rechaza los datos.
- SEEKREAD Realiza las lecturas de acceso directo a los archivos.
- SEEKWRITE Realiza las escrituras a los archivos.
- ERRCHK Valida lecturas y escrituras a los archivos.
- EXIT Dar par terminada una sesión,

## DIAGRAMA JERARQUICO

 $\sim$ 

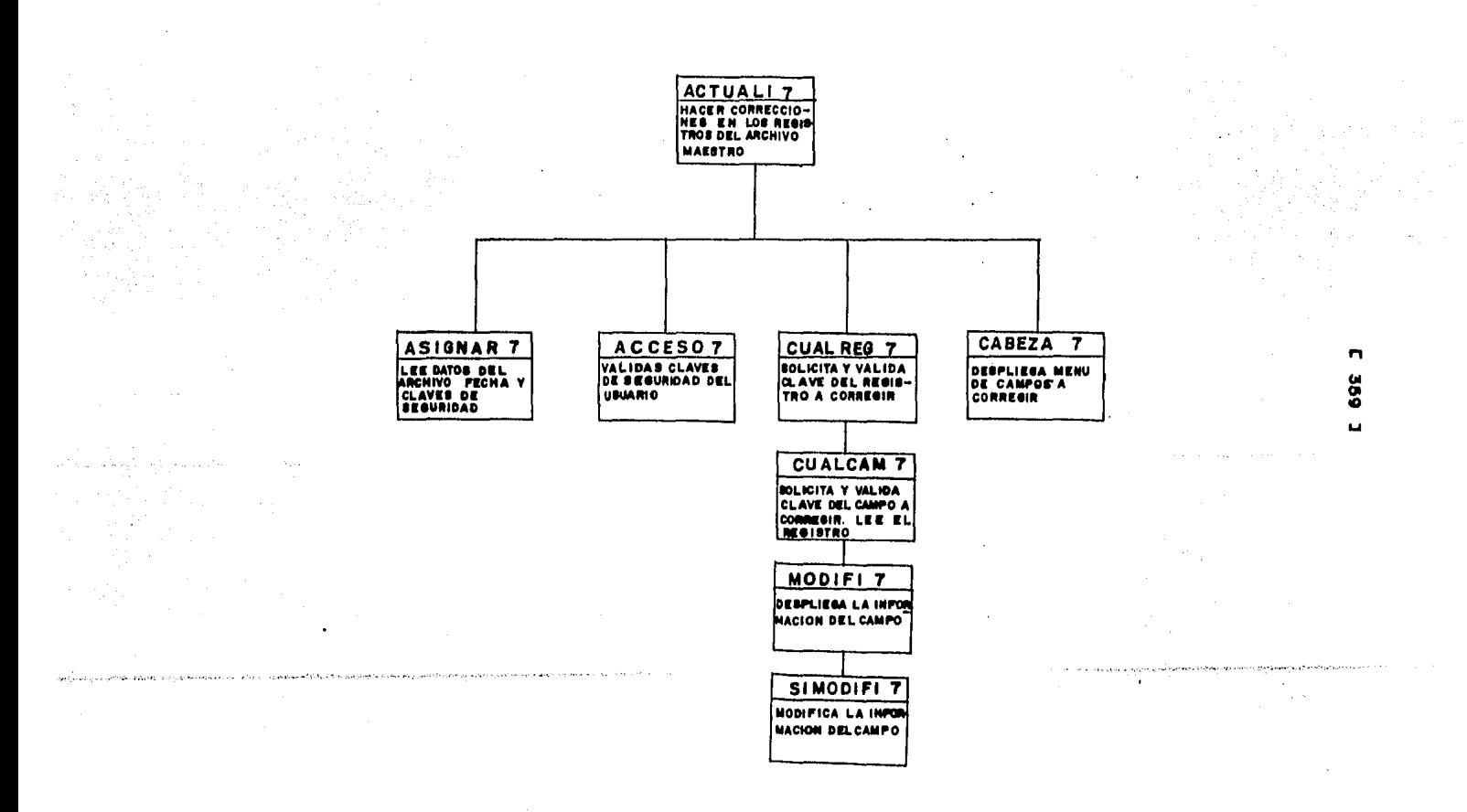

 $\mathbf{r}$ 

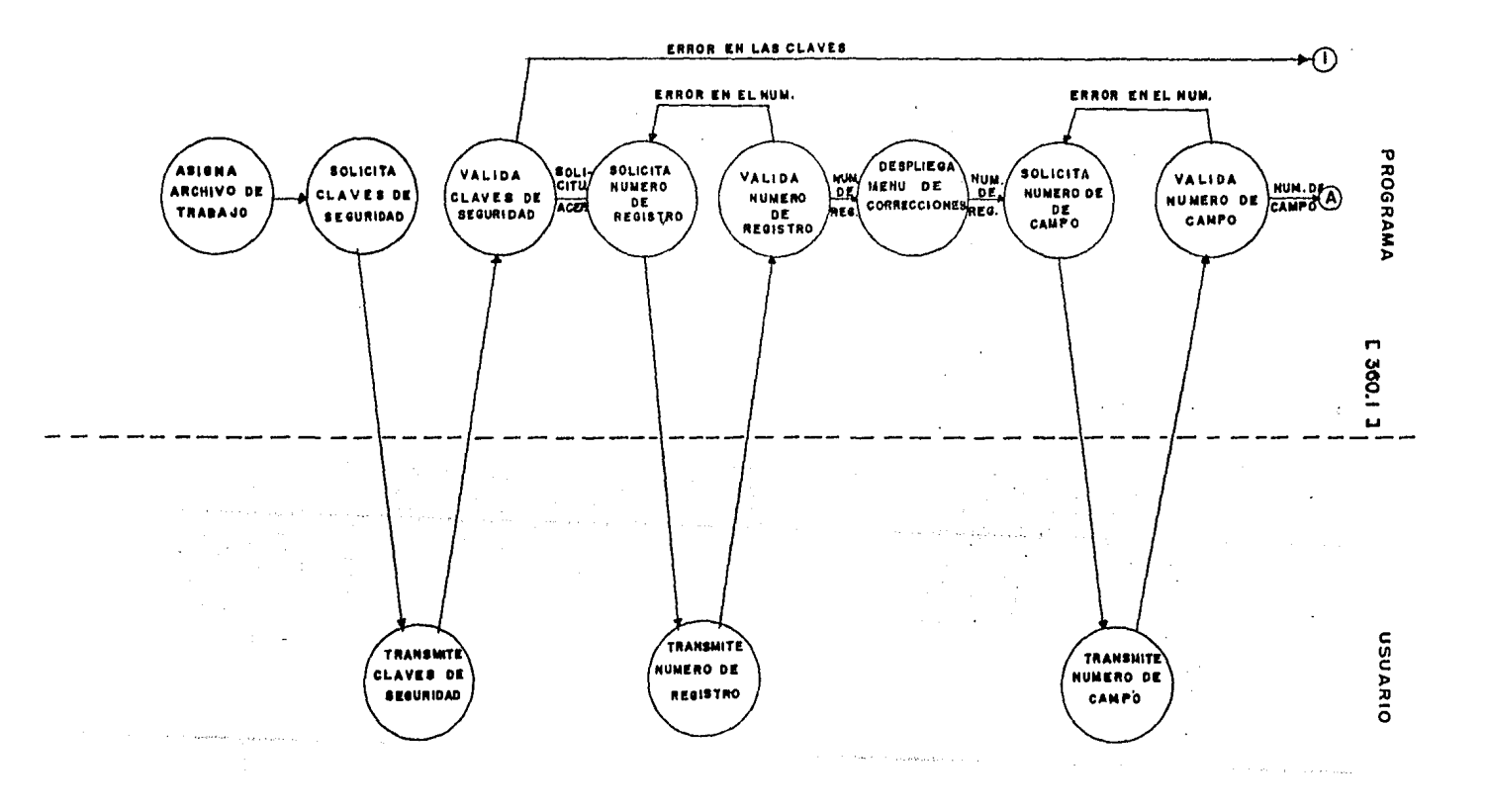

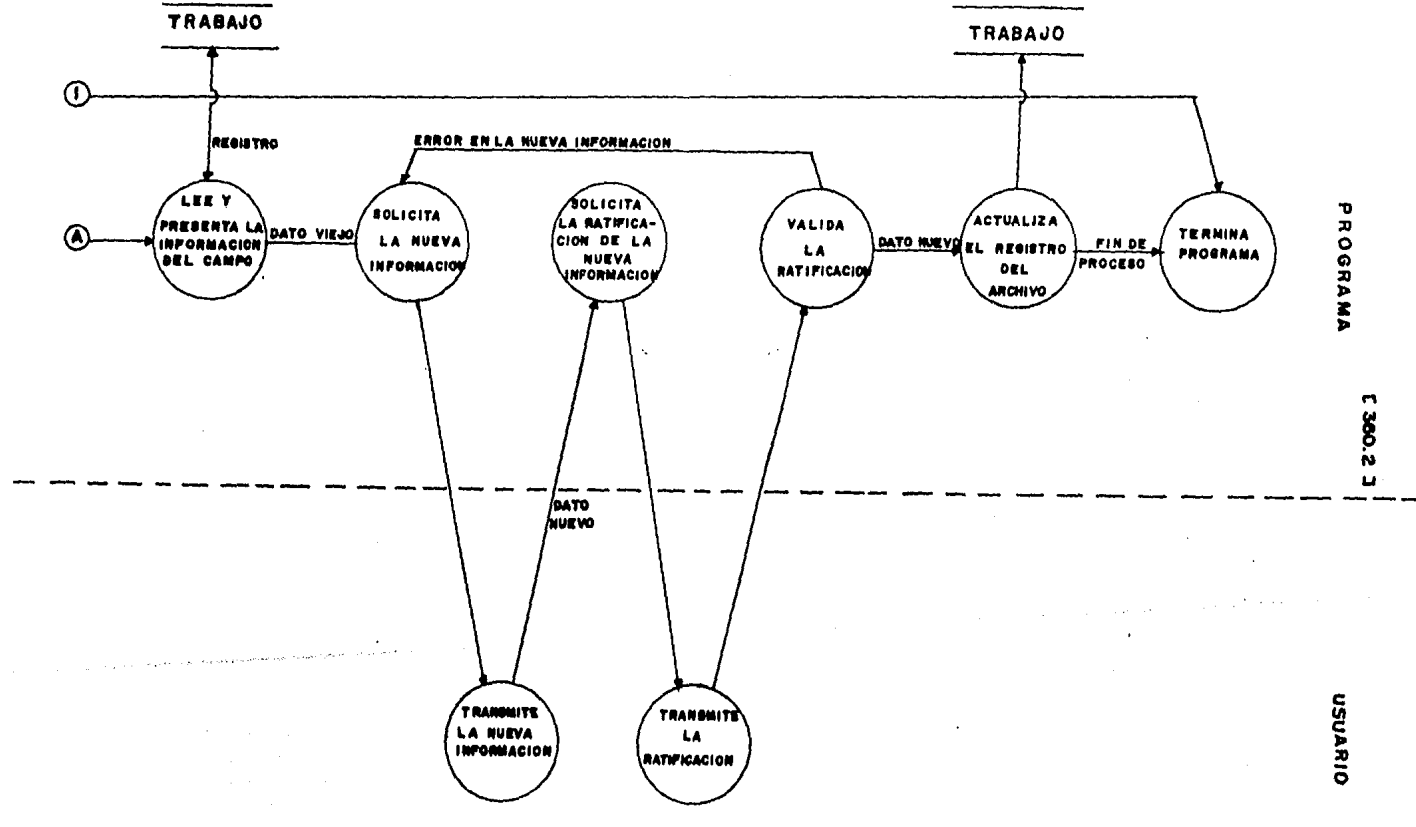

 $\alpha$ 

 $C$  361 ]

 $9.$ PSEUDOCODIGO.

(\* Inicia el Módulo ACTUALI7 \*)

INICIA (ACTUALIZ)

Activa ASIGNAR(AXMXD, CLASECP, CLAPRIP) Desrliesa el mensade:

"ESTE ES EL ARCHIVO DE TRABAJO QUE USTED BUSCA ?" "ANOTE S) I  $\alpha$  N) 0 => "

Lee la respuesta (OTRO) Si OTRO es 'S' o 's' entonces Activa a ACCESO7(CLASECP, ACEP, CLAPRIP) Si ACEP es isual al 1 entonces Activa ACEPTADO sino Despliesa el mensaje: "USTED NO ESTA AUTORIZADO PARA HACER ACTUALIZACIONES" fin (Si) fin (Si)  $I \leftarrow -$  LIMIT7 Cierra el archivo VA

.<br>Newspaper with the second with

 $\label{eq:2} \frac{1}{2}\left(\frac{1}{2}\sum_{i=1}^{n} \frac{1}{2}\sum_{j=1}^{n} \frac{1}{2}\right)^{2}$ 

.<br>Waliozaliwa kutoka wakatika wakazi wakatika kutoka wakatika kutoka wakatika kutoka wakatika wa kutoka wakatika

FIN (ACTUALI7)

 $C$  362 J

#### $10.$ DESCRIPCION DE PROCEDIMIENTOS DEL MODULO:

### 10.1 NOMBRE DEL PROCEDIMIENTO: CABEZAZ

FROGRAMA DONDE SE LOCALIZA: MODU7

OBJETIVO: Desrlegar la identificación (número y nombre) de los campos que son susceptibles de ser modificados.

ARCHIVOS QUE UTILIZA EL PROCEDIMIENTO: Ninguno,

VARIABLES.

VARIABLES EXTERNAS: Ninsuna. VARIABLES MODULARES: Ninsuna. VARIABLES LOCALES: Ninsuna.

PSEUDOCODIGO:

(\* Inicia el procedimiento CABEZA7 \*)

INICIA (CABEZA7)

Desrlieda el siduiente mensade:

"LOS CAMPOS QUE PUEDE MODIFICAR SON LOS SIGUIENTES : C A Ħ. P O N.  $\mathbf{0}$ M. Е R Е é  $\mathbf{1}$ UNIDADES EN EXISTENCIA ACTUALES.  $\mathbf{2}$ UNIDADES VENDIDAS ACTUALES. UNIDADES PEDIDAS. 3  $\ddot{a}$ UNIDADES VENDIDAS DEL PEDIDO. 5 NUMERO DE LA ULTIMA FACTURA (REGISTRO CERO) 6 VENTA TOTAL FUERA DE INVENTARIO (REGISTRO CERO) 

FIN (CABEZA7)

## 10,2 NOMBRE DEL PROCEDIMIENTO! CHECA7

## PROGRAMA DONDE SE LOCALIZA! MODU7

### OBJETIVO: Realiza las lecturas al archivo de trabajo; las verifica por medio del Procedimiento ERRCHK.

ARCHIVOS QUE UTILIZA EL PROCEDIMIENTO!

NOMBRE DEL ARCHIVO PROGRAMA DISCO DESCRIPCION

VA TRABAJO.FIL

ARCHIVO DE TRABAJO

VARIABLES.

VARIABLES EXTERNAS:

NOMBRE DESCRIPCION

ERROR Variable Para verificar las lecturas y escrituras al archivo. Es de tipo booleano.

## VARIABLES MODULARES:

## NOMBRE DESCRIPCION

APuntador Para accesar a los resistros del  $\mathbf{I}$ Archivo de TrabaJo VA. Es de tiro entero.

VARIABLES LOCALES! Ninsuna.

 $C$  364 1

PROCEDIMIENTOS QUE INVOCA: **NOMBRE OBJETIVO** SEEKREAD Realiza las lecturas de acceso directo a los archivos. **ERRCHK** Valida lecturas y escrituras a los archivos.

EXIT Dar por terminada la sesión.

## PSEUDOCODIGO.

(\* Inicia el procedimiento CHECA7 \*)

INICIA (CHECA7)

Leer el resistro I del Archivo VA (\* Valida la lectura \*) Activa a ERRCHK Si ERROR es verdadero entonces Activa a EXIT fin (Si)

FIN (CHECA7)

r 365 J

10.3 NOMBRE DEL PROCEDIMIENTO: ASIGNAR71

PROGRAMA DONDE SE LOCALIZA: MODU7.

OBJETIVO: Asisna el archivo de TrabaJo; activa a CHECA7¡ lee información confidencial del resistro de alta sesuridad (resistro cero).

ARCHIVOS QUE UTILIZA EL PROCEDIMIENTO:

NOMBRE DEL ARCHIVO<br>PROGRAMA – DISCO PROGRAMA

DESCRIPCION

VA. TRABAJO,FIL ARCHIVO DE TRABAJO

VARIABLES,

VARIABLES EXTERNAS! Ninsuna.

VARIABLES MODULARES!

NOMBRE

## DESCRIPCION

- CLASECA Sesunda clave de sesuridadr leida del resistro de alta sesuridad; se resresa el valor como Parámetro (CLASECP) al Procedimiento aue lo activo.. Es de tipo entero.
- I APuntador Para accesar a los resistros del Archivo de TrabaJo VA. Es de tipo entero,
- AXHXD Es el resultado de multirlicar ANO por MES por DIA. Parámetro de tipo entero,
- LIHIT7 Contiene el valor del máximo resistro ótil del archivo de TrabaJol valar leido del resistro cero, Es de tipo entero.
- CLAPRIA Primera clave de sesuridad; leida del resistro de alta sesuridad, el valor se resresa como Parámetro (CLAPRIP> al Procedimiento aue lo activo. Es de tipo real.

VARIABLES LOCALES: Ninguna.

PROCEDIMIENTOS QUE INVOCA!

**NOMBRE** 

**OBJETIVO** 

CHECA7 Realiza las lecturas al archivo de trabado, las verifica por medio del procedimiento ERRCHK. PSEUDOCODIGO:

(\* Inicia el procedimiento ASIGNAR7 \*)

INICIA (ASIGNAR7)

Asisna el Archivo de Trabajo VA Coloca el aruntador en el primer resistro del Archivo VA  $1 \leftarrow - - 0$ (\* Lee valores del resistro de alta sesuridad \*) Activa a CHECA7 (\* Obtiene el producto del año, mes y dia de la fecha \*) AXMXD <--- VA.MEDS1 X VA.MEDS2 X VA.MEDS3 (\* Asisna el valor del máximo resistro útil de VA \*) LIMITZ <--- VA.UNID (\* Asisna el valor de la primera clave de sesuridad \*) CLAPRIA <--- VA.IMP (\* Asisna el valor de la sesunda clave de sesuridad \*) CLASECA <--- VA.UPE1 Despliesa el mensade: "ESTA USTED USANDO UN ARCHIVO DE TRABAJO DE FECHA: AND: MEDS1, MES : MEDS2, DIA : MEDS3 "

FIN (ASIGNAR)

 $E$  366 J

## r: 367 J

## 10.4 NOMBRE DEL PROCEDIMIENTO! ACCES07,

PROGRAMA DONDE SE LOCALIZA: MODU7,

OBJETIVO: Solicita al usuario, una a una, las claves de sesuridad) verifica que coincidan con los datos almacenados en el reaistro de alta sesuridad, En caso afirmativo asisna *a* ACEPC el valor de 11 lo que sisnifica que ha sido aceptado el usuario Para hacer actualizaciones.

#### ARCHIVOS OUE UTILIZA EL PROCEDIMIENTO: Ninsuno,

VARIABLES.

VARIABLES EXTERNAS: Ninsuna.

### VARIABLES MODULARES:

NOMBRE

#### DESCRIPCION

- CLAPRIC Valor de la Primera clave de sesuridad; ParAmetro por medio del cual se pasa a este Procedimiento el valor de la Primera clave CCLAPRIP>1 contenida en el resistro de alta sesuridad. Parámetro de tiPo real.
- CLASECC Valor de la sesunda clave de sesurid<mark>ad;</mark> Parámetro Por **IM?dio** del cual se pasa *a* **este**  ProcedimiEnoto el valor de la **5e9ur1da** clave (CLASECP), contenida en el registro de alta  $\gamma_{\rm{max}} = 1.22 \times 10^{-12}$  and sesuridad. Parámetro de tipo entero.
	- ACEPC Si las claves proporcionadas por <mark>el usuario,</mark><br>coinciden con las claves guardadas en el resistro de alta sesuridad; toma el valor de 1;<br>en caso contrario asume un valor diferente; es<br>un Parámetro (ACEP), Parámetro de LiPo entero.
VARIABLES LOCALES:

#### **NOMBRE**

#### **DESCRIPCION**

- **CLAPRIM** Se le asisna el valor leido correspondiente a la primera clave de seguridad, proporcionada por el usuario. Es de tipo entero.
- CLASECU Se le asisna el valor leido correspondiente a la sesunda clave de sesuridad, proporcionada por el usuario. Es de tiro entero.

lingua and the second company of the second company of the second company of the second company of the second second company of the second company of the second company of the second company of the second company of the se

PROCEDIMIENTOS QUE INVOCA: Ninsuno.

#### PSEUDOCODIGO.

```
(*) Inicia el procedimiento ACCES07 *)
```

```
INICIA (ACCES07)
```
ACEPC  $\leftarrow -2$ Despliesa el mensade: "ANOTE LA CLAVE PRIMARIA DE SUGURIDAD —⇒ " Lee el valor de CLAPRIM Despliesa el mensade: "ANOTE LA CLAVE SECUNDARIA DE SEGURIDAD => " Lee el valor de CLASECU SI CLAPRIM es isual a CLAPRIC y CLASECU es isual a CLASECC entonces  $(x E1$  usuario es aceptado  $(x)$ ACEPC  $\leftarrow -1$  $fin$   $(Si)$ 

FIN (ACCES07)

#### $L$  368 J

#### 10,5 NOMBRE DEL PROCEDIMIENTO! MODIFI7.

PROGRAMA DONDE SE LOCALIZA: MODU7.

OBJETIVO: Presenta la información contenida en el campo a ser modifiador identificada como 'dato vieJo' <sup>~</sup> solicita el dato nuevo Para hacer la actualización. Exise la ratificación del nuevo dato.

ARCHIVOS QUE UTILIZA EL PROCEDIMIENTO:

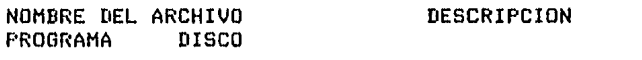

VA TRABAJO.FIL ARCHIVO DE TRABAJO

VARIABLES,

VARIABLES EXTERNAS! Ninsuna.

VARIABLES MODULARES:

NOMBRE DESCRIPCION

- I Apuntador Para accesar a los resistros del Archivo de TrabaJo VA. Es de tipo entero.
- X Contiene el nómero del campo aue se desea modificar. Es de tiPo entero.
- UNI Valor contenido en algunos campos susceptible de<br>ser modificados. Es de tipo entero.
- OTRO Variable por medio de la cual el usuario tiene comunicación con el comunicación con el sistema para-responder-a<br>presuntas del mismo. Puede-valer-S o N u otro caracter reconocido, Es de tipo caracter.

VARIABLES LOCALES: Ninsuna+

PROCEDIMIENTOS QUE INVOCA!

NOMBRE OBJETIVO

#### MODIFI7A Función similar a MODIFI7r pero exclusivo para el resisro cero.

SIMODIF7 Actualiza 'fisicamente' la información en el campo del resistro determinado por el usuario.

game and the most

 $\langle \mathcal{A} \rangle_{\rm{max}}$  :

#### PSEUDOCODIGO.

```
(* Inicia el procedimiento MODIFI7 *)
                           A.
 INICIA (MODIFI7)
                                             \mathcal{P}^{\mathcal{F}}Contract Contract
   OTRO \leftarrow - 'N'
   Si X es mayor que 0 entonces
     Inici (84)
                                               Sales
     En casu aue X
     sea isual a 1 Inicia (1)
                    Despliesa el mensaje:
                    *DATO VIEJO : *
                    (valor del campo UNID) "ANOTE EL DATO NUEVO : "
                    Lee el valor de UNI
                    VA.UNID <--- UNI
                    fin(1)sea isual a 2 Inicia (2)
                    Despliesa el mensaje;
                    (valor del campo UVEN) "ANOTE EL DATO NUEVO : "
                    Lee el valor de UNI
                   UA.UVEN <--- UNI
                    fin(2)sea isual a 3 Inicia (3)
                    Desplieda el mensaje:
                    (valor del campo UPE1) "ANOTE EL DATO NUEVO : "
                    Lee el valor de UNI
                    VA.UPE1 <--- UNI
                    fin(3)sea isual a 4 Inicia (4)
                    Despliesa el mensaje:
                    (valor del campo UVPD) "ANOTE EL DATO NUEVO : "
                    Lee el valor de UNI
                    VA.UVPD <--- UNI
                    fin(4)sino
                    Inicia (sino)
                    Mensaje:
                    "UNICAMENTE PUEDE CORREGIR LOS CAMPOS DEL 1 AL 4"
                    OTRO <--- 'C'
                    fin (sino)
   sino
   (* para modificar el resistro cero *)
     Activa a MODIFI7A
                                                         consideration of the con-
   fin (Si)
 Si OTRO es diferente de 'C' entonces
    Inicia (Si)
    Despliesa el mensaje:
    "ESTA CORRECTO ? ANDTE S)I o N)O : "
    Lee el valor de OTRO
    Si OTRO es isual a 'S' o 's' entonces
       (* Las modificaciones fueron ratificadas por el usuario,
          entonces se realiza la actualización en el resistro *)
       Activa a SIMODIF7
    fin (Si)
 fin Si)
FIN (MODIFIZ)
```
#### [ 371 J

#### 10,6 NOMBRE DEL PROCEDIMIENTO! MODIFI7A,

PROGRAMA DONDE SE LOCALIZA: MODU7,

OBJETIVO! Presenta la información contenida en el campo a ser modificador identificada como 'dato vieJo' <sup>~</sup> solicita el dato nuevo Para hacer la actualización. Exise la ratificación del nuevo dato. Es exclusivo del resistro cero.

#### ARCHIVOS QUE UTILIZA El PROCEDIMIENTO!

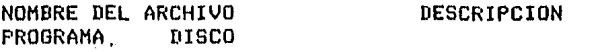

VA TRABAJO.FIL

 $\mathcal{F}^{\text{max}}_{\text{max}}$  ,  $\mathcal{F}^{\text{max}}_{\text{max}}$ 

ARCHIVO DE TRABAJO

VARIABLES,

VARIABLES EXTERNAS! Ninsuna.

VARIABLES MODULARES!

NOMBRE

#### DESCRIPCION

- X Contiene el número del camPo que se desea modificar. Es de tiPo entero.
- UNI Valor contenido en alsunos campos susceptibles de ser modificados. Es de tipo entero.
- OTRO Variable por medio de la cual el usuario tiene comunicación con el sistema para rosponder a Presuntas del mismo. Puede valar S o N u otro caracter reconocido. Es de tipo caracter.

VARIABLES LOCALES:

#### **NOMBRE**

#### **NESCRIPCION**

 $\sim$  100  $\mu$ 

**TOTFUE** Se usa en caso de que se quiera modificar el valor de las ventas totales del dia de articulos fuera del sistema. Es proporcionado por el<br>usuario Se usa únicamente cuando se pretende modificar el campo PRECIO del resistro cero. Es de tiro real.

PROCEDIMIENTOS QUE INVOCA: Ninsuno.

#### PSEUDOCODIGO.

(\* Inicia el procedimiento MODIFI7A \*)

INICIA (MODIFIZA)

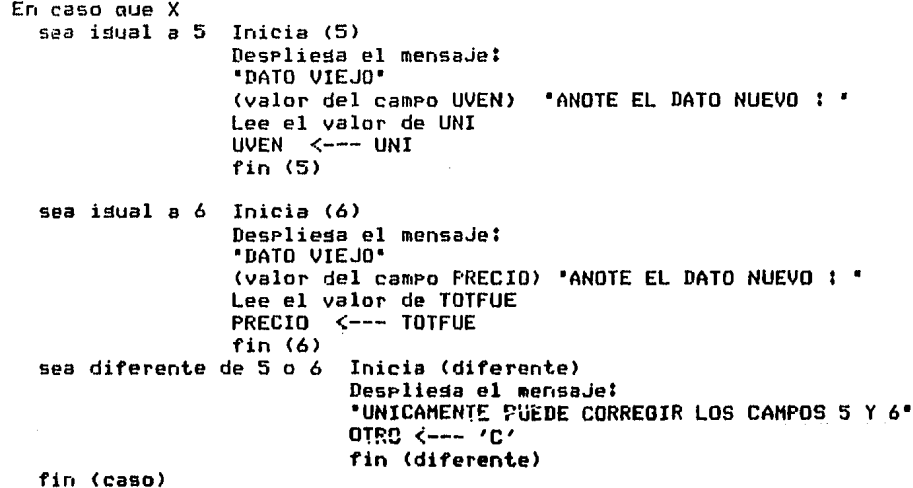

FIN (MODIFIZ)

### $E$  372 J

10.8 NOMBRE DEL PROCEDIMIENTO! SIMODIF7•

PROGRAMA DONDE SE LOCALIZA! MODU7.

OBJETIVO! Actualiza "fisicamente' la información en el campo del resistro determinado Por el usuario.

DESCRIPCION

ARCHIVOS QUE UTILIZA EL PROCEDIMIENTO!

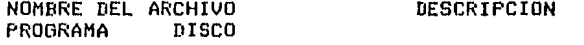

VA TRABAJO.FIL ARCHIVO DE TRABAJO

VARIABLES,

•·

VARIABLES EXTERNAS! Ninsuna.

VARIABLES MODULARES:

NOMBRE DESCRIPCION

 $\mathbf{I}$ Apuntador Para accesar a los resistros del Archivo *de* TrabaJo VA. Es de tipo entero.

VARIABLES LOCALES: Ninsuna.

PROCEDIMIENTOS QUE INVOCAI

NOMBRE OBJETIVO

 $\sim 10^{-11}$ 

and the company of the problems of

SEEKWRITE Realiza las escrituras a los archivos.

ERRCHK Valida lecturas ~ escrituras *a* los archivos,

EXIT Dar Por terminada la sesión.

#### PSEUDOCODIGO •

<\* Inicia el procedimiento SIMODIF7 \*>

INICIA <SIMODIF7)

Escribir en el resistro I del Archivo VA Activa a ERRCHK Si ERROR es verdadero entonces Activa a EXIT fin (si)

FIN (SIMODIF7)

#### [ 374 J

#### 10,7 NOMBRE DEL PROCEDIMIENTO: CUALREG7.

PROGRAMA DONDE SE LOCALIZA: MODU7,

OBJETIVO: Solicita el námero del resistro a ser modificado; verifica ~ acePta o rechaza el dato,

ARCHIVOS OUE UTILIZA EL PROCEDIMIENTO: Ninsuno.

VARIABLES.

VARIABLES EXTERNAS! Ninsuna.

VARIABLES HODULARESI

#### NOMBRE DESCRIPCION

- I APuntador Para accesar *a* los resistros del Archivo de TrabaJo VA, Es de tiPo entero.  $\sim$
- LIHIT7 Contiene el valor del máximo resistro átil del archivo de TrabaJo. Es de tipo entero.
- OTRO Variable Por medio de la cual el usuario tiene comunicación con el sistema para resPonder a Puede valer •a• o cualauier Presuntas del mismo. Puede valer 'Q' o cualquier caracter reconocido, Es de tipo caracter.

VARIABLES LOCALES: Ninsuna,

PROCEDIMIENTOS QUE INVOCA: •

#### NOMBRE OBJETIVO

CUALCAM7 Pide el número del camro a ser modificado) verifica y acepta o rechaza los datos.

 $\sqrt{2}$  375 J

#### PSEUDOCODIGO:

(\* Inicia el procedimiento CUALREG7 \*)

INICIA (CUALREG7)

OTRO  $\leftarrow - -$  ' ' Repite Despliesa el mensade: 'CUAL REGISTRO QUIERE MODIFICAR ? ANOTE EL NUMERO => " Lee el valor de I Si I es mayor o isual a cero y I es menor o isual a LIMIT7 entonces (\* El resistro solicitado esta dentro del ranso \*) Activa a CUALREG7 sino Despliesa el mensaje: \* \* \* \* ERROR \* \* \* NO EXISTE EL REGISTRO (valor de I), ESTA FUERA DEL RANGO (valor de LIMIT7) "  $fin (Si)$ Despliesa el mensaje: 'SI DESEA SEGUIR ACTUALIZANDO TRANSMITA <RETURN> EN CASO CONTRARIO ANOTE LA LETRA Q => ' Lee el valor de OTRO Hasta que OTRO sea isual a Q o a q

FIN (CUALREG7)

#### [ 376 ]

#### 10.B NOMBRE DEL PROCEDIMIENTO: CUALCAH7 .•

PROGRAMA DONDE SE LOCALIZA: HODU7,

OBJETIVO: Pide el námero del campo *a* ser modificado; verifica Y acepta o rechaza los datos.

ARCHIVOS QUE UTILIZA EL PROCEDIMIENTO: Ninsuna.

VARIABLES.

VARIABLES EXTERNAS: Ninsuna.

VARIABLES MODULARES:

NOMBRE

#### DESCRIPCION

- X Contiene el número del campo que se desea modificar. Es de tiro entero.
- I Aruntador rara accesar a los resistros del Archivo de TrabaJo VA. Es de tiro entero.
- OTRO Variable Por medio de la cual el usuario tiene comunicación con el sistema Para resPorader a Presuntas del mismo. Puede valer N o cualauier caracter reconocido. Es de tipo caracter.

VARIABLES LOCALES: Ninsuna.

PROCEDIMIENTOS QUE INVOCA!

÷ NOMBRE OBJETIVO

- CHECA? Realiza las lecturas al archivo de trabaJo, las verifica por medio del procedimiento ERRCHK.
- CABEZA? Desplesar la identificación (nómero y nombre) de los campos que son susceptibles de ser<br>modificados,
- MCDIFI7 Presenta la información contendida en el campo a<br>ser modificado, identificada como ºdato vieJoº y solicita el dato nuevo pare hacer la actualización. Exise la ratificación del nuevo dato,

#### $C$  377 ]

#### PSEUDOCODIGO.

```
ate 1
(* Inicia el procedimiento CUALCAM7 *)
```

```
INICIA (CUALCAMZ)
```
Activa a CHECAZ Activa a CADEZA7 Repite Desrliesa el mensade: "CUAL CAMPO DESEA ACTUALIZAR ? ANOTE EL NUMERO => " Lee el valor de X Si X es mayor que 0 y menor o isual a 6 entonces (\* es un campo valido \*) Activa a MODIFI7 sino Despliesa el mensade: NO EXISTE, EL CAMPO (valor de X) ESTA FUERA DEL RANGO \* fin (Si) Desrlieda el mensade: 'DESEA CAMBIAR OTRO CAMPO DEL REGISTRO (valor de I) ? ANOTE S) I  $\alpha$  N)  $0 \Rightarrow$  \* Lee el valor de OTRO Hasta que OTRO sea isual a N o n

FIN (CUALCAM7)

n (1957)<br>1967 - Anton Corporation<br>1977 - Alexandria Corporation فحرائي  $\mathcal{F}(\mathcal{L},\mathcal{A})$  $\mathcal{L}^{\text{c}}$  and  $\mathcal{L}^{\text{max}}$ C A P I T U L O I V  $\hat{\mathcal{L}}^{(1)}$ *<sup>H</sup>*A *<sup>H</sup>*U A L DE OPERACION  $\sim$   $\sim$ D E L  $\sim 10^{-1}$ S I S T E H A a di panang langkan makakalan  $\mathbf{u}^{(1)}$  and  $\mathbf{u}^{(2)}$ .<br>In which paint and addition the couple term down of making books and a content theory of concert of the above t semployees are the second to the construction of the confidence of problems in a control .<br>Martin Maria de La Pertence  $\frac{1}{2}$ 

[ 378 J

 $\sim 10^{-10}$ 

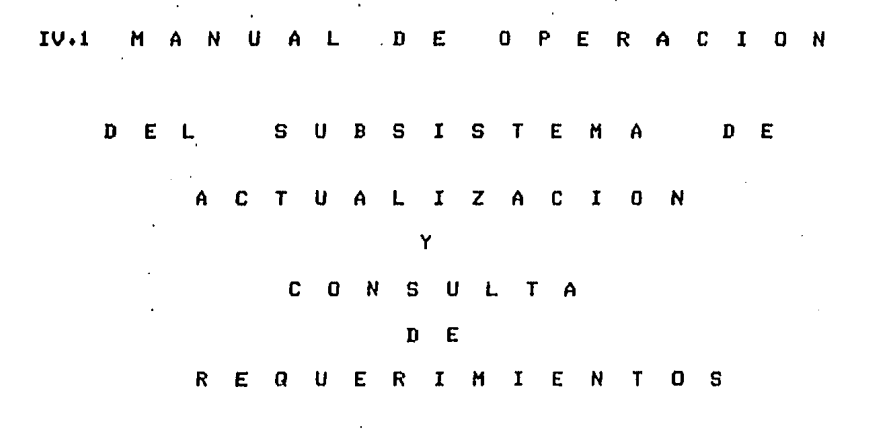

[ 380 ]

IV,1.1 MANUAL DE OPERACION DEL MODULO SABADO

# MODULO PRINCIPAL DEL SUBSISTEMA DE ACTUALIZACION Y CONSULTA DE REQUERIMIENTOS

1, PANORAMA ESPECIFICO,

 $\sim 10^{11}$  eV

OBJETIVO! Controlar el Proceso de eJecución del Subsistema de Actualización y Consulta de Requerimientos.

ARCHIVOS QUE USAI Archivo Maestro, llamado MAESTRO.FIL,

RESTRICCIONES! Es imPortante aue cada vez aue actualize información del Sistema se salga y vuelva a entrar, para asi obte-<br>ner una meJor protección en su información,

2, PROCEDIMIENTO!

Para entrar al Subsistema de Actualización y Consulta-de Reaueriaientos• transmita la sisuiente palabra.

SABADO

Si el archivo Maestro no se encuentra en el disco aue está utilizando como el de datos, entonces el Prosrama le dePlesará el sisuiente mensajef

\*\* ERROR EL DISCO NO CONTIENE EL ARCHIVO MAESTRO DE DATOS \*\*

Y lo sacar6 de sesiónr Por lo tanto asesurese de trabaJar con el disco adecuado aue contenga los archivos correspondientes, Para aue funcione el Prosramar los cuales son los sisuientesl ARCHIVO MAESTRO <HAESTRO,FIL>• ARCHIVO DE NOMBRES Y ESTADISTICAS <NOHYEST,FIL>• ARCHIVO DE TRABAJO <TRABAJO.FIL>• ARCHIVO DE CLAVES DISPONIBLES <CVEDISP,FIL> y el ARCHIVO DE PEDIDOS <PEDIDOS.FIL>,

Si el archivo Maestro se encuentra presente en el disco, donde contiene sus archivos de datos para el Sistema, entonces al transmitir la ralabra SABADO, queda automáticamente dentro del Subsistema, e inmediatamente el programa le da la bienvenida de la siguiente manera;

#### \*\*\* BUENAS NOCHES \*\*\*

\*\* ACABA DE ENTRAR A UNA NUEVA SESION DEL SUBSISTEMA DE \*\*

\*\*\*\* ACTUALIZACION Y CONSULTA DE REQUERIMIENTOS \*\*\*\*

\*\* FECHA DEL ULTIMO DIA DE ACCESO, DIA: ND MES: NM ANO: NA \*\*

\*\* A CONTINUACION SE LE PIDE LA FECHA DE HOY \*\*

Donde ND es el día, NM es el mes y NA es el año en que se consultó, por última vez el subsistema.

Después el prodrama le pedirá le transmita la fecha de trabajo del dia en que está consultando al Subsistema, de la siguiente manera:

DEME AND  $\Rightarrow$  AA

Donde AA es un número de dos disitos, y debe ser isual o mayor en una unidad a NA. En caso que usted transmita un número menor o mayor a 2 unidades que NA, el programa le desplesará el sisuiente mensaje de error y le pedirá, vuelva a transmitir el dato.

ERROR : EL ANO DEBE SER MAYOR O IGUAL AL DE LA FECHA DE LA ULTIMA CONSULTA AL SUBSISTEMA Y NO MAYOR A UN ARO DE DIFERENCIA, FAVOR DE VOLVER A TRANSMITIR EL ANO

DEME AND => AA

En caso que usted transmita un año mayor al de la fecha de la ditima consulta y la diferencia de meses no sea menor o igual a dos, entonces el prosrama le desplesará el sisuiente mensade de error.

ERROR : FAVOR DE DAR EL ANO IGUAL AL DE LA ULTIMA CONSULTA DEBIDO A QUE LA DIFERENCIA DE MESES SERA MAYOR A DOS

DEME AND => AA

#### [ 302 J

Transmitido el ano correctamente, el Prosrama le Pedirá ahorar transmita el mes de la sisuiente menera.

DEME MES  $\Rightarrow$  MM

Donde MH es un nómero comPrendido entre el 1 ~ el 12r Y debe ser isual o menor a dos unidades aue NM, En caso aue usted transmita un nó•ero menor o maYor a dos unidades del mes de la óltima consulta, el prosrama le desplesará el sisuiente mensaJe de<br>error y le pedirá vuelva a transmitir el dato.

ERROR 1 EL HES DEBE SER HAYOR O IGUAL AL DE LA FECHA DE LA ULTIMA CONSULTA AL SUBSISTEMA Y NO HAYOR A DOS ME-SES DE DIFERENCIA• FAVOR DE VOLVER A DAR EL MES

DEME MES  $\equiv$  > MH

Si usted transmite un nómero no comPrendido entre el 1 y el 12r el Prosrama le despleSará el sisuiente mensaJe de error Y le Pedirár vuelva a transmitir el dato.

ERROR 1 EL MES MM NO EXISTEr FAVOR DE VOLVER A TRANSMITIR EL MES

DEME MES  $\Rightarrow$  MM

Si usted ha transmitido un ano másr aue el de la áltima año, en caso contrario el prosrama le desplesará el sisuiente mensaje de error y le pedirá vuelva a transmitir el dato.

ERROR 1 EL MES DEBE SER EL PRIMERO O HAXIHO EL SEGUNDO DEL AóO QUE ACABA DE TRASMITIR

DEME MES  $\Rightarrow$  MH

Transmitido el mes correctamente el programa le pedirá transmita el día de la siguiente manera.

DEME DIA => DD

Donde DD es un número comprendido entre el 1 y el 31. Si usted transmite un número menor al día de la última consulta, el Prosrama le desplesará el sisuiente mensaJe de error y le pedirá vuelva a transmitir el dato.

ERROR EL DIA DEBE SER MAYOR O IGUAL AL DE LA FECHA DE LA ULTIMA CONSULTA AL SUBSISTEHAr FAVOR DE VOLVER A TRANSMITIR EL DIA

DEME DIA => DD

Si transmite un dia aue no existe en el mesr el Prosrama *le*  desPlesará el sisuiente mensaJe de error ~ le volveré *a* Pedir transmita nuevamente el dato,

ERROR : El DIA DD DEL MES MM NO EXISTE• FAVOR DE VOLVER A TRANSMITIR EL DIA

DEME DIA => DD

Trans~itido el dia correctamente el Prosrama le desPlesaré *la*  sisuiente Presuntal

DESEA LISTAR EL MENU?• TRANSMITA S>I O N>O =>

Si transmite cualauier caracter diferente de S o de N , el Prosrama le desPlesara los sisuientes mensaJes:

ERROR TRANSMITA UNICAMENTE <S> O <N>•

DESEA LISTAR EL MENU?, TRANSMITA S)I O N)O =>

Si transmite una letra N, el prosrama le despliesa la sisuiente Presunta;

DEME LA FUNCION QUE DESEA =>

Pero si transmite una s, *el* Prosrama *le* desPlesará el menó del Subsistema de Actualización y Consulta de Requerimientos, de la sisuiente manera.

FUNCION OPERACION

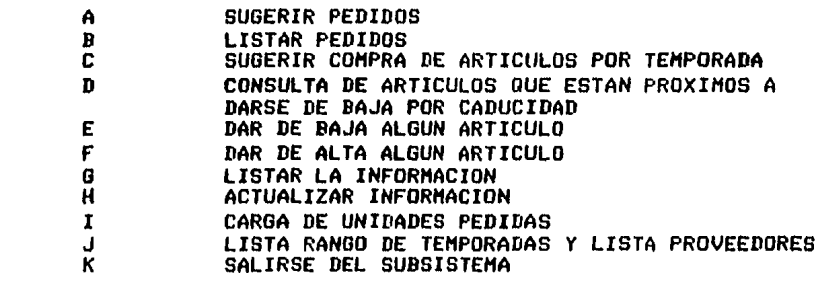

DEHE LA FUNCION QUE DESEA =>

 $\sqrt{}$   $\sqrt{}$  384 J

Si transmite un caracter diferente a las letras de la función aue se le indicanr el Prosrama le desPlesará el sisuiente mensaJe de error w le pedirá vuelva a transmitir el dato,

\*\*\* E R R O R \*\*\*

TRANSMITA UNICAMENTE DE LA <A> A LA <K>

DEME LA FUNCION QUE DESEA  $\Rightarrow$ 

Si transmite correctamente la letra de la función aue desea eJecutarr el subsistema le Permitirá entrar al Prosrama indicado.

A partir de aqui le sugerimos consulte los manuales<br>respondientes a cada uno de los programas que realizan las correspondientes a cada uno de los programas qu<mark>e realizan las</mark> funciones seNaladas.

Para salirse del Subsistema transmita la letra <K>, y quedará fuera del Prosrama *e* inmediatamente le desplesará el sisuiente mensaJe de terminación.

\*\*\* TERMINA PROGRAMA DE ACTUALIZACION Y CONSULTA \*\*\*<br>\*\*\* DE REQUERIMIENTOS \*\*\*

3, DESCRIPCION DEL REPORTE QUE GENERA ESTA FUNCION,

Este programa no genera un reporte, sino que despliega el menó de las funciones aue se Pueden eJecutar dentro del Subsistema, Este menó puede aParecer wa sea Por pantalla o Por imPresora.

#### 4, COMENTARIOS GENERALES,

Es muw importante aue la *fecha* aue trasmita al iniciar su *a* la fecha real del diar wa aue si trabaJo, vaya de acuerdo a la fecha real-del-dia, ya que-si transmite una fecha no mayor a dos meses d<mark>e diferencia, de la</mark><br>fecha de la última consulta, el Subsistema la aceptará. fecha de la última consulta, el Subsistema la aceptará,

[ 385 ]

#### IV.1.2 MANUAL DE OPERACION DEL MODULO SUGPED

## NOMBRE EN EL MENU PRINCIPAL DE FUNCIONES: **SUGERIR PEDIDOS**

#### 1. PANORAMA ESPECIFICO.

OBJETIVO: Sugerir redidos de los medicamentos, a los cuales sus unidades en existencia están abajo del 20 %.

ARCHIVOS QUE USA: Archivo Maestro, llamado MAESTRO.FIL y Archivo de Pedidos, llamado PEDIDOS.FIL.

RESTRICCIONES: Es importante señalar que si hay alguna falla de corriente eléctrica en el momento en que está haciendo redidos;<br>todo los redidos que se hayan hecho se habrán perdido y hay que<br>volver a iniciar el proceso de sugerir pedidos.

#### 2. PROCEDIMIENTO:

Después que el programa le haya desplegado el menú de las<br>funciones que puede usted ejecutar, dentro del Subsistema de<br>Actualización y Consulta de Requerimientos, el programa le despliesa el sisuiente mensaje)

DEME LA FUNCION QUE DESEA =>

Cuando esto suceda transmita la letra A, y quedará dentro del programa de Sugerir Pedidos.

Si el archivo Maestro no contiene información• el prosrama le despledará los siduientes mensajes ;

ERROR : EL ARCHIVO MAESTRO AUN NO CONTIENE INFORMACION FAVOR DE VOLVER A LISTAR EL MENU Y TRANSMITA LA OPCION <F>• PARA DAR DE ALTA ALGUN MEDICAMENTO,

\*\*\* TERMINA PROGRAMA DE PEDIDOS \*\*\*

DESEA LISTAR EL MENU?, TRANSMITA S)I O N)O =>

Con relación *a* esta Presunta le suserimosr consulte el man - nual del Prosrama Principal• donde se le explica lo aue debe hacer ante esta situación.

En caso aue el archivo Maestro contensa informaciónr el prosrama le desplesará por pantalla <mark>alsuna información de los</mark><br>medicamentos que están abajo del 20 % de sus unidades en existencia. Estos datos se le proporcionan con la finalidad de<br>que tensa, una mejor pánoramica acerca de la venta del producto,<br>que en lese momento le está apareciendo en pantalla. Por ejemplo los datos aue se le Proporcionan son; el nombre del medicamentorla clave del medicamento, las unidades que hay en ese momento en<br>existencia, apareciéndole abajo la fecha del día en que está<br>siendo consultado el Subsitema, también se le proporcionan las unidades aue habia en el momento *de* empezarse a vender esa remesar con la fecha del día en que se inicio la venta del medicamento, se<br>le Proporciona los días que lleva de venta, se le dan también los Precios Y descuentos aue le hacen los Proveedoresr además se le susiere la cantidad de medicamentos a comprar, esta suserencia se<br>hace en base a acompletar el 100 %, de las unidades que habia en<br>existencia antes de empezarse a vender la remesa, y por último se le proporciona la clave del proveedor que le surte ese<br>medicamento. Toda esta información se le dá con la finalidad de aue tensa una meJor opción *a* la hora de hacer la coapra de alsán medicamento,

Esta información le será listada en base al número de la clave del medicamento, en orden ascendente y le pararecerá como sigue (los datos que le aparecen por pantalla son de eJemplo);

NOMBRE DEL MEDICAMENTO 1 XXXXXXXXXXXXXXXXXXXXXXXXXX

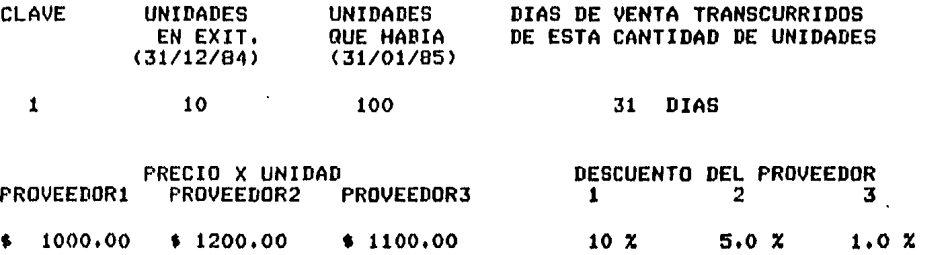

[ 386 J

#### CANTIDAD DE MEDICAMENTOS OUE SE RECOMIENDAN COMPRAR

#### ACTUALMENTE ESTE ARTICULO ES SURTIDO POR EL PROVEEDOR

90 1

DESEA HACER UN PEDIDO DE ESTE MEDICAMENTO S)I O N)O =>

Si transmite un caracter diferente de S ó *N* el Prosrama le desplesará el sisuiente mensaJe de error, y le volverá a pedir de nuevo el dato;

> ERROR TRANSMITA UNICAMENTE <S> O <N> FAVOR DE VOLVER A TRANSMITIR S)I O N)O =>

En caso que transmita la letra N, el programa le desplesará la sisuiente presunta;

DESEA CONTINUAR HACIENDO PEDIDOS?• TRANSMITA S)I O N>O =>

Si transmite un caracter diferente de S ó N.le aParecerá Por eantalla de nuevo el mismo mensaJe de error visto ya anteriormente. Si transmite una letra N, el prosrama anteriormente. Si transmite un<br>desplesaré los sisuientes mensaJe) le

\*\*\* NO GRABO NINGUN PEDIDO \*\*\*

\*\*\* TERMINA PROGRAMA DE PEDIDOS \*\*\*

E inmediatamente le despliesa el sisuiente mensaje;

DESEA LISTAR El MENU?, TRANSMITA S)I O N>O =>

Ante esta situación le suserimos resrese *a* la Parte corresPondiente *a* esta Presunta,

Continuando con la sisuiente Presuntal

wanno in

DESEA CONTINUAR HACIENDO PEDIDOS?• TRANSMITA S>I O N>O =>

Ya hemos visto lo que sucede cuando• se le transmite un caracter diferente de S ó N, ó cuando se le trasmite una letra N, ahora veamos aue ocurre cuando se le transmite una letra s.

Si transmite una S, el Prostrama le listará la información del sisuiente medicamentor al cual sus unidades en existencia se encuentran abaJo del 20 r,, *e* inmediatamente después de esto, el Prosrama le despledaré la sisuiente presuntaf

#### [ 388 J

#### DESEA HACER UN PEDIDO DE ESTE MEDICAMENTO? S>I O N>O =>

Con respecto a esta presunta, anteriormente ya se explicó lo aue sucede cuando se le transmite un carecter diferente de S ó Nr <sup>~</sup>cuando se le transmite una letra *Nr* veamos ahora lo aue ocurre cuando se le transmite una letra s,

Si transmite una letra *Sr* el Prosrama le desPlesará la sisuiente presunta;

DESEA HACER El PEDIDO CON El PROVEEDOR *Y* CANTIDAD SUGERIDA?, TRANSMITA S) I  $0$  N) $0$  =>

Si transmite un caracter diferente de S ó *N,* el Prosrama le desPlesará el mensaJe de error visto ~a anteriormente,

Si transmite una letra *Sr* el Pedido aueda srabado con la información desplesada anteriormente y le aparece por pantalla los sisuiente mensaJes;

GRABA PEDIDO

DESEA CONOCER El MONTO DE LO GUE LLEVA HASTA AHORA PEDIDO?, TRANSMITA S)I O N)O =>

Si transmite un caracter diferente de S o *Nr* el Prosrama le desPlesará el mensaJe de error visto ~a anteriormente,

Si transmite una S, el programa le desplegará el monto de lo aue lleva pedido, hasta ese momento, de la siguiente manera;

HASTA AHORA LLEVA PEDIDO.- \$ 99999,99

*Y* después de este mensaJe• el prosrama le desPlieSa la sisuiente presunta vista ya anteriormente;

DESEA CONTINUAR HACIENDO PEDIDOS?, TRANSMITA S)I O N)O =>

A Partir de esta Presunta se repite el Proceso de suserir Pedidosr asi aue le suserimos resrese *a* esta Presunta, donde se le exPlica lo aue debe hacer.

Ahora volvamos *a* la sisuiente Presunta;

DESEA HACER El PEDIDO CON El PROVEEDOR *Y* CANTIDAD SUGERIDA?, TRANSMITA S)I O N)O =>

Como ya anteriormente se ha analizado lo que ocurr<mark>e, cuan</mark>do se le transmite un caracter diferente de S le transmite un caracter d<mark>iferente de</mark> S ó N, ó cuando se le<br>transmite una letra N, ahora veamos que sucede• cuando se le<br>transmite una l<mark>etra S.</mark> [ 389 J

Cuando se transmite una letra Sr el Prosrama le desPliesa el sisuiente mensaJel

A QUE PROVEEDOR DESEA HACER EL PEDID01 DEME NUMERO DE PROVEEDOR => *N* 

Donde N debe ser un número comprendido entre 1 y 3, en este<br>caso se está suponiendo, que se cuenta con solo tres Proveedores,<br>es importante recalcar que si usted transmite, cualquier otro namero el Prosra•a le mandará un mensaJe de error Y le volverá a solicitar el número de Proveedor.

Después de haber transmitido correctamente <mark>el</mark> número<br>veedor, el programa-de-SUGPED-le desplegará por pantalla Proveedor• el Prosrama de SUGPED le desPlesará Por sisuiente mensaJe; de el

DESEA DAR TODOS LOS DATOS DEL PEDIDO?r TRANSMITA S>I O N)O =>

Si transmite un caracter diferente de S ó de Ny el prosrama le desPlesará de nuevo el mensaJe *de* error visto ~a anteriormente.

Si transmite una letra S, el programa le despliesa la sisuiente Presunta;

CUANTAS UNIDADES DESEA PEDIR DE ESTE ARTICULO? => NU

Donde NU es el número de unidades que debe transmitir,<br>transmitido el número de unidades, el programa le-despliesa la sisuiente Presunta; Donde NU es el número de unidades que debe transmitir,

DEME PRECIO POR UNIDAD => P

Donde P es el precio que debe transmitir, transmitido el precio el Prosrama le desPliesa la sisuiente Presuntal

DEME EL DESCUENTO QUE LE HACE EL PROVEEDOR => D

Donde D es el descuento aue le hace el Proveedor• Puede ser un nómero real o entero. : Si es entero el nó•ero debe estar comprendido entre el 1 y el 99, mensaJe de error Y le volverá a solicitar de nuevo el datol

ERROR EL DATO ESTA EQUIVOCADO REBASA EL 100 X FAVOR DE DAR EL DESCUENTO =>

Si es real, el nómero debe estar comprendido entre un nómero •aYor aue cero Y unºnó•ero •enor oue uno, sino volver6 a desplesar el mismo mensaJe de error Y de nuevo volverá a solicitar el dato.

#### [ 390 J

Transmitido el descuento correctamenter el Prosrama le volVP"' a desplesar el sisuiente mensaJel

DESEA CONOCER EL MONTO DE LO QUE LLEVA HASTA AHORA PEDIDO?, TRANSMITA S)I O N)O =>

Como esta situación Ya ha sido explicadá anteriormenter le suserimos resrese *a* consutar de nuevo esta Presunta.

Continuando con el desarrollo del Procesar resresemos a la sisuiente presunta#

DESEA DAR TODOS LOS DATOS DEL PEDIDO?r TRANSMITA S>I O N>O =>

Como ya anteriormente se ha explicado lo que sucede, cuando se<br>transmite un caracter diferente de S Ó de N, Ó cuando se le<br>nsmite una letra S, ahora veamos que ocurre cuando se le le transmite un caracter diferente de S ó transmite una letra S, ahora veamos que ocurre-cuando-se-le<br>transmite-una-letra-N.

Cuando transmite una letra Nr el Prosrama le desPliesa Por Pantalla la sisuiente presunta;

DESEA DAR LA CANTIDAD DE MEDICAMENTOS A COMPRAR7 TRANSMITA, S)I O N)O =>

Si transmite un caracter diferente de S o de Nr el prosrama le volverá a desplesar el mensaje anteriormente.

Si transmite una letra N, el prosrama le desplesará el sisuiente mensaJe;

SE TOMA LA CANTIDAD SUGERIDA

Pero si transmite una letra Sr le dePlesará la sisuiente presuntal

CUANTAS UNIDADES DESEA PEDIR DE ESTE ARTICULO? => NUS

Donde NUS es el námero de unidades solicitadasr transmitido el ná~ero de unidades solicitadasr el Prosrama le desPliesa la sisuiente Presuntal

DESEA DAR EL PRECIO POR MEDICAMENTO?, TRANSMITA S)I O N)O =>

Si transmite un caracter diferente de S ó de Nr el prosrama le volverá a desplesar.de nuevo el mensaJe de error explicado Ya anteriormente.

Si transmite una letra Nr el Prosrama le desPliesa el sisuiente mensaJel

SE TOMA EL PRECIO DEL PROVEEDOR ESCOGIDO

Pero si transmite una letra s, el Proarama le desPlesará la sisuiente presunta;

DEME PRECIO POR UNIDAD => P

Donde P es nómero entero o real. Transmitido el Precio el prosrama le despliesa la sisuiente presuntaf

DESEA DAR EL DESCUENTO DEL PROVEEDOR?• TRANSMITA S>I O N>O =>

Si transmite un caracter diferente de S ó de Nr el Prosrama le desPlesará el mensaJe de error exPlicado anteriormente.

Si transmite una letra Nr el Proarama le desplesará el sisuiente mensaJe;

SE TOMA EL DESC, DEL PROVEEDOR ESCOGIDO

Pero si transmite una letra S, el programa le desplesará la sisuiente Presunta;

DEME EL DESCUENTO QUE LE HACE EL PROVEEDOR => D

Donde D es un número real o entero, si es entero debe estar<br>comprendido entre el 1 y el 99, pero si es real debe ser mayor que O y menor aue 1, en caso aue no transmita correctamente el descuento, el prosrama le desplesará el sisuiente mensaJe de error<br>explicado ya anteriormente;

ERROR EL DATO ESTA EQUIVOCADO REBASA EL 100 X FAVOR DE DAR EL DESCUENTO =>

Como esta situación wa fue exPlicadar continuaremos con la descriPción del proárama de Suserir Pedidos.

Transmitido correctamente el descuento del proveedor• el Prosrama le volverá a desPleáar el sisuiente mensaJel

DESEA CONOCER EL MONTO DE LO QUE LLEVA HASTA AHORA PEDIDO, TRANSMITA S)I N)O =>

Como esta situación wa fue explicada anteriormente. le suserimos resrese a la Parte correspondiente donde se describe esta situación.

Este Proceso se repite cuantas veces lo reauierar o hasta aue se acaben los medicamentos que tienen sus unidades abaJo del 20 %.

#### r 391 J

#### e 390 J

Transmitido el descuento correctamenter el Prosrama le volve·· a desplesar el sisuiente mensaJe;

DESEA CONOCER EL MONTO DE LO QUE LLEVA HASTA AHORA PEDIDO?, TRANSMITA S)I O N)O =>

Como esta situación ya ha sido explicadá anteriormente, le suserimos resrese a consutar de nuevo esta Presunta.

Continuando con el desarrollo del Procesar resresemos a la sisuiente Presunta;

DESEA DAR TODOS LOS DATOS DEL PEDIDO?r TRANSMITA S>I O NlO =>

Como ~a anteriormente se ha explicado lo oue suceder cuando se le transmite un caracter diferente de S 6 de Nr 6 cuando se le transmite una letra Sr ahora veamos oue ocurre cuando se le transmite una letra N,

Cuando transmite una letra N, el prosrama le despliesa por<br>Pantalla la sisuiente presunta;

DESEA DAR LA CANTIDAD DE MEDICAMENTOS A COMPRAR? TRANSMITA, SII O N)O =>

Si transmite un caracter diferente de S o de Nr el Prosrama le volverá a desplesar el mensaje de anteriormente.

Si transmite una letra Nr el Prosrama le desplesará el sisuiente mensaJe;

SE TOMA LA CANTIDAD SUGERIDA

Pero si transmite una letra Sr le dePleSará la sisuiente presunta;

CUANTAS UNIDADES DESEA PEDIR DE ESTE ARTICULO? => NUS

Donde NUS es el número de unidades solicitadas, transmitido el námero de unidades solicitadasr el Prosrama le desPlieSa la sisuiente Presunta;

DESEA DAR EL PRECIO POR MEDICAMENTO?, TRANSMITA S)I O N)O =>

Si transmite un caracter diferente de S 6 de Nr el Prosrama le volverá a desplesar de nuevo el mensaje de error explicado ya<br>anteriormente. [ 391 J

Si transmite una letra Nr el Prosrama le despliesa el sisuiente mensaJe;

SE TOMA EL PRECIO DEL PROVEEDOR ESCOGIDO

Pero si transmite una letra S, el prosrama le desplesará la sisuiente presunta;

DEME PRECIO POR UNIDAD => P

Donde Pes nómero entero o real. Transmitido el Precio el Prosrama le desPliesa la sisuiente Presunta;

DESEA DAR EL DESCUENTO DEL PROVEEDOR? TRANSMITA SIT O NIO =>

Si transmite un caracter diferente de S 6 de Nr el prosrama le desPlesará el mensaJe de error explicado anteriormente.

Si transmite una letra Nr el Prosrama le desplesará el sisuiente mensaJe;

SE TOMA EL DESC, DEL PROVEEDOR ESCOGIDO

Pero si transmite una letra s, el prosrama le desPlesará la sisuiente presunta;

DEME EL DESCUENTO QUE LE HACE EL PROVEEDOR => D

Donde D es un nómero real o enterar si es entero debe estar comprendido entre el 1 y el 99, pero si es real debe ser mayor que<br>O y menor que 1, en caso que no transmita correctamente el descuento• el Prosrama le desPlesará el sisuiente mensaJe *de* error explicado wa anteriormente;

ERROR EL DATO ESTA EQUIVOCADO REBASA EL 100 X FAVOR DE DAR EL DESCUENTO =>

Como esta situación wa *fue* exPlicada, continuaremos con la descriPción del Prosrama *de* Suserir Pedidos.

Transmitido correctamente el descuento del proveedor• el Prosrama le volverá a desplesar el sisuiente mensaje;

DESEA CONOCER EL MONTO DE LO QUE LLEVA HASTA AHORA PEDIDOr TRANSMITA S)I N>O =>

Como esta situación wa fue exPlicada anteriormenter le suserimos resrese *a* la parte correspondiente donde se describe esta situación.

Este Proceso se repite cuantas veces lo reauierar o hasta aue se acaben los medicamentos aue tienen sus unidades abaJo *del* 20 X.

#### [ 392 ]

#### 3, DESCRIPCION DEL REPORTE QUE GENERA ESTA FUNCION,

Este Prosrama no senera un reporte en especial, sino aue despliesa por pantalla alsunos datos estadísticos (los cuales ya han sido explicados en el manual de procedim<mark>iento) del</mark><br>medicamento, estos datos también pueden se listados por impresora *en* caso aue asi se reauiera.

## 4, COMENTARIOS GENERALES.

and the company of the

Este proSrama puede ser utilizado tanto por pantalla como por impresora, pero se le recomienda que lo utilize por pantalla, ya aue es más rapido su proceso.

#### $C$  393 J

#### IV.1.3 MANUAL DE OPERACION DEL MODULO LISPED

# NOMBRE EN EL MENU PRINCIPAL DE FUNCIONES!

## **LISTAR PEDIDOS**

#### 1. PANORAMA ESPECIFICO.

OBJETIVO: Listar la información del archivo de Pedidos, de los pedidos que se han suserido comprar.

ARCHIVOS QUE USA: Archivo de Pedidos, llamado PEDIDOS.FIL y el Archivo de Nombres y Estadísticas, llamado NOMYEST.FIL.

RESTRICCIONES: El archivo de Pedidos siempre mantendrá la última información de los redidos hechos, hasta que se hayan vuelto hacer nuevos redidos.

#### 2. PROCEDIMIENTO:

Después que el programa le haya desplegado el menú de las funciones que puede ejecutar, dentro del Subsistema de y Consulta de Requerimientos, el programa Actualización le desplesará el sisuiente mensade;

DEME LA FUNCION QUE DESEA =>

Cuando esto suceda transmita una letra B y si el archivo de Pedidos aún no contiene información el prodrama le despledará los siduientes mensajes;

r 394 J

\*\*\* ERROR 1 EL ARCHIVO MAESTRO AUN NO CONTIENE INFORMACION \*\*\* \*\*\* FAVOR DE VOLVER A LISTAR EL MENU Y EJECUTE LA OPCION \*\*\* \*\*\* <F>• PARA DAR DE ALTA ALGUN MEDICAMENTO \*\*\*

\*\*\* TERMINA PROGRAMA DE LISTAR PEDIDOS \*\*\*

 $\blacktriangleright$ 

DESEA LISTAR EL MENU?, TRANSMITA S)I O N)O =>

Ante esta presunta le suserimos consulte el manual de de~criPción del Prosrama Principal• donde se le exPlica aue debe hacer ante esta situación.

Si el archivo *de* Pedidos contiene informaciónr el prosrama le empezará *a* listar por proveedor los sisuientes datos de los medicamentos aue se han suserido comPrarr iniciando Primeramente con el encabezado del reporte.

REPORTE DE PEDIDOS DE MEDICAMENTOS DEL DIA DD DE XXXXXXXXX DE 19AA

PROVEEDOR : Nombre del Proveeor

CLAVE NOMBRE DEL MEDICAMENTO NUM DE UNID, PRECIO DESCUENTO PAGO NETO

AL final de cada lista de los medicamentosr aue surte cada Proveedor• le desPlesará el monto total de lo aue se Pidio• de la sisuiente menera;

TOTAL DEL PEDIDO A ESTE PROVEEDOR,- S 9999,99

Asi Para cada Proveedor le aparecerá un listador con estos datos,

Al final del prosra•a de listar pedidosr le desPlesará el sisuiente mensaje de terminación de prosrama;

\*\*\* TERMINA PROGRAMA DE LISTAR PEDIDOS \*\*\*

 $E$  inmediatamente después el prosrama le despliesa el si $$ suiente mensaje visto ya anteriormente;

DESEA LISTAR EL MENU?, TRANSMITA S)I O N)O =>

<sup>Y</sup>*a* Partir de· aaui le suderi•osr consulte la Parte correspondiente a esta descripción, aue se localiza en el manual del Prosrama Principal.

e 395 <sup>J</sup>

3. DESCRIPCION DEL REPORTE QUE GENERA ESTA FUNCION,

Está función senera el reporte *de* los Pedidos aue se *han*  solicitador Y *la* información aue se desPliesa en el list~do es *la*  sisuiente;

PROVEEDOR. Nombre del proveedor, aue surte este medicamento.

CLAVE. Nómero de clave del medicamento aue surte este Proveedor NOMBRE DEL MEDICAMENTO, Nombre del medicamento.

NUM DE UNID. Nómero *de* unidades aue se desean pedir del medicamento.

PRECIO. Precio *de* compra del medicamento al Proveedor.

DESCUENTO. Descuento aue *hace* el proveedor al medicamento.·

PAGO NETO, Paso neto Por medicamento.

#### 4, COMENTARIOS GENERALES.

 $\mathcal{A}^{\mathcal{A}}$  .

Estos reportes se pueden desplesar por pantallar Pero es Preferible aue se *hasa* por impresora.

and the subsequent contract the contract of the second contract of the second contract of the second contract of the second contract of the second contract of the second contract of the second contract of the second contra

and a series where the con-

#### r 396 J

IV,1,4 MANUAL DE OPERACION DEL MODULO PEDXTEM

NOMBRE EN EL MENU PRINCIPAL DE FUNCIONES: SUGERIR COMPRA DE ARTICULOS POR TEMPORADA

1, PANORAMA ESPECIFICO,

ODJETIVOl ·Suserir compra de medicamentos por temporada.

ARCHIVOS QUE USA: Archivo Maestro, llamado MAESTRO.FIL Archivo de Pédidosr llamado PEDIDOS.FIL ,

RESTRICCIONES: El prosrama consulta una tabla de estadisticas sobre las ventasr de los medicamentosr esta al PrinciPio no contendrá informaciónr asi aue cuando eliJa esta opción Por Primera vez lo más probable es aue no obtensa ninsón resultado,

#### 21 PROCEDIMIENTO:

Después aue el prosrama le haya desplesado el menú de las funciones aue Puede eJecutarr dentro del Subsistema de Actualización w Consulta de Reauerimientosr el Prosrama le desPlessrá el sisuiente mensaJe;

DEME LA FUNCION QUE DESEA =>

Transmita una letra C, y automáticamente quedará dentro del Prosrama de Suserir Pedidos Por Temporada <PEDXTEM>.

Si el Archivo Maestro aun no contiene información el programa le desplesará los sisuientes mensajes;

ERROR *:* EL ARCHIVO MAESTRO AUN NO CONTIENE INFORHACION FAVOR DE VOLVER A LISTAR EL HENU Y TRANSHITA LA OPCION <F>r PARA DAR DE ALTA ALGUN-HEDICAHENTO

\*\*\*\* TERHINA PROGRAHA DE PEDIDOS POR TEMPORADA \*\*\*\*

Pero si el Archivo Maestro contiene información el Programa le desplesará lo sisuiente;

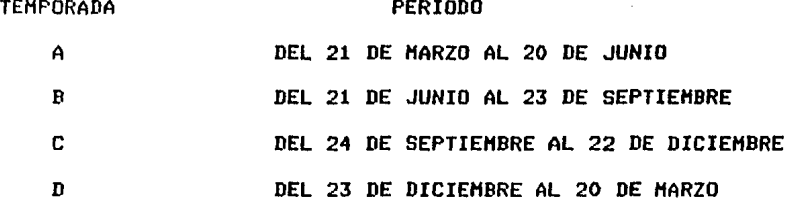

DEME TEMPORADA QUE DESEA =>

Si transmite un caracter diferente de las letras indicadasr el Prosrama le desPlesará el sisuiente mensaje de error;

\*\*\* ERROR \*\*\*

TRANSMITA UNICAMENTE DE LA *<A> A* LA <D>

DEME TEMPORADA QUE DESEA =>

Transmitida correctamente la letra de la temporada que desea consultar el Prosrama le desplesará el sisuiente mensaje;

DEME EL NUM DE UNIDADES OUE PARA USTED REFLEJEN UNA BUENA VENTA => NN

Donde *NN* es un nó•ero entero, aue representa la cantidad de unidades aue debiéron haberse vendido• Para aue fuera una buena venta• en la temporada aue está consultando,

Transmitido NN, el prosrama empezará a listar aquellos medicamentos• que satisfágan el requisito de unidades vendidas en<br>la temporada elegida,

#### e 397 J

 $C$  398 J

La información que se le proporciona es la sisuiente;

**CLAVE** NOMBRE DEL MEDICAMENTO UNIDADES VENDIDAS UNIDADES EN EN ESTA TEMPORADA **EXISTENCIA** 

**XXXXXXXX** 90 10  $\mathbf{1}$ CANTIDAD DE MEDICAMENTOS ACTUALMENTE ESTE MEDICAMENTO

QUE SE RECOMIENDAN COMPRAR ES SURTIDO POR LE PROVEEDOR

80

DESEA HACER UN PEDIDO DE ESTE MEDICAMENTO? S)I O N)O =>

Si transmite un caracter diferente de S ó de N, el prosrama le desplesará los sisuientes mensajes;

 $\blacksquare$ 

ERROR TRANSMITA UNICAMENTE <S> 0 <N> FAVOR DE VOLVER A TRANSMITIR S)I O N)O =>

Si transmite una letra N el programa le desplegará la siguiente **Presuntai** 

DESEA CONTINUAR HACIENDO PEDIDOS?, TRANSMITA S)I O N)O =>

Si transmite en esta presunta, un caracter diferente de S 6 N, el programa le desplegará el mensaje de error explicado ya anteriormente.

Si transmite una letra N, el programa le desplegarálos siguientes mensades;

\*\*\* NO SE GRABO NINGUN PEDIDO \*\*\*

\*\*\*\* TERMINA PROGRAMA DE PEDIDOS POR TEMPORADA \*\*\*\*

DESEA LISTAR EL MENU?, TRANSMITA S)I O N)O =>

Ante esta presunta le suserimos, consulte la descripción del manual del programa Principal donde viene explicado lo que se debe hacer ante está situación. Redresando a la siduiente predunta;

DESEA CONTINUAR HACIENDO PEDIDOS?, TRANSMITA S)I O N)O =>

Y como ya se ha explicado lo que ocurre, cuando se le transmite un caracter diferente de S ó de N, ó cuando se le transmite una letra N, ahora veamos que sucede cuando se le transmite una letra  $s.$ 

Cuando se transmite una letra s, el Programa le despliega la información del siguiente medicamentor el cual cumPle con el reauisito de unidades vendidas en la temporada aue se está con la condición, el programa le desplegará los mensaJes de terminación de Programa, vistos ya anteriormente.

Resresando *a* la siguiente Presunta;

DESEA HACER UN PEDIDO DE ESTE MEDICAMENTO?, S)I O N)O =>

A partir de esta Presunta el Procesor aue se sisue es identico, al aue se lleva acabo en la descriPción del Manual de Sugerir Pedidosr Por lo cual se le sugiere aue consulte dicho manual, donde se le da una exPlicación detallada de como proporcionar los datos Para la elaboración del pedidor después aue le aparezca *de*  nuevo la sisuiente presunta, regrese a este manual ~ continue con el proceso del Programa.

DESEA CONTINUAR HACIENDO PEDIDOS?, TRANSMITA S)I O N)O =>

Como esta situación ya ha sido explicada anteriormente, solo nos resta decirle que el Proceso se repetirá, hasta que ya no<br>exista ningun medicamento que satisfága la condición de unidades vendidas o que el archivo Maestro ya no tensa más información.

3, DESCRIPCION DEL REPORTE QUE GENERA ESTA FUNCION,

La función esencial *de* este programa no es generar un reporter sino suserir alsón pedido por temporada de medicamentos, claro que<br>estos resultados también pueden ser obtenidos por impresora.

#### 4, COMENTARIOS GENERALES:

Es mu~ imPortante aue to•e encuentar aue las tablas de las temPoradas aue se maneJanr son el resultado de una estadistica aue se lleva sobre las ventas de los medicamentos• Por temporada,

 $C$  400 J

Sun 3

 $\lambda$ 

IV,1.5 MANUAL DE OPERACION DEL MODULO CADUCA

## NOMBRE EN EL MENU PRINCIPAL DE FUNCIONES:

#### CONSULTA DE ARTICULOS QUE ESTAN PROXIMOS

A DARSE DE BAJA POR CADUCIDAD

1. PANORAMA ESPECIFICO.

OBJETIVO: Obtener un reporte de los medicamentos que están próximos a caducar, tomando como referencia la fecha del reporte.

ARCHIVOS QUE USA: Archivo Maestro, llamado MAESTRO.FIL y Archivo de Nombres y Estadísticas, llamado NOMYEST.FIL.

RESTRICCIONES: Ninsuna.

 $[$  401 J

2, PROCEDIMIENTO:

Una vez oue el Prosrama PrinciPalr le ha desplesado el menó de las funciones oue Puede eJecutarr dentro del Subsistema *de*  Consulta de Reauerimientos el prosrama desPlesará el sisuiente mensaJe;

DEME LA FUNCION OUE DESEA =>

cuando esto suceda transmita la letra D, y quedará dentro del Prosrama *de* Caducidad <CADUCA),

Si el archivo Maestro no contiene informaciónr el Prosrama le desPlesará los sisuientes mensaJes;

ERROR *:* EL ARCHIVO MAESTRO AUN NO CONTIENE INFORMACION FAVOR DE VOLVER A LISTAR EL MENU Y TRANSMITA LA OPCION <F>r PARA DAR DE ALTA ALGUN MEDICAMENTO.

DESEA LISTAR EL MENU?, TRANSMITA S)I O N)O =>

Como está presunta corresponde al Prosrama Principal, le suserimos consulte el manual *de* éster donde se le explica lo aue debe hacerr ante esta situación.

Si el archivo Maestro contiene información, el prosrama le solicitará la fecha aue desea tensa el encabezado del rePorter de la sisuiente forma;

ANOTE LA FECHA DE HOY ANO MES DIA  $\mathbf{r}$ 

 $ANO \Rightarrow AA$ 

Donde AA es el nómero del aNo aue desea tensa el reporte del Pedidor habiendo transmitido el *aNo* el Prosrama *le* solicita *el* mes *de* la misma forma;

 $MES = > M$ 

Donde HH es el nómero del mes aue desea tensa el reporte del pedidor habiendo transmitido el mes el POSrama le solicita el dia de la misma forma;

 $\texttt{DIA} \Rightarrow \texttt{DD}$ 

Donde DD es el *nómero* del dia aue desea tensa la fecha del rePorte del Pedido. •
$[ 402 ]$ 

Habiendo transmitido la fecha de la forma en oue lo solicitó el prosramar este analiza las datos capturados y en caso oue alsuno de estos este eauivocado, es decir aue haya transmitido una fecha inexistente, el Prosrama le desplesará el sisuiente mensaJe de<br>error y le volverá a solicitar la fecha nuevamente.

\*\*\*\*\* E R R O R \*\*\*\*\*

ANOTE LA FECHA NUEVAMENTE

SI DESEA CONTINUAR OPRIMA LA TECLA <RETURN> SE DESEA SALIRSE TRANSMITA LA LETRA <Q> =>

Si transmite la letra Q el Prosrama le desplesarár la sisuiente Presunta vista wa anteriormente¡

DESEA LISTAR EL MENU?, TRANSMITA S)I O N)O =>

Como esta presunta correspende al manual del Prosrama Principal le suserimos consulte dicho manual, donde se le explica lo que<br>debe hacer ante esta situación.

Resresando a la Presunta anteriorr el Prosrama le vuelve a solicitar la fecha w la valida nuevamente.

- $ANO \Rightarrow$  AA
- $MES \Rightarrow MM$
- $DIA =$  DD

Habiendo transmitido correctamente la fecha, el prosrama le desPliesa los sisuientes mensaJes;

ANOTO LA FECHA CORRECTAHENTE ANO AA HES HH DIA DD

RELACION DE HADICAHENTOS QUE CADUCARAN EN UN PERIODO NO HAYOR DE N DIA ANOTE EL VALOR DE N 1 ND

Donde ND es el Nómero de dias, hasta el cual se desea conocer el nómero de medicamentos que van a caducar.

Transmitido el nómero de dias w co•o el reporte oue senera es Para hoJas de 132 caracteresr el listado oue se le presenta aoui será divido en dos partes, y este aparece de la siguiente manera;

 $\mathbf{I}$ Al inicio del reporte aparece el sisuiente encabezado)  $\mathcal{L}$ FARMACIA DE DIOS, S. A. FECHA : AA / MM / DD RELACION DE MEDICAMENTOS QUE CADUCARAN EN UN PERIODO NO MAYOR DE ND DIAS Después le aparece el encabezado de los datos del reporte de la sisuiente formai ( Primera mitad de la linea del encabezado del reporte ) UNIDADES . NOMBRE DEL MEDICAMENTO CLAVE DEL : UNIDADES EN : CLAVE PROVEEDOR : EXISTENCIA : ÷ ( Sesunda mitad de la linea del encabezado del reporte ) **ACTUALES** UNIDADES<br>: CLAVE DEL :UNIDADES PEDIDAS IFECHA DE IFALTAN :FECHA DE :FALTAN :CADUCIDAD :X DIAS : PROVEEDOR :PEDIDAS :CADUCIDAD :X DIAS Al final del listado de los medicamentos que caducan, en el número de dias transmitido, le ararece la sisuiente linea donde se le da el número de medicamentos que caducaráni **NM** MEDICAMENTOS. EN ND. DIAS, CADUCARAN

 $C$  403 1

Donde NM es el número de medicamentos que van a caducar, dentro de ese reriodo.

#### [ 404 J

DesPlesando está linea el Prosrama termina Y le vuelve *a*  desplesar el sisuiente mensaje visto ya anteriormente;

 $\mathbf{a}$ 

DESEA LISTAR EL MENU?, TRANSMITA S)I O N)O =>

Como este mensaJe Pertenece al Prosrma PrinciPalr le suserimos consulte dicho manual.

# 3, DESCRIPCION DEL REPORTE QUE GENERA ESTA FUNCION,

 $\sim 100$  km s  $^{-1}$ 

Este prosrama senera el reporte con los campos mencionados Ya anteriormente en el Procedimiento, ahora pasaremos descripción de cada uno de ellos)

CLAVE Nómero de clave del medicamento.

NOMBRE DEL MEDICAMENTO - Como su nombre lo dice es el nombre del medicamento,

En UNIDADES ACTUALES se tiene los sisuientes campos;

CLAVE DEL PROVEEDOR Clave del Proveedor aue surte este medicamento.

UNIDADES EN Unidades oue hay en existenciá de este medicaaento. EXISTENCIA

FECHA DE CADUCIDAD Fecha en oue caduca este medicamento,

FALTAN X DIAS Dias oue faltan para aue caduaue el medicamento, r 405 J

En UNIDADES PEDIDAS se tienen los sisuientes camPosi

CLAVE DEL PROVEEDOR - Clave del proveedor aue surte la nueva remesa.

UNIDADES PEDIDAS Nómero de unidades del Pedido,

FECHA DE CADUCIDAD Fecha de caducidad de las unidades Pedidas.

FALTAN - Nómero de dias aue faltan para aue caduaue la nueva remesa de medica~entos.

# 4, COMENTARIOS GENERALES.

Si la fecha de caducidad de alsón medicamento está puesta en cero, el Prostama no tomara en cuenta este medicamento, tampoco lo hará si las unidades en existencia y las <mark>unidades pedid<mark>as están e</mark>n</mark><br>cero.

 $\cdot$ 

r 406 J

IV.1,6 MANUAL DE OPERACION DEL MODULO BAJA

# NOMBRE EN EL HENU PRINCIPAL DE FUNCIONES:

DAR DE BAJA ALGUN ARTICULO

#### 1, PANORAMA ESPECIFICO,

OBJETIVO: Dar de baja del Sistema alsán medicamento aue no sea costeable.

ARCHIVOS GUF. USAI Archivo Maestrar llamado HAESTRO.FIL Archivo de Nombres Y Estadisticas• llamado NOHYEST.FIL Y Archivo de Claves Disponibles• llamado CVEDISP.FIL ,

RESTRICCIONESI No Puede volver *a* recuperar la información de alsán medicamento aue por eauivocación haya dado de baja, sólo puede volver- *a* carsar de nuevo esa infor•ación Por medio del Programa de actualizaciones.

#### 2, PROCEDIMIENTO:

.<br>Después que el prosrama le haya desplesado e<mark>l menú</mark> de las funciones aue Puede eJecutarr dentro del Subsiste•a de Actualización Y Consulta de Reaueri•ientosr el Prodra•a le desplesará el sisuiente mensaJe#

DEME LA FUNCION QUE DESEA =>

Cuando esto suceda transmita la letra E y quedará dentro del Prosrama Para dar de baja algún medicamento.

 $\bullet$ Si el archivo Maestro no contiene información• el prosrama le desplesará los sisuientes mensajes;

ERROR: EL ARCHIVO MAESTRO AUN NO CONTIENE INFORMACION FAVOR DE VOLVER A LISTAR EL MENU Y TRANSMITA LA OPCION <F>, PARA DAR DE ALTA ALGUN MEDICAMENTO

\*\*\* TERMINA PROGRAMA DE PEDIDOS \*\*\*

DESEA LISTAR EL MENU?, TRANSMITA S>I O N>O =>

En esta situación se le susiere consulte. el Manual del Prosrama PrinciPalr en la Parte corresPondiente a esta Presunta.

En caso aue el archivo Maestro contensa informaciónr el Prosrama le desPleSará el sisuiente mensaJe;

DEME LA CLAVE DEL MEDICAMENTO QUE DESEA DAR DE BAJA => CM

Donde CM es un námero entero. Si transmite un námero menor *aue* 1, el Prosrama le desplesará el sisuiente mensaJe de error w le volverá a solicitar de nuevo el dato;

ERROR LAS CLAVES INICIAN DESDE LA 00001 DEME LA CLAVE DEL MEDICAMENTO QUE DESEA DAR DE BAJA =>

Si transmite un námero mawor al de la máxima clave aue contiene informaciónr *el* Prosrama *le* desplesará el sisuiente mensaJe de errorl

ERROR SE EXCEDE DE. LA CLAVE MAXIMA EXISTENTE LA CLAVE MAXIMA OUE CONTIENE INFORMACION ES : N

Donde N es el námero de la clave máxima aue información. contiene

Y le vuelve a solicitar el dato;

DEME LA CLAVE DEL MEDICAMENTO QUE DESEA DAR DE BAJA =>

Si transmite un número de clave, que ya anteriormente ha sido Puesta disponible• el Prosrama le desPliesa *el* sisuiente mensaJe w le vuelve a solicitar el dato;

CLAVE PUESTA DISPONIBLE YA ANTERIORMENTE DEME LA CLAVE DEL MEDICAMENTO QUE DESEA DAR DE BAJA =>

Transmitido el nám~ro *de* la clave aue se desea dar de baJa crorrectamente, el Prosrama le desPlesará el sisuiente mensaJel

## [ 408 l

ES CORRECTA LA CLAVE DEL MEDICAMENTO: XXXXXXXXXXXXXX SE PUEDE PONER DISPONIBLE?, TRANSMITA S)I O N)  $\Rightarrow$ 

Esta presunta se le hace con el fin de oue en un momento dador Pueda reconsiderar su determinación de Poner disponible la clave transmitida.

Si transmite en esta Presunta un caracter diferente de Sr el Prosrama no dara de baJa la clave transmitida ~ le desplesará el sisuiente mensaJe;

DESEA DAR DE BAJA A OTRO MEDICAMENTO?, TRANSMITA SJI O N)O =>

Si transmite cualauier caracter diferente *de* Sr el Prosrama le desplesará el sisuiente mensaJe;

DESEA LISTAR LAS CLAVES OUE SE ENCUENTRAN  $DISPONIBLEST$ , TRANSMITA S)I O N)O =>

Si transmite cualouier caracter diferente de Sr el Prosrama le desplesará los sisuientes mensaJes;

\*\*\* TERMINA PROGRAMA DE BAJA DE MEDICAMENTOS \*\*\*

DESEA LISTAR EL MENU1 TRANSMITA S)I O N>D =>

En esta presunta le suserimos consulte el Manual del Prosrama Principal• en la parte correspondiente a esta situación.

Continuando con el Proceso de este Prosramar resresemos a la sisuierite Presunta;

DESEA LISTAR LAS CLAVES QUE SE ENCUENTRAN DISPONIBLES?, TRANSMITA S)I O N)O =>

Como anteriormente ~a explicamos lo aue suceder cuando se le cuando se le transmite una S. Cuando se transmite una letra S, el Prosrama le desPlesará los nó•eros de las claves aue han sido puestas disPoniblesr de la sisuiente manera;

#### CLAVES DISPONIBLES

num-clave-1 num-clave-2  $\lambda$  $\lambda$ num-clave-n

En caso que no haya ninguna clave disponible, el programa le desplesará el sisuiente mensaJe;

 $\mathbf{I}$ 

NO HAY CLAVES DISPONIBLES

E inmediatamente después de este mensa<mark>Je, el</mark> prosrama-le desplesará el mensaje de terminación de prosrama, visto sa anteriormente,

Redresemos a la siduiente Predunta;

ES CORRECTA LA CLAVE DEL MEDICAMENTO: XXXXXXXXXXXXXX SE PUEDE PONER DISPONIBLE?, TRANSMITA S) I O N)  $\approx$ 

Como anteriormente ya explicamos lo que sucede, cuando se le transmite un caracter diferente de S, ahora veamos lo que ocurre,<br>cuando se le transmite una letra S.

Cuando se transmite una S, el prosrama pone como disponible, la clave del medicamento aue ha sido dado de baJa del Sistema, para cualauier otro medicamento aue se desee dar de alta. DesPués el Prostama le vuelve a desplesar el sisuiente mensaJel

DESEA DAR DE BAJA A OTRO MEDICAMENTO?• TRANSMITA S>I O N>O =>

A Partir *de* aaui el proceso se repiter por lo cual se le susiere consulte de nuevo a partir de esta presunta.

Este Proceso se rePite hasta auer 11a no desee dar *de* baJa ninsón otro medicamento.

#### 3, DESCRIPCION DEL REPORTE OUE GENERA ESTA FUNCION,

Este programa no genera precisamente un reporte, pero puede ser<br>listado el proceso si asi se requiere.

#### 4, COMENTARIOS GENERALES,

Es recomendable aue lleve una lista de las claves aue son Puestas disPoniblesr Ya aue pueden ser utilizadas Por otros medicamentos, que pueden convenir estén dentro del Sistema.

e 409 J

 $C$  410 J

# IV.1.7 MANUAL DE OPERACION DEL MODULO: ESCRIBE

# NOMBRE EN EL MENU PRINCIPAL DE FUNCIONES! DAR DE ALTA ALGUN ARTICULO

1. PANORAMA ESPECIFICO.

OBJETIVO: Dar de alta nuevos medicamentos.

ARCHIVOS QUE USA: Archivo Maestro y Archivo de Nombres y Estadisticas.

RESTRICCIONES: Deben estar presentes los dos archivos para suardar la información.

Este programa puede correr en pantalla o impresora. Por rapidez y economía, se sugiere hacerlo en la pantalla.

2. PROCEDIMIENTO.

Para entrar a esta función elija la orción <F> del menú principal de funciones.

En cuanto entra a esta función, el sistema despliesa el mensaJe: 

> ANOTE LOS DATOS GUE SE PIDEN A CONTINUACION. 1 CLAVE DEL MEDICAMENTO => NOMDRE DEL MEDICAMENTO => CLAVE DEL PROVEEDOR PRINCIPAL => PRECIO DE COMPRA DEL PROVEEDOR PRINCIPAL => DESCUENTO DE COMPRA DEL PROVEEDOR PRINCIPAL => CLAVE DEL SEGUNDO PROVEEDOR => PRECIO DE COMPRA DEL SEGUNDO PROVEEDOR => DESCUENTO DE COMPRA DEL SEGUNDO PROVEEDOR => CLAVE DEL TERCER PROVEEDOR => PRECIO DE COMPRA DEL TERCER PROVEEDOR => DESCUENTO DE COMPRA DEL TERCER PROVEEDOR => CLAVE DE MEDICINA SIMILAR  $1 =$ CLAVE DE MEDICINA SIMILAR  $2 =$ CLAVE DE MEDICINA SIMILAR  $3 =$ EL PRECIO DE VENTA DEL MEDICAMENTO => EL NUMERO DE UNIDADES EN EXISTENCIA => FECHA DE CADUCIDAD DEL MEDICAMENTO  $DAME$  ANO =>  $DAME$  MES => DAME DIA => EL IMPUESTO => EL PORCENTAJE DE UNIDADES MINIMAS<br>QUE DEBEN EXISTIR QUE DEBEN EXISTIR

TERMINO DE GRADAR EL MEDICAMENTO CLAVE é

SI DESEA SEGUIR METIENDO INFORMACION TRANSMITA RETURN EN CASO CONTRARIO ANOTE 0 =>

r 412 J

El sistema le Pide los datos uno *a* continuación del otro. El dato de la clave debe seguir un orden riguroso. La mayor parte de la informarción aue introduce para dar de alta un nuevo articular es validáda por el mísmo sistema; en caso de error, lo detecta y especifica.

Cuando ya no simplemente anote la letra Q, cuando el sistema le hasa <mark>el</mark> sisuiente comentario: auiera sesuir srabando más informaciónr

#### SI DESEA SEGUIR METIENDO INFORMACION TRANSMITA RETURN EN CASO CONTRARIO ANOTE  $Q \Rightarrow$

En ese momento, se da por terminada la sesión y tiene la Posibilidad de listar el menú de funciones para elesir otra,

4, COMENTARIOS GENERALES.

Para dar de alta nuevos artiiculosr no es forzoso aue se hasa en una sola sesión. Usted puede hacerlo cuando suste.

 $C$  413 J

# IV.1.8 MANUAL DE OPERACION DEL MODULO LISTAR

# NOMBRE EN EL MENU PRINCIPAL DE FUNCIONES! LISTAR LA INFORMACION

#### 1. PANORAMA ESPECIFICO.

**OBJETIVO:** Listar la información más relevante de los medicamentos que se encuentran dentro de los archivos Maestro y Nombres y Estadisticas.

ARCHIVOS QUE USA: Archivo Maestro, llamado MAESTRO.FIL, Archivo de Nombres y Estadisticas, llamado NOMYEST.FIL.

RESTRICCIONES: No se permite listar información, en claves que aun no estén contenidas dentro del Sistema.

#### $2.$ **PROCEDIMIENTO:**

Después que el prostama le haya listado el menú de las<br>funciones que puede usted ejecutar, dentro del Subsistema de Actualización y Consulta de Requerimientos, el programa  $1<sub>e</sub>$ desplesará el sisuiente mensade;

DEME LA FUNCION QUE DESEA =>

Cuando esto suceda transmita la letra G y quedará dentro del prostama de Listar información.

#### [ 414 J

Si el archivo Maestro no contiene informaciónr el Proáraaa le desPleáará el sisuiente mensaJe de error;

ERROR : EL ARCHIVO MAESTRO AUN NO CONTIENE INFORHACION FAVOR DE VOLVER A LISTAR EL MENU *Y* TRANSHITA LA OPCION <F>r PARA DAR DE ALTA ALGUN HEDICAHENTO,

Inmediatamente después de este mensaje, el desPlesará los sisuientes· mensaJes; prosra•a le

\*\*\* TERMINA PROORAHA DE LISTAR INFORHACION \*\*\*

DESEA LISTAR EL MENU?, TRANSMITA S)I O N)O =>

Ante está Presunta• se le susiere consulte el Manual del Prosrama PrinciPalr donde se le da una exPlicación de lo oue debe hacer.

Si el archivo Maestro contiene información, el programa le desPlesará la sisuiente Presunta;

COMO DESEA LISTAR SU INFORHACION? DE UlNO EN UNOr T>ODA• O DE UN R>ANOO A OTRO =>

Si transmite un caracter diferente de  $\langle U \rangle$ ,  $\langle T \rangle$ , o  $\langle R \rangle$ , el prosrama le desPlesará el sisuiente aensaJe de errorl

E R R O R TRANSMITA UNICAMENTE Ur *T* o R

*Y* de nuevo le vuelve a desplesar la sisuiente Presuntal

COHO DESEA LISTAR SU INFORHACION? DE U>NO EN UNOr T>ODAr O DE UN RANGO A OTRO =>

Si transmite una letra U, el prosrama le desplesará el sisuiente mensaJef

TRANSMITA LA CLAVE DEL HEDICAMENTOr QUE DESEA CONSULTAR => N

Donde N es el número de la clave del medicamento, al cual desea listar su información.

Si N es menor què O, o mayor al número de la clave máxima que<br>contiene información, el Prosrama le despleáará el siáuiente mensaJe de error y le volverá a solicitar: transmita nuevamente la clave del medicamento;

r 415 <sup>J</sup>

EL NUMERO DE LA CLAVE EXCEDE EL RANGO PERMITIDO LA CLAVE MAXIMA QUE CONTIENE INFORMACION, ES! CM

Donde CM es el námero de la clave máximar nue contiene información dentro del Sistema. vuelve *a* solicitar el dato; DesPués de este mensaJer le

FAVOR DE VOLVER A TRANSMITIR LA CLAVE =>

Transmitida la clave correctamente, el Programa le despliesa en línea recta la sisuiente información;

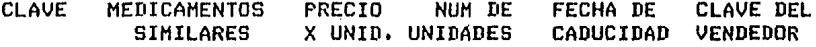

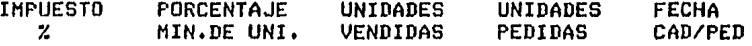

Después aue le ha listado la información del medicamento deseador el prosrama le desPlesará la sisuiente Presunta;

DESEA CONSULTAR LA INFORMACION DE OTRO MEDICAMENTO? TRANSMITA S)I  $0 N$  =>

Si transmite una Sr el Prosrama le volverá a desplesar la sisuiente Presunta;

TRANSMITA LA CLAVE DEL MEDICAMENTO, QUE DESEA CONSULTAR =>

Pero si transmite, en la presunta anterior una letra N, el Prosrama le hara la sisuiente Presuntal

DESEA CONTINUAR LISTANDO MAS INFORHACION? TRANSMITA S)  $I$  O N)  $\Rightarrow$ 

En esta presunta, si transmite una letra N, el programa le desplesará el sisuiente mensaje de terminación de prosrama, y le volverá a Presuntar si desea listar el mená del prosrama Principal)

\*\*\* TERMINA PROGRAMA DE LISTAR INFORMACION \*\*\* DESEA LISTAR EL MENU?, TRANSMITA S)I O N)O =>

Como esta presunta corresponde al Prosrama Principalr le suserimos consulte el manual del Prosrama Principal, donde se le exPlica lo nue debe hacerr ante esta situación.

Resresando *a* la sisuiente Presuntal

DESEA CONTINUAR LISTANDO HAS INFORHACION? TRANSMITA S)I  $0$  N) $0$  =>

Como en esta Presunta ~ya se explico anteriormente• lo que sucede cuando se le transmite una letra N· veamos ahora lo que<br>ocurre cuando se le transmite una letra S.

Cuando se le transmite una letra S, el Programa le vuelve a<br>desPlesar el sisuiente mensaJe;

COMO DESEA LISTAR SU INFORHACION? DE U)NO EN UNO, T)ODA, O DE UN R)ANGO A OTRO =>

Como en esta presunta ya se explico lo que sucede, cuando se<br>le transmite un caracter diferente de U, T o R, o cuando se le transmite una letra Ur ahora veamos aue ocurre cuando se le transmite una letra R.

Cuando se transmite una letra Rr el Prosrama le desPliesa el sisuiente mensaJe;

DEME CLAVE DE INICIO => CI

Donde CI es la clave del medicamentor desde el cual se desea empezar a listar la informacion de los medicamentos.

Si transmite un nómero de clave menor que  $1r$  el prosrama le desPlesará el sisuiente mensaJe de error w le volverá a solicitar la clavel

ERROR 1 LAS CLAVES.INICIAN DESDE LA 00001

DEME CLAVE DE INICIO =>

Si trans•ite un nó•ero de claver mawor aue el nó•ero de *la*  clave máxima que contiene información, el prosrama le desplesará el sisuiente mensaje de error y le volverá a solicitar, nuevamente el datof

ERROR 1 SE HA EXCEDIDO DEL RANGO PERMITIDO EL NUMERO DE LA CLAVE HAXIHA QUE CONTIENE INFORHACION ES 1 CH

Donde CM es la clave máxima que contiene información dentro del Sistema.

DEHE CLAVE DE INICIO =>

#### [ 417 l

Transmitida correctamente la clave de iniciar el Prosrama le desPleSará el sisuiente mensaJe;

DEME CLAVE FINAL => CF

Donde CF es la clave del medicJmentor hasta el cual se *desea*  listar la información.

Si transmite un nómero de clave menor al de *la* clave inicialr el programa le desplegará el siguiente mensaje de error, y nuevamente le volverá a solicitar la clave;

ERROR : TRANSMITA UNA CLAVE MAYOR O IGUAL A LA INICIAL

DEHE CLAVE FINAL =>

Si transmite una clave mayor a la clave máxima, que contiene información, el Prosrama le desplesará el sisuiente mensaJe de<br>error y nuevamente le volverá a solicitar la clave;

ERROR : SE HA EXCEDIDO DEL RANGO PERMITIDO

EL NUMERO DE LA CLAVE MAXIMA QUE CONTIENE INFORHACION ES : CM

Donde CM es la clave máxima*r* que contiene información dentro del Sistema.

DEHE CLAVE FINAL =>

Transmitida correctamente la clave finalr el Prosrama le encuentren dentro del ranso, comprendido entre la clave inicial hasta la clave final, La información aue se lista es la descrita en la opción U,

Después aue ha terminado de listar la información, el prosrama le volverá apresuntar lo siauiente;

DESEA CONTINUAR LISTANDO MAS INFORMACION? TRANSMITA S)I  $0$  N) $0$  =>

Como anteriormente, ya se ha explicado lo <mark>que sucede c</mark>uando se le transmite cualquier caracter, continuemos con el proceso de<br>listar información y transmitamos una letra S. Cuando se le<br>transmite una letra S, el programa le vuelve a desplegar la sisuiente Presunta; le transmite cualquier caracter, continuemos con el proceso de

COMO DESEA LISTAR SU INFORMACION? DE U)NO EN UNO, T)ODA, O DE UN R)ANGO A OTRO =>

Co•o *en* esta Presuntar la Onica opción aue nos falta Por axplicar es la T, veamos que sucede cuando se le transmite una<br>letra T.

e 418 <sup>J</sup>

Cuando se transmite una letra Tr el Prosrama listará todas las claves de los medicamentos que existán en ese momento, en el<br>archivo Maestro, La información que se lista es la descrita en la opción u.

Cuando termina de listar esta información, el Programa vuelve a desplesar la sisuiente Presunta;

DESEA CONTINUAR LISTANDO HAS INFORHACION? TRANSMITA S)I  $0 N0$  =>

A Partir de esta presunta el Proceso se repite cuantas veces lo deseer asi aue le suserimos resrese *a* esta Presunta más arriba Y consulte lo oue debe hacer ante esta situación,

3. DESCRIPCION DEL REPORTE QUE GENERA ESTA FUNCION.

La descripción de la información que genera este programa, ya fue debidamente explicada en el proceso del manual.

4, COMENTARIOS GENERALES,

Con la oPción para listar la inforMación de las claves una a unar puede listar el reSistro cero oue contiene infor•ación confidencial• Para el uso del Sistema.

**College Advised**  $\mathcal{M}=\mathbb{S}\times\mathbb{R}^3_+$  ,  $\mathcal{O}^{\mathbb{R}}\times\mathbb{R}^3$ 

IV.1.9 MANUAL DE OPERACION DEL MODULO ACTUAL

# NOMBRE EN EL MENU PRINCIPAL DE FUNCIONES:

 $\sim$ 

# ACTUALIZAR INFORMACION

#### 1. PANORAMA ESPECIFICO.

OBJETIVO: Actualizar información de los medicamentos.

 $\sim$ 

ARCHIVOS QUE USA: Archivo Maestro, llamado MAESTRO.FIL y Archivo de Nombres y Estadísticas del medicamento, llamado NOMYEST.FIL .

RESTRICCIONES: Si no conoce los números de las claves, que le permiten entrar al programa de actualización, no podrá modificar información.

#### 2. PROCEDIMIENTO:

Una vez que el prosrama Principal, le ha desplesado el menú de las funciones que puede ejecutar, dentro del Subsistema de Actualización y Consulta de Requerimientos, si programa le desplesará el sisuiente mensade;

DEME LA FUNCION QUE DESEA =>

Cuando esto suceda transmita la letra H, y quedará dentro del programa de Actualización de Información (ACTUAL).

[ 420 J

Si el archivo Maestro no contiene información• el prosrama le desplesará los sisuientes mensajes?

ERROR : EL ARCHIVO MAESTRO AUN NO CONTIENE INFORMACION FAVOR DE VOLVER A LISTAR EL MENU Y TRANSMITA LA OPCION <F>r PARA DAR DE ALTA ALGUN MEDICAMENTO,

DESEA LISTAR EL MENU?, TRANSMITA S)I O N)O =>

Y como esta presunta corresponde al Prosrama Principal, le suserimos consulte dicho manual, donde se le explica lo que debe hacerr ante esta situación,

Si el archivo Maestro contiene información, el programa le desPlesará lo sisuiente;

ANOTE LA PRIMERA CONTRASERA *:* CT1

Donde CT1 es el primer número de la contraseña para permitir actualizarr información.

Transmitida la Primera contraseña, el Prosrama le solicita la sesunda, contraseña de la sisuiente manera;

ANOTE LA SEGUNDA CONTRASERA : CT2

Donde CT2 es la sesunda contraseña, para permitirle actualizar información.

Transmitida la sesunda contraseña, el Prosrama verifica si<br>•estas claves corresponden a las claves de autorización para entrar estas claves corresPonden a las claves *de* autorización Para entrar a actualizar. Si las claves no son las correctas el prosra•a le desplesará los sisuientes mensaJes de error?

USTED NO ESTA AUTORIZADO PARA HACER ACTUALIZACIONES DESEA LISTAR EL MENU?, TRANSMITA S)I O N)O =>

Como esta presunta corresponde al Prosra•a Princi~al le suserimos, consulte dicho manual.

 $L$  421 J

Prosiduiendo con nuestro proceso, si las claves fueron las<br>correctas entonces el prodrama le despledará el siduiente menú;

LOS CAMPOS QUE PUEDE MODIFICAR SON LOS SIGUIENTES:

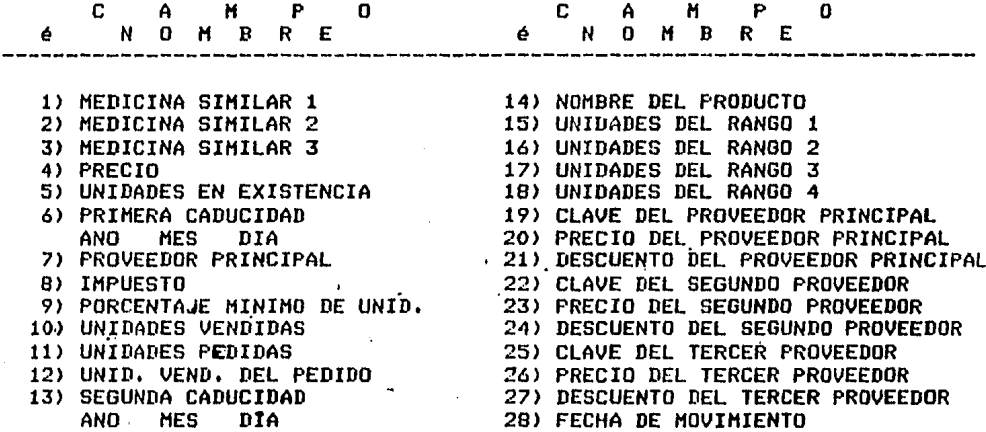

E inmediatamente le solicita el número del resistro que desea modificar, de la sisuiente forma;

CUAL REGISTRO QUIERE MODIFICAR? ANOTE EL NUMERO :

Si transmite un número no existente, el programa le despliega los sisuientes mensades;

NO EXISTE, EL REGISTRO N ESTA FUERA DEL RANGO (NM)

SI DESEA SEGUIR ACTUALIZANDO OPRIMA LA TECLA <RETURN> EN CASO CONTRARIO TRANSMITA LA LETRA <Q> =>

Si trasnmite RETURN le volverá aparecer; el mismo menú visto<br>anteriormente; y le volverá a solicitar el número del resistro al cual desea hacer alduna modificación, de la siguiente maneral

: CUAL REGISTRO QUIERE MODIFICAR? ANOTE NUMERO : NUM

Si NUM es un número que esta dentro de los que existen en el Sistema, entonces el prodrama, le desplieda la sisuiente presunta;

# $C$  422 J

CUAL CAMPO DESEA ACTUALIZAR? ANOTE EL NUMERO : NC

Donde NC es un número que debe estar comprendido entre el 1 y el 28, ya que si transmite un número fuera de este rango el prostama le desplesará, los sisuientes mensades;

NO EXISTE, EL CAMPO N ESTA FUERA DE RANGO

N

DESEA CAMBIAR OTRO CAMPO DEL REGISTRO NUM ? ANOTE S)I O N)O :

Si transmite una S, el programa le vuelve a solicitar el número de campo que desea ser modificado, pero si transmite una N, el prostama le despliesa los sisuientes mensades vistos  $\boldsymbol{u}$ anteriormente;

SI DESEA SEGUIR ACTUALIZANDO OPRIMA LA TECLA <RETURN> EN CASO CONTRARIO TRANSMITA LA LETRA <Q> =>

Ya se explico lo que sucede cuando se da RETURN, ahora veamos que ocurre cuando se le transmite una Q.

Si en esta situación se transmite una Q, el programa termina, y le despliesa el sisuiente mensaje;

DESEA LISTAR EL MENU?, TRANSMITA S)I O N)O =>

Y como esta pregunta corresponde al manual del Programa Principal, le sugerimos consulte dicho manual, donde se le explica lo que debe hacer en una situación como esta.

 $3.$ DESCRIPCION DEL REPORTE QUE GENERA ESTA FUNCION.

Como el propósito de este programa es que se ejecute por pantalla, para que las actualizaciones sean más rapidas, entonces el prostama no senera ninsun reporte, claro a menos que desee obtener un listado y útilice como dispositivo de salida una impresora, entonces el proceso descrito en el procedimiento, será el que le ararezca como rerorte.

#### 4. COMENTARIOS GENERALES.

. Es importante que las claves que utiliza para entrar a actualización solo las conoscan; dentes de mucha confianza; ya que con esto obtendrå, la seguridad que requiere para **SU** información.

## e 423 J

IV.1.10 MANUAL DE OPERACION DEL MODULO CAROPED

# NOMBRE EN EL MENU PRINCIPAL DE FUNCIONES:

# CARGA DE UNIDADES PEDIDAS

#### 1, PANORAMA ESPECIFICO,

OBJETIVO: Caráar al campo de unidades Pedidas del Archivo Maestror la nueva cantidad de unidades pedidas.

•

and a construction

网络中国 辉石石  $\mathcal{L}_{\rm eff}$  , where  $\mathcal{L}_{\rm eff}$ 

79. KG  $\mathcal{O}(\mathbb{R}^d)$  ,  $\mathcal{O}(\mathbb{R}^d)$ 

化 网络一个人 ilan menyer

 $\Delta$  . 

 $\sim$   $\sim$ 

A s

 $\sim \xi_{\rm tot}^2$ 

ARCHIVOS QUE USA: Archivo Maestror llamado MAESTRO.FIL ,

RESTRICCIONES: No Puede carsar unidadesr a nómero de claves aue no estén contenidas dentro del Sistema.

# 2, PROCEDIMIENTO!

Una vez que el prosrama Principal, le ha desplesado el menú d<mark>e</mark><br>• funciones, que puede ejecutar, dentro del Subsistema de las funciones aue puede eJecutarr dentro del Subsistema de Actualización v Consulta de Reauerimientosr el Prosra•a le despledará el sisuiente mensaJe;

DEHE LA FUNCION GUE DESEA =>

Cuando esto suceda transmita la letra Ir v auedaré dentro del Prosrama de Caráa de Unidades Pedidas <CAROPED),

 $[ 424 ]$ 

Si el archivo Maestro no contiene informaciónr el Prosrama le desPlesará los sisuientes mensaJesl

ERROR : EL ARCHIVO MAESTRO AUN NO CONTIENE INFORHACION FAVOR DE VOLVER A LISTAR EL MENU Y TRANSMITA LA OPCION <F>r PARA DAR DE ALTA ALGUN MEDICAMENTO.

\*\*\* TERMINA PROGRAMA DE CARGA DE UNIDADES PEDIDAS \*\*\*

DESEA LISTAR EL MENU?, TRANSMITA S)I O N)O =>

Y como esta Presunta corresponde al Prosrama PrinciPalr le suserimos consulte el manual de éste, donde se le explica lo que<br>debe hacer, ante esta presunta,

Si el Archivo Maestro contiene informaciónr el Prosrama le desPlesará el sisuiente mensaJel

A CONTINUACION SE LE PIDEN LOS DATOS DE LOS MEDICAMENTOSr A LOS CUALES SE LES DESEAN CARGAR UNIDADES PEDIDAS

Después de este mensaJer el Prosrama le solicitar transmita la clave del medicamento al cual le desea carsar unidades Pedidasr de la sisuiente manerai

DEHE CLAVE DEL MEDICAMENTO =>

Si la clave transmitida es menor aue Or el Prosrama le desPlesará el sisuiente mensaJe *de* errorr ~ le volverá *a* solicitar de nuevo la clavel

ERROR 1 LA·CLAVE O NO EXISTE

DEHE CLAVE DEL MEDICAMENTO =>

Si transmite una clave mayor, a la clave máxima que contiene información dentro del Sistemar el Prosrama le desPlesaré el sisuiente mensaje de error y le volverá a solicitar datof

ERROR *:* CLAVE DEL MEDICAMENTO EXCEDE EL RANGO PERHITIDO LA CLAVE MAXIMA DEL MEDICAMENTO OUE CONTIENE INFORMACION ES *:* ·CM

Donde CMr es la clave máxima aue contiene información dentro del Sistema.

Transmitida la clave del medicamento correctamenter el Prosrama le despliesa la sisuiente presuntal

CLAVE DEL MEDICAMENTO : XXXXXXXXXXXXXXXXX DESEA CARGARLE NUEVAS UNIDADES *1* SlI O NlO =>  $C$  425 J

Esta Presunta se le hace con la finalidad, de aue si se eauivoca al transmitir la clave del medicamento al cual le desea carsar unidades pedidas, pueóa corresir sin aue suceda nada.

Por lo tanto si transmite una letra Nr el Prosrama le hara la sisuiente Presunta;

DESEA SEGUIR CARGANDO HAS INFORHACION? S)I O N>O =>

Si transmite una Nr el Prosrama le desplesará los sisuientes mensaJes; -

\*\*\* TERMINA PROGRAMA DE CARGA DE UNIDADES PEDIDAS \*\*\*

DESEA LISTAR EL MENU?, TRANSMITA S)I O N)O =>

Como esta Presunta corresponde al Prosrama Principalr le suserimos consulte el manual de éste, donde se le explica lo que<br>debe hacer ante esta situación,

Resresemos a la sisuiente presunta;

DESEA SEGUIR CARGANDO MAS INFORMACION? S>I O N>O =>

Si transmite una letra Sr el Prosrama le volverá *a* desPleSar el sisuiente mensaJe;

DEME CLAVE DEL MEDICAMENTO =>

Como esta Presunta Ya ha sido explicada anteriormenter le suserimos resrese *a* esta Parte Y consulte las oPcianes aue Puede transmitir.

Resresemos *a* la sisuiente presunta;

CLAVE DEL MEDICAMENTO : XXXXXXXXXXXXXX DESEA CARGARLE NUEVAS UNIDADES ? S>I O N>O =>

Como Ya anteriormente se ha exPlicadar la aue sucede cuando se le transmite una letra Nr veamos ahora lo aue ocurre• cuando se le transmite una letra s.

Cuando se trans•ite una letra S en esta Presunta, el Prasrama le solicita el sisuiente dato;

DEHE LA CANTIDAD DE UNIDADES PEDIDAS =>

Es decir aue le solicita las unidades aue usted acaba de comprar de ese medicamento, para considerarlas cuando se le hayan<br>agotado las que actualmente se encuentrán en existencia. Después de haber transmitido las unidades pedidas el prosrama le solicitará el sisuiente datof

DEME EL PRECIO DE VENTA DEL MEDICAMENTO =>

Es decir• le solicita el precio del medicamento al cual lo va *a* vender.

Transmitido el Precio del medicamerito• el Prosrama le solicita el sisuiente dato;

DEME EL IMPUESTO DE VENTA DEL MEDICAMENTO => IM

Donde IH es el imPuesto de venta del medicamento, Y es un námero comprendido entre el 1 Y el 99, si es entero• Pero si es real• el Qá~ero debe ser mawor aue cero o menor aue uno• sino el Prosrama le desplesará el sisuiente mensaJe de error y le volverá<br>a solicitar el dato;

ERROR EL DATO ESTA EQUIVOCADO REBASA EL 100 *7.* 

DEME EL IMPUESTO DE VENTA DEL MEDICAMENTO =>

Transmitido correctamente el impuesto, el solicitará lo sisuiente; Pros rama le

DEME FECHA DE CADUCIDAD• EN ESTE ORDEN : AA MM DD DONDE: AA ES EL A40, MM ES EL MES Y DD EL DIA => 85 12 31

Donde los pares de disitos deben ir separados por un espacio,<br>como se muestra en el ejemplo. Los datos transmitidos se como se muestra en el eJemplo. Los datos transmitidos se<br>analizarán primeramente por el año,el cual debe ser mayor o isual al de la fecha de las unidades en existencia actuales, si el ano aue transmitio no es el correcto• el Prosrama le desPlesará el sisuiente mensaJe de error;

ERROR 1 EL ARO DEBE SER IGUAL O HAYOR• AL ARO DE LA FECHA DE CADUCIDAD DE LAS UNIDADES EN EXISTENCIA EL AáO DE LA FECHA DE CADUCIDAD DE LAS UNIDADES EN EXISTENCIA ES 1 AUE

En donde AUE es el ano de las unidades en existencia de la fecha de caducidad,

Lueso se analiza el mes• el cual es un número que debe estar comprendido entre el 1 Y el 12• sino el prosrama le desplesará el sisuiente mensaJel

ERROR : ESTE HES HH NO EXISTE

Donde HH es el námero del mes trans•itido.

Y Por último se analizará si el día del mes• es el correcto• si<br>no desplesaré el sisuiente mensaJe de error;

EL DIA DD DEL HES HH DEL ARO AA NO EXISTE

r 427 <sup>J</sup>

Donde DD es el dia aue transmitio+

Si tuvo alsuno *de* estos erroresr en alsuno *de* los datos *de'* la fecha transmitidar se repetirá *de* nuevo este Proceso \,1 le volverá *a* solicitar la fecha de caducidad de las unidades aue está carsando.

 $\chi^2=2\pi\pi$ 

Transmitida la fecha correctamenter el Prosrama le solicitará lo sisuiente;

DEME CLAVE DEL PROVEEDOR PRINCIPAL DEL MEDICAMENTO  $\Rightarrow$   $\rightarrow$ 

Solamente se le permitirá en este sistema tres proveedores aue tendrán una clave aue va desde la 1 hasta la námero 3r ~ si transaite cualauier otro námero el Prosrama le desplesará el siguiente mensade de errori

ERROR *:* CLAVE DE PROVEEDORES *NO* EXISTENTE FAVOR DE VOLVER A DAR LA CLAVE

Transmitida la clave correctamente. el Prosrama actualiza la información en el archivo Principal, del medicamento al cual se le cargo las unidades• *e* inmediatamente después el Prosrama le vuelve *a* desPlesar el sisuiente mensaJe;

DESEA SEGUIR CARGANDO HAS INFORMACION? S>I O *N>O* =>

Como esta presunta \,la *ha* sido e:<Plicada anteriorm'ente• le suserimos consulte de nuevo, esta Parte donde se le exPlica lo que<br>debe hacer,

A Partir de esta situación el proceso se repiter tantas veces co•o usted desee carsar más unidades *a* los medicamentos.

J,· DESCRIPCION DEL REPORTE QUE GENERA ESTA FUNCION.

El reporte due Puede obtener si• asi lo desea es simplemente el listado del Proceso del Programa.

4, COHENTARIOS GENERALES,

Es imPortante *aue* transmita los datos correctamenter \,la *aue*  estos serán utilizados• en el momento en el cual las unidades en existencia se hasan cero y será dificil Poder detectar alsón error en esta información.<br>en esta información.

# e 428 <sup>J</sup>

# rv.1.11 MANUAL DE OPERACION DEL MODULO LEERAN

## NOMBRE EN EL MENU PRINCIPAL DE FUNCIONES:

RANGOS DE TEMPORADAS Y LISTA PROVEEDORES

#### 1, PANORAMA ESPECIFICO,

OBJETIVO: Controlar el Proceso Para la elaboración *de* rePortes de ventas ror temporada y de datos estadísticos de precios y descuentos Por Proveedor.

ARCHIVOS QUE USAl Archivo *de* Nombres Y Estadisticasr llamado NOHYEST.FIL ,

RESTRICCIONES! No lista más que los dos reportes, indicados.

#### 2, PROCEDIHIENTO:

Una vez aue el prosrama PrinciPalr *le* ha desPlesado *el* menó de las funciones *aue* puede eJecutarr dentro del Subsistema de Actualización Y Consulta *de* Reauerimientosr el Prosrama le desPlesará el sisuiente mensaJel

DEME LA FUNCION QUE DESEA =>

Cuando esto suceda transmita la letra Jr Y auedará dentro del Prosrama de Lista Ransos de Temporadas Y Lista Proveedores <LEERAN),

[ 429 J

Si el archivo Maestro no contiene informaciónr el Prosrama le desPlesará los sisuientes mensaJes;

ERROR EL ARCHIVO DE NOMBRES Y ESTADISTICAS NO CONTIENE INFORMACIONr FAVOR DE VOLVER A LISTAR EL MENU *Y*  TRANSMITA LA OPCION <F>r PARA DAR DE ALTA ALGUN MEDICAMENTO

DESEA LISTAR EL MENU?, TRANSMITA S)I O N)O =>

*Y* como esta Presunta corresponde al Prosrama PrinciPalr le suserimos consulte el manual *de* éster donde se le exPlica lo uue debe hacerr ante esta situación,

Si el archivo de Nombres y Estadísticas contiene información, el Prosra•a le desPlesará los sisuientes mensaJes;

CUAL LISTADO LISTADO DESEA OBTENER!

1,- NOMBRE *Y* RANGOS 2,- PROVEEDORES .

ANOTE EL NUMERO DEL LISTADO QUE DESEA : NL

Donde NL es el número del listado que desea obtener, para este easo solo podra trasmitir el nómero 1 o el 2, en caso que<br>trans<mark>m</mark>ita un nómero diferente a estos dos, el programa le caso solo podra trasmitir el nómero 1 o el 2, en caso que desPlesará los sisuientes mensaJe;

ANOTE UNICAHENTE 1 o 2

DESEA SACAR OTRO LISTADO S)I o N)O:

Si transmite una letra Sr el prosrama le desPlesará los mensajes ya vistos anteriormente, que son;

CUAL LISTADO DESEA OBTENER:

1.- NOMBRE Y RANGOS 2.- PROVEEDORES

ANOTE EL NUMERO DEL LISTADO QUE DESEA 1

Si transmite el Nómero 1 el Prosrama le senera el sisuiente

## e 430 J

### rePorter aue contiene los sisuientes datosr aue serán exPlicados en la Parte correspondiente *a* la descriPción del reporte.

~============================================================================== CLAVE , NOMBRE DEL MEDICAMENTO , RANGO 1 RANGO 2 RANGO 3 RANGO 4 FECHA DE TRABAJO

===============================================================================

Al final de este reporte, el prosrama le despliesa la sisuiente Presunta;

DESEA SACAR OTRO LISTADO S>I o N>OI

Si vuelve a transmitir una letra Sr el prosrama le desplesará los mensaJes de los listados aue puede obtener,

Si en la presunta del listado que desea senerar, le trasmite un 2r el Prosrama le senera el sisuiente rePorter aue consta de los sisuientes datos ~ aue en la Parte correspondiente *a* la descripción del reporte serán explicados detalladamente.

Como el listado senerado es para hoJas de 132 caracteresr se dividirá el encabezado de la información aue se obtiene con ester de la sisuiente manera;

C Primera Parte del encabezado del reporte 2 )

===============================================================================

CLAVE , NOMBRE DEL MEDICAMENTO , PROVEEDOR PRINCIPAL 2 CLAVE PRECIO DESC.

 $\bullet$ 

======================================================~========================

( Sesunda parte del encabezado del reporte 2)

============================================================================== SEGUNDO  $\bullet$ PROVEEDOR

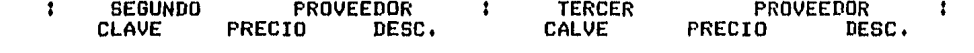

======~=======================================================================

# $F = 431 - 7$

Y al final *de* cada uno *de* estos listadosr el prosrama le despliesa el sisuientes mensaje visto ya anteriormente;

DESEA SACAR OTRO LISTADO S>I o N>O:

Como anteriormente ya analizamos lo que sucede cuando le transmitimos una letra s, ahora veamos aue ocurre cuando se le transmite una letra *N.* 

Cuando se transmite una letra Nr en esta Presunta• el Prosrama le despliesa lo sisuiente;

DESEA LISTAR EL MENU?• TRANSMITA S>I o N>O =>

Debido a aue esta Presunta se sale del dominio de este manualr le suserimos aue consulte la parte correspondiente a esta Presunta<br>que se localiza en el manual del Prosrama Principal.

3, DESCRIPCION DEL REPORTE QUE GENERA ESTA FUNCION,

Como este prosrama senera dos tipos de listados, describiremos cada uno *de* los campos aue componen estos reportes;

**Listado Nóm. l:** 

CLAVE Clave del medicamento,· NOMBRE DEL MEDICAMENTO Nombre del Medicamento. RANGO 1 RANGO 2 RANGO 3 RANGO 4 Ná•ero *de* unidades vendidas en la temporada 1. Námero *de* unidades vendidas *en* la temporada 2, Número de unidades vendidas en la temporada 3. Ná~ero de unidaddes vendidas en la temporada 4, FECHA DE TRABAJO Fecha en la aue se está consultando al Subsistema,

# r 432 J

 $\mathbf{r}$ 

a e fac

Listado Nám, 21

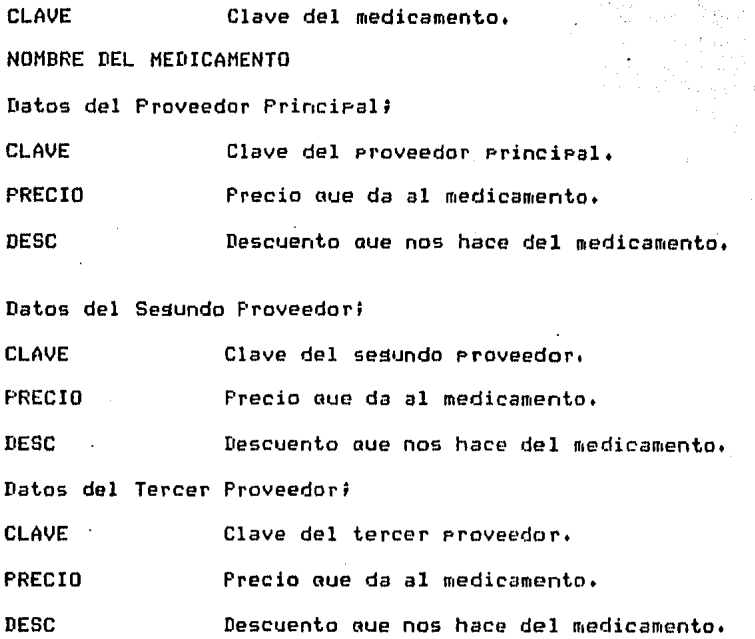

4, COMENTARIOS GENERALES,

El reporte de las ventas por temporada puede ser de sran utilidad• Ya aue le Proporciona una muestra de como se han ido incrementando sus ventas, además el reporte de proveedores le<br>incrementando sus ventas, además el reporte de proveedores le<br>permite determinar que proveedor le vende más barato un •edicamento.

 $IV.2$  M A NUAL DE OP ERACIO  $D E L$  $S \cup B$  $T E M A$  $I S$  $D E$  $\mathbb{R}^{\mathbb{Z}}$  . C Ń  $\overline{r}$  $\begin{array}{cccccccc}\nR & 0 & L & & & p & E\n\end{array}$  $\mathbf{E}$  $\mathbf{A}$ s

ا المراد المراد المستخدمات المستخدم.<br>المراد المراد المستخدمات المستخدم في المراد المستخدمات المراد المستخدمات المراد المراد المراد المراد المراد ال

madas dominium modosoformata momentaris in sono poemo incorpora e uno dos usomnina dinamamentaris e este e a modomente e dos este e de la collectiva e de la collectiva e de la collectiva e de la collectiva e de la collecti

 $\sim 10^{-11}$ 

 $E$  433 J

 $\mathcal{F}_{\mathcal{A}}$  .

[ 434 J

MANUAL DE OPERACION DEL HODULOI PROY1

MODULO PRINCIPAL DEL SUBSISTEMA DE CONTROL DE VENTAS

1• PANORAMA ESPECIFICO.

OBJETIVO! Controlar todo el Subsistema de "CONTROL DE VENTAS".

ARCHIVOS QUE USAI Archivo Maestro• el cual contiene la información completa de todos los medicamentos; el Archivo de Nombres Y Estadísticas aue está ampliamente relacionado con el Primero Y el Archivo de TrabaJor el cual es una 'copia Parcial del Archivo Maestro.

RESTRICCIONES: Deben estar presentes los tres archivos y contener información. El ónico que puede existir, aun vacio, es el de TrabaJo.

Este Prosrama Puede correr en Pantalla o iapresora. Sin embarsor consulte la seccióon correspondiente Para cada función para ver cuando es necesario estar trabaJando en la impresora y cuando en la Pantalla. Todo depende de la función aue seleccione.  $C$  435 J

3. PROCEDIMIENTO.

Para entrar a este prosrama, simplemente coloque el disco del sistema en el drive A; en el drive B, inserte el disco que contiene los archivos.

Ahora escriba el nombre del prosrama PROY1 y transmita. Para transmitir, presione la tecla <RETURN>.

El sistema despliesa el sisuiente mensade:

I I I BIENVENIDO A UNA NUEVA SESION DE TRABAJO I I I

EL SUSBISTEMA DE 'CONTROL DE VENTAS' REQUIERE QUE EXISTAN EN EL DISCO B LOS SIGUIENTES ARCHIVOS:

1.- ARCHIVO MAESTRO<br>2.- ARCHIVO DE TRABAJO 3.- ARCHIVO DE NOMBRES Y ESTADISTICAS

EL SISTEMA TIENE N MEDICAMENTOS

Si no existe alsún problema, como por ejemplo, que falte un archivo o que exista pero vacio, el sistema le despliesa el menú principal de funciones.

Para desplesar el mendo le hace la presunta: DESEA LISTAR EL MENU PRINCIPAL DE FUNCIONES ? ANOTE S)I O N)O [ 436 J

A una respuesta afirmativa Sr aparece en la Pantalla!

# NOMBRE DE LA FARMACIA

فكالمتعارض والمتعارف المتاري

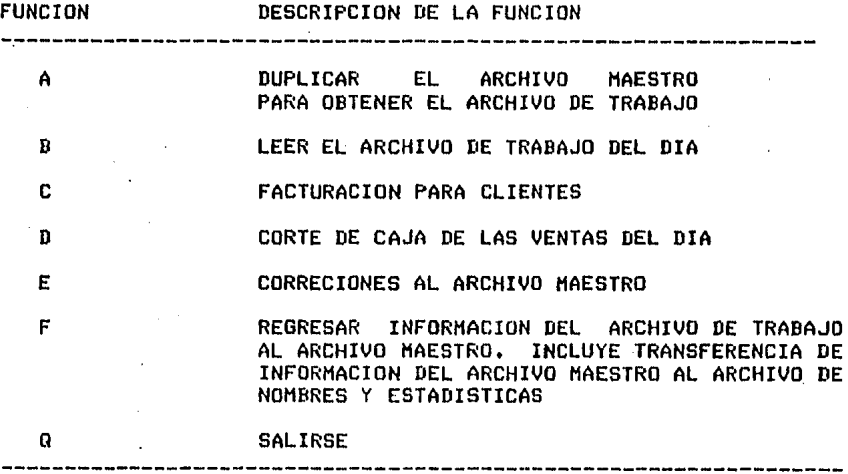

FUNCION DESEADA :

Si su respuesta fue nesativa N, unicamente aparece:

#### FUNCION DESEADA 1

Este es el mo~ento Para aue Usted eliJa una de las funciones aue aParecen en el mendr *de* acuerdo a su Problema de meneJo de información. Puede usar letras mayósculas o minósculas. Para entrar a cada función, el sistema valida ciertas condiciones que deben cumplirse para mantener la intesridad de los datos y evitar alsún problema posterior.

( 437 J

Sin embargo, no se rreocupe, el sistema está protegido para evitar Problemas con su información.

Para saber cuales son las condiciones aue deben cumplirse Para cada funciónr consulte la sección correspondiente de este manual.

Si Por alsón motivo Ilesa a cometer alsón error el sistema lo detecta y especifica. Cuando el error es muy sraver el siste~a lo saca de sesión Y Podrá reiniciar hasta *aue* cumPla con todos los renuisitos Para aue funcione adecuadamente.

El listado de los errores es muy claro Y además le indica aué hacer Para corresir la anomalía,

Todos los mensaJes de error están Precedidos por el rótulo

# \* \* \* E R R O R \* \* \*

A continuacióon aparecen los mensajes de error y como salir de ellos.

> EL ARCHIVO MAESTRO NO EXISTE O ESTA VACIO EL ARCHIVO DE TRABAJO NO EXISTE O ESTA VACIO EL ARCHIVO DE NOH, Y EST, NO EXISTE O ESTA VACIO

En cualauier casar el sistema da por ter•inada la sesiónr wa aue no se puede trabaJar si falta alsón archivo.

Usted no tiene aue hacer nada Para salir.

Revise el directorio del disco BJ deben existir los tres archivos. *De* lo contrario• busoue en sus discos auxiliares w coloaue el adecuado.
$C$  438 J

Qué sucede si aparece el sisuiente mensaje de error ?

EL ARCHIVO DE TRABAJO NO CONTIENE INFORMACION FAVOR DE LISTAR EL MENU PRINCIPAL DE FUNCIONES Y ELIJA LA FUNCION <A> PARA LLENARLO

Este error se presenta cuando quiere trabajar con el subsistema, pero el archivo de trabajo está vacio. En este caso, simplemente elija la opción <A> y llénelo.

El sistema solo acerta las funciones descritas en el menú. Qué sucede si por error, anota una letra que no corresponde a alguna función del menú ?

Por ejemplo, si Usted anota la letra M, la cual no está asociada a una función, el prosrama le responde asi;

UNICAMENTE SE ACEPTA A, B, C, D, E, F o Q

Significa que la función anotada, no existe.

Qué sucede si pretende usar archivos Maestro y el Nombres y Estadisticas que contienen diferente número de medicamentos ?

 $\mathcal{F}_{\rm{int}}$ 

El mensade de error es el sisuiente:

ARCHIVO MAESTRO TIENE (clave máxima) REGISTROS ARCHIVO DE NOM. Y EST. TIENE (clave máxima) REGISTROS ESTA USANDO ARCHIVOS EQUIVOCADOS

Revise en sus discos y coloque los archivos adecuados.

# [ 439 J

 $\mathcal{O}(\mathcal{O}_\mathcal{O})$ 

El. sisuiente mensaJe de error es similar al anterior, solo oue en este caso intervienen los archivos Maestro w el de TrabaJo,

 $\mathcal{L}$ 

ARCHIVO MAESTRO TIENE (clave máxima) REGISTROS ARCHIVO DE TRABAJO TIENE (clave máxima) REGISTROS ESTA USANDO UN ARCHIVO DE TRABAJO EQUIVOCADO

Revise en sus discos w colooue los archivos adecuados.

 $\sim$ 

Cuando ouiera dar Por terminada la sesión, a la Presunta!

FUNCION DESEADA 1

and a state

responda simPlemente, escribiendo una letra *a* w transmita.

 $\mathcal{L}_{\text{max}}$  and  $\mathcal{L}_{\text{max}}$ 

Eso es todor ahora saoue el •aYor Provecho Posible a este sistema. Pero recuerde• Primero debe conocerlor Para Poder usarlo.

 $\begin{split} \mathcal{L}^{(1)}_{\mathcal{M}}(\mathcal{L}^{(1)}) \leq \mathcal{L}^{(1)}_{\mathcal{M}}(\mathcal{L}^{(1)}) \leq \mathcal{L}^{(1)}_{\mathcal{M}}(\mathcal{L}^{(1)}) \end{split}$ 

 $\mathcal{P}^{\text{max}}_{\text{max}}$ 

 $\sim 100$ 

Rys.<br>Martin

a stalini<br>1919 – Albert Barbara<br>1919 – Albert Barbara

 $\Delta$  and  $\Delta$  is a second one.

# [ 440 J

# 3, DESCRIPCION DEL REPORTE OUE GENERA ESTA FUNCION.

No es un rePorter más bien es un diáloso aue se establece entre Usted y el sistema. Los desPleSados consisten en el menó principal de funcionesr listado de errores Y alternativas de solución.

Por otra parte, en este prosrama, se verifican las lecturas y escrituras que se hacen a los archivos. Existen también mensajes<br>en caso de que se Presente alsón error al momento de trabajar con<br>los archivos.

Entre los mensajes de error que aparecen, están los sisuientes:

### LEYENDO.DONDE NO HAY DATOS

Este error se Presenta cuando se Pretende leer un resistro que no existe o aue no contiene información.

## ERROR DE CP/H

Cuando se presenta un error en el sistema operativo de su<br>computadora.

## LLEGO AL FINAL DEL DISCO

Todo tiene su limite, un disco también.

## ERROR DE CODIGO DESCONOCIDO

Cuando se presenta un error no identificado por el prosrama. No se preocupe, el sistema está protesido para evitar este tipo de errores,

.<br>The contract of the contract of the same state and contract the same state of the same state of the same state

Sin embarso tensa cuidado y consulte el manual en caso de dudas.

 $C$  441 J

4. COMENTARIOS GENERALES.

, we can obtain  $\mathcal{U}^{\mathcal{U}}_T$  as with

El sistema esta diseñado de tal manera que lo va suiando paso a paso, durante las sesiones de trabado. Además, valida sus<br>respuestas y en algunos casos, pide la ratificación de las mismas, por lo que resulta muy remoto que se equivoque al trabajar con su computadora.

Recuerde, primero aprenda a manejarlo, para poder obtener el máximo beneficio.

فالمترجح والمتها وجوارة معطومه والمجمع ومحاجب والمتعرف والمتحدث والمحصوص بتوسيد

by Pol

 $\ddot{\phantom{0}}$ 

## [ 442 J

## IV,2,2 MANUAL DE OPERACION DEL MODULO DUPLICAR.

## NOMBRE EN EL MENU PRINCIPAL DE FUNCIONESS

## DUPLICAR EL ARCHIVO MAESTRO PARA OBTENER EL ARCHIVO DE TRABAJO,

#### 1, PANORAMA ESPECIFICO,

OBJETIVO: Obtener una copia parcial del Archivo Maestro• llamado Archivo de TrabaJo, Srabado en el disco B con el nombre TRABAJO.FIL . Este nuevo archivo se usa en el Subsistema "CONTROL DE VENTAS', sin el cual, resulta imposible hacer facturas, obtener cortes de caJa, etc. La coria de trabaJo debe ser creada para cada nueva sesión de ventas. Esto es muy importante. Llamamos sesión de ventas al período de tiempo que Usted va a usar el Archivo de TrabaJo para elaborar facturas. Por sesuridad de su<br>sistema, debe crear un archivo de trabaJo para cada dia, al iniciar el mismo; el sistema verifica que no exista un TRABAJO.FIL carsado con información. Por lo tantor esta funcióon es la PRIMERA aue Usted debe usar al inicio de sus actividades diarias.

ARCHIVOS QUE USA: En el disco B deben existir los simuientes archivos: Archivo Maestro, llamado MAESTRO.FIL y debe estar •creado' el Archivo de TrabaJo, con el no•bre TRABAJO.FIL.

RESTRICCIONES! En caso de que falte also de lo mencionado anteriormente• el Sistema lo detecta• sin permitir el acceso a<br>cualauier función y dá Por terminada la sesión. Si desea reanudar<br>su trabaJo• debe proporcionar inmediatamente TODAS las condiciones necesarias para que funcione este prodrama.

Esta función puede usarse tanto en impresora como en pantalla de televideo. Se recomienda usar la pantalla.

 $E$  443 l

2, PROCEDIMIENTO.

Con esta función se inician las labores de un nueva sesión de trabaJo.

. El sistema opera en base a preguntas que hace al usuario<br>Cuando anote una respuesta completa, transmita por medio de la tecla <RETURN>. El sistema opera en base a presuntas que hace al usuario.

Para entrar a esta oPciónr debe elesir del MENU PRINCIPAL DE FUNCIONES, la función 'DUPLICAR EL ARCHIVO MAESTRO PARA OBTENER EL ARCHIVO DE TRABAJO'• Por medio de la opción <A>• de la sisuiente **manera:** 

Después de listar el MENU, aparece el sisuiente mensaJe del Sistema:

FUNC ION flESEADA:

Anote el caracter A.

En este momento entra Usted a la función y se despliesa el **mensaJe:** 

 $\mathbf{q}$  and  $\mathbf{q}$  and  $\mathbf{q}$ 

 $\omega$  or  $\omega$  and  $\omega$ 

 $\tau_{\rm eff} = 40$ 

 $\alpha = 1.4$  and  $\alpha$ 

.<br>Talendari sendaran bahasa  $\sim 10^{11}$  $\sim 100$  $\sim 200$  km s  $^{-1}$ 

EL SISTEMA INICIA EL PROCESO PARA OBTENER EL ARCHIVO DE TRABAJO A PARTIR DEL ARCHIVO HAESTRO

 $\mathcal{A}$ 

El Sistema le ride la fecha asi:

**Carl Carl** 

ANOTE LA FECHA DE HOY 1  $A \quad N \quad 0 \quad \Rightarrow$  $M$  E S  $\Rightarrow$  $[1 \quad A \quad =\; > \; ]$ 

Usted debe escribir los datos en el orden reaueridor transmitiendo (presionando la tecla <RETURN>> después de escribir el dato.

 $C$  444  $1$ 

Cómo se anotan los datos de la fecha ?

Los datos de la fecha se anotan de la siguiente manera:

- A N  $0 \Rightarrow$  Anote las dos últimas cifras correspondientes al año: 85, 88, etc.
- M E S => Escriba el número correspondiente a cada mes (Ver TABLA DE MESES).

D I A => Tiene un valor de 1 a 31, sesún sea el mes.

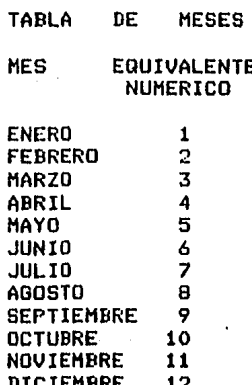

El Sistema presunta:

ESTA CORRECTA LA FECHA 7. ANOTE SII O NIO :

En caso de que haya cometido un error, simplemente anote N y se ride nuevamente el dato de la fecha.

El Sistema saldrá de esta sección, cuando usted conteste afirmativamente a la presunta ESTA CORRECTA LA FECHA ?.

[ 445 J

Sin embargo, tomando en cuenta que la fecha es un dato muy imPortanter el sistema vuelve a Presuntar:

## REALMENTE ESTA CORRECTA LA FECHA ? ANOTE SII O NIO

Esta es la óltima OPortunidad aue tiene Para aceptar la validez de la fechar aun cuando Para el sistema \la sea válidar pero él no puede consultar el calendario co•o lo haria cualauiera de nosotros.

El Sistema tomará la fecha como válidar cuando usted conteste afirmativamente a la óltima Presunta.

Si su respuesta es nesativar se la Pedirá nuevamente, Este ciclo se deja de ejecutar cuando Usted-acerta-una-fecha-como verdadera.

Usted es el UNICO responsable de la validez de la fecha. Recuerde aue este dator aparecerá en las facturas del diar en el corte de caja del mismo y en todos los documentos que meneje al Archivo de TrabaJo.

Por lo tantor lo invito Para oue tensa esPecial cuidado cuando anote el dato de la fecha.

En caso extremo de que haya acertado una fecha como válida, sin<br>serla, la UNICA forma de corregir este error garrafal, es<br>eliminado la coria totalmente, volver a crearla y entrar<br>nuevamente a esta función. el imir1ado nuevamente a esta función. En caso extremo de que haya acertado una fecha como válida, sin

Para eliminar totalmente al Archivo de TrabaJo, consulte la sección correspondiente,

Recuerder NO HAY FORMA DE CORREGIR UNA FECHA EQUIVOCADA. Tensa mucha cuidado.

## $C$  446  $I$

Si Usted esté de acuerdo con la fecha anotadar es decir oue la acepta como vélidar entonces el Sisteaa continua con el Proceso para obtener el Archivo de TrabaJor desPlesando el sisuiente mensaJe:

SE ESTA DUPLICANDO EL ARCHIVO,

ESPERE LA SENAL PARA PODER CONTINUAR

Una vez aue el Sistema terainó, su pantalla despliesa:

EL SISTEMA TERMINO DE DUPLICAR• PUEDE CONTINUAR

Mientras no aparezca este mensaje, Usted NO PUEDE HACER NADA. Debe esperar forzosamente a oue el Sisteaa teraine de duplicar el archivo.

No intente hacer alsor Poroue lo ónico aue losraré será oue el Sistema no termine su trabaJo y tensa que volver a empezar DESDE EL PRINCIPIO, aunaue suene redundante; es Por la sesuridad del sistema.

El tiempo aue tarda en hacer la copia es relativamente pequeño. Sea razonable, entre más grande sea el archivo, más tiempo tardará<br>en obtener la copia,

No se desespere, dele tiempo al sistema, porque además de hacer<br>la copia, la verifica, por lo que Usted estará plenamente seguro de que la información contenida en la coria es un durlicado fiel del orisinal.

 $C$  447 J

аń.

Qué sucede si Usted Pretende obtener un archivo que ya contiene información ?

Este caso se presenta cuando selecciona la función <A>, pero el Archivo de Trabajo ya contiene información. El sistema está<br>diseñado para no permitir encimar información. El sistema está

Si Usted pretende copiar datos a un archivo de trabajo que ya contiene información por medio de la función <A>, el sistema despliesa el sisuiente mensaje:

> \* \* \* E R R O R \* \* \* \*

EL ARCHIVO DE TRABAJO YA CONTIENE INFORMACION.

FOR LO TANTO NO PUEDE USAR ESTA FUNCION.

No tiene nada que hacer, el sistema lo detecta y no le permite entrar a esta opción, regresando el control al MENU PRINCIPAL DE **FUNCIONES.** 

can exhibit environment and the contract of the contract of the contract of the contract of the collection of

فيتعظم ويستدمنك ومراريا كارتر بتدع ويؤكلهمني والهربينة

[ 448 ]

# 3, DESCRIPCION DEL REPORTE OUE GENERA ESTA FUNCION,

El Sistema no produce un reporte de salida, Los ónices mensaJes aue aparecen son aouellos mediante los cualesr se establece el diáloso entre Usted y el Sistema.

4, COMENTARIOS GENERALES.

 $\sim$ 

Recuerde que es necesario crear y llenar el archivo de trabaJo para cada sesión de ventas, con el fin de tener siempre la información actualizada.

El sistema acepta letras mayúsculas o minúsculas al momento de establecer el diáloso con Usted.

 $\sim 10$ 

 $\mathcal{L}^{\text{max}}$ 

Iv.2,3 MANUAL DE OPERACION DEL MODULO .LEECOPIA,

# NOMBRE EN EL MENU PRINCIPAL DE FUNCIONES:

LEER EL ARCHIVO DE TRABAJO DEL DIA•

1. PANORAMA ESPECIFICO,

OBJETIVO! Leer cualnuier resistro del Archivo de TrabaJor durante la sesión del Subsistema "CONTROL DE VENTAS",

 $\sim 10^7$ 

ARCHIVOS QUE USA! Es necesario oue esté Presenter con informaciónr el Archivo de TrabaJo TRABAJO.FIL.

 $\sim 10$ 

 $\sim$ 

RESTRICCIONES! La ónica restricción Para nue funcione el Módulo LEECOPIAr es la Presencia del Archivo de TrabaJo Y oue contensa información, La lectura se puede hacer en la pantalla o con la imPresora.

 $L$  450 J

2. PROCEDIMIENTO.

El sistema trabaja en base a presuntas; por lo tanto cuando Usted anote su respuesta, transmita presionando la tecla <RETURN>.

Para entrar a este módulo, debe elegir del MENU PRINCIPAL DE FUNCIONES, la función "LEER EL ARCHIVO DE TRABAJO DEL DIA", POR medio de la orción <B>.

El Sistema inicia el trabajo, desplegando la fecha del archivo de la sisuiente manera:

ESTA USTED USANDO UN ARCHIVO DE TRABAJO DE FECHA:

AND: AA MES: MM DIA: DD

Donde AA es ei valor del año, MM el valor del mes y DD el valor del dia; cada uno en dos disitos.

Inmediatamente desrués de que ararece la fecha del archivo de trabajo; el sistema le indica lo siguiente;

COLOQUE EL PAPEL AL INICIO DE UNA NUEVA HOJA

PARA CONTINUAR PRESIONE <RETURN>

Si está Usted trabajando en la rantalla, siarlemente rresione <RETURN> y aparecerá el encabezado del reporte; mostrado en la Fim. IV.2.3.1.

Por otra marte si está usando la impresora, corra el papel hasta el inicio de una nueva hoja; y presione la tecla <RETURN>. Hecho lo anterior, se inicia el reporte con el encabezado del mismo. Consulte la Fis. IV.2.3.1.

 $C$  451 1

El sistema desrlieda el encabezado. Al terminar, inicia una nueva linea y escribe el sisuiente mensade:

 $\sim 200$  km s  $^{-1}$  .

 $\mathbf{r}$ 

Es la señal que da el sistema, para que Usted anote la clave del medicamento, cuya información desea que aparezca listada en el sisuiente renslón.

Escriba la clave y transmita.

Los datos, aparecerán en el orden descrito en el encabezado, Para que Usted hasa las consultas necesarias.

Si anota uno o varios caracteres diferentes de número, por ejemplo letras, sidnos, etc., el sistema se queda esperando hasta aue escriba Usted un número. Es decir únicamente reconoce números. No anote otra cosa que no sean números.

Al terminar de listar la información del medicamento solicitado por Usted, el cursor de la pantalla se posiciona al principio del sisuiente renslón, esperando lo sisuiente:

Si desea continuar leyendo otro medicamento, simplemente Presione la tecla <RETURN>, sin hacer anotaciones. Si anota cualquier caracter el sistema no lo reconoce, a excerción de la letra <Q>.

Una vez hecho ésto, el cisteme entiende que Usted-desea<br>continuar y está listo para recibir la clave del medicamento que auiere consultar, desplesando en la pantalla:

Ŧ.

esperando que Usted anote la clave de otro medicamento.

[ 452 J

Oué sucede si Usted anota la clave *de* un medicamentor el cual no existe en el Archivo de TrabaJo ? El sistema marca lo<br>sisuiente:

NO EXISTEr EL REGISTRO n ESTA FUERA DEL RANGO <CLAVE HAX)

Oué sisnifica lo anterior T

El Archivo de TrabaJo está intesrado por cierto número de resistros. Existe un resistro por cada medicamento que Usted haya<br>stabado en el Sistema. srabado en el Sistema.

Por lo tanto, si en el Archivo Maestro se srabaron los datos de 5000 medicamentos• es decir aue la clave máxima corresponde al medicamento 5000• el sistema solo aceptará como validas las claves comprendidas en el ranso de 1 a 5000,

Por lo anteriorr si Usted, Por errorr solicita la información del medicamento 6000r anotando esta claver entonces el sistema despliesa el mensaje de error diciendo que NO EXISTE, ya que el REGISTRO 6000 ESTA FUERA DEL RANGO Permitido (de 1 a 5000, Para este eJemplo),

Aun cuando el sistema reali~a la verificación anterior• Procure no cometer errores. ni trate de Jusar con su computadora.

Para salir de esta función• cuando aparezca el cursor al inicio de una nueva linea, anote el carecter <Q> y dará por concluidas las actividades de este módulo• resresando al HENU PRINCIPAL DE FUNCIONES,

presentations.

# $C$  453 J

3. DESCRIPCION DEL REPORTE QUE GENERA ESTA FUNCION.

Por medio de un diáloso entre el usuario y el Sistemar se realiza el intercambio de instrucciones para el funcionamiento del módulo.

3.1 SECCION DEL ENCABEZADO DE REPORTE.

 $\sim 10^{-1}$ 

(NOMBRE DE LA FARMACIA) ARCHIVO DE TRABAJO FECHA : ANO/MES/DIA CLAVE: P R E C I O : IMP : U N I D A D E S<br>
: D E V E N T A : Z : E N : VENDIDAS : PEDIDAS : VENDIDAS<br>
: SIN IMP CON IMP : : EXISTENCIA : (ACT ) : (ULT REM): DEL PED. 

FIG. IV.2.3.1. ENCABEZADO DE LA FUNCION "LEER EL ARCHIVO DE TRABAJO DEL DIA".

Primero describimos los datos de identificación de la empresa.

NOMBRE DE Es el nombre de la empresa, contenido en 30 LA FARMA- caracteres. CIA.

ARCHIVO DE Identificación del reporte. TRABAJO.

FECHA. Escribe el año, mes y dia, separados por una diagonal.

 $\sim$ 

 $\Gamma$  454 J

A continuación aparece la descripción de cada una de las ~alumnas aue componen al encabezado:

CLAVE Es la clave de identificación de cada medicamento. AParece en un camPo de cinco disitos.

PRECIO DE VENTA SIN IMP CON IMP Contiene el Precio de venta del medicamento. SIN IHP anota el Precio sin imPuesto, CON IMP escribe el precio incluyendo el impuesto. Tiene nueve disitos.

 $IMPZ$ Es el PorcentaJe de imPuesto aue debe Pasar el clienter al hacer la comPra. Tiene tres disitos.

UNIDADES EN EXISTENCIA Proporciona el número de unidades en ex<mark>istenci</mark>a<br>actuales. Maneja siete dísitos.

UNIDADES VENDIDAS < ACT ) ProPorciona la infor•ación relacionada con el námero de unidades vendidas de las existencias actuales. Usa un campo de siete disitos.

UNIDADES PEDIDAS <ULT REH> Indica cuantas unidades se Pidieron al proveedor en la áltima remesa Ya surtida. Tiene siete disitos.

UNIDADES VENDIDAS DEL PED, En esta colu•na aparecen las unidades aue Ya se vendieron del Pedido. HaheJa siete disitos.

El listado de la infor•ación puede hacerse en la Pantalla *o* en la impresora. Para maYor claridad se susiere aue los listados los realicen en la impresora. Si lo que busca-es rapidez, entonces<br>use la Pantalla.

Para su comodidad y con el fin de tener una referencia clarar el encabezado del reporte aParece después de listar 13 medicamentos, Los errores taabién cuentan,

L 455 J

#### COMENTARIOS GENERALES.  $\ddot{\mathbf{a}}$  $\mathfrak{a}$

Esta función es útil para hacer consultas rápidas, por lo que debe hacerse en pantalla. Sin embarso, si la microcomputadora está conectada a la impresora también lo puede hacer.

Puede usar rarel desde tamaño carta u otro más srande.

i: 456 J

#### MANUAL DE OPERACION DEL MODULO FACTURAR  $10.2.4$

# NOHDRE EN EL HENU PRINCIPAL DE FUNCIONES! FACTURACION PARA CLIENTES,

1. PANORAMA ESPECIFICO.

OBJETIVO: Obtemer la factura de cada cliente.

ARCHIVOS OUE USAl Archivo de TrabaJor llamado TRABAJO.FIL,

RESTRICCIONES: Es condición necesaria aue exista el archivo TRADAJO,FIL con información cargada, Este módulo debe ser procesado usando la impresora wa aue Por ~edio de ellar se elaboran las facturas Por escrito. La impresora debe tener suficiente papel tipo STOCK (tamaño carta).

r 457 J

# 2, PROCEDIMIENTO,

Existen datos aue y/o en la sección referencia Precisar y/o en la sección del cliente. Para que Usted tensa una<br>referencia precisa, en el presente capítulo del manual, es<br>necesario que tensa a la mano un ejemplo de elaboración de facturas. Existen datos que aparecen impresos en la sección, del usuario

 $\sim 10^{-1}$ 

Para aue el sistema tome en cuenta las respuestas o los datos aue le demosr después de anotar cada uno de ellosr Ya se en forma de dato o conJunto de datosr debe PRESIONAR la tecla <RETURN> siemprer Para transmitir.

Antes de entrar *a* esta funciónr cerciorese aue la impresora tensa suficiente papel para elaborar las facturas de toda la sesión de ventas.

2,1 ACCESO A LA FUNCION FACTURAR,

La primera Parte sirve Para entrar al módulo FACTURAR, Presenta a Usted el Archivo de TrabaJo que se usará durante el dia. Usted es el UNICO responsable para acePtar o rechazar el archivo.

A continuación aparecen los diálosos aue se establecen entre Usted y su Sistema, correspondientes a la Primera Parte.

Para tener acceso a este módulo, seleccionamos la opción <C> "FACTURACION PARA CLIENTES' aue aparece en el HENU PRINCIPAL DE FUNCIONES,

Una vez hecho estor el sistema nos desPliesa la fecha del Archivo de TrabaJo, con el mensaJe:

ESTA USTED USANDO UN ARCHIVp DE TRABAJO DE FECHA 1

ANO 1 AAr HES 1 HHr DIAi DD

Donde : AA Puede tener un valor de 86 a 99 MH puede tener un valor de *a* 12 DD Puede tener un valor de 1 a 31 DesPliesa la sisuiente Presunta:

# LE SIRVE ? S)I o N)O !

Si el Archivo de TrabaJo NO es el adecuado, ya sea porque es de fecha atrasada o simplemente porque no se apesa a nuestras necesidades, tenemos la oPción de salir del Módulo FACTURAR anotando <N>.

Si escosimos esta opción <N>r debemos eliminar el Archivo TRABAJO.FIL y obtener uno nuevo. De este modo podremos resresar a<br>FACTURAR, cuando sea conveniente.

Si por el contrario• el Archivo TRABAJO.FIL es ótil Para nosotros entonces• contestaremos con Sr Para Poder continuar.

El sistema nos hace otra presunta

DESEA CONTINUAR ? S)I O N)O :

La respuesta depende ónicamente de Usted. Solo puede responder con S (en caso afirmativo) o con N (en caso nesativo),

El sistema continuará con el módúlo FACTURAR si<sup>l</sup>y solo si las dos respuestas a la presuntas anteriores fueron 'S' Cafir•ativasl. En caso contrario, se sale del módulo y despliesa el MENU PRINCIPAL DE FUNCIONES,

Una vez que fue aceptado el Archivo TRABAJO.FIL, el sistema le hace la sisuiente indicación:

COLOQUE EL PAPEL AL INICIO DE UNA NUEVA HOJA

PRESIONE <RETURN>

Cuando el Papel esté colocado en el lusar Preciso, simplemente Presione la tecla <RETURN> Para Poder continuar.

En uste •omento se inicia la elaboración de la factura.

 $C$  459 J

 $\ddot{\phantom{a}}$ 

2.2 ELABORACION DE FACTURAS.

A continuación, del lado izquierdo, aparecen los mensades que despliesa el sistema. De lado derecho está su correspondiente explicación.

El Sistema está listo para empezar a procesar facturas.

Se imprime el sisuiente encabezado (número de la factura N y la fecha ANO/MES/DIA), para cada factura:

**FACTURA NUM.** N FAC: AA / MM / DD  $N$ 

CLA CAN I El sistema pide CLA (Clave de la medicina) y CAN (Cantidad a ser vendida). Anote los dos datos en el mismo renslón serarados con un espacio, por lo menos y transmita.

- B) IEN O M) AL T Confirmación de los datos. En caso de error tiene la orción de corresir, ya que el sistema le presunta si los datos que dió están B) IEN o M)AL . Si están mal, únicamente anote M y el sistema isnorará los datos y le redirá los correctos, desplesando en el papel el mensaje CLA CAN. Si están bien, entonces presione el caracter B, transmita y continue.
- NO EXISTE Si usted anota la clave de una medicina que no existe en el sistema, es decir, la clave no está reconocida , entonces se detecta y marca el error, solicitando nuevamente los datos por medio de CLA y CAN.

 $2:$ 11. 31 XXXX XXXX XXXX QUIERE ALGUNA S)I o N)O: Si por algún motivo, de la medicina que se ridió no se tuviera en existencia ninguna unidad, entonces el sistema despliesa las medicinas similares que si existen, para que, si el cliente asi lo decide, rueda elesir entre ellas alsuna que convenda a sus intereses. Los caracteres XXXX corresponden a las claves de las medicinas similares. Elija la orción S o N. Consulte el listado de medicinas para dar toda la información posible que solicite el cliente con respecto a las medicinas similares y en base a esta información, decida cual elise.

# $C$  460 J

CLAVE I

.<br>Si su respuesta fue-afirmativa, entonces-el<br>sistema le pide la clave de la medicina similar que el cliente haya seleccionado.

 $\sim$ 

# ERROR XXXX NO ES SIMILAR

ANOTE NUEVAMENTE Si por alsún motivo anotó alsuna clave que no corresponde a las similares listadas, entonces el sistema detecta el error, indicándole que la clave que usted dió no es la da una medicina similar, solicitándole nuevamente el dato de la clave.

## NO LA TENEMOS QUIERE OTRA SIMILAR? S)I O N)O :

Es remota la posibilidad, pero puede presentarse el caso que, de la medicina similar seleccionada no se tengan existencias. El cliente elise si desea otra similar o no. En caso de que su respuesta sea afirmativa entonces, el sistema le pide la CLAVE. Para una respuesta nesativa N, sale de la sección de medicinas similares y continua, solicitando nuevos datos.

**CUANTAS :** 

Después que anotó la clave seleccionada y transmitió, el sistema le pide el número de unidades que desea de la medicina-similar demendada. Anote la cantidad y transmita.

SOLO TENGO : NNNN

SE LAS LLEVA S)I o N)O: Si el cliente demanda de la medicina 999 la cantidad de 12, pero únicamente se tiene en existencia 10 unidades, el sistema despliesa el mensade anterior y espera la respuesta.

 $1: 461$  ]

En este punto el sistema desplieda los siduientes aspectos, SIN anotar los encabezados:

\$ TOTAL ACUMULADO

 $\mathcal{L}$ 

 $\tau_{\rm{c}}$  , is a space of  $\tau_{\rm{c}}$  ,  $\tau_{\rm{c}}$  ,  $\tau_{\rm{c}}$  , and  $\tau_{\rm{c}}$ 

 $\sim 10^{-11}$ 

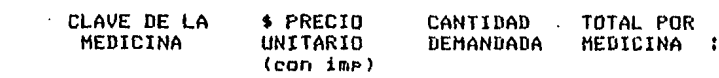

<sup>f</sup>TOTAL ACUMULADO, Es el total en dinero aue hasta ese momento lleva acumulado el cliente. Incluye los datos de la medicina aue se está vendiendo. Este dato es muy importante, ya<br>que sirve como referencia, para que el cliente Pueda continuar solicitando otros medicamentos do acuerdo con el dinero aue lleve Para Poder Pasar. ManeJa cifras *de* doce disitos con dos decimales. Incluye imPuesto. Este dato apare ce en la sección del usuario.

CLAVE DE LA MEDICINA. Corresponde *a* la clave de la medicinar Por modio de. la cual la reconoce el sistema. Es el dato correspondiente *a* CLA o CLAVE.

\$ PRECIO UNITARIO, Es el precio unitario <mark>que</mark><br>tiene cada medicamento. ManeJa cifras de diez disitos *con* dos decimales.IncluYe el imPuesto.

CANTIDAD DEMANDADA. CorresPonde *a* las unidades aue el cliente solicitó Por Medio de la Presunta CAN o CUANTAS,

\$ TOTAL POR MEDICINA• Es el resultado de MultiPlicar el Precio unitario Por la cantidad demandada, Este dato Ya incluye el impuesto.HaneJa cantidades de doce disitos con<br>dos decimales.

Al final de esta linea de datos desPlesados Por el sistema, aparecen dos puntos(:). Esta señal indica que es el momento de validar la venta que aparece listada. Qué sisnifica esto? En este instante, se puede cancelar la venta del medicamento cuyos datos aparecieron listados. Esto puede suceder debido a que el cliente se arrepienta de la compra por cualquier motivo. Tome en cuenta que aun cuando el cliente se haya arrepentido de la compra, en la factura aparecerán anotados los datos de esta medicina, pero seran isnorados<br>al momento de obtener el TOTAL de la venta. Asi que no se preocupe y continue elaborando su factura.

Si el cliente acepta el producto entonces debe Usted anotar un asterisco  $\langle * \rangle$ inmediatamente después de los dos puntos (:). De esta manera, el proceso de facturación continuará, tomando en cuenta la venta de este medicamento. En caso contrario, simplemente con que anote CUALQUIER caracter diferente del asterisco, el sistema ANULA este movimiento rermitiéndole continuar.

ни, иминимини, ни

Desrués de cada medicina vendida, el sistema le mostrará el TOTAL ACUMULADO que lleva hasta ese momento, rara que el cliente pueda tener una referencia de lo sastado y roder continuar o decir que sa no desea otra cosa más.

TIOT ORET?

 $\gamma_2 = \gamma_1 = \gamma_2$  , and  $\alpha_3$  and<br>  $\gamma_4$ 

Inmediatamente después, incluso en el mismo renslón, el sistema le presunta si desea conti nuar u obtener el total de la factura. Las por terminada la factura simplemente anote T. Por el contrario si desea asresar más productos a la factura simplemente presione la tecla <RETURN>.

Asi, el sistema le ride CLA Y CAN (clave y cantidad). Tensa Presente que ésto lo hara para cada nueva medicina que el cliente vaya ridiendo.

Si el cliente sa no quiere otra medicina, entonces en cuanto el sistema le muestre T)OT 0 RET, elija la orción T, Tome en cuenta que si elije esta orción, ya no rodrá regresar a facturar un nuevo medicamento contenido en el sistema (al menos en la factura presente o actual).

T>OT o A>DIC *1*  PREC UNID IMP DesPués de elegir T, se dá por terminada la facturación de medicinas contenidas en el sistemar Pero la función le Permite continuar haciendo la facturación de otros Productos adicionales Para el mismo cliente• en la misma factura, Es decirr el sistema le Pregunta T>OT o A>DIC, Si elige la oPción Ar podra continuar facturando Productos adicionales aue están fuera del sistema, Estos productos pueden ser<br>cigarrillos, dulces, perfumes o cualauier cosa<br>que el cliente quiere y que la farmacia lo tenga, Una vez elesida A (producto Adicional), entonces el sistema le pide PREC (precio), UNID (cantidad) e IMP (impuesto), todo en el mismo renglón. Usted deberá anotar los tres datos, separándolos con por lo menos un<br>espacio y SIN OMITIR alguno. En caso de que<br>un dato sea igual a cero, como el impuesto por eJemplor de todas manera deberá anotarlo. El dato del impuesto lo puede anotar como suste: en· forma entera (20) o fraccionaria C0.20)¡ el sistema lo acepta y procesa.

B>IEN O M>AL *1*  Aaui tambien tiene la oportunidad de auer si cometió algón error, lo pueda corresir, ya que<br>el sistema le presunta si los datos que dió el sistema le presunta-si los datos que dió<br>están correctos o no: B)IEN O M)AL. En caso de que estén malr simplemente anote M y la operación sera isnorada, Si la acePta anote B Y el sistema continuará,

En este punto el sistema desPliesa los sisuientes asPectosr SIN anotar los encabezados:

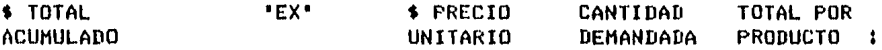

• TOTAL ACUMULADO, Es el total en dinero aue hasta ese momento lleva acumulado el cliente. Este dato es muy imPortanter Ya aue sirve como referencia Para aue el cliente PUeda continuar solicitando Productos o articules adicionales de acuerdo con el dinero aue lleve Para pasar. ManeJa cifras de doce d19itos con dos decimales. Incluye impuesto.

 $C$  464  $1$ 

EX. Esta ralabra significa que el producto que aparece listado corresponde a una venta adicional.

\$ PRECIO UNITARIO, Es el precio unitario que tiene el producto adicional. Corresponde a PREC, anotado por Usted. Maneja cifras de diez disitos con dos decimales.

CANTIDAD DEMANDADA. Corresponde a las unidades aue el cliente solicitó por medio de la Presunta UNID.

**\$ TOTAL POR PRODUCTO.** Es el resultado de multiplicar el precio unitario por la cantidad demandada. Este dato ya incluye el impuesto.

El final de esta línea de datos desplesados POT el sistema, aparecen dos puntos (:). Esta señal indica que es el momento de validar la venta que aparece listada. Qué significa esto?

Significa lo mismo que en el punto anterior de las medicinas, solo que en este caso se arlica a los productos adicionales.

Recuerde, si acepta la compra el cliente, entonces solo anote un asterisco (\*) después de los dos runtos (:) y continue. En caso contrario anote cualquier caracter diferente del asterisco.

A)DIC o T)OT 7

 $\sim$ 

Después de procesar cada producto adicional» el sistema le hace la Presunta : A)DIC q T)OTAL Si desea seduir facturando productos adicionales, anote el caracter A. Que quede claro: aqui solamente rodra sesuir rrocesando Productos adicionales en esta factura.

Para obtener el total deneral o siobal, tanto de las medicinas contenidas en el sistema, asi como de los productos adicionales, simplemente anote T en cuanto presunte A)DIC o T)OT.

( 465 J

Aparece el desplesado sisuiente:

\$ TOTAL ACUMULADO

## $"TOTAL$  \$  $"$  \$ TOTAL

. A.CUMULADO

~. 1

\$ TOTAL ACUMULADO, Corresponde a la venta total. Es la suma de la venta de medicamentos más la venta de Productos adicionales. ManeJa doce disitos y dos decimales. Aparece en la sección del usuario.

' T O T A L \$ ' . Es el mensaje que corresponde al total final,

\$ TOTAL ACUMULADO, Es isual al inciso del usuario.

DINERO

El sistema solicita el DINERO aue el cliente paaa en billete o monedas Por la venta realizada. Anote Usted la cantidad aue Pasa el cliente.

B>IEN O M>AL *1* 

Se confirma el dato con B o M, El sistema<br>verifica que el dinero ragado ror el cliente verifica aue el dinero Pasa Pasar. Por el cumple segando por o isual al TOTAL a Pasar. Si no se<br>cumple lo anterior• entonces el sistema marca<br>error y solicita nuevamente el dato del DINERO, Recuerde. si al momento de dar el dato del DINERO comete alsán error• no se Preocupe, Ya aue el sistema además de Pedir la rreocure, ya que el sistema además de redir la<br>confirmación de los datos, los verifica. Sin embarso, Procure no cometer errores.

ERROR ANOTE NUEVAMENTE

DINERO En caso de aue haya aceptado una cantidad de dinero como correcta, Pero si en realidad está eauivocada• el sistema desPliesa el mensaJer

> Con el dato del DINEROr se calcula el CAMBIO Y aparece el sisuiente desPlesado:

 $\mathbf{r}$  466  $\mathbf{r}$ 

Finalmente, aparece el cierre de la factura:

"DINERO \$' **DINERO МИММИМИ . МН** 'TOTAL **TOTAL**  $\pm$   $\pm$ NNNNNNNM.NN "CAMBIO \$' CAMBIO NNNNNNNN. NN

"GRACIAS POR SU COMPRA"

En este momento se cierra la factura actual.

DESEA OTRA FACTURA ? El sistema le presunta si desea obtener otra factura. Si su respuesta es afirmativa, el sistema procederá a elaborar una nueva, tal w como se explicó anteriormente.

> Si Usted ya no desea elaborar otra factura y<br>trata de salir de esta función entonces,<br>cuando, el sistema le presente la presunta anterior, simplemente conteste N.

De este modo, termina con el módulo FACTURAR y el sistema transfiere el control a otra sección, para que Usted elija otra función del MENU PRINCIPAL DE FUNCIONES.

## r 467 J

## J, DESCRIPCION DEL REPORTE QUE GENERA ESTA FUNCION,

Como se vió en el PROCEDIMIENTO, la primera parte consiste del diáloso entre el siste•a u Ustedr Para aceptar el archivo de trabaJo.

La sesunda Parte consiste *de* la elaboración de las facturas,

La factura está compuesta por dos secciones:

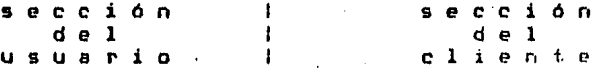

## J,1 SECCION PARA EL USUARIO,

Esta sección es muy importante para usted, ya que-tiene escritos todos los datos *de* las ventas. Esto le sirve Para hacer una aclaración Posterior Y en el ólti•o de los casosr Para hacer correcciones al archivo por •edio *de* la función <E>,

Está formada por los sisuientes aspectos:

- FACT, Nó•ero de la factura.
- CLA. Clave de la medicina.
- CAN, Cantidad a ser vendida,
- B>IEN o H>AL. Ratificación de los datos.
- Medicinas similares.
- Total acumulado de la venta.
- T>OT o RET. Total o <RETURN>, T)OT o A)DIC, Total o Productos adicionales.
- 
- Dinero aue el cliente pasa, para obtener el "cambio".

وأوالمعاون ومنادر والمستندر والمتناور

- Ca•bio para el cliente.

- Termina o continua elaborando facturas.

3,2 SECCCION PARA EL CLIENTE,

Está compuesta por los sisuientes aspectos:  $\frac{1}{2}$ 

- FACTURA NUH. Nómero de la factura. *,·::·.¡\_.* 

AA/MH/DD, Fecha,

- Clave de la medicina.

- Precio unitario <incluye imPuesto),

- Cantidad de aedicinas.

- Subtotal <incluye el impuesto>,

- 0Pción Para aceptar o rechazar el producto contenido en el sistema.
- 0Pción Para aceptar o rechazar el producto adicional o fuera del sistema. Sucede lo mismo que en el caso anterior.
- Total de la venta.
- Dinero PaSado.
- Cambio.

## 4, COMENTARIOS GENERALES,

No es necesario que una sesión de ventas, sea, continua. Esto de una sesión de ventas, sea, continua. Esto par contestando N *a* la Presunta DESEA OTRA FACTURA *1.* Esta suspensión Puede ser Por diversos 111otivos personales, En el 1r1omento oue Usted suste, Puede volver *a* entrar *a* la función con el mismo archivo de trabaJo. Recuerde oue al iniciar esta oPcioón se le 111uestra la fecha del archivo y se le Presunta si le sirve Y si desea continuar. Conteste afirmativamente y reanude su sesión de ventas.

Cuando Ya no Podrá usar un archivo de trabaJo anterior <sup>1</sup>

Cuando ese archivo haya servido para resresar información al archivo maestro, es decir, cuando haya sido usado para la función  $\langle F \rangle$ , En ese momento, ese archivo, queda inutilizado para hacer facturas, aun cuando con él se Pueden sesuir obteniendo Cortes de CaJa de ventas del dia.

Por lo tanto tensa mucho cuidado con sus archivos• Y con lo nue hace con ellos• ya nue !luardan información muY valiosa no solo para el sistema sino también Para Usted,

Otro punto muw importante oue no debe perder de vista es el hecho de quer en caso de cometer alsún error durante el Proceso de facturaciónr Usted tiene la posibilidad de hacer correcciones al archivo de trabaJo.

Cómo se realiza esta actividad ?

El sistema está protesido contra errores humanos, pero recuerde que cuando Usted da alsún dator el sistema Pide su confirmación y en alsunos casos hasta la . ratificación corresPondiente. Suponiendo• que aun con los dos pasos anteriores, confirmación y<br>ratificación de respuestas, Usted comete un error, puede hacer las correcciones por •edio de la función <E> "CORRECCIONES AL ARCHIVO DE TRABAJO",

Qué información necesita Para hacer las correcciones Y de dónde la toma ?

La factura consta de dos secciones: una Para el usuario w otra para el cliente. Si cometió alsón error, anótelo en su sección w cuando hasa las correciones; simplemente consulte esa sección y Proceda a corresir. Para mayor información consulte el manual del módulo de correciones.

Qué hacer en caso de falla de enersia eléctrica ?

Sin enersia, el sistema no trabaJa, Sin embarso, la farmacia debe sesuir funcionando. Continua haciendo sus facturasr anotando las ventas realizadas, para posteriormente, introducirlas al sistema por medio de la función <E> "CORRECCIONES AL ARCHIVO DE TRABAJO•,

Su cuadro de anotaciones finalesr debe contener:

CLAVE DEL HEDICAHENTO UNIDADES VENDIDAS

### e 470 J

# MANUAL DE OPERACION DEL MODULO CORTE,

# NOMBRE EN EL MENU PRINCIPAL DE FUNCIONES; CORTE DE CAJA DE LAS VENTAS DEL DIA.

## 1, PANORAMA ESPECIFICO.

OBJETIVO: Hacer el reporte del Corte de CaJa de las ventas del dia.

ARCHIVOS QUE USAI Reauiere *aue* exista el Archivo de TrabaJo del dia, TRABAJO.FIL en el disco B, carsado con la información de las ventas del dia. Si Usted pretende obtener el corte de un archivo aue no exister el sistema marcará el error,

RESTRICCIONES: El corte de caJa se hará con el Archivo de TrabaJo aue se tensa Presente, es decirr oue si desea•os obtener un corte del dia Xr debemos carsar el archivo del dia x. Se susiere aue para mayor sesuridad, una vez que haya terminado de hacer facturas• obtensa una copia de ese archivo, Consulte la sección corresPondiente.

Para aue esta función senere el rePorter es necesario aue *a* la microcomputadora esté conectada la impresora y que tensa suficiente papel tamaño srande, de 132 caracteres por línea. Sin embargo, el reporte también se puede obtener por pantalla, pero<br>con la limitación en el aspecto claridad. r 471 J

# 2, PROCEDIMIENTO,

Para entrar a este módulo, debe elesir la opción <D>> "CORTE DE CAJA DE LAS VENTAS DEL DIA'r del menó Principal de funciones.

El sistema despliesa el sisuiente comentario:

COLOQUE EL PAPEL AL INICIO DE UNA NUEVA HOJA

PRESIONE <RETURN>

Sisa las instrucciones al pie de la letra. Primero coloque el papel al inicio de una nueva hoJa Y Presione <RETURN>• A partir de este momento Usted no tiene oue hacer nadar el siste•a lo hace un comunicación, es decir se senera el reporte descrito en la siguiente<br>todo, es decir se genera el reporte descrito en la siguiente

Es automático el resreso al menó PrinciPal de funciones.

 $\sim 30$ 

.<br>Dokumenta kalendar kullungan stara pelakan atas selih di dalamatan ke

.<br>בכל למרכז המוניע במוני המוניע המוניע את המוניע המוניע לא מקום ממוניע של המוניע המוניע המוניע האופן או אין האמי

 $C$  472 J

 $\pm$  -  $\pm$ 

3. DESCRIPCION DEL REPORTE QUE GENERA ESTA FUNCION.

SECCIONES DEL REPORTE.

(PRIMERA PARTE) NOMBRE DE LA FARMACIA  $\begin{array}{ccc} & \mathbb{D} & \mathbb{I} \\ \mathbb{N} & \mathbb{O} \end{array}$ A UNIDADES  $M$  E  $\overline{c}$  $\mathbf{I}$  $N$ PRECIO SUBTOTAL. **CLAVE**  $M$  $\mathbf{B}$  $R$  $E$ **VENDIDAS**  $DE$  $\bullet$ **VENTA** (SEGUNDA PARTE) **FECHA:** IVA TOTAL PRECIO **PREC.COMP** GANANCIA X UNID NETA  $\ddot{\bullet}$ DE . ₫ **COMPRA VENDIDAS**  $\bullet$ 

FIG. IV.2.5.1 ENCABEZADO DEL REPORTE DEL CORTE DE CAJA.

El reporte está compuesto de 5 secciones.

Consulte la figura IV.2.5.1, en la cual se muestra un ejemplo de la forma del encabezado del rerorte rara el Corte de CaJa del Dia.

Una vez seleccionada la orción <D>, el sistema desrliesa las siguientes secciones:

e <sup>473</sup><sup>J</sup>

3.1 SECCION DE IDENTIFICACION.

En esta sección aparece el nombre de la farmacia· en un campo de treinta caracteres y la fecha de elaboración del corte. de caJa; todo en un solo renslón.

3.2 SECCION DE ENCABEZADO DE COLUHNAS.

El reporte incluye las siguientes columnas:

Todos los campos que corresponden a dinero, incluyen dos decimales, Este comentario es válido en todas las secciones.

M E D I C I N \_A, Se subdivide en dos aspectos! CLAVE Y NOMBRE.

CLAVE, Aparece la clave-de la medicina como elemento<br>de identificación, - Unicamente - aparecen de identificación. aauellas medicinas en las cuales existió movimiento en cuanto a ventas se refiere. Por lo tantor si el medicamento x tuvo ventas en las medicinas existentes o en las Pedidas, entonces será tomada en cuenta para el rePorte, Usa un campo de cinco disitos.

NOMBRE, Es el nombre del medicamento, Usa 30 espacios.

- UNIDADES VENDIDAS. En esta sección aparece anotado el nó•ero de unidades aue se vendieron durante esa sesión de trabaJo. Tiene un campo de seis disitos.
- PRECIO DE VENTA• Aaui aparece el precio de venta por unidad, sin impuesto. ManeJa diez disitos.
- SUBTOTAL \$. El Subtotal es el Producto de Unidades Vendidas Por Precio de Venta. ManeJa cifras de hasta diez disito.
- I V A S. Este es el camro del imPuesto slobal de cada 11edica111ento. Da el dato en dinero. Usa cantidades de nueve cifras.
## r 474 J

- $TOTAL$  \$. Es la suma de los campos SUBTOTAL más IVA, ManeJa cantidades de diez disitos.
- PRECIO DE COMPRA. Es el-óltimo Precio oue la farmacia pasó Por su adouisición. Corresponde al Proveedor Principal. Tiene un campo de ocho disitos.
- PREC. COMP. X UNID, VENDIDAS, Es el resultado de multiplicar PRECIO DE COMPRA Por UNIDADES VENDIDAS, ManeJa nueve disitos.
- GANANCIA NETA \$, Este resultado corresponde *a* la diferencia entre SUBTOTAL & PREC. COMP. X UNID. VENDIDAS. Tiene un campo de diez disitos.

Estas dos secciones de encabezados aparecen cada 40 renslonesr es decirr Primero escribe los encabezados ~ a continuación anota los datos de 40 medicamentosr Para oue Usted tensa siempre una referencia clara en sus reportes.

3,3 SECCION DE TOTALES,

Corresponde a los totales de alsunas columnas del reporte. Esta sección está identificada Por el mensaJel

VENTA TOTAL DEL DIA \$

El mensaJe da inicio al renslón en el cual aparecen los totales de las sisuientes columnas!

- SUBTOTAL. Campo de quince disitos.
- IVA. Campo de trece disitos.
- TOTAL. Campo de auince disitos.
- PREC, COMP. X UNID, VENDIDAS, Campo de auince disitos.
- GANANCIA NETA. Campo de catorce disitos.

## [ 475 J

## 3,4 SECCION DE TOTALES DE ARTICULOS FUERA DE INVENTARIO.

En esta sección aParece la información del total de ventas de articules aue están fuera del inventario o del sistema• es decirr corresponden a los artículos cuya información (precio, unidades, etc.), no están en los archivos de trabaJo y que Usted anotó en su<br>oportunidad. Por considerarse información de menor importancia, ónicamente incluse la venta total en dineror sin dar el dato correspondiente al impuesto, ya que éste puede cambiar sesún la naturaleza del Producto,

La sección está identificada Por el mensaJe:

VENTA TOTAL DEL DIA DE ARTICULOS FUERA DE INVENTARIO \$

Inmediatamente desPués del sisno de Pesos aparece la cantidad en un campo de auince disitos.

## 3,5 SECCION DE COMENTARIOS,

El comentario es una indicación que se hace al usuario y se enuncia de la sisuiente manera:

#### NOTA! NO OLVIDE HACER LO SIGUIENTE!

to. REGRESAR INFORHACION DEL ARCHIVO DE TRABAJO AL ARCHIVO MAESTRO, USE LA FUNCION <F> DEL HENU, RECUERDE QUE LA FUNCION <F> SOLO PUEDE USARSE UNA VEZ CON CADA ARCHIVO DE TRABAJO, TENGA CUIDADO,

20. PASE EL ARCftivo DE TRABAJO AL DISCO ALHACENADOR.

Esto último es muy importante, ya que una vez que se ha corrido el R1ódulo 'CORTE DE CAJA DE LAS VENTAS DEL DIA' r entonces debeiaos actualizar el Archivo Maestro con los nuevos datosr senerados Por las ventas del día, los cuales obviamente, serán diferentes a los datos que se tenian orisinalmente en el sistema.

Una vez que el Prosrama termina de hacer el reporte, entonces aparece nuevamente el MENU PRINCIPAL.

·[ 476 J

## 4, COMENTARIOS GENERALES.

Es necesario aclarar aue Usted puede Suardar en sus discosr todos y cada uno de los archivos senerados por cada día de trabaJo, para que de esta manera tensa la posibilidad de correr la Opción <D>r usando el archivo del dia aue convensa a sus intereses. Se su9ierer Por orden en el trabaJor aue obtensa el "CORTE DE CAJA ···" del dia en que se encuentra· es decir, si hoy es 6 de enero de 1986• debe usar el archivo de trabaJo ( de facturas) del día 6 de enero de 1986.

De esta manera su trabaJo sesuirá un orden Preestablecido,

Otra actividad aue debe hacer• antes de Pasar los archivos de trabaJo al disco almacenadorr es cambiar el nombre del archivo de trabaJo Por uno nuevor formado con la fecha. Asir el archivo de trabaJo del dia 6 de enero de 1986, se llamará ENE0686.FIL (MES:tres letras, DIA:dos disitos y ANO:dos disitos y la extensión .FIL), Cuando vuelva a usar este archivo• Para obtener otro reporte de Corte de CaJa de Ventas del Diar simplemente vuelvalo a llamar TRABAJO,FILr para aue el sistema lo reconozca.  $-L$  477 J

IV.2;6 HANUAL DE OPERACION DEL HODULO: REGRESAR Y TRANSFERIR.

## NOHBRE EN EL HENU PRINCIPAL DE FUNCIONES:

REGRESAR INFORHACION DEL ARCHIVO DE TRABAJO AL ARCHIVO MAESTRO, INCLUYE TRANSFERENCIA DE INFORMACION DEL ARCHIVO MAESTRO AL ARCHIVO DE NOHBRES Y ESTADISTICAS.

1, PANORAMA ESPECIFICO,

OBJETIVO: Actualizar al Archivo Maestro con la información del Archivo de TrabaJo, Transferir información del Archivo Haestro al de Nombres Y Estadisticas con el fin de actualizar a los dos,

ARCllIVOS QUE USAI Es necesario oue estén Presentes los archivos MAESTRO.FIL• TRABAJO.FIL Y NOMYEST.FIL en el disco B,

RESTRICCIONES! Para poder usar este módulo• deben existir los tres archivos mencionados. No se puede usar un Archivo<br>TRABAJQ.FIL.en.más.de una ocasión para actualizar al Archivo TRABAJO.FIL en más de una ocasión para actualizar al Maestro MAESTRO.FIL, ya que esto seneraría información erronea.

No se elabora reporte por escrito, por lo auer esta función se Puede correr en Pantalla o iaPresora. Por raPidez se sudiere realizarla en Pantalla.

e 478 J

## 2• PROCEDIMIENTO.

Para tener acceso al móduio "REGRESAR INFORMACION DEL ARCHIVO DE TRABAJO AL ARCHIVO· MAESTRO. INCLUYE TRANSFERENCIA DE INFORMACION DEL ARCHIVO MAESTRO AL ARCHIVO DE NOMBRES Y ESTADISTICAS"r se debe seleccionar la oPción <F> del MENU PRINCIPAL DE FUNCIONES,

 $\mathcal{A}=\{x_1,\ldots,x_n\}$ 

**Contract** 

Una vez hecho esto, el sistema despliesa el sisuiente mensaJe:

EL ARCHIVO DE TRABAJO OUE ACTUALIZARA AL ARCHIVO MAESTRO ES DE FECHA

 $\cdot$  DIA  $\pm$  DD  $\cdot$  MES  $\pm$  MM  $\cdot$  AND  $\pm$  AA  $\cdot$ 

Donde DD, corresponde al dia, MM al mes y AA a las dos últimas cifras del aflo,

El sistema verifica oue el Archivo de TrabaJo sea el adecuado para hacer la actualización. En el caso de oue todo esté corrector saca el sisuiente aensaJel

EL ARCHIVO DE TRABAJO ES EL CORRECTO

 $\mathcal{L}$ 

SE ESTA ACTUALIZANDO EL ARCHIVO MAESTRO. ESPERE LA SENAL PARA PODER CONTINUAR •••  $\rightarrow$ 

Este mensaJe sisnifica que existen los dos archivos mecesarios para oue se eJecute el Proceso.

Por lo tanto, a Usted solo le queda esperar a que el sistema realice la actualización, Una · vez oue teraina desPliesa el sisuiente mensaJel

EL SISTEMA TERMINO DE ACTUALIZAR AL MAESTRO

e 479 <sup>J</sup>

Sisnifica que todo el Proceso se realizó correctamente y por lo tanto termina la función del módulo y regresa al MENU PRINCIPAL DE FUNCIONES,

Pero si aParece el mensaJe:

\* \* \* E R R O R \* \* \*

## ESTE ARCHIVO DE TRABAJO YA FUE USADO UNA VEZ,

NO ESTA PERMITIDO ACTUALIZAR DOS VECES CON EL MISMO ARCHIVO DE TRABAJO

Sisnifica aue Usted Pretende actualizar con un archivo de trabaJo aue ~a fue usado Para tal fin. Por lo ouer no está permitido usar en más de una ocasión al mismo archivo de trabaJo para actualizar al archivo Maestro. Por lo tanto ya no puede volver a usarlor ya que seneraría información erronea-en-el Archivo Maestro. Tensa cuidado. Evite este error. El sistema está diseNado Para evitar aue Usted trate de actualizar con el mismo archivo más de una vez,

En caso de que se presente este problema, el sistema le despliesa nuevamente el MENU PRINCIPAL DE FUNCIONES, En cuanto suceda estor eliJa la opción <O> para salir de sesión. Si por alsun motivo en ninguna ocasión a usado el archivo de trabaJo Para actualizarr es Posible aue tensa en el disco B un archivo equivocado. Si se presenta este caso, el cual es muy raro pero puede sucederr in•ediata•ente busaue entre **sus** Archivos TRABAJO.FIL aauel oue le sirva ~ coPielo **al** disco Br aue está usando actualmente, para que ya pueda trabaJar correctamente.

Finalmenter el sistema le Pide la fecha correspondiente al die uuu Usted está haciendo la actualización, Despliega **el** sisuionte mer1saJel

..

ANOTE LA FECHA DE HOY:  $AN$  0  $\Rightarrow$  $M E S =$  $\overline{a}$  $D I A \Rightarrow$ 

 $\Delta \sim 10^4$ 

los datos correspondientes, Escriba uno por renslón, transmitiendo dato por dato. Hasa uso de la tabla que aparece a continuación para anotar el mes:

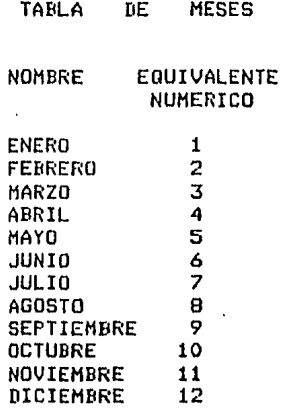

Para el año, anote únicamente las dos últimas cifras, es decir para 1986, solo escriba 86.

Si anotó la fecha sin errores, entonces el sistema despliesa el mensaje:

ANOTO LA FECHA CORRECTAMENTE ANO: aa, MES: mm, DIA: dd

Donde aa, mm y dd, corresponden a los datos que Usted anotó,

## [ 481 l

En caso contrariar se la Pide nuevamente. de la sisuiente **manera:** 

## \*\*\*\* E R R O R \*\*\*\*

## ANOTE LA FECHA NUEVAMENTE

Y se repite el Proceso Para anotar la fecha.

Tome en cuenta lo sisuiente: el sistema no sale de esta sección hasta aue Usted le escriba una fecha CORRECTA, Por lo tantor tensa cuidado y escriba la fecha sin errores.

Ahora el Programa le Pide la ratificacioón de la fecha:

REALMENTE ESTA CORRECTA LA FECHA 1 ANOTE S>I o N)O *=>* 

Al salir de esta sección• el sistema despliesa el sisuiente mensaJe:

EL SISTEMA ESTA TRANSFIRIENDO INFORMACION

ESPERE LA SENAL PARA PODER CONTINUAR ....

No hasa nadar deJe aue el sistema trabaJe por Usted.

 $\sim$ 

Cuando el sistema terminar se lo indica con el comentario!

EL SISTEMA YA TERMINO PUEDE USTED CONTINUAR,

## r 482 J

Al terminar, el sistema sale de esta función y-se da por<br>minada la sesión. terminada la sesión.

 $\mathcal{L}^{\mathcal{L}}(\mathcal{L}^{\mathcal{L}})$  and  $\mathcal{L}^{\mathcal{L}}(\mathcal{L}^{\mathcal{L}})$  and  $\mathcal{L}^{\mathcal{L}}(\mathcal{L}^{\mathcal{L}})$ 

3+ DESCRIPCION DEL REPORTE QUE GENERA ESTA FUNCION+

 $\sim 10^{-11}$ 

No se obtiene rePorte de salida; Por lo tanto esta función puede correrse en pantalla o imPresora.

4+ COMENTARIOS GENERALES,

 $\mathcal{L}^{\mathbf{A}}$  and

la Pierre

Por aué se senera información erronea T

Se seneraria inrormación erronea si se Permitiese aue Ustedr actualizace con un mismo archivo de trabaJo en más de una ocasión.

Sin embarso como ya se explicó, el sistema no permite hacer lo anterior, Por lo oue, su información siempre está Protesida contra todo y contra todos.

## e <sup>483</sup><sup>J</sup>

IV,2,7 MANUAL DE OPERACION DEL MODULO ACTUALIZAR,

# NOMBRE EN EL HENU PRINCIPAL DE FUNCIONES: CORRECCIONES AL ARCHIVO DE TRABAJO,

1, PANORAMA ESPECIFICO,

OBJETIVO: Hacer correcciones al Archivo de TrabaJor aue contiene las ventas del dia. ·

ARCHIVOS QUE USA: Debe existir el Archivo de TrabaJo en el disco B, llamado TRABAJO, FIL.

RESTRICCIONES: Es necesario aue el archivo de trabaJo contensa esté vacio, no se le Permite entrar a esta función, ya que no es<br>• posible corregir algo que no existe. C.484 J

2, PROCEDIMIENTO.

2,1 ACCESO A LA FUNCION,

Para entrar *a* esta función• debe elesir del MENU PRiNC!PAL DE FUCNIONES, la función 'CORRECCIONES AL ARCHIVO DE TRABAJO', por medio de la opción <E>.

, Cuando el sistema desPliesa el MENU PRINCIPAL DE FUNCIONES y le hace la Presunta:

FUNCION DESEADA:

Usted debe anotar <E>.

El sistema despliesa la fecha del archivo como sisue:

ESTA USTED USANDO UN ARCHIVO DE TRABAJO DE FECHA ANO : 86, ANO : 86, ANO : 86, ANO : 86, ANO : 86, ANO : 86, ANO : 87, ANO : 87, ANO : 87, ANO : 87, ANO : 87, ANO : 87, ANO : 87, ANO : 87, ANO : 87, ANO : 87, ANO : 87, ANO : 87, ANO : 87, ANO : 87, ANO : 87, ANO : 87, AN

Y le hace una Presunta:

ESTE ES EL ARCHIVO DE TRABAJO OUE USTED DESEA *1*  ANOTE SII o N) $0$  =>

Este mensaje es muy importante, ya que tomando como referencia la fecha; Usted decide si le es útil o no; por lo que debe aceptar<br>o rechazar el archivo, simplemente anotando S o N,

Si Usted anota N, entonces se sale de la función sin actualizar nada ' dándose por terminada la sesión.

Si su respuesta es afirmativa• es decir anotó s, entonces el sistema le Pide las claves de sesuridadr una a una• de la sisuiente forma:

ANOTE LA CLAVE PRIMARIA DE SEGURIDAD =>

Usted debe anotar la clave correspondiente y transmitir.

#### El sistema Pidel

#### ANOTE LA CLAVE SECUNDARIA DE SEGURIDAD =>

#### Anote el dato solicitado.

Si alguna de las claves que escribió Ustedr no corresponden con las aue suarda el sistema r simplemente no se le permite el acceso<br>a la función y sale del sistemar desplesando el sisuiente mensaJel

#### USTED NO ESTA AUTORIZADO PARA HACER ACTUALIZACIONES.

Y se termina *(a* sesión.

## 2.2 CORRECCION DE REGISTROS.

Unicamente en el caso de que haya dado las dos claves correctamente, entonces el sistema lo acerta y está listo para hacer las correciones aue Usted disPonsa.

Asir el sistema escribe:

CUAL REGISTRO QUIERE MODIFICAR ? ANOTE EL NUMERO =>  $(1)$ 

#### Donde resistro es eauivalente a la CLAVE del MEDICAMENTO.

Tensa mucho cuidado, al escribir el número que se le pide, ya aue el sistema solamente aceptarér anuellos aue se encuentran dentro del ranso Permitidor es decirr ónicamente Podré anotar el número que se encuentre entre O y el limite máximo de resistros ótiles contenidos en el Archivo de TrabaJor conocido tambi6n como LIMITE. Este dato se lo dé a conocer el sistema al iniciar cualauier sesión de trabaJo.

Peror no se Preocupe tanto, aqui mismo usted puede saberlor si es que ya se le olvidó.

 $I$  486 J

Si Usted anota el número de un registro reconocido por el sistema, entonces rasa lo siguiente:

Suponsa que quiere corresir el resistro número 10, es decir el medicamento 10, entonces como respuesta a la última presunta del sistema anote el número 10 y trasmita.

Si el registro 10 se encuentra dentro del rango permitido, en su rantalla o terminal ararecen listados todos los camros que Usted tiene orción de corresir en este resistro. El listado es asi:

LOS CAMPOS QUE PUEDE MODIFICAR SON LOS SIGUIENTES :

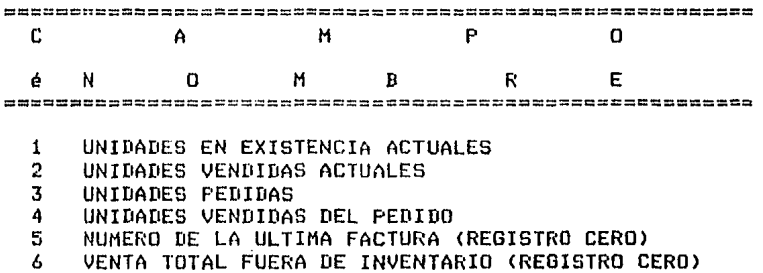

Observe, que los dos últimos campos (5 u 6) son exclusivos del medicamento cero.

Y presenta la sisuiente presunta:

CUAL CAMPO DESEA ACTUALIZAR ? ANOTE EL NUMERO =>

La identificación de los campos, aparecerá únicamente cuando Usted anote la respuesta correcta a la presunta (1). Si Usted se está iniciando en esto, es recomendable que tensa por escrito, la identificación de los campos.

 $\sqrt{2}$  487 1

Usted unicamente puede actualizar los campos que aparecen en la identificación de los mismos. Como respuesta anote el número, del campo del 1 al 6.

Pero vea un detalle muy importante. Por ejemplo, si desea corresir o actualizar el resistro 0, solamente puede usar los campos 5 y 6, ninsón otro más. Para otros resistros diferentes de Or puede usar los campos del 1 al 4.

No Juesue, ni trate de probar si funciona o no el sistema, el cual está hecho para detectar todo tipo de errores.

Ya que insiste, si anota por ejemplo el número 20, (! hágalo !), el sistema despliesa lo sisuiente:

## \*\*\* ERROR \*\*\*

NO EXISTE, EL CAMPO 20 ESTA FUERA DEL RANGO

Si anotó un campo válido, continua con el proceso, apareciendo el siguiente mensade:

DATO VIEJO: XXX , ANDTE EL DATO NUEVO :

Agui, XXX corresponde al dato numérico contenido en el campo solicitado por Usted; el sistema le pide que anote el dato nuevo. El cursor se queda esperando el dato. Dato nuevo corresponde a lo que Usted quiera que se suarde en ese campo del resistro 10 en<br>lusar de lo que apareció en XXX.

Una vez que haya anotado el nuevo dato, entonces el sistema ride la ratificación de lo escrito por Usted, asi:

ESTA CORRECTO ? ANOTE S)I 0 N)O =>

Tensa mucho cuidado con su respuesta. Si cometió alsun error, simplemente anote N y puede volver a solicitar este campo. Si su respuesta es afirmativa, ese será el nuevo dato que se suarde en el campo presente.

 $C$  488 J

Una vez hecho esto, es decir, que ya actualizó la información contenida en alsún campo, entonces el sistema escribe:

DESEA CAMBIAR OTRO CAMPO DEL REGISTRO NUM ? ANOTE SIL O NIO  $\approx$ 

فالبراز

Donde NUM corresponde al resistro que en ese momento se está modificando.  $\mathcal{L}$ 

Para una respuesta afirmativa, el sistema vuelve a anotar :

CUAL CAMPO DESEA ACTUALIZAR ? ANOTE EL NUMERO =>

 $\sim 100$ 

 $\sim$ y se repite todo nuevamente.

 $\sim 100$ 

 $\sim$ 

En caso de una respuesta negativa, es decir, cuando ya no auiere hacer más correcciones a otro campo del mismo resistro NUM. el sistema despliesa el mensaje:

SI DESEA SEGUIR ACTUALIZANDO, TRANSMITA <RETURN> (A) EN CASO CONTRARIO ANOTE LA LETRA  $\alpha \Rightarrow$ 

Si su respuesta es afirmativa, simplemente presione la tecla <RETURN> y el sistema desplieda la predunta (1).

Y empezará a trabajar el resistro cuso número hasa Usted anotado.

 $\sim 10^{-10}$ 

## $C$  489 J

#### 2.3 ERRORES QUE PUEDE COMETER Y COMO SALIR DE ELLOS.

Para la presunta:

 $\mathcal{L}$ 

#### CUAL REGISTRO QUIERE MODIFICAR ? ANOTE EL NUMERO =>

Si Usted anota un número fuera del rango, entonces el sistema desplieda el siguiente mensaje:

## \* \* \* ERROR \* \* \*

#### NO EXISTE EL REGISTRO NUM, ESTA FUERA DEL RANGO (LIMITE)

Donde LIMITE corresponde la clave máxima de medicamento contenida en el sistema.

Este mensaje sisnifica que el resistro NUM, que Usted anotó, no es reconocido por el sistema, sa que esta fuera del ranso. Entre raréntesis, ararece anotado el máximo número de registros que reconoce el sistema.

No se preocupe, si comete este error, no tiene que hacer nada, el sistema lo hace por usted, y despliesa el mensaje:

> SI DESEA SEGUIR ACTUALIZANDO, TRANSMITA <RETURN> EN CASO CONTRARIO, ANOTE LA LETRA  $\Omega = \rightarrow$

y siga como si no hubiera rasado nada.

Para la presunta:

CUAL CAMPO DESEA ACTUALIZAR ? ANOTE EL NUMERO =>

Si está en el resistro O, únicamente rodrá modificar los campos 5 y 6. Pero si por error anota otro número de campo; didamos del 1 al 4, el sistema escribe:

[ 490 J

UNICAMENTE PUEDE CORREGIR LOS CAMPOS 5 Y 6 DESEA CAMBIAR OTRO CAMPO DEL REGISTRO 0 ? ANOTE S)  $I$  O N)  $\Rightarrow$ 

Usted decide.

Para la misma presunta, si usted anota un nómero de campo menor que 1 o mayor que 6, disamos 567, el sistema desPliesa:

## \* \* \* E R R O R \* \* \*

NO EXISTE• EL CAMPO 567 ESTA FUERA DEL RANGO

DESEA CAMBIAR OTRO CAMPO DEL REGISTRO 0 ? ANOTE S>I O N)O =>

Para la misma Presunta, si usted está trabaJando con un resistro diferente de o, disamos el 7, solamente Puede modificar información de los campos del 1 al 4  $\bullet$  no  $|5$   $\vert$  5  $\delta$ . aue son exclusivos del ~esistro o, Si insiste en corresir el campo 5, Por eJemPlo• el sistema desPliesa:

> UNICAMENTE PUEDE CORREGIR LOS CAMPOS DEL 1 AL 4<br>DESEA CAMBIAR OTRO CAMPO DEL REGISTRO  $\rightarrow$  ? DESEA CAMBIAR OTRO CAMPO DEL REGISTRO 7 *1*  ANOTE S>I O N>O =>

## 2,4 COMO SALIR DE LA FUNCION,

 $\cdot$ 

Para salir de ests funciónr cuando aParezca la presunta CA>r simplemente anote la letra a~ se dá por terminada la sesión.

## $C$  491 J

 $\mathbf{a}$ 

## 3. DESCRIPCION DEL REPORTE QUE GENERA ESTA FUNCION.

La función "CORRECCIONES AL ARCHIVO DE TRABAJO", no senera reporte por escrito. Está basada en presuntas y respuestas entre el sistema y Usted.

Esta función se puede correr, tanto en la terminal como en la impresora. Sin embargo se recomienda que se haga en la terminal, por las sisuientes razones:

a) Rapidez. El trabado se hace más rápido, ya que la impresora resulta lenta para este objetivo.

b) Economia. Evita usted el gasto de papel, ya que no tiene caso llevar un redistro por escrito de las correcciones que se hasan.

c) Comodidad. Resulta más cómodo, trabajar en la terminal.

4. COMENTARIOS GENERALES.

Por sesuridad del sistema, se recomienda NO usar esta función, ya que rodría denerar problemas, si no se tiene un estricto control en las correcciones que se hagan al archivo de trabajo.

Sin embargo, Usted se Preguntará que uso práctico puede tener esta función.

La respuesta es la siguiente:

Use esta función cuando en verdad sea extremadamente necesario hacer correciones al archivo, en los sisuientes casos por ejemplo:

- Para corregir la VENTA TOTAL DE ARTICULOS FUERA DE INVENTARIO, Por algún error denerado al momento de hacer las facturas.

- Falla de eneraía electrica durante una sesión de trabajo.

Pero recuerde que mara entrar a esta función, deben darse las claves de seguridad, las cuales son conocidas unicamente por la persona, de mayor Jerarquia en la farmacia.

 $\sqrt{2}$   $\sqrt{492}$  J 

 $\sim 10$ 

计可保护的

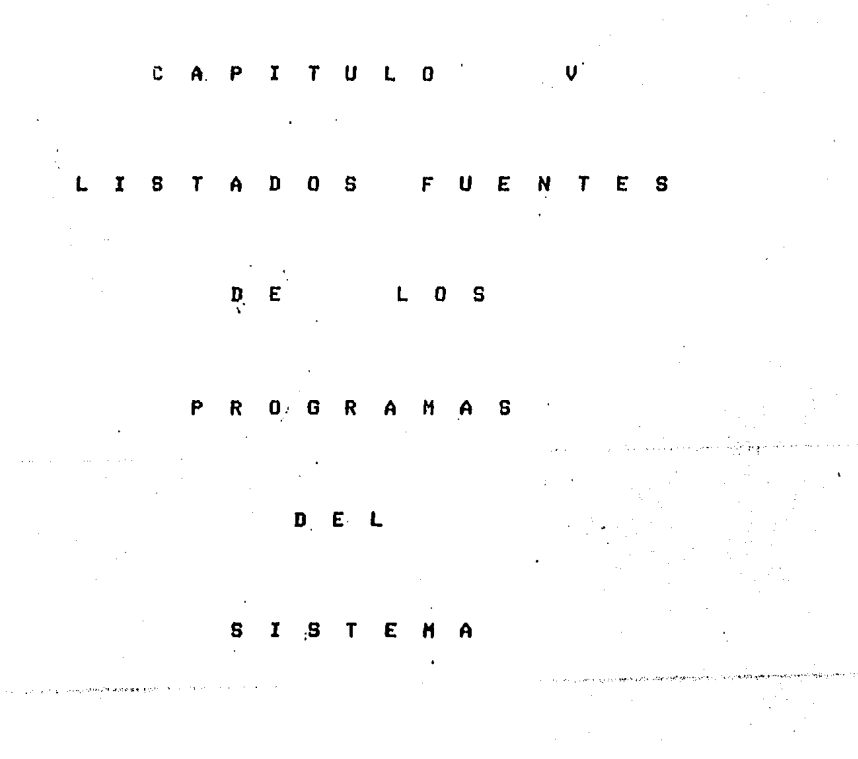

 $V \cdot 1$ LISTADOS FUENTES DE LOS PROGRAMAS  $\chi_{\rm{max}}=0.5$ DEL SUBSISTEMA D E **ACTUALIZACION** Ÿ CONSULTA  $\mathcal{F}^{\prime}_{\mathbf{a},\mathbf{b},\mathbf{c}}$  is  $\sim 100$   $\sim$  $D E$ **REQUERIMIENTOS** and the party of the party construction of the control of the party of the consoy.  $\ddot{\phantom{a}}$ 

 $C$  493 J

DEL PROGRAMA: **FUENTE**  $V.1.1$ LISTADO  $\leq$  S B A D  $0 >$ Α  $\star$  $\pmb{x}$  $\dot{\mathbf{x}}$ PROGRAMA PRINCIPAL **SABADO**  $\pmb{\ast}$  $\pmb{x}$ ÷ PROGRAM NOCTURNO; TYPE ARCHI=RECORD CLAVE, MS1, MS2, MS3: INTEGER; PRECIOIREAL; UNID, ANN, MES, DIA: INTEGER; CPIINTEGER; IMP, PDU: REAL; UVEN, UPED, UVP1: INTEGER; AA, MM, DDIINTEGER; **END:** ARCHII=RECORD **CLAVE: INTEGER;** MEDS1:INTEGER; MEDS2:INTEGER; MEDS3: INTEGER; PRECIOIREAL; UNID: INTEGER? IMP:REAL# UVEN: INTEGER # UVPD: INTEGER; **END!** ARCHIII=RECORD **CLAVE: INTEGER?** NOMBREISTRING1306F R1,R2,R3,R4:INTEGER; **PROVI: INTEGER?** PRE1, DP1:REAL; PROV2: INTEGER? PRE2, DP2:REAL) PROV3:INTEGER# PRE3, DP3:REAL) DD, MM, AA! INTEGER! **END#** ARCHIV=RECORD CLAVE, UR, CP, AP!INTEGER! **ENDI** ARCHV=RECORD CDISPIINTEGER;

 $C$  494 J

**ENDI** 

 $C$  495  $1$ 

VAR BEIFILE OF ARCHIP (\*ARCHIVO MAESTRO\*) (\*ARCHIVO DE TRABAJO\*) VAIFILE OF ARCHII? NMIFILE OF ARCHIII; (\*ARCHIVO DE NOMBRES Y ESTADISTICAS \*) (\*ARCHIVO DE PEDIDOS\*) PDIFILE OF ARCHIVA (\*ARCHIVO DE CLAVES DISPONIBLES\*) NCIFILE OF ARCHV;

I, I1, LIM, II, X1, J: INTEGER; ERROR: BOOLEAN; CVEMED, UNIBP, CVEPRO, SUMUNI, ANIO, MES, DIA: INTEGER; PRECU, DESCU, SPPIREALI SN, BAND, BAND1, OPC1, OPC2: CHAR; ACVE, ACVEAIARRAY11..106 OF INTEGER;

EXTERNAL 116 PROCEDURE LPEDIDO; EXTERNAL 126 PROCEDURE LISPED; EXTERNAL 136 PROCEDURE LPED;<br>EXTERNAL 146 PROCEDURE CADUCA; EXTERNAL 156 PROCEDURE BAJA; EXTERNAL 166 PROCEDURE WRITERE!<br>EXTERNAL 176 PROCEDURE LISTAR! EXTERNAL 186 PROCEDURE ACTUAL; EXTERNAL 196 PROCEDURE DAINER EXTERNAL 1116 PROCEDURE LISTAP: EXTERNAL 1126 PROCEDURE/CARGPED?<br>EXTERNAL 1136 PROCEDURE LEERAN?

#### \*\*\*\*\*\*\*\*\*\*\*\*\*\*\*\*\*\*\*\*\*\*\* \* PROCEDURE ERRCHK  $\dot{\mathbf{x}}$ \*\*\*\*\*\*\*\*\*\*\*\*\*\*\*\*\*\*\*\*\*\*

**PROCEDURE ERRCHK# BEGIN** ERROR:=TRUE; CASE IORESULT OF O:ERROR:=FALSE) 1:WRITELN('\*\* ERROR EL DISCO NO CONTIENE EL ARCHIVO MAESTRO DE DATOS); 2:WRITELN(' \*\* ERROR DE CP/H \*\* ') ? 3:WRITELN('SEEKING TO UNWRITTEN EXTENT'); 4:WRITELN('\*\* ERROR DE CP/M \*\*'); SIWRITELN('\*\* LLEGO AL FINAL DEL DISCO \*\*') **ELSE** WRITELN('UNRECOGNIZABLE ERROR CODE') **END# END#** 

 $C$  496  $1$ 

\*\*\*\*\*\*\*\*\*\*\*\*\*\*\*\*\*\*\*\* \* PROCEDURE ESC \* \*\*\*\*\*\*\*\*\*\*\*\*\*\*\*\*\*\*\*\*

PROCEDURE ESC# **BEGIN** SEEKWRITE(PD, I1); **ERRCHK#** IF ERROR THEN EXITE **END?** 

\*\*\*\*\*\*\*\*\*\*\*\*\*\*\*\*\*\*\*\* \* PROCEDURE LEE \* \*\*\*\*\*\*\*\*\*\*\*\*\*\*\*\*\*\*\*\*

**PROCEDURE LEE; BEGIN** SEEKREAD(PD,I1); **ERRCHK**<sup>2</sup> IF ERROR THEN EXITE **END?** K.

\*\*\*\*\*\*\*\*\*\*\*\*\*\*\*\*\*\*\*\* \* PROCEDURE ASIGNA \* \*\*\*\*\*\*\*\*\*\*\*\*\*\*\*\*\*\*\*\*

PROCEDURE ASIGNA: **BEGIN** PD .CLAVE != PD .CLAVE } PD . UR:=PD . UR: PD .CP:=PD .CPF END)

\*\*\*\*\*\*\*\*\*\*\*\*\*\*\*\*\*\*\*\*\*\*\* \* PROCEDURE DNUEVO \* \*\*\*\*\*\*\*\*\*\*\*\*\*\*\*\*\*\*\*\*\*\*

PROCEDURE DNUEVO; **BEGIN** WRITELN('ERROR TRANSMITA UNICAMENTE <S> 0 <N>> ')} WRITE('FAVOR DE VOLVER A TRANSMITIR S)I O N)O => ') }  $BAND:=f*f$ **ENDF** 

\*\*\*\*\*\*\*\*\*\*\*\*\*\*\*\*\*\*\*\*\*\* PROCEDURE VALIDA \* \* 医反旋形 \*\*\*\*\*\*\*\*\*\*\*\*\*\*\*\*\*\*\*\*\*\*  $\mathbb{P}(\mathbb{R}^d|\mathcal{S}^n)$  , a PROCEDURE VALIDA# 事务工作 **BEGIN** IF LIM=0 THEN **BEGIN** x.  $I:=LIM+1;$ WRITELN('ERROR : EL ARCHIVO DE DATOS AUN NO CONTIENE INFORMACION ') # **WRITELN('** FAVOR DE VOLVER A LISTAR EL MENU Y TRANSMITA LA '); **WRITELN('** OPCION <F>, PARA DAR DE ALTA ALGUN MEDICAMENTO '); **ENDF**  $\sim 10^{-1}$ **ENDI**  $\mathcal{C}(\mathcal{C})\sim \mathcal{S}$ \*\*\*\*\*\*\*\*\*\*\*\*\*\*\*\*\*\*\*\*\*\* 医无机神经管炎 \* PROCEDURE GRAPED \* - 100 A \*\*\*\*\*\*\*\*\*\*\*\*\*\*\*\*\*\*\*\*\*\*\* in alb i magiti.<br>Situ Ali **PROCEDURE GRAPED; VAR IA:INTEGER;**  $\sim 8\, GeV$ **BEGIN**  $I1!=I1+1+$ PD .CLAVE:=CVEMED; PD . UR:=UNIDP; PD .CP:=CVEPRO;  $\sim$   $\sim$  $\,$  , IF ACVEICVEPRO6=0 THEN  $\frac{1}{2} \times \frac{1}{2} \times \frac{1}{2}$  ) **BEGIN** ACVE1CVEPRO6:=I1; ىلى**ڭ رېزىلى**شى كىلار ACVEAICVEPRO6:=I1; 312.436  $IA:=I11$  $\sqrt{2}$  and  $Q$ **END** 计选择  $\mathcal{A}^{\mathbb{Q}}$  . **ELSE** SM. **BEGIN** ESC) ं कोते हैं।  $IA:=I1j$ I1: = ACVE1CVEPR06) **LEE: ASIGNA:** PD .AP:=IA# .<br>Provinski ACVEICVEPRO6:=IA) in Cilik<br>Lihat  $\sim$  $\sim$ END# 12454949 ESC<sub>1</sub>  $I1! = IA?$  $\mathbf{S}^{(1)}$  ,  $\mathbf{S}^{(2)}$  ,  $\mathbf{S}^{(3)}$  $\sim 2\%$ END<sub>1</sub>  $\frac{1}{2} \frac{d^2-1}{d^2}$  $\sim 3\%$  .  $\mathcal{F}=\mathcal{F}^{\mathcal{F}}_{\mathcal{F}}\mathcal{F}_{\mathcal{F}}$  .

 $\gamma$  -  $\gamma$  is a

 $E$  497 J

```
***********************
   PROCEDURE GRAAPT *
\bullet***********************
PROCEDURE GRAAPT#
VAR 19, IB, VACP: INTEGER;
BEGIN
 IB:=0;
 FOR 19:=1 TO 10 DO
  BEGIN
   IF ACVEAII96 <> 0 THEN
      BEGIN
       IBI = IB + IIF IB=1 THEN
           VACP:=ACVE1I96F
       IF IB>1 THEN
           BEGIN
            I1:=VACP#
            LEE$
            ASIGNAF
            PD .API=ACVEAII967
            ESCI
            VACPI=ACVE1I96#
           END#
       ENDI -
    END;
  II! = VACPILEE#
  ASIGNA#
  PD .AP:=0;
  ESC<sub>1</sub>
  PD .AP:=ACVEA116F
  IF PDN.AP = 0 THEN
  PD.AP!=11PD .CLAVE:=ANIOF
  PD .UR:=MESP
  PD .CP:=DIAF
  I1! = 01ESC<sub>i</sub>
 END#
```

```
C 498 1
```
ian jugaper konstitut ya

 $\cdot$  $\mathcal{L}^{\pm}$  .

 $\alpha$ 

```
********************
* PROCEDURE PIDE *
*********************
PROCEDURE PIDE;
BEGIN
  WRITE('DESEA HACER UN PEDIDO DE ESTE MEDICAMENTO? S)I O N)O => ')}
  REPEAT
  READ(SN); WRITELN;
  IF SN IN 1'S','s'd THEN
   BEGIN
      WRITELN('DESEA HACER EL PEDIDO CON EL PROVEEDOR Y CANTIDAD ');
      WRITE('SUGERIDAY, TRANSMITA SJI O N)Q => 'J$REPEAT
        BAND:=READ(SN) IWRITELNI
        CASE SN OF
         'S','s':WRITELN('GRABA PEDIDO');
         'N','n'IDAINEE
        ELSE
         DNUEVO;
        END
       UNTIL BAND = \prime ';
       GRAPED;
       SPP:=PRECV*UNIDP-PRECV*UNIDP*DESCV+SPP;
       WRITELN('DESEA CONOCER EL MONTO DE LO QUE LLEVA HASTA ');
       WRITE('AHORA PEDIDO?, TRANSMITA S)I O N)O => ');
       REPEAT
        BAND:='''
        READ(SN) ; URITELN;
        CASE SN OF
         'S','s'!WRITELN('HASTA AHORA LLEVA PEDIDO.- $',SPP:9:2);
         'N','n':WRITELN;
        ELSE
         DNUEVO;
                                                                   \epsilon .
        END
       UNTIL BAND=' ';
   END
  ELSE
   IF SN IN 1'N','n'd THEN
    BAND:=-\cdotELSE
                                                                  \label{eq:2.1} \varphi_{\alpha} = \varphi_{\alpha} - \varphi_{\alpha} \varphi_{\alpha} \quad \text{and} \quad \varphi_{\alpha} \in \mathcal{O}(\mathcal{N}(\mathbb{R}^{d-1})) \rightarrow 0.05DNUEVOI
  UNTIL BAND=' ';
  WRITE('DESEA CONTINUAR HACIENDO PEDIDOS?, TRANSMITA ');
  WRITE('S)I 0 N)O => ');
  REPEAT
   BAND:=\prime ';
   READ(SN); WRITELNA
   CASE SN OF
    'S','s'!WRITELN?
    'N' r'n'1I1=LIMH1+ELSE
    DNUEVO?
   END
  UNTIL BAND=' ';
END) (x FIN DE PIDE x)
```

```
C 499 J
```
\*\*\*\*\*\*\*\*\*\*\*\*\*\*\*\*\*\*\*\*\*\*\* \* PROCEDURE SUGPED \* \*\*\*\*\*\*\*\*\*\*\*\*\*\*\*\*\*\*\*\*\*\*\* **PROCEDURE SUGPED:** VAR EZIINTEGER; PHUE IREAL I **BEGIN** ASSIGN(PD,'BIPEDIDOS.FIL'); **RESET(PD);**  $I! = 11I11 = 01SPPI = 01$ FOR EZ:=1 TO 10 DO **BEGIN** ACVE1EZ6:=0; ACVEAIEZ6!=0) **ENDI VALIDA#** WHILE I<=LIM DO **BEGIN** SEEKREAD(BF,I)} **ERRCHKi** IF ERROR THEN EXIT; SUMUNI!=BF . UNIDIBF . UVEN? PMUE:=BF .PDU\*SUMUNI; IF (PMUE>=BF .UNID) AND (BF .UPED=0) THEN **BEGIN**  $II := I$ SEEKREAD(NM,II) # **ERRCHK;** IF ERROR THEN EXIT! **LPEDIDO# WRITELNFWRITELNF LPEDI** PIDE# END!  $I := I + I$ **END**  $\cdot$ IF  $LIM > 0$  THEN IF I1>0 THEN **GRAAPT** County the Welfam in a list  $\alpha_{\Delta}$  -  $\beta$  $\sim 10^{-10}$  $\alpha$  . **ELSE BEGIN WRITELN#** WRITELN(' \*\*\* NO GRABO NINGUN PEDIDO \*\*\* '); **WRITELN#** END<sub>1</sub> **URITELNI** WRITELN(' \*\*\* TERMINA PROGRAMA DE SUGERIR PEDIDOS \*\*\* ')} CLOSE(PD, I1) # ENDJ (\* FIN DE SUGPED \*)

 $E$  500  $\overline{J}$ 

\*\*\*\*\*\*\*\*\*\*\*\*\*\*\*\*\*\*\*\*\*\*\* PROCEDURE PEDXTEM \* ★ → 化乙烷烷 尼苏萨斯基品 \*\*\*\*\*\*\*\*\*\*\*\*\*\*\*\*\*\*\*\*\*\*\* यांची पश्चिम ।<br>जनसंख्या PROCEDURE PEDXTEM# VAR in ay an social IL, CUVXT, LONGNM, NECNM, E1, E2, SUMU, CUVXTE : INTEGER # nd Villa Sterig NOMMED:STRING1306; **BEGIN**  $\mathcal{P}(\mathcal{C},\mathcal{C})$ ASSIGN(PD, 'BIPEDIDOS, FIL');  $\kappa \mathrm{3} \Omega$  and  $\kappa \mathrm{1}$ RESET(PD);  $\sim$  8 kp  $_{\rm 0}$  , where  $\sim$  1. IF LIM>O THEN **BEGIN** LISTAP; READ(CUVXT) ; WRITELN;  $I := 1$  $\epsilon_{\rm f}$  $\text{III} = \text{O} \text{; SPP} \text{!} = \text{O} \text{;}$ 文字版 FOR IL:=1 TO 10 DO 可可求的 **BEGIN** al nati ACVEIIL6:=0;  $\sim 1.41\,M_\odot$  . ACVEAITL6:=0; ्ष्ट्रका ब **END** 经经纪的财政局 END) πŧ **VALIDAE** WHILE  $I \le I$  LIM DO **BEGIN**  $III:=I$ SEEKREAD (NM, II) # **ERRCHK;** Salah Sul IF ERROR THEN EXIT;  $\mathcal{P} \subset \mathcal{P}$ SEEKREAD(BF,I); وبالأحياء Ą, **ERRCHK**<sup>2</sup> in Po IF ERROR THEN EXIT;  $\sigma_{\rm 2}$  ,  $\sigma_{\rm 2}$  ,  $_{\rm 2}$ CASE OPC2 OF 5월 4일 ( 'A':CUVXTE:=NM .R1;  $\mathcal{E}^{(k)}$  is 'B' !CUVXTE != NM .R2}  $\hat{\mathcal{M}}^{\pm}$  $\mathcal{F}_{\mathbf{c}}$ 'C'ICUVXTEI=NM +R3F  $\pm 0.14$ Υÿ 'D':CUVXTE:=NM .R4;  $\frac{1}{2} \times 2^{1/2}$ **ELSE** WRITELN(' \*\*\* ERROR **FATAL** \*\*\* \*); **END?** IF CUVXTE >= CUVXT THEN **BEGIN** NOMMED: = NM . NOMBRE; LONGNM: = LENGTH(NOMMED) } NECNM: = 30-LONGNM # E11=NECNM DIV 2) ੀ ਪ E2:=NECNM MOD 27  $\zeta$   $\lambda$ IF E2=0 THEN  $\mathcal{S}^{\mathcal{A}}$  $\label{eq:2} \frac{1}{1+\lambda^2+\lambda^2} \sum_{i=1}^n \frac{1}{i\lambda^2}$  $E2:=E1$ **ELSE** stars and the E2:=E1+1#

 $E$  501 J

 $E$  502 J

WRITE(' '#2,'CLAVE',' '#8,'NOMBRE DEL MEDICAMENTO',' '#3)# WRITELN('UNIDADES VENDIDAS',' '13,'UNIDADES EN'); WRITELN(' ':40,'EN ESTA TEMPORADA',' ':3,'EXISTENCIA'); **URITELNI** SUMUI=BF .UNID + BF .UPED;<br>WRITE('''2,NM .CLAVEI5,'''3,'''E1,NOMMED,'''E2,'''15); WRITELN(CUVXTE:6,' '!11,SUMU:6); **URITELNI LPEDI** PIDE) END<sub>#</sub>  $I:=I+1+$ END) IF  $LIM > 0$  THEN IF I1>0 THEN **GRAAPT ELSE BEGIN WRITELN#** WRITELN(' \*\*\* NO GRABO NINGUN PEDIDO \*\*\* ')} **WRITELNS** END) CLOSE(PD, I1) # **WRITELN#** WRITELN('\*\*\*\* TERMINA PROGRAMA DE PEDIDOS POR TEMPORADA \*\*\*\*'); **WRITELN#** END: (\* FIN DE SUGPED \*) \*\*\*\*\*\*\*\*\*\*\*\*\*\*\*\*\*\*\*\*\*\*\*\* \* PROCEDURE LISTMENU \* \*\*\*\*\*\*\*\*\*\*\*\*\*\*\*\*\*\*\*\*\*\*\*\*\* **PROCEDURE LISTMENU? BEGIN** URITELNIURITELNI WRITELN(' '14,'FUNCION',' '17,'OPERACION')) **URITELN('---**\_\_\_\_\_\_\_\_\_\_\_\_\_\_\_\_\_\_\_\_\_\_ WRITELN(' '17,'A',' '18,'SUGERIR PEDIDOS'); URITELN(' '17,'B',' '18,'LISTAR PEDIDOS '); WRITE(' '17,'C',' '18,'SUGERIR COMPRA DE ARTICULOS POR TEMPORADA'); WRITE(' '{7,'D',' '18,'CONSULTA DE ARTICULOS QUE ESTAN PROXIMOS'); WRITELN(' '116,'A DARSE DE BAJA POR CADUCIDAD'); WRITELN(' '17,'E',' '18,'DAR DE BAJA ALGUN ARTICULO'); WRITELN(' '17,'F',' '18,'DAR DE ALTA ALGUN ARTICULO'))

WRITELN(' '17,'G',' '18,'LISTAR LA INFORMACION')} WRITELN(' '17,'H',' '18,'ACTUALIZAR INFORMACION');

WRITELN(' '17,'I',' '18,'CARGA DE UNIDADES PEDIDAS'))

WRITELN(' '17,'J',' '18,'LISTA RANGOS TEMPORADA Y LISTA PROVEERS') } WRITELN(' '17,'K',' '18,'SALIRSE DEL SISTEMA'))

END: (\* FIN LISTA MENU \*)

**WRITELNI** 

## $C$  503 J

 $\pmb{\ast}$ PROCEDURE PRINCIPAL ٠ **BEGIN** (\*PROGRAMA PRINCIPAL\*) ASSIGN(BF,'B:MAESTRO.FIL'); RESET(BF); ASSIGN(VA, 'BITRABAJO.FIL'); **RESET(VA)** ) ASSIGN(NM, 'B:NOMYEST.FIL'); **RESET(NM);**  $I := 0$ SEEKREAD(BF,I); **ERRCHK**<sup>2</sup> IF ERROR THEN EXIT;  $II := 0$ SEEKREAD(NM,II); **ERRCHK**; IF ERROR THEN EXIT; **FECHA?** LIM:=BF .MS1; REPEAT WRITE('DESEA LISTAR EL MENU?, TRANSMITA S)I O N)O => '); **READ(SN);** IF  $SN = 'S'$  THEN **BEGIN LISTMENU; REPEAT** BAND1 $i = 7.7i$ WRITE(' '!3,' DEME LA FUNCION QUE DESEA  $\Rightarrow$  (); READ(OPC1) FURITELNE CASE OPC1 OF 'A'!SUGPED; 'B':LISPED; 'C'IPEDXTEMP 'D'ICADUCAF 'E'IBAJA) **'F':URITERE;** 'G':LISTARF **'H':ACTUALF** 'I':CARGPED;  $\cdot$ **'J':LEERAN;**  $'K'$ : BAND: = '\*' **ELSE BEGIN WRITELN(' ':9,' \*\*\* E R R O R \*\*\* ');** WRITELN('TRANSMITA UNICAMENTE DE LA <A> A LA <K> ') }  $BAND11 = 'x'$ **END END** UNTIL BAND1=' '# **END ELSE** BAND:='\*' UNTIL BAND='\*'; WRITELN(' \*\*\* TERMINA PROGRAMA DE ACTUALIZACION Y CONSULTA \*\*\*')} WRITELN(' '!14,'\*\*\* DE REQUERIMIENTOS \*\*\*'); CLOSE(BF,I); CLOSE(VA,J); CLOSE(NM,II); END.

#### $I$  504 J

 $V.1.2$ LISTAD0 FUENTE DEL PROGRAMA:

## $<$   $M$  0 D 1  $>$

\*\*\*\*\*\*\*\*\*\*\*\*\*\*\*\*\*\*\*\*\*\*\*\*\*\*  $\pmb{\ast}$  $\bullet$  $\star$ PROGRAMA MOD1  $\dot{\mathbf{x}}$  $\dot{\mathbf{x}}$ \*\*\*\*\*\*\*\*\*\*\*\*\*\*\*\*\*\*\*\*\*\*\*\*\*\*

#### MODULE OVERLAY1)

TYPE ARCHI=RECORD CLAVE, MSI, MS2, MS3! INTEGER; PRECIO:REAL; UNID, ANN, MES, DIA: INTEGER; **CPIINTEGER#** IMP, PDUIREAL! UVEN, UPED, UVP1: INTEGER; AA, MH, DDIINTEGER? END<sub>#</sub> ARCHIII=RECORD **CLAVE: INTEGER?** NOMBRE:STRING1306; R1,R2,R3,R4:INTEGER; **PROV1:INTEGER#** PRE1, DP1:REAL! PROV2! INTEGER! PRE2, DP2 IREAL1 **PROV3: INTEGER#** PRE3, DP3 IREAL # DD, MM, AA ! INTEGER; **ENDI** 

VAR BFIEXTERNAL FILE OF ARCHIP (\*ARCHIVO MAESTRO\*) NMIEXTERNAL FILE OF ARCHIII# (\*ARCHIVO NOMBRES Y ESTADISTICAS\*)

 $\mu$  and  $\mu$ 

ANIO, HES, DIA, SUNUNI ! EXTERNAL INTEGER! ERRORIEXTERNAL BOOLEAN! NDV:E1:E2:E3:INTEGER; PV1, PV2, PV3, DV1, DV2, DV3 : REAL #

**EXTERNAL PROCEDURE ERRCHKI** 

[ 505 ]

```
***********************
* PROCEDURE NUMDIA *
**********************
```

```
PROCEDURE NUMBIA;
VAR DIFA, DIFM, DIFD, TIPAR, TIPAC, TIPAV: INTEGER;
PROCEDURE MES1#
BEGIN
 CASE NM . MM OF
  1,3,5,7,8,10,12:NDV:=31-NM .DD;
  2:IF TIPAR=0 THEN
       NDV:=29-NM .DD
    FLSE
       NDVI=28-NM .DDF
  4,6,9,11:NDV:=30-NM .DD;
END;
DIFA: = NM . MM+1;
ENDF
```

```
*********************
* PROCEDURE MES2 *
*********************
```

```
PROCEDURE MES2#
BEGIN
 CASE DIFA OF
  1,3,5,7,8,10,12:NDV:=NDV+31;
  2:IF TIPAC=0 THEN
       NDV:=NDV+29
    ELSE
       NDV:=NDV+281
  4,6,9,11:NDV:=NDV+30;
 ENDI
 DIFA:=DIFA+1;
END<sub>i</sub>
```

```
BEGIN
 DIFA:=ANIO-NM .AA;
 DIFM: = MES-NM . MM;
 DIFD:=DIA-NM .DD;
 TIPAR:=NM .AA MOD 4;
 TIPAC:=ANIO MOD 4;
 IF DIFA=0 THEN
    IF DIFM=0 THEN
       NDV:-DIFD
    ELSE
       BEGIN
         MES1;
         WHILE DIFA<MES DO
          MES2#
         NDV:=NDV+DIAF
       END
 ELSE
```

```
\sqrt{2} \sqrt{1-\sqrt{2}}\sim 48.
         。 《高級社》<br>《高級社》/《高級社》
ti Li
```
**MARRES** 탈을 입니다.

だいいい

IF DIFA<4 THEN **BEGIN** MES1; TIPAC:=TIPAR; WHILE DIFA<=12 DO MES2; DIFA:=NM .AA+1; WHILE DIFA<ANIO DO **BEGIN** TIPAV:=DIFA MOD 4; IF TIPAV=0 THEN NDV:=NDV+36 **ELSE** NDV:=NDV+351  $DIFAI=DIFA+1$ **ENDI**  $DIFA1=1f$ TIPAC: = ANIO MOD 4# WHILE DIFA<MES DO MES2: NDV:=NDV+DIA; **END ELSE BEGIN** WRITELN('EL ARTICULO ESTA OBSOLETO')# NDV:=9998; END; NDV:=NDV+1; **ENDI** PROCEDURE LPEDIDO  $\mathbf{r}$ PROCEDURE LPEDIDO; **BEGIN** WRITE('':2,'CLAVE',''':4,'UNIDADES',''':8,'UNIDADES')} WRITELN(' '#10,'DIAS DE VENTA TRANSCURRIDOS'); WRITE(' ':11,'EN EXIT.',' '17,'QUE HABIA',' '19); WRITELN('DE ESTA CANTIDAD DE UNIDADES'); WRITE(' '110,'(',DIA:2,'/',MES:2,'/',ANIO:2,')',' ':5,'('); WRITELN(NM .DD:2,'/',NM .MM:2,'/',NM .AA:2,')'); URITELNI **NUMDIA;** WRITE(' '12,BF .CLAVE15,' '15,BF .UNID16,' '110,SUMUNI16); WRITELN(' '!19,NDV:4,' '!1,'DIAS')} **WRITELN/WRITELN/** WRITELN(' '19, 'PRECIO X UNIDAD',' '119, 'DESCUENTO DEL PROVEEDOR'); WRITE(''\*1;'PROVEEDOR1';''':2;'PROVEEDOR2';''':2;'PROVEEDOR3'); WRITELN(' '!10,NH .PROV112,' '!8,NH .PROV212,' '!8,NH .PROV312)} **URITELN!** PV1¦=NM .PRE1; PV2:=NH .PRE2#

 $E$  506  $1$ 

```
PV3:=NM .PRE3;
 DV1:=NM .DP1*100.0;
 DU2:=NM .DP2*100.00
 DV3:=NM .DP3*100.0;
 IF DV1>9.0 THEN
   E1 := 1ELSE
   E1:=2iIF DU2>9.0 THEN
   E2:=1ELSE
   E21 = 21IF DV3>9.0 THEN
   E3!=1ELSE
  E31 = 21END: (* FIN DE LPEDIDO *)
```
المجاوفة الأناسية المتعارضة المالية والمستقاة المتحاولات المتعارض التعارية التمارية الأكل المجاورة المتعارفة المتحاف

 $\ddot{\cdot}$ 

 $\ddot{\phantom{0}}$ 

 $\mathcal{F}=\{0,1,2,3\}$ 

an alternational control of

 $\mathcal{L}^{\mathrm{c}}$ 

بعثا لجدوه فلاعتقاده وبالمراجع بالمحاربات والمحارب والمحارب

.MODEND.

E 508 1

 $V.1.3$ FUENTE DEL **PROGRAHA:** ł Т g,  $\mathbf r$ Ann

#### $<$   $M$  0 D 2  $>$

\*\*\*\*\*\*\*\*\*\*\*\*\*\*\*\*\*\*\*\*\*\* á PROGRAMA HOD2 × 宝 ÷ \*\*\*\*\*\*\*\*\*\*\*\*\*\*\*\*\*\*\*\*\*\*

MODULE OVERLAY2;

TYPE ARCHIII=RECORD CLAVE!INTEGER; NOMBRE:STRING1306P R1,R2,R3,R4;INTEGER; **PROV1:INTEGERI** PRE1, DP1:REAL) PROV2: INTEGER # PRE2, DP2 IREAL; **PROV3:INTEGER;** PRE3, DP3:REAL; DD: MM, AA!INTEGER! END; ARCHIV=RECORD CLAVE, UR, CP, AP!INTEGER! **END;** 

VAR

NMIEXTERNAL FILE OF ARCHIII; (\*ARCHIVO DE NOMBRES Y ESTADISTICAS\*) PDIEXTERNAL FILE OF ARCHIVE (\*ARCHIVO DE PEDIDOS\*) I1, II, LIMIEXTERNAL INTEGERI PRECU, DESCUIEXTERNAL REAL; ERROR: EXTERNAL BOOLEAN! LIE, E1, E2, E3, E4, E5, AAP, MMP, DDP, UR: INTEGERA NOMMED, NOMP : STRING1306 F MESPISTRING1106# PNXMED:REAL)

J

**EXTERNAL PROCEDURE ERRCHK#** 

 $E$  509 1

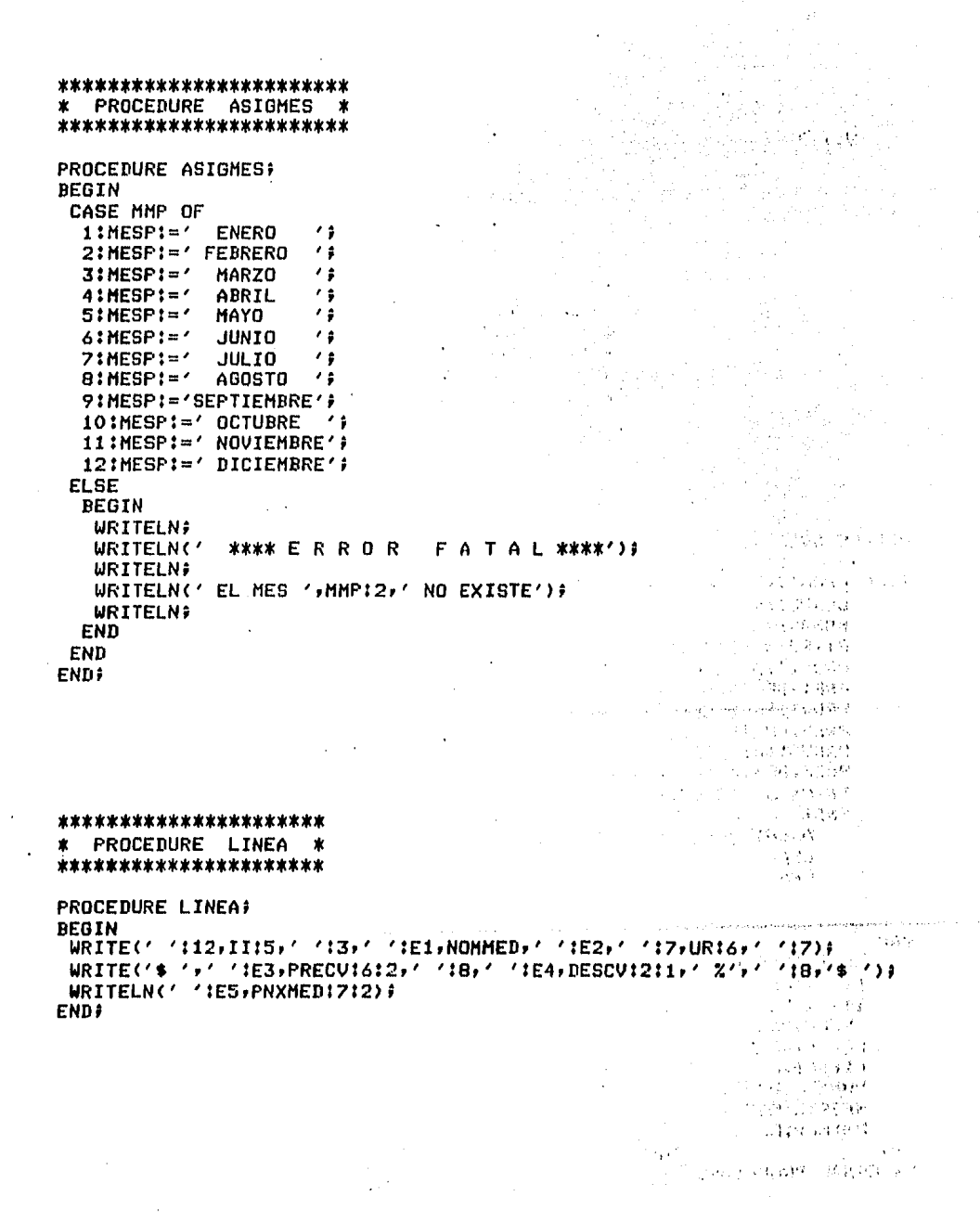
\*\*\*\*\*\*\*\*\*\*\*\*\*\*\*\*\*\*\*\*\* **PROCEDURE ESPE3# BEGIN** IF (PRECV>0) AND (PRECV<=9.99) THEN  $E31 = 5$ **ELSE** IF (PRECU>=10) AND (PRECU<=99.99) THEN E3:=4 **ELSE** IF (PRECU>=100) AND (PRECU<=999.99) THEN  $E3! = 3$ **ELSE** IF (PRECV>=1000) AND (PRECV<=9999.99) THEN  $E3: = 2$ **ELSE** IF (PRECU>=10000) AND (PRECU<=99999.99) THEN  $E31=1$ **ELSE** IF (PRECU>=100000) AND (PRECU<=999999,99) THEN E3:=0; END; \*\*\*\*\*\*\*\*\*\*\*\*\*\*\*\*\*\*\*\*\* \* PROCEDURE ESPE5 \* \*\*\*\*\*\*\*\*\*\*\*\*\*\*\*\*\*\*\*\*\* **PROCEDURE ESPESI BEGIN** IF (PNXMED>0) AND (PNXMED<=9.99) THEN  $E5! = 6$ **ELSE** IF (PNXMED>=10) AND (PNXMED<=99.99) THEN  $\ddot{\phantom{a}}$  $E5! = 5$ **ELSE** IF (PNXMED>=100) AND (PNXMED<=999.99) THEN  $E51 = 3$ **ELSE** IF (PNXMED>=1000) AND (PNXMED<=9999.99) THEN  $E51 = 3$ **ELSE** IF (PNXMED>=10000) AND (PNXMED<=99999,99) THEN  $E5! = 2$ **ELSE** IF (PNXMED>=100000) AND (PNXMED<=999999,99) THEN  $E51 = 1$ **ELSE** IF (PNXMED>=1000000) AND (PNXMED<=9999999,99) THEN  $EST = 0$ **ENDI** 

 $E$  510 J

aghuit.

 $\sim$ 

 $\mathcal{L}^{\text{max}}_{\text{max}}$ 

 $\label{eq:QCD} f_1\left(\sigma^2+\alpha\right)=\frac{\alpha^2}{\alpha}\left(\sigma\right)$ 

\*\*\*\*\*\*\*\*\*\*\*\*\*\*\*\*\*\*\*\*\* \* PROCEDURE ESPE3 \* \*\*\*\*\*\*\*\*\*\*\*\*\*\*\*\*\*\*\*\*\*\*\*\*\* \* PROCEDURE LISENCAB \* \*\*\*\*\*\*\*\*\*\*\*\*\*\*\*\*\*\*\*\*\*\*\*\*\*

PROCEDURE LISENCAB; **BEGIN WRITELN#** WRITELN(' ':42,'PROVEEDOR : ',NOMP); LIE:=1; URITELN; WRITE(' ':12,'CLAVE',' '19,'NOMBRE DEL ARTICULO',' '19); WRITE('NUH DE UNID.',' '17,'PRECID X',' '16,'DESCUENTO'); WRITELN(' '19, 'PAGO NETO'); **WRITELN;** END<sub>1</sub>

\*\*\*\*\*\*\*\*\*\*\*\*\*\*\*\*\*\*\*\*\*\*\*\*\* \* PROCEDURE FECHDREP \* \*\*\*\*\*\*\*\*\*\*\*\*\*\*\*\*\*\*\*\*\*\*\*\*\*

PROCEDURE FECHDREP; **BEGIN WRITELN3** WRITE(''':29,'REPORTE DE PEDIDOS DE MEDICAMENTOS ');<br>WRITELN('DEL ',DDP:2,' DE ',MESP,' DE 19',AAP:2); **WRITELN#WRITELN#** END#

 $\,$   $\,$ 

 $\ddot{\phantom{1}}$ 

 $C$  511  $1$ 

\*\*\*\*\*\*\*\*\*\*\*\*\*\*\*\*\*\*\*\*\*\*\* PROCEDURE LISPED \* \*\*\*\*\*\*\*\*\*\*\*\*\*\*\*\*\*\*\*\*\*\*\* PROCEDURE LISPED? VAR CP, LONGNM, NENMIINTEGER; SUMPNTP:REAL; LISP:CHAR: **BEGIN** ASSIGN(PD, 'B:PEDIDOS.FIL'); **RESET(PD);** IF LIM>0 THEN **BEGIN** IF I1>0 THEN **BEGIN** LIE:=0;SUMPNTP:=0;I1:=0; SEEKREAD(PD,I1)) **ERRCHK#** IF ERROR THEN EXIT?  $111 = PD \cdot AP$ AAP!=PD .CLAVE! MMP:=PD .UR;  $DDP1=PD$  .CP# **ASIGMES: WRITELN: WRITELN:** END **ELSE BEGIN WRITELN#** WRITELN(' \*\*\* EL ARCHIVO DE PEDIDOS AUN NO CONTIENE INFORMACION \*\*\*'); WRITELN(' \*\*\* FAVOR DE EJECUTAR LA OPCION <A> PARA CARGAR PEDIDOS \*\*\*'); **WRITELN#** END<sub>5</sub> IF I1<>0 THEN **BEGIN FECHDREP:** SEEKREAD(PD, I1)) **ERRCHKI** IF ERROR THEN EXIT!

 $E = 512 - 3$ 

壹.

II:=PD .CLAVE; CP:=PD .CPP **REPEAT**  $LISP1 = ' '$ SEEKREAD(NM, II) # NOMMED: = NM . NOMBRE; LONGNH: =LENGTH(NOMMED) # NENM: = 30-LONGNM; E1:=NENM DIV 21 E2:=NENM MOD 2+ IF E2=0 THEN E2!=E1 ELSE E2!=E1+1; PRECUI=NM .PRE1\*1.01 DESCUI=NM .DP1F

 $C$  513 J

CASE CP OF 1:NOMP:='JORGE GONZALEZ'; 2:NOMP:='GERARDO SANCHES'; 医尿病 化分子分离法 3:NOMP:='MAURICIO ESTRADA'; kat (SubWutut) END<sub>5</sub> ge kirkvester bij s PNXMED:=PD .UR\*PRECV-(PRECU\*PD .UR)\*DESCV; ESPE5;  $\frac{1}{4}$  . A  $\omega_{\rm{eff}}$  and  $\omega$ SUMPNTP: = PNXMED+SUMPNTP;  $\sqrt{2\pi\mu^2\hbar^2}$  , where  $\sqrt{2\pi\mu^2}$ DESCV:=100\*DESCV; agailte  $\mu, \xi^{\mu}$ IF DESCV<10.0 THEN E41=2 ELSE E41=1 $\frac{1}{2}$  $UR := PD$ . UR:  $I1I=PD$  .AP; IF I1<>0 THEN **BEGIN** SEEKREAD(PD, I1); **ERRCHK**<sup>2</sup> IF ERROR THEN EXIT! ž, END **ELSE BEGIN** 1023 C d 医轻肌  $CP: = 0.9$  $\epsilon_{AB}$ LISP:='\*'; re citu EN<sub>D</sub>; بكائحها IF CP=PD .CP THEN **BEGIN** IF LIE=0 THEN LISENCAB; LINEA; **END** ELSE **BEGIN** IF LIE=0 THEN LISENCAB; **LINEA; WRITELN:** WRITE(' ':36,'TOTAL DEL PEDIDO A ESTE PROVEEDOR.- '); WRITELN(' ':5,'\$ ',SUMPNTP!9:2)} SUMPNTP:=0#LIE:=0# **WRITELN; WRITELN; WRITELNIWRITELNI** CP:=PD .CP; **ENDI** II:=PD .CLAVE# UNTIL LISP='\*'; **END# END ELSE BEGIN** WRITELN('\*\*\*ERROR : EL ARCHIVO MAESTRO AUN NO CONTIENE INFORMACION\*\*'); WRITELN('\*\*\*FAVOR DE VOLVER A LISTAR EL MENU Y EJECUTE LA OPCION \*\*\*'); WRITELN('\*\*\* <F>, PARA DAR DE ALTA ALGUN MEDICAMENTO \*\*\*'); **END?** CLOSE(PD, I1); **WRITELN(' \*\*\* TERMINA** PROGRAMA DE LISTAR PEDIDOS \*\*\* '); (\*FIN DE LISPED\*) **END#** 

MODEND.

ESPE33

# $C$  514 J

#### LISTADO FUENTE DEL  $V.1.4$ PROGRAMA:

# $<$   $M$  0 D 3  $>$

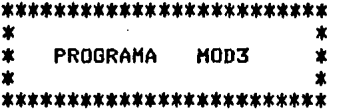

### MODULE OVERLAY3;

 $\ddot{\phantom{a}}$ 

TYPE ARCHI=RECORD CLAVE, MS1, MS2, MS3: INTEGER; PRECIO:REAL; UNID, ANN, MES, DIA: INTEGER; **CPIINTEGERF** IMP, PDUIREAL; UVEN, UPED, UVP1 : INTEGER) AA.MM.DDIINTEGER; **END#** ARCHIII=RECORD **CLAVE!INTEGER?** NOMBRE:STRING1306# R1,R2,R3,R4:INTEGER; PROV1!INTEGER; PRE1, DP1IREAL; PROV2! INTEGER; PRE2, DP2IREAL; **PROV3:INTEGER#** PRE3, DP3:REAL; DD, MM, AA!INTEGER; **ENDI** 

VAR BEIEXTERNAL FILE OF ARCHIP (\*ARCHIVO MAESTRO\*) NMIEXTERNAL FILE OF ARCHIII; (\*ARCHIVO DE NOMBRES Y ESTADISTICAS\*) CVEPRO, CVEMED, UNIDP: EXTERNAL INTEGER; PRECV, DESCVIEXTERNAL REALI

.<br>محمد بن المراجع المعاملة في المؤخرات المحمد

 $\label{eq:2} \frac{1}{\sqrt{2}}\sum_{i=1}^N\frac{1}{\sqrt{2}}\sum_{i=1}^N\frac{1}{\sqrt{2}}\sum_{i=1}^N\frac{1}{\sqrt{2}}\sum_{i=1}^N\frac{1}{\sqrt{2}}\sum_{i=1}^N\frac{1}{\sqrt{2}}\sum_{i=1}^N\frac{1}{\sqrt{2}}\sum_{i=1}^N\frac{1}{\sqrt{2}}\sum_{i=1}^N\frac{1}{\sqrt{2}}\sum_{i=1}^N\frac{1}{\sqrt{2}}\sum_{i=1}^N\frac{1}{\sqrt{2}}\sum_{i=1}^N\frac{1$ 

**EXTERNAL PROCEDURE ERRCHKI** 

 $C$  515 J

```
*********************
   PROCEDURE LPED *
\star*********************
```
 $\ddot{\phantom{a}}$ 

Ŧ.

```
PROCEDURE LPED;
BEGIN
 WRITE(' '#4,'CANTIDAD DE MEDICAMENTOS',' '#9,'ACTUALMENTE ESTE ');
 WRITELN('ARTICULO');
 WRITE(' '13,'QUE SE RECOMIENDAN COMPRAR',' '18,'ES SURTIDO POR ');
 WRITELN('EL PROVEEDOR');
 WRITELN(' '$14,BF ,UVEN:6,' '$30,BF .CP$1);
 CVEPRO:=BF .CPF
 CVEMED: = NM .CLAVE;
 UNIDPI=BF .UVEN?<br>PRECUI=NM .PRE1;
                          \mathcal{I}\bar{z}DESCU: = NM . DP1;
ENDI
MODEND.
```
 $\mathbb{R}^{3\times 3}$ 

 $\ddot{\phantom{a}}$ 

 $C$  516 J

 $V.1.5$ LISTADO **FUENTE** DEL PROGRAMA:

#### $<$   $M$  0 D 4  $>$

#### \*\*\*\*\*\*\*\*\*\*\*\*\*\*\*\*\*\*\*\*

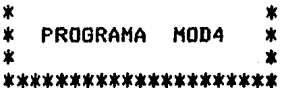

### MODULE OVERLAY4;

TYPE ARCHI=RECORD CLAVE, MS1, MS2, MS3: INTEGER; **PRECIOIREALI** UNID, ANN, MES, DIA: INTEGER; CP: INTEGER) IMP, PDU: REAL; is fre  $\chi$ UVEN, UPED, UVP1: INTEGER; AA, MM, DD: INTEGER;  $\sim 10^{-1}$ END; ARCHIII=RECORD **CLAVE: INTEGER?** NOMBRE:STRING13061 R1, R2, R3, R4: INTEGER; **PROV1:INTEGER?** PRE1, DP1:REAL; **PROV2:INTEGER#**  $\cdot$ PRE2, DP2:REAL; PROV3: INTEGER# PRE3, DP3:REAL\$ DD, MM, AAIINTEGERA **ENDI VAR** BFIEXTERNAL FILE OF ARCHIP (\*ARCHIVO MAESTRO\*) NHIEXTERNAL FILE OF ARCHIII (\*ARCHIVO DE NOMBRES Y ESTADISTICAS\*) ERROR: EXTERNAL BOOLEAN! LIMIEXTERNAL INTEGER! **W11INTEGERF** 

**NNO:STRING1306F EXTERNAL PROCEDURE ERRCHKI**  \*\*\*\*\*\*\*\*\*\*\*\*\*\*\*\*\*\*\*\*\*\* \* PROCEDURE CADUCA \* \*\*\*\*\*\*\*\*\*\*\*\*\*\*\*\*\*\*\*\*\*\*\*

PROCEDURE CADUCAL

VAR ANO, MES, DIA, TOTANNEX, TOTHESEX, TOTDIAEX, TOTANNPE, TOTMESPE: INTEGER; TOTDIAPE, I, VER, NUMDIAS, MESESEX, TOTALDEX, LONGNOM, SANGRIA: INTEGER; HESESPE, TOTALDPE, CANTHED, TOTANOPE: INTEGER; **SIG:CHAR#** NOMMEDISTRING1306;

\*\*\*\*\*\*\*\*\*\*\*\*\*\*\*\*\*\*\*\*\*\* \* PROCEDURE LETRA \* \*\*\*\*\*\*\*\*\*\*\*\*\*\*\*\*\*\*\*\*\*

**PROCEDURE LETRA;** 

**BEGIN WRITELN?** WRITE(' ':14,NNO,' '!W1,' ':24,'FECHA : ',ANO:2);<br>WRITELN(' / ',MES:2,' / ',DIA:2); **URITELN#** WRITE(' '\$14,'RELACION DE MEDICAMENTOS QUE CADUCARAN '); WRITELN(' EN UN PERIODO NO MAYOR DE ',NUMDIAS:3,' DIAS '); **URITELNI WRITELN!** WRITE(' 't41,' UNIDADES ACTUALES  $11.77771108$  $P E D I D A S')$ WRITELN(' UNIDADES WRITE(' '13,'CLAVE',' '12,', NOMBRE DEL HEDICAMENTO .',' '#2)# WRITE('CLAVE DEL :UNIDADES EN :FECHA DE :FALTAN :','''2); WRITELN('CLAVE DEL :UNIDADES :FECHA DE :FALTAN'); WRITE(' '!42, 'PROVEEDOR :EXISTENCIA :CADUCIDAD !X DIAS  $1', ' ' ' 12)$ WRITELN('PROVEEDOR :PEDIDAS (CADUCIDAD :X DIAS'); **WRITELN# URITELNS ENDI** 

 $C$  517 J

- \*\*\*\*\*\*\*\*\*\*\*\*\*\*\*\*\*\*\*\*\*\*\*\* PROCEDURE FECHITA \*  $2 \times 11$ 宝. \*\*\*\*\*\*\*\*\*\*\*\*\*\*\*\*\*\*\*\*\*\*\*\*\* PROCEDURE FECHITA; PROCEDURE FECHAS: VAR AN1, DI2: INTEGER; **BEGIN** IF ((ANO)=84)AND(ANO<100)AND(MES>0)AND(BIA>0)) THEN **BEGIN**  $UER1 = 11$ AN1:=ANO MOD 4; CASE HES OF 1,3,5,7,8,10,12:DI2:=31} 4,6,9,11:DI2:=30; 2: BEGIN IF AN1=0 THEN  $D121 = 29$ **ELSE**  $DI2! = 28$ **END ELSE** VERI=0# END; IF VER=1 THEN **BEGIN** IF DIA>DI2 THEN  $UER:-0;$ **END# END#** END; a mentang pagalang kalawan kalendar atau pang bahawa pang **BEGIN**  $SIO:='$  '# **REPEAT** ANDI=0#MESI=0#DIAI=0#  $WRITE('ANO = > ');\$ **READLN(ANO)F**  $WRITE$ <sup>( $MES = \Rightarrow$   $\leftrightarrow$  ) }</sup> **READLN(MES)** F  $WRITE('DIA = > ')*$ **READLN(DIA))**  $\beta_{\rm{max}} \approx 10^{-2}$  , and  $\beta_{\rm{max}} \approx 0.000$  , the second constraint of the paper  $VER!=01$ **FECHASI** IF VER=1 THEN **BEGIN**  $SIO! = 'Q'$ WRITE('ANOTO LA FECHA CORRECTAMENTE AND 'rANO) # WRITELN('',ANO,' MES ',MES,' DIA ',DIA) ! **END ELSE** 94 C **BEGIN** URITELN(' \*\*\*\*\* E R R O R \*\*\*\*\* ') }  $5101 = 14$ WRITELN('ANOTE LA FECHA NUEVAMENTE ')} WRITE('SE DESEA SALIRSE ANOTE Q | ')} READLN(SIG) # **END** UNTIL SIG='Q'# **ENDI**
- $C$  518 J

 $C$  519 J

in Alberta<br>1940'te izra

a shekarar 1970.<br>Matukio

ema Pa

والمحافظ ومعارضه والمتعاون والمستحيل والمتعارض والمتعاون والمتحارب والمتحدث والمتحارث

getx.

#### \*\*\*\*\*\*\*\*\*\*\*\*\*\*\*\*\*\*\*\*\*\*\*\* PROCEDURE ASIGNAR \*  $\dot{\mathbf{x}}$ \*\*\*\*\*\*\*\*\*\*\*\*\*\*\*\*\*\*\*\*\*\*\*\*

```
PROCEDURE ASIGNAR:
VAR L.LONGN: INTEGER;
BEGIN
 ASSIGN(BF, 'B:MAESTRO.FIL')}
  RESET(BF) #
  ASSIGN(NM, 'B:NOMYEST.FIL');
 RESET(NM) i
 L := 0SEEKREAD(NM,L) #
 ERRCHK#
  IF ERROR THEN EXIT;
  NNO:=NM . NOMBRE;
  LONGN:=LENGTH(NNO);
 W1:=30-LONGN:
  CANTHED:=0;
```
END;

#### \*\*\*\*\*\*\*\*\*\*\*\*\*\*\*\*\*\*\*\*\*\*\*\* \* PROCEDURE IMPRESO1 \* \*\*\*\*\*\*\*\*\*\*\*\*\*\*\*\*\*\*\*\*\*\*\*\*\*

 $\overline{ }$ 

**PROCEDURE IMPRESO1; BEGIN** WRITE(BF .CP:6,' '16,BF .UNID!7,' '17,BF .ANN!2,'/',BF .MES:2,'/');<br>WRITE(BF .DIA!2,' '12,TOTALDEX:5,' '16);  $\epsilon_{\rm in}$ **END**<sup>2</sup>

\*\*\*\*\*\*\*\*\*\*\*\*\*\*\*\*\*\*\*\*\*\*\*\*\* \* PROCEDURE IMPRESO2 \* \*\*\*\*\*\*\*\*\*\*\*\*\*\*\*\*\*\*\*\*\*\*\*\*\*

PROCEDURE IMPRESO2# **BEGIN** URITE(NH .PROV117,' '16,BF .UPED17,' '13,BF .AA12,'/',BF .MM12,'/')}  $WRITE(BF, DD12)/712$ , TOTALDPE15)) **ENDI** 

```
*************************
¥
   PROCEDURE IMPRESION *
**************************
PROCEDURE IMPRESION;
BEGIN
 SEEKREAD(NM,I);
 ERRCHK<sup>2</sup>
 IF ERROR THEN EXIT;
 NOMMED: = NM . NOMBRE;
 LONGNOM: = LENGTH (NOMMED) ;
 SANGRIA:=30-LONGNOM;
 WRITE(' '#2,I#5,' '#3,NM .NOMBRE,' '#SANGRIA,' '#1)#
 IF ((BF .UNID>0)AND(TOTALDEX<=NUMDIAS)AND(BF .UPED>0)
     AND(TOTALDPE<=NUMDIAS)) THEN
     BEGIN
     IMPRES01;
     IMPRES02;
     END
 ELSE
   BEGIN
   IF ((BF .UNID>0)AND(TOTALDEX<=NUMDIAS)) THEN
      IMPRES01
   ELSE
     BEGIN
      IF ((BF .UPED>0)AND(TOTALDPE<=NUMDIAS)) THEN
         BEGIN
         WRITE(' '147)
          IMPRES02;
         END;
     END;
   END#
 WRITELN#
 CANTMED:=CANTMED+1)
END<sub>$</sub>
                           \ddot{\cdot}
```
#### \*\*\*\*\*\*\*\*\*\*\*\*\*\*\*\*\*\*\*\*\*\*\*\*  $\star$ PROCEDURE CALCULOS \* \*\*\*\*\*\*\*\*\*\*\*\*\*\*\*\*\*\*\*\*\*\*\*\*\*

```
PROCEDURE CALCULOS!
VAR
    AUXIL1, AUXIL2! INTEGER!
BEGIN
 TOTALDEX:=0;
 TOTALDPE:=0)
 AUXIL1:=BF .ANN*BF .MES*BF .DIA}
```
 $C$  520 J

```
IF AUXIL1>0 THEN
      BEGIN
                                                                                          医心外部的 经合同法
      TOTANNEX: = BF .ANN-AND;
                                                                                  ξť.
                                                                                     a sa taong pangangan<br>Selah Selah Kabupatèn Salah<br>Taun Manggal, walang pan
      TOTMESEX:=BF .MES-MES;
      TOTDIAEX:=BF .DIA-DIA;
                                                                                        \epsilon \sim 10^6MESESEX:=12*(TOTANNEX)+TOTMESEX;
                                                                                        sando espagnos est.
      TOTALDEX:=MESESEX*30+TOTDIAEX
                                                                                             \frac{1}{2} \sum_{i=1}^{n} \frac{1}{2} \sum_{j=1}^{n} \frac{1}{2} \sum_{j=1}^{n} \frac{1}{2} \sum_{j=1}^{n} \frac{1}{2} \sum_{j=1}^{n} \frac{1}{2} \sum_{j=1}^{n} \frac{1}{2} \sum_{j=1}^{n} \frac{1}{2} \sum_{j=1}^{n} \frac{1}{2} \sum_{j=1}^{n} \frac{1}{2} \sum_{j=1}^{n} \frac{1}{2} \sum_{j=1}^{n} \frac{1}{2} \sum_{j=1}^{n} \frac{1}{2} \sum_{j=1}^{nEND;
 AUXIL2:=BF .AA*BF .MM*BF .DD;
      BEGIN
      TOTANOPE:=BF .AA-ANOF
      TOTHESPE: = BF . MM-MESP
      TOTDIAPE:=BF .DD-DIA;
      MESESPE:=12*(TOTANOPE)+TOTMESPE;
      TOTALDPE:=MESESPE*30+TOTDIAPE
                                                                                             \mathcal{A}=\{1,2\}END;
                                                                                              SHEET
END:
                                                                                        Finishman Change
                                                                                       in en statistik<br>In en de statistik
                                                                                              一个 不知る
************************
                                                                                                  \mathcal{N}_\mathrm{c} \subset \mathcal{N}_\mathrm{c}* PROCEDURE CADUCA1 *
************************
PROCEDURE CADUCA1;
                                                                                               ma su
VAR II: INTEGER;
BEGIN
 WRITE('RELACION DE MEDICMENTOS QUE CADUCARAN EN UN PERIOD NO MAYR');
 WRITELN('DE N DIAS');
 WRITE('ANOTE EL VALOR DE N
                                                1/1READLN(NUMDIAS)
                                                                                                    \lambdaLETRA<sup>2</sup>
 FOR II := 1 TO LIM DO
        BEGIN
          I := IISEEKREAD(BF,I);
         ERRCHKI
         IF ERROR THEN EXITI
          IF ((BF .UNID>0)OR(BF .UPED>0)) THEN
              BEGIN
              CALCULOS
              IF ((TOTALDEX<=NUMDIAS)OR(TOTALDPE<=NUMDIAS)) THEN
                   IMPRESION:
                                                                                             \alpha . <br> <br> . <br> <br> <br> <br> <br>  <br>  
              ENDI
       END
 WRITELN#
 URITELN#
 IF CANTMED>0 THEN
      WRITE('EN '#NUMDIAS:3#' DIAS'#'#CADUCARAN '#CANTMED:4)#
      WRITELN('
                        MEDICAMENTOS, ');
END?
                                                                                      \sim \sim\sim 100
```

```
C 521 J
```
 $C$  522 J

#### PROCEDURE PRINCIPAL  $\mathbf{R}$  $\bullet$

BEGIN (\*PRINCIPAL\*) IF LIM>O THEN **BEGIN ASIGNAR** WRITE('ANOTE LA FECHA DE HOY AND MES DIA  $\overline{\mathbf{1}}$  $\rightarrow$ **FECHITAI** IF VER=1 THEN CADUCA1 F END **ELSE BEGIN** WRITELN('ERROR EL ARCHIVO MAESTRO NO CONTIENE INFORMACION'); **WRITELN('** FAVOR DE VOLVER A LISTAR EL MENU Y TRANSMITA'); **WRITELN('** LA OPCION <F>, PARA DAR DE ALTA ALGUN MEDICMENTO'); **WRITELN: END#**  $I := 0$ **WRITELNI WRITELN!** END: (\*FIN DE CADUCA\*)

**MODEND.** 

 $C$  523 J

 $V.1.6$ LISTADO **FUENTE** DEL PROGRAMA:

## $<$   $\times$   $<$   $\times$   $\circ$   $\circ$   $\circ$   $\circ$   $\circ$

\*\*\*\*\*\*\*\*\*\*\*\*\*\*\*\*\*\*\*\*  $\bullet$ ż  $\star$ PROGRAMA MOD5 ÷ ż ÷ \*\*\*\*\*\*\*\*\*\*\*\*\*\*\*\*\*\*\*\*\*

## MODULE OVERLAY5;

TYPE ARCHI=RECORD CLAVE, MS1, MS2, MS3: INTEGER: PRECIOIREAL; UNID, ANN, MES, DIA: INTEGER; CP:INTEGER; IMP, PDUIREAL) UVEN, UPED, UVP1: INTEGER; AA, MM, DD: INTEGER; END; ARCHIII=RECORD CLAVE: INTEGER; NOMBRE:STRING1306; R1, R2, R3, R4: INTEGER; PROV1: INTEGER; E1, DP1:REAL; PROV2: INTEGER; PRE2, DP2:REAL; PROV3: INTEGER; PRE3, DP3:REAL; DD, MM, AA ! INTEGER! **END#** ARCHU=RECORD CDISP: INTEGER; **ENDI** 

VAR BFIEXTERNAL FILE OF ARCHIP (\*ARCHIVO MAESTRO\*) NMIEXTERNAL FILE OF ARCHIIII(#ARCHIVO DE NOMBRES Y ESTADISTICAS#)<br>NCIEXTERNAL FILE OF ARCHIIII(#ARCHIVO DE CLAVES DISPONIBLES#) I,X1,II,J,LIM:EXTERNAL INTEGER! ERROR: EXTERNAL BOOLEAN? **CHB: INTEGER:** 

**EXTERNAL PROCEDURE ERRCHKI** 

 $C$  524 J

\*\*\*\*\*\*\*\*\*\*\*\*\*\*\*\*\*\*\*\*\*\*\* PROCEDURE LIMPBF \*  $\pmb{\times}$ \*\*\*\*\*\*\*\*\*\*\*\*\*\*\*\*\*\*\*\*\*\* **PROCEDURE LIMPBF; BEGIN**  $I := CMB$ SEEKREAD(BF,I); **ERRCHK**<sup>2</sup> IF ERROR THEN EXIT! BF .CLAVE:=CMB; BF  $.MS11 = 09$ **BF**  $. MS21 = 09$ BF  $. MS31 = 0.9$  $BF$ .PRECIO:=0.0) .UNID: = 0;  $\mathbf{B}\mathbf{F}$  $. ANNI = 0.9$ BF BF .MES:=0; BF .DIA:=0;  $BF .CP1=01$  $BF$  .  $IMP1=0.07$  $BF .PDU:=0.0f$ BF .UVEN:=0; **BF**  $.UPED:=0;$ BF  $.$  UVP1:=0;  $A = 0;$ <br> $H = 0;$ BF BF  $.$ DD:=0; BF SEEKWRITE(BF,I);  $\boldsymbol{\cdot}$ **ERRCHK**<sup>2</sup> IF ERROR THEN EXIT? END: (\* FIN DE CVE DISP \*)

#### \*\*\*\*\*\*\*\*\*\*\*\*\*\*\*\*\*\*\*\*\*\* PROCEDURE LIMPNM  $\bullet$  $\bullet$ \*\*\*\*\*\*\*\*\*\*\*\*\*\*\*\*\*\*\*\*\*\*\*

 $\cdot$ 

**PROCEDURE LIMPNM# BEGIN** NM .CLAVEI=CMBF **NH** .NOMBRE:='  $. R11 = 0.0$ **NH**  $. R21 = 0.7$ **NH**  $. R31 = 01$ NM NH .R41=0;

 $C$  525 J

provided by play

 $\omega$  ( ) and part  $\omega^{(N)}$  .

i<br>Martin

 $\delta(t) = \frac{1}{2} \left(t - \frac{1}{2}\right)^2$  .

医马克氏菌素 经

tilang.  $\sim 10^{11}$  ,  $\sim 10^{11}$ 

 $\sim 10^{11}$  and

 $\sim$ 

 $\mathcal{E}_1$ 

**SALE** 

**A. Go.** 

 $\sim 10$ 

 $\tilde{\delta}(\sigma_{\rm{eff}})$ 

 $\tau_{\rm{in}}$  .

 $\frac{1}{2} \int_{\mathbb{R}^3} \frac{1}{2} \int_{\mathbb{R}^3} \frac{1}{2} \int_{\mathbb{R}^3} \frac{1}{2} \int_{\mathbb{R}^3} \frac{1}{2} \int_{\mathbb{R}^3} \frac{1}{2} \int_{\mathbb{R}^3} \frac{1}{2} \int_{\mathbb{R}^3} \frac{1}{2} \int_{\mathbb{R}^3} \frac{1}{2} \int_{\mathbb{R}^3} \frac{1}{2} \int_{\mathbb{R}^3} \frac{1}{2} \int_{\mathbb{R}^3} \frac{1}{2} \int_{\$ 

 $\alpha$  , and  $\alpha$  and ina.<br>Matu B

 $\mathcal{L} \rightarrow \mathcal{L} \mathcal{L}_{\text{YM}}$  . in a shekara

 $\hat{\rho}$  , i.e.,  $\hat{\rho}$  ,  $\hat{\rho}$ 

NM .PROVII=01 NM .PRE1:=0.0) NM .DP1:=0.0; NM .PROV2:=0; NM .PRE2:=0.0; NM .DP2:=0.0; NM .PROV3:=0; NM . PRE3:=0.0;  $NH$  . DP3:=0.0; NM .DD:=0; NM . MM: = 0; NH .AAI=0; III=CMBF an<br>Salah Salah Pada SEEKURITE(NM, II) } **ERRCHK**<sup>2</sup>  $\ddot{\phantom{a}}$ IF ERROR THEN EXIT; **END#**  $\frac{1}{\sqrt{2}}\left(\frac{1}{\sqrt{2}}\right)^{1/2}\frac{1}{\sqrt{2}}\left(\frac{1}{\sqrt{2}}\right)^{1/2}$ \*\*\*\*\*\*\*\*\*\*\*\*\*\*\*\*\*\*\*\*\*\*\* \* PROCEDURE LISCLA \* \*\*\*\*\*\*\*\*\*\*\*\*\*\*\*\*\*\*\*\*\*\*\* **PROCEDURE LISCLA? VAR** NCA, ICD: INTEGER; **RSN:CHAR; BEGIN WRITELN;** WRITELN('DESEA LISTAR LAS CLAVES QUE SE ENCUENTRAN ') # WRITE('DISPONIBLES?, TRANSMITA S)I O N)O => '); **READ(RSN) #WRITELN#** ASSIGN(NC,'B:CVEDISP.FIL'); **RESET(NC)**; IF RSN IN 1'S', 's'd THEN BEGIN  $X1:=0i$ SEEKREAD(NC,X1); NCA:=NC .CDISP) **WRITELNS** IF NCA>0 THEN BEGIN **WRITELN: WRITELN:** WRITELN(' '#5,'CLAVE DISPONIBLE '); FOR ICD:=1 TO NCA DO  $\label{eq:constrained} \begin{split} &\text{in terms of the parameter space } \mathcal{A}(\mathcal{A}) \text{ is a nontrivial } \mathcal{A}(\mathcal{A}) \text{ is a nontrivial } \mathcal{A}(\mathcal{A}) \text{ is a nontrivial } \mathcal{A}(\mathcal{A}) \text{ is a nontrivial } \mathcal{A}(\mathcal{A}) \text{ is a nontrivial } \mathcal{A}(\mathcal{A}) \text{ is a nontrivial } \mathcal{A}(\mathcal{A}) \text{ is a nontrivial } \mathcal{A}(\mathcal{A}) \text{ is a nontrivial } \mathcal{A}(\mathcal{A}) \text{ is a nontrivial } \mathcal{A}(\$ **BEGIN**  $X1 := ICDf$ SEEKREAD (NC, X1) # **WRITELN:** WRITELN(' ':11,NCN.CDISP:6); **ENDI END ELSE** WRITELN(' \*\*\* NO HAY CLAVES DISPONIBLES \*\*\*'); END# END: (\* FIN DE LISCLA \*)

\*\*\*\*\*\*\*\*\*\*\*\*\*\*\*\*\*\*\*\*\* PROCEDURE BAJA \* ₩. \*\*\*\*\*\*\*\*\*\*\*\*\*\*\*\*\*\*\*\* **PROCEDURE BAJA: VAR** REP, TER, SNN: CHAR; NCD, JIINTEGER; **BEGIN** ASSIGN(NC, 'BICVEDISP.FIL') ) RESET(NC);  $X1 := 0:$ IF LIM>0 THEN **BEGIN** SEEKREAD(NC,X1); **ERRCHK**<sup>2</sup> IF ERROR THEN EXIT! NCD:=NC .CDISP **END#** IF LIM>0 THEN **BEGIN REPEAT REPEAT** TER:  $=$   $\leftarrow$   $\leftarrow$   $\leftarrow$ **URITELN#** WRITE('DEME LA CLAVE DEL MEDICAMENTO QUE DESEA DAR DE BAJA =>'); **READLN(CMB) F** IF CMB > 0 THEN **BEGIN** IF CMB<=LIM THEN **BEGIN** I:=CMB#II:=CMB#J:=CMB#  $REPI = 111$  $FOR$   $J:=1$  TO NCD DO **BEGIN** X1:=J‡ SEEKREAD(NC+X1)} IF NC .CDISP=CMB THEN **Concerning**  $REF:=f*ff$ **END#** IF REP=' ' THEN **BEGIN** WRITE('ES CORRECTA LA CLAVE DEL MEDICAMENTO : '); WRITELN(NMN.NOMBRE)} WRITE(' SE PUEDE PONER DISPONIBLE? ') # WRITE(' TRANSMITA S)I O N)O => '); READ(SNN) #WRITELN#

 $C<sub>526</sub>$ 

IF SNN IN 1'S','s'Ó THEN **BEGIN**  $NCD := NCD + 1$ LIMPRF; **LIMPNH**<sup>2</sup>  $X1 := NCDf$ NC .CDISP:=CMB; SEEKWRITE(NC,X1); **ERRCHK;** IF ERROR THEN EXIT? **END**<sub>2</sub> END **ELSE BEGIN**  $TER:=$  $**$ **URITELN#** WRITELN('CLAVE PUESTA DISPONIBLE YA ANTERIORMENTE')} **WRITELN? END?** END **ELSE BEGIN WRITELN?** WRITELN('ERROR SE EXCEDE DE LA CLAVE MAXIMA EXISTENTE'); WRITE('LA CLAVE MAXIMA QUE CONTIENE INFORMACION ') WRITELN(' ES LA:',LIM:5); **URTTELN;** TER:= $'$ \*'; **END END ELSE BEGIN URITELNS** WRITELN('ERROR LAS CLAVES INICIAN DESDE LA 00001'); **WRITELNS**  $\ddot{\phantom{a}}$  .  $TER1 = 7$  \*  $7$  + **END** UNTIL TER=' '# **WRITELNI** WRITE('DESEA DAR DE BAJA OTRO MEDICAMENTO?, '); WRITE(' TRANSMITA S):I 0 N)0 => '); **READLN(SNN)F** IF SNN IN 1'S','s'd THEN  $TER:=$ / $*$ / **ELSE** TER $1 = 1$  $\tau_{\rm{eff}} = \rho_{\rm{S}}/\rho_{\rm{S}}$  , is a set UNTIL TER=' '# **END BEGIN URITELNS** WRITELN('ERROR : EL ARCHIVO MAESTRO AUN NO CONTIENE INFORMACION') } **WRITELN('** FAVOR DE VOLVER A LISTAR EL MENU Y TRANSMITA LA') F **WRITELN('** OPCION <F>, PARA DAR DE ALTA ALGUN MEDICAMENTO '); **WRITELNS** 

**ELSE** 

**END#** 

 $C$  527 J

 $C$  528  $J$ 

IF ERROR THEN EXIT;  $X11 = 01$ NC .CDISP: = NCD; SEEKWRITE(NC,X1); **ERRCHK**<sup>2</sup> IF ERROR THEN EXIT? CLOSE(NC,X1) # IF LIM <> 0 THEN<br>LISCLAS **WRITELN#WRITELN#** WRITELN(' \*\*\* TERMINA PROGRAMA DE BAJA DE MEDICAMENTOS \*\*\*'); END<sup>3</sup>

> $\bar{z}$  $\ddot{\phantom{a}}$

> > بالجار  $\ddot{i}$

 $\ddot{\phantom{0}}$ 

MODEND.

 $\sim$ 

#### $C$  529  $1$

#### $V.1.7$ LISTADO FUENTE DEL PROGRAMA:

#### $<$   $M$  0 D  $4$   $>$

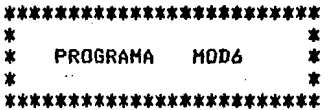

 $\bar{\tau}$  .

V,

 $\gamma_{\rm{in}}$  ,  $\gamma_{\rm{in}}$  , and  $\gamma_{\rm{in}}$  , and  $\gamma_{\rm{in}}$ 

#### MODULE OVERLAY6;

TYPE ARCHI=RECORD CLAVE, MS1, MS2, MS3: INTEGER; PRECIOIREAL; UNID, ANN, MES, DIA: INTEGER; **CP:INTEGER#** IMP, PDUIREAL) UVEN, UPED, UVF1: INTEGER) AA, MH, DD: INTEGER; **ENDI** ARCHIII=RECORD **CLAVE: INTEGER)** NOMBRE: STRING1306; R1, R2, R3, R4; INTEGER; PROV1: INTEGER; PRE1, DP1:REAL;  $\cdot$ **PROV2: INTEGER?** PRE2, DP2:REAL; **PROV3: INTEGER?** PRE3, DP3:REAL; DD, MM, AA ! INTEGER! **ENDI** 

**VAR** BFIEXTERNAL FILE OF ARCHIP (\*ARCHIVO MAESTRO\*) NMIEXTERNAL FILE OF ARCHIII; (\*ARCHIVO DE NOMBRES Y ESTADISTICAS\*) LIM, ANIO, MES, DIA: EXTERNAL INTEGER! ERRORIEXTERNAL BOOLEAN# EXTERNAL PROCEDURE ERRCHKI

PROCEDURE PORC \*  $\bullet$ \*\*\*\*\*\*\*\*\*\*\*\*\*\*\*\*\*\*\*\* PROCEDURE PORC(VAR TTT:REAL)) VAR S!INTEGER? **BEGIN** REPEAT  $St=1$ IF TTT>=1 THEN **BEGIN** IF ((TTT>=1)AND(TTT<100)) THEN TTT:=TTT/100 **ELSE BEGIN**  $S1 = 01$ WRITELN('\*\* ERROR\*\*'); TTT:=0# WRITE('ANOTE EL DATO NUEVAMENTE : '); **READLN(TTT)** )  $\alpha$ **END? END** UNTIL S=1;

```
ENDF
```
#### \*\*\*\*\*\*\*\*\*\*\*\*\*\*\*\*\*\*\*\*\*\*\*\*\*  $\pmb{\ast}$ PROCEDURE WRITERECS \* \*\*\*\*\*\*\*\*\*\*\*\*\*\*\*\*\*\*\*\*\*\*\*\*\*\*

**PROCEDURE WRITERECS!** 

\*\*\*\*\*\*\*\*\*\*\*\*\*\*\*\*\*\*\*\*\*

**VAR** I,II,C,M1,M2,M3,U,L,PR01,PR02,PR03,VFE:INTEGER} Y2, Y3, G1, T, N2, ANO, MES6, DIA6, AH1, MH1, DH1: INTEGER! P.IM.Y1.PR1.PR2.PR3.D1.D2.D3:REAL) **SIGICHARI** NOMBISTRING1306#

فالمحافظ والمتعاطي

a program gas and demo-

L 530 J

\*\*\*\*\*\*\*\*\*\*\*\*\*\*\*\*\*\*\*\*\*\*\*\* PROCEDURE FECHITA \* ★ 1 \*\*\*\*\*\*\*\*\*\*\*\*\*\*\*\*\*\*\*\*\*\*\*\* **PROCEDURE FECHITA:** VAR VER: INTEGER) **PROCEDURE FECHAS:** VAR AN1, DI2: INTEGER; **BEGIN** IF ((ANO)=84)AND(ANO<100)AND(MES6>0)AND(DIA6>0)) THEN **BEGIN**  $UER1=11$ AN1:=AND MOD 4; CASE MES6 OF  $1, 3, 5, 7, 8, 10, 12; 012; = 31;$  $4,6,9,11$ :DI2:=30) 2: BEGIN IF AN1=0 THEN  $D121 = 29$ **ELSE**  $DIS := 28$ **END ELSE** VER:=0# **END:** IF VER=1 THEN **BEGIN** IF DIA6>DI2 THEN  $VER!=0;$ END: **END# END: BEGIN**  $SIO:= ' '$ **REPEAT**  $AND := O$ والمتأمل والمتقطع ويتهدى  $MES61 = 01$ DIA6:=0; IF VFE=0 THEN **BEGIN**  $WRITE('DAME ANO = > ')*$ **READLN(AND);** WRITE('DAME MES => '); **READLN(MES6);** WRITE('DAME DIA => ')} READLN(DIA6); e a convenient en motor essentificialement comme le commence personalement motor completon pas a se motor comm<br>A **END ELSE BEGIN** ANO:=ANIO; MES6:=MES#  $DIAS:=DIA$ END 3 VERI=0#FECHAS# IF VER=1 THEN SIGI='Q' **ELSE BEGIN** URITELN(' \*\*\*\*\* E R R O R \*\*\*\*\* ');  $SIGI = '$ WRITELN('ANOTE LA FECHA NUEVAMENTE : ') } **END** UNTIL SIG='0'; END;

 $C$  531 J

\*\*\*\*\*\*\*\*\*\*\*\*\*\*\*\*\*\*\*\*\*\*\* \* PROCEDURE WRITE2 \* \*\*\*\*\*\*\*\*\*\*\*\*\*\*\*\*\*\*\*\*\*\*\* PROCEDURE WRITE2; **BEGIN WRITELN:** WRITE('CLAVE DE MEDICINA SIMILAR 1 => é '); READLN(M1); BF .MS1:=M1; **WRITELN;** WRITE('CLAVE DE MEDICINA SIMILAR  $2 \Rightarrow 4$  '); READLN(M2) #  $BF$  . MS2:=M2; **WRITELN;** WRITE('CLAVE DE MEDICINA SIMILAR 3 => é '); READLN(M3) #  $BF$   $MB31=MS$ **URITELN;** WRITE('EL PRECIO DE VENTA DEL MEDICAMENTO => \$ ')} **READLN(P);** BF .PRECIO:=P; **WRITELN;** WRITE('EL NUMERO DE UNIDADES EN EXISTENCIA => '); **READLN(U);**  $\mathcal{L}$ BF.UNID:=U; **WRITELN;** WRITELN('FECHA DE CADUCIDAD DEL MEDICAMENTO'); **FECHITA:** BF .ANN:=ANO; BF . MES := MES6 ?  $BF$ .DIA:=DIA6; BF . CP:=PRO1; **WRITELN;**  $\label{eq:1} \mathcal{F}^{\mathcal{A}}(\mathcal{A}) = \mathcal{F}^{\mathcal{A}}(\mathcal{A}) \mathcal{F}^{\mathcal{A}}(\mathcal{A}) \mathcal{F}^{\mathcal{A}}(\mathcal{A})\,.$ WRITE('EL IMPUESTO =>  $\times$  '); READLN(IM); PORC(IM))  $BF$ .  $IMP:=IMF$ **WRITELN#** WRITELN('EL PORCENTAJE DE UNIDADES MINIMAS ') } WRITE('QUE DEBEN EXISTIR  $\Rightarrow$   $\times$  '); READLN(Y1); PORC(Y1)# **WRITELN?** BF .PDU:=Y1}<br>BF .UVEN:=0;  $\gamma_{\mu\nu}$  ,  $\epsilon_{\nu}=\chi_{\mu\nu}$  ,  $\gamma_{\mu\nu}=\gamma_{\mu\nu}$  , and  $\gamma_{\mu\nu}$  . We can also BF .UPED:=0)  $BF$ , UVP1:=0;<br>BF, .aa:=0;  $BF$ .MM $t = 0$  $BF$  . DD:=0;<br>BF . CLAVE:=C; WRITELN('TERMINO DE GRABAR EL MEDICAMENTO CLAVE é ',C:4)} **URITELN#**  $I := C$ SEEKWRITE(BF,I); **ERRCHKI** END# (\*FIN 2#)

# $C$  532  $1$

\*\*\*\*\*\*\*\*\*\*\*\*\*\*\*\*\*\*\*\*\* PROCEDURE FINAL \*  $\star$ \*\*\*\*\*\*\*\*\*\*\*\*\*\*\*\*\*\*\*\*\*\* **PROCEDURE FINAL# BEGIN**  $I := 0$ SEEKREAD(BF,I); **ERRCHK;** IF ERROR THEN EXIT;  $D1:=BF$  . IMP)<br> $D2:=BF$  . UVP1) BF .MS1:=N2;  $BF$ .  $IMPI=DIf$  $BF .PDU:=D24$ SEEKWRITE(BF,I)} **ERRCHKI**  $II!=0;$ SEEKREAD(NM, II) } **ERRCHK:** IF ERROR THEN EXIT; NOMB: = NM . NOMBRE; NM . CLAVE: = N2F NM .NOMBRE:=NOMB; NM .DD:=DIA; NH . MM:=MES; 10IMA=:AA. MM **SEEKWRITE(NM,II); ERRCHK#** END<sub>1</sub> \*\*\*\*\*\*\*\*\*\*\*\*\*\*\*\*\*\*\*\*\*\*\* \* PROCEDURE WRITE1 \* \*\*\*\*\*\*\*\*\*\*\*\*\*\*\*\*\*\*\*\*\*\* PROCEDURE WRITEL? **BEGIN** NM .CLAVEI=CF **URITELN!** WRITE('NOMBRE DEL MEDICAMENTO => ') } **READLN(NOMB) #** NM .NOMBRE:=NOMBP NH .R1:=0) NM .R2:=01 NM .R3:=01 NM .R41=01 **WRITELN#** WRITE('CLAVE DEL PROVEEDOR PRINCIPAL =>  $\phi$ '); READLN(PRO1) # NM .PROV1:=PR01; **URITELNI** WRITE('PRECIO DE COMPRA DEL PROVEEDOR PRINCIPAL **READLN(PR1) #** NM .PRE1:=PR1; **URITELN#** 

 $C$  533 J

pagal meng

 $\sim$  s  $^{-}$ 

and.<br>S

忘れたい

 $\mathcal{L}_{\rm eff}$ 

W.  $\epsilon_{\rm 1D}$  :

 $\partial \overline{\partial}_\lambda \theta^* \propto \partial^\lambda \overline{\partial}_\lambda \theta^* \partial_\lambda \partial_\lambda \theta$ 

Alan Seeman and

ord y

بالرواق بالكولج للعيلج للهارج

 $=$   $>$   $*$   $'$ )  $*$ 

 $\sim 1/2$ 

 $\gamma_3 \zeta_1$  ,

System

 $\mathcal{L}_{\rm{max}}$ 

# $C$  534 J

```
WRITE('DESCUENTO DE COMPRA DEL PROVEEDOR PRINCIPAL => \chi ');
  READLN(D1) }
  PORC(D1);
  NM \cdot DP1:=D1;
  WRITELN?
  WRITE('CLAVE DEL SEGUNDO PROVEEDOR => \theta ');
  READLN(PRO2);
  NM .PROV2:=PRO2;
  URITELNS
  WRITE('PRECIO DE COMPRA DEL SEGUNDO PROVEEDOR => $ ');
  READLN(PR2) #
  NM .PRE2:=PR2;
  WRITELN#
  WRITE('DESCUENTO DE COMPRA DEL SEGUNDO PROVEEDOR => % ')}
  READLN(D2) F
  FORC(D2) #
  NM . DP2:=D2;
  WRITELN;
  WRITE('CLAVE DEL TERCER PROVEEDOR => é ');
  READLN(PRO3);
  NM .PROV3:=PR03;
  WRITELN#
  WRITE('PRECIO DE COMPRA DEL TERCER PROVEEDOR => $ ');
  READLN(PR3))
                                                   à.
  NM .PRE3:=PR3;
  WRITELN#
  WRITE('DESCUENTO DE COMPRA DEL TERCER PROVEEDOR => % ') }
  READLN(D3);
  PORC(D3);
  NM \cdot DP3:=D3\circNH .DD:=DIA)
  NH . MM: = MES?
  NM .AA:=ANIO;
  II:=C#SEEKWRITE(NM,II);
  ERRCHK;
END;
```
 $C$  535  $1$ 

\*\*\*\*\*\*\*\*\*\*\*\*\*\*\*\*\*\*\*\*\*\*\*\*\*\*\*\*\*\*\*\*  $\star$  $\bullet$ PROCEDURE PRINCIPAL \*\*\*\*\*\*\*\*\*\*\*\*\*\*\*\*\*\*\*\*\*\*\*\*\*\*\*\*\*\*\*

 $\ddot{\phantom{a}}$ 

**BEGIN** ASSIGN(BF,'BIMAESTRO.FIL'); **RESET(BF)}** ASSIGN(NM, 'BINOMYEST.FIL'); **RESET(NM) #**  $UFE1 = 1$ **FECHITA:**  $UFF!=0;$ N2:=LIM# ۰.  $SIGI = ' ' i$  $\mathbf{v}^*$ **REPEAT**  $N2!=N2+1;$ WRITELN('ANOTE LOS DATOS QUE SE PIDEN A CONTINUACION : '); WRITE('CLAVE DEL MEDICAMENTO =>  $\theta$  '); READLN(C); IF C=N2 THEN **BEGIN** WRITE1) ٠. **WRITE2# END ELSE BEGIN** WRITELN('\*ERROR\* EL SIGUIENTE REGISTRO DISPONIBLE ES EL '\*N2:4)} N2:-N2-1; END; **WRITELN?** WRITELN('SI DESEA SEGUIR METIENDO INFORMACION TRANSMITA RETURN'); WRITE('EN CASO CONTRARIO ANOTE Q => '); READLN(SIG) UNTIL SIG='0'} **FINAL;**  $I: M2$  $II:=N2I$ CLOSE(BF,I); CLOSE(NM, II)} **WRITELN#** END #

MODEND.

 $C$  536 1

FUENTE DEL PROGRAMA!  $V.1.8$ LISTADO

#### $<$   $M$  0 D  $7$   $>$

\*\*\*\*\*\*\*\*\*\*\*\*\*\*\*\*\*\*\*\*  $\pmb{\ast}$  $\hat{\mathbf{x}}$ PROGRAHA **HODZ** ż ٠  $\bullet$ \*\*\*\*\*\*\*\*\*\*\*\*\*\*\*\*\*\*\*\*\*

计专业人

 $\label{eq:2} \frac{1}{\sqrt{2}}\sum_{i=1}^n\frac{1}{\sqrt{2}}\sum_{j=1}^n\frac{1}{\sqrt{2}}\sum_{j=1}^n\frac{1}{\sqrt{2}}\sum_{j=1}^n\frac{1}{\sqrt{2}}\sum_{j=1}^n\frac{1}{\sqrt{2}}\sum_{j=1}^n\frac{1}{\sqrt{2}}\sum_{j=1}^n\frac{1}{\sqrt{2}}\sum_{j=1}^n\frac{1}{\sqrt{2}}\sum_{j=1}^n\frac{1}{\sqrt{2}}\sum_{j=1}^n\frac{1}{\sqrt{2}}\sum_{j=1}^n\frac{1$ 

学習

 $\mathcal{L}_{\bullet}$ 

 $\alpha_{\rm{eff}}$  , which can be considered by the constraints of the probability of the constant  $\alpha_{\rm{eff}}$ 

### **MODULE OVERLAY7#**

TYPE ARCHI=RECORD CLAVE, MS1, MS2, MS3: INTEGER; PRECIOIREAL) UNID, ANN, MES, DIA: INTEGER; **CPIINTEGER** IMP, PDU: REAL; UVEN, UPED, UVP1: INTEGER; AA, MM, DD: INTEGER: END1

VAR BFIEXTERNAL FILE OF ARCHIP

I, LIMIEXTERNAL INTEGER: ERRORIEXTERNAL BOOLEAN!

 $\ddot{\phantom{a}}$ 

**EXTERNAL PROCEDURE ERRCHKI** 

#### \*\*\*\*\*\*\*\*\*\*\*\*\*\*\*\*\*\*\*\*\*\*\* \* PROCEDURE LISTUNO \* \*\*\*\*\*\*\*\*\*\*\*\*\*\*\*\*\*\*\*\*\*\*\*\*

**PROCEDURE LISTUND: BEGIN** WRITE(' '14,'FECHA'DE',' '13,'CLAVE DEL IMPUESTO',' '12,'PORCENTAJE')} WRITELN(''i2,'UNIDADES','''12,'UNIDADES','''12,'FECHA') } URITE(' '113,'SIMILARES',' '17,'X UNIDAD',' '12); WRITE('UNIDADES',' '!3,'CADUCIDAD')} WRITE(''12,'VENDEDOR',''15,'X',''15,'HIN DE UNI.',''12,'VENDIDAS')| URITELN(' '12,'PEDIDAS',' '13,'CAD/PED',' '11)} **URITELNI ENDI** (#FIN DE LISTUNO#)

(\*ARCHIVO MAESTRO\*)

```
E 537 J
```
 $\mathbf{z}$ 

```
***********************
* PROCEDURE LISTDOS *
***********************
PROCEDURE LISTDOS:
VAR E.E1:INTEGERA
     IMP, PHUE:REAL;
BEGIN
IMP:=BF .IMP*100;PMUE:=BF .PDU*100;
IF IMP<10.0 THEN
    E!=7ELSE
    E1 = 61\simIF PHUE<10.0 THEN
    E1:=6ELSE
    E1:=5FWRITE(' '12,BF .CLAVEIS,' '11,BF .MS1IS,'/',BF .MS2IS,'/',BF .MS3IS)<br>WRITE(' '14,BF .PRECIOI712,' '13,BF .UNIDI6,' '15)F
WRITE(BF .DIA!2,'/',BF .MES!2);<br>WRITE('/',BF .ANN!2,' '!6,BF .CP!2,' '!E,IMP!2!1);<br>WRITE(' %',' '!E1,PMUE!2!1,' '%');
WRITE(' ':4,BF .UVEN:6,' ':4,BF .UPED:6,' ':3,BF .DD:2);<br>WRITELN('/',BF .HH:2,'/',BF .AA:2,' ':2);
          (*FIN DE LISTDOS*)
ENDI
                                                           \alpha .
*******************
* PROCEDURE UNO *
*******************
PROCEDURE UNO!
VAR SIG, BANDICHARI
BEGIN
SIO:=' 'REPEAT
   WRITE('TRANSMITA LA CLAVE DEL MEDICAMENTO, QUE DESEA CONSULTAR => ')
   BAND!=\prime / \rightarrowREPEAT
                                                                                       \cdotREADLN(I)
    IF (I>=0) AND (I<=LIM) THEN
        BEGIN
        SEEKREAD(BF,I)#
        ERRCHKI
        IF ERROR THEN EXITA
            BAND: = '*/END
```
[ 538 ]

**ELSE BEGIN** WRITELN('EL NUMERO DE LA CLAVE EXCEDE EL RANGO PERMITIDO'); WRITE('LA CLAVE MAXIMA QUE CONTIENE INFORMACION '); WRITELN('ES : ',LIM:5); WRITE('FAVOR DE VOLVER A TRANSMITIR LA CLAVE => '); END; UNTIL BAND='\*'; **LISTUNO**# LISTD0S# **URITELNI** WRITELN('DESEA CONSULTAR LA INFORMACION DE OTRO MEDICAMENTO?, ') } WRITE('TRANSMITA S)I O N)O => ')} **READLN(SIG)** UNTIL SIG='N'# **END#** (\* FIN DE UNO \*) \*\*\*\*\*\*\*\*\*\*\*\*\*\*\*\*\*\*\*\*\* \* PROCEDURE RANGO \* \*\*\*\*\*\*\*\*\*\*\*\*\*\*\*\*\*\*\*\*\* **PROCEDURE RANGO:** VAR CVEI, CVEF, J! INTEGER? BAND1, BAND2: CHAR; **BEGIN** BAND1 $t = 7.7$ WHILE  $(BAND1 = '')$  DO **BEGIN URITELN#** WRITE('DEME CLAVE DE INICIO => ') } **READLN(CVEI)}** IF CVEI<=0 THEN WRITELN('ERROR: LAS CLAVES INICIAN DESDE LA 00001') **ELSE** IF CVEI>LIM THEN **BEGIN** WRITELN('ERROR : SE HA EXCEDIDO DEL RANGO PERMITIDO') # WRITE(' EL NUMERO DE') # WRITE('DE LA CLAVE MAXIMA QUE CONTIENE INFORMACION '); WRITELN('ES : ',LIM:5); **END ELSE**  $BAND11 = '$ \*' } **ENDI** BAND1 $t = 7$  /  $t = 1$ 

```
E 539 3
```
 $\sim$ 

 $\mathbf{u}$ 

```
WHILE (BAND1 = ' ' ) DO
   BEGIN
    WRITE('DEME CLAVE FINAL => ') #
    READLN(CVEF))
    IF CVEF>=CVEI THEN
     IF CVEF<=LIN THEN
         BAND1:='*'
     ELSE
      BEGIN
      WRITELN('ERROR : SE HA EXCEDIDO DEL RANGO PERMITIDO');
      WRITELN(', EL NUMERO DE');
      WRITE('LA CLAVE MAXIMA QUE CONTIENE INFORMACION ')}
      WRITELN('ES : '+LIM:5)+
      END
    ELSE
     WRITELN('ERROR: TRANSHITA UNA CLAVE MAYOR O IGUAL A LA INICIAL')
   END)
  I:=CVET-IIREPEAT
  LISTUNO#
   J = 0BAND2i = 1REPEAT
    I:=I+1;J1 = J + 11IF I<=CVEF THEN
       BEGIN
       SEEKREAD(BF,I) #
       ERRCHKI
       IF ERROR THEN EXIT!
       LISTD0S#
       WRITELNI
                         \sim 10^{-10}END
    ELSE
      BAND2:-'*/UNTIL ((J=20) OR (BAND2='*'))#
  UNTIL (BAND2='*') \theta\sim 100 km s ^{-1}ENDI
        (* FIN DE RANGO *)
```
\*\*\*\*\*\*\*\*\*\*\*\*\*\*\*\*\*\*\*\* \* PROCEDURE TODO \* \*\*\*\*\*\*\*\*\*\*\*\*\*\*\*\*\*\*\*\* **PROCEDURE TODD:** VAR J!INTEGER| **BAND3: CHAR: BEGIN**  $I := 0$ **REPEAT**  $\mathcal{C}^{\mathcal{A}}(\mathcal{C})$  , and  $\mathcal{C}^{\mathcal{A}}(\mathcal{C})$ **LISTUNO**<sup>1</sup>  $J2 = OF$ BAND3:= $'$  '; Rus<br>Lin **REPEAT**  $I := I + 1$  $J1 = J + I +$ IF I<=LIM THEN **BEGIN** SEEKREAD(BF,I)} **ERRCHK**<sup>2</sup> IF ERROR THEN EXIT! **LISTDOS;**  $\sim 10^{11}$ **WRITELN!**  $\sim$ **END ELSE**  $BAND31 = '$ \*'; UNTIL (J=20) OR (BAND3='\*'); UNTIL (BAND3='\*')} (\*FIN DE TODO\*) END;  $\sim$  $\bullet$ **PROCEDURE LISTAR** 宣  $\mathcal{F}$ **PROCEDURE LISTARF** VAR TIPO:CHARF **BEGIN** IF LIM <> 0 THEN **BEGIN REPEAT REPEAT URITELNI** WRITELN('COMO DESEA LISTAR SU INFORMACION T')} **WRITELNI** WRITE('DE U)NO EN UNO, T)ODA, O DE UN R)ANGO A OTRO => '); READLN(TIPO) # **URITELNI** 

$$
C 540 J
$$

 $E$  541 J

```
CASE TIPO OF
                                                                      e Riggio (Italia delle)<br>Septimi i italiano por
       'U', 'u' ; U ; U\hat{H}^{\rm in}(\hat{\mathbb{A}}_{\rm T}) .
       77, 77.7000a de Partido de San
       'R','r':RANGO#
      ELSE
        BEGIN
        TIP01 = '*'i
        WRITELN('ERROR')}
        WRITELN('TRANSHITA NUEVAMENTE U, T
                                                        R \rightarrow 3
                                                     \bulletr na g
        END
                                                                              \mathcal{L}ENDI
     UNTIL TIPO \left\langle \right\rangle /*'}
                                             ÷.
     TIPO:= ' 'WRITELN: WRITELN:
     WRITELN('DESEA CONTINUAR LISTANDO INFORMACION ?') }
     WRITE('TRANSMITA S)I O N)O => ');
    READLN(TIPO):
     IF TIPO IN 1'N', 'n'd THEN
        TIP0! = 'x'iUNTIL TIPO='*'}
   END
ELSE
  BEGIN
             \simWRITELN('ERROR : EL ARCHIVO MAESTRO AUN NO CONTIENE INFORMACION ') \ellFAVOR DE VOLVER A LISTAR EL MENU Y TRANSMITA LA ');
  URITELN('
  WRITELN('
                      OPCION <F>, PARA DAR DE ALTA ALGUN MEDICAMENTO ');
  END:
URITELN; URITELN;
WRITELN(' *** TERMINA PROGRMA DE LISTAR INFORMACION *** ');
        (*FIN DEL PROCEDURE LISTAR*)
ENDS
```
وسائلهما بالملهط والمالك الماء فواقع المساحا ماعانا

The Control (495-32) 

(1981) 13:30 min 14  $\sim 10^{-1}$  M  $\sim 60$ 

۰.  $\mathcal{A}(\mathcal{M})$  $\sim$  1  $2.3701$  $\mathcal{P}(\mathcal{N}) \to \mathcal{P}(\mathcal{N})$ On Georging

vermit stet alz Minium (Stift

s sig

 $\mathcal{L}^{(1)}$ 

 $\sim$ 

 $\ddot{\phantom{a}}$ 

**HODEND.** 

#### $<$   $H$  0 D  $B$   $>$

\*\*\*\*\*\*\*\*\*\*\*\*\*\*\*\*\*\*\*\*\*\*

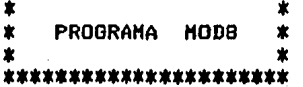

#### MODULE OVERLAYB?

TYPE ARCHI=RECORD CLAVE, MS1, MS2, MS3: INTEGER} **PRECIOIREAL#** UNID, ANN, MES, DIA: INTEGER; **CPIINTEGER#** IMP, PDUIREAL; UVEN, UPED, UVP1: INTEGER; AA, MM, DD: INTEGER; **END?** ARCHIII=RECORD **CLAVE: INTEGER?** NOMBRE:STRING1306; R1, R2, R3, R4: INTEGER; **PROVI: INTEGER;** PRE1, DP1:REAL; PROV2: INTEGER; PRE2, DP2: REAL; PROV3: INTEGER # PRE3, DP3:REALI DD, MM, AA! INTEGER! END! ARCHV=RECORD **CDISP: INTEGERF ENDI** 

**VAR** BFIEXTERNAL FILE OF ARCHIP (\*ARCHIVO MAESTRO\*) NMIEXTERNAL FILE OF ARCHIII; (\*ARCHIVO DE NOMBRES Y ESTADISTICAS\*) NCIEXTERNAL FILE OF ARCHVE (\*ARCHIVO DE CLAVES DISPONIBLES\*)

ERROR: EXTERNAL BOOLEAN! LIMIEXTERNAL INTEGER! X,I2,H11,H22,H33,CV,XZ,CONT,Z1,CVE,COVE!INTEGER) SIGZ, SIGA, SSICHARI PP, CL1, CL2 ; REAL # NOAL:STRING1306F

**EXTERNAL PROCEDURE ERRCHKI** 

\* PROCEDURE ACTUA1 \* \*\*\*\*\*\*\*\*\*\*\*\*\*\*\*\*\*\*\*\*\*\* **PROCEDURE ACTUA13 BEGIN** WRITELN(' '15,'LOS CAMPOS QUE PUEDE MODIFICAR SON LOS SIGUIENTES:'); **MRITELN#**  $0's'$  ' ' $16s'$ **WRITELN('** P P  $0'$ ) i A Ħ C  $\Delta$ Ħ WRITELN(' é  $\mathbf{0}$  $R E', ' ' ' ' ?' ' e$ N O M  $E'$ );  $N$  $M$  B **B** R WRITELN('------- 13 WRITELN(' 1) MEDICINA SIMILAR 1 ',' ':8,'14) NOMBRE DEL PRODUCTO'); WRITELN(' 2) HEDICINA SIMILAR 2 '+' ':B+'15) UNIDADES DEL RANGO 1'); WRITELN(' 3) MEDICINA SIMILAR 3 ',' '18,'16) UNIDADES DEL RANGO 2');<br>WRITELN(' 4) PRECIO ',' '18,'17) UNIDADES DEL RANGO 3');<br>"'18,'17) UNIDADES DEL RANGO 3'); WRITE(' 5) UNIDADES EN EXISTENCIA',' '15); WRITELN('18) UNIDADES DEL RANGO 4'); WRITE(' 6) PRIMERA CADUCIDAD ", '' B, '19) CLAVE DEL PROVEEDOR ') # **URITELN(' PRINCIPAL');** DIA',' '!12,'20) PRECIO DEL PROVEEDOR '); **WRITE(' AND MES** WRITELN(' PRINCIPAL');  $\texttt{WRITE}$ (' 7) PROVEEDOR PRINCIPAL',' '18); WRITELN('21) DESCUENTO DEL PROVEEDOR PRINCIPAL') # WRITE(' 8) IMPUESTO  $'$ ,' ':8,'22) CLAVE DEL SEGUNDO '); WRITELN(' PROVEEDOR'); WRITE(' 9) PORCENTAJE MINIMO DE UNID',' '12); WRITELN('23) PRECIO DEL SEGUNDO PROVEEDOR'); WRITE('10) UNIDADES VENDIDAS ',' '19,'24) DESCUENTO DEL SEGUNDO ')) WRITELN(' PROVEEDOR ') # WRITE('11) UNIDADES PEDIDAS  $\prime$ ,  $\prime$   $\prime$  : 5,  $\prime$  25) CLAVE DEL TERCER  $\prime$ ); WRITELN(' PROVEEDOR'); URITE('12) UNID. VEND. DEL PEDIDO',' '15); WRITELN('26) PRECIO DEL TERCER PROVEEDOR'); WRITE('13) SEGUNDA CADUCIDAD ',' '18,'27) DESCUENTO DEL TERCER ') } WRITELN(' PROVEEDOR ') # **WRITELN(' AND** DIA',' ':12,'28) FECHA DEL MOVIMIENTO'); **MES ENDI** 

 $E$  543 3

\*\*\*\*\*\*\*\*\*\*\*\*\*\*\*\*\*\*\*\*\*\*\*

\*\*\*\*\*\*\*\*\*\*\*\*\*\*\*\*\*\*\*\*\*\*\* \* PROCEDURE CLAVBA \* \*\*\*\*\*\*\*\*\*\*\*\*\*\*\*\*\*\*\*\*\*\* **PROCEDURE CLAVBA#** VAR JJ:INTEGER; **BEGIN**  $XZ := 0$ SEEKREAD(NC,XZ); **ERRCHK;** IF ERROR THEN EXITS CONT:=NC .CDISP;  $S51 = 7.7$  $21 := 12$ FOR JJ:=1 TO CONT DO **BEGIN**  $XZ := JJ$ SEEKREAD(NC, XZ) ; **ERRCHK**<sup>2</sup> IF ERROR THEN EXIT; CVE:=NC .CDISP;<br>IF SS='\*' THEN **BEGIN**  $XZ := JJ - 1$ SEEKREAD(NC,XZ); **ERRCHK**<sup>2</sup> IF ERROR THEN EXIT? NC .CDISP:=CVE; SEEKWRITE(NC,XZ); **ERRCHK#** IF ERROR THEN EXIT! END; IF NC .CDISP=Z1 THEN  $SS := ' * '$ END; IF SS='\*' THEN CONT: = CONT-1;  $\mathbf{r}$  $XZ := 0$ SEEKREAD(NC,XZ); **ERRCHKI** IF ERROR THEN EXIT? NC. .CDISP:=CONT; **SEEKWRITE(NC,XZ) ERRCHK#** IF ERROR THEN EXIT; **END#** 

 $C$  544 J

ang pangang<br>Managara

 $\{T_{k}\}_{k\in\mathcal{I}}$ 

 $\mathcal{H}_\mathrm{r}$ 

 $\sim$   $\sim$ 

 $\mathcal{F}^{\mathcal{A}}$  .

it an an<br>D

approach in Words and

 $\sim$   $_{\star}$ 

contribusiones for the symbolity interesting as well be storaged in the storage consistence in

 $\beta \rightarrow \beta \rightarrow \gamma$ 

 $\mathcal{C}^{\mathcal{A}}$  and  $\mathcal{C}^{\mathcal{A}}_{\mathcal{A}}$ 

 $\frac{1}{2} \frac{1}{2} \frac{1}{2}$ 

 $\sim$ 

第2090年4月

ing and a string of the state of the state of the state of the state of the state of the state of the state of<br>The state of the state of the state of the state of the state of the state of the state of the state of the st<br>

i,

ania.

赤星

 $\mathbb{C}^{\mathbb{Z}}$ 

### \*\*\*\*\*\*\*\*\*\*\*\*\*\*\*\*\*\*\*\*\*\* \* PROCEDURE CEROS \* \*\*\*\*\*\*\*\*\*\*\*\*\*\*\*\*\*\*\*\*\*

PROCEDURE CEROS: BEGIN (\*INICIA CEROS\*) M11:=0;  $M221 = 01$  $M331 = 01$  $PP1=01$ END: (\*FIN DE CEROS\*)

\*\*\*\*\*\*\*\*\*\*\*\*\*\*\*\*\*\*\*\*\*\* \* PROCEDURE ACTUA4 \* \*\*\*\*\*\*\*\*\*\*\*\*\*\*\*\*\*\*\*\*\*\*

**PROCEDURE ACTUA4;** BEGIN (\*INICIA ACTUA4\*) READLN(SIGA) # IF SIGA='S' THEN **BEGIN** IF X<14 THEN **BEGIN** SEEKWRITE(BF,12)) **ERRCHK# END ELSE BEGIN** SEEKWRITE(NM,I2)) **ERRCHKI ENDI** IF ERROR THEN EXIT! **ENDI** 

END# (\*FIN DE ACTUA4\*)
\*\*\*\*\*\*\*\*\*\*\*\*\*\*\*\*\*\*\*\*\*\* \* PROCEDURE ACTUA6 \* \*\*\*\*\*\*\*\*\*\*\*\*\*\*\*\*\*\*\*\*\*\* PROCEDURE ACTUA61 **REGIN** CASE X OF 21:BEGIN WRITE(NM .DP1:6:2,' ANOTE EL NUEVO DATO : ')} READLN(PP)) NM .DP1:=PP END; 22:BEGIN WRITE(NM , PROV2:5,' ANOTE EL NUEVO DATO : '); READLN(M11)) NM .PROV2:=M11 END; 23:BEGIN WRITE(NMR.PRE2:10:2,' ANOTE EL NUEVO DATO : ')} READLN(PP)) NM PRE2:=PP END; 24:BEGIN WRITE(NM .DP2:6:2,' ANDTE EL NUEVO DATO : ')} READLN(PP); NM .DP2:=PP END; 25:BEGIN WRITE(NM .PROV3:5,' ANOTE EL NUEVO DATO : '); READLN(M11); NM .PROV3:=M11 END; 26:BEGIN WRITE(NMR.PRE3:10:2,' ANOTE EL NUEVO DATO : '); READLN(PP); NM .PRE3:=PP END; 27:BEGIN WRITE(NM .DP3:6:2,' ANOTE EL NUEVO DATO : ')} READLN(PP); NM .DP3:=PP END; 28:BEGIN WRITE('AND: '\*NM .AA:4\*'MES: '\*NM .MM:4\*'DIA: '\*NM .DD:4); WRITE(' ANDTE EL NUEVO DATO : '); READLN(M11, M22, M33); NM .AA:=M11; NH .NH:=M22) NM .DD:=M33 END#

END #

END: (\*FIN DE ACTUA6\*)

 $C$  547 J

\*\*\*\*\*\*\*\*\*\*\*\*\*\*\*\*\*\*\*\*\*\*\* \* PROCEDURE ACTUAS \* \*\*\*\*\*\*\*\*\*\*\*\*\*\*\*\*\*\*\*\*\*\* PROCEDURE ACTUAS! BEGIN (\*INICIA ACTUAS\*) IF X<21 THEN BEGIN CASE X OF 14:BEGIN WRITE(NM .NOMBRE:30,' ANOTE EL NUEVO DATO : ') } READLN(NOAL) # NM .NOMBRE:=NOAL END; 15:BEGIN WRITE(NM .R1:5,' ANOTE EL NUEVO DATO : '); READLN(M11)# NM .R1:=M11 END; 16#BEGIN WRITE(NM .R2:5,' ANOTE EL NUEVO DATO : ')} READLN(M11); NM .R2:=M11 END; 17:BEGIN WRITE(NM .R3:5,' ANOTE EL NUEVO DATO : '); READLN(M11)) NM .R3:=M11 END; 18:BEGIN WRITE(NM ,R4:5,' ANOTE EL NUEVO DATO ; '); READLN(M11)? NM .R4:=M11 END; 19:BEGIN IF NM .PROV1=0 THEN COVE:=COVE+1; WRITE(NM .PROV1:5,' ANOTE EL NUEVO DATO : ') } READLN(M11)) NM .PROVII=M11; BF .CP:=M11 END? 20IBEGIN WRITE(NM .PRE1:10:2,' ANOTE EL NUEVO DATO : '); READLN(PP) #: NH .PRE1:=PP END! END) **END ELSE** ACTUA61 ENDJ (\*FIN DE ACTUA5\*)

\*\*\*\*\*\*\*\*\*\*\*\*\*\*\*\*\*\*\*\*\*\* \* PROCEDURE ACTUA9 \* \*\*\*\*\*\*\*\*\*\*\*\*\*\*\*\*\*\*\*\*\*\* PROCEDURE ACTUA?; **BEGIN** IF X<14 THEN **BEGIN** CASE X OF 7:BEGIN WRITE(BF .CP:5,' ANOTE EL NUEVO DATO : ')} READLN(M11); BF .CP!=M11F NM .PROV1:=M11 END; 8:BEGIN WRITE(BF . IMP:3:2,' ANOTE EL NUEVO DATO : '); **READLN(PP);** BF . IMP:=PP END; 9:BEGIN WRITE(BF .PDU:3:2,' ANOTE EL NUEVO DATO : ')# READLN(PP); BF .PDU:=PP END; 10:BEGIN WRITE(BF .UVEN:5,' ANOTE EL NUEVO DATO : '); READLN(M11); BF . UVEN:=M11 END; 11:BEGIN WRITE(BF . UPED:5,' ANOTE EL NUEVO DATO : '); READLN(M11); BF . UPED:=M11 END; 12:BEGIN WRITE(BF .UVP1:5,' ANOTE EL NUEVO DATO : '); READLN(M11); BF . UVP1:=M11 END; 13:BEGIN WRITE('ANO: '+BF .AA:4+' MES: '+BF .MM:4+' DIA: ')} WRITELN(BF .DD:4); WRITE(' ANOTE EL NUEVO DATO ANO MES DIA : '); READLN(M11, M22, M33); BF .AA:=M11;<br>BF .MM:=M22;<br>BF .DD:=M33 END; **END+ END ELSE ACTUASI** There are a finite surface to the contract of a construction of the sequence of the contract of  $\alpha$  $\mathcal{L}^{\text{max}}_{\text{max}}$ 

 $\begin{array}{l} \mathcal{L}_{\mathcal{M}}(\mathcal{M})=\mathcal{L}_{\mathcal{M}}(\mathcal{M})\left(\mathcal{M}_{\mathcal{M}}\right) \left(\mathcal{M}_{\mathcal{M}}\right) \left(\mathcal{M}_{\mathcal{M}}\right) \left(\mathcal{M}_{\mathcal{M}}\right) \left(\mathcal{M}_{\mathcal{M}}\right) \left(\mathcal{M}_{\mathcal{M}}\right) \left(\mathcal{M}_{\mathcal{M}}\right) \left(\mathcal{M}_{\mathcal{M}}\right) \left(\mathcal{M}_{\mathcal{M}}\right) \left(\mathcal{M}_{\mathcal{M}}\right) \left(\mathcal{M$ 

END;

 $C$  548 J

 $\langle \hat{S}_{\rm{eff}} \rangle$ 

 $\mathcal{F}^{(1)}$  ,  $\mathcal{F}^{(1)}_{\mathcal{F}}$ 

 $\frac{1}{2} \times \frac{1}{2} \frac{1}{2}$ \*\*\*\*\*\*\*\*\*\*\*\*\*\*\*\*\*\*\*\*\*\*\* \*\*\*\*\*\*\*\*\*\*\*\*\*\*\*\*\*\*\*\*\*\* PROCEDURE ACTUA3; BEGIN (\*INICIA ACTUA3\*) WRITE(' '#8,'DATO VIEJO #.')# IF X<7 THEN  $\mathbb{R}^2$ **BEGIN** CASE X OF 1:BEGIN WRITE(BF .MS1:5,' ANOTE EL NUEVO DATO : '); **READLN(M11);** BF .MS1:=M11 END; 2:BEGIN WRITE(BF .MS2:5,' ANOTE EL NUEVO DATO : '); READLN(M11); BF .MS2:=M11 END# 3:BEGIN WRITE(BF .MS3:5,' ANOTE EL NUEVO DATO : '); READLN(M11); BF .MS3:=M11 END; 4:BEGIN IF BF .PRECIO=0 THEN COVE: = COVE+1; WRITE(BF .PRECIO:10:2,' ANOTE EL NUEVO DATO : '); **READLN(PP);** BF .PRECIO:=PP END# SIBEGIN WRITE(BF .UNIDI5,' ANOTE EL NUEVO DATO : ') } **READLN(M11); BF** .UNID:=M11 END; 6:BEGIN WRITE('ANO: ',BF .ANN:4,' MES: ',BF .MES:4,' DIA: ')) WRITELN(BF .DIA) # WRITE(' ANOTE EL NUEVO DATO ANO MES DIA : ') F READLN(M11, M22, M33) # BF .ANN:=H11F BF .DIA:=M33 END# **END**<sup>2</sup> **END ELSE ACTUA91 URITELNA** WRITE(' ESTA CORRECTO ? ANOTE S)I 0 N)O : ')} ACTUA41 ENDI (\*DE ACTUA3\*)

\* PROCEDURE ACTUA3 \*

**C 549 J** 

 $\frac{1}{2}$  in  $\hat{J}$ 

alian banya.<br>Pendakan baha

```
PROCEDURE ACTUAL
\bullet\bulletPROCEDURE ACTUAL:
BEGIN
IF LIM>O THEN
   BEGIN
   ASSIGN(BF, 'BIMAESTRO.FIL');
   RESET(BF);
   ASSIGN(NM, 'BINOMYEST.FIL');
   RESET(NH)
   ASSIGN(NC,'B:CVEDISP,FIL');
   RESET(NC) #
   WRITE('ANOTE LA PRIMERA CONTRASENA : ');
   READLN(CL1);
   WRITE('ANDTE LA SEGUNDA CONTRASENA : ');
   READLN(CL2);
    12! = 0!SEEKREAD(BF, I2);
   ERRCHK;
   IF ERROR THEN EXIT;
   IF((CL1=BF .IMP)AND(CL2=BF .UVP1)) THEN
      BEGIN
       SIOZ := ' 'ä,
       REPEAT
       ACTUA1;
       WRITELN?
       WRITE('CUAL REGISTRO QUIERE MODIFICAR? ANOTE EL NUMERO : ');
       READLN(I2);
        IF ((I2>0)AND(I2<=LIM)) THEN
           BEGIN
            CODE := OSEEKREAD(BF, 12) }
            ERRCHK<sup>2</sup>
            SEEKREAD(NM, I2) }
            ERRCHK<sup>2</sup>
            IF ERROR THEN EXIT?
            SIGA! = 'N' i
            REPEAT
             CEROS#
             WRITE('CUAL CAMPO DESEA ACTUALIZAR? ANOTE EL NUMERO : ') #
             READLN(X);
```

```
IF ((X>0)AND(X<=28)) THEN
                ACTUA3
             ELSE
              BEGIN
               WRITE('NO EXISTE, EL CAMPO ',X,' ESTA FUERA DEL ');
               WRITELN(' RANGO') F
               WRITELNS
              END?
             WRITE('DESEA CAMBIAR OTRO CAMPO DEL REGISTRO '+I2+');
             WRITE(' ? ANOTE S)I O N)O : ') #
             READLN(SIGA)
            UNTIL SIGA='N'#
            IF COVE=2 THEN
               CLAVBA$
           END
        ELSE
         BEGIN
          WRITE('NO EXISTE, EL REGISTRO ',I2,' ESTA FUERA DEL ');
          WRITELN(' RANGO ('+LIM+')');
         END#
        WRITELN('SI DESEA SEGUIR ACTUALIZANDO TRANSMITA RETURN');
        WRITE('EN CASO CONTRARIO ANOTE Q');
        READLN(SIGZ)
       UNTIL SIGZ='0'#
       I2:=LIM#
       CLOSE(BF, I2) iCLOSE (NM, I2) #
       I2:=CONT;
       CLOSE(NC, I2) #
       I2:=0 \hat{r}END
    ELSE
     WRITELN('USTED NO ESTA AUTORIZADO PARA HACER ACTUALIZACIONES');
                                                          \mathcal{F}_{\mathcal{A}} .
  BEGIN
   WRITELN('
               ERROR EL ARCHIVO MAESTRO AUN NO CONTIENE INFORMACION
   WRITELN(' ':11,'OPCION <F>, PARA DAR DE ALTA ALGUN MEDICAMENTO')
MODEND.
```
**END** 

**END#** END<sub>#</sub>

**ELSE** 

 $E$  551 J

### $I.552J$

 $V.1.10$ LISTADO **FUENTE** DEL PROGRAMA:

 $<$   $M$  0 0 9  $>$ 

### \*\*\*\*\*\*\*\*\*\*\*\*\*\*\*\*\*\*\*\*\*  $\ddot{\phantom{1}}$ ż

 $\pmb{*}$ **PROGRAMA** MOD9  $\ddot{\phantom{a}}$ 業 宜 \*\*\*\*\*\*\*\*\*\*\*\*\*\*\*\*\*\*\*\*\*\*

**MODULE OVERLAY9;** 

TYPE ARCHIII=RECORD **CLAVE: INTEGER#** NOMBRE:STRING1306; R1,R2,R3,R4:INTEGER; **PROV1: INTEGER#** PRE1, DP1:REAL; **PROV2:INTEGER;** PRE2, DP2:REAL # **PROV3:INTEGER;** PRE3, DP3:REAL; DD, MM, AA: INTEGER; **ENDI** 

VAR NMIEXTERNAL FILE OF ARCHIII; (\*ARCHIVO DE NOMBRES Y ESTADISTICAS\*)

I, I1, II, LIM: EXTERNAL INTEGER! ERROR: EXTERNAL BOOLEAN! UNIDP, CVEPROIEXTERNAL INTEGERI PRECV, DESCV: EXTERNAL REAL # **BAND3, RSN: CHAR:** 

EXTERNAL PROCEDURE ERRCHKI

\*\*\*\*\*\*\*\*\*\*\*\*\*\*\*\*\*\*\*\*\* \* PROCEDURE DNUEV \* \*\*\*\*\*\*\*\*\*\*\*\*\*\*\*\*\*\*\*\*\*

**PROCEDURE DNUEV# BEGIN** WRITELN('ERROR TRANSMITA UNICAMENTE <B> 0 <N> ') } WRITE('FAVOR DE VOLVER A TRANSMITIR S)I O N)O => ')}  $BAND3! = '$ \*'} END?

```
*********************
* PROCEDURE DAMEU *
*********************
PROCEDURE DAMEU?
BEGIN
WRITE('CUANTAS UNIDADES DESEA PEDIR DE ESTE ARTICULO => ') #
REPEAT
  BAND3t = 1READ(UNIDP) HRITELNI
  IF UNIDP>32000 THEN
     BEGIN
      WRITELN('CANTIDAD MAXIMA A PEDIR 32000 UNIDADES ');
      WRITE('FAVOR DE VOLVER A TRANSMITIR LA CANTIDAD => ');
      BAND3i = '*'i
     END
UNTIL BAND3=' '!
WRITELNI
ENDI
*********************
* PROCEDURE DAMED *
*********************
PROCEDURE DAMED?
BEGIN
WRITE('DEME EL DESCUENTO QUE LE HACE EL PROVEEDOR => ') #
REPEAT
 BAND3:='';
  READ (DESCV) INRITELNI
  IF DESCV>1.0 THEN
     DESCU:=DESCU/100.0)
  IF DESCU>100.0 THEN
     BEGIN
      WRITELN('ERROR EL DATO ESTA EQUIVOCADO REBASA EL 100 % ') F
      \text{HRITE}(\text{YFAVOR DE DAR EL DESCUENTO } \Rightarrow \text{Y})BAND3:='*'!
     END
UNTIL BAND3=' '}
END #
***********************
* PROCEDURE DATODO *
**********************
PROCEDURE DATODO#
BEGIN
 DAMEU#
WRITE('DEME PRECIO POR UNIDAD => ')}
 READ(PRECV) HRITELN!
 DAMED!
 NM .PRE11=PRECVF
NMX.DP1:=DESCVI
SEEKWRITE(NH,II)}
 ERRCHK<sup>2</sup>
IF ERROR THEN EXIT!
END F
```
 $C$  553  $J$ 

```
C 554 J
```

```
**********************
* PROCEDURE DAUAU *
**********************
PROCEDURE DAUAU:
BEGIN
 WRITELN('DESEA DAR EL NUMERO DE MEDICAMENTOS A COMPRAR ') #
 WRITE('TRANSMITA, S)I O N)O => ');
 REPEAT
  BAND3t = 1READ(RSN); WRITELN;
  CASE RSN OF
   'S','s'IDAMEUP
   'N','n'!WRITELN('SE TOMA.LA CANTIDAD SUGERIDA');
  ELSE
    DNUEV#
  END
 UNTIL BAND3=' '}
 WRITELN#
 WRITE('DESEA DAR EL PRECIO X MEDICAMENTO, TRANSMITA S)I O N)O => ');
 REPEAT
  BAND3:=14.4READ(RSN) #WRITELN#
  CASE RSN OF
   'S','s'iBEGIN
            WRITE('DEME PRECIO POR UNIDAD => ');
            READ (PRECV) ; WRITELN;
            NM .PRE1!=PRECVI
           END#
    'N','n'!WRITELN('SE TOMA EL PRECIO DEL PROVEEDOR ESCOGIDO');
  ELSE
    DNUEV:
  END
 UNTIL BAND3=' ')
 WRITELN#
 WRITE('DESEA DAR EL DESCUENTO DEL PROVEEDOR, TRANSMITA S)I O N)O => ');
 REPEAT
                                                               \mathbf{z}_kBAND3t = 1 / tREAD(RSN) INRITELN;
  CASE RSN OF
   'S','s':BEGIN
             DAMED:
            NM . DP1: = DESCUP
           END<sub>3</sub>
   'N','n'!WRITELN('SE TOMA EL DESC. DEL PROVEEDOR ESCOGIDO');
  ELSE
   DNUEV#
  FND
 UNTIL BAND3=' '#
 SEEKWRITE(NM,II)
 ERRCHK#
 IF ERROR THEN EXIT!
END #
```
 $C$  555  $J$ 

```
宣
           PROCEDURE DAINF
                                    \bulletPROCEDURE DAINF#
BEGIN
WRITELN('A QUE PROVEEDOR DESEA HACER EL PEDIDO? ') #
WRITE('DEME NUMERO DE PROVEEDOR => ') }
REPEAT
 BAND3:=' 'F
 READ(CVEPRO) #WRITELN#
 CASE CVEPRO OF
  1,2,3:BAND3:=' '#
 ELSE
   BEGIN
   WRITELN('SOLO NOS PROVEE EL 1,2 Y 3 TRANSMITA ') #
   WRITE('DE NUEVO EL NUMERO DEL PROVEEDOR => ') }
   BAND3:='*';
   END;
 END
UNTIL BAND3=' '#
WRITELN#
WRITE('DESEA DAR TODOS LOS DATOS DEL PEDIDO, TRANSMITA S)I O N)O =>');
REPEAT
 BAND3:=' 'i
 READ(RSN) #WRITELN#
 CASE RSN OF
   'S','s':DATODO;
   "N", "n" IDAUAU;
 ELSE
  DNUEV#
 END
UNTIL BAND3=' '#
END#
MODEND.
```
t

 $C$  556 J

FUENTE<sup>.</sup> DEL  $V.1.11$ LISTADO PROGRAMA:

# $<$   $M$  0 D A  $>$

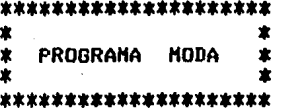

 $\mathbf{r}$ 

MODULE OVERLAY10#

TYPE ARCHIII=RECORD **CLAVE!INTEGER?** NOMBRE: STRING13061 R1,R2,R3,R4!INTEGERA **PROV1:INTEGER?** PRE1, DP1 IREAL # **PROV2IINTEGER?** PRE2, DP2:REAL; **PROV3:INTEGERI** PRE3, DP3:REAL) DD, HM, AA ! INTEGER! **END**:

VAR NMIEXTERNAL FILE OF ARCHIII)(\*ARCHIVO DE NOMBRES Y ESTADISTICAS\*) II:EXTERNAL INTEGERI ERROR: EXTERNAL BOOLEAN! ANIO, MES, DIA: EXTERNAL INTEGER; DIFAA, DIFMM, DIFDD, DIFTA: INTEGER; **BANDZICHARF EXTERNAL PROCEDURE ERRCHKA** 

 $\ddot{\phantom{a}}$ 

[ 557 ]

\*\*\*\*\*\*\*\*\*\*\*\*\*\*\*\*\*\*\*\* ★ 1 **PROCEDURE VAAN \*** \*\*\*\*\*\*\*\*\*\*\*\*\*\*\*\*\*\*\*\*\* **PROCEDURE VAAN? BEGIN BUENAS NOCHES WRITELN('** \*\*\* \*\*\* ة ( ' **WRITELN; URITELN:** WRITELN('\*\* ACABA DE ENTRAR A UNA NUEVA SESION DEL SUBSISTEMA DE\*\*'); **WRITELN; WRITELN('** ACTUALIZACION Y CONSULTA DE REQUERIMIENTOS \*\*'); \*\* **WRITELN: URITELN;** WRITE(' \*\* FECHA DEL ULTIMO ACCESO, DIA:',NM .DD:2,' MES:'); WRITELN(NM .MM:2,' ANO:',NM .AA:2,' \*\* '); **URITELNI WRITELN('** \*\* A CONTINUACION SE LE PIDE LA FECHA DE HOY \*\*') } **WRITELN# REPEAT**  $BANDZ:= ' '$ WRITE('DEME AND => '); READ(ANIO); WRITELN; DIFAA:=ANIO-NM .AA; IF (DIFAA<0) OR (DIFAA>1) THEN **BEGIN** WRITE('ERROR : EL ANO DEBE SER MAYOR O IGUAL ');<br>WRITELN('AL DE LA FECHA DE LA'); WRITE(' '#8,'ULTIMA CONSULTA AL SUBSISTEMA ')# WRITELN(' Y NO MAYOR A UN AGO ') } WRITE('DE DIFERENCIA, FAVOR DE VOLVER A '); WRITELN('TRANSMITIR EL ANO '); **WRITELN;**  $BANDZ1 = '*/$ **END**  $\ddot{\phantom{a}}$ **ELSE** IF DIFAA=1 THEN IF NM  $-MM < 12$  THEN **BEGIN** WRITE('ERROR : FAVOR DE DAR EL ANO IGUAL AL '); WRITELN(' DE LA ULTIMA CONSULTA ')} WRITE(' '#8,'DEBIDO A QUE LA DIFERENCIA DE MESES ')# SERA MAYOR A DOS ') # **URITELN(' WRITELNI** BANDZ:='\*'; **ENDI** Dealer Story UNTIL BANDZ=' ') **ENDI** 

 $C$  558 J

```
*********************
\starPROCEDURE VMES *
*********************
PROCEDURE VMES?
BEGIN
  REPEAT
    BANDZ:=' ';
   WRITE('DEME MES => ');
    READ(MES) #WRITELN#
    IF (MES>0) AND (MES<=12) THEN
       BEGIN
       DIFMM: = MES-NM . MM?
       IF DIFAA=0 THEN
          IF (DIFMM<0) OR (DIFMM>2) THEN
              BEGIN
              WRITE('ERROR : EL MES DEBE SER MAYOR 0 ');<br>WRITELN(' IGUAL AL DE LA FECHA DE LA');
              WRITE(' '18,'ULTIMA CONSULTA AL SUBSISTEMA Y NO ') #
              WRITELN(' MAYOR A DOS ME-');
              WRITE(' '18, 'SES DE DIFERENCIA,
                                                 \cdot :
             WRITELN(' FAVOR DE VOLVER A DAR EL MES');
             WRITELN#
             -BANDZ := \{x : x \}END
          ELSE
            WRITELN
       ELSE
         IF DIFMM>=-9 THEN
            BEGIN
            WRITE('ERROR : EL MES DEBE SER EL PRIMERO ');
            WRITELN(' O MAXIMO EL SEGUNDO ANO');
            WRITELN(' '18, 'QUE ACABA DE TRANSMITIR ') #
            URITELN;
            BANDZ1 = '*';
            END
      END
   ELSE
     BEGIN
       WRITE('ERROR: EL MES ',MES:2,' NO EXISTE,');
       WRITELN#
      WRITELN(' FAVOR DE VOLVER A TRANSMITIR,' '18,'EL MES ')) - - - -
      WRITELN#
      BANDZ1 = '*'}
     END
  UNTIL BANDZ=' '#
                                                                          \epsilonEND: (* FIN UMES *)
                                                                          nis.
```
\*\*\*\*\*\*\*\*\*\*\*\*\*\*\*\*\*\*\*\*\* \* PROCEDURE VDIA \* \*\*\*\*\*\*\*\*\*\*\*\*\*\*\*\*\*\*\*\* PROCEDURE VDIA; **BEGIN REPEAT** REPEAT BANDZ $:= ' '$ yaariikhdi.<br>Tarihiikhdi WRITE('DEME DIA => '); READ(DIA); WRITELN; DIFTA:=ANIO MOD 4; IF DIAK1 THEN BANDZ:='\*' **ELSE BEGIN** CASE MES OF 1,3,5,7,8,10,12:IF DIA>31 THEN BANDZ:='\*'} 2!IF DIFTA=0 THEN IF DIA>29 THEN BANDZ:='\*' **ELSE** URITELN **ELSE** IF DIA>28 THEN:  $BANDZ:=f*f$ 4,6,9,11:IF DIA>30 THEN BANDZ:='\*'; END; **ENDI** IF BANDZ='\*' THEN **BEGIN** WRITE('ERROR : EL DIA ',DIA:2,' DEL MES ',MES:2,' NO EXISTE '); WRITELN('FAVOR DE VOLVER A '); WRITELN(' '#8,'TRANSMITIR EL DIA '); WRITELN; ۰. **ENDI** UNTIL BANDZ=' '; DIFDD:=DIA-NMN.DD; IF DIFAA=0 THEN IF DIFMM=0 THEN IF DIFDD<0 THEN : **BEGIN** WRITE('ERROR : EL DIA DEBE SER MAYOR O IGUAL '); WRITELN(' AL DE LA FECHA DE LA'); WRITE(' '18,'ULTIMA CONSULTA AL SUBSISTEMA, '); WRITELN(' FAVOR DE VOLVER A');  $\gamma_{\rm{eff}}$  and  $2\sigma_{\rm{eff}}$  , we conside WRITELN(' ':8, 'TRANSMITIR EL DIA'); **URITELNI**  $BANDZ$  $!=$ '\*'} END; UNTIL BANDZ=' '; NM .DD:=DIA; NH .MH:=MES) **IOINA=:AA. MM** SEEKWRITE(NM,II) F **ERRCHKI** IF ERROR THEN EXIT! END: (\* FIN VDIA \*)

 $C$  559 J

L 560 1

 $\overline{1}$ 

 $\omega_{\rm c}^{\rm eff}$ 

 $\mathbb{S}^1$  $\ddot{\phantom{a}}$   $\frac{1}{\sqrt{4}}$ 

### $\ast$ PROCEDURE FECHA  $\star$

**PROCEDURE FECHA: BEGIN** VAAN! **VDIA: END**<sub>2</sub>

MODEND.

LISTADO **FUENTE** DEL PROGRAMA:  $V.1.12$ 

 $\ddot{\phantom{1}}$ 

### $\sim$  < M O D B  $>$

\*\*\*\*\*\*\*\*\*\*\*\*\*\*\*\*\*\*\*\*\*\*\*\* \* ж PROGRAMA MODB  $\star$  $\ast$ 业 \*\*\*\*\*\*\*\*\*\*\*\*\*\*\*\*\*\*\*\*\*\*\*\*\*

MODULE OVERLAY11;

 $\cdot$ 

VAR OPC2:EXTERNAL CHAR;

PROCEDURE LISTAP ж ж PROCEDURE LISTAP; VAR BANDICHAR; **BEGIN REPEAT** WRITELN(' '#3,'TEMPORADA',' '#16,'PERIODO'); **WRITELNS** WRITELN(' '#6,'A',' '#11,'DEL 21 DE MARZO AL 20 DE JUNIO'); **WRITELN:** WRITELN(' '16,'B',' ':11,'DEL 21 DE JUNIO AL 23 DE SEPTIEMBRE'); **WRITELN;** WRITELN(' '%6,'C',' '%11,'DEL 24 DE SEPTIEMBRE AL 22 DE DICIEMBRE') **WRITELN:** WRITELN(' ':6,'D',' ':11,'DEL 23 DE DICIEMBRE AL 20 DE MARZO'); WRITELN; WRITELN; WRITE(' ':4,'DEME TEMPORADA QUE DESEA => '); **READLN(OPC2);** CASE OPC2 OF 'A';'B';'C';'D':BAND:=' 'F **ELSE BEGIN** WRITELN('\*\*\*  $E R R 0 R$  \*\*\*'); WRITELN('TRANSMITA UNICAMENTE DE LA <A> A LA <D>');  $BAND:=$ ' \*' } **END END** UNTIL BAND=' '} WRITELN(' '14, 'DEME EL NUM DE UNIDADES QUE PARA USTED REFLEJEN ') } WRITE(' ':4,'UNA BUENA VENTA => '); END: (\* FIN DE LISTAP \*)

MODEND.

 $C$  562 1

### FUENTE PROGRAMA !  $V.1.13$ LISTADO DEL

 $\sim$ 

### $<$  M O D C  $>$

\*\*\*\*\*\*\*\*\*\*\*\*\*\*\*\*\*\*\*\*\*  $\bullet$  $\dot{\mathbf{x}}$ X. PROGRAMA MODC  $\star$ 业 ىلە \*\*\*\*\*\*\*\*\*\*\*\*\*\*\*\*\*\*\*\*\*\*

# MODULE OVERLAYE:

TYPE ARCHI=RECORD

CLAVE, MS1, MS2, MS3: INTEGER; PRECIO:REAL; UNID, ANN, MES, DIA: INTEGER; CP:INTEGER; IMP, PDUIREAL; UVEN, UPED, UVP1 : INTEGER; AA, MM, DD: INTEGER; **END#** ARCHIII=RECORD **CLAVE: INTEGER;** NOMBRE:STRING1306F R1, R2, R3, R4: INTEGER; PROV1!INTEGER; PRE1, DP1:REAL! PROV2!INTEGERI PRE2, DP2:REAL; PROV3: INTEGER; PRE3, DP3:REAL) DD, MM, AA ! INTEGER? END;

VAR BEIEXTERNAL FILE OF ARCHIJI (\* ARCHIVO MAESTRO \*)<br>NMIEXTERNAL FILE OF ARCHIIII(\*ARCHIVO DE NOMBRES Y ESTADISTICAS\*) LIM, I, II: EXTERNAL INTEGER! ERROR: EXTERNAL BOOLEAN)

EXTERNAL PROCEDURE ERRCHKI

\*\*\*\*\*\*\*\*\*\*\*\*\*\*\*\*\*\*\*\*\*\* \* PROCEDURE LINERR \* \*\*\*\*\*\*\*\*\*\*\*\*\*\*\*\*\*\*\*\*\*\* **PROCEDURE LINERR; BEGIN WRITELN#** WRITELN('ERROR TRANSMITA UNICAMENTE <S> 0 <N> - 199 WRITE('FAVOR DE VOLVER A TRANSMITIR S)I O N)O => '); END; \*\*\*\*\*\*\*\*\*\*\*\*\*\*\*\*\*\*\*\*\*\*\*\* \* PROCEDURE VERFECH \* \*\*\*\*\*\*\*\*\*\*\*\*\*\*\*\*\*\*\*\*\*\*\* **PROCEDURE VERFECH? VAR** A, M, D; INTEGER; BAND2:CHAR; TIPA:REAL; **BEGIN WRITELNI** WRITELN('DEME FECHA DE CADUCIDAD, EN ESTE ORDEN: AA MM DD '); WRITE('DONDE: AA ES EL ANO, MM ES EL MES Y DD EL DIA => ')} **WRITELN!** BAND2:= $'$  'i **REPEAT WRITELN?** IF BAND2='\*' THEN WRITE('FAVOR DE VOLVER A DAR LA FECHA DE CADUCIDAD => '); BAND2 $!=$ '' READLN(A, M, D); IF A<BF .ANN THEN **BEGIN WRITELN#** WRITELN('ERROR: EL ANO DEBE SER IGUAL O MAYOR, AL ANO DE LA'); **WRITELN('** FECHA DE CADUCIDAD DE LAS UNIDADES EN EXISTENC.'); WRITELN('EL ANO DE LA FECHA DE CADUCIDAD DE LAS UNIDADES EN ') F WRITELN('EXISTENCIA ES : ', BF .ANN:2) # **URITELN#**  $BAND2:=$ /\*/\* END)

 $C$  563 ]

IF (M<1) OR (M>12) THEN **BEGIN WRITELN:** WRITELN('ERROR: ESTE MES '"M:2" NO EXISTE ') } **WRITELN:**  $\sim$ BAND2:= $4$ \* $4$ **END#** TIPA:=A MOD 4; CASE M OF 1,3,5,7,8,10,12:IF (D<1) OR (D>31) THEN **BEGIN URITELN;** WRITE('EL DIA ',D!2,' DEL MES ',M!2);<br>WRITELN(' NO EXISTE'); **WRITELN;**  $BAND21 = '$ \*': END; 2:IF TIPA=0 THEN IF (D<0) OR (D>29) THEN BEGIN **WRITELN;** WRITE('EL DIA ',D:2,' DEL NES ',M:2,' DEL ANO ');<br>WRITELN(A:2,' NO EXISTE'); **WRITELN;** BAND2:='\*'; **END ELSE WRITELN** ELSE. IF (D<0) OR (D>28) THEN **BEGIN**  $\hat{\mathcal{I}}$ **URITELN;** WRITE('EL DIA ', D:2,' DEL MES ', M:2,' DEL ANO ')} WRITELN(A12,' NO EXISTE'); **WRITELN;**  $\ddot{\phantom{1}}$  $BAND2:=f*f$ **ENDF** 4,6,9,11!IF (D<1) OR (D>30) THEN **BEGIN WRITELN#** WRITELN('EL DIA '+D:2+' DEL MES '+M:2+' NO EXISTE'); **WRITELN#**  $BAND21 = '$ \*'; **END# ELSE** WRITELN('MES '+M:2,' NO EXISTE '); **END**  $\alpha_{\rm{max}} = 2.6$  and  $\alpha_{\rm{max}}$ UNTIL BAND2 =  $'$  '; BF .AA:=A; BF .MM:=MF  $BF$  .  $DD := D$ ; END: (\* FIN VERIF. DE FECHA \*)

 $\sim$ 

# $C$  564 J

 $E$  565 J

```
************************
  PROCEDURE PIDEDAT *
₩.
***********************
                                                                  g bergaal
PROCEDURE PIDEDAT:
                                                           医囊内的
VAR
                                                                   u, Yet
                                                        \mu to a loss of
                                                                   tan dan
 CUP, CVEP: INTEGER;
 NPRECH, NIMPMIREAL;
 BAND1:CHAR;
BEGIN
 CVEP1 = I+SEEKREAD(NM, II);
 ERRCHK;
 IF ERROR THEN EXIT;
 SEEKREAD(BF,I))
 ERRCHK;
 IF ERROR THEN EXIT!
 II:=CVEP;
 I := IIWRITELN#
 WRITE('DEME LA CANTIDAD DE UNIDADES PEDIDAS => ');
 READLN(CUP);
 BF .UPED:=CUP;
 WRITELN;
 WRITELN:
 WRITE('DEME EL PRECIO DE VENTA DEL MEDICAMENTO => ');
 READLN(NPRECH);
 BF .PRECIO:=NPRECM;
 REPEAT
  BAND1:=WRITELN;
  WRITE('DEME EL IMPUESTO DE VENTA DEL MEDICAMENTO => ');
  READLN(NIMPM);
  IF NIMPM>1.0 THEN
     NIMPM: = NIMPM/100.0;
  IF NIMPM>100 THEN
     BEGIN
     URITELN;
     WRITELN('*** ERROR EL DATO ESTA EQUIVOCADO REBASA EL 100 % ***');
     WRITELN3
     BAND1 := '*';
     END
UNTIL BAND1 = \prime /;
 BF . IMP:=NIMPM;
                                                                      \chi \rightarrow \gamma \rightarrow \gamma\simVERFECHI
 REPEAT
  BAND1:=' ';
  WRITELN?
  WRITE('DEME CLAVE DEL PROVEEDOR PRINCIPAL DEL MEDICAMENTO => ')}
  READLN(CVEP);
```
IF (CVEP<1) OR (CVEP>3) THEN **BEGIN WRITELN#** WRITELN('ERROR: CLAVE DE PROVEEDOR NO EXISTENTE '); WRITELN(' FAVOR DE VOLVER A DAR LA CLAVE '); **WRITELN#**  $BAND1!=$ '\*'; **END** UNTIL BAND1 =  $'$  '; NM . PROV1:=CVEP; SEEKWRITE(NM,II); ERRCHK; IF ERROR THEN EXIT; BF .CP:=CVEP; SEEKWRITE(BF,I); **ERRCHK**<sup>2</sup> IF ERROR THEN EXIT? END; (\* FIN DE PIDEDAT \*) PROCEDURE CARGPED  $\star$  $\star$ PROCEDURE CARGPED; **VAR CVEM: INTEGER: BAND, SN:CHAR? BEGIN** richte.  $SN! = 1$ IF LIM <> 0 THEN **BEGIN WRITELN#WRITELN#** WRITE('A CONTINUACION SE LE PIDEN LOS DATOS ') #

 $C$  566 J

WRITELN(' DE LOS MEDICAMENTOS, A'); WRITELN('LOS CUALES SE LES DESEA CARGAR UNIDADES PEDIDAS') } **URITELNIURITELNI REPEAT** BAND:  $=$ ' '; **WRITELN#** WRITE('DEME CLAVE DEL MEDICAMENTO => ')} READLN(CVEM) # IF CVEM>=1 THEN IF CVEM<=LIM THEN **BEGIN WRITELN;** WRITELN('ES LA CLAVE DEL MEDICAMENTO : ',NMN,NOMBRE); WRITE('AL CUAL DESEA CARGAR UNIDS PEDIDAS? S)I O N)O => ') }

**REPEAT** READ(SN) ; URITELN ; IF SN IN 1'S','s'd THEN **BEGIN** I:=CVEMi  $II := I$ **PIDEDAT: END ELSE** IF SN IN 1'N', 'n'd THEN  $SN:='N'$ **ELSE** LINERR UNTIL SN IN 1'N','n'ó END. **ELSE BEGIN WRITELN;** WRITELN('ERROR: CLAVE DE MEDICAMENTO EXCEDE EL  $\rightarrow$  3.3 WRITE(' RANGO PERMITIDO LA CLAVE MAXIMA DEL MEDICAMENTO '); WRITELN(' QUE CONTIENE INFORMACION'); WRITELN('ES LA : '"LIM:5); **WRITELN;**  $BAND:=$ /\*/; **END ELSE BEGIN URITELN;** WRITELN('ERROR: LA CLAVE ', CVEM:5,' NO EXISTE '); **WRITELN;**  $BAND := '$ \*'; END; IF BAND<>'\*' THEN **BEGIN WRITELN?** WRITE('DESEA SEGUIR CARGANDO MAS INFORMACION? S)I O N)O => '); **REPEAT READ(SN);WRITELN;** IF SN IN 1'S','s'd THEN  $SN1 = 'S'$ **ELSE** IF SN IN 1'N' E'n'd THEN  $SNI = 'N'$ **ELSE** LINERR UNTIL SN IN 1'S','s','N','n'ó **END** UNTIL SN IN 1'N', 'n'd **END** ż **ELSE BEGIN** WRITELN('ERROR : EL ARCHIVO MAESTRO AUN NO CONTIENE INFORMACION'); **WRITELN('** FAVOR DE VOLVER A LISTAR EL MENU Y TRANSMITA LA'); OPCION <F>, PARA DAR DE ALTA ALGUN MEDICAMENTO'); WRITELN(' **END**<sup>2</sup> WRITELN('\*\*\* TERMINA PROGRAMA DE CARGA DE UNIDADES PEDIDAS \*\*\*'); **END:** 

HODEND.

### $I$  568  $I$

### $U.1.14$ LISTADO **FUENTE**  $D E L$ PROGRAMA!

### $<$   $M$  0  $D$   $D$   $>$

\*\*\*\*\*\*\*\*\*\*\*\*\*\*\*\*\*\*\*\*\*\*\*  $\star$ ×. PROGRAMA  $\mathbf{x}$ MODD  $\star$  $\dot{\mathbf{x}}$ 宝 \*\*\*\*\*\*\*\*\*\*\*\*\*\*\*\*\*\*\*\*\*\*\*

# MODULE OVERLAYD;

- **TYPE** ARCHIII=RECORD **CLAVE: INTEGER?** NOMBRE:STRING1306; R1, R2, R3, R4: INTEGER; PROV1:INTEGER; PRE1, DP1:REAL; PROV2:INTEGER; PRE2, DP2:REAL; PROV3:INTEGER; PRE3, DP3:REAL; DD, MM, AA : INTEGER; END;
- NMIEXTERNAL FILE OF ARCHIII; (\*ARCHIVO DE NOMBRES Y ESTADISTICAS\*) **VAR** LIMIEXTERNAL INTEGER# ERROR: EXTERNAL BOOLEAN; **EXTERNAL PROCEDURE ERRCHK;**

### \*\*\*\*\*\*\*\*\*\*\*\*\*\*\*\*\*\*\*\*\*\* \* PROCEDURE LEERAN \* \*\*\*\*\*\*\*\*\*\*\*\*\*\*\*\*\*\*\*\*\*\*\*

PROCEDURE LEERAN? VAR I, AS, A6: INTEGER; SIG:CHAR;

**PROCEDURE NOMBRE;** VAR A41INTEGER# A31STRING1306f **BEGIN** A3:=NM .NOMBRE? A41=LENGTH(A3) # A5:=30-A4F **END** 

\*\*\*\*\*\*\*\*\*\*\*\*\*\*\*\*\*\*\*\*\*\*\*\* \* PROCEDURE LEERAN1 一室 \*\*\*\*\*\*\*\*\*\*\*\*\*\*\*\*\*\*\*\*\*\*\*\* PROCEDURE LEERAN1; VAR A1: INTEGER; **BEGIN WRITELN# WRITELN; LIRTTEI NA** RANGO 1 WRITE(' CLAVE , NOMBRE DEL MEDICAMENTO . RANGO 2  $\rightarrow$  3 WRITELN('RANGO 3 RANGO 4 FECHA DE TRABAJO'); **WRITELN; URITELN?** FOR A1!=1 TO LIM DO BEGIN  $I:=A1$ SEEKREAD(NM,I); **ERRCHK**<sup>2</sup> IF ERROR THEN EXIT! NOMBRE; WRITE(' '12,NM .CLAVE:4,' '14,NM .NOMBRE,' '145,' '12,NM .R1:8); WRITE(' '12,NH .R218,' '12,NH .R318,' '12,NH .R418,' '17); URITELN(NM .AAI2,'/',NM .HHI2,'/',NM .DDI2); END; **URITELN: URITELN: URITELN:** END: (\*FIN DE LEERAN1\*) \*\*\*\*\*\*\*\*\*\*\*\*\*\*\*\*\*\*\*\*\*\*\*\* \* PROCEDURE LEERAN2 \* \*\*\*\*\*\*\*\*\*\*\*\*\*\*\*\*\*\*\*\*\*\*\*\* **PROCEDURE LEERAN2#** AI:INTEGER# **VAR BEGIN WRITELN? WRITELN? URITELN#** WRITE(' CLAVE . NOMBRE DEL MEDICAMENTO . PROVEEDOR PRINCIPAL #') # WRITELN(' SEGUNDO  $1134$ **PROVEEDOR**  $\mathbf{1}$ **TERCER** PROVEEDOR DESC. CLAVE'); URITE(' '!42,'CLAVE PRECIO DESC. CLAVE PRECIO PRECIO **WRITELN('**  $DESC.$ '): 

 $E$  569  $J$ 

 $C$  570  $1$ 

**WRITELN#** FOR AI:=1 TO LIM DO **BEGIN**  $I := A I.$ SEEKREAD(NM, I); **ERRCHK:** IF ERROR THEN EXIT: NOMBRE: WRITE(NM .CLAVE:6,' ':4,NM .NOMBRE,' ':A5,NM .PROV1:6,' ':4); WRITE(NH .PRE11812,' '13,NH .DP11412,' '14,NH .PROV215,' '14); WRITE(NM .PRE2:8:2,' '13,NM .DP2:4:2,' '14,NM .PROV3:5,' '14); WRITELN(NM .PRE3:8:2,' ':3,NM .DP3:4:2); **END:** WRITELN; WRITELN; WRITELN; END: (\*FIN DE LEERAN2\*)  $\mathbf{x}$ PROCEDURE PRINCIPAL DEL PROGRAMA DE LEERAN \* **BEGIN**  $(\texttt{*PRINCIPAL}*)$ IF LIM>O THEN BEGIN  $SIG:='$ **REPEAT** ASSIGN(NM,'B:NOMYEST.FIL'); **RESET(NM); WRITELN#** WRITELN('CUAL LISTADO DESEA OBTENER: '); **URITELN;** WRITELN(' 1.- NOMBRE Y RANGOS');  $WRTTELNC 2. - PROVEDORES')$ **URTTFLN3** WRITE(' ANOTE EL NUMERO DEL LISTADO QUE DESEA : 今まいいのほかん READLN(A6) # CASE A6 OF 1:LEERAN1# 2:LEERAN2 **ELSE** WRITELN('ANOTE UNICAMENTE 1 o 2 '); **END#** WRITE('DESEA SACAR OTRO LISTADO S)I o N)O: '); **READLN(SIG)** UNTIL SIG='N';  $1! = 0!$ WRITELN# WRITELN# WRITELN# **END ELSE BEGIN WRITELN('EERROR** EL ARCHIVO DE NOMBRES Y ESTADISTICAS NO CONTIENE'); INFORMACION. FAVOR DE VOLVER A LISTAR EL MENU Y ') # WRITELN(' **WRITELN('** TRANSMITA LA OPCION <F>, PARA DAR DE ALTA ALGUN'); **WRITELN('** MEDICAMENTO') END: END\$

**MODEND.** 

[ 571 J

 $\sim 100$ 

# *V.2* L I S T A D O S F U E N T E S D E L O S P R O G R A H A S

 $\mathcal{A}^{\mathrm{c}}$  .

 $\mathcal{L}^{\text{max}}_{\text{max}}$  $\mathcal{Q}^{(1)}$  and  $\mathcal{Q}^{(2)}$ 

 $\mathbb{R}^{2\times 2}$ 

 $\Delta_{\rm eff}$  ,  $\Delta_{\rm eff}$ 

а акцију сетиал з сремена сенте тук а трандр**ина** се де засоцијата кондакти да застан на кабалицистуклуканска 

 $\sim 10$ 

an I

 $\mathcal{L}^{(1)}$  ,  $\mathcal{L}^{(2)}$ 

 $\sim$ 

D E L S U B S I S T E H A D E

### C O N T R O L D E *V* E N T A S

 $r$  572 1

V.2.1 LISTADO FUENTE DEL PROGRAMA: <P R O Y  $1<sub>2</sub>$ 

 $\star$  $\pmb{\star}$  $\pmb{\ast}$ PROGRAMA PRINCIPAL PROY1  $\pmb{\times}$ × ÷ 

### **PROGRAM PRUEBAI**

**TYPE** 

**Contract** 

a continuously

ARCHI=RECORD CLAVE, MS1, MS2, MS3: INTEGER; PRECIOIREAL) UNID, ANN, MES, DIA: INTEGER; **CPIINTEGERF IMP.PDUIRFAL:** UVEN, UPED, UVP1: INTEGER; AA, MM, DD: INTEGER; END;

> ARCHII=RECORD **CLAVE: INTEGER; MEDS1:INTEGER#** MEDS2: INTEGER: MEDS3: INTEGER; PRECIO:REAL; UNID: INTEGER: IMP:REAL; UVEN: INTEGER; UPE1:INTEGERA UVPD: INTEGER; END!

> > ARCHIII=RECORD

**CLAVE: INTEGER!** NOMBRE:STRING1306F R1, R2, R3, R4! INTEGER! **PROV1:INTEGER#** PRE1, DP1:REAL; **PROV2:INTEGER#** PRE2, DP2:REAL; **PROV3: INTEGERI** PRE3, DP3:REAL; DD, MH, AA! INTEGER \* **END#** 

 $\langle \cdot \rangle$ 

2 Dece

 $C$  573 J

**VAR** BF:FILE OF ARCHIP (\*ARCHIVO MAESTRO\*) VAIFILE OF ARCHIIF (\*ARCHIVO DE TRABAJO\*) NMIFILE OF ARCHIII; (\*ARCHIVO DE NOMBRES Y ESTADISTICAS\*) SIONO, NOMBREMP: STRING1306; I, LIMMAST, BLANCNOM: INTEGER; EXISTVA, LIMIVA, LIMINM, ANDEX, MESEX, DIAEX, VERIINTEGER; ERROR: BOOLEAN; **FUNDESEA: CHAR:** 

EXTERNAL PROCEDURE AHLT? EXTERNAL 116 PROCEDURE DUPLICAR; EXTERNAL 126 PROCEDURE LECOPIA)<br>EXTERNAL 136 PROCEDURE FACT) EXTERNAL 146 PROCEDURE CORTE? EXTERNAL 154 PROCEDURE REGRESA)<br>EXTERNAL 154 PROCEDURE REGRESA) EXTERNAL 176 PROCEDURE ACTUALI7;

\*\*\*\*\*\*\*\*\*\*\*\*\*\*\*\*\*\*\*\*\*\*\* \* PROCEDURE ERRCHK \* \*\*\*\*\*\*\*\*\*\*\*\*\*\*\*\*\*\*\*\*\*\*\*\*

**PROCEDURE ERRCHK; BEGIN** ERROR:=TRUE; CASE IORESULT OF 0:ERROR:=FALSE; 1:WRITELN('LEYENDO DONDE NO HAY DATOS') ) 2:WRITELN('ERROR DE CP/M')# 3:WRITELN('BUSCANDO UN LIMITE EN BLANCO') # 4: WRITELN('ERROR DE CP/H') } SIWRITELN('LLEGO AL FINAL DEL DISCO') **ELSE** WRITELN('ERROR DE CODIGO DESCONOCIDO') **END# ENDI** 

```
*************************
* PROCEDURE FECHAUX *
*************************
PROCEDURE FECHAUX;
VAR
     AN1, DI2: INTEGER;
BEGIN
IF ((ANDEX>=84)AND(ANDEX<100)AND(MESEX>0)AND(DIAEX>0)) THEN
  BEGIN
  VER!=1;AN1:=ANOEX MOD 4;
  CASE MESEX OF
    1,3,5,7,8,10,12:DI2:=31;
    4,6,9,11:DI2:=30;
    2: BEGIN IF AN1=0 THEN
                DI21=29ELSE
              D121 = 28END
  ELSE
    VER:=0;
  END# (*DEL CASE*)
    IF VER=1 THEN
      BEGIN
      IF DIAEX>DI2 THEN
        VERT=0fEND#
  ENDF
END;
                                                  \sqrt{ }*************************
* PROCEDURE FECHAEX *
*************************
PROCEDURE FECHAEX#
VAR
     SIG:CHAR)
BEGIN
 WRITELN('ANOTE LA FECHA DE HOY : ') }
  SIO:=' '
```
 $E$  574  $I$ 

 $E$  575 J

```
REPEAT
    ANDEX:=0;
    MESEX:=0;
    DIAEX:=0;
    WRITE('A N O => ');
    READLN(ANDEX)
    URITELNI
    WRITE('M E S => ') #
    READLN(MESEX)1
    URITELN:
    WRITE('D I A => ');
    READLN(DIAEX)
    WRITELNA
    FECHAUXI
    IF VER=1 THEN
       BEGIN
       S10:-'0'iWRITE('ANOTO LA FECHA CORRECTAMENTE ANO! ') }
       WRITELN(ANOEX,', MES: ',MESES,', DIA: ',DIAEX);
       END
    ELSE
       BEGIN
       URITELN(' ***** E R R O R ***** ') *
       SIGI = ' 'WRITELN('ANOTE LA FECHA NUEVAMENTE ');
       WRITE('SE DESEA SALIRSE ANOTE Q, EN CASO CONTRARIO ');
       WRITE('TRANSMITA <RETURN>: ');
       READLN(SIG);
       END
  UNTIL SIG='Q';
END?
                                                                 \alpha_{\rm{max}} , and \alpha_{\rm{max}}************************
* PROCEDURE CABEZA *
***********************
                                                      وجلاه بحرا بتجعمهم مشعرو شويردري ريان
PROCEDURE CABEZA:
VAR
     I:INTEGER#
BEGIN
  I := 0SEEKREAD(NM,I)}
  ERRCHK#
    IF ERROR THEN EXIT!
  NOMBREMP ! = NM . NOMBRE!
  BLANCNOM: = 30-LENGTH (NOMBREMP) #
END#
```

```
*************************
ж.
   PROCEDURE
              LETRA
                     一定
*************************
PROCEDURE LETRA:
BEGIN
  URITELN;
 WRITELN(' '#30,' '#BLANCNOM,NOMBREHP)#
  WRITELN!
 WRITELN('FUNCION',' ':10,'DESCRIPCION DE LA
                                               FUNCION') B
 WRITE('-------
                                                         ----- 23WRITELN('-----');
 WRITELN(' '#3,'A',' '#13,'DUPLICAR EL ARCHIVO MAESTRO')#
 WRITELN(' '!17, 'PARA OBTENER EL ARCHIVO DE TRABAJO');
 WRITELNS
 WRITELN(' '#3,'B';' '#13,'LEER EL ARCHIVO DE TRABAJO DEL DIA')}
 URITELNS
 WRITELN(' '13,'C',' '113,'FACTURACION PARA CLIENTES')}
 URITELNI
 WRITELN(' '13,'D',' '113,'CORTE DE CAJA DE LAS VENTAS DEL DIA');
  WRITELNI
 WRITELN(' '13,'E',' '113,'CORRECCIONES AL ARCHIVO DE TRABAJO');
 WRITELN)<br>WRITE(''13,'F',''113,'REGRESAR
                                   INFORMACION DEL ARCHIVO DE');
 WRITELN(' TRABAJO'))
  WRITELN(' '117, 'AL ARCHIVO MAESTRO.
                                     INCLUYE TRANSFERENCIA DE')}
  WRITELN(' '#17,'INFORMACION DEL ARCHIVO MAESTRO AL ARCHIVO DE')#
  WRITELN(' ':17, 'NOMBRES Y ESTADISTICAS');
  WRITELN#
  WRITELN(' '13,'Q',' '113,'SALIRSE'))
  WRITELN('-----'))
 WRITELNI
ENDJ
```
÷

 $C$  577  $1$ 

\*\*\*\*\*\*\*\*\*\*\*\*\*\*\*\*\*\*\*\*\*\*\*\*\* \* PROCEDURE MENSAJE \* \*\*\*\*\*\*\*\*\*\*\*\*\*\*\*\*\*\*\*\*\*\*\*\*\*

**PROCEDURE MENSAJE# BEGIN URITELNIURITELNI** WRITELN('!!! BIENVENIDO A UNA NUEVA SESION DE TRABAJO !!!'); **URITELNI WRITELN('EL SUBSISTEMA** "CONTROL DE VENTAS", REQUIERE QUE') # WRITELN('EXISTAN EN EL DISCO B LOS SIGUIENTES ARCHIVOS!') } **WRITELNI** WRITELN('1.-**ARCHIVO** MAESTRO'); WRITELN('2.-ARCHIVO DE TRABAJO') J WRITELN('3.-ARCHIVO DE NOMBRES Y ESTADISTICAS') # **WRITELNIWRITELNI** 

**ENDI** 

\*\*\*\*\*\*\*\*\*\*\*\*\*\*\*\*\*\*\*\*\*\*\*\*\* \* PROCEDURE ASIGNAR \* \*\*\*\*\*\*\*\*\*\*\*\*\*\*\*\*\*\*\*\*\*\*\*\*\*

PROCEDURE ASIGNARI **BEGIN** ASSIGN(BF,'B:MAESTRO.FIL')) **RESET(BF)#** ASSIGN(VA, 'B:TRABAJO, FIL') } **RESET(VA) #** ASSIGN(NM, 'BINOMYEST.FIL') } **RESET (NM) # CABEZA**  $I1 = 01$ LIMMAST:=0) LIMIVAI=01 LIMINMI=0P EXISTVA:=0) SEEKREAD(BF,I)} **ERRCHKI** IF ERROR THEN EXIT! LIMMAST:=BF .MS1+ **SEEKREAD(VA,I)) ERRCHKI** IF ERROR THEN EXIT! LIMIVAI=VA .UNIDF EXISTVA!=VA .UVPD! SEEKREAD(NM,I))

**ERRCHKI** IF ERROR THEN EXITE  $I1 = 0$ CLOSE(BF,I) } CLOSE(VA, I) } CLOSE(NM, I) F ASSIGN(BF,'B:MAESTRO.FIL'); **RESET(BF) \$** ASSIGN(VA, 'BITRABAJO.FIL') } **RESET(VA) &** ASSIGN(NM, 'BINOMYEST.FIL')} **RESET(NH) F**  $\ddot{\phantom{a}}$ 

### END)

### \*\*\*\*\*\*\*\*\*\*\*\*\*\*\*\*\*\*\*\*\*\*\*\*\* \* PROCEDURE LISTAERR \* \*\*\*\*\*\*\*\*\*\*\*\*\*\*\*\*\*\*\*\*\*\*\*\*\*

```
PROCEDURE LISTAERR(NUMERR: INTEGER) #
BEGIN
  WRITELN#
  URITELN(' '112,' * * *
                            ERROR
                                        * * *')$
  CASE NUMERR OF
                 EL ARCHIVO MAESTRO NO EXISTE O ESTA VACIO') #
    1:URITELN('
    2IURITELN(*
                 EL ARCHIVO.DE TRABAJO NO EXISTE O ESTA VACIO') #
    3: WRITELN('
                 EL ARCHIVO DE NOM, Y EST, NO EXISTE O ESTA VACIO') #
    4:BEGIN
      WRITELN('
                 EL ARCHIVO DE TRABAJO NO CONTIENE INFORMACION, ') }
      WRITELN('
                 FAVOR DE LISTAR EL MENU PRINCIPAL DE FUNCIONES') #
                 Y ELIJA LA FUNCION <A> PARA LLENARLO ')
      URITELN('
      END#
    SIWRITELN('UNICAMENTE SE ACEPTA A, B, C, D, E, F o Q')
    6:BEGIN
      WRITELN('ARCHIVO MAESTRO TIENE '"LIMMAST,' REGISTROS');
      WRITELN('ARCHIVO DE NOMBRES Y EST. TIENE ',LIMINH,' REGISTROS')}
      WRITELN('ESTA USANDO ARCHIVOS EQUIVOCADOS');
      ENDI
    7: BEGIN
      URITELN('ARCHIVO
                         MAESTRO TIENE '.LIMMAST,' REGISTROS') !
      WRITELN('ARCHIVO DE TRABAJO TIENE '.LIMIVA,' REGISTROS');
      WRITELN('ESTA USANDO UN ARCHIVO DE TRABAJO EQUIVOCADO') /
      ENDI
    ENDI
  URITELNI
END!
```
[ 578 ]

 $\frac{1}{2}$  .

 $\mathcal{M} \subset \mathcal{M}$  $\mathbf{R}$ 

\*\*\*\*\*\*\*\*\*\*\*\*\*\*\*\*\*\*\*\*\*\*\*\*\*\* **PROCEDURE BUSCAERR \***  $\bullet$ \*\*\*\*\*\*\*\*\*\*\*\*\*\*\*\*\*\*\*\*\*\*\*\*\*

PROCEDURE BUSCAERR; BEGIN

IF LINNAST=0 THEN LISTAERR(1)) IF EXISTVA=0 THEN LISTAERR(2) # IF LIMINM=0 THEN LISTAERR(3) #

**ENDI** 

\*\*\*\*\*\*\*\*\*\*\*\*\*\*\*\*\*\*\*\*\*\*\*\*\*\* \* PROCEDURE BUSCAFUN \* \*\*\*\*\*\*\*\*\*\*\*\*\*\*\*\*\*\*\*\*\*\*\*\*\*\* PROCEDURE BUSCAFUNI **BEGIN CASE FUNDESEA OF** 'A','a':BEGIN **DUPLICARI** LIMIVA: = LIMMAST **ENDI**  $\overline{a}$ 'Q','a': SHLTF **ELSE BEGIN** IF LIMIVA>0 THEN **BEGIN** CASE FUNDESEA OF 'B','b'!LECOPIAI  $C$ ' $\rightarrow$ 'c' $i$ FACT $i$ ; 'D', 'd' : CORTE ! 'E', 'e' IBEGIN ACTUALI7# **AHLT ENDI** "F","f"IBEGIN IF LIMIVA=LIMMAST **THEN BEGIN REGRESAI** IF LIMINM=LIMMAST THEN **BEGIN TRANSFERIR ELSE** LISTAERR(6) **END ELSE** 

 $C$  579 J

in.

 $\label{eq:2} \mathcal{L} \mathcal{L} \mathcal{H}_{\text{max}}^{\text{max}} \leq \mathcal{L} \mathcal{L} \mathcal{L}$ 

 $\mathcal{A} \in \mathcal{B}_1 \times \mathcal{B}_2$  .

lity.

 $\sim 10^{-1}$  .

19428

 $\sqrt{2}$ 

 $\frac{1}{2} \frac{d \phi}{\partial \phi} \hat{X}^{\dag}$ 

an<br>Albanyon

 $\{x_1,\ldots,x_n\}$ 

s C

l.

У.

٠.  $\mathbf{r}$ afra 1

 $\sim$ 

LISTAERR(7) **ENB#** 

```
AHLT
                        END#
               ELSE
                 LISTAERR(5)#
               END#
           END
       ELSE
           LISTAERR(4);
       END?
  ENDF
END<sub>2</sub>
```
 $\pmb{x}$ PROGRAMA PRINCIPAL 壹 **BEGIN** ż **MENSAJE;** ASIGNAR; **URITELN;** WRITELN('EL SISTEMA TIENE ',LIMMASTI5,' MEDICAMENTOS ')} IF ((LIMMAST>0)AND(EXISTVA>0)AND(LIMINM>0)) THEN **BEGIN REPEAT WRITELN?** WRITE('DESEA LISTAR EL MENU PRINCIPAL DE FUNCIONES ? ') # WRITE(' ANOTE S)I  $\{0, N\}$ O (')) READLN(SIONO); IF SIDNOIIO IN 1'S','s'O THEN **LETRAI WRITE('FUNCION DESEADA: '))** READLN(FUNDESEA)) **BUSCAFUN#** UNTIL FALSE! **END ELSE BUSCAERR\$** I:=LIMMAST) CLOSE(BF,I)+ CLOSE(VA,I) # CLOSE(NM,I)} END.

E 580 1

 $C$  581 J

 $V.2.2$  LISTADO **FUENTE**  $D E L$ PROGRAMA!

> 0 M >  $D$   $U$  $1 >$

> > $\ddot{\phantom{a}}$

diamo.

ta a shekara

 $\pmb{\ast}$ \*  $\pmb{\ast}$ PROGRAMA MODU1  $\pmb{\ast}$ ń Ź 

MODULE MODU1#

 $\ddot{\phantom{a}}$ 

 $\sim$ 

**TYPE** 

ARCHI=RECORD CLAVE, MS1, MS2, MS3: INTEGER; PRECIOIREAL; UNID, ANN, MES, DIA: INTEGER; **CPIINTEGERF** IMP, PDUIREAL; UVEN, UPED, UVP1: INTEGERA AA, MM, DD: INTEGER; END<sub>1</sub>

 $\mathbf{r}$ 

ARCHII=RECORD **CLAVE: INTEGERS MEDS1: INTEGERF** MEDS2:INTEGER# **MEDS3:INTEGER# PRECIO:REAL#** UNID: INTEGER # IMP:REALP UVEN: INTEGER # UPE1:INTEGER# UVPD: INTEGER# **ENDI** 

VAR

BFIEXTERNAL FILE OF ARCHIP (\*ARCHIVO MAESTRO\*) VAIEXTERNAL FILE OF ARCHIIF (\*ARCHIVO DE TRABAJO\*) ANOEX, MESEX, DIAEXIEXTERNAL INTEGER# ERROR: EXTERNAL BOOLEAN! LIMMAST, LIMIVAIEXTERNAL INTEGER!

**EXTERNAL PROCEDURE ERRCHKI EXTERNAL PROCEDURE FECHAEX#**
$\cdot$   $\Gamma$  582 J

### \*\*\*\*\*\*\*\*\*\*\*\*\*\*\*\*\*\*\*\*\*\*\*\*\*\* \* PROCEDURE DUPLICAR  $\mathbf{r}$ \*\*\*\*\*\*\*\*\*\*\*\*\*\*\*\*\*\*\*\*\*\*\*\*\*\*

PROCEDURE DUPLICAR: **VAR JIINTEGERS**  $\lambda$ 

VERIFI: CHAR!

```
**************************
* PROCEDURE ASIGNAR *
*************************
```

```
PROCEDURE ASIGNAR1#
BEGIN
   ASSIGN(BF, 'B:MAESTRO.FIL');
   RESET(BF) |
     ASSIGN(VA, 'B:TRABAJO.FIL');
     RESET(VA) #
   VERT:='
```

```
END;
```
ł

```
************************
* PROCEDURE FECHA1 *
************************
```

```
PROCEDURE FECHA1;
BEGIN
    REPEAT
    FECHAEX3
    WRITE(' 'IB,'REALMENTE ESTA CORRECTA LA FECHA ?. ANOTE S)I O N)O !')#
    READLN(VERIFI)
    UNTIL ((VERIFI='S')OR(VERIFI='s'));
        VA .CLAVE!=0)
        VA .MEDS1 != ANDEX }
        VA .MEDS2:=MESEX)
        VA .NEDS3:=DIAEXA
        VA .PRECIOI=0)
                                                                          \label{eq:3.1} \mathcal{L}_{\mathcal{M}}(t,\theta) = \mathcal{L}_{\mathcal{M}}(t,\theta) + \mathcal{L}_{\mathcal{M}}(t,\theta) + \sum_{i=1}^n \mathcal{L}_{\mathcal{M}}(t,\theta) \mathcal{L}_{\mathcal{M}}(t,\theta) + \mathcal{L}_{\mathcal{M}}(t,\theta) + \mathcal{L}_{\mathcal{M}}(t,\theta) \mathcal{L}_{\mathcal{M}}(t,\theta)VA .UNID:=BF .MS1)
        VA .IMPI=BF .IMPI
        VA .UPE11=BF .UVP1F
        VA .UVPDI=11
END!
```
 $C$  583  $J$ 

### \*\*\*\*\*\*\*\*\*\*\*\*\*\*\*\*\*\*\*\*\*\*\*\*\*\* \* PROCEDURE DUPLICA1 \* \*\*\*\*\*\*\*\*\*\*\*\*\*\*\*\*\*\*\*\*\*\*\*\*\*\*

```
PROCEDURE DUPLICA1#
VAR
    INDICE: INTEGERS
BEGIN
  WRITELN(' '18,'EL SISTEMA INICIA EL PROCESO PARA OBTENER EL'))
  WRITELN(' '#B,'ARCHIVO DE TRABAJO A PARTIR DEL ARCHIVO MAESTRO');
  URITELNIURITELNI
  WRITELN(' '#8,'SE
                         ESTA
                                  DUPLICANDO
                                                 EL.
                                                       ARCHIVO.') P
  URITELN:
  WRITELN(' 'IB, 'ESPERE LA SENAL PARA PODER CONTINUAR ...')|
    FOR INDICE:= 0 TO LIMMAST DO
       BEGIN
       J:=INDICE#
       SEEKREAD(BF,J);
       ERRCHK<sup>2</sup>
         IF ERROR THEN EXIT!
            IF INDICE<>0 THEN
              BEGIN
              VA .CLAVE:=BF .CLAVE:<br>VA .MEDS1:=BF .MS1;
              VA .MEDS2:=BF .MS2;<br>VA .MEDS3:=BF .MS3;<br>VA .PRECIO:=BF .PRECIO;
              VA .UNID:=BF .UNID;
              VA . IMP := BF . IMP !
              VA .UVEN:=0#
              VA .UPE1: BF .UPED#
              VA .UVPDI=BF .UVP11
              END
                            \cdotELSE
              FECHA1F
           SEEKWRITE(VA, J) F
      ERRCHKI
      ENDI
  CLOSE(VA, J) }
  J = 01WRITELN(' ':8,'EL SISTEMA TERMING DE DUPLICAR, PUEDE CONTINUAR ') /
  WRITELN#WRITELN#WRITELN#
ENDI
```
 $C$  584 3

**PROGRAMA PRINCIPAL** ж 

**BEGIN** IF LIMIVA=0 THEN **BEGIN** ASIGNAR1; DUPLICA1# **END ELSE BEGIN** URITELN(' ' $112$ ,'\* \* \*  $E$  $\mathbf{R}$  $\ddot{\mathbf{R}}$  $\mathbf o$ R  $* * *$ **WRITELN#** WRITELN(' '18,'EL ARCHIVO DE TRABAJO YA CONTIENE INFORMACION.'); **WRITELN#** WRITELN(' '18, 'POR LO TANTO ND PUEDE USAR ESTA FUNCION. () ) **WRITELN?** END; ÷, END<sub>1</sub> MODEND.

e<br>Stor generale

 $\sim$   $\Delta1$ 

 $\cdot$ C 585 J

**V.2.3 LISTADO FUENTE** DEL PROGRAMA :

 $\mathbf{r}$ 

 $\mathbf{r}$ 

 $<$   $M$  0  $D$  0  $U$  $2 >$ 

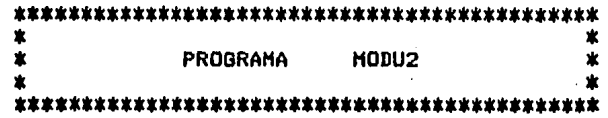

MODULE MODU21

**TYPE** 

ARCHII=RECORD **CLAVE: INTEGER; MEDS1:INTEGERF MEDS2:INTEGERA MEDS3: INTEGERA PRECIO:REAL;** UNID: INTEGERI IMP:REAL; UVEN: INTEGER; UPE1:INTEGERA UVPD: INTEGER; END F

**VAR** 

VAIEXTERNAL FILE OF ARCHII; (\* ARCHIVO DE TRABAJO\*) ERROR: EXTERNAL BOOLEAN! BLANCNOMIEXTERNAL INTEGER! NOMBREMP:EXTERNAL STRING1306F

**EXTERNAL PROCEDURE ERRCHK#** 

**本本本本本本本本本本本本本本本本本本本本本本本本本本** PROCEDURE LECOPIA  $\bullet$  $\bullet$ 家事享承享享享享享享享享享享享享享享享享享享享享享享享享享

PROCEDURE LECOPIAL VAR J.LIMITE:INTEGERA **SIGICHARF** 

\*\*\*\*\*\*\*\*\*\*\*\*\*\*\*\*\*\*\*\*\*\*\*\*\*\*\* PROCEDURE REVISA2 \* ж. \*\*\*\*\*\*\*\*\*\*\*\*\*\*\*\*\*\*\*\*\*\*\*\*\*\*\* PROCEDURE REVISA2(VAR LIMITERIINTEGER)) **BEGIN**  $Jz = 0$ SEEKREAD(VA, J) ; **ERRCHK**<sup>2</sup> IF ERROR THEN EXIT! **WRITELN;** WRITELN(' ''S)'ESTA USTED USANDO UN ARCHIVO DE TRABAJO DE FECHA :'); **WRITELN:** WRITE(''18,'ANO : ',VA .MEDS1:2,', MES : ',VA .MEDS2:2);  $'$ , VA .MEDS3:2) } WRITELN(', DIA : LIMITER:=VA .UNID END: \*\*\*\*\*\*\*\*\*\*\*\*\*\*\*\*\*\*\*\*\*\*\*\*\*\* PROCEDURE CABEZA2 \* 宜 \*\*\*\*\*\*\*\*\*\*\*\*\*\*\*\*\*\*\*\*\*\*\*\*\*\*\*\* યું તેઓ PROCEDURE CABEZA2) **BEGIN**  $J = 0j$ SEEKREAD(VA,J)) **ERRCHK\$** IF ERROR THEN EXIT; **URITELN; URITELNI** WRITE(' 'IBLANCNOM, NOMBREMP,' 'I6, 'ARCHIVO DE TRABAJO',' 'I6)} WRITELN('FECHA : ',VA ,MEDS112,' / ',VA ,MEDS212,' / ',VA ,MEDS312)) **URITELNI** WRITELN('========================'); WRITE('CLAVE! P R E C I 0 : IMP !<br>WRITELN(' A D E S');<br>WRITE(''15,'' DE VENTA ! X !  $\mathbf{u}$ N  $\mathbf{I}$  $\mathbf{D}$   $\rightarrow$   $\mathbf{F}$ WRITE(' '15,'t **D** E **VENTA 1 % 1 : VENDIDAS :')|** E N WRITE(''15,') SIN IMP CON IMP! : EXISTENCIA ! (ACT ) !') } WRITELN('(ULT REM ): DEL PED.'); WRITELN('========================'); **URITELNI ENDI** 

 $\cdot$  C 586 J

 $C$  587 1

```
***************************
* PROCEDURE BUSCA2 *
***************************
PROCEDURE BUSCA2;
VAR
    RENGLON: INTEGER;
    PRENET:REAL;
BEGIN
 SIGI = 74RENGLON:=1;
    REPEAT
    IF RENGLON=14 THEN
        BEGIN
        CABEZA2)
        RENGLON:=1)
        END;
    WRITE('T é ')}
    READLN(J)P
       IF ((J>0)AND(J<=LIMITE)) THEN
         BEGIN
         SEEKREAD(VA, J) F
         ERRCHK<sup>2</sup>
                     a sa shi
           IF ERROR THEN EXIT!
         WRITELN#
         WRITE(VA .CLAVEIS,' 'I4,VA .PRECIOI10:2,' 'I4)}<br>WRITELN((VA .IMP*100)14:0,' 'I6,VA .UNIDI7,' 'IB)}
         URITELN(VA .UVENÍ7,' 'I5,VA .UPE1I7,' 'I4,VA .UVPBI7)}
         END
       ELSE
         BEGIN
         URITELNI
         WRITE('NO EXISTE, EL REGISTRO ',J:4,' ESTA FUERA DEL RANGO ')}
         WRITELN(' ( '*LIMITE15+' )')}
         END!
    RENGLON: = RENGLON+1 P
     READ(SIG)F
    UNTIL ((SIG='Q')OR(SIG='a'))#
  URITELNIURITELNIURITELNI
ENDI
                                                                    in the pro-
                                                                         Constitution of the American
```
ja 3

PROGRAMA PRINCIPAL ж  $\bullet$ 

**BEGIN** ASSIGN(VA,'B:TRABAJO,FIL'); **RESET (VA) i** REVISA2(LIMITE); **WRITELN#WRITELN#** WRITELN(' '18, 'COLOQUE EL PAPEL AL INICIO DE UNA NUEVA HOJA'); **WRITELNI** WRITELN(' '18, 'PARA CONTINUAR PRESIONE <RETURN>'))' READLN(SIG); CABEZA2; **BUSCA2**;  $J := 0;$ END; MODEND.

 $\vec{r}$ 

# $C$  588 J

 $C$  589 J

 $V.2.4$ LISTADO **FUENTE** DEL PROGRAMA :

> $<$  M  $\Omega$ D  $\mathbf{U}$  $3 >$

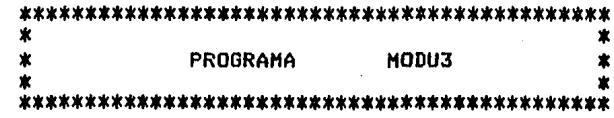

### MODULE MODU3#

**TYPE** 

ARCHII=RECORD **CLAVE: INTEGER; MEDS1:INTEGER; MEDS2: INTEGER: MEDS3:INTEGER;** PRECIOIREAL; UNID: INTEGER: .IMP:REAL) UVEN: INTEGER; UPE1:INTEGER; UVPD: INTEGER; **END#** 

## **VAR**

VAIEXTERNAL FILE OF ARCHIII ERROR: EXTERNAL BOOLEAN!

(\*ARCHIVO DE TRABAJO\*)

EXTERNAL PROCEDURE ERRCHK;

\*\*\*\*\*\*\*\*\*\*\*\*\*\*\*\*\*\*\*\*\*\*\*\*\*\*\* PROCEDURE FACTURAR  $\dot{\mathbf{x}}$  $\bullet$ \*\*\*\*\*\*\*\*\*\*\*\*\*\*\*\*\*\*\*\*\*\*\*\*\*\*\*

**PROCEDURE FACTURARI VAR** 

> SIGUE, CONTINUA, ACEPTAICHARI TOTACUM, TOTXMED, PRECMED, IMPMED, PREXUN, PRXUNXIM : REAL # TOADXFA, SUB, TOADXSE, TOADGRA, SUBTPROIREAL # UNIDACT, UNIVEN, UNIRES, UNISOLI, J, AH, MH, DH, USO: INTEGER) UNIDEPE, UNVENPED, SALTE, NUMFAC, AXMXD, LIMIT3: INTEGER)

E 590 J

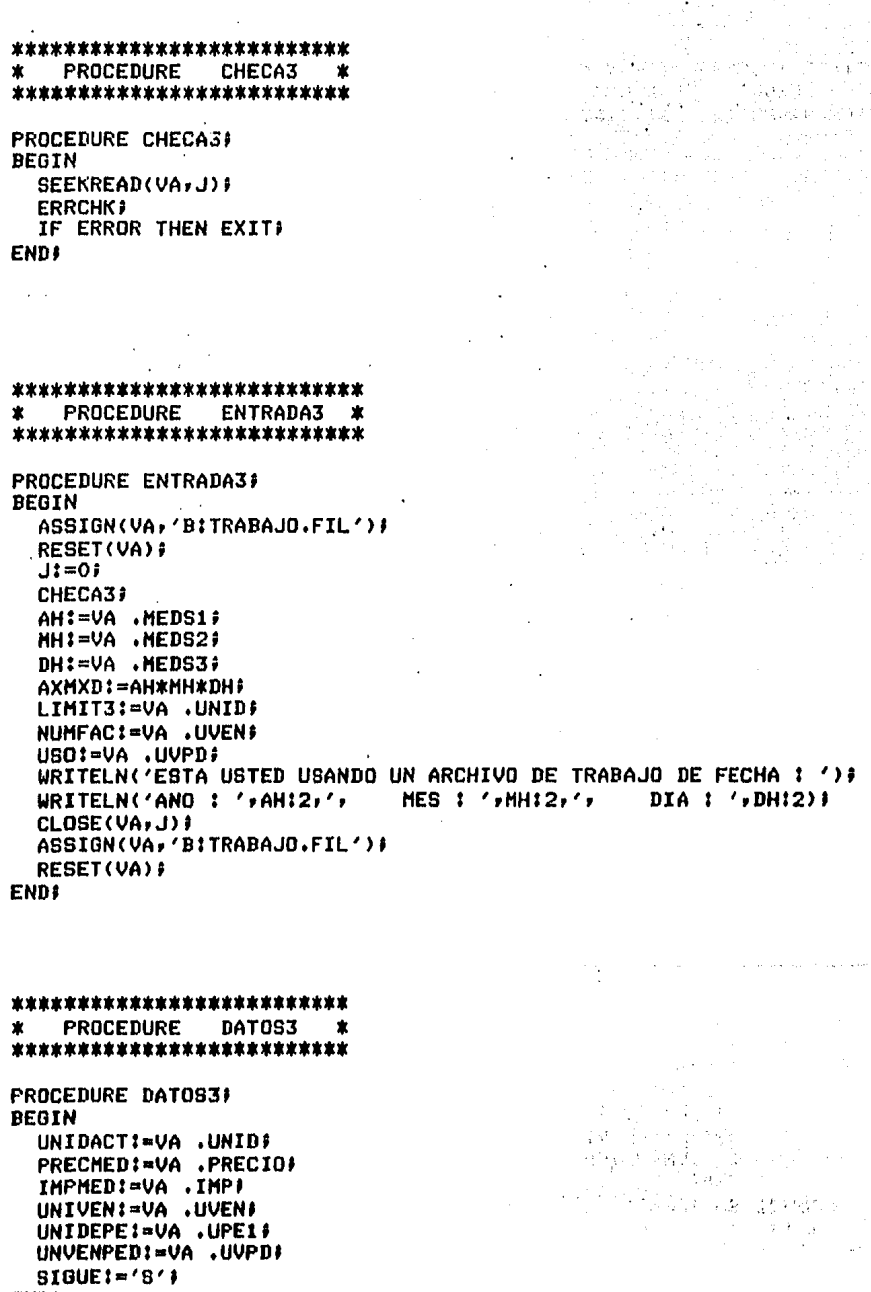

**ENDI** 

```
E 591 1
```

```
**************************
    PROCEDURE SIMILAR3 *
₩.
*************************
PROCEDURE SIMILAR3(VAR SALTEP:INTEGER);
VAR
    SIMIL1, SIMIL2, SIMIL3, CONDIC: INTEGER;
BEGIN
  CONDIC:=0;
  SALTEP:=1;
  SIMIL1:=VA .MEDS1;
  SIMIL2:=VA .MEDS2;
  SIMIL3!=VA .MEDS3;
  WRITELN('
               1:2:3:21URITELN(SIMIL1:6,SIMIL2:6,SIMIL3:6) #
  WRITE('QUIERE ALGUNA S)I o N)O: ') }
  READLN(SIGUE);
    IF ((SIGUE='S')OR(SIGUE='s')) THEN
      BEGIN
      REPEAT
        REPEAT
          WRITE('CLAVE : ');
          READLNCJIF ((J=SIMIL1)OR(J=SIMIL2)OR(J=SIMIL3)) THEN
              BEGIN
              CHECA3)
              DATOS3;
              CONDIC:=3;
              END
            ELSE
              BEGIN
              WRITELN('ERROR '#J!4#' NO ES SIMILAR') #
              WRITE('ANOTE''))
              END
        UNTIL CONDIC=3;
          IF ((UNIDACT<=0)AND(UNIDEPE<=0)) THEN
            BEGIN
            WRITELN('NO LA TENEMOS');
            WRITE('QUIERE OTRA SIMILAR? S)I o N)O :')}
            READLN(SIGUE);
              IF ((SIGUE='N')OR(SIGUE='n')) THEN SALTEP:=9#
            END
          ELSE
            BEGIN
            SALTEP:=9;
            SIGUE := 'S'WRITE('CUANTAS : ');
            READLN(UNISOLI) #
            END;
      UNTIL SALTEP=91
      ENDI
END?
```
\*\*\*\*\*\*\*\*\*\*\*\*\*\*\*\*\*\*\*\*\*\*\*\*\*\* ang panang<br>Kabupatèn Jawa Marcus \* PROCEDURE FACTMED3 \* \*\*\*\*\*\*\*\*\*\*\*\*\*\*\*\*\*\*\*\*\*\*\*\*\*  $\mathcal{A}$ **PROCEDURE FACTMED3# BEGIN** SALTE:=0; **CHECA3;** DAT053; IF ((UNIDACT<=0)AND(UNIDEPE<=0)) THEN SIMILAR3(SALTE)) IF ((UNISOLI>(UNIDACT+UNIDEPE))AND((UNIDACT+UNIDEPE)>0)) THEN **BEGIN** WRITELN('SOLD TENGO : ', (UNIDACT+UNIDEPE) :4) } WRITE('SE LAS LLEVA S)I o N)O : ') } READLN(SIGUE) # IF ((SIGUE='S')OR(SIGUE='s')) THEN UNISOLI:=UNIDACT+UNIDEPE;  $SALTE!=37$ **END;** IF SALTE<>0 THEN. **BEGIN** WRITE('B)IEN o M)AL? '); **READLN(CONTINUA)} ENDI** IF (((CONTINUA='B')OR(CONTINUA='b'))AND((SIGUE='S')OR(SIGUE='s'))) **THEN BEGIN** PREXUN:=PRECMED#UNISOLIP PRXUNXIM:=PREXUN#IMPMED# TOTXMED:=PREXUN+PRXUNXIM; PRECMED:=TOTXMED/UNISOLI; SUBTPRO: = SUBTPRO+TOTXMED# WRITE(SUBTPRO:12:2,' '116,J:5,' ':3,PRECHED:10:2,' ':3)}<br>WRITE(UNISOLI:5,TOTXHED:12:2,' ':3,':'); **READLN(ACEPTA))** IF ACEPTA='\*' THEN **BEGIN** SUB:=TOTXMED; UNIRES:=UNIDACT-UNISOLI# IF UNIRES>=0 THEN **BEGIN** VA . UVEN: = UNIVEN+UNISOLI\$ VA .UNID:=UNIRES! **END ELSE BEGIN** VA .UNID:=0+ VA . UVEN: = UNIVEN+UNIDACT; VA . UPE1:=UNIDEPE+UNIRES# - VA . UVPD: = UNVENPED-UNIRES! **ENDI** 

 $C$  592  $J$ 

anti Romania<br>Michael Carl Chemical

SEEKWRITE(VA, J) # **ERRCHKI** IF ERROR THEN EXIT **END** ELSE<sup>-</sup> SUBTPRO:=SUBTPRO-TOTXMED# END<sub>3</sub> TOTACUM:=TOTACUM+SUB+ WRITE(TOTACUM:12:2)) END;  $\cdot$ 

\*\*\*\*\*\*\*\*\*\*\*\*\*\*\*\*\*\*\*\*\*\*\*\*\* **PROCEDURE CEROS3**  $\ast$ 木 \*\*\*\*\*\*\*\*\*\*\*\*\*\*\*\*\*\*\*\*\*\*\*\*\*\*

**PROCEDURE CEROS3) BEGIN** SIGUE:=' '} TOTXMED:=0#  $SUB:=O$ UNIDACT:=0) PRECHED:=0# IMPMED: = 01 UNIVEN:=0) UNIDEPE:=0) UNVENPED:=01 UNIRES!=0# PREXUN := 01 PRXUNXIM:=0+ **END** 

 $C$  593 J

 $\gamma$  .

o V  $\hat{\mathcal{A}}$ 

.<br>Video e de

**Start College** 

的数  $11.11$ 

V,  $1.75$ 일이 있

 $\sigma_{\rm{max}}$  ,  $\sigma_{\rm{max}}$ 

÷.

 $\ddot{\phantom{a}}$ 

```
C 594 3
```
### \*\*\*\*\*\*\*\*\*\*\*\*\*\*\*\*\*\*\*\*\*\*\*\*\*\* PROCEDURE ADICION3 \*  $\ddot{\bm{x}}$ \*\*\*\*\*\*\*\*\*\*\*\*\*\*\*\*\*\*\*\*\*\*\*\*\*\*

```
PROCEDURE ADICION3(VAR SUBTPRO)TOADXFAIREAL))
VAR
    UNIADIC: INTEGERI
    PREADIC, IMPADIC, PRXUNAD, PXUXIAD, TOTXPAD: REAL!
BEGIN
  TOADXFAI=0;
    WHILE ((CONTINUA='A')OR(CONTINUA='a')) DO
      REGTN
      WRITELN('PREC UNID IMP');
      READ(PREADIC, UNIADIC, IMPADIC) #
      WRITE('B)IEN o H)ALT');
      READLN (CONTINUA) #
        IF ((CONTINUA='B')OR(CONTINUA='b')) THEN
          BEGIN
             IF IMPADIC>1 THEN
              IMPADIC:=IMPADIC/100#
          PRXUNAD:=PREADIC*UNIADIC#
          PXUXIAD: = PRXUNAD*IMPADIC}
          TOTXPAD:=PRXUNAD+PXUXIAD;
          SUBTPRO:=SUBTPRO+TOTXPAD#
          WRITE(SUBTPROI12:2,' ':19,'EX',' ':3,PREADIC:10:2,' ':3) #
          WRITE(UNIADIC:5,TOTXPADI12:2,'':3,':')}
          READLN(ACEPTA) #
            IF ACEPTA='*' THEN
              BEGIN
              TOADXFA: = TOADXFA+TOTXPAD+
              WRITE(SUBTPRO:12:2))
              END
            ELSE
              IF SUBTPRO>0 THEN
                SUBTPRO:=SUBTPRO-TOTXPADI
          ENDI
      WRITE(' A)DIC o T)OT? ')}
      READLN (CONTINUA) #
      END)
END #
```
\*\*\*\*\*\*\*\*\*\*\*\*\*\*\*\*\*\*\*\*\*\*\*\*\*\* **PROCEDURE IMFINFAC \*** 宴. \*\*\*\*\*\*\*\*\*\*\*\*\*\*\*\*\*\*\*\*\*\*\*\*\*\* PROCEDURE IMFINFAC: VAR CAMBIO, DINERO: REAL; **BEGIN** \*y\* \*:3,TOTACUM:14:2) } WRITELN(TOTACUN:12:2,' ':20,' T O T A L Ł **REPEAT** WRITE('DINERO ') ł READLN(DINERO) # WRITE('B)IEN o H)ALT ')} **READLN(CONTINUA);** IF ((DINERO>=TOTACUH)AND((CONTINUA='B')OR(CONTINUA='b'))) THEN **BEGIN** CAMBIO:=DINERO-TOTACUM; CONTINUA:='K') WRITE(DINER0!12!2,' '121,'D I N E R O  $1, 1, 1311$ ₫. WRITELN(DINERD:14:2); WRITE(TOTACUMI1212,' '121,'T O T A L  $'3317$  $\cdot$  .  $\cdot$ \$ WRITELN(TOTACUM:14:2); WRITELN(CAMBIO:12:2,' '121,'C A M B I O \$  $1 - 11311$ WRITELN(CAMBIO:14:2); WRITELN(' ':33,'GRACIAS POR SU COMPRA ')} NUMFAC: = NUMFAC+1; END **ELSE** WRITELN('ERROR ANOTE NUEVAMENTE') UNTIL CONTINUA='K'#/ **END**:  $\lambda$  in \*\*\*\*\*\*\*\*\*\*\*\*\*\*\*\*\*\*\*\*\*\*\*\*\* PROCEDURE CERRAR3 \* 童. \*\*\*\*\*\*\*\*\*\*\*\*\*\*\*\*\*\*\*\*\*\*\*\*\*\* **PROCEDURE CERRAR3# BEGIN**  $. J1 = 01$ **CHECA3\$** AH:=VA .MEDS1) MHI=VA .MEDS2) DH:=VA .MEDS31 TOADGRAI=VA .PRECIO! TOADXSE:=TOADXSE+TOADGRA# VA .MEDS1:=AHF VA .MEDS2:=MHP VA . MEDS3: = DHI VA .PRECIO:=TOADXSEF VA .UNIDI=LIMIT3# VA . UVEN ! = NUMFAC ! VA . UPE11=11 VA . UVPDI=USOF SEEKWRITE(VA,J)) **ERRCHKI** J:=LIMIT3# CLOSE(VA, J) #  $J1 = 0$ END<sub>1</sub>

```
C 595 J
```

```
*************************
    PROCEDURE FACTURA3 *
\star*************************
PROCEDURE FACTURA31
REGIN
 WRITELN('COLOQUE EL PAPEL AL INICIO DE UNA NUEVA HOJA')}
 WRITE('PRESIONE < RETURN > ') &
 READLN(SIGUE);
 WRITELN!
  TOADXSE: = 0;
  TOADGRAI=01
   REPEAT
   URITELNI
    SIGUE t=1 '1
    TOTACUM: = 09
    SUBTPRO:=0#
    WRITE('é FACI '#NUNFACI5#' 'I19#'FACTURA NUH. '#NUNFACI5#
   WRITELN(' '110+AH,' / '+HH+' / '+DH)}<br>WRITE(' '129+'CLAVE'+' '12+'P R E C I O'+' '14+'CANT.')}
   WRITELN(' '12,'SUBTOTAL')}
      REPEAT
      CEROS3;
      WRITE('CLA CAN !'))
      READLN(J,UNISOLI);
      WRITE('B)IEN o M)AL ? ')}
      READLN(CONTINUA))
        IF ((CONTINUA='B')OR(CONTINUA='b')) THEN
          BEGIN
            IF ((J>0)AND(J<=LIMIT3)) THEN
              FACTHED3
            ELSE
              WRITE('NO EXISTE, ')}
          END#
     URITE(' T)DT o RET? ')#
     READLN(SIGUE)
     UNTIL ((SIGUE='T')OR(SIGUE='t')))
   TOADXFA:=01
                         \cdotCONTINUA:='C'+
   URITE('T)OT o A)DIC ? ')}
   READLN(CONTINUA))
                                                             moundation percent
     IF ((CONTINUA='A')OR(CONTINUA='a')) THEN
       BEGIN
       ADICION3(SUBTPRO, TOADXFA) #
       TOTACUMI=TOTACUM+TOADXFAJ
       TOADXSE:=TOADXSE+TOADXFA
       ENDI
     IF TOTACUM>0 THEN IMFINFAC!
   URITE('DESEA OTRA FACTURAT ') #
   READLN(SIGUE)
   UNTIL ((SIGUE='N')OR(SIGUE='n'))}
 URITELNI
 CERRAR3#
```
 $C$  596 J

```
C 597 3
```
 $\mathbf{r}$  $\bullet$ PRINCIPAL  $\pmb{x}$ PROGRAMA  $\bullet$  $\bullet$  $\bullet$ **REGIN ENTRADA3#** IF ((AXHXD=0)OR(LIMIT3=0)) THEN **BEGIN** URTTE(/FRROR LA FECHA DEL ARCHIVO DE TRABAJO CONTIENE UN') I WRITELN(' CERO.'); LISTE EL MENU PRINCIPAL DE FUNCIONES, '): **URITE(' WRITELN(' ELIJA LA'); URITE('** FUNCION <Q> PARA SALIR DEL SUBSISTEMA ') } WRITELN(' Y CONSULTE') } **WRITELN('** EL MANUAL CORRESPONDIENTE.') # **END ELSE BEGIN** IF USO=5 THEN **BEGIN** WRITELN('ESTE ARCHIVO DE TRABAJO YA NO PUEDE USARSE'); WRITELN('PORQUE CON EL CORRIO LA OPCION <F>.')}<br>WRITELN('POR LO TANTO DEBE CREAR OTRO ARCHIVO DE TRABAJO.')} WRITELN('SI TIENE DUDA CONSULTE EL MANUAL,') # END **ELSE BEGIN WRITELN# URITE('L E** SIRVE? SILOND : ') J **READLN(SIGUE) INRITELNI** WRITE('DESEA CONTINUAR ? S)I o N)O : ') ł **READLN(CONTINUA) #** IF (((SIGUE='S')OR(SIGUE='s'))AND((CONTINUA='S')OR(CONTINUA='s'))) **THEN FACTURAS ELSE** WRITE('ELIMINE ESTE ARCHIVO Y OBTENGA EL ADECUADO ') F WRITELN('INMEDIATAMENTE'); **ENDI ENDI WRITELN#WRITELN#WRITELN#** END<sub>\$</sub> **MODEND.** 

> $\mathcal{F}_{\mathbf{a}}$  $\sim 14$  $\Omega$  . The  $\lambda$

é

 $\sim$   $\sim$ 

сκ 0 D U  $4 >$ 

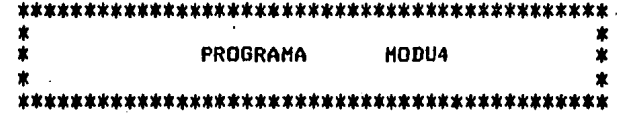

# MODULE MODU41

### **TYPE**

ARCHIII=RECORD **CLAVE: INTEGER?** NOMBRE: STRING1306F R1, R2, R3, R4: INTEGER; PROV1 : INTEGER # PRE1, DP1 IREAL# PROV2: INTEGER# PRE2, DP2:REAL; **PROV3:INTEGER#** PRE3, DP3:REAL) DD, MM, AA: INTEGER; **END#** 

# ARCHII=RECORD

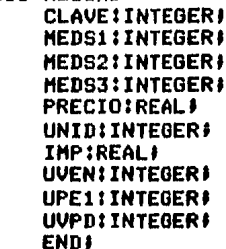

### **VAR**

NMIEXTERNAL FILE OF ARCHIIII (\*ARCHIVO MAESTRO\*) VAIEXTERNAL FILE OF ARCHII) (\*ARCHIVO DE TRABAJO\*) ERRORIEXTERNAL BOOLEAN! BLANCNOM:EXTERNAL INTEGERF NOMBREMPIEXTERNAL STRING1306F JJ, UNIVENT, ANOCORTE, MESCORTE, DIACORTE, LIMIT4: INTEGERA VENPARC, SUMAVP, PP, FUE, IMPUESTO, PRECTOT, SUMAPTOTIREAL) PRE1XUNI, GANANCIA, SUMAPXUN, SUMAGANA, SUMAINP, UV, IMPIREAL! **SEGUIRICHARF** 

 $\sim$   $\gamma$ 

### **EXTERNAL PROCEDURE ERRCHK#**

#### \*\*\*\*\*\*\*\*\*\*\*\*\*\*\*\*\*\*\*\*\*\*\*\*\*\*\*\* PROCEDURE CHECLEVA4  $\mathbf{x}$  $\bullet$ \*\*\*\*\*\*\*\*\*\*\*\*\*\*\*\*\*\*\*\*\*\*\*\*\*\*\*\*

PROCEDURE CHECLEVA4# **BEGIN** SEEKREAD (VA, JJ) ) **ERRCHKI** IF ERROR THEN EXIT; **END#** 

\*\*\*\*\*\*\*\*\*\*\*\*\*\*\*\*\*\*\*\*\*\*\*\*\*\*\*\* PROCEDURE CHECLENM4  $\star$  $\ast$ \*\*\*\*\*\*\*\*\*\*\*\*\*\*\*\*\*\*\*\*\*\*\*\*\*\*\*\*

PROCEDURE CHECLENM41 **BEGIN** SEEKREAD (NM, JJ) # **ERRCHKI** IF ERROR THEN EXIT! **END#** 

#### \*\*\*\*\*\*\*\*\*\*\*\*\*\*\*\*\*\*\*\*\*\*\*\*\*\* **PROCEDURE ABRIR4**  $\bullet$  $\pmb{x}$ \*\*\*\*\*\*\*\*\*\*\*\*\*\*\*\*\*\*\*\*\*\*\*\*\*\*

PROCEDURE ABRIR4# **BEGIN** ASSIGN(NM,'BINOMYEST.FIL')# **RESET(NH) #** ASSIGN(VA,'B!TRABAJO,FIL')# RESET(VA) #  $JJI=0I$ CHECLEVA41 ANDCORTE: - VA . HEDS1! HESCORTE: = VA . HEDS2) DIACORTE:=VA .MEDS3+ LIMIT4!=VA .UNIDF **ENDF** 

\*\*\*\*\*\*\*\*\*\*\*\*\*\*\*\*\*\*\*\*\*\*\*\*\*\*\* PROCEDURE CABEZA4  $\bullet$ **\*\*\*\*\*\*\*\*\*\*\*\*\*\*\*\*\*\*\*\*\*\*\*\*\*\* PROCEDURE CABEZA4# NEGIN URITELN?** WRITE(' ':30,' ':BLANCNOH,NOMBREMP,' ':10,ANOCORTE:2,' / ')? WRITELN(MESCORTE:2,' / ',DIACORTE:2)} **WRITELN#** WRITELN('n================')} **URITELNI WRITE('M**  $D$   $I$  $C$   $I$  $N$ A UNIDADES PRECIO SUBTOTAL') # Е TO TAL PRECIO **WRITELN('** I V A PREC.COMP. GANANCIA') } **URITE('CLAVE**  $N$  0 H B R E. VENDIDAS DE  $\bullet$  $\cdots$ **WRITELN('**  $\blacktriangle$  $\bullet$ DE X UNID  $N E T A^{\prime}$  $\cdots$ **WRITE(' VENTA URITELN( COMPRA VENDIDAS**  $5'$ ) **WRITELN#** WRITELN('================'); **WRITELN;** 

the state for a men of a decompassion company and a

ł

**END**<sup>2</sup>

\*\*\*\*\*\*\*\*\*\*\*\*\*\*\*\*\*\*\*\*\*\*\*\*\* 案。 **PROCEDURE CORTE4 \*** \*\*\*\*\*\*\*\*\*\*\*\*\*\*\*\*\*\*\*\*\*\*\*\*\*

**PROCEDURE CORTE41 VAR** H, RENGLON, BLANCOS | INTEGER) NOMBMEDISTRING1306# **BEGIN** SUMAVP:=0# SUMAPTOT:=0) SUMAIMP:=0) SUMAPXUN := 01 SUMAGANA := 0)  $RENGLON: = 11$ FOR HI=1 TO LIMIT4 DO **BEGIN**  $JJI=HJ$ **CHECLEVA41 CHECLENMAI** 

 $C$  600 J

```
IF ((VA .UVEN>0)OR(VA .UVPD>0)) THEN
   BEGIN
                                                                                   \mathcal{L}_{\mathcal{C},\mathcal{C}}San I
   VENPARC:=0)
                                                                         \label{eq:3.1} \gamma_{\alpha\beta} \approx \gamma_{\alpha\beta} \gamma^{\alpha\beta} + \frac{9}{\epsilon^2} \gamma^{\alpha\beta} \langle f_{\alpha\beta} \rangle^{\alpha\beta}.UNIVENT!=VA .UVEN+VA .UVPD;
   PP:=VA .PRECIO?
   VENPARC:=UNIVENT*VA .PRECIO}
   SUMAVP:=SUMAVP+VENPARC;
   IMPUESTO:=VA . IMP*VENPARC;
   SUMAIMP:=SUMAIMP+IMPUESTO;
   PRECTOT:=VENPARC+IMPUESTO;
   SUMAPTOT:=SUMAPTOT+PRECTOT;
  PRE1XUNI:=NHR.PRE1*UNIVENT;
   GANANCIA:=VENPARC-PRE1XUNI+
  SUMAPXUN:=SUMAPXUN+PRE1XUNI;
   SUMAGANA:=SUMAGANA+GANANCIA;
   NOMBMED != NMR.NOMBRE ;
   BLANCOS:=30-LENGTH(NOMBMED) #
  WRITE(VA .CLAVE:5,' '12,NM .NOMBRE,' 'IBLANCOS,' '12,UNIVENT:6))<br>WRITE(' '12,VA .PRECIOI?12' '13,VENPARCI1012,' '13))
   WRITE(IMPUESTO1912+' '13+PRECTOT11012+' '12+NHR+PRE11812+' '13))
   WRITELN(PRE1XUNI:9:2,' '12,GANANCIA:10:2) #
   RENGLON: = RENGLON+1 }
   IF RENGLON=40 THEN
      BEGIN
         CABEZA4;
         RENGLON:=1)
         WRITELN#WRITELN#WRITELN
      END:
   END #
ENDI
                                                                  where \alpha is the contract of the contract of the contract of the \alpha
```
 $\log \frac{m}{\lambda} \leq 2.5$ 

```
END<sup></sup>
```
\*\*\*\*\*\*\*\*\*\*\*\*\*\*\*\*\*\*\*\*\*\*\*\*\*\*\*\* # PROCEDURE TOTALES4 \* \*\*\*\*\*\*\*\*\*\*\*\*\*\*\*\*\*\*\*\*\*\*\*\*\*\*\*\*

 $\mathbb{C}^{\times}$  ,  $\mathbb{C}^{\times}$ 

 $C$  601 J

**PROCEDURE TOTALES4# BEGIN** WRITE('VENTA TOTAL DEL DIA \$'"''113, SUMAVP:15:2,'''12)} URITE(SUMAIMP:13:2,SUMAPTOT:15:2,' ':14,SUMAPXUN:15:2)} URITELN(SUMAGANA!14:2))  $JJ! = 0$ **CHECLEVA4#** FUE:=VA .PRECIOP VA .MEDS1:=ANOCORTE: VA .MEDS2:=MESCORTE; VA .MEDS3!=DIACORTE; VA .PRECIO:=FUE# VA .UPE1!=1# SEEKWRITE(VA+JJ)} **ERRCHKI CLOSE(VA, JJ))** CLOSE (NH, JJ) I WRITE('VENTA TOTAL DEL DIA DE ARTICULOS FUERA DE INVENTARIO \$151 URITELN(' ':10,FUE!15!2) # **ENDI** 

\*\*\*\*\*\*\*\*\*\*\*\*\*\*\*\*\*\*\*\*\*\*\*\*\*\* **PROCEDURE NOTAS4# BEGIN URITELNIURITELNIURITELNI** WRITELN('N O T A : NO OLVIDE HACER LO SIGUIENTE:')} 10. REGRESAR INFORMACION DEL ARCHIVO DE TRABAJO ') } **WRITE('** WRITELN('AL ARCHIVO MAESTRO, USE LA FUNCION <F> DEL MENU,')} WRITE(' '1147'RECUERDE QUE LA FUNCION <F> SOLO PUEDE USARSE UNA ') } WRITELN('VEZ CON CADA ARCHIVO DE TRABAJO, TENGA CUIDADO') # **WRITELN#** 2o. PASE EL ARCHIVO DE TRABAJO AL DISCO') # **WRITE('** WRITELN(' ALMACENADOR'); **URITELN; URITELN; URITELN;** \$0≡\$UJ **END**<sup>2</sup>

\*\*\*\*\*\*\*\*\*\*\*\*\*\*\*\*\*\*\*\*\*\*\*\*\*\*  $\boldsymbol{\ast}$ PROCEDURE CORTE 一章 \*\*\*\*\*\*\*\*\*\*\*\*\*\*\*\*\*\*\*\*\*\*\*\*\*\*

\*\*\*\*\*\*\*\*\*\*\*\*\*\*\*\*\*\*\*\*\*\*\*\*\*\*

**NOTAS4** 

 $\pmb{\ast}$ 

**PROCEDURE** 

寓

PROCEDURE CORTE#

#### ź PROGRAMA **PRINCIPAL**  $\bullet$

**BEGIN** ABRIR4; WRITELN('COLOQUE EL PAPEL AL INICIO DE UN NUEVA HOJA'); URITELN('PRESIONE <RETURN>'); READLN(SEGUIR)) **CABEZA4#** CORTE41 **TOTALES4# NOTAS4 ENDI** HODEND.

 $C$  602 J

 $C$  603 J

 $\mathcal{L}$ 

**V.2.6 LISTADO** FUENTE DEL PROGRAMA:

 $\sim$  M O D U 5  $>$ 

 $\sim$ 

 $\alpha$ 

alan ka

niya.

All Controller

the acceptance of a management

 $\star$ 业  $\star$  $\pmb{\ast}$ PROGRAMA MODU5 ż ÷ 

# MODULE MODUS:

### **TYPE**

ARCHI=RECORD CLAVE, MS1, MS2, MS3: INTEGER; PRECIOIREAL) UNID, ANN, MES, DIA: INTEGER; **CPIINTEGERF** IMP, PDUIREAL; UVEN, UPED, UVP1: INTEGERI AA, MM, DD: INTEGERA **ENDA** 

> ARCHII=RECORD **CLAVE: INTEGER?** MEDS1: INTEGERF MEDS2: INTEGER; **MEDS3: INTEGERF PRECIOIREAL!** UNID: INTEGER; IMPIREAL! UVEN: INTEGER # UPE1: INTEGERI UVPD: INTEGER; END #

**VAR** 

BFIEXTERNAL FILE OF ARCHIP (\*ARCHIVO MAESTRO\*) VAIEXTERNAL FILE OF ARCHIII (#ARCHIVO DE TRABAJO#) ERROR: EXTERNAL BOOLEAN! LIMMAST: EXTERNAL INTEGER;

```
C 604 J
```
 $\mathcal{L}^{(1)}$  $\sim$  .

```
***************************
\mathbf{r}PROCEDURE REGRESA *
***************************
PROCEDURE REGRESA!
VAR.
     J.ANO.MES.DIA:INTEGER;
                                                    医腹股沟 网络网络海葵属
                                                     ang me<br>a salah 1908<br>Suma salah 190
                                                          30 A.C
***************************
   PROCEDURE ENTRADAS *
\mathbf{r}***************************
PROCEDURE ENTRADAS:
                         \mathcal{A}BEGIN
  ASSIGN(VA, 'B:TRABAJO, FIL');
  RESET (VA) #
  ASSIGN(BF,'B:MAESTRO.FIL');
  RESET(BF);
  J1 = 0SEEKREAD(VA, J);
  ERRCHK<sup>2</sup>
                     A.
  AND:=VA . HEDS1;
  MES:=VA .MEDS2;
  DIA:=VA .MEDS3;
  WRITELN(' EL ARCHIVO DE TRABAJO QUE ACTUALIZARA') F
  WRITELN('
             AL ARCHIVO MAESTRO ES DE FECHA :');
  URITELNI
  WRITELN(' DIA : '+DIA:2+' MES : '+MES:2+' AND : '+ANO:2)+
END:
                                                            \cdot
```

```
***************************
童 一
    PROCEDURE RETORNAS *
**************************
PROCEDURE RETORNAS:
                                                                          \mathbf{v} \in \mathcal{E}_{\mathcal{L} \times \mathcal{L}_{\mathcal{L}}}VAR
     INDICEJ:INTEGER)
BEGIN
  IF VA .UNID=LIMMAST THEN
     BEGIN
     IF VA .UVPD<>5 THEN
                                                      offers and the term of the second contract and a supported and the
       BEGIN
       J1 = 11WRITELN('EL ARCHIVO DE TRABAJO ES EL CORRECTO,')#
       URITELN?
       WRITELN('SE ESTA ACTUALIZANDO EL ARCHIVO MAESTRO.');
       WRITELN('ESPERE LA SENAL PARA PODER CONTINUAR ...');
```
FOR INDICEJ#=1 TO LIMMAST DO **BEGIN JI=INDICEJF SEEKREAD(VA, J) # ERRCHKI** IF ERROR THEN EXIT! **SEEKREAD(BF, J); ERRCHK**<sup>2</sup> IF ERROR THEN EXIT; BF UNIDI=VA .UNIDI BF .UVEN:=BF .UVEN+VA .UVEN? BF .UPED:=VA .UPE1;<br>BF .UVP1:=BF .UVP1+VA .UVPD; **SEEKWRITE(BF;J)} ERRCHK**<sup>2</sup> END<sub>f</sub>  $CLOSE(BF, J)$ **WRITELN?** WRITELN('EL SISTEMA TERMINO DE ACTUALIZAR AL MAESTRO'); **END**  $\ddot{\phantom{a}}$ **ELSE BEGIN** CLOSE(BF, J) # WRITELN('ESTE ARCHIVO DE TRABAJO YA FUE USADO UNA VEZ.')} **WRITELN#** WRITELN('NO ESTA PERMITIDO ACTUALIZAR DOS VECES ') # WRITELN('CON EL MISMO ARCHIVO DE TRABAJO'); **ENDI END ELSE BEGIN** WRITELN('ESTA USANDO UN ARCHIVO DE TRABAJO EQUIVOCADO,'); WRITELN('YA QUE NO TIENE EL MISMO NUMERO DE REGISTROS'); **WRITELN('** QUE EL ARCHIVO MAESTRO.') # **URITELN#** WRITELN('VERIFIQUE LOS ARCHIVOS ') J **ENDF ENDI** 

\*\*\*\*\*\*\*\*\*\*\*\*\*\*\*\*\*\*\*\*\*\*\*\*\*\*\* PROCEDURE CIERRAS  $\pmb{\times}$  $\mathbf{r}$ \*\*\*\*\*\*\*\*\*\*\*\*\*\*\*\*\*\*\*\*\*\*\*\*\*\*\* **PROCEDURE CIERRAS;** 

**BEGIN**  $J! = 0i$ VA .MEDS11=ANO) VA .MEDS2:=MES; VA .MEDS3:=DIA# VA .UVPD:=59 **SEEKWRITE(VA, J) # ERRCHK#** CLOSE(VA, J) ) **ENDI** 

 $\ddot{\phantom{0}}$ 

l,

#### PROGRAMA PRINCIPAL  $\pmb{\ast}$ 业

المواقع والعلاق

Rose Canal  $\psi_1^{\rm D} \psi \psi_2^{\rm D}$ 

 $\sim 10^{-1}$  s  $\sigma$ e y

 $\pm$  1.

**REGIN ENTRADASI** RETORNA51 CIERRAS! **ENDI MODEND.** 

 $\bullet$ 

 $V.2.7$ LISTADO FUENTE DEL **PROGRAMA:** 

> $X$   $M$   $D$   $D$   $U$  $6$  >

> > $\ddot{\phantom{a}}$

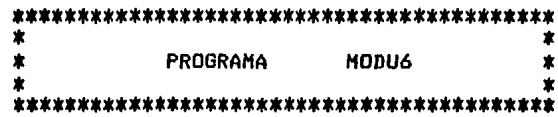

MODULE MODU6;

**TYPE** 

ARCHI=RECORD CLAVE, MS1, MS2, MS3: INTEGER; PRECIOIREAL) UNID, ANN, MES, DIA: INTEGER; **CP: INTEGER#** IMP, PDUIREAL; UVEN, UPED, UVP1: INTEGER; AA, MM, DD: INTEGERA **END#** 

> ARCHIII=RECORD CLAVE!INTEGER? NOMBRE: STRING13061 R1,R2,R3,R4:INTEGER; PROV1: INTEGER; PRE1, DP1 IREAL # PROV2: INTEGER: PRE2, DP2:REAL; PROV3: INTEGER? PRE3, DP3:REAL; DD.MM.AA!INTEGER! **ENDI**

**VAR** 

BFIEXTERNAL FILE OF ARCHIP (\*ARCHIVO MAESTRO\*) NMIEXTERNAL FILE OF ARCHIIII (\*ARCHIVO DE NOMBRES Y ESTADISTICAS\*) LINMAST, MESEX, DIAEX, VERIEXTERNAL INTEGER? ERROR: EXTERNAL BOOLEAN#

and any and a committee where

# **EXTERNAL PROCEDURE ERRCHKI** EXTERNAL PROCEDURE FECHAEX?

#### \*\*\*\*\*\*\*\*\*\*\*\*\*\*\*\*\*\*\*\*\*\*\*\*\*\*\*\*\* PROCEDURE TRANSFERIR  $\star$  $\ddot{\ast}$ \*\*\*\*\*\*\*\*\*\*\*\*\*\*\*\*\*\*\*\*\*\*\*\*\*\*\*\*\*

**PROCEDURE TRANSFERIR! VAR** 

DITO, I, MESEX, DIAEX: INTEGER; SIG:CHAR:

V,

\*\*\*\*\*\*\*\*\*\*\*\*\*\*\*\*\*\*\*\*\*\*\*\*\*  $\langle \rangle$ PROCEDURE TRANS6  $\ddot{\mathbf{x}}$ \*\*\*\*\*\*\*\*\*\*\*\*\*\*\*\*\*\*\*\*\*\*\*\*\*

```
PROCEDURE TRANS61
VAR
    IT: INTEGER;
BEGIN
                          \cdotWRITELN#
  WRITELN('EL SISTEMA ESTA TRANSFIRIENDO INFORMACION'))
  URITELNI
  WRITELN('ESPERE LA SENAL PARA PODER CONTINUAR ....');
  MESEX: = MESEX-1;
  DITO:=<HESEX*30)+DIAEX#
  DITO := DITO - BFOR IT!=1 TO LIMMAST DO
    BEGIN
    I := I TSEEKREAD(BF,I))
    ERRCHKI
    IF ERROR THEN EXIT!
```
L 609 J

```
IF BF .UNID=0 THEN
     BEGIN
     SEEKREAD(NM,I)
     ERRCHKI
     IF ERROR THEN EXIT!
       IF ((DITO>=81) AND (DITO<=172)) THEN
       NM .R1:=NM .R1+BF .UVEN;
         IF ((DITO>=173) AND (DITO<=264)) THEN
         NM .R2:=NM .R2+BF .UVENF
           IF ((DITO>=265) AND (DITO>=355)) THEN
           NM .R31=NM .R3+BF .UVEN?
             IF ((DITO<81) OR (DITO>=356)) THEN
             NM .R4:=NM .R4+BF .UVEN)
     SEEKWRITE(NM,I)}
     BF . UNID:=BF . UPED!
     BF . UPED:=01
     BF .UVEN:=BF .UVP1)
     BF :UVP11=01BF .ANN:=BF .AAF
     BF .AA!=0#
     BF .MESI=BF .MMP
     BF .MM:=0;
     BF .DIA:=BF .DD#
     BF.DD:=0#
     SEEKWRITE(BF,I)#
     ENDI
   END<sub>1</sub>
ENDI
              PROGRAMA PRINCIPAL
              \bullet\bulletBEGIN
 ASSIGN(BF, 'BIMAESTRO.FIL');
 RESET(BF)}
 ASSIGN(NM, 'BINOMYEST.FIL') }
 RESET(NH)
 SIGI = ' 'REPEAT
   FECHAEXI
   WRITE('REALMENTE ESTA CORRECTA LA FECHA ? ANOTE S)I o N)O => ') }
   READLN(SIG)
 UNTIL ((SIG='S')OR(SIG='s'))}
  IF VER=1 THEN
   TRANS6F
 CLOSE(NM,I) }
 CLOSE(BF,I) #
 URITELN#
 WRITELN('EL SISTEMA YA TERMINO,') F
 URITELNI
 WRITELN('PUEDE USTED CONTINUAR');
ENDI
NODEND.
```
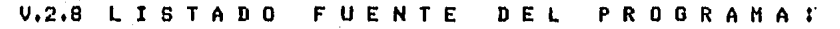

 $<$  M o D U  $7$ 

 $\hat{\mathcal{L}}_k$ ċ.

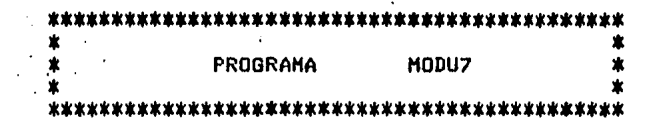

MODULE MODU7;

 $\overline{a}$ 

 $\ddot{\phantom{0}}$ 

ï

**TYPE** 

ARCHII=RECORD CLAVE!INTEGER; MEDS1: INTEGER? **MEDS2:INTEGER#** MEDS3:INTEGERF PRECIOIREAL) UNIDI INTEGER? IMPIREAL) UVEN: INTEGER F UPE1:INTEGER; UVPD: INTEGER: **ENDI** 

**VAR** 

VAIEXTERNAL FILE OF ARCHIII (\*ARCHIVO DE TRABAJO\*) ERROR: EXTERNAL BOOLEAN?

## **EXTERNAL PROCEDURE ERRCHK)**

 $\cdot$ C 610 J

 $C$  611 J

\*\*\*\*\*\*\*\*\*\*\*\*\*\*\*\*\*\*\*\*\*\*\*\*\*\*\*\* **PROCEDURE** ACTUALI7 \* 业 \*\*\*\*\*\*\*\*\*\*\*\*\*\*\*\*\*\*\*\*\*\*\*\*\*\*\*\*

**PROCEDURE ACTUALIZE VAR** CLASECP, I, X, UNI, AXMXD, ACEP, LIMIT7! INTEGER\$ CLAPRIPIREAL! OTRO: CHAR:

\*\*\*\*\*\*\*\*\*\*\*\*\*\*\*\*\*\*\*\*\*\*\*\*\*\*\*  $\star$ **PROCEDURE** CABEZA7 \* \*\*\*\*\*\*\*\*\*\*\*\*\*\*\*\*\*\*\*\*\*\*\*\*\*\*\*\*

**PROCEDURE CABEZA7# REGIN** 

WRITELN(' LOS CAMPOS QUE PUEDE MODIFICAR SON LOS SIGUIENTES :')) **WRITELNI** WRITELN(' C Ħ P A  $0'$ )  $\theta$ **WRITELN:** WRITELN(' é  $E \rightarrow 1$  $\mathbf{N}$  $\mathbf 0$  $H$ B R. **URITELNI** WRITELN(' 1 UNIDADES EN EXISTENCIA ACTUALES') # WRITELN(' 2 UNIDADES VENDIDAS ACTUALES') # WRITELN(' 3 UNIDADES PEDIDAS') # **WRITELN(' 4** UNIDADES VENDIDAS DEL PEDIDO') I WRITELN(' 5 NUMERO DE LA ULTIMA FACTURA (REGISTRO CERD)')# WRITELN(' 6 VENTA TOTAL FUERA DE INVENTARIO (REGISTRO CERO)')) **URITELN! URITELNI** END;

\*\*\*\*\*\*\*\*\*\*\*\*\*\*\*\*\*\*\*\*\*\*\*\*\* \* PROCEDURE CHECA7 \* \*\*\*\*\*\*\*\*\*\*\*\*\*\*\*\*\*\*\*\*\*\*\*\*\*\*

**PROCEDURE CHECA7:** BEGIN SEEKREAD(VA,I); **ERRCHKI** IF ERROR THEN EXIT! **END:** 

\*\*\*\*\*\*\*\*\*\*\*\*\*\*\*\*\*\*\*\*\*\*\*\*\*\*\*\* \* PROCEDURE ASIGNAR7 \* \*\*\*\*\*\*\*\*\*\*\*\*\*\*\*\*\*\*\*\*\*\*\*\*\*\*\*

```
PROCEDURE ASIGNARZ(VAR AXHXD, CLASECA: INTEGER; VAR CLAPRIA:REAL) {
BEGIN
 ASSIGN(VA,'BITRABAJO,FIL');
 RESET(VA);
  I := 0iCHECA7#
  AXHXD:=VA .MEDS1*VA .MEDS2*VA .MEDS3}
 LIMIT7:=VA .UNIDF
 CLAPRIA:=VA .IMP;
  CLASECAI=VA .UPE1)
  WRITELN('ESTA USTED USANDO UN ARCHIVO DE TRABAJO DE FECHA : ') }
  WRITE('AND : ', VA .MEDS1!2,', MES : ', VA .MEDS2!2) }
 WRITELN(', DIA : ',VA .MEDS3:2);
 WRITELN#
 CLOSE(VA,I))
  ASSIGN(VA, 'BITRABAJO.FIL') #
 RESET(VA)
```
**ENDI** 

#### \*\*\*\*\*\*\*\*\*\*\*\*\*\*\*\*\*\*\*\*\*\*\*\*\*\*\*\* PROCEDURE ACCESO7 宴  $\bullet$ \*\*\*\*\*\*\*\*\*\*\*\*\*\*\*\*\*\*\*\*\*\*\*\*\*\*\*\*\*

PROCEDURE ACCES07(VAR CLASECC, ACEPCIINTEGER)VAR CLAPRICIREAL) } **VAR** CLAPRIM, CLASECU: INTEGER) **BEGIN** ACEPCI=2) **URITELN#** WRITE('ANOTE LA CLAVE PRIMARIA DE SEGURIDAD  $\Rightarrow$  ()) READLN(CLAPRIM) # **URITELN?** WRITE('ANOTE LA CLAVE SECUNDARIA DE SEGURIDAD => ')} **READLN(CLASECU) # URITELNS** IF ((CLAPRIM=CLAPRIC)AND(CLASECU=CLASECC)) THEN ACEPCI=1)

```
END<sub>i</sub>
```

```
****************************
\blacksquarePROCEDURE SIMODIF7
                            一章
****************************
```
**PROCEDURE SIMODIF7# BEGIN** SEEKWRITE(VA,I)} **ERRCHK#** IF ERROR THEN EXIT **ENDI** 

```
****************************
* PROCEDURE MODIFIZA
                             \blacksquare****************************
                                                       لدعاه والمستحر للرياحة ليعارف والمستحرب وأستراه والمعاري ومراج والمراد
PROCEDURE MODIFIZA+
VAR
    TOTFUE *REAL!
BEGIN
  CASE X OF
  SIBEGIN
    WRITE('DATO VIEJO : ',VA ,UVENIS,' ANOTE EL DATO NUEVO : ')}
    READLN(UNI)
    VA .UVENI=UNI
    END)
  61BEGIN
    WRITE('DATO VIEJO : ',VA .PRECIO:10:2,' ANOTE EL NUEVO DATO : ')}
    READLN(TOTFUE))
    VA .PRECIOI=TOTFUE
    END
```
 $\sim 10^6$  km s  $^{-1}$ 

大きな エー

```
\mathcal{A}^{\mathcal{A}} and \mathcal{A}^{\mathcal{A}} are the set of the set of \mathcal{A}^{\mathcal{A}}ELSE
     BEGIN
     WRITELN('UNICAMENTE PUEDE CORREGIR LOS CAMPOS 5 Y 6 ') ; ...
     OTRO:='C'
                                                                           \Omega_{\rm A} , \Omega_{\rm A}END<sub>5</sub>
                                                                   \frac{1}{2} , \frac{1}{2} ,
  END<sub>1</sub>
END;
                                                                         \zeta_{\rm{max}}\mathcal{L}=\mathcal{L}(\mathcal{L})****************************
\pmb{\pm} .
    PROCEDURE MODIFI7 *
****************************
PROCEDURE MODIFI7#
BEGIN
  OTRO:='N';
     IF I>0 THEN
        BEGIN
          CASE X OF
          11BEGIN
             WRITE('DATO VIEJO : '"VA .UNIDI5" , ANOTE EL NUEVO DATO : ') }
             VA .UNID: UNI
            END #
          2:BEGIN
             WRITE('DATO VIEJO : '+VA .UVENIS+' + ANOTE EL NUEVO DATO : ')}
             VA . UVEN: "UNI
            END;
          3:BEGIN
             WRITE('DATO VIEJO : '*VA .UPE115*' * ANOTE EL NUEVO DATO : ')}
            VA .UPE1:=UNI
            END;
          4:BEGIN
            WRITE('DATO VIEJO : ',VA .UVPDI5,' , ANOTE EL NUEVO DATO : ')}
            VA .UVPD:=UNI
            END
          ELSE
              BEGIN
              WRITELN('UNICAMENTE PUEDE CORREGIR LOS CAMPOS DEL 1 AL 4');
              OTROI = 'C'ENDI
          END?
       END
     ELSE
       MODIFIZAI
     IF OTROC>'C' THEN
       BEGIN
          WRITELN#
          WRITE('ESTA CORRECTO ? ANOTE S)I O N)O => ')}
          READLN(OTRO) #
           IF ((OTRO='S')OR(OTRO='s')) THEN
              SIMODIF7#
                                                                      \mu = 1.39 %
       END;
                                                                             \sim 10^{11}ENDI
```
 $\sqrt{2}$  614 J

```
\label{eq:2} \frac{1}{\sqrt{2}}\left(\frac{1}{\sqrt{2}}\right)^{2} \left(\frac{1}{\sqrt{2}}\right)^{2} \left(\frac{1}{\sqrt{2}}\right)^{2} \left(\frac{1}{\sqrt{2}}\right)^{2} \left(\frac{1}{\sqrt{2}}\right)^{2} \left(\frac{1}{\sqrt{2}}\right)^{2} \left(\frac{1}{\sqrt{2}}\right)^{2} \left(\frac{1}{\sqrt{2}}\right)^{2} \left(\frac{1}{\sqrt{2}}\right)^{2} \left(\frac{1}{\sqrt{2}}\right)^{2} \left(\frac{1}{\sqrt{2}}\right)^{2} \left(\frac{****************************
* PROCEDURE CUALCAM7 *
****************************
PROCEDURE CUALCAM7#
BEGIN
  CHECA7#
  WRITELN:
  CABEZA7:
  URITELNI
  REPEAT
     WRITE('CUAL CAMPO DESEA ACTUALIZAR ? ANOTE EL NUMERO => ')}
     READLN(X):
        IF ((X>0)AND(X<=6)) THEN
            MODIFIZ
       ELSE
          BEGIN
             URITELN(' * * * E R R O R * * *') ?
             WRITELN('NO EXISTE, EL CAMPO ',X:3,' ESTA FUERA DEL RANGO');
          END:
     WRITELN('DESEA CAMBIAR OTRO CAMPO DEL REGISTRO '"I:4"' 7')}
     WRITE('ANOTE S)I O N)O => ')}
     READLN(OTRO)
  UNTIL ((OTRO='N')OR(OTRO='n'));
END:
****************************
* PROCEDURE CUALREG7 *
****************************
PROCEDURE CUALREG7#
BEGIN
  OTRO:=''
  REPEAT
     URTTFINS
     WRITE('CUAL REGISTRO QUIERE MODIFICAR ? ANOTE EL NUMERO => ');
     READLN(I) #
        IF ((I>=0)AND(I<=LIMIT7)) THEN
          CUALCAM7
        ELSE
           BEGIN
             URITELN(' * * * E R R O R * * *')}
             WRITE('NO EXISTE EL REGISTRO '#I13)#
             URITELN(' , ESTA FUERA DEL RANGO ( ',LIMIT7I5,' )')}
             WRITELN#
           ENDI
     WRITELN('SI DESEA SEGUIR ACTUALIZANDO, TRANSMITA <RETURN> ')}
     WRITE('EN CASO CONTRARIO, ANOTE LA LETRA Q => ')}
     READLN(OTRO)
  UNTIL ((OTRO='Q')OR(OTRO='a'))}
END)
```

```
C 615 J
```
**College** 

 $\sim$ 

#### ÷. PROGRAMA PRINCIPAL  $\bullet$

**BEGIN** 

ASIGNAR7(AXHXD, CLASECP, CLAPRIP); IF AXHXD=0 THEN URITE('\* \* \* TIENE CEROS LA FECHA DEL ARCHIVO DE')} URITELN(' TRABAJO !!! \* \* \*'); **ELSE BEGIN** WRITELN('ESTE ES EL ARCHIVO DE TRABAJO QUE USTED BUSCA ?') ! WRITE('ANOTE S)I o N)O => ')} **READLN(OTRO)** IF ((OTRO='S')OR(OTRO='s')) THEN **BEGIN** ACCESO7(CLASECP, ACEP, CLAPRIP) } IF ACEP=1 THEN **CUALREG7 ELSE** WRITE('USTED NO ESTA AUTORIZADO PARA HACER') # WRITELN(' ACTUALIZACIONES')) **ENDI** END3 I:=LIMIT7# CLOSE(VA,I)} END)

**MODEND.** 

### $C_616_1$

 $E$  617 J

 $\label{eq:2.1} \frac{1}{\sqrt{2\pi}}\frac{1}{\sqrt{2\pi}}\frac{1}{\sqrt$ 

 $\overline{a}$ 

 $\mathcal{O}(\mathbb{R}^n)$ 

 $\begin{split} \frac{1}{2} \frac{1}{2} \left( \frac{1}{2} \right) & = \frac{1}{2} \left( \frac{1}{2} \right) \left( \frac{1}{2} \right) \left( \frac{1}{2} \right) \left( \frac{1}{2} \right) \\ \frac{1}{2} \left( \frac{1}{2} \right) & = \frac{1}{2} \left( \frac{1}{2} \right) \left( \frac{1}{2} \right) \left( \frac{1}{2} \right) \left( \frac{1}{2} \right) \left( \frac{1}{2} \right) \left( \frac{1}{2} \right) \left( \frac{1}{2} \right) \left( \frac{$ 

ilia a sec

ji kêra şerv

 $\label{eq:2.1} \frac{1}{\sqrt{2}}\int_{0}^{2\pi} \left(\frac{1}{\sqrt{2}}\right)^{2} \left(\frac{1}{\sqrt{2}}\right)^{2} \left(\frac{1}{\sqrt{2}}\right)^{2} \left(\frac{1}{\sqrt{2}}\right)^{2} \left(\frac{1}{\sqrt{2}}\right)^{2} \left(\frac{1}{\sqrt{2}}\right)^{2} \left(\frac{1}{\sqrt{2}}\right)^{2} \left(\frac{1}{\sqrt{2}}\right)^{2} \left(\frac{1}{\sqrt{2}}\right)^{2} \left(\frac{1}{\sqrt{2}}\right)^{2} \left(\frac{1}{\sqrt{2$ 

en ja 1.<br>Kalendari (1891)

 $\sim 10^{11}$  and  $\sim 10^{11}$ 

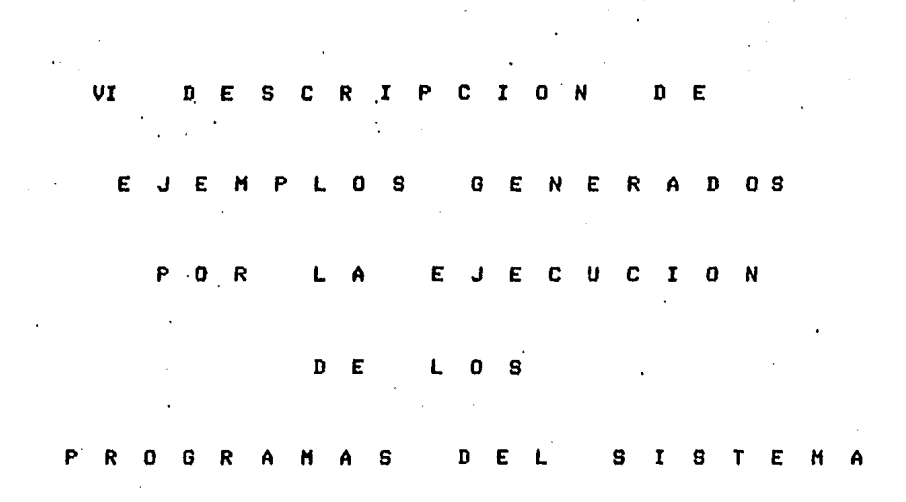

 $\mathcal{L}^{\mathcal{L}}$  ,  $\mathcal{L}^{\mathcal{L}}$  ,  $\mathcal{L}^{\mathcal{L}}$  ,  $\mathcal{L}^{\mathcal{L}}$ 

рако с этот с которым на оперативной городифума айттаров республикация рабования под создание постанов и прост
**Contract Contract Common**  $\mathbf{9.9} \times 10^{10}$  km s  $^{-1}$  $\sim 10^{-2} \, \rm{GeV}$  $\label{eq:2} \mathcal{L}_{\mathcal{F}}(\mathbf{r}) = \mathcal{L}_{\mathcal{F}}(\mathbf{r}) = \mathcal{L}_{\mathcal{F}}(\mathbf{r}) = \mathcal{L}_{\mathcal{F}}(\mathbf{r})$  $\mathbb{C}$  $\label{eq:2} \frac{d\mathcal{L}_{\text{max}}}{d\mathcal{L}_{\text{max}}}\leq \frac{1}{2\sqrt{2}}\sum_{i=1}^{N}\frac{1}{2\sqrt{2}}\sum_{i=1}^{N}\frac{1}{2\sqrt{2}}\sum_{i=1}^{N}\frac{1}{2\sqrt{2}}\sum_{i=1}^{N}\frac{1}{2\sqrt{2}}\sum_{i=1}^{N}\frac{1}{2\sqrt{2}}\sum_{i=1}^{N}\frac{1}{2\sqrt{2}}\sum_{i=1}^{N}\frac{1}{2\sqrt{2}}\sum_{i=1}^{N}\frac{1}{2\sqrt{2}}\sum_{i=1}^{N}\frac$  $\alpha$  . VI.1 DESCRIPCION DE EJEMPLOS **Carlos** GENERADOS POR LA EJECUCION  $D E$ LOS PROGRAMAS DEL  $\sigma_{\rm{max}}$ **SUBSISTEMA**  $D E$ A C T U A L I Z A C I O N التفاوير وأناوله  $Y =$  $\label{eq:2.1} \frac{1}{2} \int_{0}^{2\pi} \frac{1}{\sqrt{2}} \, \frac{d\mu}{\sqrt{2}} \, \frac{d\mu}{\sqrt{2}} \, \frac{d\mu}{\sqrt{2}} \, \frac{d\mu}{\sqrt{2}} \, \frac{d\mu}{\sqrt{2}} \, \frac{d\mu}{\sqrt{2}} \, \frac{d\mu}{\sqrt{2}} \, \frac{d\mu}{\sqrt{2}} \, \frac{d\mu}{\sqrt{2}} \, \frac{d\mu}{\sqrt{2}} \, \frac{d\mu}{\sqrt{2}} \, \frac{d\mu}{\sqrt{2}} \, \frac{d\mu}{\sqrt{2}} \,$  $\sim 10^7$  $\mathbf{v} = \mathbf{v} \times \mathbf{v}$ 

CONSULTA

 $D E$ 

REQUERIMIENTOS

 $\label{eq:2} \frac{\partial \mathcal{L}_{\text{max}}(\mathcal{L}_{\text{max}})}{\partial \mathcal{L}_{\text{max}}(\mathcal{L}_{\text{max}})}$ 

 $\label{eq:2.1} \frac{1}{2} \int_{\mathbb{R}^3} \left| \nabla \phi \right|^2 \, d\mathbf{x} = \frac{1}{2} \int_{\mathbb{R}^3} \left| \nabla \phi \right|^2 \, d\mathbf{x} = \frac{1}{2} \int_{\mathbb{R}^3} \left| \nabla \phi \right|^2 \, d\mathbf{x} = \frac{1}{2} \int_{\mathbb{R}^3} \left| \nabla \phi \right|^2 \, d\mathbf{x} = \frac{1}{2} \int_{\mathbb{R}^3} \left| \nabla \phi \right|^2 \, d\mathbf{x} = \frac{1}{2$ 

 $\mathcal{E}_{\text{c}}$  ,  $\mathcal{E}_{\text{c}}$  ,  $\mathcal{E}_{\text{c}}$ 

 $\mathcal{L}^{\text{max}}$ 

Scotland chains and an expression and any property product

a significant products

 $\mathcal{A}(\mathbf{y}) = \mathcal{A}(\mathbf{y}^{(1)}, \mathbf{y}^{(2)})$  .

 $\{ \mathbf{x}_i \}_{i=1}^n$  , where  $\mathbf{x}_i$ 

e 619 J

1.- Página 623, en ésta se muestra un ejemplo de lo que sucede, cuando se intenta entrar *al* Subsiste•a• ~ en el •aneJador de discos lado B no se encuentrán Presentes los archivos de datosr necesarios para que funcione el prosrama.

En esta situación el ProSra•a le despliesa un mensaJer indicándole aue los archivos de datos no se encuentran en el lado B del meneJador *de* discos y Por lo tanto no le Permite entrar al Prosrama del Subsistema de Actualización y Consulta de Reaueriaientos.

Ante este problema se le susiere oue antes de intentar entrar al Prosramar verifiaue la existencia de los archivos de datos en el disco aue vawa *a* meter en el lado B del •aneJador.

Los archivos de datos aue deben existir Para aue el Prosrama funcione correctamente son los sisuientes; ARCHIVO MAESTRO CHAESTRO.FIL>r ARCHIVO DE NOMBRES Y ESTADISTICAS CNOHYEST.FIL)r ARCHIVO DE TRABAJO CTRABAJO,FIL>r ARCHIVO DE PEDIDOS <PEDIDOS.FIL> w el ARCHIVO DE CLAVES DISPONIBLES CCUEDISP.FIL>.

Sin estos archivos no Podrá entrar al Programa del Subsistema y le sesuirá apareciendo el mismo mensaJe de error.

2.- Pásina 624r en ésta se •uestra un eJemPlo *en* donde el Prosrama le *da la* bienve~ida Y le solicita trans•ita la fecha del dia en que está siendo<sup>'</sup>consultado el Subsistema, en este ejemplo<br>los datos son correctamente transmitidos, después el programa a reticón de que se le solicita, despliesa el menú de las funciones<br>que se pueden eJecutar dentro del Subsistema, para este eJemplo la función que se le transmitió fue para terminar el proceso del Prosrama del Subsistema.

3.- Pásina 625, en ésta se muestra un eJemplo de como el Prosrama valida el dato del año, cuando éste se le és solicitado y como el Prosrama no Permite que continue hasta no haber<br>transmitido correctamente el dato, después solicita el mes y el diar Y Por óltimo lista el •enó de funciones del .prosra•a del Subsistema.

4.- Pásina 626, en ésta se muestra un ejemplo de como el Prosrama valida el dato del •esr cuando éste se le és solicitador w coao el Prosra•a no le Per•ite continuar hasta no haber transmitido correctamente el dato.

 $C$  620 J

5,- Pésina 627r en ésta se muestra un eJe•Plo *de* coMo el Prosrama valida el dato del dia• de la fecha solicitada Y como el Prosrama no le Permite continuar hasta no haber transmitido correctamente el dato.

6.- Pésina 628• *en* Prosrama valida la letra como el Prosrama no transmitido correctamente 6.- Página 628, en ésta se muestra un ejemplo de como el erograma valida la letra de la función que se desea eJecutar, y le Permite continuar hasta no haber transmitido correctamente el dato.

7,- De la PáSina 629 a la 637• se le muestran alsunos eJemplos de lo aue sucede cuando se intenta entrar en alsuno de los Prosra•as pero resulta aue los archivos de datos aun se encuentran vacios.

s.- Pésina 638r en ésta se muestra un eJemPlo de bienvenida al Subsistema Y como el Prosrama le solicita la función *a* eJecutar• *a* partir de aaui puede entrar a cualauier actividad del Subsistema siemPre Y cuando los archivos de datos contensan información.

9,- Pésina.639r en ésta se muestra un eJemPlo *de* como el Prosrama le desPliesa alsuna información de un medicamento a1 cual sus unidades en ex>stencia estan abaJo *del* porcentaJe minimo sus unidades en existencia estan abaJo del-porcentaJe-mínimo<br>indicado, En-este eJemplo-se elabora el pedido-tomando-los datos Proporcionados Por el prosrama• además se le lista la cantidad aue lleva pedida.

10.- Pásina 640, en ésta se muestra otro eJemplo de solicitud *de* pedido de medicamentos, Proporcionando alsunos datos *?ara* la elaboración del mismo,

11.- Pásina 641• *en* ésta se muestra un eJemplo de solicitud de Pedidos de medicamentos en donde, se proporcionan todos los datos para la elaboración del mismo.

12,- PáSina 642• en ésta se Muestra un eJemPlo de solicitud *de*  Pedidos de medicamentos por temporada, en donde primeramente el Prosrama le desPliesa el menó de las temporadas oue Puede consultar, Para lueso solicitarle el nómero de unidades oue para<br>usted representan una buena venta en la temporada elesida, y con<br>esto listarle aquellos medicamentos que cumplan con la cantidad de unidades vendidas en dicha temPorada Y asi Poder elaborar alsunos Pedidos. En *este* eJemPlo se Proporcionan alsunos datos para la elaboración del mismo.

13.- Pésina 643• en ésta se Muestra otro eJeMPlo *de* coMo el Prosrama solicita los datos Para la elaboración del Pedido del medicaMento listado.

 $\cdot$   $\left[$  621 J

14,- Pásina 644r en ésta se muestra un eJemplo *de* un reporte de Pedidos de medicamentos, el cual es senerado por proveedor.

15.- Pásina 645r en ésta se muestra otro eJemPlo *de* reporte *de*  Pedidos *de* medicamentos.

16.- Pásina 646r en ésta se muestra un eJe11Plor *de* un reporte de medica•entos aue estan próxi•os a caducar dentro del Periodo indicado. En este eJemPlo el prosrama le solicita Primeramente la *techa* aue desea· lleve el encabezado del rePorter lueso le solicita el nó11ero de dias del Periodo• w *a* Partir de este nómero el Prosrama senera el reporte de los medica•entos aue *caen* dentro de este periodo,

17,- Pásina 647r en ésta se •uestra otro eJemPlo de reporte de medicamentos aue estan Próxi•os a caducarr pero con la diferencia *de* aue en este reporte la fecha transmitida estuvo incorrecta w Por lo tanto la vuelve a solicitar el Prosrama,

18.- Pásina 648r en ésta se muestra un eJemPlo de como dar de baja un medicamento que ya no conviene tener dentro del Sistema, este Proceso es senerado con alsunos erroresr Para aue se visualicen todas las Posibles alternativas aue Proporciona este Prosrama.

19.- Pásina 649, en ésta se muestra otro eJemplo del prosrama Para dar de baja alsún medicamento.

20,- P61ina 650r en ésta se •uestra un eJe•Plo del Proceso aue se sisuer Para dar de alta allón •edica•entor aue se desee tener dentro del Sistema,

21.- Pásina 651, en ésta se muestra un eJemplo del programa Para dar de alta •llón •edic••entor en fster se presenta un caso en aue la clave aue se desea dar de alta no es la correcta w el Prosrama le vuelve a solicitar transmita nuevamente la clave, el Proceso posterior es isual al del eJemplo anterior.

22.- P6sina 652r en ésta se •uestra un eJemplo del Prosra•a de listar información, en éste listado se le presenta el proceso para listar todos los medicamentos contenidos dentro del Sistema.

[ 622 J

23,- Pásina 6531 en ésta se muestra otro eJemPlo de como listar la información contenida dentro del Sistemar en éste listado se·1e presenta como el Prosrama valida la opción para listar información <sup>~</sup>además se muestra la opción Para listar uno *a* uno la información de los medicamentos.

24.- Pásina 6541 en ésta se muestra la OPción Para listar información de una clave inicial *a* otra clave finalr además se le presenta• como el Prosrama valida estas dos claves Para Poder !ilenerar el listado de la información de los medicamentos solicitados,

25.- Pásina 655r en ésta se muestra un eJemplo del Prosrama Para actualizar informaciónr de datos del medicamentor éste listado le Presenta el Proceso oue sisue el Prosrama Para Poder Permitir actualizar información ~ como éste le solicita los datos Para ser actualizados.

26.- Pésina 656r en ésta se muestra otro eJemplo del Prosrama de actualización de información• Pero mostrándole en el Proceso lo imPortante aue resultar Proporcionar las. claves de autorización de datos.

27.- Pásina 6571 en ésta se muestra un eJemPlo del Pro!ilrama de carsa de unidades Pedidas. en donde se le Presenta el Proceso oue se sisue Para este fin.

20.- Pásina 658, en ésta se muestran varios eJemplos de como<br>carsar unidades pedidas a medicamentos que requieran de este<br>proceso.

29.- Pásina 659, en <mark>ésta se muest</mark>ra un eJemplo del prosrama, Para obtener un listado de las ventas Par temporada de los •edicaaentos1 asi también se le muestra• como el Prosrama valida el nóaero del reporte aue se desea obtener.

30.- Pásina 660• en ésta se muestra un eJemPlo del Prosramar Para obtener un listado de Preciosr descuentos ~ nómero de ~roveedorr Por aedicamento.

 $C$  623 J

# **SABADO**

\*\* ERROR EL DISCO NO CONTIENE EL ARCHIVO MAESTRO DE DATOS \*\*

ć

#### **\*\*\* BUENAS NOCHES \*\*\***

\*\* ACABA DE ENTRAR A UNA NUEVA SESION DEL SUBSISTEMA DE \*\*

\*\* ACTUALIZACION Y CONSULTA DE REQUERIMIENTOS \*\*

.\*\* FECHA DEL ULTIMO DIA DE ACCESO, DIA:19 MES: 1 A&0:86 \*\*

\*\* A CONTINUACION SE LE PIDE LA FECHA DE HOY \*\*

DEME ALO => 86

DEME MES  $\Rightarrow$  1

DEME DIA  $\equiv$  20

DESEA LISTAR EL MENU?; TRANSMITA S)I O N)O => S

**FUNCION** OPERACION ---------

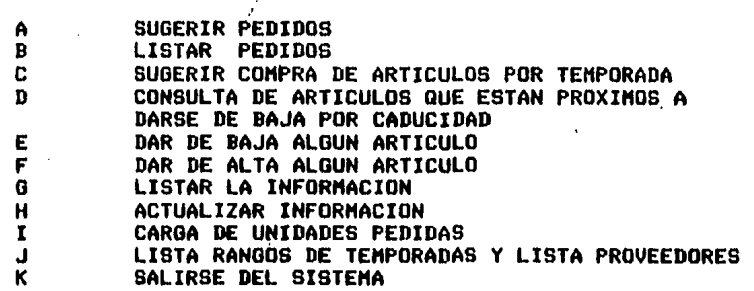

DEME LA FUNCION QUE DESEA => K

## \*\*\* TERMINA PROGRAMA DE ACTUALIZACION Y CONSULTA \*\*\* \*\*\* DE REQUERIMIENTOS \*\*\*

А.

#### **\*\*\* BUENAS NOCHES** \*\*\*

\*\* ACABA DE ENTRAR A UNA NUEVA SESION DEL SUBSISTEMA DE \*\* 寒家 ACTUALIZACION Y CONSULTA DE REQUERIMIENTOS \*\*

## FECHA DEL ULTIMO DIA DE ACCESO, DIA:19 MES: 1 A&O:86 \*\*

\*\* A CONTINUACION SE LE PIDE LA FECHA DE HOY \*\*

DEME  $A20 = 97$ 

ERROR : FAVOR DE DAR EL A&O IGUAL AL DE LA ULTIMA CONSULTA DEBIDO A QUE LA DIFERENCIA DE MESES SERA MAYOR A DOS DEME  $A10 = 85$ 

ERROR: EL A&O DEBE SER MAYOR O IGUAL AL DE LA FECHA DE LA ULTIMA CONSULTA AL SUBSISTEMA Y NO MAYOR A UN ALO DE DIFERENCIA, FAVOR DE VOLVER A TRANSMITIR EL ALO

DEME ASO => 86

DEME HES  $=$   $>1$ 

DEME DIA  $\Rightarrow$  19

DESEA LISTAR EL MENU?, TRANSMITA S)I O N)O => S

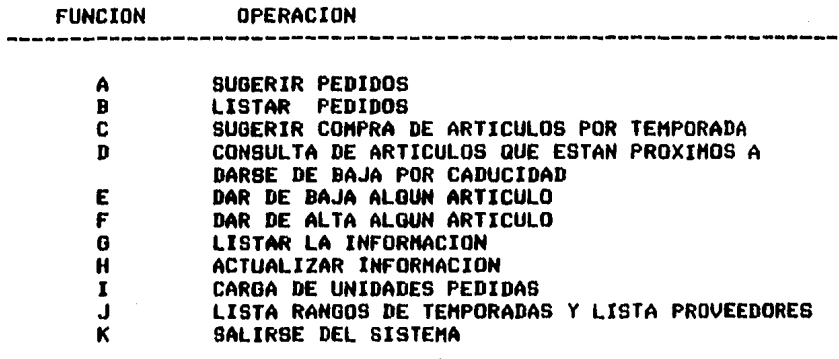

## \*\*\* BUENAS NOCHES \*\*\*

\*\* ACABA DE ENTRAR A UNA NUEVA SESION DEL SUBSISTEMA DE \*\*

\*\* ACTUALIZACION Y CONSULTA DE REQUERIMIENTOS \*\*

## FECHA DEL IN.TIMO DIA DE ACCESO. DIA:20 MES: 1 AIO:86 ##

\*\* A CONTINUACION SE LE PIDE LA FECHA DE HOY \*\*

DEME ALO  $\approx$  86

DEME MES  $\Rightarrow$  0

ERROR: EL MES 0 NO EXISTE, FAVOR DE VOLVER A TRANSMITIR EL MES

DEME MES =>  $15$ 

ERROR: EL MES 15 NO EXISTE, FAVOR DE VOLVER A TRANSMITIR EL MES

DEME MES  $\Rightarrow$  4

ERROR : EL MES DEBE SER MAYOR O IGUAL AL DE LA FECHA DE LA ULTIMA CONSULTA AL SUBSISTEMA Y NO MAYOR A DOS ME-SES DE DIFERENCIA, FAVOR DE VOLVER A DAR EL MES

DEME MES  $=$   $\rightarrow$   $-3$ 

**ERROR: EL MES -3 NO EXISTE, FAVOR DE VOLVER A TRANSMITIR** EL MES

DEME MES  $\Rightarrow$  1

DEME DIA  $\Rightarrow$  20

 $\mathcal{F}^{\text{max}}$ 

 $\label{eq:2} \frac{1}{2} \sum_{i=1}^n \frac{1}{2} \sum_{j=1}^n \frac{1}{2} \sum_{j=1}^n \frac{1}{2} \sum_{j=1}^n \frac{1}{2} \sum_{j=1}^n \frac{1}{2} \sum_{j=1}^n \frac{1}{2} \sum_{j=1}^n \frac{1}{2} \sum_{j=1}^n \frac{1}{2} \sum_{j=1}^n \frac{1}{2} \sum_{j=1}^n \frac{1}{2} \sum_{j=1}^n \frac{1}{2} \sum_{j=1}^n \frac{1}{2} \sum_{j=1}^n \frac{1}{$ 

DESEA LISTAR EL MENU?, TRANSMITA S)I O N)O => N

## \*\*\* BUENAS NOCHES \*\*\*

\*\* ACABA DE ENTRAR A UNA NUEVA SESION DEL SUBSISTEMA DE \*\* \*\* ACTUALIZACION Y CONSULTA DE REQUERIMIENTOS \*\*

\*\* FECHA DEL ULTIMO DIA DE ACCESO, DIA:21 MES: 1 A&D:86 \*\* \*\* A CONTINUACION SE LE PIDE LA FECHA DE HOY \*\* DEME AIO •> 96

DEME MES => 1

DEME DIA  $\approx$  15

ERROR S EL DIA DEBE SER HAYOR O IGUAL AL DE LA FECHA DE LA ULTIMA CONSULTA AL SUBSISTEMA• FAVOR DE VOLVER A TRANSMITIR EL DIA

DEME DIA  $\Rightarrow$  0

ERROR 1 EL DIA O DEL HES 1 NO EXISTE FAVOR DE VOLVER A TRANSMITIR EL DIA

DEHE DIA  $\Rightarrow$  32

ERROR 1 EL DIA 32 DEL HES 1 NO EXISTE FAVOR DE VOLVER A TRANSMITIR EL DIA

DEME DIA  $\Rightarrow$  22

DESEA LISTAR EL MENU?, TRANSMITA S)I O N)O => N

 $\sim 10^6$ 

#### **\*\*\* BUENAS NOCHES** 宝宝宝

\*\* ACABA DE ENTRAR A UNA NUEVA SESION DEL SUBSISTEMA DE \*\* \*\* ACTUALIZACION Y CONSULTA DE REQUERIMIENTOS \*\*

\*\* FECHA DEL ULTIMO DIA DE ACCESO, DIA:22 MES: 1 A&D:86 \*\*

\*\* A CONTINUACION SE LE PIDE LA FECHA DE HOY \*\*

DENE A&O => 86

 $\alpha = 1/2$ 

DEME MES =>  $1$ 

DEME DIA =>  $22$ 

DESEA LISTAR EL MENU?, TRANSMITA S)I O N)O => S

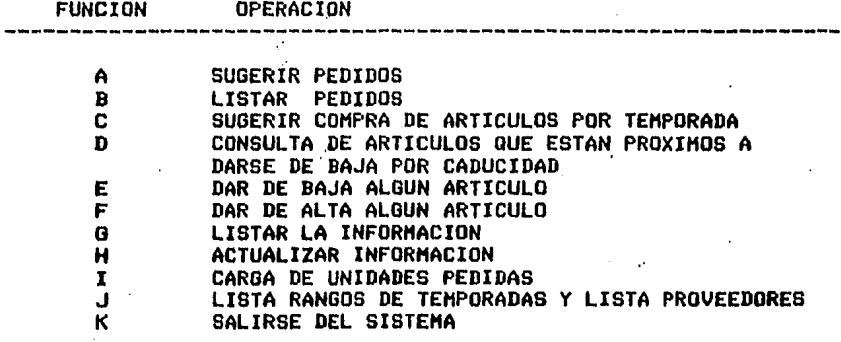

DEME LA FUNCION QUE DESEA => Z

## **\*\*\* ERROR \*\*\***

TRANSMITA UNICAMENTE DE LA <A> A LA <K>

DEME LA FUNCION QUE DESEA => 1

## **\*\*\* ERROR \*\*\***

TRANSMITA UNICAMENTE DE LA <A> A LA <K>

### \*\*\* BUENAS NOCHES \*\*\*

\*\* ACABA DE ENTRAR A UNA NUEVA SESION DEL SUBSISTEHA DE \*\*

\*\* ACTUALIZACION Y CONSULTA DE REQUERIHIENTOS \*\*

\*\* FECHA DEL ULTIMO DIA DE ACCESO, DIA:22 HESI 1 A&Ol86 \*\*

\*\* A CONTINUACION SE LE PIDE LA FECHA DE HOY \*\*

DEME  $A10 = 86$ 

DEME MES  $\Rightarrow$  1

DEME DIA  $\Rightarrow$  22

DESEA LISTAR EL MENU?, TRANSMITA S)I O N)O => S

FUNCION OPERACION

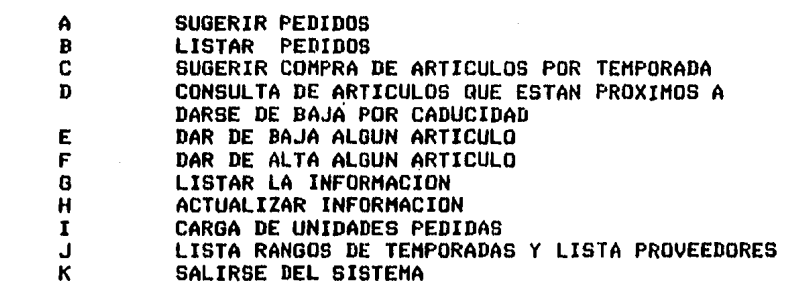

 $\sim$   $\sim$ 

DEME LA FUNCION QUE DESEA => A

ERROR 1 EL ARCHIVO MAESTRO AUN NO CONTIENE INFORMACION FAVOR DE VOLVER A LISTAR EL MENU Y TRANSMITA LA OPCION <F>r PARA DAR DE ALTA ALGUN MEDICAMENTO

\*\*\* TERMINA PROGRAMA DE SUGERIR PEDIDOS \*\*\* DESEA LISTAR EL MENU?, TRANSMITA S)I O N)O =>

\*\*\* BUENAS NOCHES \*\*\* ...

\*\* ACABA DE ENTRAR A UNA NUEVA SESION DEL SUBSISTEMA DE \*\*

 $\bullet$ 

\*\* ACTUALIZACION Y CONSULTA DE REQUERIMIENTOS \*\*

\*\* FECHA DEL ULTIMO DIA DE ACCESO, DIA:22 MES: 1 A10:86 \*\*

\*\* A CONTINUACION SE LE PIDE LA FECHA DE HOY \*\*

DEME ASO => B6

DEME MES  $\Rightarrow$  1

DEME DIA =>  $22$ 

DESEA LISTAR EL MENU?, TRANSMITA S)I O N)O => 8

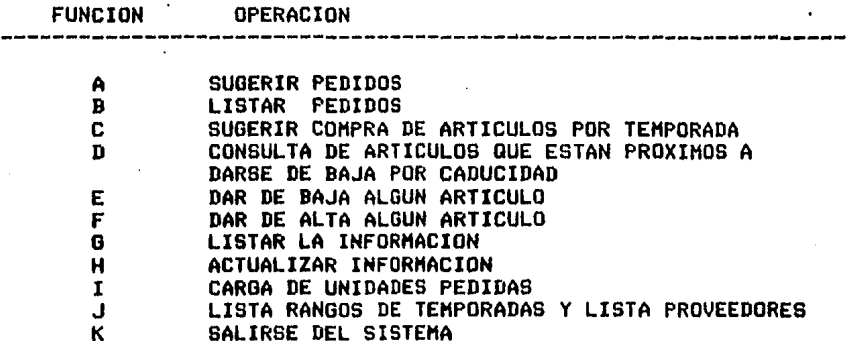

DEME LA FUNCION QUE DESEA => B

\*\*\* ERROR : EL ARCHIVO MAESTRO AUN NO CONTIENE INFORMACION \*\*\* \*\*\* FAVOR DE VOLVER A LISTAR EL MENU Y EJECUTE LA OPCION \*\*\* \*\*\* <F>, PARA DAR DE ALTA ALGUN MEDICAMENTO 意志室

 $\mathcal{F}_{k+1}$  .

\*\*\* TERMINA PROGRAMA DE LISTAR PEDIDOS \*\*\* DESEA LISTAR EL MENU?, TRANSMITA S)I O N)O => N

# \*\*\* BUENAS NOCHES \*\*\*

\*\* ACABA DE ENTRAR A UNA NUEVA SESION DEL SUBSISTEMA DE \*\* ACTUALIZACION Y CONSULTA DE REQUERIMIENTOS \*\* \*\*

\*\* FECHA DEL ULTIMO DIA DE ACCESO, DIA:22 MES: 1 A&0:86 \*\*

\*\* A CONTINUACION SE LE PIDE LA FECHA DE HOY \*\*

DEME ASO  $\approx$  86

DEME MES  $\approx$  1

DEME DIA  $\approx$  22

DESEA LISTAR EL MENU?, TRANSMITA S)I O N)O => F ERROR TRANSMITA UNICAMENTE <S> 0 <N>

DESEA LISTAR EL MENU?, TRANSMITA S)I O N)O => S

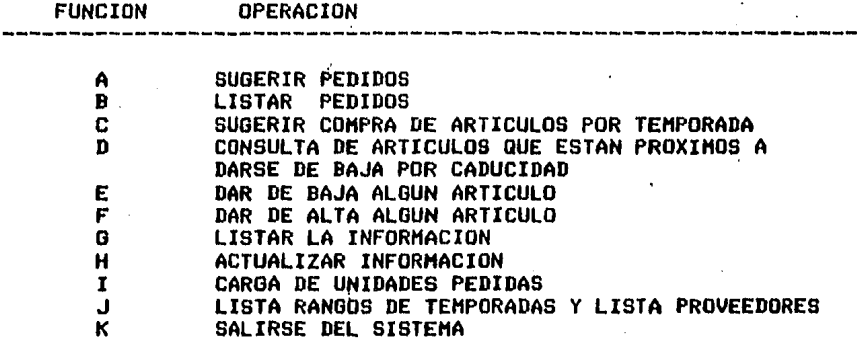

DEME LA FUNCION QUE DESEA => C

ERROR : EL ARCHIVO MAESTRO AUN NO CONTIENE INFORMACION FAVOR DE VOLVER A LISTAR EL MENU Y TRANSMITA LA OPCION <F>, PARA DAR DE ALTA ALGUN MEDICAMENTO

\*\*\*\* TERMINA PROGRAMA DE PEDIDOB POR TEMPORADA \*\*\*\*

DESEA LISTAR EL MENU?, TRANSMITA S)I O N)O =>

#### \*\*\* BUENAS NOCHES \*\*\*

\*\* ACABA DE ENTRAR A UNA NUEVA SESION DEL SUBSISTEMA DE \*\* \*\* ACTUALIZACION Y CONSULTA DE REQUERIMIENTOS \*\*

\*\* FECHA DEL ULTIMO DIA DE ACCESO, DIA:22 MES: 1 A10:86 \*\*

\*\* A CONTINUACION SE LE PIDE LA FECHA DE HOY \*\*

DEME A&O => 86

DEME MES => 1

DEME DIA  $\Rightarrow$  22

 $\mathcal{L}^{\pm}$ 

DESEA LISTAR EL MENU?, TRANSMITA S)I O N)O => S

**FUNCION OPERACION** 

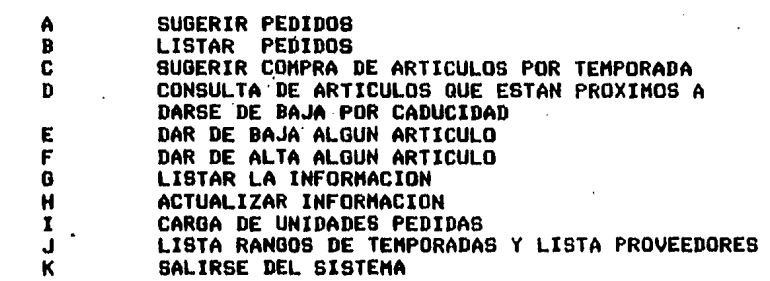

DEME LA FUNCION QUE DESEA => D

EL ARCHIVO MAESTRO NO CONTIENE INFORMACION.<br>FAVOR DE VOLVER A LISTAR EL MENU Y TRANSMITA<br>LA OPCION <F>, PARA DAR DE ALTA ALGUN MEDICAMENTO **ERROR** 

 $\cdot$ 

DESEA LISTAR EL MEMUT, TRANSMITA S)I O N)O => N

#### **\*\*\* BUENAS NOCHES** \*\*\*

\*\* ACABA DE ENTRAR A UNA NUEVA SESION DEL SUBSISTEMA DE \*\* ACTUALIZACION Y CONSULTA DE REQUERIMIENTOS \*\* 全宝

\*\* FECHA DEL ULTIMO DIA DE ACCESO, DIA:22 MES: 1 A&0:86 \*\*

\*\* A CONTINUACION SE LE PIDE LA FECHA DE HOY \*\*

DEME A&O => 86

DEME MES  $\Rightarrow$  1

DEME DIA  $=$  22

DESEA LISTAR EL MENU?, TRANSMITA S)I O N)O => S

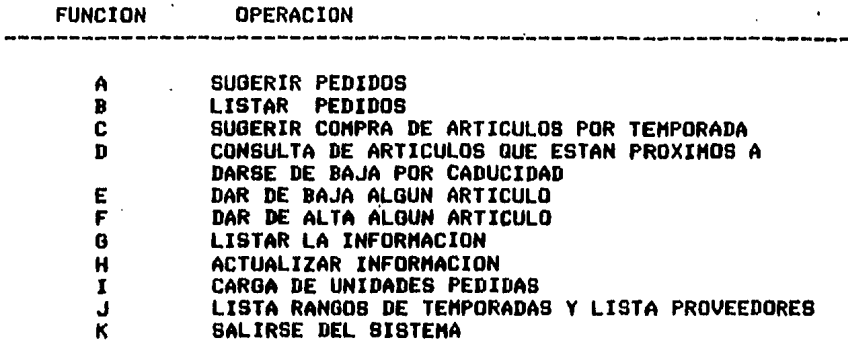

DEME LA FUNCION QUE DESEA => E

ERROR : EL ARCHIVO MAESTRO AUN NO CONTIENE INFORMACION FAVOR DE VOLVER A LISTAR EL MENU Y TRANSMITA LA OPCION <F>, PARA DAR DE ALTA ALGUN MEDICAMENTO

\*\*\* TERMINA PROGRAMA DE BAJA DE MEDICAMENTOS \*\*\* DESEA LISTAR EL MENU?, TRANSMITA S)I O N)O => N

#### **\*\*\* BUENAS NOCHES** \*\*\*

\*\* ACABA DE ENTRAR A UNA NUEVA SESION DEL SUBSISTEMA DE \*\*

\*\* ACTUALIZACION Y CONSULTA DE REQUERIMIENTOS \*\*

\*\* FECHA DEL ULTIMO DIA DE ACCESO, DIA:22 MES: 1 A&D:B6 \*\*

\*\* A CONTINUACION SE LE PIDE LA FECHA DE HOY \*\*

DEME  $A10 \Rightarrow B6$ 

DEME MES  $\Rightarrow$  1

DEME DIA  $\Rightarrow$  22

----------

DESEA LISTAR EL MENU?, TRANSMITA S)I O N)O => S

**FUNCION OPERACION** 

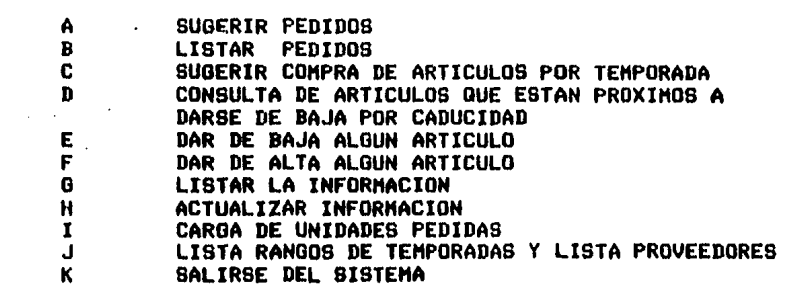

DEME LA FUNCION QUE DESEA => G

ERROR : EL ARCHIVO MAESTRO AUN NO CONTIENE INFORMACION FAVOR DE VOLVER A LISTAR EL MENU Y TRANSMITA LA OPCION <F>, PARA DAR DE ALTA ALGUN MEDICAMENTO

\*\*\* TERMINA PROGRMA DE LISTAR INFORMACION \*\*\*

DESEA LISTAR EL MENU?, TRANSMITA S)I O N)O => N

**SABADD** 

#### **\*\*\* BUENAS NOCHES** \*\*\*

\*\* ACABA DE ENTRAR A UNA NUEVA SESION DEL SUBSISTEMA DE \*\*

xx. ACTUALIZACION Y CONSULTA DE REQUERIMIENTOS \*\*

\*\* FECHA DEL ULTIMO DIA DE ACCESO, DIA:22 MES: 1 A&0:86 \*\*

\*\* A CONTINUACION SE LE PIDE LA FECHA DE HOY \*\*

DEME A10 => 86

DEME MES  $\Rightarrow$  1

DEME DIA  $\Rightarrow$  22

DESEA LISTAR EL MENU?, TRANSMITA S)I O N)O => S  $\mathcal{F}_1$ 

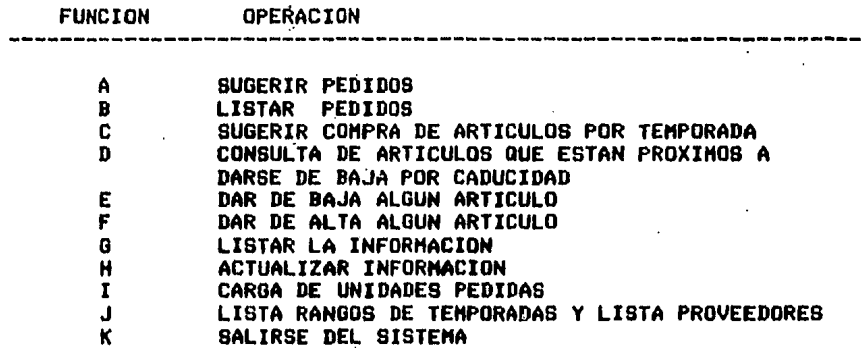

DENE LA FUNCION QUE DESEA => H

ERROR EL ARCHIVO MAESTRO AUN NO CONTIENE INFORMACION. FAVOR DE VOLVER A LISTAR EL MENU Y TRANSMITA LA OPCION <F>, PARA DAR DE ALTA ALGUN MEDICAMENTO

DESEA LISTAR EL MENU?, TRANSMITA S)I O N)O => N

#### **\*\*\* BUENAS NOCHES 文本木**

\*\* ACABA DE ENTRAR A UNA NUEVA SESION DEL SUBSISTEMA DE \*\*

\*\* ACTUALIZACION Y CONSULTA DE REQUERIMIENTOS \*\*

\*\* FECHA DEL ULTIMO DIA DE ACCESO, DIA:22 MES: 1 A&O:86 \*\*

\*\* A CONTINUACION SE LE PIDE LA FECHA DE HOY \*\*

DEME  $A40 \Rightarrow B6$ 

DEME MES  $\Rightarrow$  1

DEME DIA =>  $22$ 

DESEA LISTAR EL MENU?, TRANSMITA S)I O N)O => S

FUNCION OPERACION 

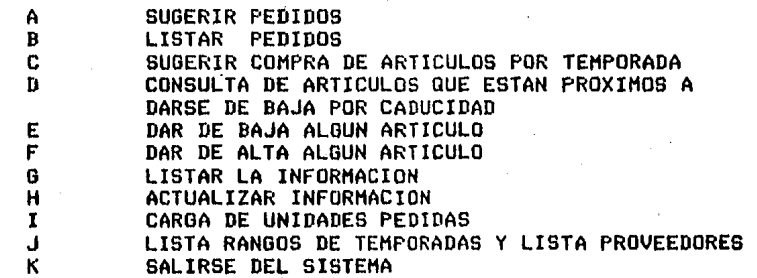

DEME LA FUNCION QUE DESEA => I

ERROR : EL ARCHIVO MAESTRO AUN NO CONTIENE INFORMACION FAVOR DE VOLVER A LISTAR EL HENU Y TRANSMITA LA OPCION <F>, PARA DAR DE ALTA ALGUN MEDICAMENTO

\*\*\* TERMINA PROGRAMA DE CARGA DE UNIDADES PEDIDAS \*\*\*

DESEA LISTAR EL MENU?, TRANSMITA S)I O N)O => N

#### **\*\*\* BUENAS NOCHES** \*\*\*

\*\* ACABA DE ENTRAR A UNA NUEVA SESION DEL SUBBISTEMA DE \*\*

ACTUALIZACION Y CONSULTA DE REGUERIMIENTOS \*\* **京宮** 

\*\* FECHA DEL ULTIMO DIA DE ACCESO, DIA:22 MES: 1 A&O:86 \*\*

\*\* A CONTINUACION SE LE PIDE LA FECHA DE HOY \*\*

DEME A&O => 86

DEME HES  $\Rightarrow$  1

DEME DIA  $\approx$  22

DESEA LISTAR EL MENU?, TRANSMITA S)I O N)O => S

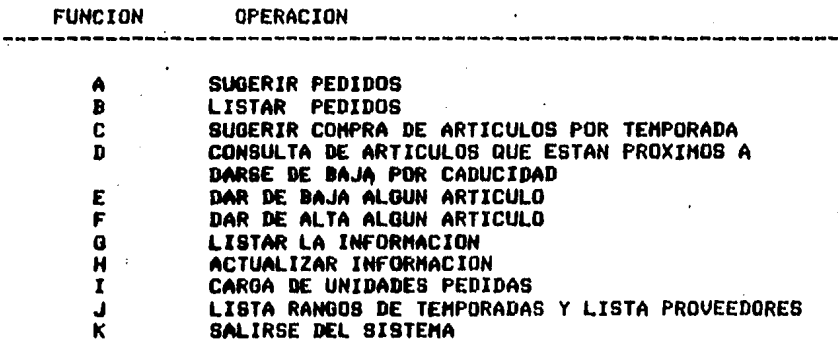

DEME LA FUNCION QUE DESEA => J

ERROR : EL ARCHIVO DE NOMBRES Y ESTADISTICAS NO CONTIENE INFORMACION, FAVOR DE VOLVER A LISTAR EL MENU Y TRANSMITA LA OPCION <F>, PARA DAR DE ALTA ALGUN MEDICAMENTO

DESEA LISTAR EL MENUT, TRANSMITA S)I O N)O => N

#### **\*\*\* BUENAS NOCHES** \*\*\*

\*\* ACABA DE ENTRAR A UNA NUEVA SESION DEL SUBSISTEMA DE \*\*

\*\* ACTUALIZACION Y CONSULTA DE REQUERIMIENTOS \*\*

\*\* FECHA DEL ULTIMO DIA DE ACCESO, DIA:31 MES: 1 A&D:86 \*\*

 $\sim$   $^{\prime}$ 

**Contractor** 

\*\* A CONTINUACION SE LE PIDE LA FECHA DE HOY \*\*

DEME A&O => 86

DEME MES =>  $1$ 

DEME DIA =>  $31$ 

DESEA LISTAR EL MENU?, TRANSMITA S)I O N)O => S

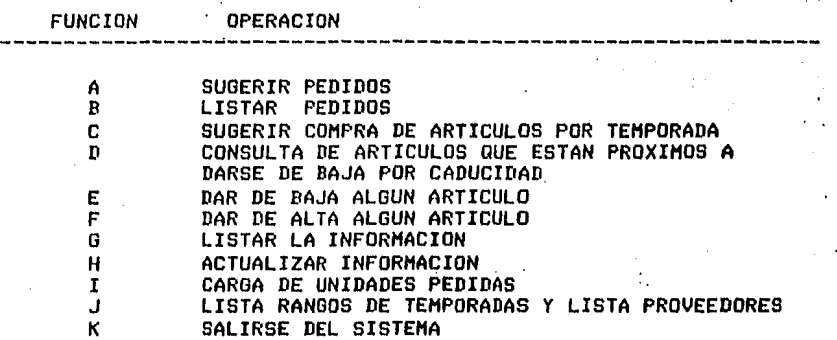

 $\sim 10^{11}$  and  $\sim 10^{11}$ 

 $\sim 10^{-1}$ 

and and

NOMBRE DEL MEDICAMENTO : NEOMELUBRINA

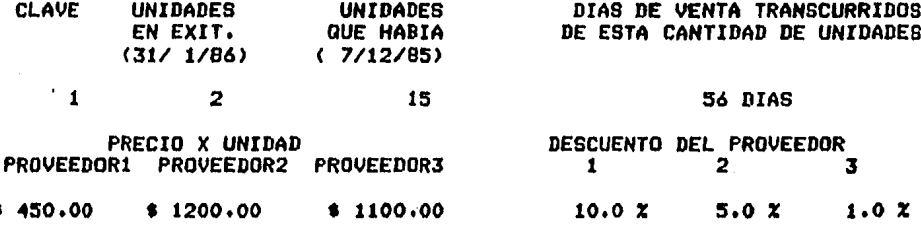

CANTIDAD DE MEDICAMENTOS ACTUALHENTE ESTE ARTICULO QUE SE RECOMIENDAN COMPRAR ES SURTIDO POR EL PROVEEDOR 13  $\mathbf{1}$ 

DESEA HACER UN PEDIDO DE ESTE NEDICAMENTO? S)I O N)O => 8 DESEA HACER EL PEDIDO CON EL PROVEEDOR Y CANTIDAD SUGERIDA?, TRANSMITA S)I O N)@ => S GRABA PEDIDO

DESEA CONOCER EL MONTO DE LO QUE LLEVA HASTA AHORA PEDIDO?, TRANSMITA S)I O N)O => S HASTA AHORA LLEVA PEDIDO. - \$ 5265.00

DESEA CONTINUAR HACIENDO PEDIDOS?, TRANSMITA S)I O N)O =>

 $e^{i\theta\mathbf{A}+\mathbf{I}}$ 

Δ

 $C$  640 J

 $S - 5$ 

NOMBRE DEL MEDICAMENTO : RUMALETS DIAS DE VENTA TRANSCURRIDOS **CLAVE UNIDADES UNIDADES** EN EXIT. **QUE HABIA** DE ESTA CANTIDAD DE UNIDADES  $(31/1/86)$  $(24/2/86)$ **36 DIAS**  $\mathbf{\overline{3}}$  $\mathbf{\overline{z}}$ 25 PRECIO X UNIDAD DESCUENTO DEL PROVEEDOR  $\overline{\mathbf{3}}$ PROVEEDOR1 PROVEEDOR2 PROVEEDOR3  $\mathbf{2}$  $\bullet$ \$700.00  $12.0 X$  $6.0Z$  $$650.00$  $$700.00$  $10.0 x$ CANTIDAD DE MEDICAMENTOS ACTUALMENTE ESTE ARTICULO QUE SE RECOMIENDAN COMPRAR ES SURTIDO POR EL PROVEEDOR 22 ゥ DESEA HACER UN PEDIDO DE ESTE MEDICAMENTO? S)I O N)O => S DESEA HACER EL PEDIDO CON EL PROVEEDOR Y CANTIDAD SUGERIDA?, TRANSMITA S)I 0 N)0 => n A QUE PROVEEDOR DESEA HACER EL PEDIDO? DEME NUMERO DE PROVEEDOR => 2 DESEA DAR TODOS LOS DATOS DEL PEDIDO?, TRANSMITA S)I O N)O => n DESEA DAR EL NUMERO DE MEDICAMENTOS A COMPRAR? TRANSMITA, S)I 0 N)O => s CUANTAS UNIDADES DESEA PEDIR DE ESTE ARTICULO? => 15 DESEA DAR EL PRECIO X MEDICAMENTO?, TRANSMITA S)I 0 N)O => s DEME PRECIO POR UNIDAD =>  $650$  $\sim$ DESEA DAR EL DESCUENTO DEL PROVEEDOR?, TRANSMITA S)I O N)O => N SE TOMA EL DESC. DEL PROVEEDOR ESCOGIDO DESEA CONOCER EL MONTO DE LO QUE LLEVA HASTA AHORA PEDIDO?, TRANSMITA S)I O N)O => s HASTA AHORA LLEVA PEDIDO. - \$ 14040.00 DESEA CONTINUAR HACIENDO PEDIDOS?, TRANSMITA S)I O N)O =>

 $C$  641 J

NOMBRE DEL MEDICAMENTO : VITACILINA

 $$300.00$ 

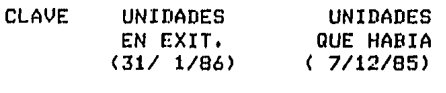

DIAS DE VENTA TRANSCURRIDOS DE ESTA CANTIDAD DE UNIDADES

s

# **56 DIAS**

3

 $\Delta$ 

42.952

gant all

**The Company's Service** 

 $\mathcal{N}(\mathcal{O}_1)$  and

in bung

rista (

PRECIO X UNIDAD PROVEEDOR1 PROVEEDOR2 **PROVEEDOR3** 

 $$250.00$ 

3

 $\Delta$ 

 $$300.00$ 

 $2 10.0 x$  $8.0 X$  $15.0 x$ 

DESCUENTO DEL PROVEEDOR

CANTIDAD DE MEDICAMENTOS QUE SE RECOMIENDAN COMPRAR 12

ACTUALMENTE ESTE ARTICULO ES SURTIDO POR EL PROVEEDOR 1

 $\mathbf{1}$ 

DESEA HACER UN PEDIDO DE ESTE MEDICAMENTO? S)I O N)O => S DESEA HACER EL PEDIDO CON EL PROVEEDOR Y CANTIDAD SUGERIDA?, TRANSMITA S)I O N)O => N

15

A QUE PROVEEDOR DESEA HACER EL PEDIDO? DEME NUMERO DE PROVEEDOR => 1

DESEA DAR TODOS LOS DATOS DEL PEDIDO?, TRANSMITA S)I O N)O => S CUANTAS UNIDADES DESEA PEDIR DE ESTE ARTICULO? => 10

DEME PRECIO POR UNIDAD => 300

DEME EL DESCUENTO QUE LE HACE EL PROVEEDOR => 10

DESEA CONOCER EL MONTO DE LO QUE LLEVA HASTA AHORA PEDIDO?, TRANSMITA S)I O N)O => S HASTA AHORA LLEVA PEDIDO. - \$ 19665.00

DESEA CONTINUAR HACIENDO PEDIDOS?, TRANSMITA S)I O N)O =>

### $C$  642 J

C.

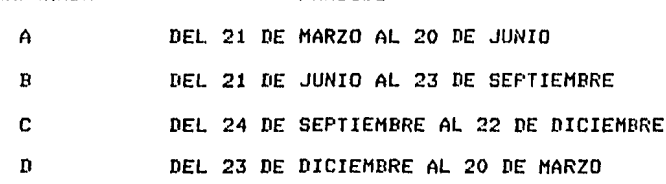

PERTODO

DEME TEMPORADA QUE DESEA => D

**TEMPORADA** 

DEME EL NUM DE UNIDADES QUE PARA USTED REFLEJEN UNA BUENA VENTA => 20

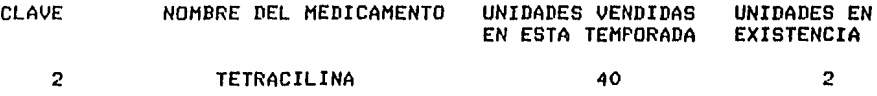

CANTIDAD DE MEDICAMENTOS ACTUALMENTE ESTE ARTICULO QUE SE RECOMIENDAN COMPRAR ES SURTIDO POR EL PROVEEDOR 13  $\overline{2}$ 

DESEA HACER UN PEDIDO DE ESTE MEDICAMENTO? S)I O N)O => S DESEA HACER EL PEDIDO CON EL PROVEEDOR Y CANTIDAD SUGERIDA?, TRANSMITA S)I O N)O => N

A QUE PROVEEDOR DESEA HACER EL PEDIDO? DEME NUMERO DE PROVEEDOR => 2

DESEA DAR TODOS LOS DATOS DEL PEDIDO?, TRANSMITA S)I 0 N)O => N

DESEA DAR EL NUMERO DE MEDICAMENTOS A COMPRAR? **TRANSMITA, S)I O N)O => N** SE TOMA LA CANTIDAD SUGERIDA

DESEA DAR EL PRECIO X MEDICAMENTO?, TRANSMITA S)I O N)O => N SE TOMA EL PRECIO DEL PROVEEDOR ESCOGIDO

DESEA DAR EL DESCUENTO DEL PROVEEDOR?, TRANSMITA S)I O N)O => N SE TOMA EL DESC, DEL PROVEEDOR ESCOGIDO

DESEA CONOCER EL MONTO DE LO QUE LLEVA HASTA AHORA PEDIDO?, TRANSMITA S)I O N)O => S HASTA AHORA LLEVA PEDIDO. - \$ 11700.00

DESEA CONTINUAR HACIENDO PEDIDOS?, TRANSMITA S)I O N)O =>

 $C_643J$ 

EN ESTA TEMPORADA **EXISTENCIA** 4 VITACILINA 25  $\overline{\mathbf{3}}$ CANTIDAD DE MEDICAMENTOS ACTUALMENTE ESTE ARTICULO QUE SE RECOMIENDAN COMPRAR ES SURTIDO POR EL PROVEEDOR  $12$ 1 DESEA HACER UN PEDIDO DE ESTE MEDICAMENTO? S) I O N)O => S DESEA HACER EL PEDIDO CON EL PROVEEDOR Y CANTIDAD SUGERIDAY, TRANSMITA S)I O N)O => N A QUE PROVEEDOR DESEA HACER EL PEDIDO?

DEME NUMERO DE PROVEEDOR => 1

**CLAVE** 

DESEA DAR TODOS LOS DATOS DEL PEDIDO?, TRANSMITA S)I O N)O => N

DESEA DAR EL NUMERO DE MEDICAMENTOS A COMPRAR? TRANSMITA, S)I  $0 N0 \Rightarrow$ S

NOMBRE DEL MEDICAMENTO

CUANTAS UNIDADES DESEA PEDIR DE ESTE ARTICULO? => 12

DESEA DAR EL PRECIO X MEDICAMENTO?, TRANSMITA S)I O N)O => N SE TOMA EL PRECIO DEL PROVEEDOR ESCOGIDO

DESEA DAR EL DESCUENTO DEL PROVEEDOR?, TRANSMITA S)I O N)O => N SE TOMA EL DESC. DEL PROVEEDOR ESCOGIDO

DESEA CONOCER EL MONTO DE LO QUE LLEVA HASTA AHORA PEDIDO?, TRANSMITA S)I O N)O => N

DESEA CONTINUAR HACIENDO PEDIDOS?, TRANSMITA S)I O N)O =>

 $\mathbf{s}$ 

UNIDADES EN

UNIDADES VENDIDAS

REPORTE DE PEDIDOS DE MEDICAMENTOS DEL DIA 31 DE **ENERO** DE 1986

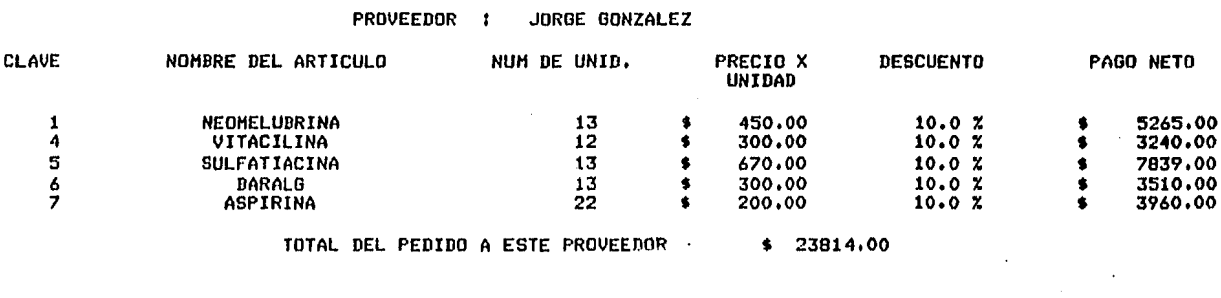

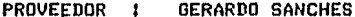

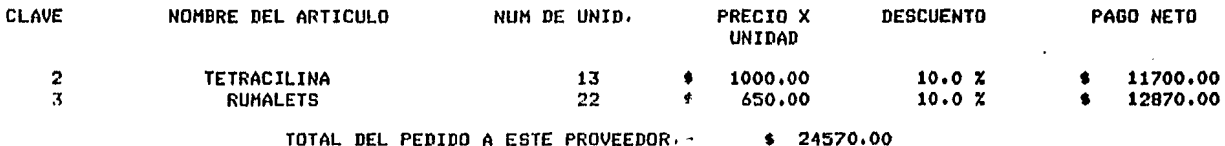

 $\sim$ 

 $\sim$ 

### PROVEEDOR : MAURICIO ESTRADA

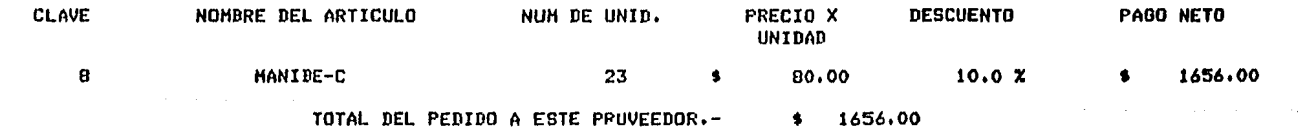

REPORTE DE PEDIDOS DE MEDICAMENTOS DEL DIA 31 DE **ENERO** DE 1986

PROVEEDOR : JORGE GONZALEZ

 $\sim$ 

 $\sim 100$ 

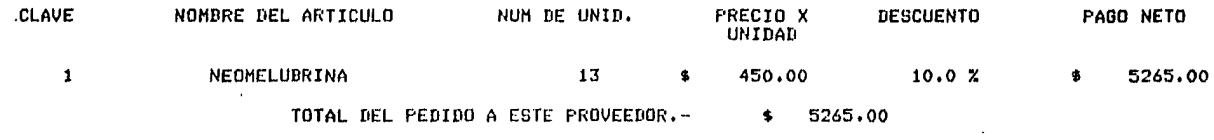

PROVEEDOR : GERARDO SANCHES

 $\mathcal{L}(\mathcal{L}^{\text{max}})$  and  $\mathcal{L}(\mathcal{L}^{\text{max}})$ 

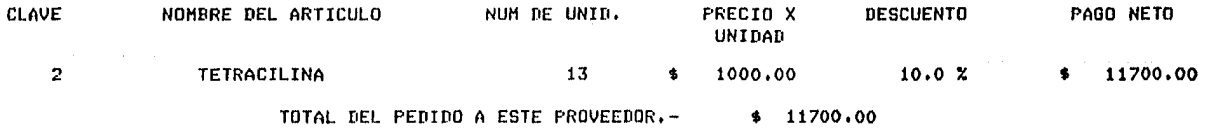

 $\mathcal{O}(\mathcal{C})$ 

 $\mathcal{L}_{\mathcal{A}}$ 

**Contractor** 

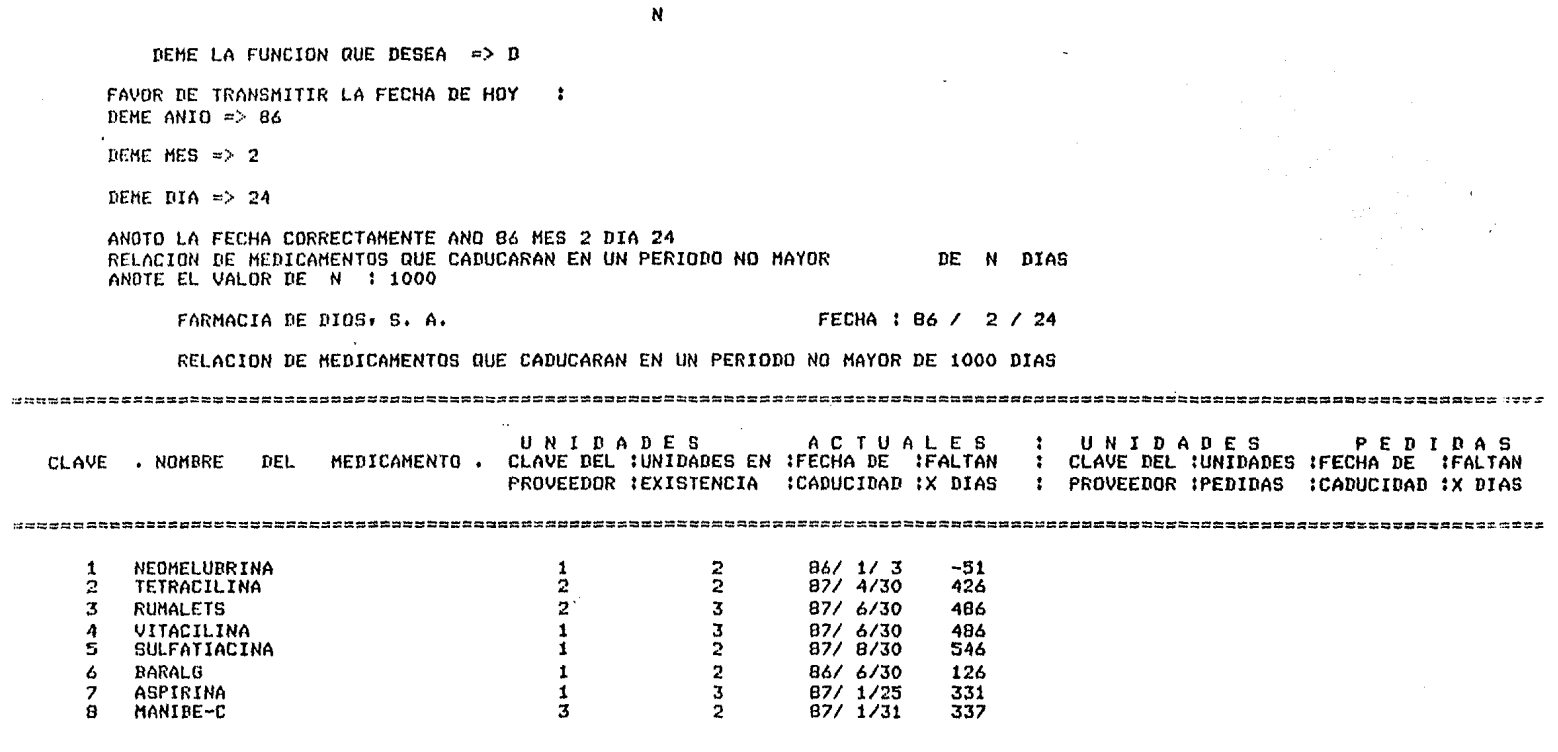

 $\mathcal{L}^{(n)}$  and the contraction of the property of  $\mathcal{L}^{(n)}$  . The contraction of the contract of the contraction of the contraction of the contraction of the contraction of the contraction of the contraction of the c

EN 1000 DIAS, CADUCARAN B MEDICAMENTOS.

DESEA LISTAR EL MENU?, TRANSMITA S)I O N)O =>

 $C$  646 J

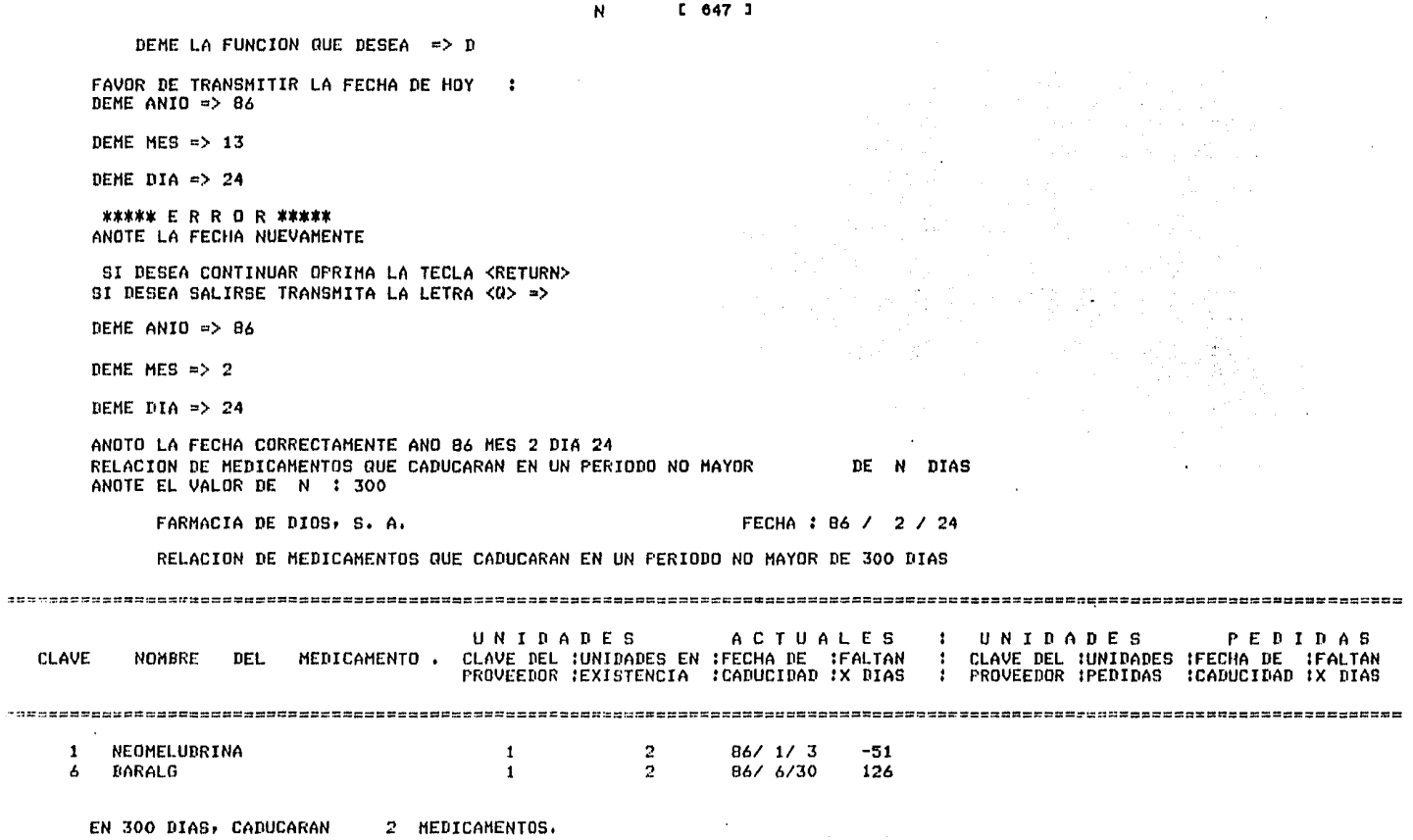

DESEA LISTAR EL MENU?, TRANSMITA S)I O N)O =>

 $C$  648 J

 $\mathcal{L}^{\text{max}}_{\text{max}}$  and  $\mathcal{L}^{\text{max}}_{\text{max}}$ 

 $\sim$ 

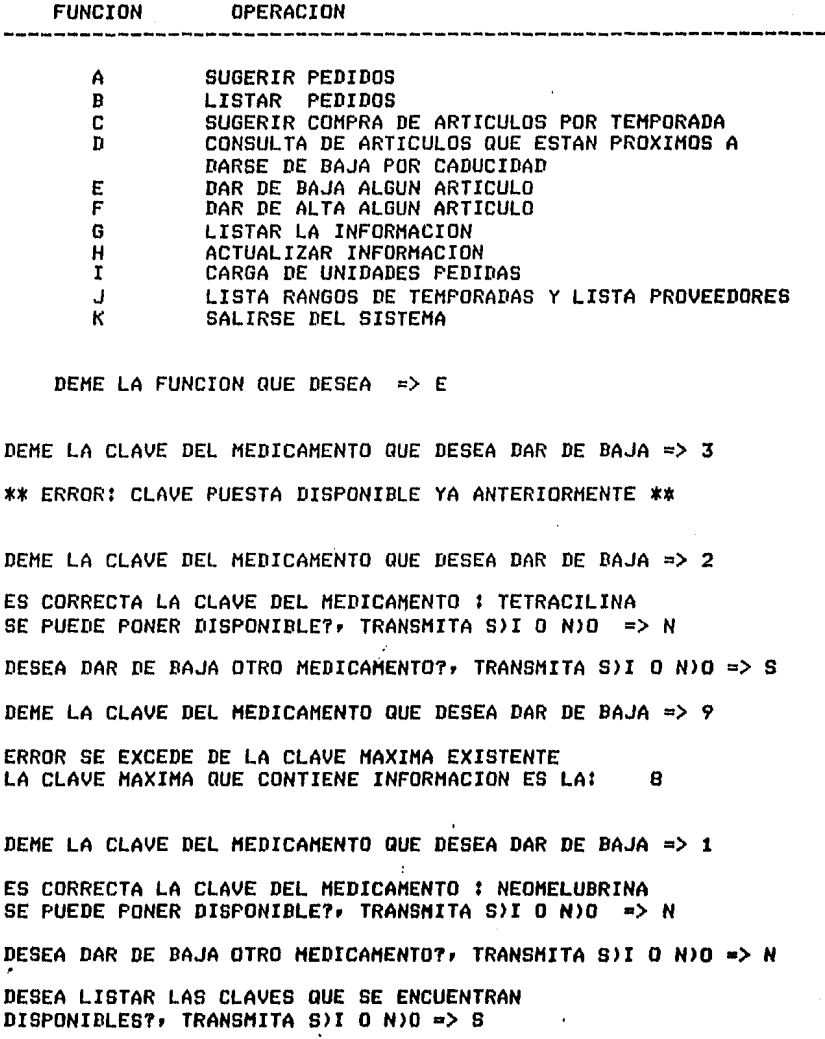

CLAVES DISPONIBLES

 $\bullet$  $\mathbf 3$ 

 $\label{eq:2} \frac{1}{\sqrt{2}}\left(\frac{1}{\sqrt{2}}\right)^{2} \frac{1}{\sqrt{2}}\left(\frac{1}{\sqrt{2}}\right)^{2}$ 

 $\bullet$  6

\*\*\* TERMINA PROGRAMA DE BAJA DE MEDICAMENTOS \*\*\*

r 640 J

N

 $\mathcal{L}_{\mathcal{A}}$  ,  $\mathcal{L}_{\mathcal{A}}$  ,  $\mathcal{L}_{\mathcal{A}}$  , and the set of the space  $\mathcal{L}_{\mathcal{A}}$  , and  $\mathcal{L}_{\mathcal{A}}$ 

DEME LA FUNCION QUE DESEA => E

DEME LA CLAVE DEL MEDICAMENTO QUE DESEA DAR DE BAJA => O ERROR LAS CLAVES INICIAN DESDE LA 00001

DEME LA CLAVE DEL MEDICAMENTO QUE DESEA DAR DE BAJA => 24 ERROR SE EXCEDE DE LA CLAVE MAXIMA.EXISTENTE LA CLAVE MAXIMA QUE CONTIENE INFORMACION ES LA: 13

DEME LA CLAVE DEL MEDICAMENTO QUE DESEA DAR DE BAJA => 4 ES CORRECTA LA CLAVE DEL MEDICÁMENTO : VITACILINA SE PUEDE PONER DISPONIBLE?, TRANSMITA S)I O N)O => N DESEA DAR DE BAJA OTRO MEDICAMENTO?, TRANSMITA S)I O N)O => S DEME LA CLAVE DEL MEDICAMENTO QUE DESEA DAR DE BAJA => 12 ES CORRECTA LA CLAVE DEL MEDICAMENTO 1 DEXTROPROPOXIFEDO SE PUEDE PONER DISPONIBLE?, TRANSMITA S)I O N)O => S DESEA DAR DE BAJA OTRO MEDICAMENTO?r TRANSMITA S>I O N>O => S DEME LA CLAVE DEL MEDICAMENTO QUE DESEA DAR DE BAJA => 7 ES CORRECTA LA CLAVE DEL MEDICAMENTO : ASPIRINA SE PUEDE PONER DISPONIBLE?r TRANSMITA S>I O *N>O* => N DESEA DAR DE BAJA OTRO MEDICAMENTO?r TRANSMITA S>I O N>O => N DESEA LISTAR LAS CLAVES QUE SE ENCUENTRAN DISPONIBLES?r TRANSMITA S)I O N>O => S

### CLAVES DISPONIBLES

 $\bullet$  12

\*\*\* TERMINA PROGRAMA DE BAJA DE MEDICAMENTOS \*\*\* DESEA LISTAR EL MENU?, TRANSMITA S)I O N)O =>

 $\sim 10$ 

 $14.0\pm1.1$  $\mathbf{A}$ 

 $\mathbf{v}_{\rm in}$ 

 $\vec{x}$ 

tijk gr

a ji v

i pri

may anno

in a complete the complete state of the state of the state of the state of the state of the state of the state of the state of the state of the state of the state of the state of the state of the state of the state of the

ANOTE LOS DATOS QUE SE PIDEN A CONTINUACION : CLAVE DEL MEDICAMENTO =>  $\neq$  9 NOMBRE DEL MEDICAMENTO => CIMETASE CLAVE DEL PROVEEDOR PRINCIPAL =>  $\neq$  3 PRECIO DE COMPRA DEL PROVEEDOR PRINCIPAL  $\Rightarrow$  \$ 850 DESCUENTO DE COMPRA DEL PROVEEDOR PRINCIPAL => % 10 CLAVE DEL SEGUNDO PROVEEDOR =>  $\pm$  1 PRECIO DE COMPRA DEL SEGUNDO PROVEEDOR => \$ 900 DESCUENTO DE COMPRA DEL SEGUNDO PROVEEDOR => % 9 CLAVE DEL TERCER PROVEEDOR =>  $\pm$  2 PRECIO DE COMPRA DEL TERCER PROVEEDOR => \$ 100 DESCUENTO DE COMPRA DEL TERCER PROVEEDOR => % 10 CLAVE DE MEDICINA SIMILAR 1 =>  $\neq$  1 CLAVE DE MEDICINA SIMILAR  $2 \Rightarrow 15$ CLAVE DE MEDICINA SIMILAR  $3 \Rightarrow 4$  12 EL PRECIO DE VENTA DEL MEDICAMENTO => \$ 1500 EL NUMERO DE UNIDADES EN EXISTENCIA => 20 FECHA DE CADUCIDAD DEL MEDICAMENTO DAME ANIO => 87 DAME MES =>  $3$ DAME DIA => 30 DEME EL IMPUESTO DE VENTA DEL MEDICAM, => % 6 DEME EL PORCENTAJE DE UNIDADES MINIMAS QUE DEBEN EXISTIR  $\Rightarrow$  % 20 TERMINO DE GRABAR EL MEDICAMENTO CLAVE # 9

SI DESEA SEGUIR METIENDO MAS INFORMACION OPRIMA LA TECLA <RETURN>, EN CASO CONTRARIO TRANSMITA LA LETRA <Q> =>

### $C$  651 ]

ANOTE LOS DATOS QUE SE PIDEN A CONTINUACION : CLAVE DEL MEDICAMENTO =>  $\neq$  0 \*ERROR\* EL SIGUIENTE REGISTRO DISPONIBLE ES EL 12 SI DESEA SEGUIR METIENDO MAS INFORMACION OPRIMA LA TECLA <RETURN>, EN CASO CONTRARIO TRANSMITA LA LETRA <Q> => ANOTE LOS DATOS QUE SE PIDEN A CONTINUACION : CLAVE DEL MEDICAMENTO =>  $\neq$  25 \*ERROR\* EL SIGUIENTE REGISTRO DISPONIBLE ES EL 12 SI DESEA SEGUIR METIENDO MAS INFORMACION OPRIMA LA TECLA <RETURN>, EN CASO CONTRARIO TRANSMITA LA LETRA <Q> => ANOTE LOS DATOS QUE SE PIDEN A CONTINUACION : CLAVE DEL MEDICAMENTO =>  $\neq$  12 NOMBRE DEL MEDICAMENTO => DEXTROPROPOXIFEDO CLAVE DEL PROVEEDOR PRINCIPAL =>  $\neq$  2 PRECIO DE COMPRA DEL PROVEEDOR PRINCIPAL  $\Rightarrow$  \$ 500 DESCUENTO DE COMPRA DEL PROVEEDOR PRINCIPAL =>  $\chi$  9 CLAVE DEL SEGUNDO PROVEEDOR =>  $\div$  3 Y. PRECIO DE COMPRA DEL SEGUNDO PROVEEDOR => \$ 600. DESCUENTO DE COMPRA DEL SEGUNDO PROVEEDOR => % 8 CLAVE DEL TERCER PROVEEDOR =>  $\bullet$  1 PRECIO DE COMPRA DEL TERCER PROVEEDOR => \$ 650 DESCUENTO DE COMPRA DEL TERCER PROVEEDOR => % 8 CLAVE DE MEDICINA SIMILAR 1 =>  $\pm$  3 CLAVE DE MEDICINA SIMILAR  $2 \Rightarrow$   $\bullet$  5 CLAVE DE MEDICINA SIMILAR 3 =>  $\blacklozenge$  9 EL PRECIO DE VENTA DEL MEDICAMENTO => \$ 890 EL NUMERO DE UNIDADES EN EXISTENCIA => 20 FECHA DE CADUCIDAD DEL MEDICAMENTO DAME ANIO  $\Rightarrow$  87 DAME MES =>  $3$ DAME  $DIA \Rightarrow 15$ DEME EL IMPUESTO DE VENTA DEL MEDICAM, => % 6 DEME EL PORCENTAJE DE UNIDADES MINIMAS **QUE DEBEN EXISTIR**  $\Rightarrow$   $\frac{20}{20}$ TERMINO DE GRABAR EL MEDICAMENTO CLAVE # 12

G

COMO DESEA LISTAR SU INFORMACION ?

DE U)NO EN UNO, T)ODA, O DE UN R)ANGO A OTRO => T

 $\sim 100$ 

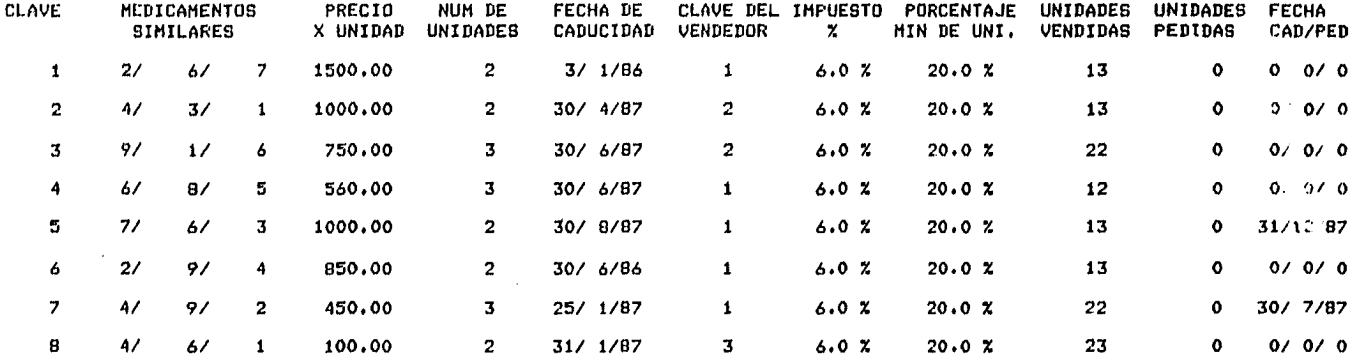

 $\mathcal{L}^{\text{max}}_{\text{max}}$  $\sim$ 

where is started to a supervisor companion of

and the state of the power and contract and an analyzing and contract and the state of the state of the state of the state of the state of the state of the state of the state of the state of the state of the state of the s

DESEA CONTINUAR LISTANDO INFORMACION ? **TRANSMITA S)I O N)O => N** 

\*\*\* TERMINA PROGRMA DE LISTAR INFORMACION \*\*\* DESEA LISTAR EL MENU?, TRANSMITA S)I O N)O =>

COMO DESEA LISTAR SU INFORMACION ?

 $\sim$ 

DE U)NO EN UNO, T)ODA, O DE UN R)ANGO A OTRO => T

G

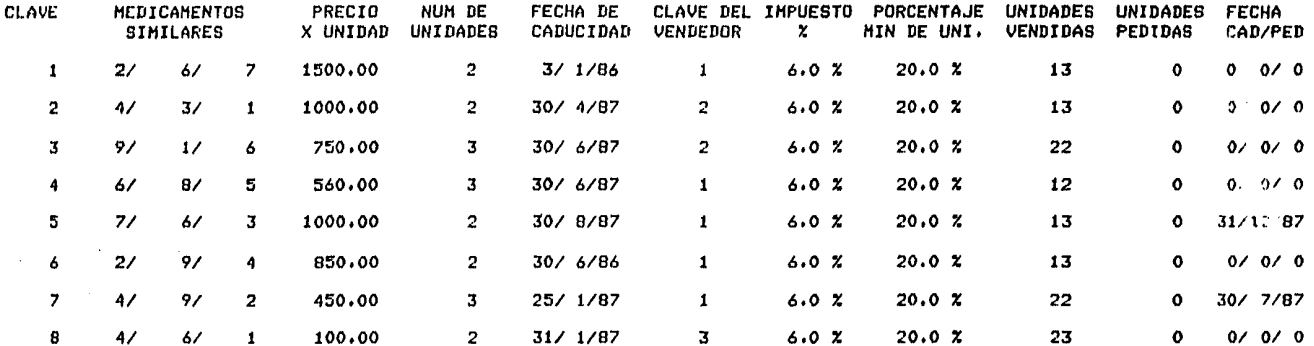

 $\mathcal{L}_{\rm{max}}$  and  $\mathcal{L}_{\rm{max}}$ 

والمستقبل ومستقيم والمتعاقبات ومتسار والمتناول والمتعاقب والمتعاون والمتناول والمعتقد ومقتصر والمرادي والمتعاون

DESEA CONTINUAR LISTANDO INFORMACION ? TRANSMITA S)I O N)O =>  $_N$ 

\*\*\* TERMINA PROGRMA DE LISTAR INFORMACION \*\*\* DESEA LISTAR EL MENU?, TRANSMITA S)I 0 N)O =>

 $C$  652 J
$\sim 100$ 

**Contact Contact** 

a para la comunicación de la construcción de la construcción de la construcción de la construcción de la const

 $\sim$ 

 $\sim 100$ 

والعجاب والمستحدثين والمتقلعاني المستحدث

COMO DESEA LISTAR SU INFORHACION ?

DE U>NO EN UNOr T>ODAr O DE UN R>ANGO A OTRO => Y

#### E R R O R

TRANSMITA UNICAMENTE LAS SIGUIENTES LETRASI Ur T o R

COMO DESEA LISTAN SU INFORMACION ?

DE U>NO EN UNOr T>ODAr O DE UN RlANGO A OTRO => U

TRANSMITA LA CLAVE DEL MEDICAMENTO, QUE DESEA CONSULTAR  $\approx$  24

EL. NUMERO DE LA CLAVE EXCEDE EL RANGO PERMITIDO LA CLAVE MAXIMA QUE CONTIENE INFORMACION ES LAI 8

FAVOR DE VOLVER A TRANSMITIR LA CLAVE => 4

CLAVE **MEDICAMENTOS** PRECIO NUM DE FECHA DE CLAVE DEL IMPUESTO PORCENTAJE UNIDADES UNIDADES FECHA **SIMILARES** *X* UNIDAD UNIDADES CADUCIDAD VENDEDOR % HIN DE UNI, VENDIDAS PEDIDAS CAD/PED 6,0 % 20.0 % 12 o *01 01* o 4 *61 81* 5 560.00 3 30/ *6187*   $\mathbf{1}$ 

DESEA CONSULTAR LA INFORMACION DE OTRO MEDICAMENTO?. TRANSMITA SII O NIO  $\Rightarrow$  S

TRANSMITA LA CLAVE DEL MEDICAMENTO, QUE DESEA CONSULTAR => 7

CLAVE MEDICAMENTOS PRECIO NUM DE FECHA DE CLAVE DEL IMPUESTO PORCENTAJE UNIDADES UNIDADES FECHA **SIMILARES** *X* UNIDAD UNIDADES CADUCIDAD VENDEDOR % HIN DE UNI, VENDIDAS PEDIDAS CAD/PED 7 *41 91* 2 450.00 3 25/ 1/87  $\sim$  1.000  $\sim$  $6.0 X$ 20.0 % 22 o 30/ *7187* DESEA CONSULTAR LA INFORMACION DE OTRO MEDICAMENTO?,

TRANSMITA SlI O N>O => *N* 

DESEA CONTINUAR LISTANDO INFORMACION ? TRANSMITA S)I O N) $0 =$ >

8

 $\sim$   $\sim$ 

 $\mathcal{N}_{\mathrm{eff}}$ 

**Production** 

COMO DESEA LISTAR SU INFORMACION ?

DE U)NO EN UNO, T)ODA, O DE UN R)ANGO A OTRO => R

DEME CLAVE DE INICIO => 0 ERROR: LAS CLAVES INICIAN DESDE LA 00001

DEME CLAVE DE INICIO => 24

ERROR : SE HA EXCEDIDO DEL RANGO PERMITIDO, EL NUMERO DE LA CLAVE MAXIMA QUE CONTIENE INFORMACION ES LA :

DEME CLAVE DE INICIO => 3

DEME CLAVE FINAL =>  $2$ 

**Service** State

 $\sim$ 

 $\gamma_{\rm L}$  (2)

ERROR: TRANSMITA UNA CLAVE MAYOR O IGUAL A LA INICIAL

DEME CLAVE FINAL => 24

ERROR : SE HA EXCEDIDO DEL RANGO PERMITIDO, EL NUMERO DE LA CLAVE MAXIMA QUE CONTIENE INFORMACION ES LA :  $\mathbf{B}$ 

DEME CLAVE FINAL =>  $6$ 

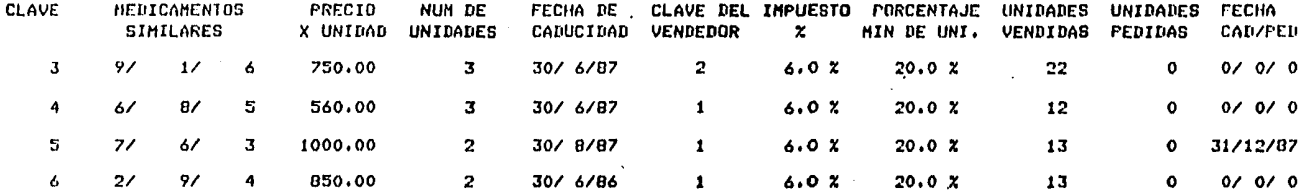

DESEA CONTINUAR LISTANDO INFORMACION 7 TRANSMITA S)I O N)O =>

 $C$  655  $1$ 

 $H$ 

ANOTE LA PRIMERA CONTRASENA : 10 AUTHE LA SEGUNDA CONTRASENA 1 20

LOS CANPOS QUE PUEDE MODIFICAR SON LOS SIGUIENTES:

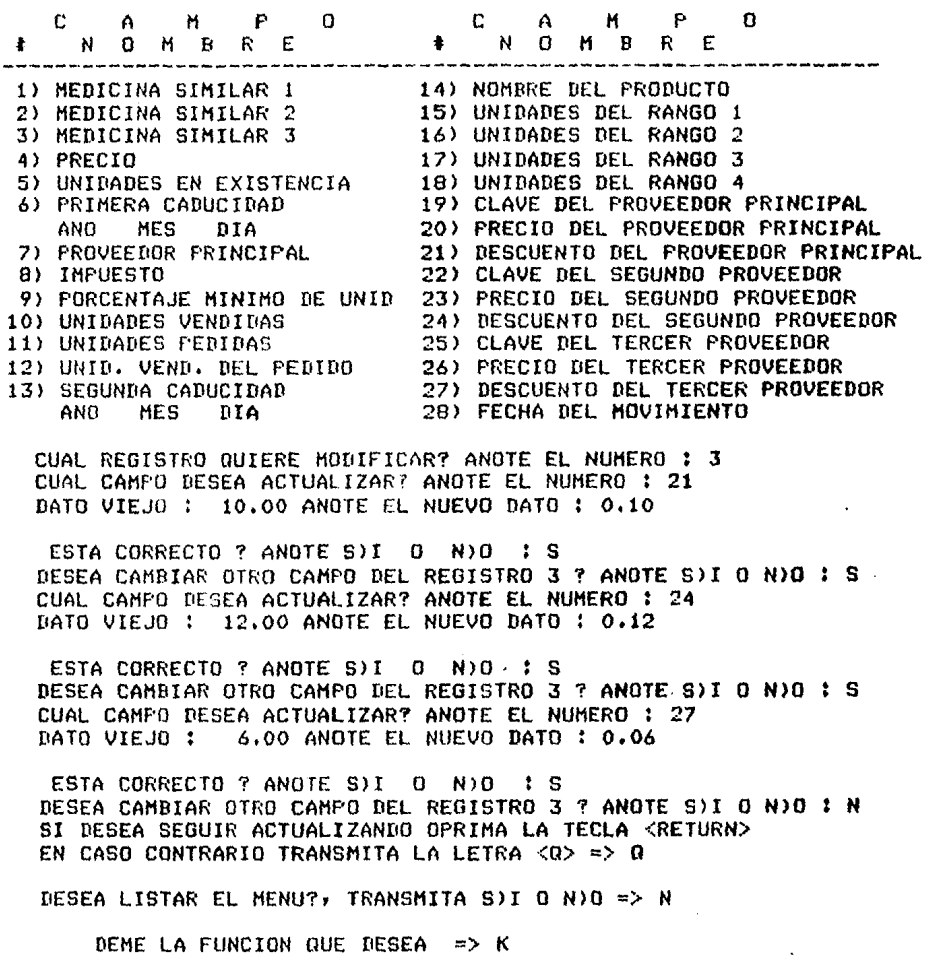

\*\*\* TERMINA PROGRAMA DE ACTUALIZACION Y CONSULTA \*\*\* \*\*\* DE REQUERIMIENTOS \*\*\*

 $\mathcal{A}$ 

e 656 l

DEME LA FUNCION QUE DESEA => H

ANOTE LA PRIMERA CONTRASENA 1 12 ANOTE LA SEGUNDA CONTRASENA l 20 USTED NO ESTA AUTORIZADO PARA HACER ACTUALIZACIONES

DESEA LISTAR EL MENU?, TRANSMITA S)I O N)O => N

DEME LA FUNCION QUE DESEA => H

ANOTE LA PRIMERA CONTRASENA 1 10 ANOTE LA SEGUNDA CONTRASENA 1 20

LOS CAMPOS QUE PUEDE MODIFICAR SON LOS SIGUIENTES:

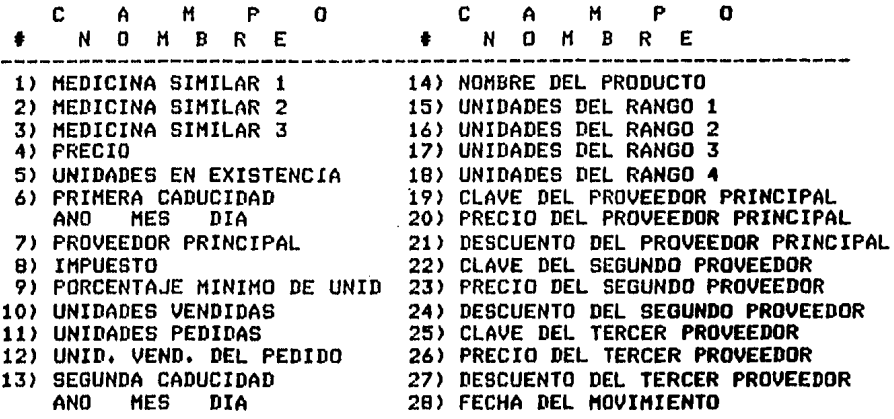

CUAL REGISTRO QUIERE MODIFICAR? ANOTE EL NUMERO l *6*  CUAL CAMPO DESEA ACTUALIZAR? ANOTE EL NUMERO 1 8 DATO VIEJO 1 O.OO ANOTE EL NUEVO DATO 1 0.06

ESTA CORRECTO 7 ANOTE SIL 0 NIO 1 S DESEA CAMBIAR OTRO CAMPO DEL REGISTRO 6 1 ANOTE S>I **O** N>O 1 8 CUAL CAMPO DESEA ACTUALIZAR? ANOTE EL NUMERO 1 *9*  DATO VIEJO 1 o.oo ANOTE EL NUEVO DATO 1 0,20

ESTA CORRECTO 7 ANOTE S)I O N)O : S DESEA CAMBIAR OTRO CAMPO DEL REGISTRO *6 1* ANOTE S>I **O N>O** 

N

y

 $C$  657 J

T

marius.

A CONTINUACION SE LE PIDEN LOS DATOS DE LOS MEDICAMENTOS, A LOS CUALES SE LES DESEA CARGAR UNIDADES PEDIDAS

 $\ddot{\phantom{a}}$ 

DEME CLAVE DEL MEDICAMENTO => 5

CLAVE DEL MEDICAMENTO : SULFATIACINA<br>DESEA CARGARLE NUEVAS UNIDADES ? S)I O N)O => S DEME LA CANTIDAD DE UNIDADES PEDIDAS => 50 DEME EL PRECIO DE VENTA DEL MEDICAMENTO => 1200 DEME EL IMPUESTO DE VENTA DEL MEDICAMENTO => 6 DEME FECHA DE CADUCIDAD, EN ESTE ORDEN: AA MM DD DONDE: AA ES EL A80, MM ES EL MES Y DD EL DIA => 87 6 30

DEME CLAVE DEL PROVEEDOR PRINCIPAL DEL MEDICAMENTO => 1 DESEA SEGUIR CARGANDO MAS INFORMACION? S)I O N)O => S DEME CLAVE DEL MEDICAMENTO => 7

CLAVE DEL MEDICAMENTO : ASPIRINA DESEA CARGARLE NUEVAS UNIDADES 7 S)I O N)O => N

DESEA SEGUIR CARGANDO MAS INFORMACION? S)I O N)O =>

DEME LA FUNCION QUE DESEA => I A CONTINUACION SE LE PIDEN LOS DATOS DE LOS MEDICAMENTOS, A LOS CUALES SE LES DESEA CARGAR UNIDADES PEDIDAS ERROR: CLAVE DE MEDICAMENTO EXCEDE EL RANGO PERMITIDO ERRUR: CLAVE DE MEDICAMENTO EXCEDE EL RANGO PERMITIDO<br>ERRUR: CLAVE DE MEDICAMENTO QUE CONTIENE INFORMACION DEME CLAVE DEL MEDICAMENTO => 24 DEME CLAVE DEL MEDICAMENTO => 0  $E5LA$ O NO EXISTE ERROR: LA CLAVE DEME CLAVE DEL MEDICAMENTO => B LLAVE LEL MELLUAMENTU ; MANIBE-L'S)I 0 N)O => S DEME LA CANTIDAD DE UNIDADES PEDIDAS => 40 DEME EL PRECIO DE VENTA DEL MEDICAMENTO => 350 DEME EL IMPUESTO DE VENTA DEL MEDICAMENTO => 6 DEME FECHA DE CADUCIDAD, EN ESTE ORDENI AA MM DD DEME FECHA DE CADULIDAD, EN ESTE UNUENT AA MIT DU 87 5 15 DEME CLAVE DEL PROVEEDOR PRINCIPAL DEL MEDICAMENTO => 3 DESEA SEGUIR CARGANDO MAS INFORMACION? S)I O N)O => N \*\*\* TERMINA PROGRAMA DE CARGA DE UNIDADES PEDIDAS \*\*\* DESEA LISTAR EL MENU?, TRANSMITA SII O NIO PI

N

DEME LA FUNCION QUE DESEA => J

#### CUAL LISTADO DESEA OBTENER:

1.- NOMBRE Y RANGOS 2.- PROVEDORES

ANOTE EL NUMERO DEL LISTADO QUE DESEA : 3 ERROR : ANOTE UNICAMENTE 1 o 2 DESEA SACAR OTRO LISTADO S)I o N)O: S

CUAL LISTADO DESEA OBTENERI

1.- NOMBRE Y RANGOS

2.- PROVEDORES

ANOTE EL NUMERO DEL LISTADO QUE DESEA : 1

CLAVE . NOMBRE DEL MEDICAMENTO. RANGO 1 RANGO 2 RANGO 3 RANGO 4 FECHA DE TRABAJO

N

о со продуждения на село в регионалните се доказан на село на село на село наричната на селото на селото на сел<br>Село на селото на селото на селото на селото на селото на селото на селото на селото на селото на селото на с

 $\mathcal{L}_{\text{max}}$  and  $\mathcal{L}_{\text{max}}$  and  $\mathcal{L}_{\text{max}}$ 

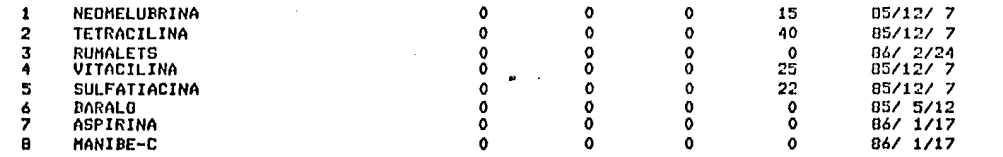

 $\sim 100$ 

DESEA SACAR OTRO LISTADO S)I o N)O!

state of the control of the

 $\sim 10$ 

CUAL LISTADO DESEA OBTENERI

1.- NOMBRE Y RANGOS

 $2 -$  PROVEDORES

ANOTE EL NUMERO DEL LISTADO QUE DESEA : 2

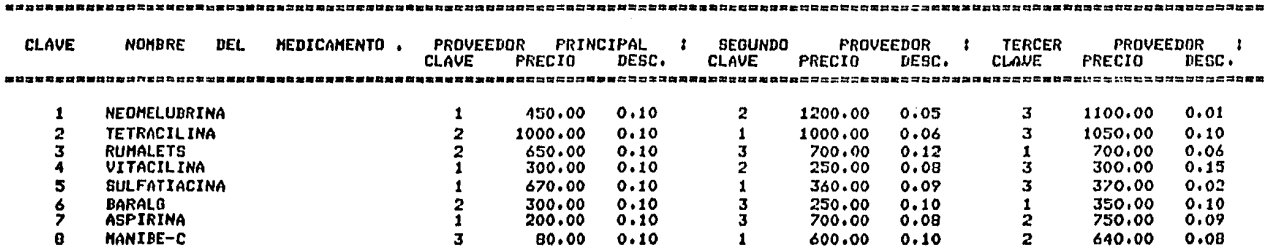

и под принимательном полительном и и иском прододно начало и адмонительном изменением составительном нова поль

ination (1994)<br>State of the project of the Antibac<br>State of the Political Constitution

 $\label{eq:2.1} \frac{1}{2}\sum_{i=1}^n\frac{1}{2}\sum_{i=1}^n\frac{1}{2}\sum_{j=1}^n\frac{1}{2}\sum_{i=1}^n\frac{1}{2}\sum_{i=1}^n\frac{1}{2}\sum_{j=1}^n\frac{1}{2}\sum_{j=1}^n\frac{1}{2}\sum_{j=1}^n\frac{1}{2}\sum_{j=1}^n\frac{1}{2}\sum_{j=1}^n\frac{1}{2}\sum_{j=1}^n\frac{1}{2}\sum_{j=1}^n\frac{1}{2}\sum_{j=1}^n\frac{1}{2}\sum_{j=1}^n\$ 

 $\mathcal{L}_{\rm{max}}$  , and  $\mathcal{L}_{\rm{max}}$  , and  $\mathcal{L}_{\rm{max}}$  , and  $\mathcal{L}_{\rm{max}}$ 

 $\sim$ 

 $\sim$ 

 $\mathcal{L}_{\text{max}}$  and  $\mathcal{L}_{\text{max}}$  and  $\mathcal{L}_{\text{max}}$ 

 $\sim$ 

**Contractor** 

and a state of the

DESEA SACAR OTRO LISTADO 8)I o N)O:

 $\sim$ 

### $C$  661 J

 $\mathbf{q}_\mathrm{in}$  ,  $\mathbf{q}_\mathrm{in}$  ,

 $VI.2 -$ DESCRIPCION DE EJEMPLOS

GENERADOS POR LA EJECUCION

DE LOS PROGRAMAS  $D E.L$ 로 수역

**SUBSISTEMA** 

 $D E$ 

CONTROL .

na<br>Santa <mark>D. E</mark>

VENTAS

 $C$  662 J.

representativos que se seneran por el Subsistema "CONTROL DE VENTAS', A continuación ararece la explicación de los eJemplos más funcionamiento del

La explicación está formada Por: la pásina donde se encuentra el eJemPlo Y una breve narración del mismo.

1,- Pásina 668. Cuando se inicia una sesión de trabaJor aParece un mensaJe de bienvenida y los nombres de los archivos que<br>deben estar Presentes Para que funcione el sistema y que están identificados como! Archivo Maestro• Archivo de TrabaJo y Archivo de Nombres Y Estadísticas. En este casar no existe ninsón archivo, por lo que se marca el-error-y-se-especifica-en-qué<br>consiste, -Como se observa, el sistema no contiene -ningón consiste. Como se observa, el sistema no contiene medicamento, No se Permite continuar con la sesión.

2.- Pásina 669. Si ónicamente existe el archivo maestro Pero con la sesión. Es necesario que estén presentes los tres archivos, Cuando el error es muY srave como en este casor el sistema lo saca de sesión Para aue verifiaue las condiciones mlnimas de funcionamiento,

3.- Pásina 670. Cuando existen los tres archivos• Pero el de trabaJo está vacior no se PerMite entrar *a* ninsuna función• si antes no es llenado Por medio de la función <A>, En esta caso se Pretende usar la función <B>. Es inótil insistir en el acceso *<sup>a</sup>* .<br>una función y esto es lósicor ya que no se puede trabaJarr si no<br>existe el archivo con información. Por lo tanto el sistema le<br>indica que el archivo de trabaJo está vacio y que debe usar la función <A> para llenarlo y poder entrar de lleno al sistema. Mientras no contensa información el archivo de trabaJo, no podrá<br>hacer uso de alsuna función del subsistema• excepto la <A>.

4,- Pásina 671. Mientras no esté lleno el archivo de trabaJor no se podrá usar ninsuna función. En este eJemplo, se pretende<br>usar la función <C>, pero el sistema no lo permite por lo explicado anteriormente. no se rodrá usar ninguna función. En este eJemrlo, se pretende e 663 J

3,- Pásina 672+ Este eJemplo le muestra como trabaJa *la*  función <A> identificada en el menó Principal de funciones como "DUPLICAR EL ARCHIVO MAESTRO PARA OBTENER EL ARCHIVO DE TRABAJO•, Observe aue el sistema *le* indica el inicio w final del Proceso; además le solicita la fecha del archivo de trabaJor la cual será usada en todos los procesos del subsistema,

6.- Pásina 673, Qué sucede si Pretende usar la función <A>r cuando wa existe el archivo *de* trabaJo con información+ SimPlemente el sistema no se lo Permite, indicándole Por medio *de*  un mensaJe *de* errorr aue no Puede usar esa función Poraue el archivo wa contiene información.

7.- Pásina 674. Cuando ha sido aceptado Para trabaJar en el sistemar ónicamente Puede usar aauellas funciones aue están esPecificadas en el menó, Si Por error marca alsuna letra aue no corresPonda con las funcionesr el sistema lo detecta w especifica. Para este caso, se pretende usar la función <P> la cual no es<br>reconocida por el sistema y por lo tanto no existe.

B, - Pásina 675, EJem'plo si mi lar al anterior r solo aue aaui se ha seleccionado *a* la función <S>r la cual no existe en el menó. Como se observar desPués del mensaJe *de* error el sistema Presunta si desea listar el menó Principal de funciones. Esto es opcional,<br>ya que Para seleccionar la función no es necesario que aparezca el **menó.** 

9.- Pásina 676. En este eJemPlo se muestra el uso de la después de seleccionar la función, le presenta la fecha y además le pide que coloque el papel al inicio de una nueva hoJa, si está trabaJando en imPresora. Si se encuentra en la pantalla• simPlemente presione la tecla <RETURN> w continue,

10.- Pésina 677. EJemplo del reporte senerado por la función <B>, Primero despliesa el encabezado del reporte. con su respectiva identificación, Después aparecen dos sisnos el de interrosación w el de nómero. Este es el momento para escribir el nómero o la clave del medicamento aue desea consultarr cuwa información aparecerá en el sisuiente renslón. Esto se hace para cada medicina.

11.- Pásina 678. Se muestra otro ejemplo de la función <B>. Como puede notarse, al momento que el sistema solicita la clave del medicamento a consultarr ésta puede anotarse sin sesuir un orden, es decir• Usted puede solicitar la consulta de cualauier medicamento en el momento aue guste v en el orden aue auiera. La ónica condición es aue exista.

12.- Pásina 679. El sistema únicamente reconoce números en la función <B>, Asi, cuando se anota una letra, se queda esperando<br>hasta que se escriba un número, Lo mismo sucede si se escribe una hasta aue se escriba un nó•ero. Lo mis•o sucede si se escribe una palabra o cualauier otro sisno diferente de un nó•ero. La función corresponda a la clave del medicamento que se desea consultar. Si<br>se anota una clave que está fuera del rango, el sistema lo detecta<br>y especifica. Para salir de la funcion <B>, únicamente anote la letra a desrués del listado del resistro.

13.- Pásina 680, Este eJemplo ilustra el uso de la función <C><br>aue sirve para elaborar facturas para el cliente. Una vez que se<br>entra a la función, se despliesa la fecha del archivo de trabaJo v aparecen dos presuntas. En este ejemplo, el archivo si le sirve, pero no desea continuarr por lo que la respuesta a la segunda<br>pregunta es negativa. Cuando una de las respuesta es negativar se<br>sale de la función.

14.- Pásina 681. Para este caso, después de ver la fecha del archivo• se contesta que <mark>no le sirve y que no desea continuar• r</mark>or<br>lo que el sistema sal<mark>e de la función <C> y regresa al me</mark>nú Princiral de funciones.

 $\mathbf{r}$ 

15.- Pásina 682. Después de seleccionar la función <C>r el sistema Presenta le fecha del archivo • Una vez aue éste ha sido acertado v aue se desea continuar con el Proceso• entonces es necesario colocar el PaPel al inicio de una nueva hoJa v Presionar <RETURN>.

e 664 J

16,- Pásina 683, Aaui se muestra el eJemPlo de una factura. Primero aparece el encabezado de la misma, Recuerde aue la factura tiene dos secciones: una para el usuario y otra para el cliente. En la sección del usuario, aparecen las Presuntas con respecto a la medicina demandada, las ratificaciones de la información w las respuesta de control. En la· sección del cliente, están unicamente la clave• el Precio, cantidad w subtotal *de* cada medicamento. Además, al final *de cada* medicina. aParecen dos puntos 1:1 *e* inmediatamente la confirmación *de* la venta• la cual se especifica Por medio de un asterisco <\*> en caso afirmativo o Por cualquier otro sisno en caso nesativo. La factura se cierra con los totales *de* la misma. El sistema presunta al usuario se *desea* otra factura.

17,- Pásina 684, Cuando se solicita *una* medicina *de* la cual wa no se tienen existencias. entonces se dePliesan las medicinas similares para que el cliente seleccione la que conveniente. Se sisue el mismo procedimiento. Al final aparecen los totales de la factura w el cambio después del Paso.

19.- Pásina 685. El Proceso *de* facturación también incluwe *a* aauellou Productos cuwos datos no están contenidos en los archivos del sistema. Estos artículos se conocen como adicionales esta sección de la factura, simplemente conteste con una letra A, cuando el sistema le Presunte: A>DIC o TlOT T En este caso usted debe anotar los datos del Producto• como son: Preciar Unidades *e* ImPuesto, todo en el mismo renslón w separados Por al menos un espacio. Al final• los totales incluwen también *a* los Productos adicionales.

19.- Pásina 686. Se selecciona la función <D> del menó PrinciPal *de* funciones, DesPués se coloca al inicio de una nueva hoJa,

20.- Pásina *687,* EJemPlo *de* un listado del reporte del Corte *de* CaJa *de* las Ventas del diao

r 665 J

[ *666* ]

21.- Pásina 688. Para entrar a la función <E> para hacer correcciones al archivo de trabaJo, es necesario anotar correctamente las claves de sesuridad, Si las dos claves son las adecuadas, el sistema le Permite hacer las correciones oue Juzsue convenientes,

22.- PáSina 689. Cuando ha sido aceptado en la función <E>• el sistema le hace la Primera Presunta relacionada con el nómero del resistro aue desea modificar; Observe aue si e::iste el resistro, inmediatamente desPliesa el menó de correcioncsr en el cual aparece la identificación de los campos factibles de ser<br>alterados.A continuación le pide el campo aue desea modificar.<br>Unicamente acepta nómeros como respuesta a estas dos preguntas. Para cada modificación• Primero le Presenta el ºdato vieJoº u *a*  continuación le Pide el "dato nuevo•, Es el momento Para hacer la corrección. Posteriormente, le pide la ratificación del cambio. Este es un eJemplo sin errores.

23.- PáSina 690. Aauir Primero se Pretende modificar un resistro a1.1e no existe, Se 111arca el error ~ especifica. Para continuar le solicita su aceptación, En el sesundo caso• se seleccionó un resistro existente, pero el error consiste en<br>Pretender modificar un campo no válido.

24,- Pásina 691. EJemPlo con errores, En este caso• se Pretende trabaJar con el resistro 3, el cual si existe, Pero se auiere modificar el camPo 34, el cual no es reconocido por el Prosrama. Posteriormente se Pretenden hacer cambios en el campo 5, el cual es exclusivo del resistro o, Se marca u especifica el error•

25.- Pásina 692, . 25.- Página 692. Para este caso, se está trabajando con el<br>registro cero; los errores consisten en auerer-modificar los<br>campos 1 y 4, los cuales son exclusivos de los registros diferentes de cero.

r 667 J

~6.-. Pásina 693, Este es un *eJemplo* del uso *de* la función <E>• cuan~p '1a Persona nue pretende hacer correcciones al archivo *de*  trabaJo; no está autorizada y esto se demuestra; porque las claves nue dió no son reconocidas por el sistema.

27,- Pásina 694, Cuando pretende hacer uso *de* la runicón <F>• para remresar información del archivo de trabaJo al archivo maestro Y hacer transferencias de información con los demás arcni'vos del sistema• se selecciona esta función del menó. Primero aparece la fecha del archivo *de* trabaJo; el sistema lo valida; si no ha sido usado anteriormente con la misma función• continua. Asi, le solicita la fecha del dóa en aue está realizando esta actividad. La valida y pide su ratificación. Ahora inicia la transferencia. Para que Usted tensa una referencia de lo que está haciendo el sistema, aparece el número del resistro con el que<br>está trabaJando,

28.- Pásina 695, En este eJemplo *se* muestra un error al Pretender entrar a la ·función <F> con un archivo *de* trabaJo *aue* anteriormente Ya fue usado Para tal fin. Simplemente no está Permitido, actualizar dos veces con el mismo archivo de trabaJo.

r (1915)<br>(19) - 1999 (Perentra Cornelium a manghangkan sipunggi puninganan sini ing anggot sa sinap diangganan na pagal

 $\mathcal{L}^{\text{max}}_{\text{max}}$ ing and

 $\mathcal{O}(\mathcal{O}_\mathcal{O})$  .

 $\label{eq:2.1} \mathcal{L}(\mathcal{L}^{\mathcal{L}}) = \mathcal{L}(\mathcal{L}^{\mathcal{L}}) = \mathcal{L}(\mathcal{L}^{\mathcal{L}}) = \mathcal{L}(\mathcal{L}^{\mathcal{L}}).$ 

 $\alpha=\alpha$ 

 $\sigma = 2\pi$ 

'"

dia (1942) - Carthur Copper (1949) - Control (1943)<br>1942 - American Charles, film (1948) - Angeles (1949)<br>1944 - Carl Corporation (1949) - Angeles (1949)

 $\begin{split} &\frac{1}{2}\sum_{i=1}^{2}\sum_{j=1}^{2}\sum_{j=1}^{2}\$ 

**College** 

PROY1

I I I BIENVENIDO A UNA NUEVA SESION DE TRABAJO I I I

EL SUBSISTEMA 'CONTROL DE VENTAS', REQUIERE QUE EXISTAN EN EL DISCO B LOS SIGUIENTES ARCHIVOS:

 $1 - ARCHIVO$ **MAESTRO** 2.- ARCHIVO DE TRABAJO  $3, -$ ARCHIVO DE NOMBRES Y ESTADISTICAS

LEYENDO DONDE NO HAY DATOS LEYENDO DONDE NO HAY DATOS

EL SISTEMA TIENE **O MEDICAMENTOS** 

> ERROR \* \* \* \* \* \*

EL ARCHIVO MAESTRO NO EXISTE **O** ESTA VACIO

> ERROR \*\*\* \* \* \*

EL ARCHIVO DE TRABAJO NO EXISTE **O** ESTA VACIO

> ERROR \*\*\* \* \*

EL ARCHIVO DE NOM. Y EST. NO EXISTE O ESTA VACIO

PROY1

1 1 1 BIENVENIDO A UNA NUEVA SESION DE TRABAJO 1 1 1

EL SUBSISTEMA 'CONTROL DE VENTAS"r REQUIERE QUE EXISTAN EN EL DISCO B LOS SIGUIENTES ARCHIVOS!

1.- ARCHIVO MAESTRO<br>2.- ARCHIVO DE TRABAJO 2.- ARCHIVO DE<br>3.- ARCHIVO DE NOMBRES Y ESTADISTICAS

LEYENDO DONDE NO HAY DATOS LEYENDO DONDE NO HAY DATOS

EL SISTEMA TIENE B MEDICAMENTOS

\* \* \* E R R O.R \* \* \*

EL ARCHIVO DE TRABAJO NO EXISTE o ESTA VACIO

\* \* \* E R R O R "\* \* \*

EL ARCHIVO DE NOM, Y EST, NO EXISTE O ESTA VACIO

Α.

#### FARMACIA DE DIOSr s, A.

 $\tau_{\rm{1}}$  and  $\tau_{\rm{2}}$ 

**Service** State  $\mathcal{L}_{\text{max}}$ 

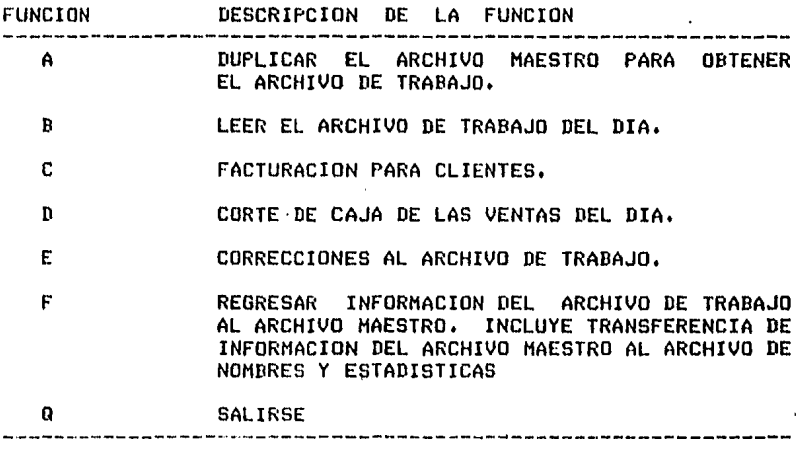

FUNCION DESEADA : B

#### \* \* \* E R R O R \* \* \*

EL ARCHIVO DE TRABAJO NO CONTIENE INFORHACION, FAVOR DE LISTAR EL MENU PRÍNCIPAL DE FUNCIONES Y ELIJA LA FUNCION <A> PARA LLENARLO

DESEA LISTAR EL HENU PRINCIPAL DE FUNCIONES 1 ANOTE S)I O N>O :

#### FARMACIA DE DlOSr S, A.

 $\label{eq:1} \begin{split} \mathbf{A} & = \mathbf{A} \mathbf{A} + \mathbf{A} \mathbf{A} + \mathbf{A$ 

 $\mathcal{L}_{\mathcal{A}}$ 

**Contractor** 

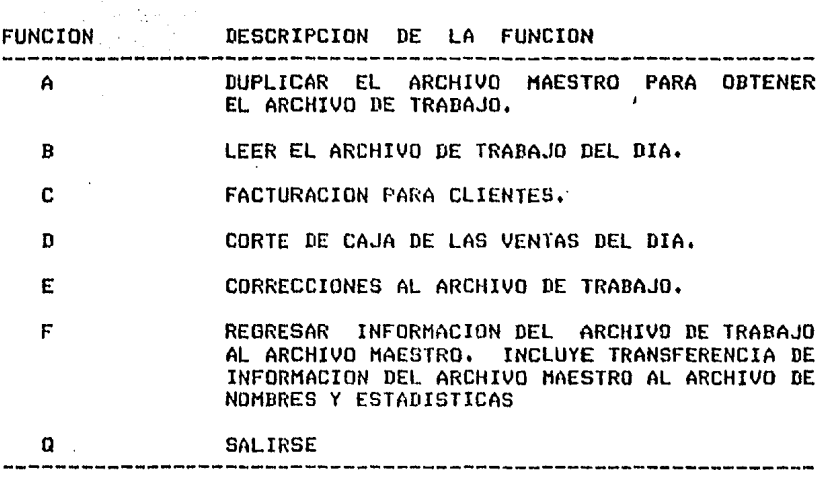

FUNCION DESEADA : C

andro College<br>References

\* \* \* E R R O R \* \* \*

 $\sim 10$ 

EL ARCHIVO DE TRABAJO NO CONTIENE INFORHACION, FAVOR DE LISTAR EL HENU PRINCIPAL DE FUNCIONES Y ELIJA LA FUNCION <A> PARA LLENARLO

DESEA LISTAR EL MENU PRINCIPAL DE FUNCIONES ? ANOTE S)I O N)O : S

 $\sim$ 

 $\overline{a}$ 

#### FARMACIA DE DIOS, S. A.

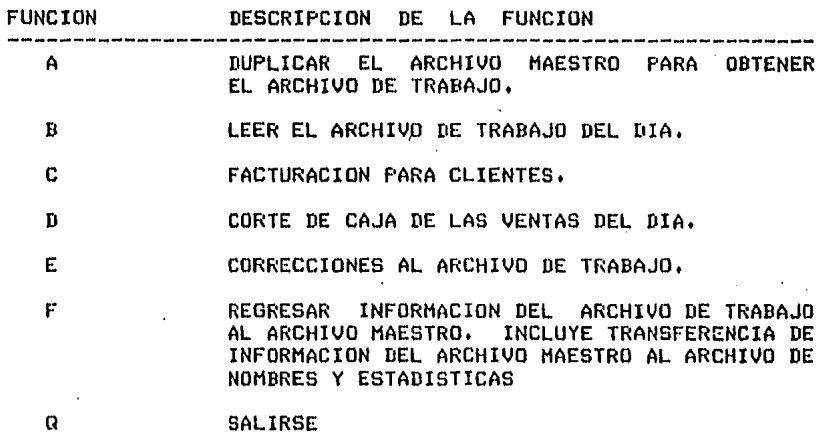

FUNCION DESEADA l A

EL SISTEMA INICIA EL PROCESO PARA OBTENER EL ARCHIVO DE TRABAJO A PARTIR DEL ARCHIVO MAESTRO

SE ESTA DUPLICANDO EL . ARCHIVO,

ESPERE LA SENAL PARA PODER CONTINUAR

ANOTE LA FECHA DE HOY :

 $A N 0 \Rightarrow B6$ 

 $M E S \Rightarrow 1$ 

 $D I A = > 30$ 

ANOTO LA FECHA CORRECTAMENTE ANOI 861 MESI 1, DIAi 30 REALMENTE ESTA CORRECTA LA FECHA ? ANOTE S)I O N)O 1 S EL SISTEMA TERMINO DE DUPLICARr PUEDE CONTINUAR

DESEA LISTAR EL HENU PRINCIPAL DE FUNCIONES *1* ANOTE S>I O N>O 1

#### FARMACIA DE DIOSr S. A•

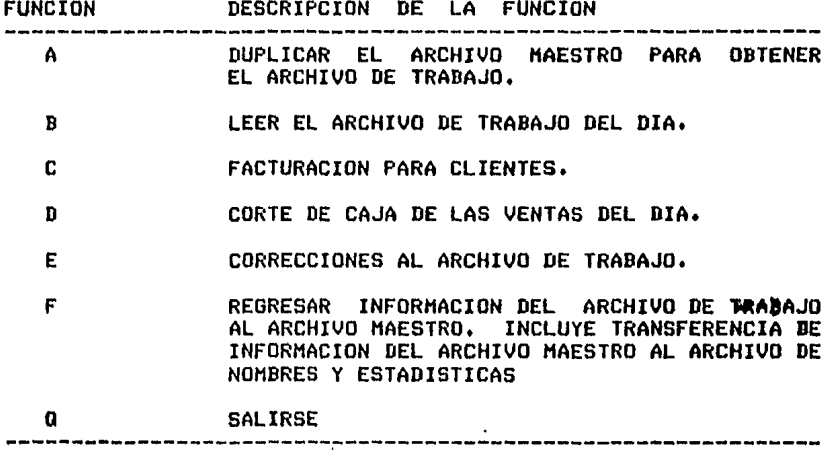

FUNCION DESEADA 1 A

 $\alpha$ 

\* \* \* E R R O R \* \* \* 6L ARCHIVO DE TRABAJO YA CONTIENE !.NFORHACION.

POR LO TANTO NO PUEDE USAR ESTA FUNCION.

DESEA LISTAR EL MENU PRINCIPAL DE FUNCIONES 7 ANOTE S)I O N)O :

#### FARHACIA DE DIOSr S, A,

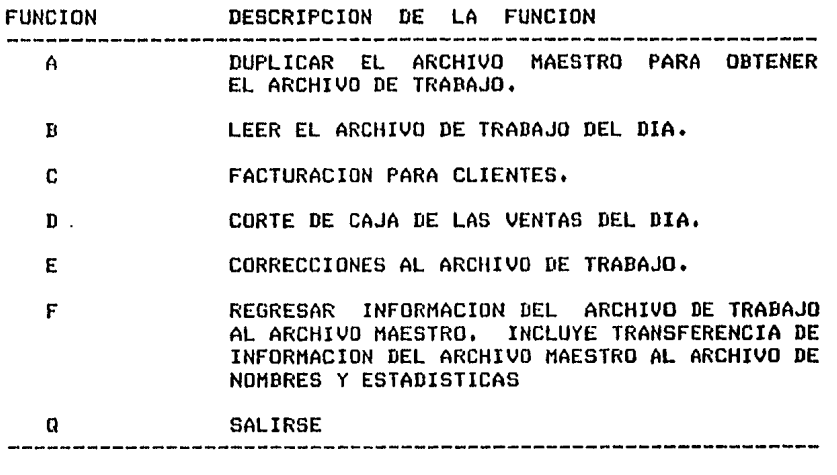

FUNCION DESEADA 1 P

#### \* \* \* E R R o R \* \* \*

#### $\ddot{\phantom{1}}$

# UNICAMENTE SE ACEPTA Ar Br Cr Dr Er F o Q

DESEA LISTAR EL MENU PRINCIPAL DE FUNCIONES ? ANOTE S)I O N)O :

## FARHACIA DE DIOSr S, A,

J.

 $\sim$   $\sim$ 

 $\mathbb{E}_{\mathcal{L}_{\mathcal{A}}\left(\mathcal{A}\right)}=\mathbb{E}_{\mathcal{A}}\left(\mathbf{r},\mathbf{a}\right)$  the contract of the set of  $\mathcal{L}_{\mathcal{A}}$ 

 $\sim 10^7$ 

 $\mathcal{A}$ 

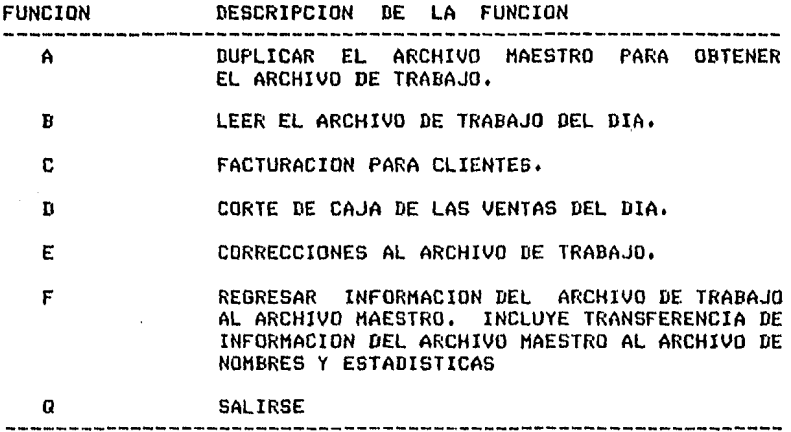

FUNCION DESEADA : S

 $\frac{1}{2}$ 

 $\ddot{\phantom{0}}$ 

 $\ddot{\phantom{a}}$ 

 $\gamma=\gamma_1-\sqrt{2}$  .

 $\mathcal{L}_{\mathcal{L}}$ 

 $\mathcal{N}_{\mathbf{r},\mathbf{r}}$ 

 $\sim$   $\sim$ 

 $\ddot{\phantom{a}}$ 

 $\bar{z}$ 

#### \* \* \* E R R O R \* \* \*

# UNICAMENTE SE ACEPTA Ar Br Cr Dr Er F o Q

DESEA LISTAR EL MENU PRINCIPAL DE FUNCIONES ? ANOTE SII O NIO 1

 $\ddot{\phantom{a}}$ 

 $\varphi(\mathcal{D}) = \varphi(\mathfrak{D}) \bullet \psi(\mathcal{D}) \bullet \psi(\mathcal{D})$ services received the co-Poster Angels and an Gel in a  $\sim$ 

#### FARMACIA DE DIOS, S. A.

 $\label{eq:3.1} \mathcal{F}_{\mathcal{A}}(\mathcal{F}_{\mathcal{A}}^{\mathcal{A}}(\mathcal{F}_{\mathcal{A}}^{\mathcal{A}}))\leq \mathcal{F}_{\mathcal{A}}(\mathcal{F}_{\mathcal{A}}^{\mathcal{A}}(\mathcal{F}_{\mathcal{A}}^{\mathcal{A}}))\leq \mathcal{F}_{\mathcal{A}}^{\mathcal{A}}(\mathcal{F}_{\mathcal{A}}^{\mathcal{A}}(\mathcal{F}_{\mathcal{A}}^{\mathcal{A}}))$ 

.<br>The contract of the company of the property where a substantial product of the AM

 $\mathcal{A}=\mathcal{A}$ 

75

 $\overline{a}$ 

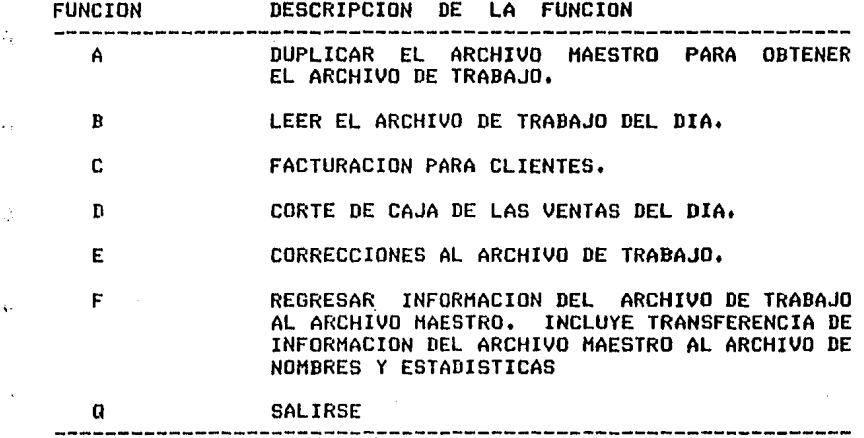

FUNCION DESEADA : B

 $\label{eq:3.1} \mathcal{E}(\mathbf{y}) = \mathcal{E}(\mathbf{y} - \mathbf{y}) = \mathcal{E}(\mathbf{y} - \mathbf{y}) \mathcal{E}(\mathbf{y} - \mathbf{y}) \mathcal{E}(\mathbf{y} - \mathbf{y})$ 

 $\bar{\Omega}$ 

k)

ESTA USTED USANDO UN ARCHIVO DE TRABAJO DE FECHA :

 $\pm$ 

AND : 86, MES :  $1<sub>1</sub>$ DIA : 30

COLOQUE EL PAPEL AL INICIO DE UNA NUEVA HOJA PARA CONTINUAR PRESIONE <RETURN>  $\sim$ 

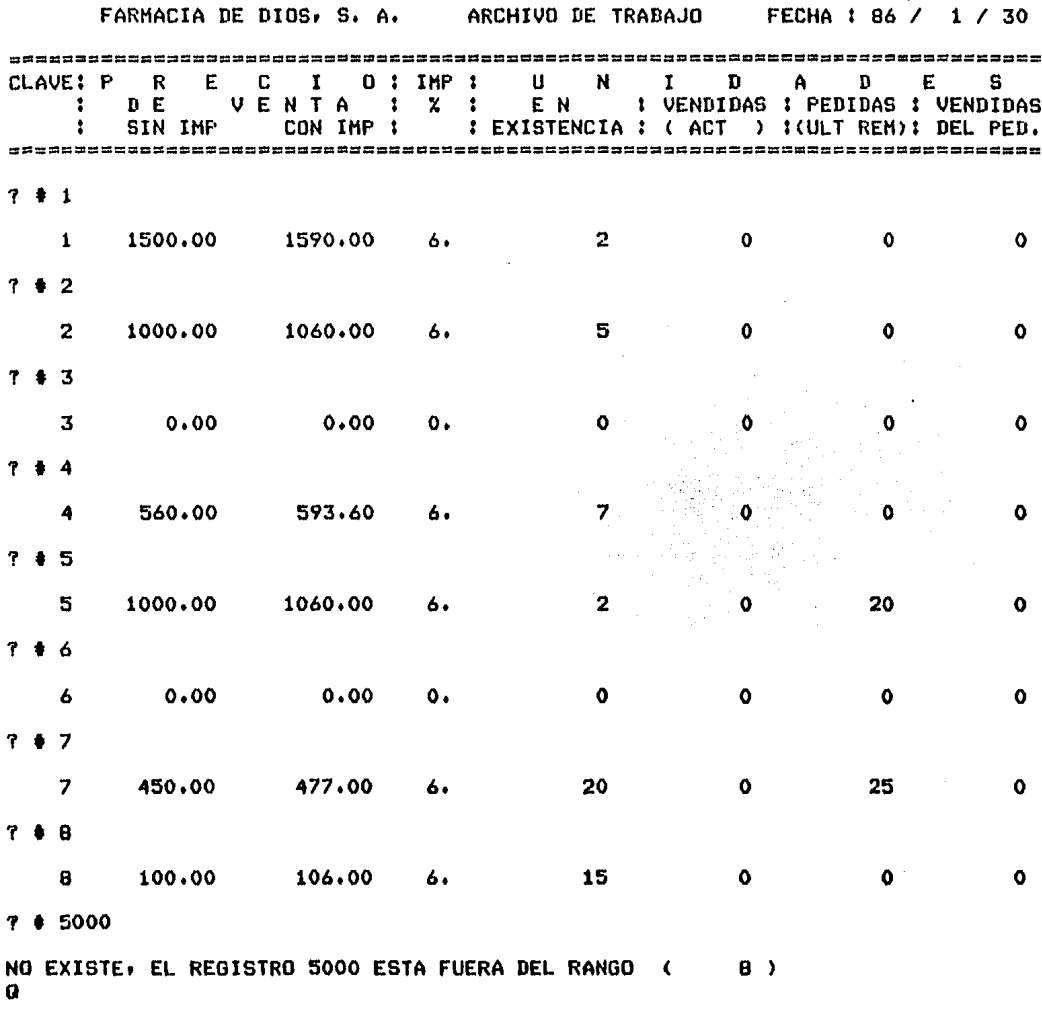

DESEA LISTAR EL MENU PRINCIPAL DE FUNCIONES ? ANOTE S)I O N)O :

677

 $\label{eq:2.1} \begin{split} \mathcal{L}_{\mathcal{A}}(\mathcal{A}_{\mathcal{A}}) & = \mathcal{L}_{\mathcal{A}}(\mathcal{A}_{\mathcal{A}}) + \mathcal{L}_{\mathcal{A}}(\mathcal{A}_{\mathcal{A}}) + \mathcal{L}_{\mathcal{A}}(\mathcal{A}_{\mathcal{A}}) \\ & = \mathcal{L}_{\mathcal{A}}(\mathcal{A}_{\mathcal{A}}) + \mathcal{L}_{\mathcal{A}}(\mathcal{A}_{\mathcal{A}}) + \mathcal{L}_{\mathcal{A}}(\mathcal{A}_{\mathcal{A}}) + \mathcal{L}_{\mathcal{A}}(\mathcal{A}_{\mathcal$ 

FARMACIA DE DIOS, S. A. ARCHIVO DE TRABAJO FECHA : 86 / 1 / 30 CLAVE: P R E C I  $0$  : IMP : ម  $\overline{\mathsf{M}}$  $\mathbf{r}$ D. A D E. s  $D E$ VENTA :  $\mathbf{z}$  : EN : VENDIDAS : PEDIDAS : VENDIDAS  $\mathbf{r}$ SIN IMP CON IMP : : EXISTENCIA : ( ACT  $\mathbf{1}$ ) : (ULT REM) : DEL PED. --------------------------- $7 + 5$  $\mathbf{S}$ 1000.00 1060.00  $6.$  $\overline{2}$  $\mathbf{o}$ 20  $\mathbf{o}$  $7 + 1$ 1500.00 1590.00  $\overline{2}$  $\mathbf{o}$  $\mathbf{o}$  $\mathbf{o}$  $\mathbf{1}$  $6.$  $7 + 8$ 8 100.00 106.00  $6.$ 15  $\ddot{\mathbf{0}}$  $\mathbf 0$  $7 + 7$  $\overline{z}$ 450.00 477.00 20 25  $\mathbf{o}$ 6. O  $7 + 6$  $0.00$  $0.00$  $\mathbf{o}$ .  $\bullet$ Ō.  $\mathbf{o}$  $\bullet$ 6  $7 + 5$ 1000.00 1060.00  $\overline{2}$ 20 Ō 5.  $6.$  $\mathbf o$  $7 + 4$ 560,00  $\overline{z}$  $\mathbf{o}$ 593.60 n.  $\mathbf{o}$  $\ddot{ }$ 6.  $7 + 3$  $0.00$  $\overline{\mathbf{3}}$  $0.00$  $\mathbf{o}$ . Ō Õ ٥  $\mathbf 0$  $7 + 2$ 1000,00 1060.00 5 Ō  $\ddot{\mathbf{O}}$  $\mathbf 0$  $\overline{2}$ 6.  $6<sub>1</sub>$ 1500.00 1590.00  $\overline{2}$  $\mathbf 0$  $\ddot{\mathbf{0}}$  $\bullet$  $\mathbf{1}$ 6. a

DESEA LISTAR EL MENU PRINCIPAL DE FUNCIONES ? ANOTE

 $5)1$ 0 N)O 1

678

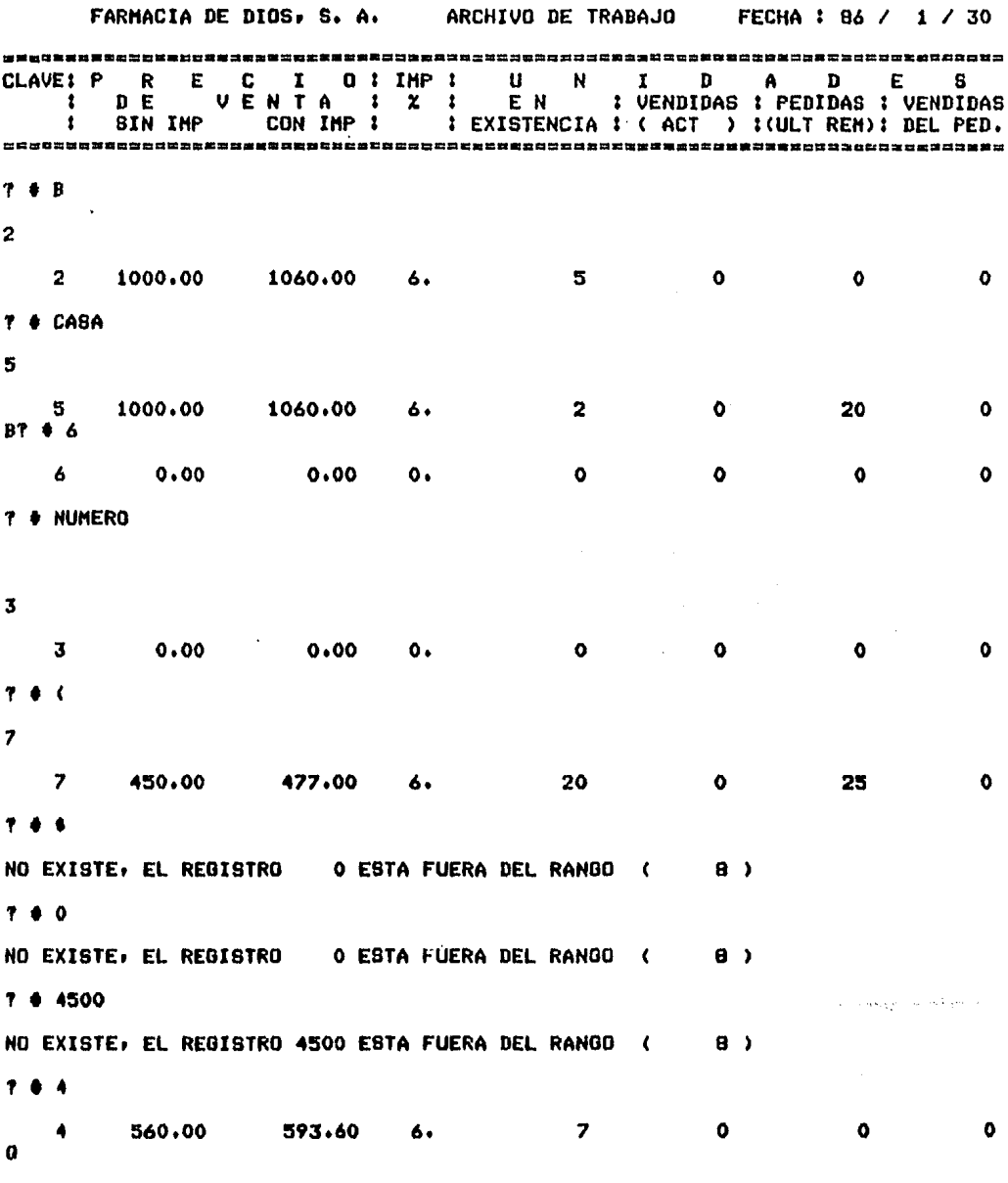

DESEA LIBTAR EL MENU PRINCIPAL DE FUNCIONES ? ANOTE S)I O N)O :

 $\sim 10^{-11}$ 

 $\sim$   $\sim$ 

 $\mathcal{L}^{\text{max}}$ 

#### FARMACIA DE DIOS• S. A.

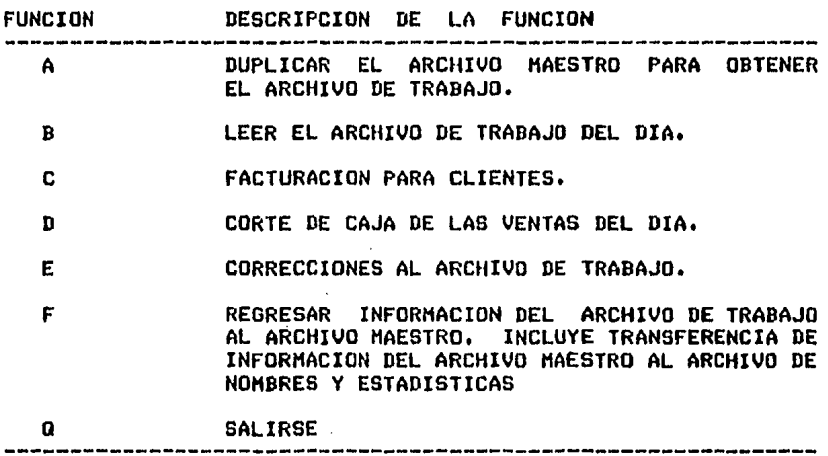

FUNCION DESEADA 1 C

 $\Delta$ 

 $\mathbf{v}^{(1)}$ 

ESTA USTED USANDO UN ARCHIVO DE TRABAJO DE FECHA

AND 1 86, HES 1 1, DIA 1 30

LE SIRVET S) I o N) 0 1 S

DESEA CONTINUAR *1* S>I o N)O 1 N ELIHINE ESTE ARCHIVO Y OBTENGA EL ADECUADO INHEDIATAHENTE

DESEA LISTAR EL MENU PRINCIPAL DE FUNCIONES *1* ANOTE S>I O N>O 1 B

#### FARHACIA DE DIOS, s, A,

 $\gamma$  and  $\gamma$  and  $\gamma$  is the construction of the value of the process section  $\gamma$ 

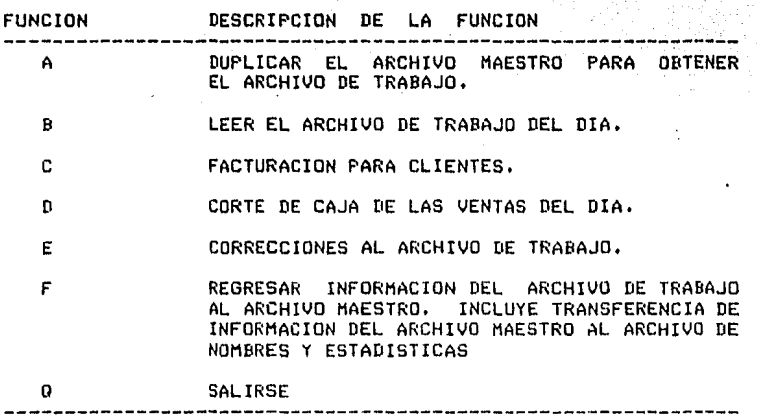

FUNCION DESEADA : C

 $\mathcal{L}$ 

ESTA USTED USANDO UN ARCHIVO DE TRABAJO DE FECHA ANO : 86+ MES : 1, DIA : 30 LE SIRVET SILQNIO : N DESEA CONTINUAR ? SII o NIO : N ELIMINE ESTE ARCHIVO Y OBTENGA EL ADECUADO INMEDIATAHENTE

 $\sim$ DESEA LISTAR EL MENU PRINCIPAL DE FUNCIONES ? ANOTE S)I 0 N)O : S

FARMACIA DE DIOS, s, A.

 $\mathcal{A}=\{A,B,B\}$ 

 $\gamma$  , and the same parameter  $\eta_{\rm F}$  are<br>presented as

 $\mathcal{A}^{\text{c}}$  and  $\mathcal{A}^{\text{c}}$ 

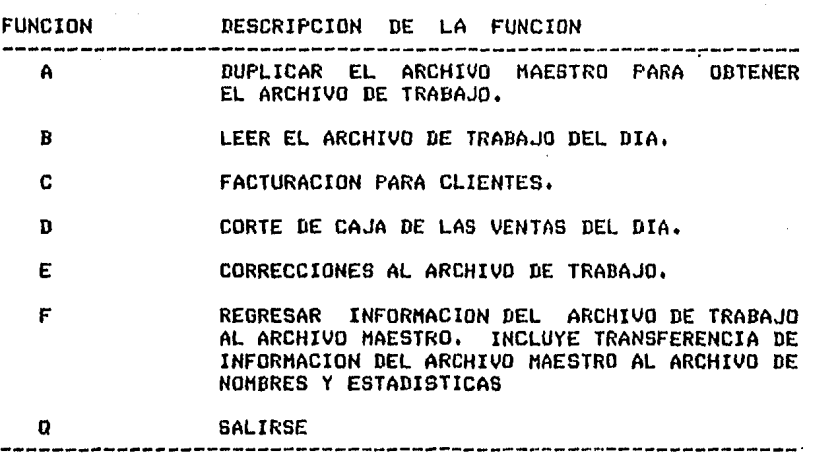

FUNCION DESEADA 1 C

 $\bar{\chi}$ 

ESTA USTED USANDO UN ARCHIVO DE TRABAJO DE FECHA 1

ANO : 06• HES 1 1, DIA 1 30

LE SIRVET SILONIO 1 S

DESEA CONTINUAR 7 S)I o N)O <mark>: S</mark><br>COLOQUE EL PAPEL AL INICIO DE UNA NUEVA HOJA

PRESIONE < RETURN >

FACTURA NUM.  $1$ <br>CLAVE P R E C I O CANT.  $FAC:$  $\mathbf{1}$ 86 / 1 / 30 **SUBTOTAL** CLA CAN #1 2  $\sim \frac{1}{2} \pi \rho^2$ des Curí, W BITEN O MIAL ? B 1590.00 2 3180.00  $\mathbf{1}$ 3180.00  $\ddot{\cdot}$ 3180.00 TJOT o RET? iya) CLA CAN 12 2  $\mathcal{D}^{\mathcal{E}}$ ra Ca BITEN O MIAL ? B 5300.00  $2.3$ 1060.00  $\overline{z}$ 2120.00  $2*$ 5300.00 TJOT 0 RET? CLA CAN  $:4,2$ B) IEN O H) AL ? B 6487.20 593.60  $2<sup>1</sup>$ 1187.20 4  $\sim$  $: *$ 6487.20 TJOT o RET? CLA CAN 15 2  $\bar{\alpha}$  $\sim 1$ - 20 B) IEN O M) AL ? B 8607.20 5 1060.00  $\mathbf{2}$ 2120.00  $1 +$ 8607.20 T) OT 0 RET? T 돌란 TIOT O AIDIC ? T TOTAL 8607.20  $\blacktriangleleft$ 8607.20 DINERO 9000  $\mathbf{v}$ B) IEN O M) AL? B 9000.00 DINERO \$ 9000.00 8607.20 8607.20 TOTAL  $\bullet$ CAMBIO \$ 392.80 392.80 . GRACIAS POR SU COMFRA

DESEA OTRA FACTURA? S

683

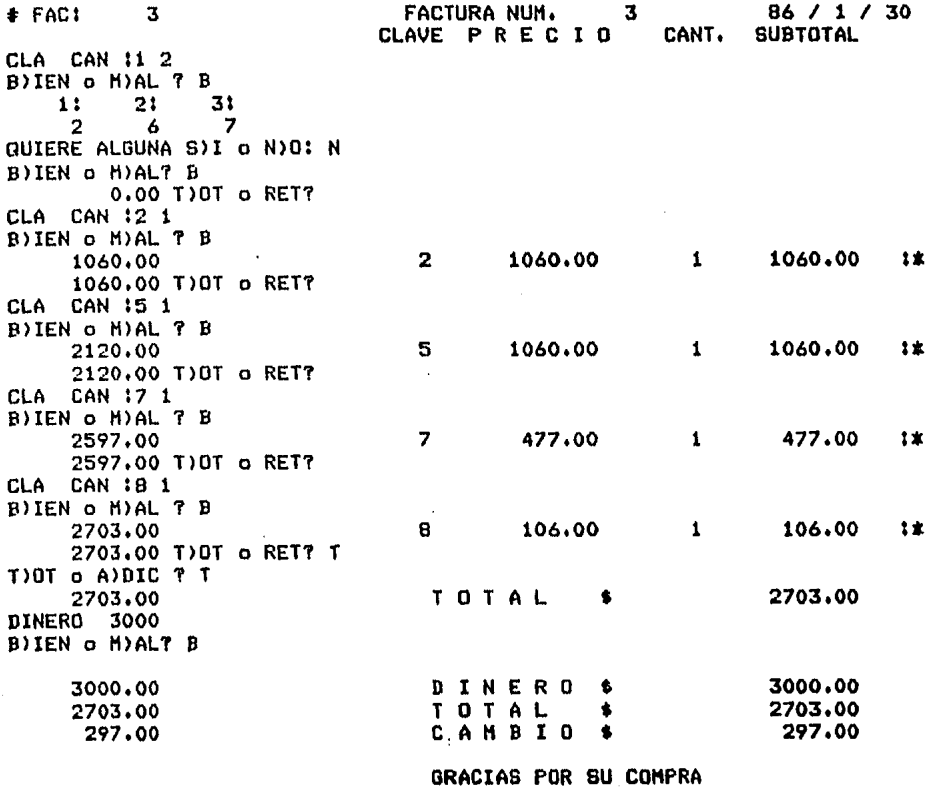

 $\sim$ 

DESEA OTRA FACTURAT S

 $\sim$   $\sim$ 

684

 $\sim 10$ 

÷.

86 / 1 / 30  $E$ FAC $I$  $-5$ **FACTURA NUM.** - 5 **SUBTOTAL** CLAVE PRECIO CANT. CLA CAN 17 1 B) IEN o M) AL 7 B  $\overline{z}$ 477.00  $\mathbf{1}$ 477.00 477.00  $1*$ 477.00 T)OT 0 RET? CLA CAN 18 2 B) IEN o M) AL ? B 689.00 8 106.00  $\overline{2}$ 212,00  $1<sub>2</sub>$ 689.00 T) OT 0 RET? T TIOT O AIDIC ? A  $\ddot{\phantom{a}}$ PREC UNID IMP 2000 3 0 B) IEN O M) ALTB  $\overline{\mathbf{3}}$ 6689.00 **EX** 2000.00 6000.00  $2.8$ 6689.00 A)DIC o T)OT? A PREC UNID IMP 5000 30 **B) IEN o M) ALTB** 21689.00 **EX** 5000.00  $\overline{\mathbf{3}}$ 15000.00  $1<sub>2</sub>$ 21689.00 A)DIC o T)OT? A PREC UNID IMP  $\sim$ 950005 0  $\bullet$ **B)IEN o M)AL?M** A)DIC o T)OT? A **PREC UNID IMP** 9500 5 0 **B) IEN o M) ALTB** EX 9500.00 69189.00 5 47500.00  $1 +$ 69189.00 A)DIC o T) OT? T **TOTAL** 69189.00 69189.00  $\bullet$ DINERO 70000 B) IEN O M) AL? B 70000.00 DINERO  $\bullet$ 70000.00 69189.00 69189.00 TOTAL  $\bullet$ 811.00 CAMBIO  $\bullet$ 811.00 GRACIAS POR SU COMPRA

685

i.

**DESEA OTRA FACTURA? 8** 

## 686

#### FARMACIA DE DIOS, S. A. at-Alexandra AR

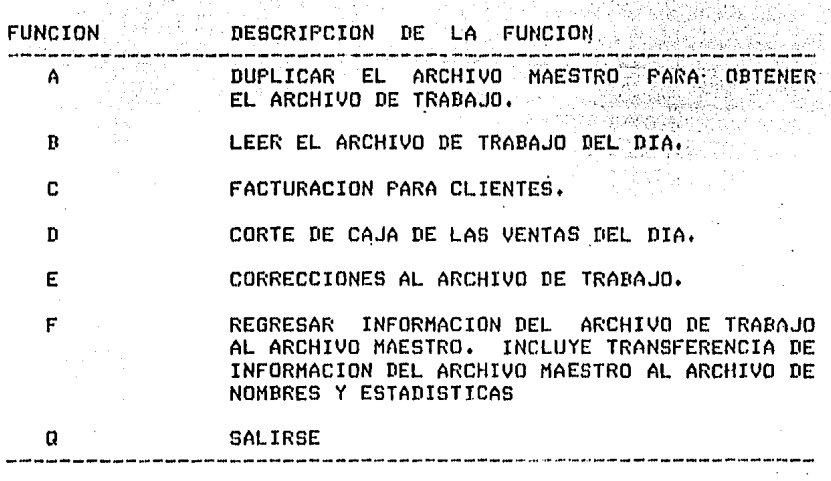

FUNCION DESEADA : D

# COLOQUE EL PAPEL AL INICIO DE UN NUEVA HOJA<br>PRESIONE <RETURN>

#### FARMACIA DE DIOS, S. A.

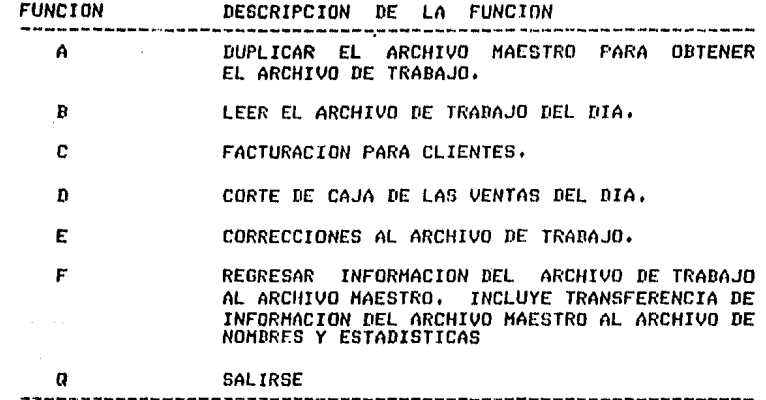

 $\mathcal{L}$ 

FUNCION DESEADA : D

÷.

 $\mu$  .

# COLOQUE EL PAPEL AL INICIO DE UN NUEVA HOJA<br>PRESIONE <RETURN>

 $\cdot$ 

بدعك

 $\lambda$ 

maksi kaman menyakat salah dan menangkan panah mengalan pada manyakan sebagai mengan pang mendadi sebaha masar

FARMACIA DE DIOS, S. A.

#### 86 / 1 / 30

and the contract of the contract of the contract of the contract of the contract of the contract of the contract of the contract of the contract of the contract of the contract of the contract of the contract of the contra

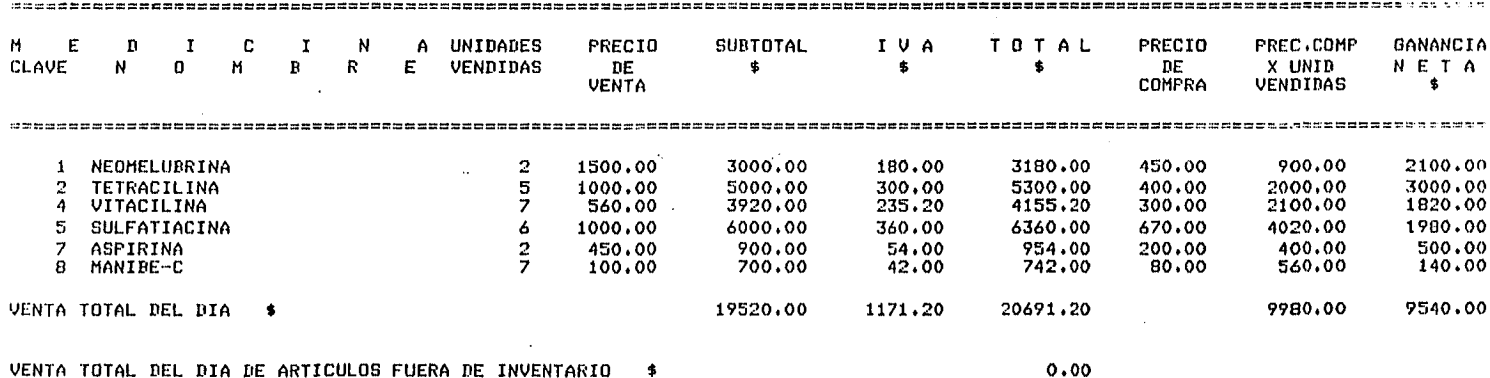

N O T A : NO OLVIDE HACER LO SIGUIENTE:

 $\mathcal{L}$ 

10. REGRESAR INFORMACION DEL ARCHIVO DE TRABAJO AL ARCHIVO MAESTRO, USE LA FUNCION <F> DEL MENU. RECUERDE QUE LA FUNCION <F> SOLO PUEDE USARSE UNA VEZ CON CADA ARCHIVO DE TRABAJO, TENGA CUIDADO

2o. PASE EL ARCHIVO DE TRABAJO AL DISCO ALMACENADOR

 $\sim$ 

**Carl Committee** 

DESEA LISTAR EL MENU PRINCIPAL DE FUNCIONES ? ANOTE S)I O N)O : N

 $\sim$
#### FARMACIA DE DIOS, S. A.

 $\hat{\sigma}$  , , , , and the temperature is a property

 $\mathbf{V} = \{v_1, v_2, \ldots \}$ 

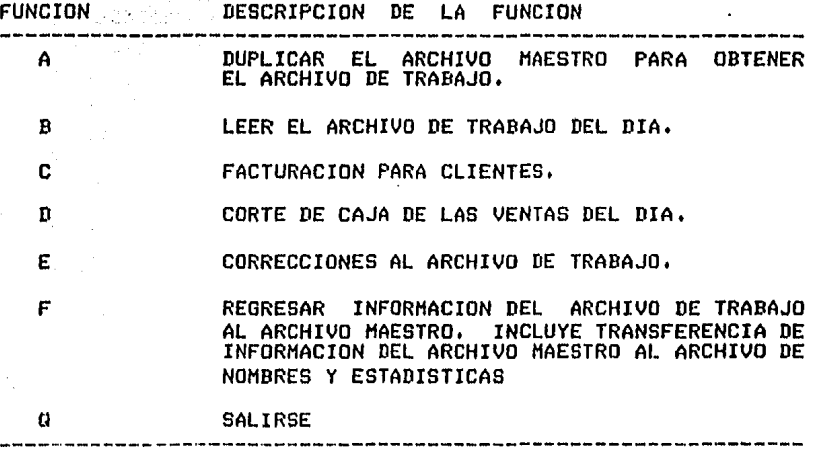

FUNCION DESEADA ; E

 $\frac{1}{2}$ 

ESTA USTED USANDO UN ARCHIVO DE TRABAJO DE FECHA ANO : 86, MES : 1, DIA : 30

ESTE ES EL ARCHIVO DE TRABAJO DUE USTED BUSCA *1*  ANOTE S)I o *N>O* => S

ANOTE LA CLAVE PRIMARIA DE SEGURIDAD a> 10 ANOTE LA CLAVE SECUNDARIA DE SEGURIDAD => 20

 $\bullet$ 688 CUAL REGISTRO QUIERE MODIFICAR ? ANOTE EL NUMERO => 1 LOS CAMPOS QUE PUEDE MODIFICAR SON LOS SIGUIENTES :

 $M$ P. C. A. O.  $\bullet$ N. n **M**  $\mathbf{B}$ R Æ 1 UNIDADES EN EXISTENCIA ACTUALES 2 UNIDADES VENDIDAS ACTUALES 3 UNIDADES PEDIDAS UNIDADES VENDIDAS DEL PEDIDO  $\boldsymbol{A}$ 5 NUMERO DE LA ULTIMA FACTURA (REGISTRO CERO) 6 VENTA TOTAL FUERA DE INVENTARIO (REGISTRO CERO) 

CUAL CAMPO DESEA ACTUALIZAR ? ANOTE EL NUMERO => 1 DATO VIEJO : 2, ANOTE EL NUEVO DATO : 0 ESTA CORRECTO ? ANOTE S)I O N)O => S DESEA CAMBIAR OTRO CAMPO DEL REGISTRO  $17$ ANOTE S) I O N)  $\Rightarrow$  S CUAL CAMPO DESEA ACTUALIZAR ? ANOTE EL NUMERO => 2 DATO VIEJO : 5, ANOTE EL NUEVO DATO : 10 · ESTA CORRECTO ? ANOTE S)I O N)O => S DESEA CAMBIAR OTRO CAMPO DEL REGISTRO  $1<sub>7</sub>$ ANOTE S)I O N)O  $\equiv$ > N

SI DESEA SEGUIR ACTUALIZANDO, TRANSMITA <RETURN> EN CASO CONTRARIO, ANOTE LA LETRA Q =>

a conservation of the particle of the automa

689

CUAL REGISTRO OUIERE MODIFICAR T ANOTE EL NUMERO => 4500 \* \* \* E R R O R \* \* \* NO EXISTE EL REGISTRO 4500 , ESTA FUERA DEL RANGO ( 8) SI DESEA SEGUIR ACTUALIZANDOr TRANSMITA <RETURN> EN CASO CONTRARIO, ANOTE LA LETRA Q =>

CUAL REGISTRO QUIERE MODIFICAR ? ANOTE EL NUMERO => 2 LOS CAMPOS OUE PUEDE MODIFICAR SON LOS SIGUIENTES =============================================:======= c A t N o M M p B R o E ==================================================== 1 UNIDADES EN EXISTENCIA ACTUALES<br>2 UNIDADES VENDIDAS ACTUALES 2 UNIDADES VENDIDAS ACTUALES<br>3 UNIDADES PEDIDAS 3 UNIDADES PEDIDAS 4 UNIDADES VENDIDAS DEL PEDIDO 5 AUMERO DE LA ULTIMA FACTURA (REGISTRO CERO)<br>6 VENTA TOTAL FUERA DE INVENTARIO (REGISTRO C 6 VENTA TOTAL FUERA DE INVENTARIO <REGISTRO CERO) ====================================================

CUAL CAMPO DESEA ACTUALIZAR ? ANOTE EL NUMERO => 8

\* \* \* E R R O R \* \* \*

NO EXISTE• EL CAMPO 8 ESTA FUERA DEL RANGO

DESEA CAMBIAR OTRO CAMPO DEL REGISTRO 2 T ANOTE S>I O N>O => N

SI DESEA SEGUIR ACTUALIZANDO, TRANSMITA <RETURN> EN CASO CONTRARIO, ANOTE LA LETRA Q =>

CUAL REGISTRO QUIERE MODIFICAR ? ANOTE EL NUMERO => 3 LOS CAMPOS QUE PUEDE MODIFICAR SON LOS SIGUIENTES : M. P  $\mathcal{L} \subset \mathcal{L}$  .  $\mathbf{O}$ C A gan di s  $\bullet$ N  $\mathbf{0}$ M в  $\mathbf{R}$ E. UNIDADES EN EXISTENCIA ACTUALES 1 UNIDADES VENDIDAS ACTUALES 2 3 UNIDADES PEDIDAS UNIDADES VENDIDAS DEL PEDIDO 4 5 NUMERO DE LA ULTIMA FACTURA (REGISTRO CERO) VENTA TOTAL FUERA DE INVENTARIO (REGISTRO CERO) 6 CUAL CAMPO DESEA ACTUALIZAR ? ANOTE EL NUMERO  $=$  34  $* * *$ ERROR \* \* \* NO EXISTE, EL CAMPO 34 ESTA FUERA DEL RANGO DESEA CAMBIAR OTRO CAMPO DEL REGISTRO 37 ANOTE S)I O N)O => S CUAL CAMPO DESEA ACTUALIZAR ? ANOTE EL NUMERO => 5 UNICAMENTE PUEDE CORREGIR LOS CAMPOS DEL 1 AL 4 DESEA CAMBIAR OTRO CAMPO DEL REGISTRO 3 ? ANOTE S)I 0 N)O => N SI DESEA SEGUIR ACTUALIZANDO, TRANSMITA <RETURN> EN CASO CONTRARIO, ANOTE LA LETRA Q =>

691

CUAL REGISTRO QUIERE MODIFICAR *1* ANOTE EL NUMERO => O LOS CAMPOS QUE PUEDE MODIFICAR SON LOS SIGUIENTES ===========~=========================~============== c <sup>A</sup> t N o <sup>M</sup> M p B R o E ==================================================== 1 UNIDADES EN EXISTENCIA ACTUALES<br>2 UNIDADES VENDIDAS ACTUALES 2 UNIDADES VENDIDAS ACTUALES<br>3 UNIDADES PEDIDAS 3 UNIDADES PEDIDAS 4 UNIDADES VENDIDAS DEL PEDIDO 5 NUMERO DE LA ULTIMA FACTURA (REGISTRO CERO)<br>6 VENTA TOTAL FUERA DE INVENTARIO (REGISTRO C VENTA TOTAL FUERA DE INVENTARIO (REGISTRO CERO) =================~============================~===== CUAL CAMPO DESEA ACTUALIZAR ? ANOTE EL NUMERO  $\Rightarrow$  1

UNICAMENTE PUEDE CORREGIR LOS CAMPOS 5 Y 6

DESEA CAMBIAR OTRO CAMPO DEL REGISTRO O 1 ANOTE SII O NIO  $\approx$  S

CUAL CAMPO DESEA ACTUALIZAR *1* ~NOTE EL NUMERO •> 4

UNICAMENTE PUEDE CORREGIR LOS CAMPOS 5 Y 6

DESEA CAMBIAR OTRO CAMPO DEL REGISTRO O *1*  ANOTE S>I O N>O => *N* 

SI DESEA SEGUIR ACTUALIZANDO, TRANSMITA <RETURN> EN CASO CONTRARIOr ANOTE LA LETRA Q => *a* 

.<br>University of the state of the state of the first state of

A,

 $\label{eq:1} \begin{split} \mathcal{P}(\mathcal{G}) = \mathcal{P}(\mathcal{G}) \mathcal{P}(\mathcal{G}) \mathcal$ 

 $\sim 10^7$ 

### FARMACIA DE DIOSr S. A,

والمناوب والمتقين والمناور

 $\mathcal{L}_{\text{max}}$  and  $\mathcal{L}_{\text{max}}$  . The set of the set of  $\mathcal{L}_{\text{max}}$ 

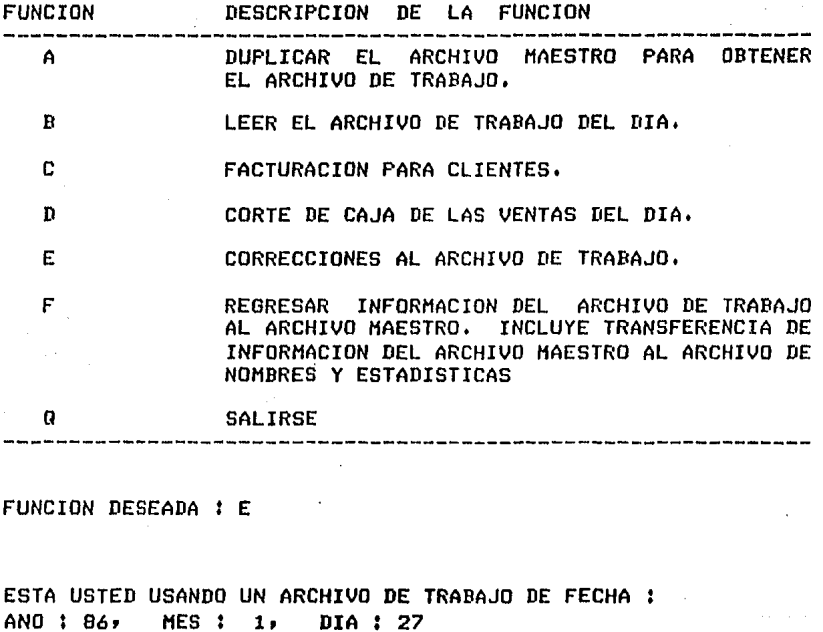

ESTE ES EL ARCHIVO DE TRABAJO QUE USTED BUSCA ? ANOTE  $S/I$  o N) $0$  => S  $\pm$ 

ANOTE LA CLAVE PRIMARIA DE SEGURIDAD => 34 ANOTE LA CLAVE SECUNDARIA DE SEGURIDAD => 57 ·USTED NO ESTA AUTORIZADO PARA HACER ACTUALIZACIONES

 $\mathcal{A}$ 

A,

694

FUNCION DESEADA : F

EL ARCHIVO DE TRABAJO QUE ACTUALIZARA AL ARCHIVO MAESTRO ES DE FECHA : DIA : 30 **MES : 1** AND : 86 EL ARCHIVO DE TRABAJO ES EL CORRECTO. SE ESTA ACTUALIZANDO EL ARCHIVO MAESTRO. ESPERE LA SENAL PARA PODER CONTINUAR ...

EL SISTEMA TERMINO DE ACTUALIZAR AL MAESTRO'

ANOTE LA FECHA DE HOY :

ANO  $\Rightarrow$  86

MES  $\Rightarrow$  1

DIA  $\Rightarrow$  31

ANOTO LA FECHA CORRECTAMENTE ANO: 86, MES: 1, DIA: 31 REALMENTE ESTA CORRECTA LA FECHA 7 ANOTE SII O NIO  $\Rightarrow$  S EL SISTEMA ESTA TRANSFIRIENDO INFORMACION ESPERE LA SENAL PARA PODER CONTINUAR .... المتحديدين

٠

 $\pmb{\mathbf{t}}$  $\frac{2}{3}$  $\ddot{ }$ 5 6

> EL SISTEMA YA TERMINO. PUEDE USTED CONTINUAR

Α.

# 

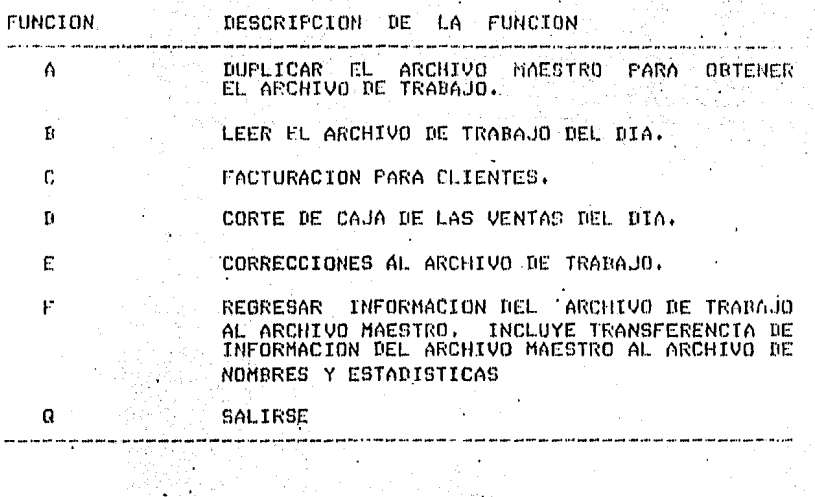

 $\sim$  .

FUNCION DESEADA | F  $\frac{1}{2}$ 

 $\sim$ 

 $\mathcal{L}_{\text{max}}$  and  $\mathcal{L}_{\text{max}}$ 

and the contact

فاستعب

EL ARCHIVO DE TRABAJO QUE ACTUALIZARA<br>AL ARCHIVO MAESTRO ES DE FECHA :<br>DIA : 30 MES : 1 AND : 86

ESTE ARCHIVO DE TRABAJO YA FUE USADO UNA VEZ.

 $\mathcal{L}^{\text{max}}_{\text{max}}$  and  $\mathcal{L}^{\text{max}}_{\text{max}}$ 

NO ESTA PERMITIDO ACTUALIZAR DOS VECES CON EL MISMO ARCHIVO DE TRABAJO

695

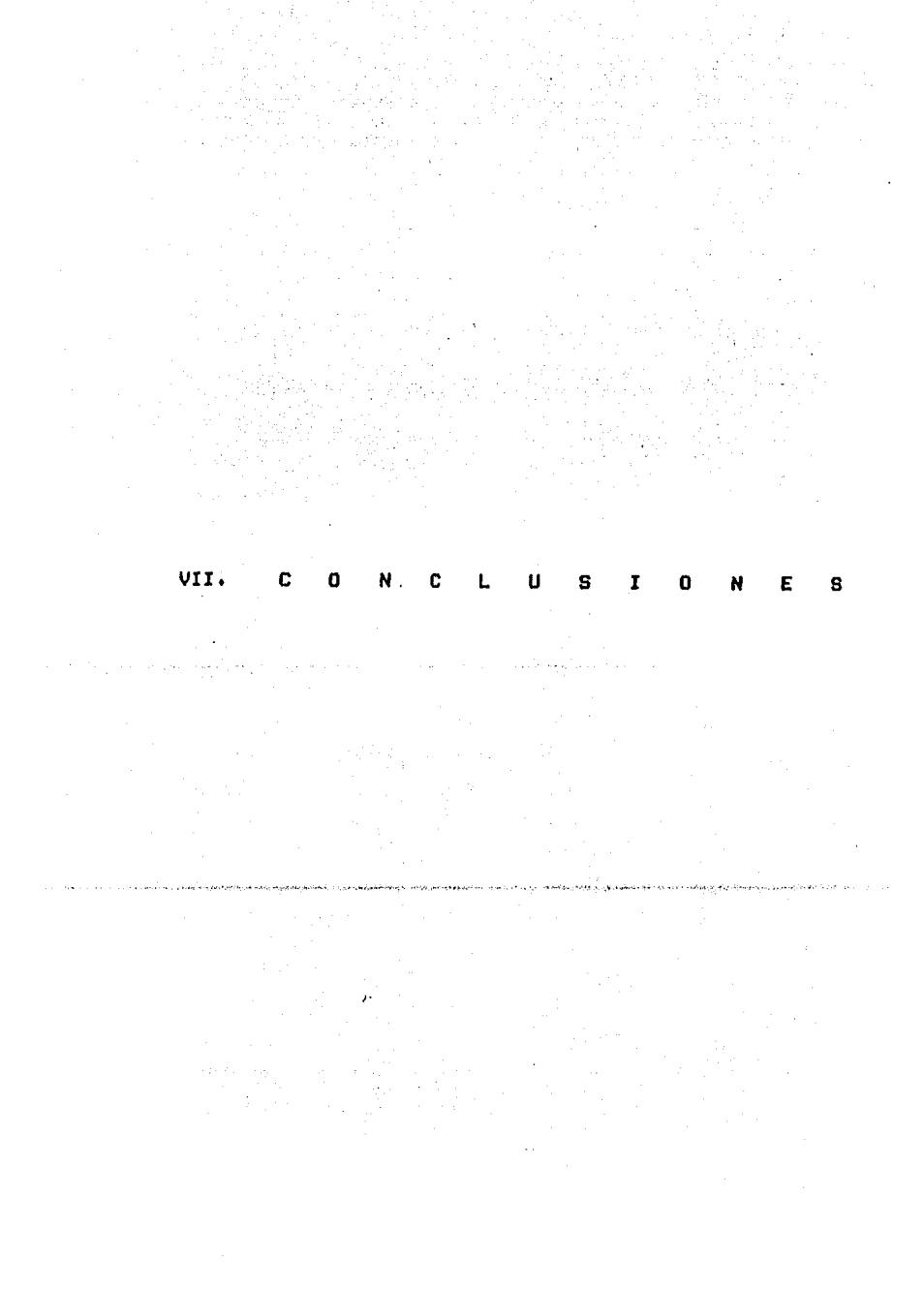

 $E$  696 J

## VII.1 CONCLUSIONES! SISTEMA Y METODOLOOIA.

관광국 소 두 오.

Actualmente el mundo del procesamiento de datos por computadora, se ha extendido a prácticamente todas las actividades del hombre •.

스카드 동생 주물을 받았다.

Por esor es necesario buscar procedimientos Para maneJar de una manera ordenadar toda la información aue seneren sus elementos de desarrollo y Producción, para poder tomar las meJores decisiones<br>en el momento adecuado.

Nuestro trabaJor tiene dos aspectos fundamentales a saber: el desarrollo de un sistema de informaciónr llamado 'CONTROL DE VENTAS E INVENTARIOS DE UNA FARMACIA POR MEDIO DE UNA MICROCOMPUTADORA' u la Presentación de una metodolosia para la realización de los sistemas de información.

Actualmente, es dificil encontrar en el mercado nacionalr un Producto como el aue estamos Presentandor él cual ha sido aprobado ror varios administradores de farmacias ubicadas en el area .<br>metrorolitana.

Hemos expuesto un método, que no resulta nuevo, 31 cual 10 Presentamos de manera clara u Por escrito Para que, sirva como .<br>modelo o suía en el desarrollo de nuevos sistemas de información,

Nuestro trabaJor está orientado hacia la implantación de un método aue auude de manera eficaz al Proceso de elaboración de sistemas de datos,

contracts and provided any appropriation investors. It contracts as a security of the companion of editions in procession of the contracts of the

No Pretendemos establecer reslas risidas e inmutablesr pero si deseamos deJar en claro que, mientras no se sisa un método Perfectamente establecidor los sistemas sesuirán teniendo los mismos derectas u limitaciones,

#### 1: 698 J

Es necesario aclarar aue la mauor Parte del Presupuesto Para el desarrollo de un sistema• se invierte en el 'asPecto de la<br>Programación y mantenimiento, por lo que pretendemos normalizar y estandarizar estos procesos• con el fin de que todos los que<br>intervienen en su desarrollo hablen el mismo idioma.

n zúsáb

object

Nos hemos encontrado con el sisuiente Problema. Existe mucha bibliosraffa, Pero muu Pocos autores tocan el aspecto del desarrollo 'físico' de un sistema• donde Ponsan *en* Práctica todo aauello aue arsumentan en sus textos. Por otra Parte• es muu importante• mostrar de manera clara• sencilla u Precisa, lo aue se Pretende losrar.

> $\sim$

> > $\mathcal{L}$

Nuestro trabaJo abarca eso u más.

, .. ,

n, gi

#### $C$  699 J

#### VII.2 VENTAJAS Y DESVENTAJAS.

 $\label{eq:2.1} \mathcal{L}(\mathcal{L}(\mathcal{L}^{\mathcal{L}})) = \mathcal{L}(\mathcal{L}(\mathcal{L}^{\mathcal{L}})) = \mathcal{L}(\mathcal{L}^{\mathcal{L}})$ 

. Las ventajas u desventajas son analizadas desde dos runtos de vistat i between the set 피 호령인 사이<br>소 오스트 인가

四倍的 El sistema 'CONTROL DE VENTAS E INVENTARIOS DE UNA FARMACIA POR MEDIO DE UNA MICROCOMPUTADORA".

 $2 -$  La metodologia para el desarrollo del sistema.

 $\sim 10$ 

23500%

1947 - 108

Tomando en cuenta todos los procesos que realiza el Sistema "CONTROL DE VENTAS E INVENTARIOS DE UNA FARMACIA POR MEDIO DE UNA MICROCOMPUTADORA', se observan las siguientes ventajas:

1.- Se satisfacen plenamente las necesidades del usuario.

2.- Se puede usar en cualouier farmacia, ya que su diseño se amolda perfectamente al tiro de manejo de información que se tiene actualmente, buscando su estandarización.

3.- Propociona enormes ahorros en dinero, ya que, como quedó asentado, todo lo que entra y sale de la farmacia, es tomado en cuenta por el sistema. Por otra parte especificamente en los aspectos de caducidad, pedidos, inventarios, facturación, etc. la información siempre está al día, por lo que, cuando es necesario tomar decisiones urgentes, se tienen a la mano todos los datos.

4.- Los reportes que senera el sistema son de tipo universal, ya que satisfacen las necesidades de información de prácticamente todas las farmacias del país.

5.- Rapidez. Como las actualizaciones de archivos se hace en el preciso instante en que se presenta un movimiento, ya sea de ventas, altas, bajás, etc. siemere se tiene la información actualizada.

6. Seduridad. Es uno de los puntos más importantes del sistemar wa que la confidencialidad de los datos es un aspecto fundamental que se ha cuidado hasta el más minimo detalle.

[ *700* J

e en 1990<br>1991 - Alther Byskyn, Marian<br>1994 - Alemany Partin,

7,- Economia. Este sistema está orientado hacia farmacias<br>hedianas y drandes, las cuales pueden padar este servicio, obteniendo el mayor beneficio Posible,

8. Adaptabilidad. El sistema está diseñado de tal manera que puede instalarse en casi todos los equipos de micros (PC' s) que<br>existen actualmente en el mercado. La única condición es que el equipo use el lensuaJe PASCAL.

9,- Crecimiento, Si Por alsán motivar el usuario Presenta alsuna nueva necesidadr no es Problema• ya oue el sistema acepta incrementos en sus funciones, sin hacer cambios estructurales en<br>el mismo.

10.- Este sistema Puede aplicarse *a* cualouier establecimiento comercial, aun cuando no fuese farmacia. Solo serían necesarias PeoueMas modificaciones.

Desde el Punto de vista de *la* metodolosia:

1.- Los pasos oue se siduen Para el desarrollo e implantación de un sistema, son muy claros y se pueden aplicar prácticamente a<br>todos los procesos.

2,- Normalizar Y estandarizar los procesos de análisis Y desarrollo de sistemas de información.

 $\mathcal{L}$  . Con respecto a las desventaJas, podemos decir:

En realidad, no existen desventaJas notorias que ponsan en Pelidro el funcionamiento del sistema.

Sin embarso, es posible que exista alsuna.

En el aspecto metodolósico, tampoco las hay.

Pero recuerde una cosa. Proponer una metodologia significa. dar una alternativa de dasarrollo.

#### VJI,3 MEJORAS,

Entre las meJoras *aue* Pueden imPlantarse están las sisuientesl YQ.

En cuanto al sistema.

1,- AdaPtar el nómero de Proveedores *a* las condiciones del mercado.

2.- Validar la duPlicidad de un resistro tomando como base el nombre del medicamento.

La metodolosia Puede ser enriauecidar con otros aspectos aue fueron isnorados o tocados con aparente simPlicidad.

VII.4 SUGERENCIAS PARA TRABAJOS FUTUROS,

Debido *a* los avances de la tecnolosiar Presentamos las sisuientes suserencias:

1.- Establecer una red de comPutadorasr Para aue se conecten *a*  ella• todos los *aue* tensan also aue ver con el Proceso. Por eJemPlo laboratorios. distribuidores• administradores *de*  farmacias y clientes.

*De aue* manera ?

El cliente haria sus Pedidos *a* una farmacia• por teléfono. El administrador atenderie a la solicitud• sin necesidad de *aue* el cliente acudiese personalmente hasta el local comercial. entresa se haria de manera tradicional.

Por otra Parte• los Pedidos *de* las farmacias a los Proveedoresr se harían Por la red *de* comPutadorasr sin necesidad de la intervención humana, ya que los reporte que senera actualmente, serian enviados al laboratorio o distribuidor correspondiente.

*De* esta manera• el administrador solo serla consultado *en* casos extremosr wa sea Para tomar una decisión o simplemente para informarle lo *aue* wa se hizo.

La comunicación seria entre las computadoras de la red.

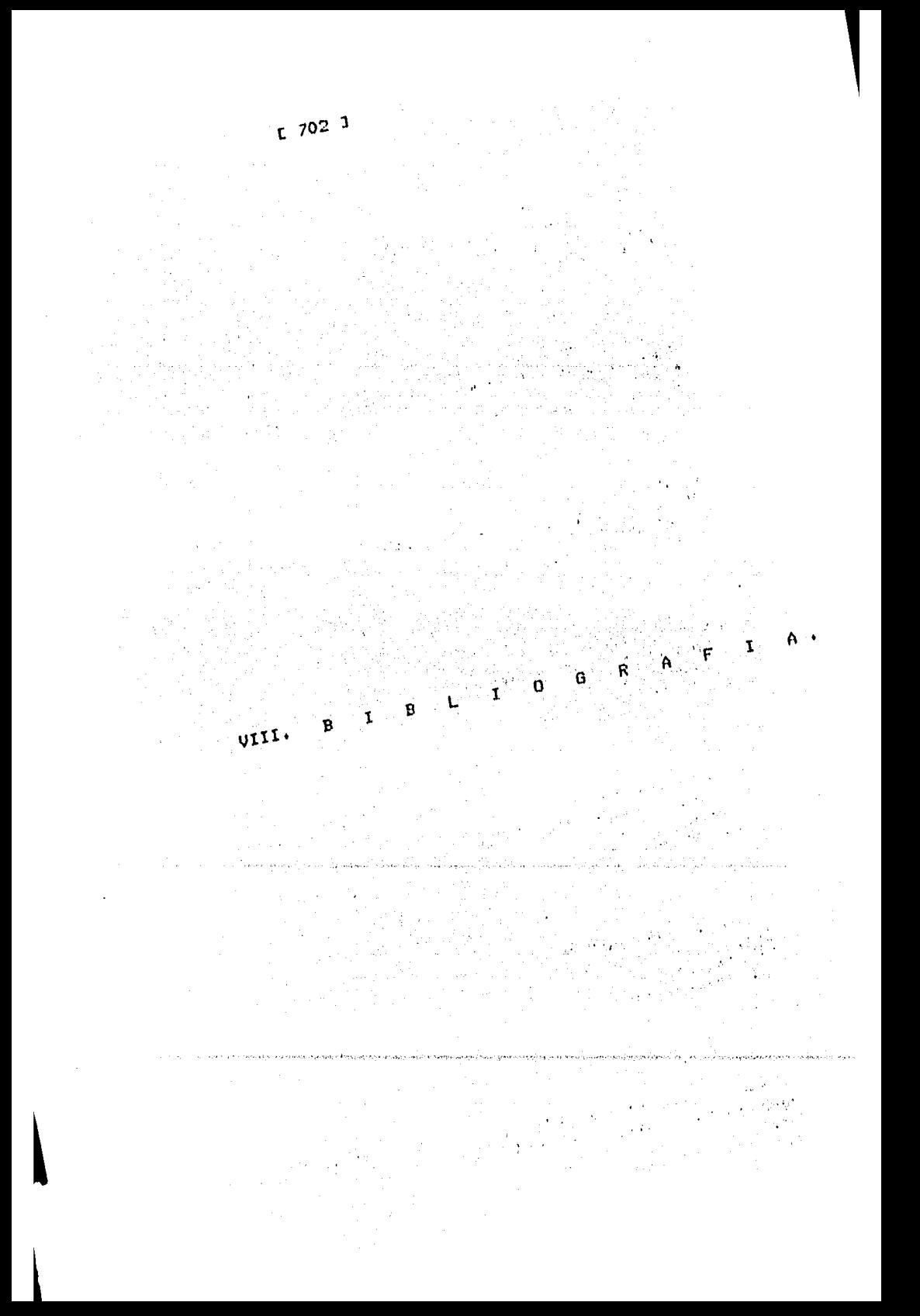

 $C$  702 1

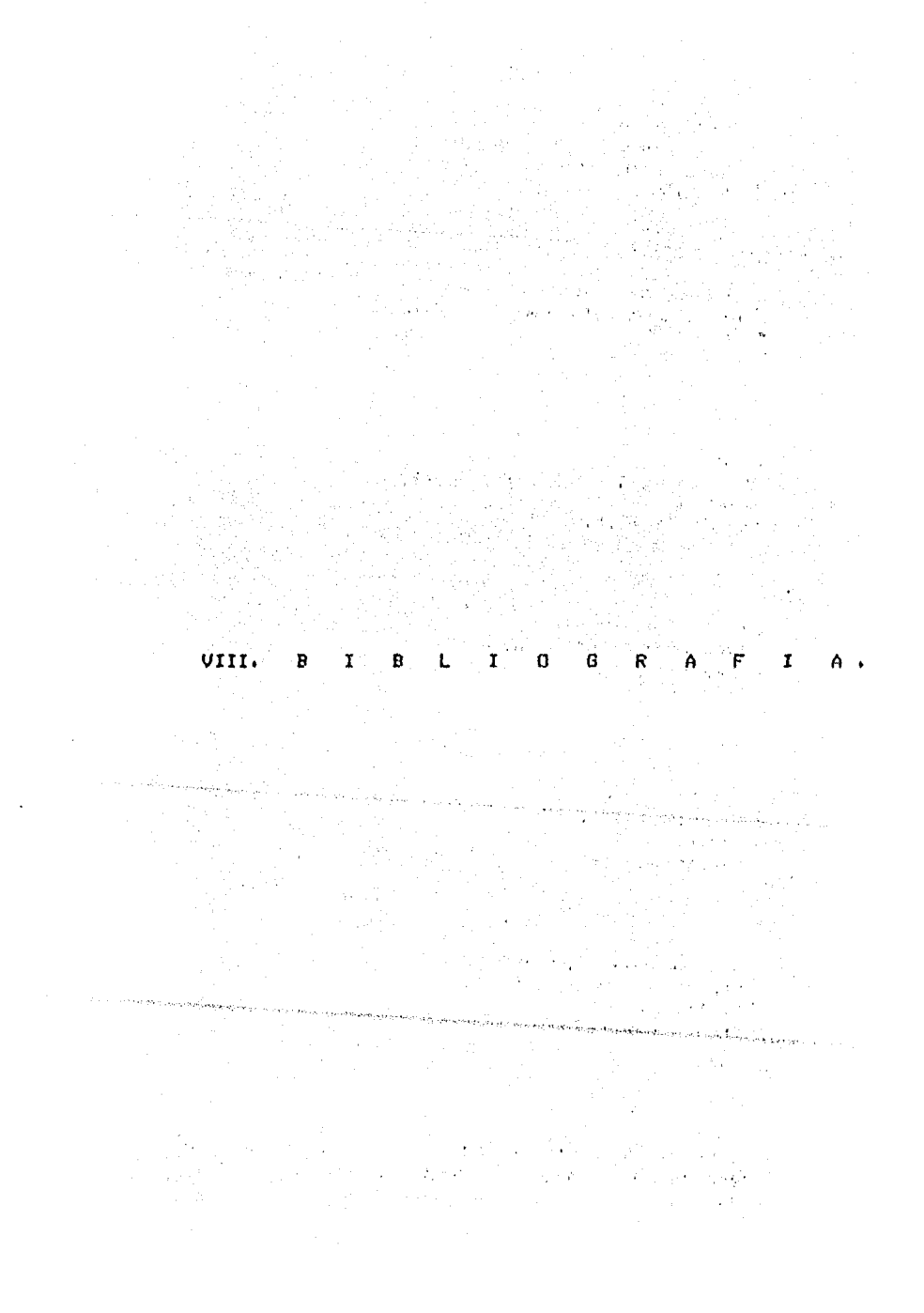

r 703 J

AWAD• M, ELIAS. Systems Analysis and Design Richard D. Irwins USA, 1979  $\sim$ 

DAVIS• GORDON BITTER, Computers and Information Processins McGraw Hill Tok~o, JaPan. 1977

DE MARCO, TOM Structured Analysis and Systems Specification<br>Prentice Hall<br>New Jersey, 1979 Prentice Hall New Jersew• 1979

12. 부분 12<br>기대 1942 속은

المتأخر والمعارض فارتجع والمتحدث والمستحدث

 $\mathbf{r}$ 

DIGITAL RESEARCH Pascal/MT+• User s Guide Commercial Press California• 1982

 $\ddot{\phantom{0}}$ 

DIJKSTRA1 E, W, A Discipline of Prosrammins Prentice Hall New Jersew• 1976

GANE, C. AND SORSON, T. Structured Swstems Analwsisl Tool and Techniaues Prentice Hall New Jersew1 1979

GEREZ G, v., HIER H. H,, NIEVA G, R Y RODRIGUEZ Q, o, Desarrollo y Administración de Programas de Computadora.<br>Cecsa. México, 1984,

#### $E$  704 1

KNUTH, D. E. The Art of Computer Programming, Vol.1 Addison Wesley Mass, 1968

 $\sqrt{16\pi\mu_{\rm g}^2/\hbar}$ 

**Service Brun** 

 $\mathcal{L}$ 

 $\varphi_{\alpha}=\varphi_{\alpha}$  the similar  $\varphi_{\alpha}$ 

 $\hat{f}_{\rm{max}}$  . Then are therefore the set of  $\hat{f}_{\rm{max}}$ 

METZGER, PHILIP W. Manasins a Prosrammins Project Prentice Hall<br>Prentice Hall<br>New Jersey, 1973

RANGEL GUTIERREZ R.H. Apuntes de Prosramación Estructurada. Fac. de Insenieria, UNAM México, 1985

SANDERS, DONALD H. Computers Today McGraw Hill USA, 1983

 $\sim$ 

VERSELLO, ROBERT J. AND REUTTER, J. Data Processins: System and Concepts McGraw Hill<br>USA, 1982

YOURDON, EDWARD AND CONSTANTINE, LARRY L. Structured Desisn Prentice Hall New Jersey, 1979